# **VPLS Service Configuration Commands**

# **Generic Commands**

## shutdown

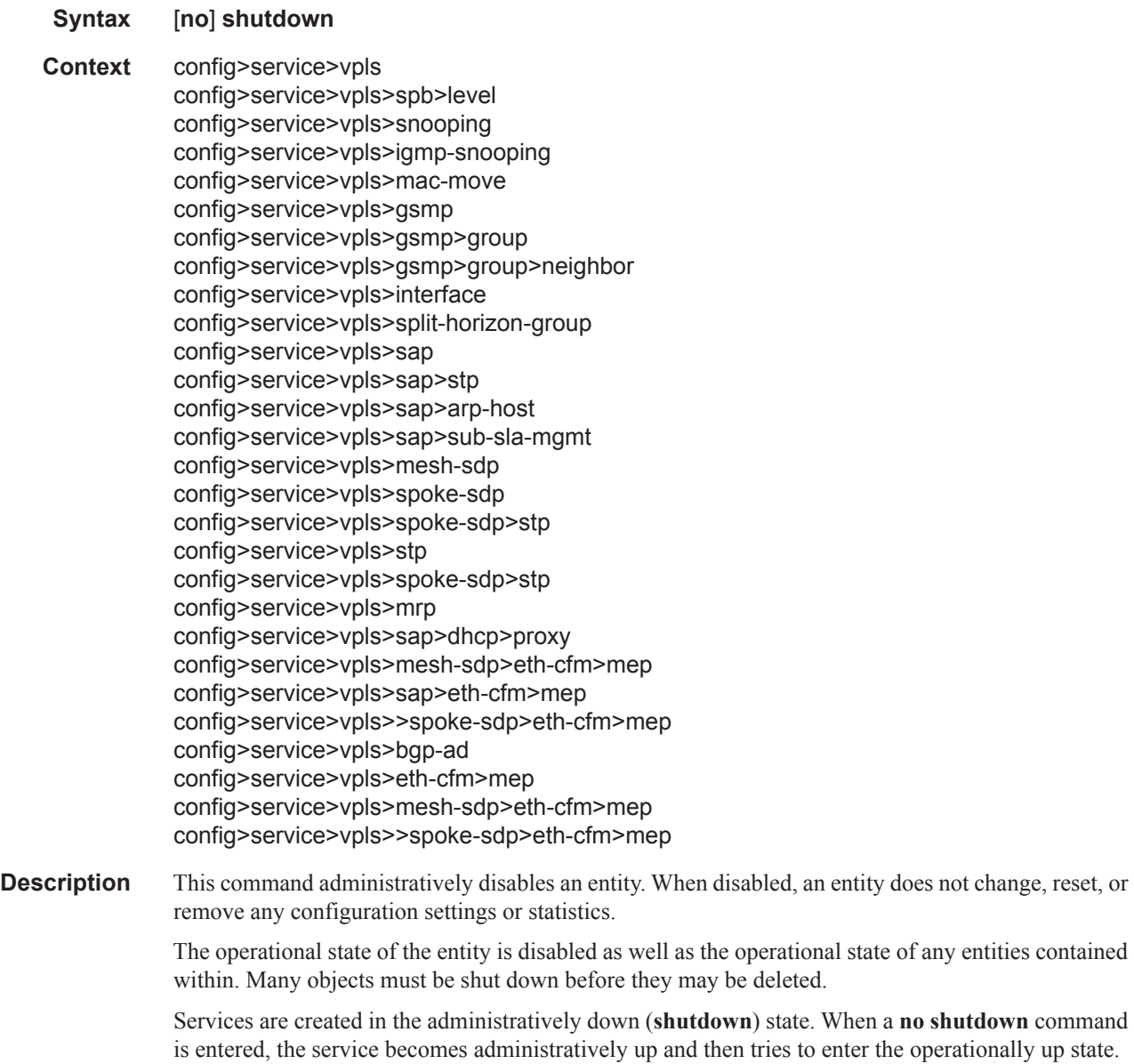

is entered, the service becomes administratively up and then tries to enter the operationally up state. Default administrative states for services and service entities is described below in Special Cases.

The **no** form of this command places the entity into an administratively enabled state.g

**Special Cases Service Admin State —** Bindings to an SDP within the service will be put into the out-of-service state when the service is shutdown. While the service is shutdown, all customer packets are dropped and counted as discards for billing and debugging purposes.

> **Service Operational State** — A service is regarded as operational providing that two SAPs or if one SDP are operational.

> **SDP (global) —** When an SDP is shutdown at the global service level, all bindings to that SDP are put into the out-of-service state and the SDP itself is put into the administratively and operationally down states. Packets that would normally be transmitted using this SDP binding will be discarded and counted as dropped packets.

> **SDP (service level)** — Shutting down an SDP within a service only affects traffic on that service from entering or being received from the SDP. The SDP itself may still be operationally up for other services.

> **SDP Keepalives —** Enables SDP connectivity monitoring keepalive messages for the SDP ID. Default state is disabled (shutdown) in which case the operational state of the SDP-ID is not affected by the keepalive message state.

> **VPLS SAPs and SDPs —** SAPs are created in a VPLS and SDPs are bound to a VPLS in the administratively up default state. The created SAP will attempt to enter the operationally up state. An SDP will attempt to go into the in-service state once bound to the VPLS.

> **Routed VPLS with forward-ipv4-multicast-to-ip-int and IGMP Snooping —** In order to enable IGMP snooping (configured using igmp-snooping no shutdown) in a routed VPLS supporting the forwarding of multicast traffic from the VPLS to the IP interface (configured using forward-ipv4 multicast-to-ip-int), it is necessary to enable IGMP on the routed VPLS IP interface.

## description

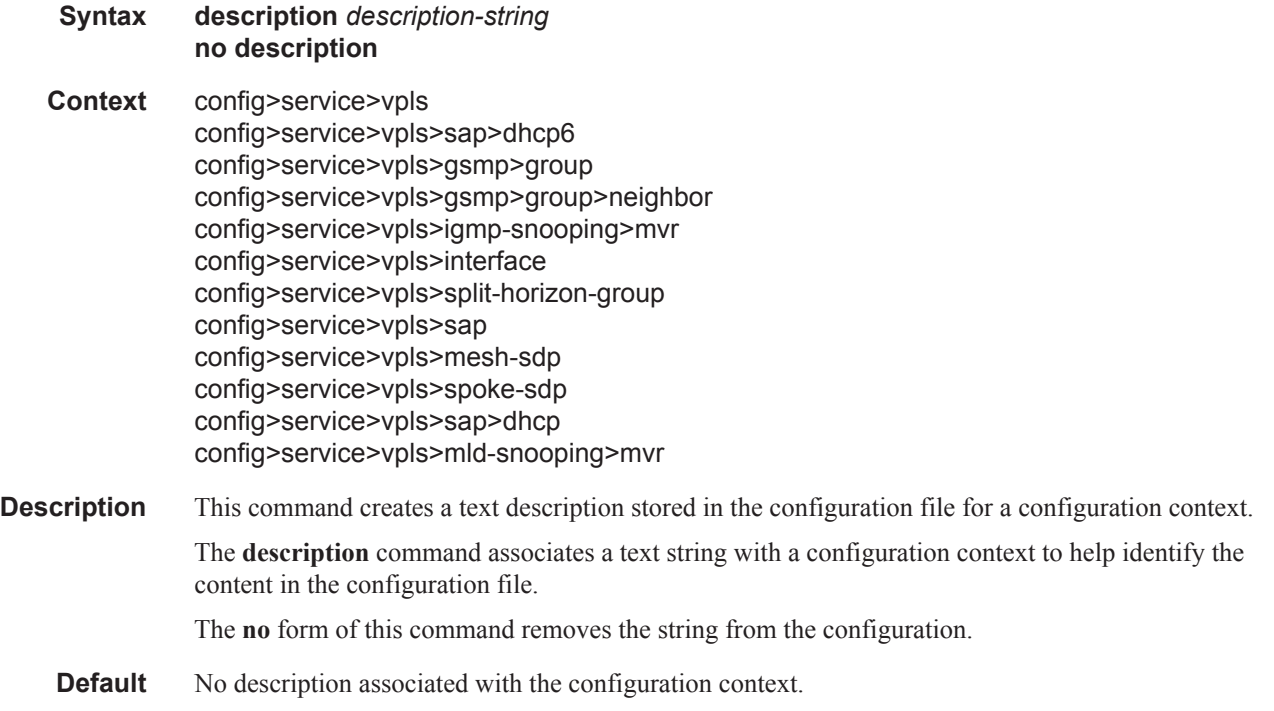

**Parameters** *string —* The description character string. Allowed values are any string up to 80 characters long composed of printable, 7-bit ASCII characters. If the string contains special characters (#, \$, spaces, etc.), the entire string must be enclosed within double quotes.

# **VPLS Service Commands**

# vpls

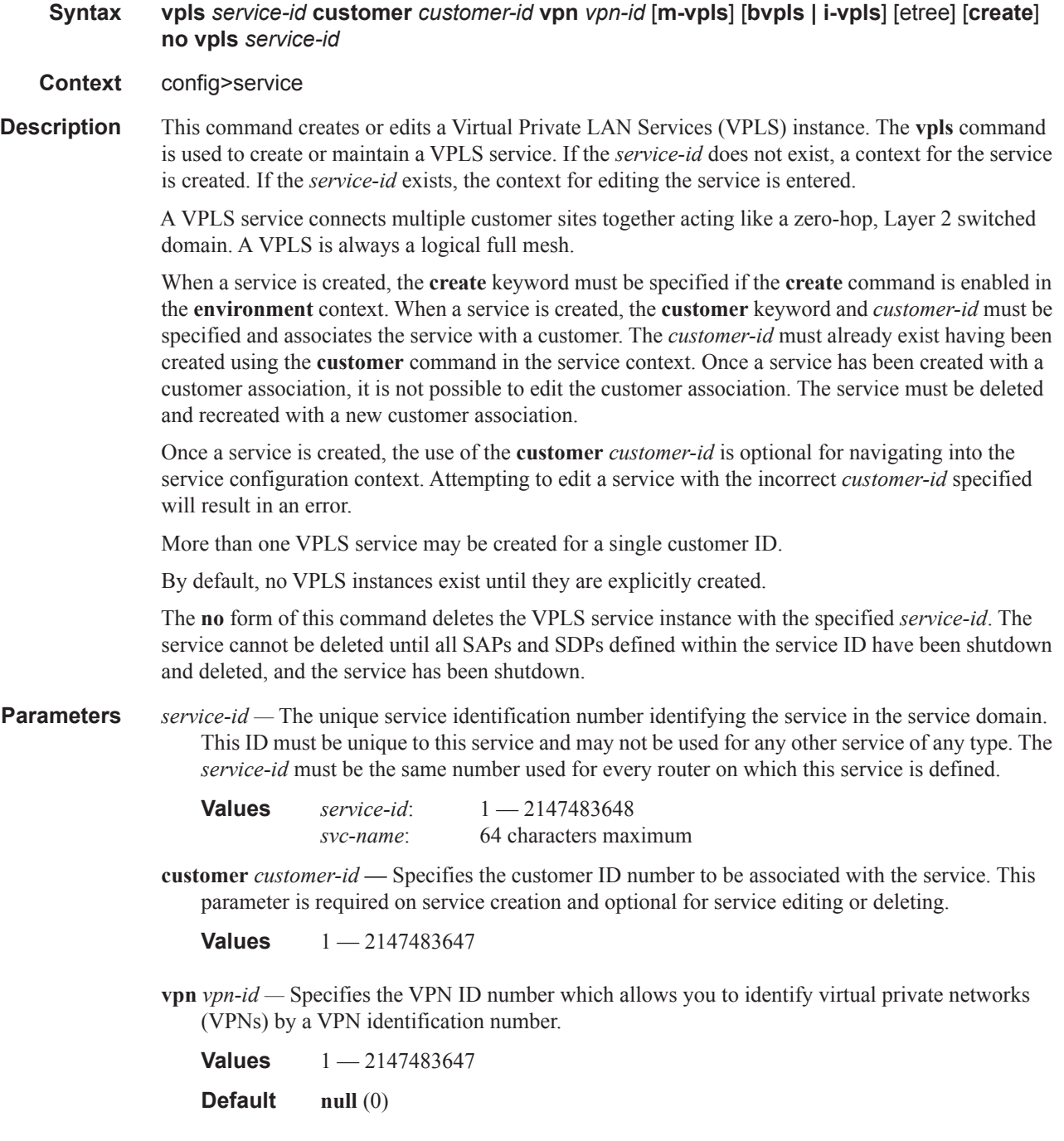

**m-vpls —** Specifies a management VPLS.

**e-tree —** Specifies a VPLS service as an E-TreeVPLS. E-Tree VPLS services have root and leaf-ac SAPs/SDP bindings and root-leaf-tag SAPs/SDP bindings for E-Tree interconnection. The access (AC) root SAP behaves as a normal VPLS SAP. The AC leaf SAP is restricted to communication only with root-connected services. AC leaf and root SAPs are externally normal SAPs. The AC root SDP bind behaves as a normal VPLS SDP bind. The AC leaf SDP bind is restricted to communication only with root-connected services. AC leaf and root SDP bindings are externally normal SDPs bindings.

In the E-Tree VPLS, the root-ac SAP/SDP bindings can communicate with other root-ac and leaf-ac SAP/SDP bind services locally and remotely. Root originated traffic is marked internally with a root indication and root tagged externally on tag SAP/SDP binds. The leaf-ac SAP/SDP bindings can communicate with other root SAP/SDP bindings locally and remotely. Leaf originated traffic is marked internally with a leaf indication and tagged externally on leaf tag SAP/SDP bindings.

There may be any number of AC SAPs of root or leaf up to typical SAP limits. Network Side tag SAPs for root-leaf use additional resources. These tag SAPs used two tags one for Root and one for Leaf. Network side tag SDPs use a hard coded tag of 1 for root and 2 for leaf. AC SDP bindings are designated as root or leaf SDP bindings but carry no tags marking traffic on the egress frames.

Note that a E-Tree SAP types are specified at creation time. To change the type of a E-Tree SAP the SAP must be removed and re-created.

**b-vpls | i-vpls —** Creates a backbone-vpls or ISID-vpls.

### backbone-smac

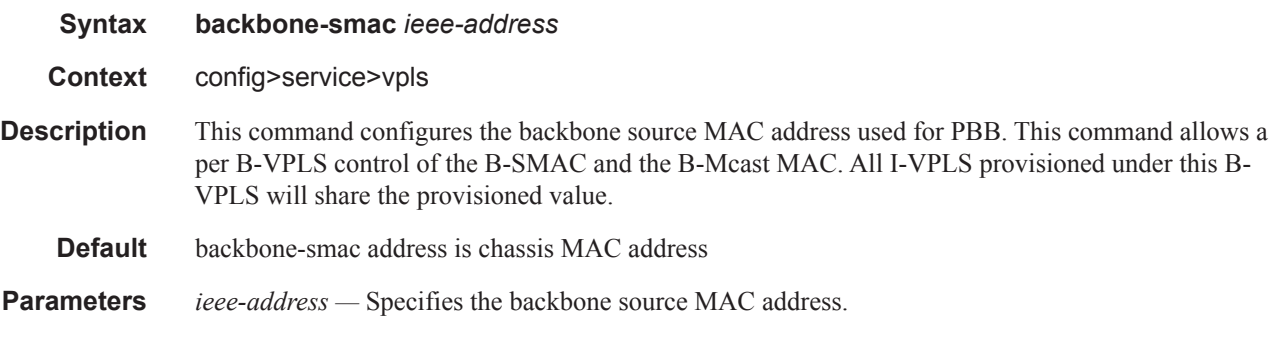

### backbone-vpls

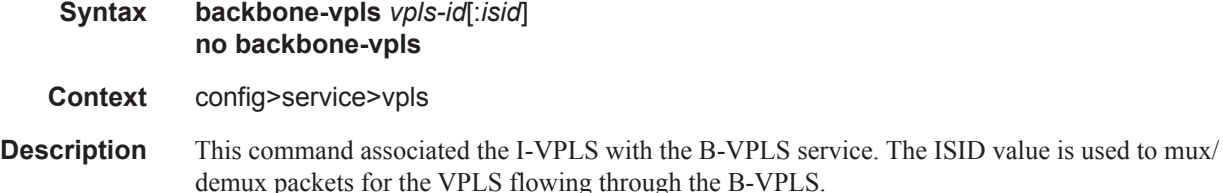

#### VPLS Service Commands

**Parameters** *vpls-id* — This value represents the VPLS ID value associated with the B-VPLS. *isid —* Defines ISID associated with the I-VPLS. **Default** The default is the service-id.

**Values**  $0 - 16777215$ 

## stp

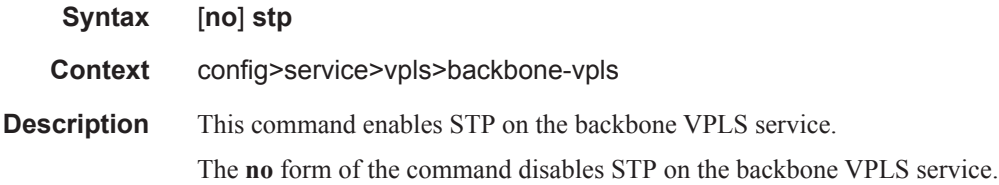

## block-on-mesh-failure

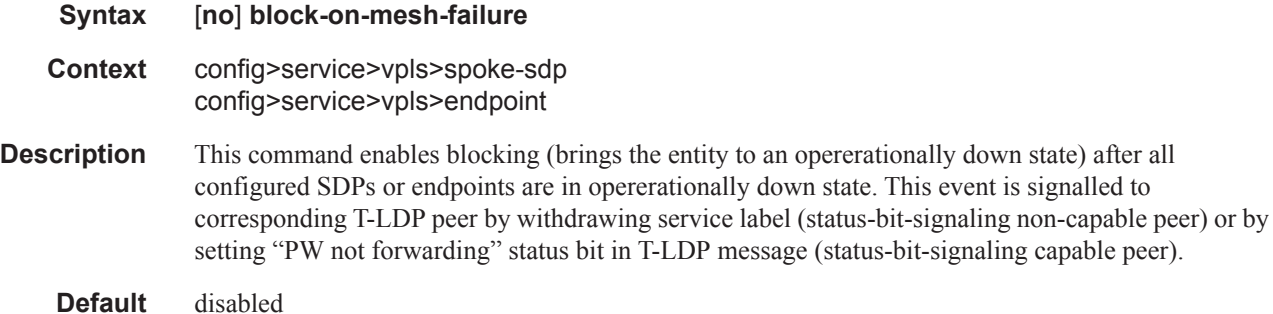

## bpdu-translation

Ι

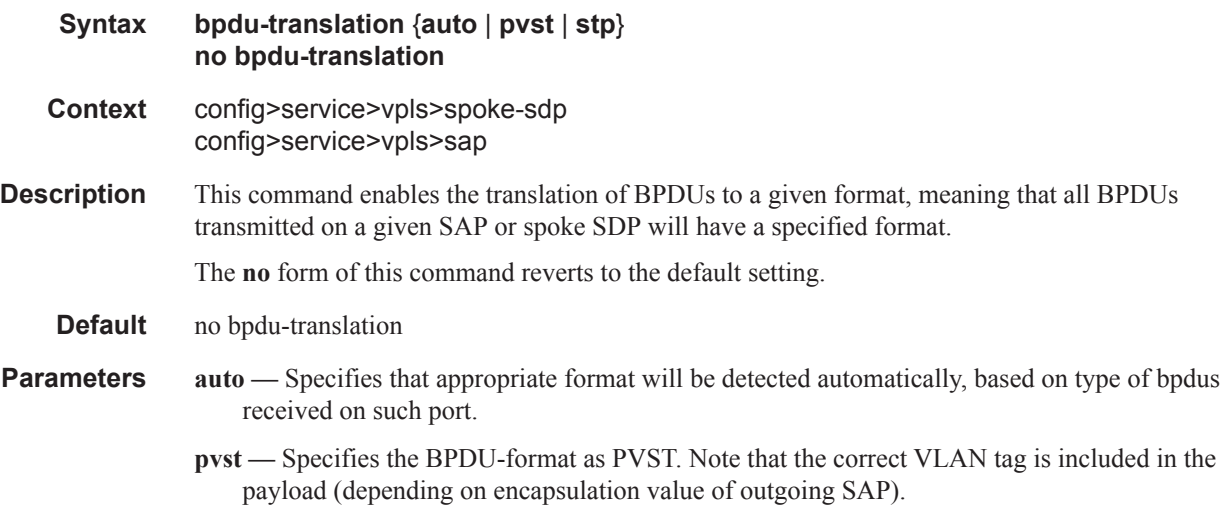

**stp —** Specifies the BPDU-format as STP.

# calling-station-id

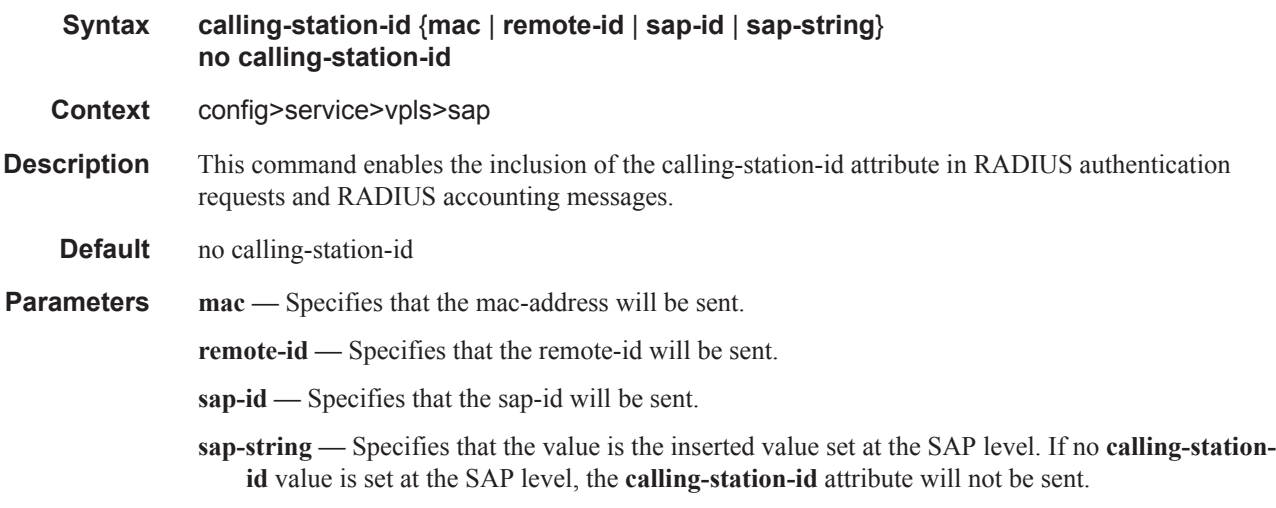

## cflowd

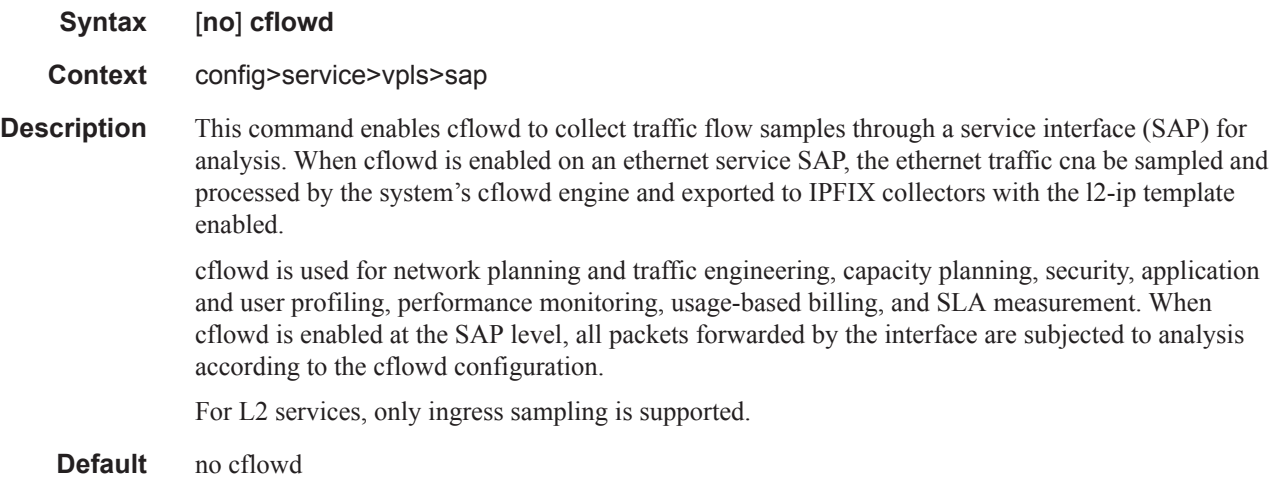

# lag-link-map-profile

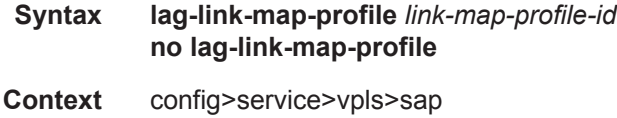

### VPLS Service Commands

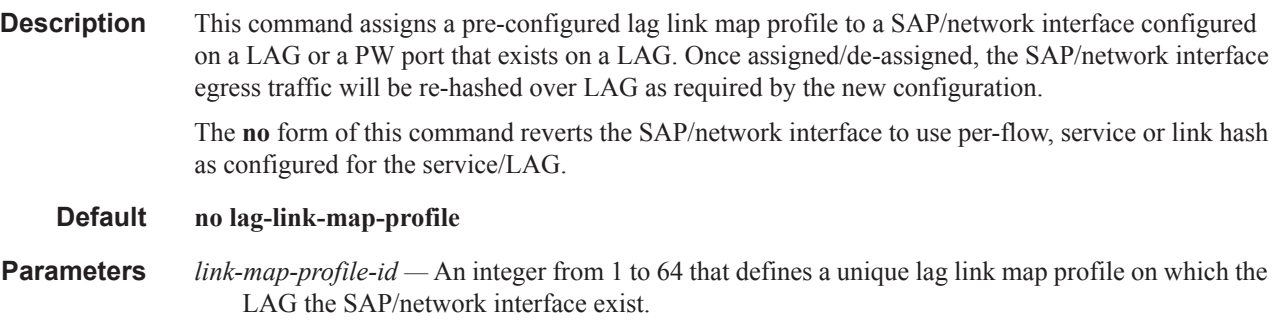

# l2pt-termination

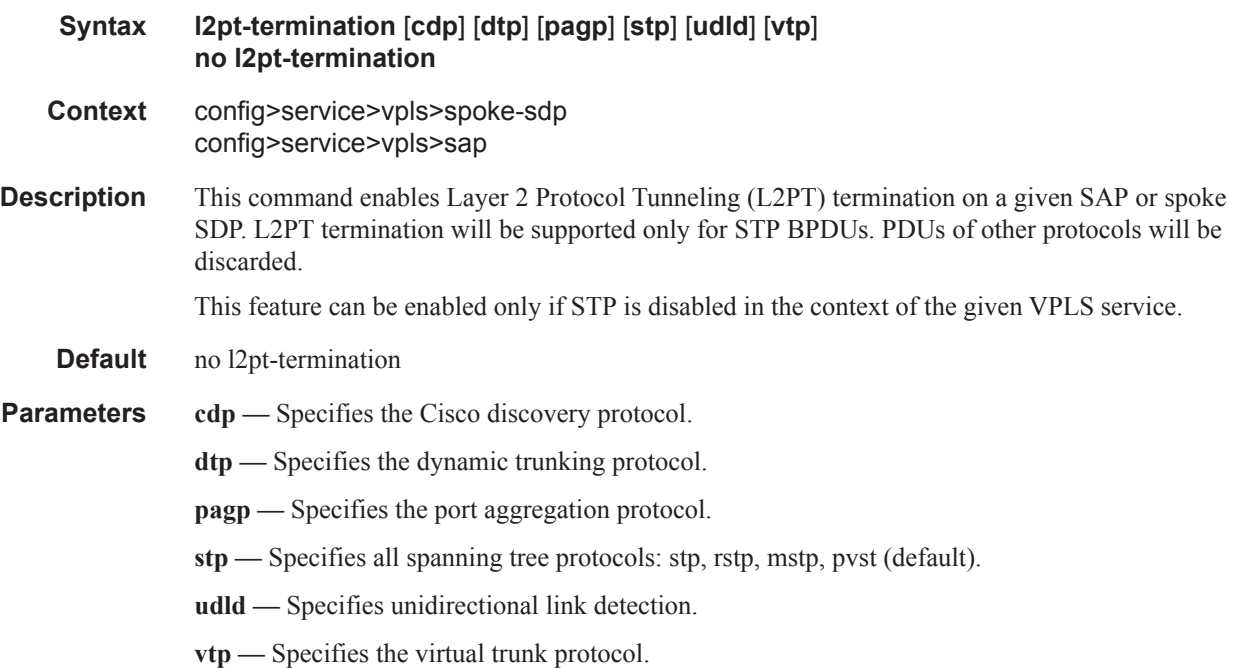

## def-mesh-vc-id

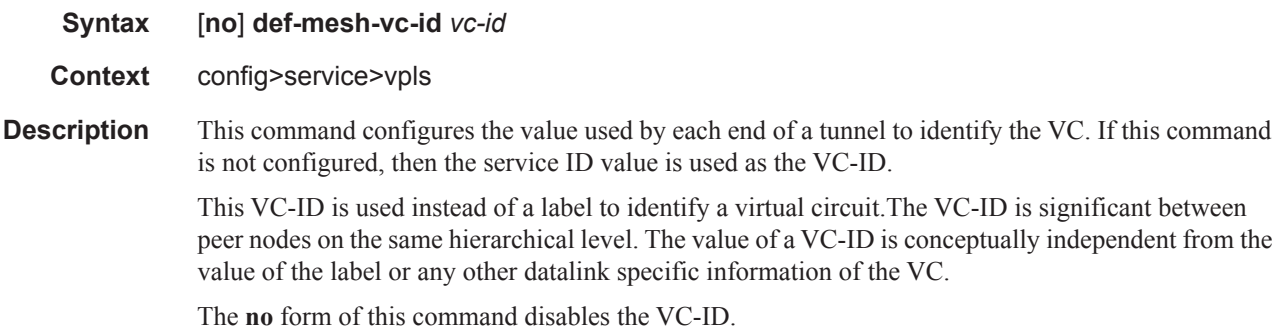

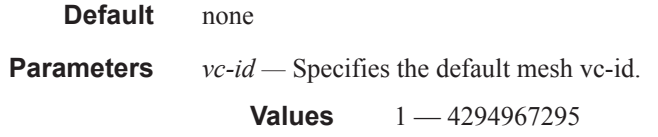

# default-gtw

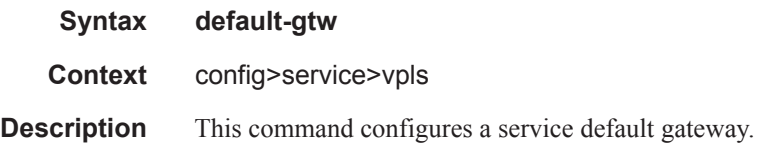

## ip

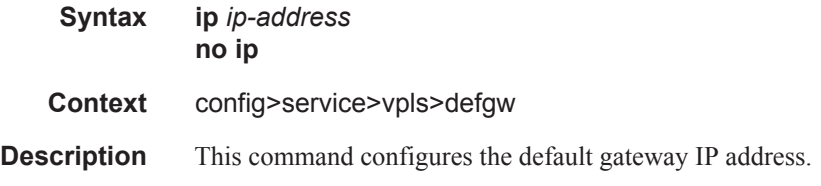

## mac

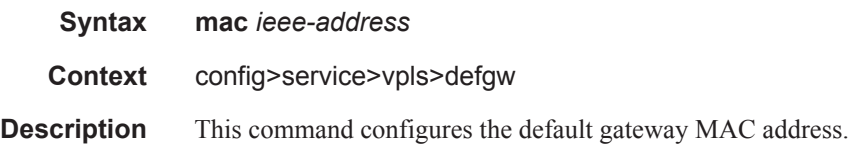

# dhcp-python-policy

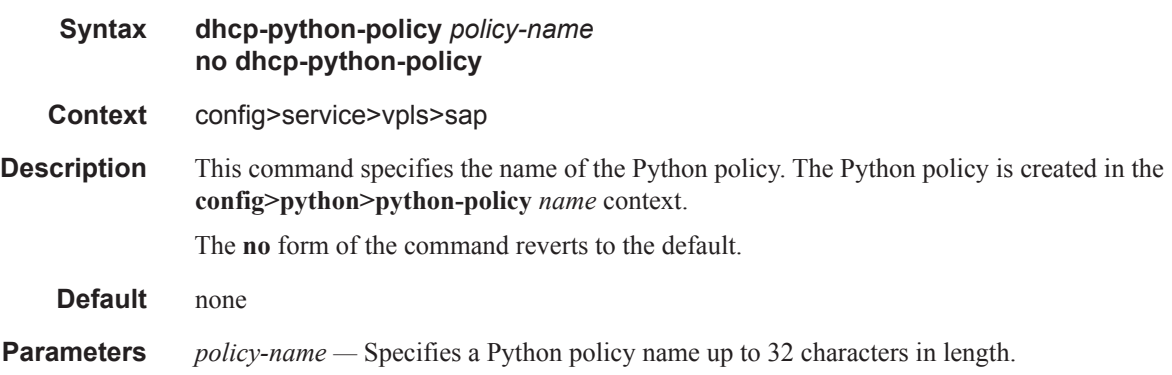

### VPLS Service Commands

# dhcp6-user-db

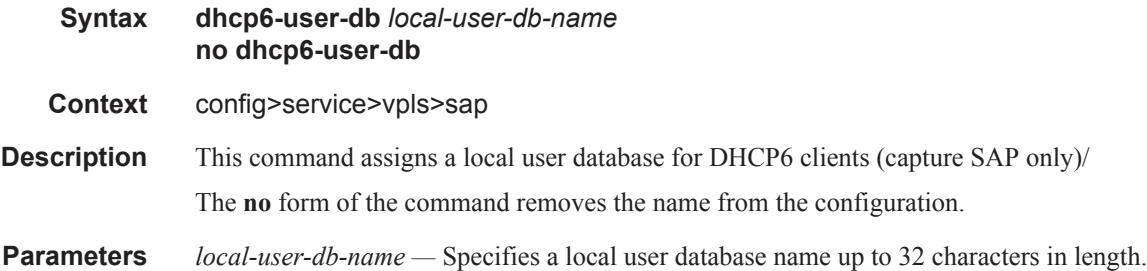

# dhcp6

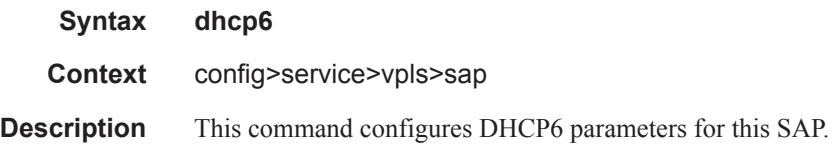

# interface-id

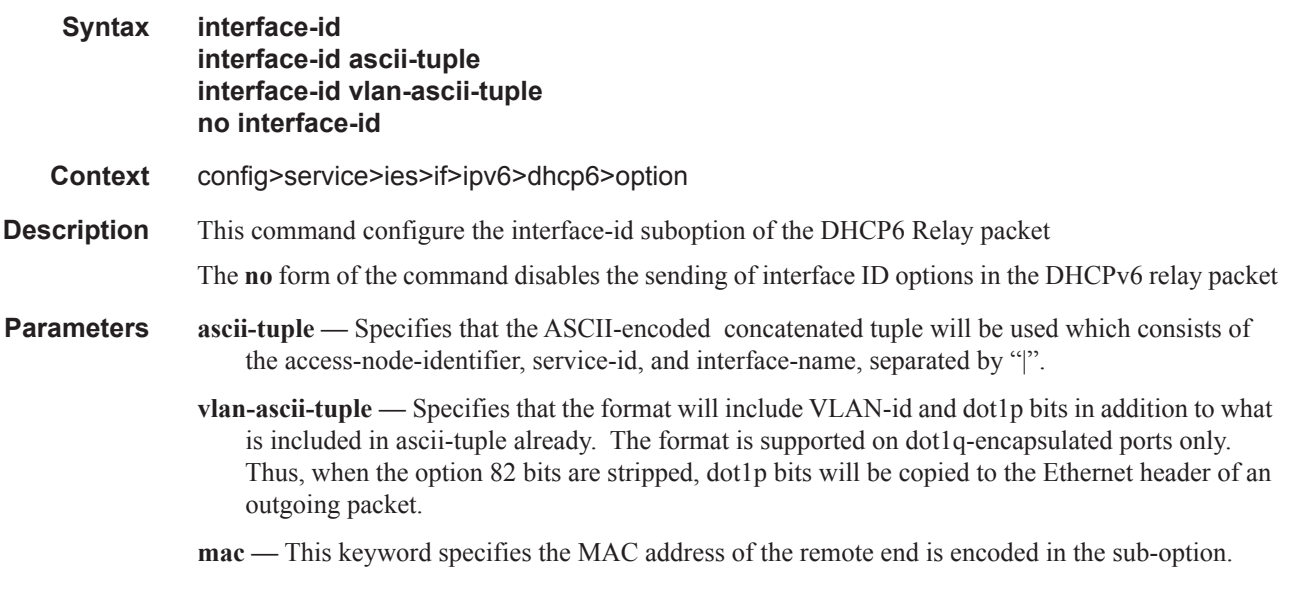

remote-id

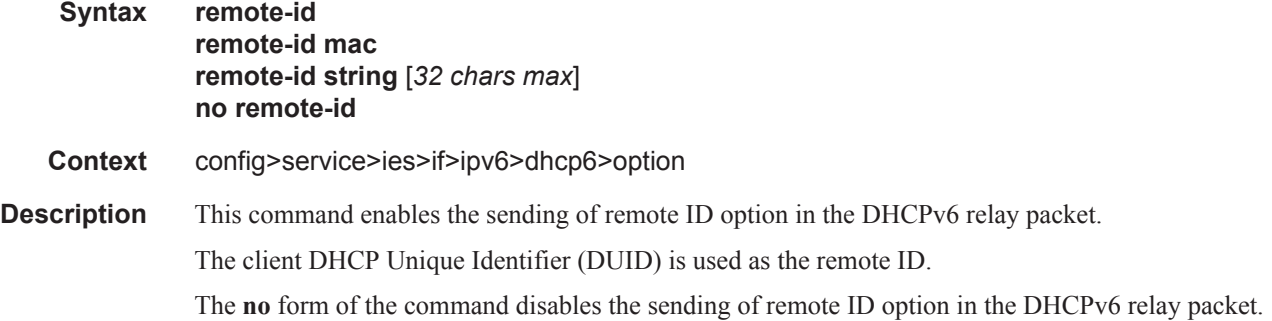

## interface-id

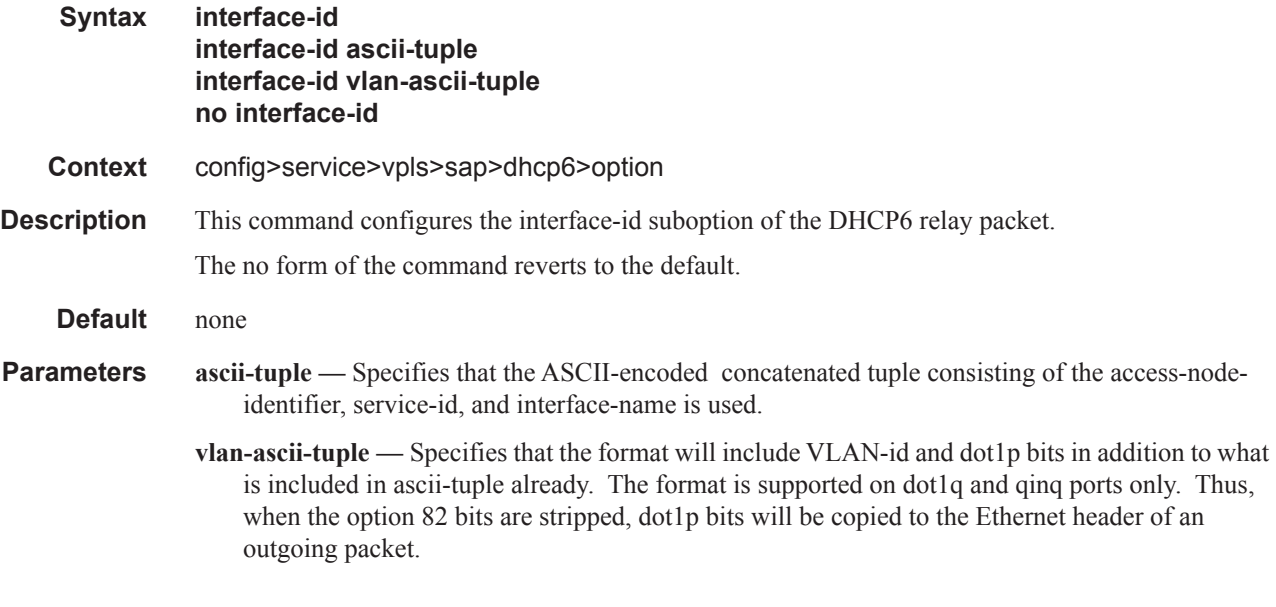

# disable-aging

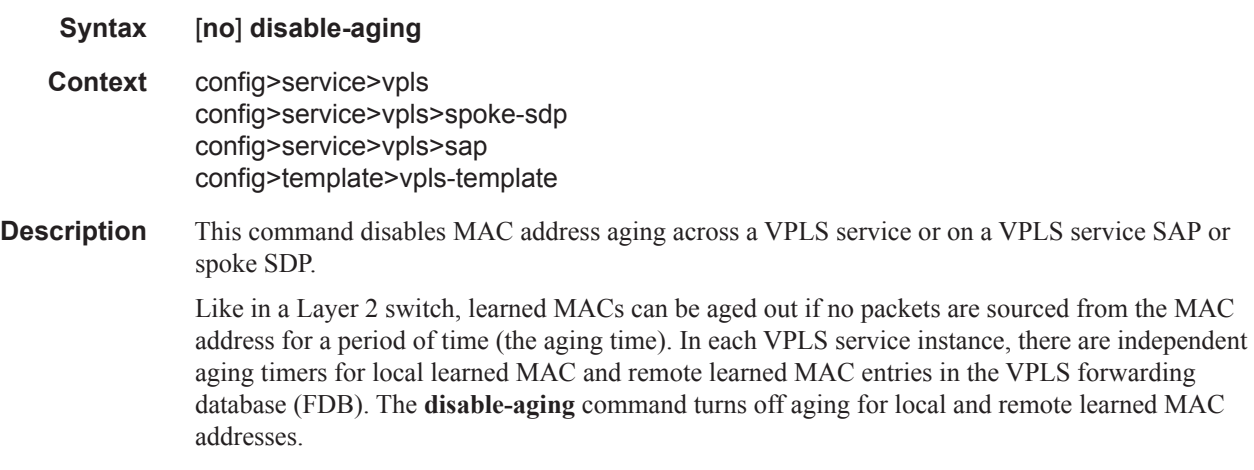

When **no disable-aging** is specified for a VPLS, it is possible to disable aging for specifc SAPs and/ or spoke SDPs by entering the **disable-aging** command at the appropriate level.

When the **disable-aging** command is entered at the VPLS level, the **disable-aging** state of individual SAPs or SDPs will be ignored.

The **no** form of this command enables aging on the VPLS service.

**Default** no disable-aging

## disable-learning

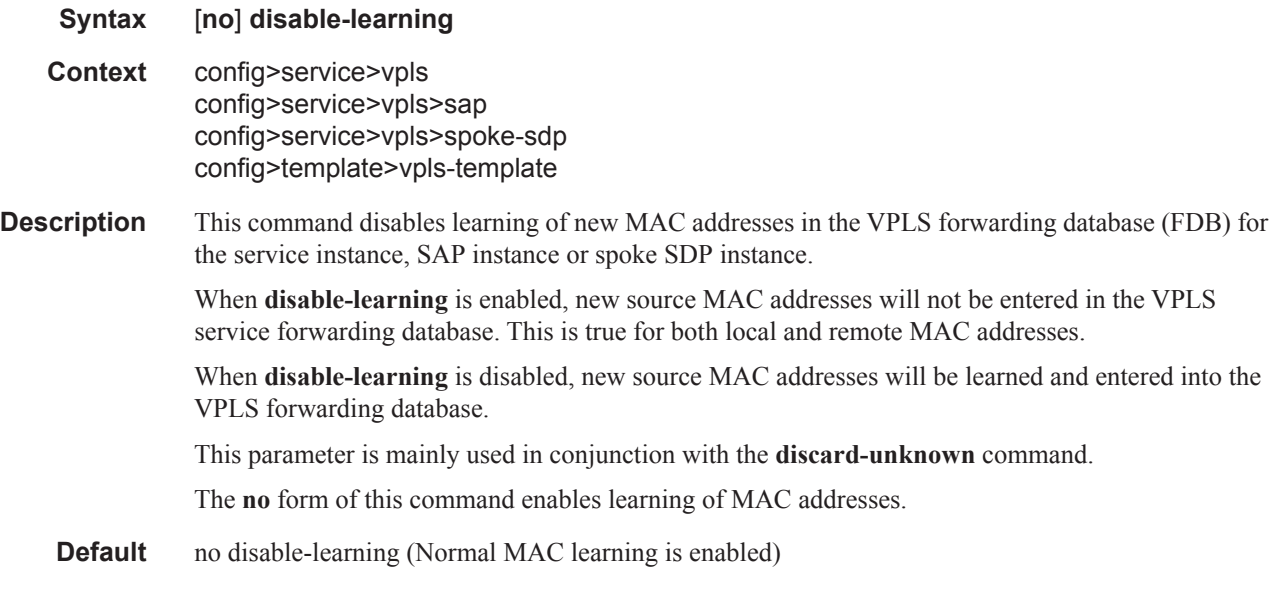

### discard-unknown

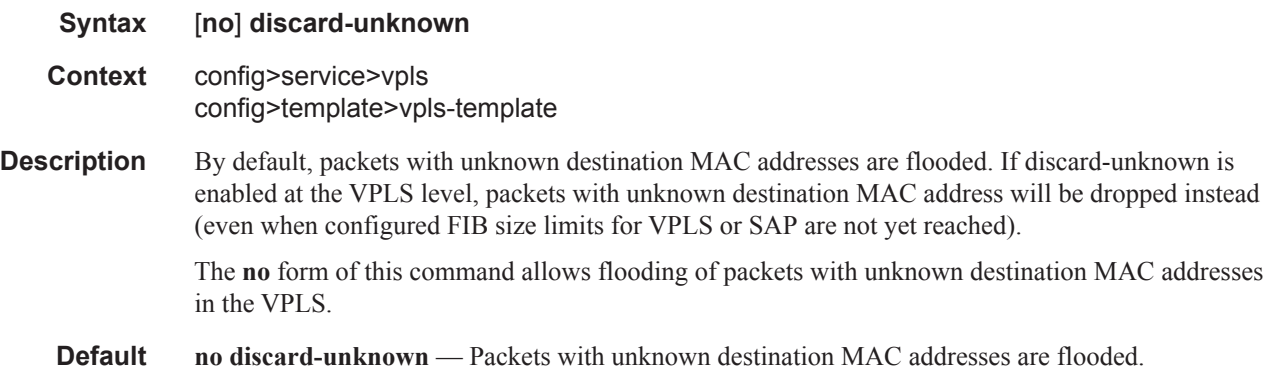

dist-cpu-protection

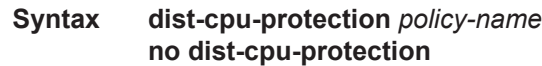

**Context** config>service>vpls>sap

**Description** This command assigns a Distributed CPU Protection (DCP) policy to the SAP. Only a valid created DCP policy can be assigned to a SAP or a network interface. Note that this rule does not apply to templates such as msap-policy.

**Default** no dist-cpu-protection

## endpoint

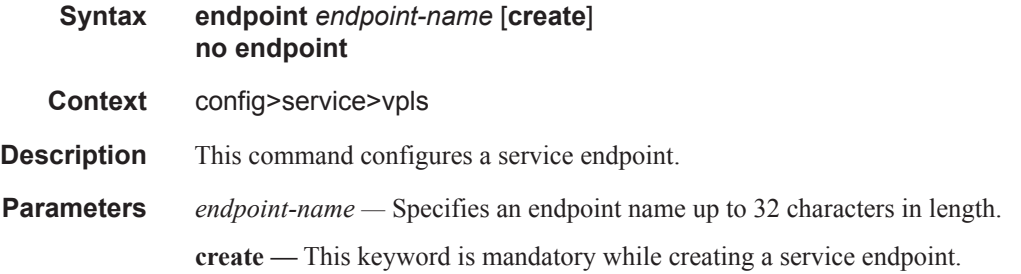

## description

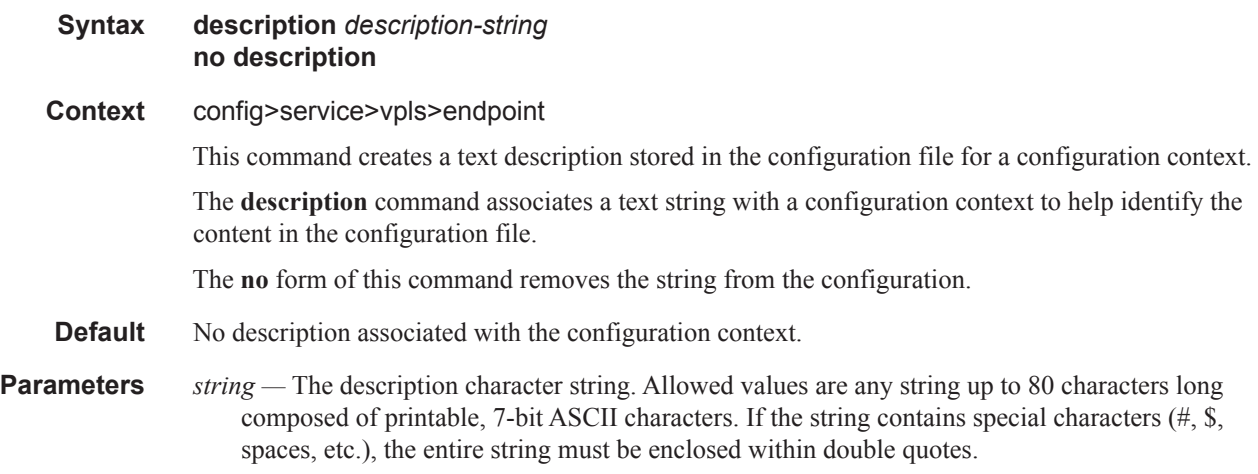

### auto-learn-mac-protect

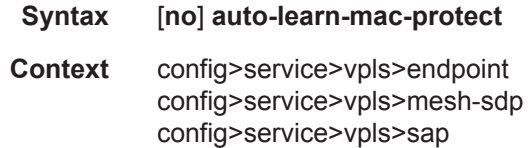

config>service>vpls>split-horizon-group config>service>vpls>spoke-sdp

**Description** This command specifies whether to enable automatic population of the MAC protect list with source MAC addresses learned on the associated with this SHG. For more information, refer to Auto-Learn MAC Protect on page 377.

The **no** form of the command disables the automatic population of the MAC protect list.

**Default** auto-learn-mac-protect

## ignore-standby-signaling

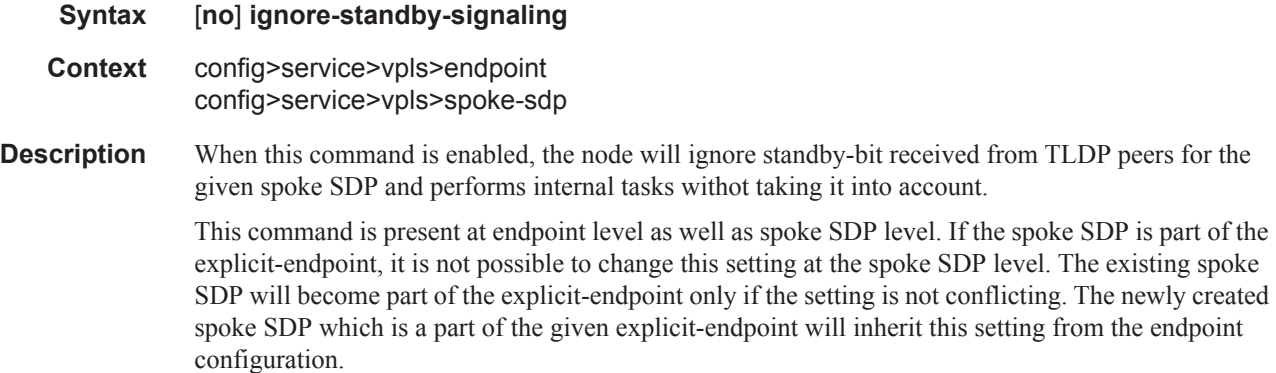

Default enabled

### restrict-protected-src

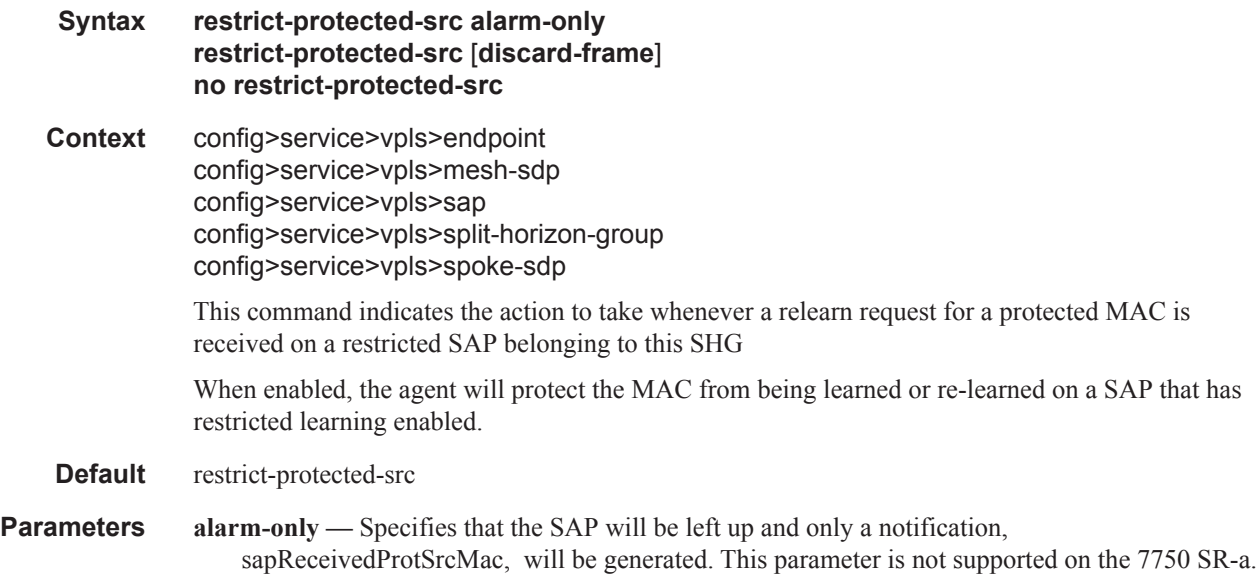

**discard-frame —** Specifies that the SAP will start discarding the frame in addition to generating sapReceivedProtSrcMac notification.

### revert-time

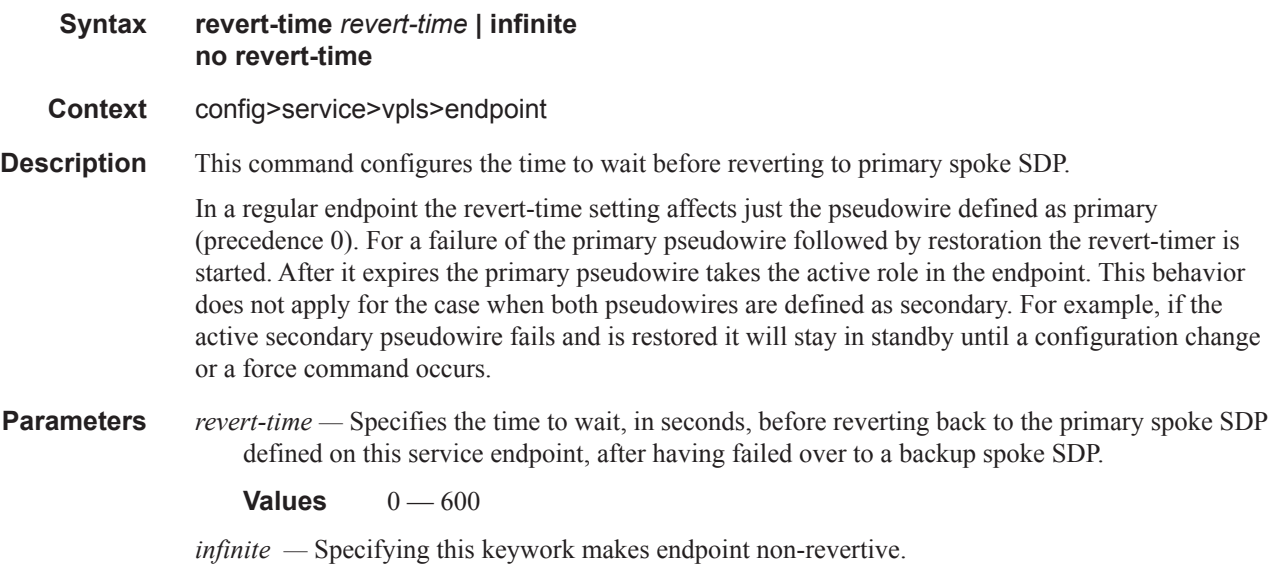

### static-mac

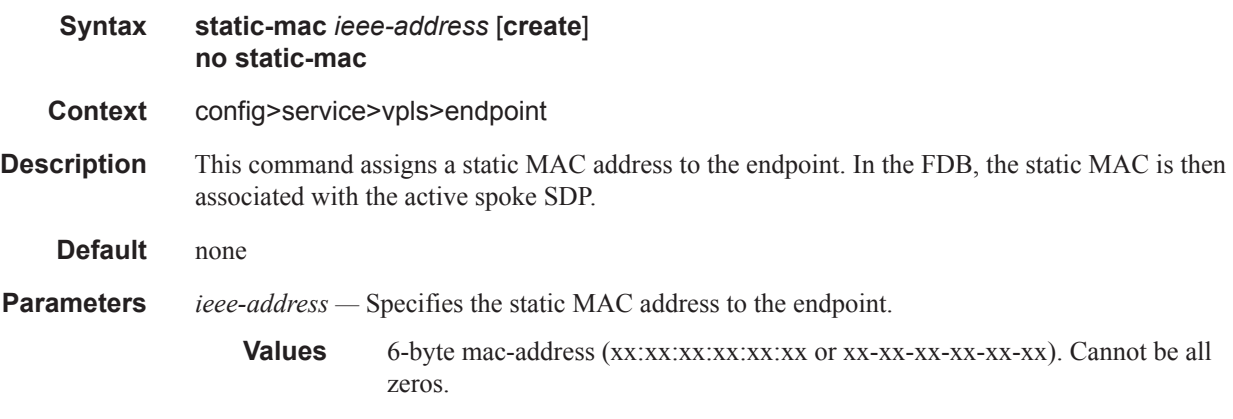

**create —** This keyword is mandatory while creating a static MAC.

## suppress-standby-signaling

- **Syntax** [**no**] **suppress-standby-signaling**
- **Context** config>service>vpls>endpoint

**Description** When this command is enabled, the pseudowire standby bit (value 0x00000020) will not be sent to T-LDP peer when the given spoke is selected as a standby. This allows faster switchover as the traffic will be sent over this SDP and discarded at the blocking side of the connection. This is particularly applicable to multicast traffic.

Default enabled

## propagate-mac-flush

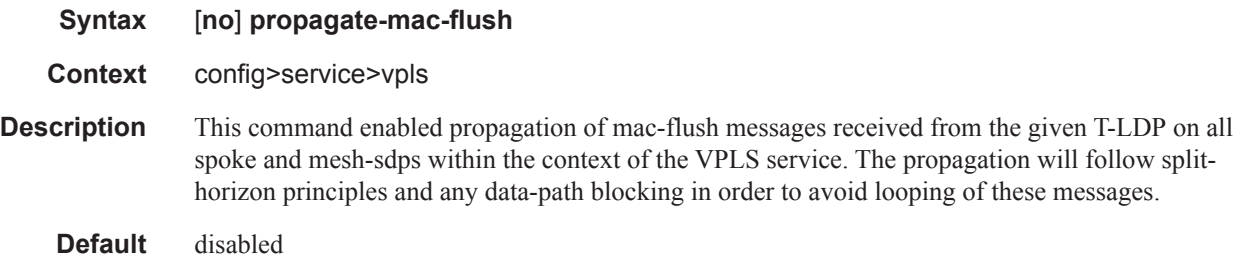

## fdb-table-high-wmark

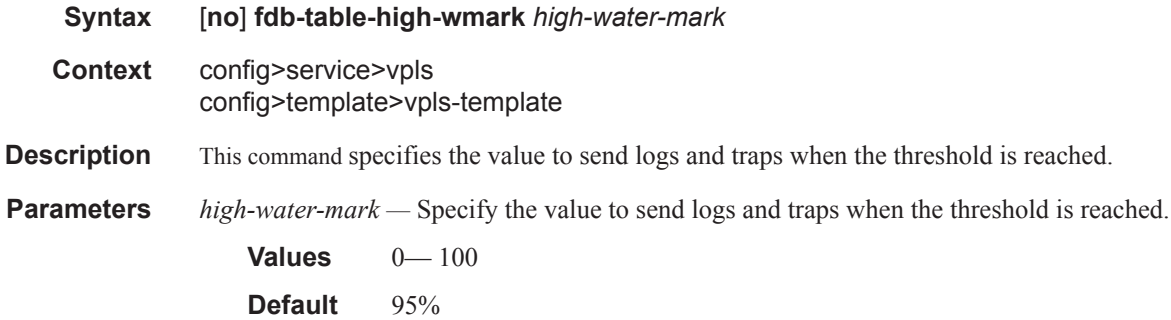

### fdb-table-low-wmark

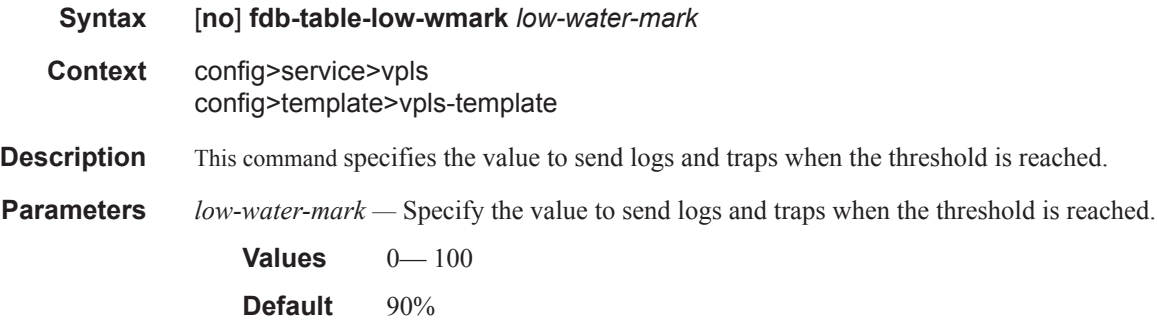

## fdb-table-size

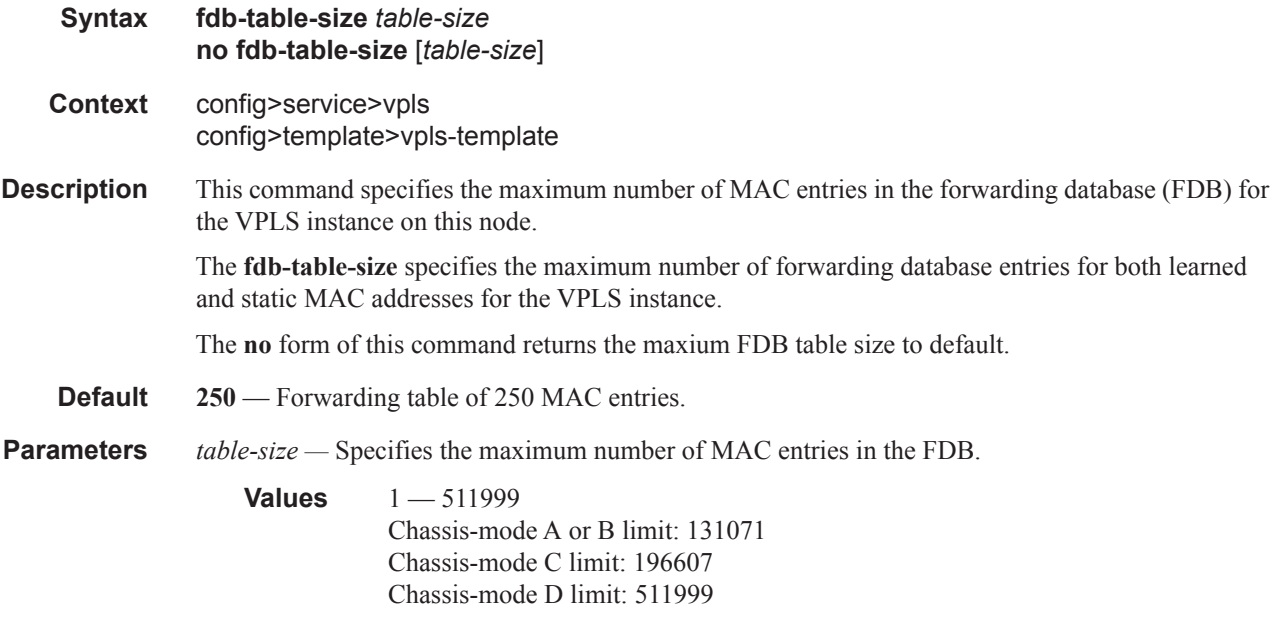

## interface

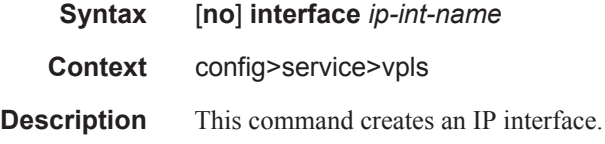

## address

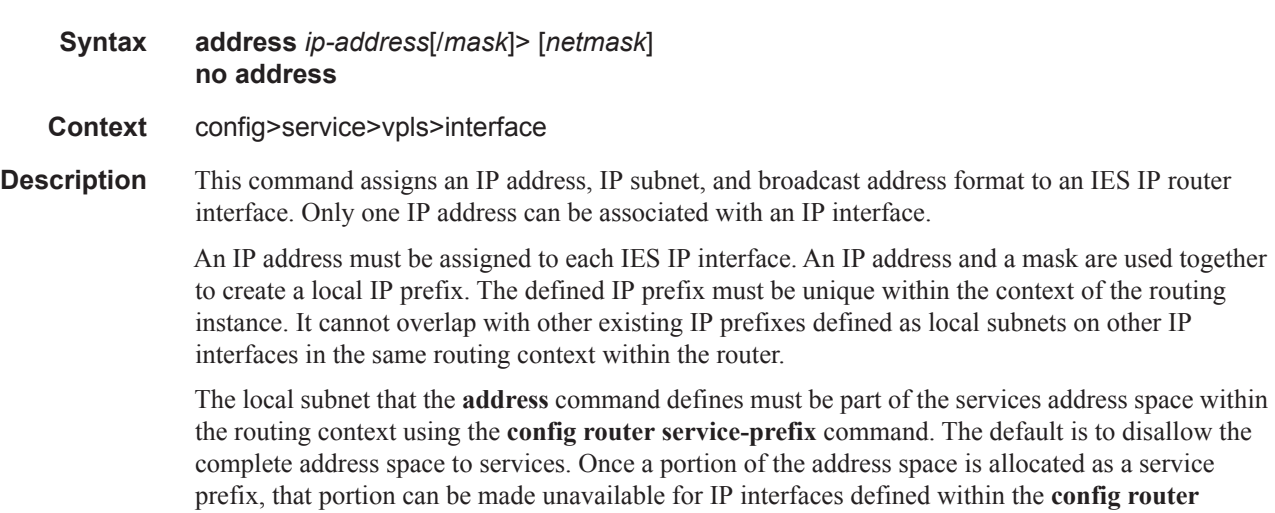

**interface** CLI context for network core connectivity with the **exclude** option in the **config router service-prefix** command.

The IP address for the interface can be entered in either CIDR (Classless Inter-Domain Routing) or traditional dotted decimal notation. The show commands display CIDR notation and is stored in configuration files.

By default, no IP address or subnet association exists on an IP interface until it is explicitly created.

Use the **no** form of this command to remove the IP address assignment from the IP interface. When the **no address** command is entered, the interface becomes operationally down.

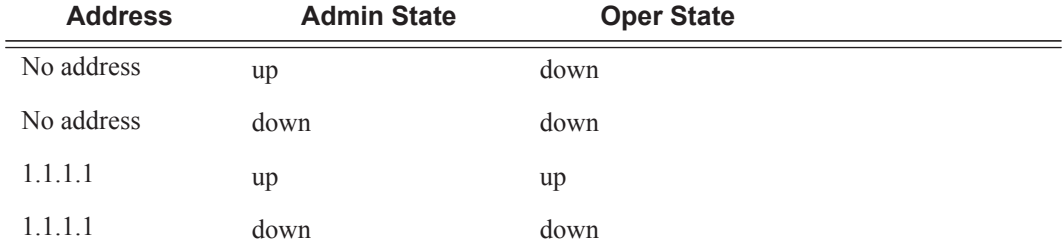

The operational state is a read-only variable and the only controlling variables are the address and admin states. The address and admin states are independent and can be set independently. If an interface is in an adminstratively up state and an address is assigned, it becomes operationally up and the protocol interfaces and the MPLS LSPs associated with that IP interface will be reinitialized.

*ip-address —* The IP address of the IP interface. The *ip-address* portion of the **address** command specifies the IP host address that will be used by the IP interface within the subnet. This address must be unique within the subnet and specified in dotted decimal notation. Allowed values are IP netmask

The subnet mask in dotted decimal notation. When the IP prefix is not specified in CIDR notation, a space separates the *ip-address* from a traditional dotted decimal mask. The *mask* parameter indicates the complete mask that will be used in a logical 'AND' function to derive the local subnet of the IP address. Allowed values are dotted decimal addresses in the range 128.0.0.0 – 255.255.255.252. Note that a mask of 255.255.255.255 is reserved for system IP addresses.

## arp-timeout

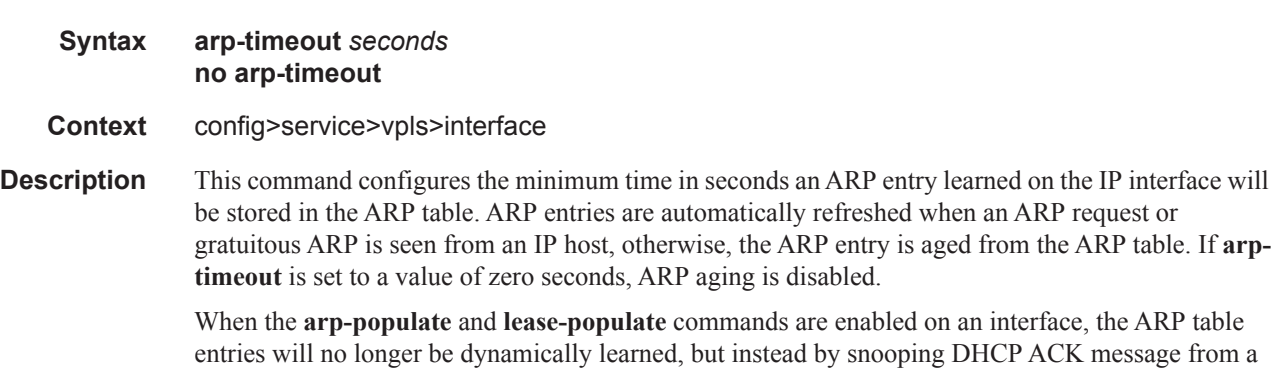

DHCP server. In this case the configured **arp-timeout** value has no effect.

The default value for **arp-timeout** is 14400 seconds (4 hours).

The **no** form of this command restores **arp-timeout** to the default value.

**Default** 14400 seconds

**Parameters** *seconds —* The minimum number of seconds a learned ARP entry will be stored in the ARP table, expressed as a decimal integer. A value of zero specifies that the timer is inoperative and learned ARP entries will not be aged.

**Values**  $0 - 65535$ 

### delayed-enable

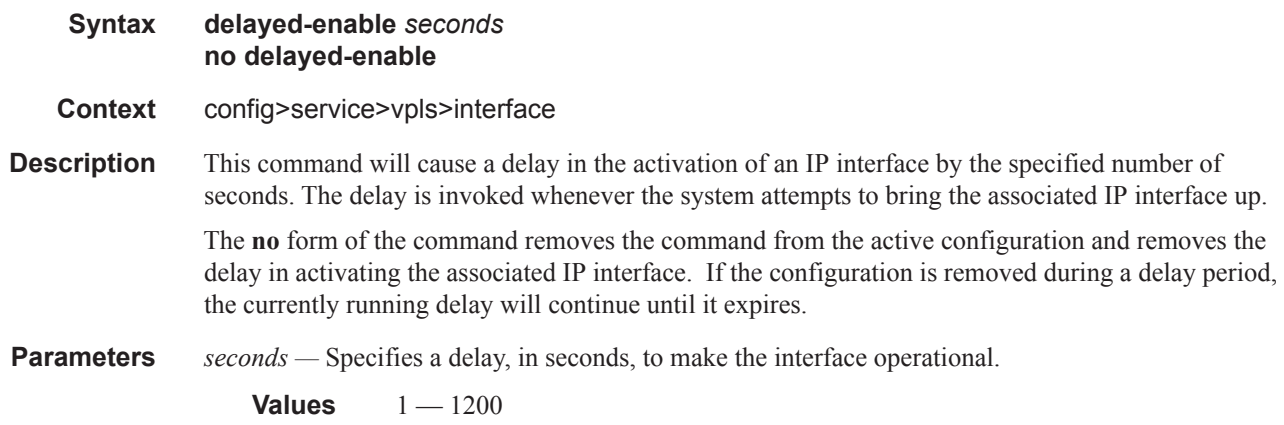

#### mac

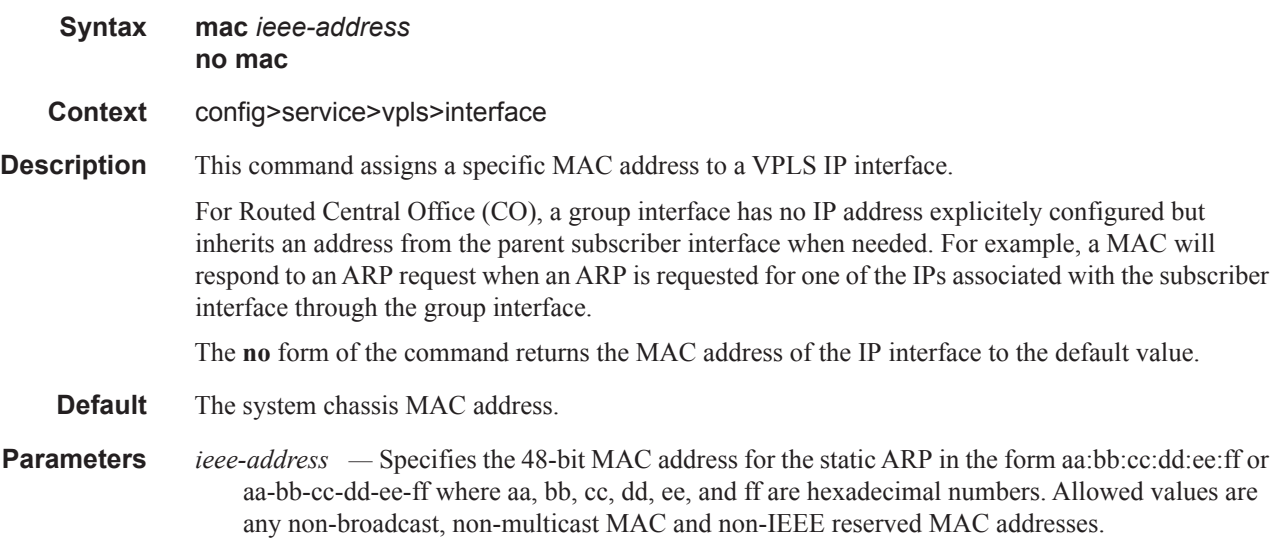

### VPLS Service Commands

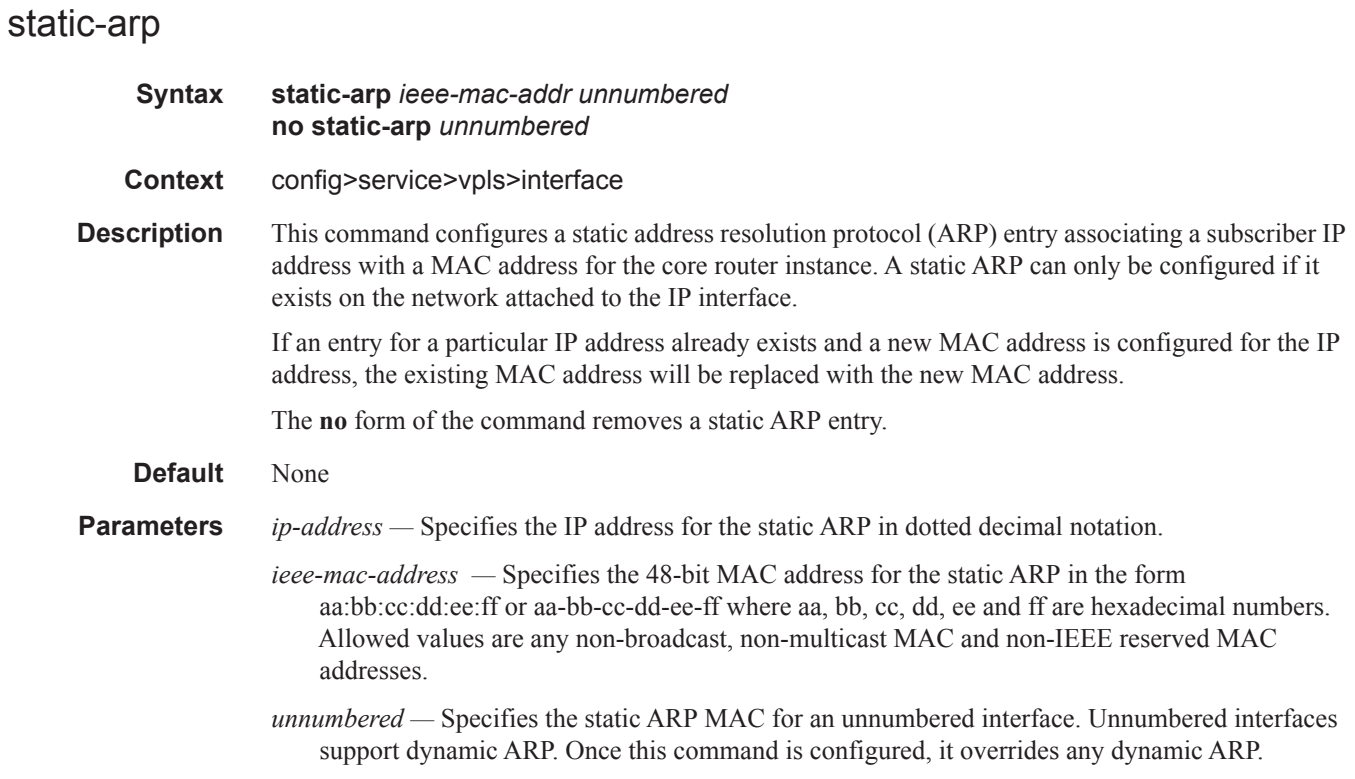

## static-mac

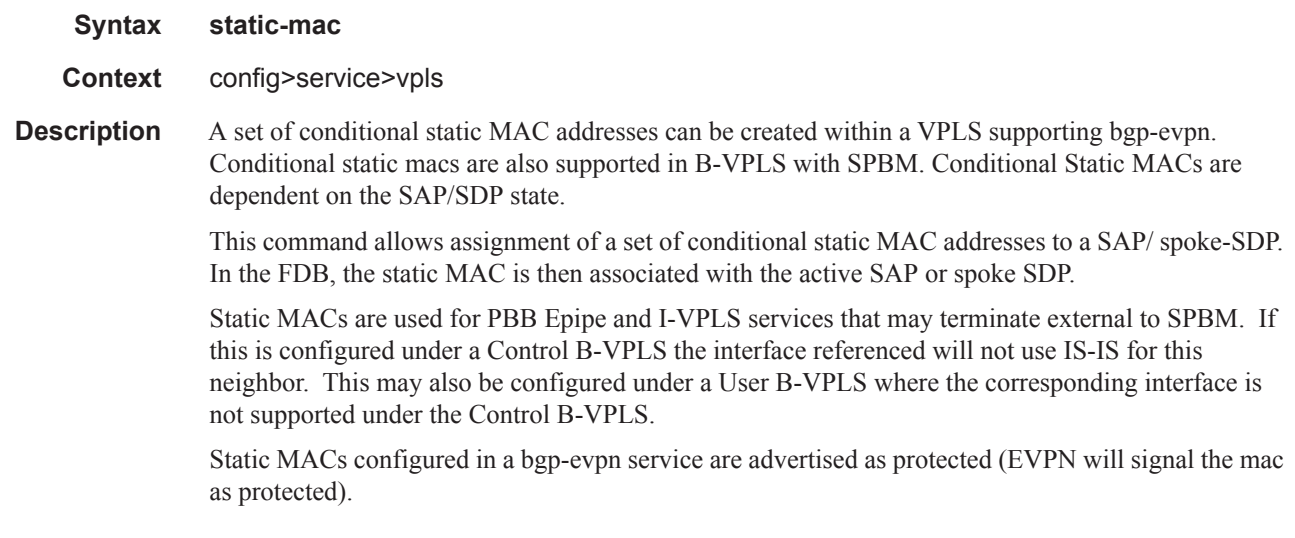

mac

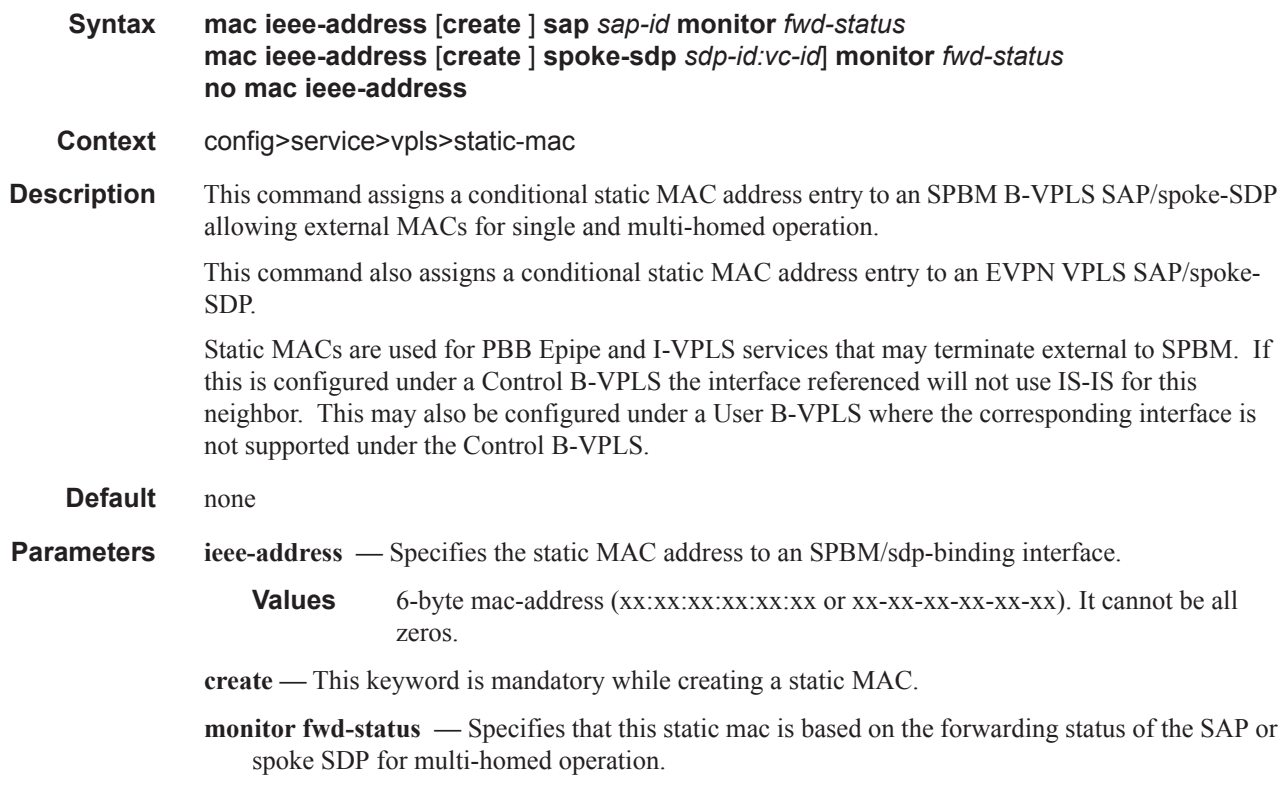

## unnumbered

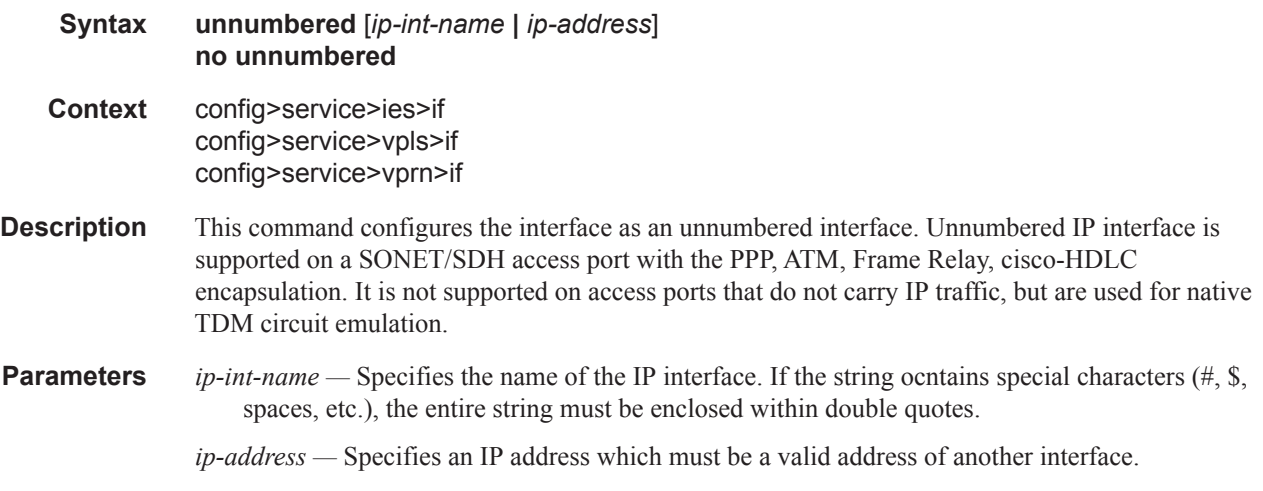

## isid-policy

 $\overline{\phantom{a}}$ 

**Syntax isid-policy no isid-policy**

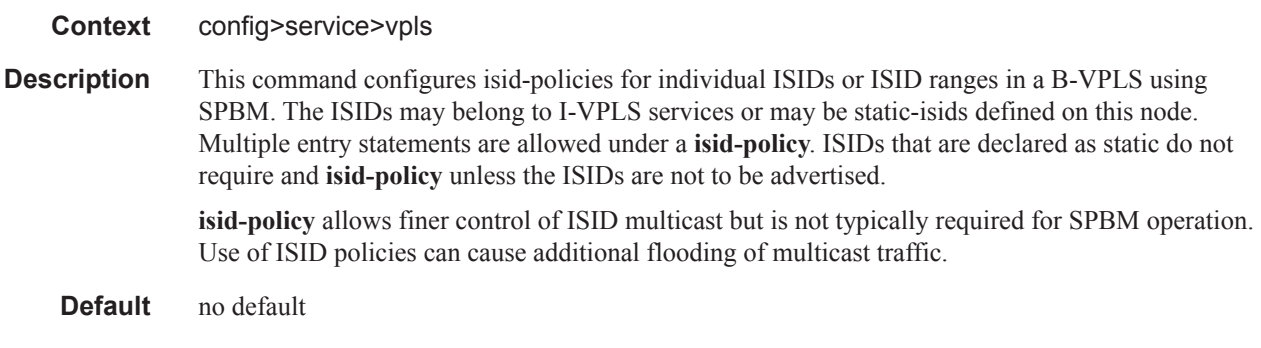

### entry

#### **entry** *id* **create no entry**

#### **Context** config>service>vpls>isid-policy

**Description** This command creates or edits an isid-policy entry. Multiple entries can be created using unique entry-id numbers within the isid-policy.

#### Default: No entry

entry-id — An entry-id uniquely identifies a ISID range and the corresponding actions. This allows users to insert a new entry in an existing policy without requiring renumbering of all the existing entries.

The following rules govern the usage of multiple entry statements:

- overlapping values are allowed:
	- isid from 301 to 310
	- isid from  $305$  to  $315$
	- isid 316
- the minimum and maximum values from overlapping ranges are considered and displayed. The above entries will be equivalent with "isid from 301 to 316" statement.
- there is no consistency check with the content of ISID statements from other entries. The entries will be evaluated in the order of their IDs and the first match will cause the implementation t o execute the associated action for that entry.

no isid - removes all the previous statements under one entry.

no isid value | from value to higher-value - removes a specific ISID value or range. Must match a previously used positive statement: for example, if the command "isid 16 to 100" was used using "no isid 16 to 50", it will not work but "no isid 16 to 100 will be successful.

#### Values 1-65535

**create —** Required when first creating the configuration context. Once the context is created, one can navigate into the context without the create keyword.

## advertise-local

#### **Syntax [no] advertise-local**

#### **Context** config>service>vpls>isid-policy>entry

**Description** The **no advertise-local** option prevents the advertisement of any locally defined I-VPLS ISIDs or static-isids in the range in a B-VPLS. For I-VPLS services or static-isids that are primarily unicast traffic, the use-def-mcast and no advertise-local options allows the forwarding of ISID based multicast frames locally using the default multicast. The **no advertise-local** option also suppresses this range of ISIDs from being advertised in ISIS. When using the **use-def-mcast** and **no advertiselocal** policies, the ISIDs configured under this **static-isid** declarations SPBM treats the ISIDs as belonging to the default tree.

**Default** advertise-local

#### range

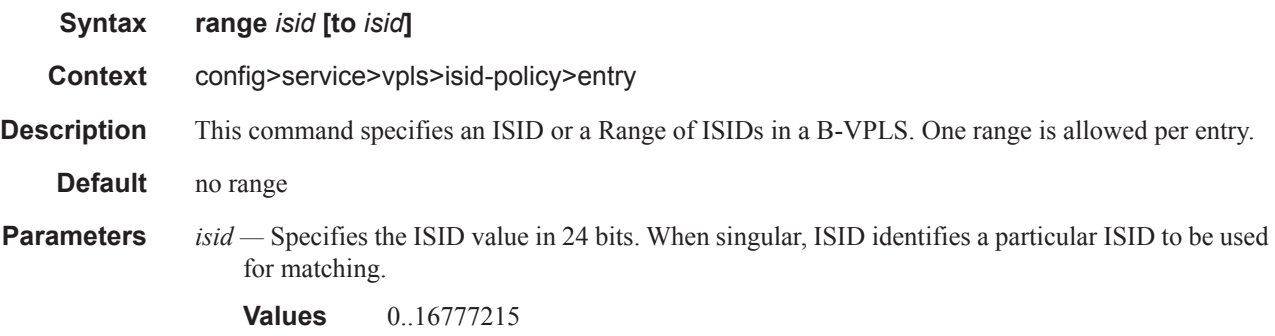

**to** *isid* **—** Identifies upper value in a range of ISIDs to be used as matching criteria.

## use-def-mcast

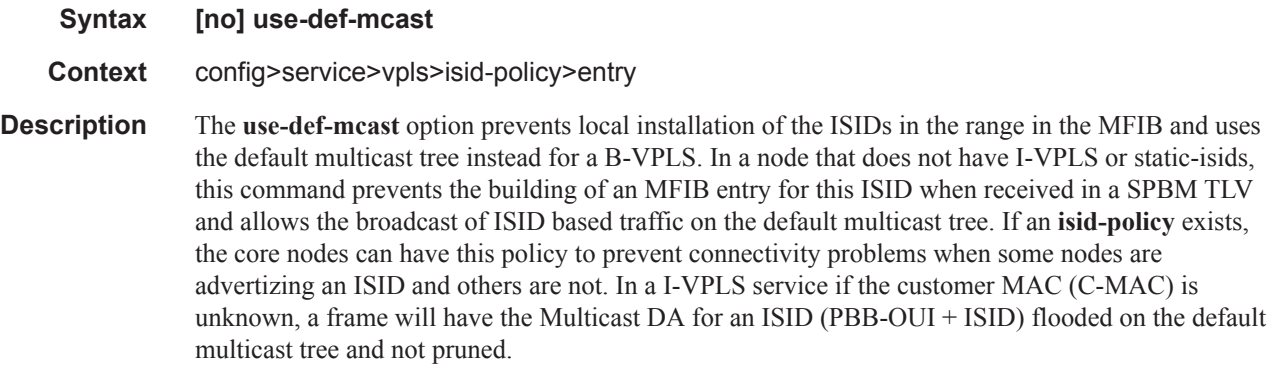

**Default** no use-def-mcast

### VPLS Service Commands

# load-balancing

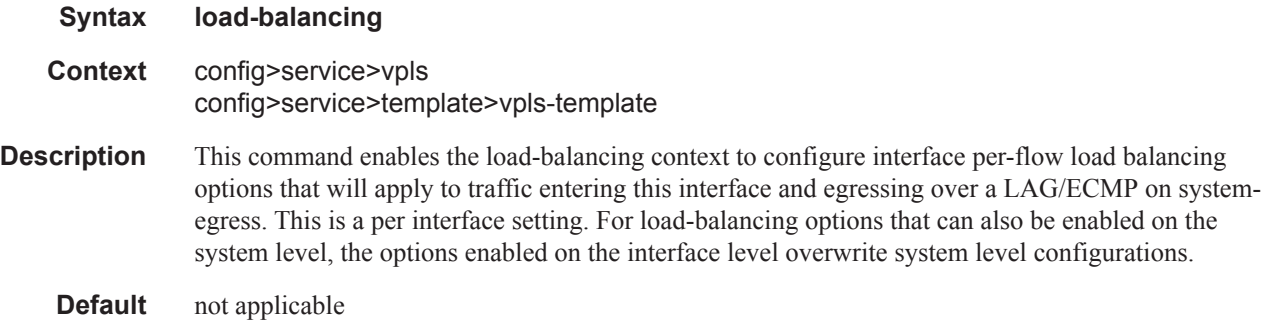

# per-service-hashing

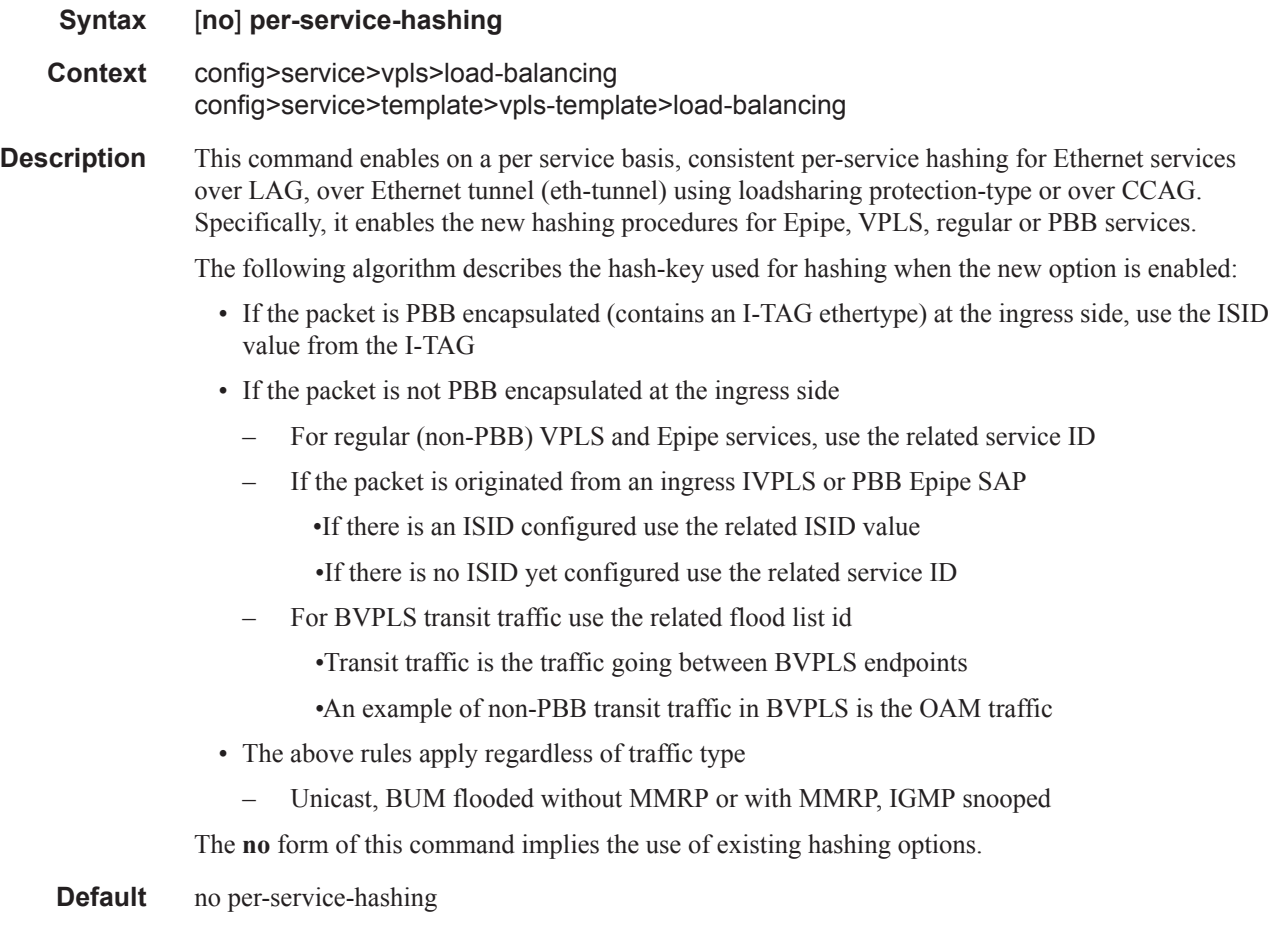

# spi-load-balancing

**Syntax** [**no**] **spi-load-balancing**

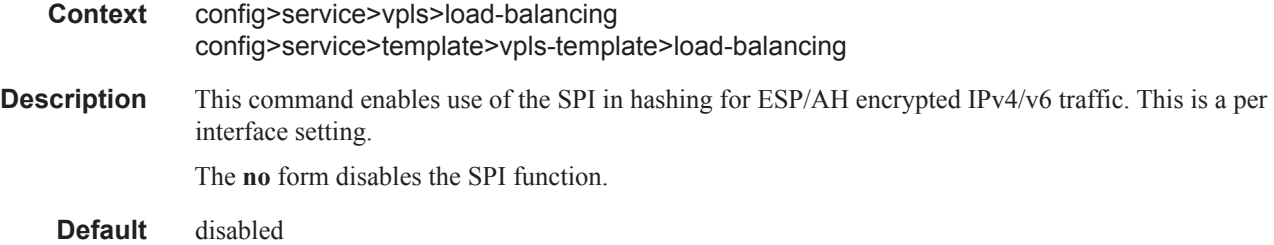

# teid-load-balancing

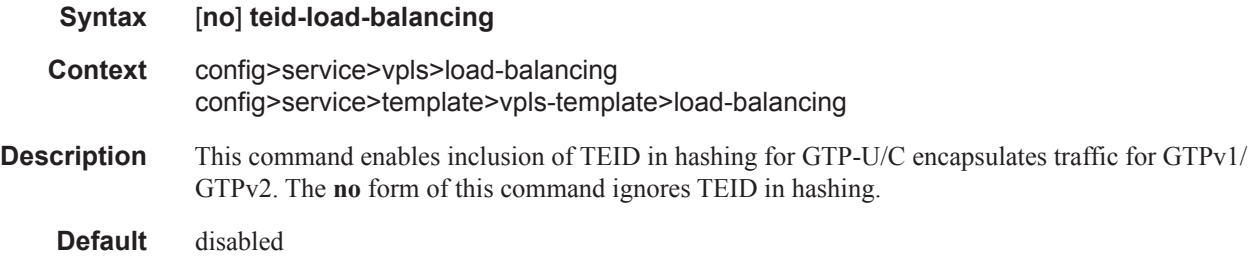

# local-age

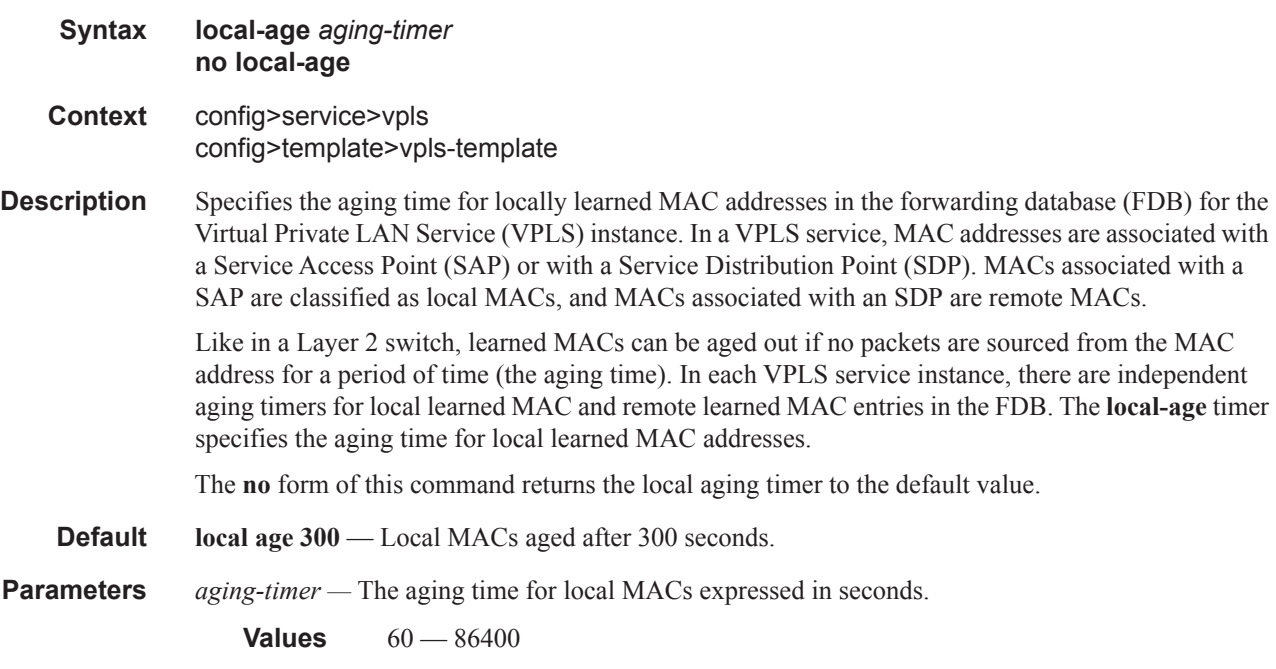

### mac-move

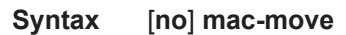

#### **Context** config>service>vpls config>template>vpls-template

**Description** This command enables the context to configure MAC move attributes. A sustained high re-learn rate can be a sign of a loop somewhere in the VPLS topology. Typically, STP detects loops in the topology, but for those networks that do not run STP, the mac-move feature is an alternative way to protect your network against loops.

> When enabled in a VPLS, **mac-move** monitors the re-learn rate of each MAC. If the rate exceeds the configured maximum allowed limit, it disables the SAP where the source MAC was last seen. The SAP can be disabled permanently (until a **shutdown**/**no shutdown** command is executed) or for a length of time that grows linearly with the number of times the given SAP was disabled. You have the option of marking a SAP as non-blockable in the **config>service>vpls>sap>[limit-mac-move](#page-93-0)** or **config>service>vpls>spoke-sdp>[limit-mac-move](#page-93-0)** contexts. This means that when the re-learn rate has exceeded the limit, another (blockable) SAP will be disabled instead.

The **mac-move** command enables the feature at the service level for SAPs and spoke SDPs, as only those objects can be blocked by this feature. Mesh SDPs are never blocked, but their re-learn rates (sap-to-mesh/spoke-to-mesh or vice versa) are still measured.

The operation of this feature is the same on the SAP and spoke SDP. For example, if a MAC address moves from SAP to SAP, from SAP to spoke SDP, or between spoke SDPs, one will be blocked to prevent thrashing. If the MAC address moves between a SAP and mesh SDP or spoke SDP and mesh SDP combinations, the respective SAP or spoke SDP will be blocked.

**mac-move** will disable a VPLS port when the number of relearns detected has reached the number of relearns needed to reach the move-frequency in the 5-second interval. For example, when the movefrequency is configured to 1 (relearn per second) mac-move will disable one of the VPLS ports when 5 relearns were detected during the 5-second interval because then the average move-frequency of 1 relearn per second has been reached. This can already occur in the first second if the real relearn rate is 5 relearns per second or higher.

The **no** form of this command disables MAC move.

## mac-protect

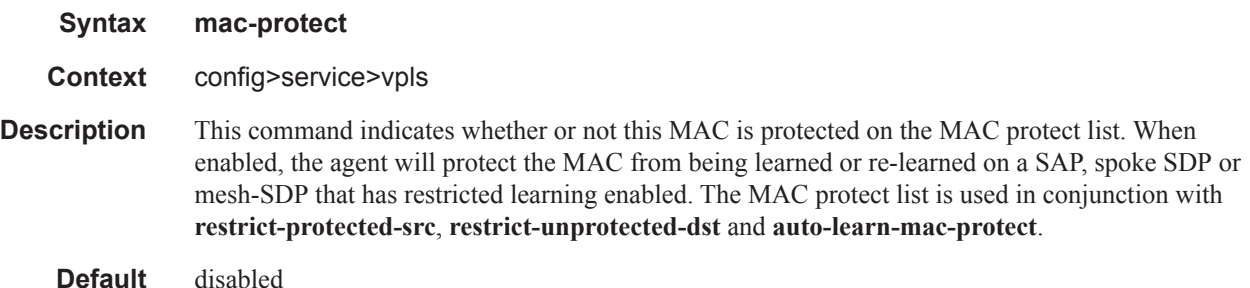

### mac

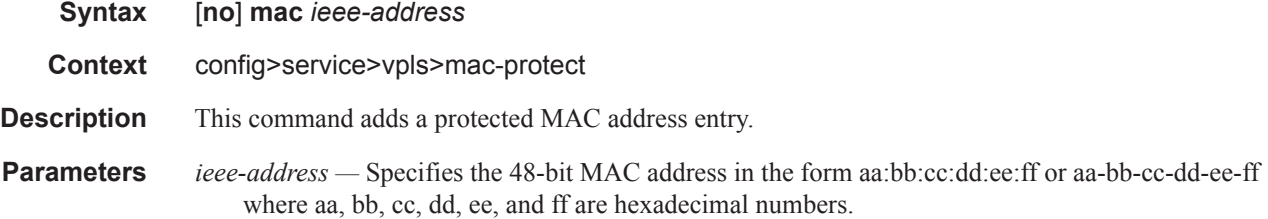

## mac-subnet-length

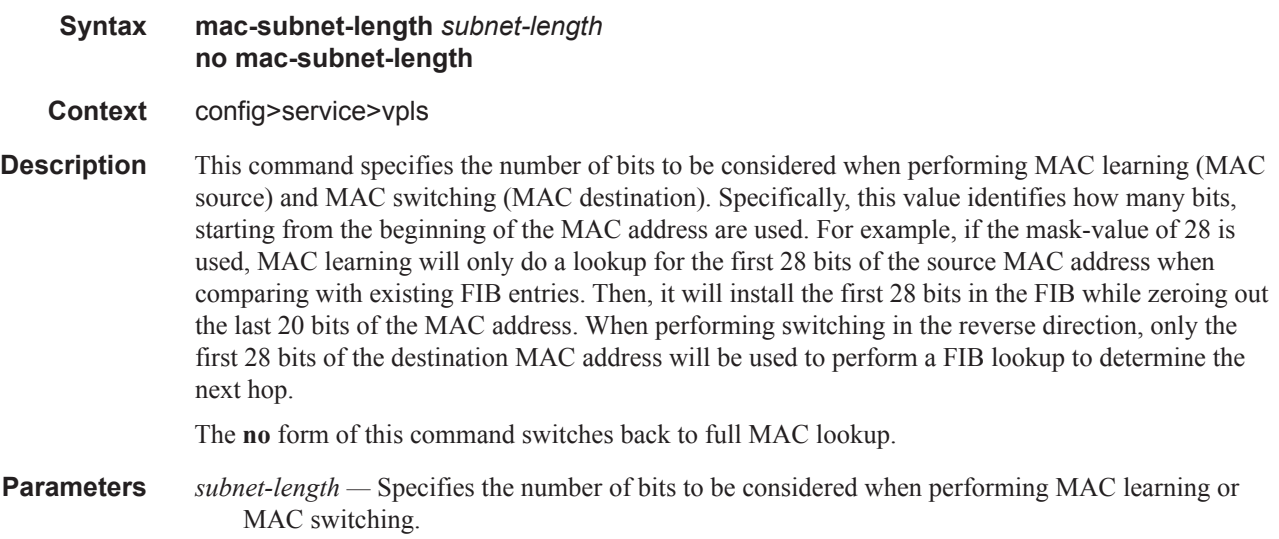

**Values** 24 — 48

## mac-notification

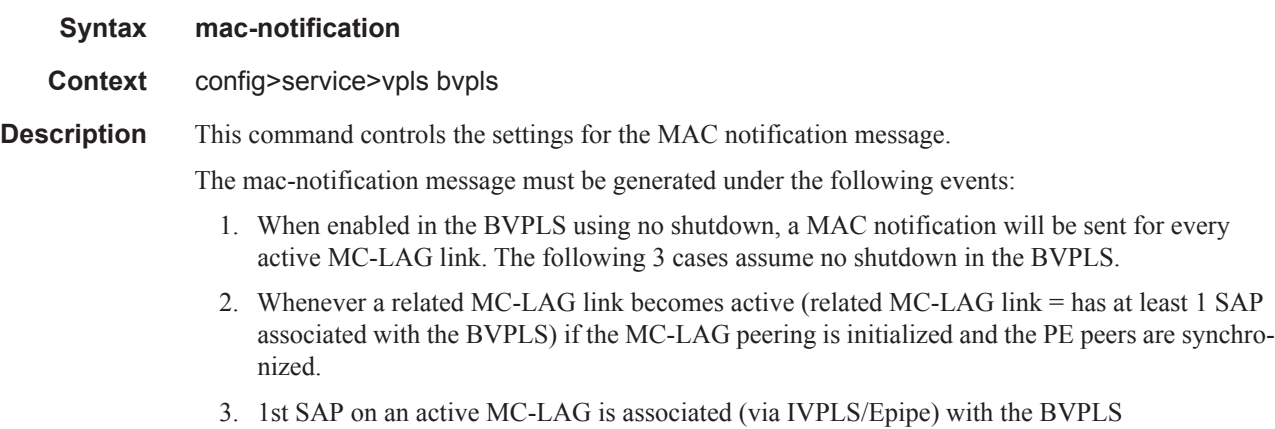

4. The link between IVPLS/Epipe and BVPLS is configured and there are I-SAPs configured on an active MC-LAG link.

The MAC notification is not sent for the following events:

- 1. Change of source-bmac or source-bmac-lsb
- 2. On changes of use-sap-bmac parameter
- 3. If MC-LAG peering is not (initialized and in sync).

## interval

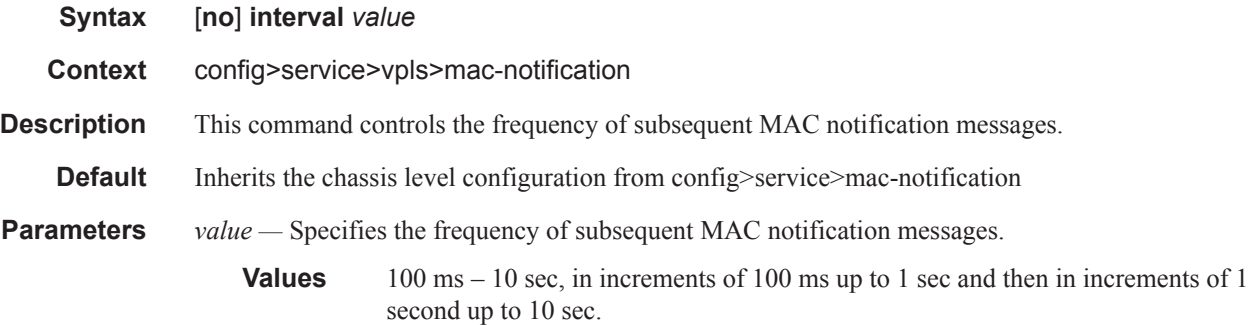

## renotify

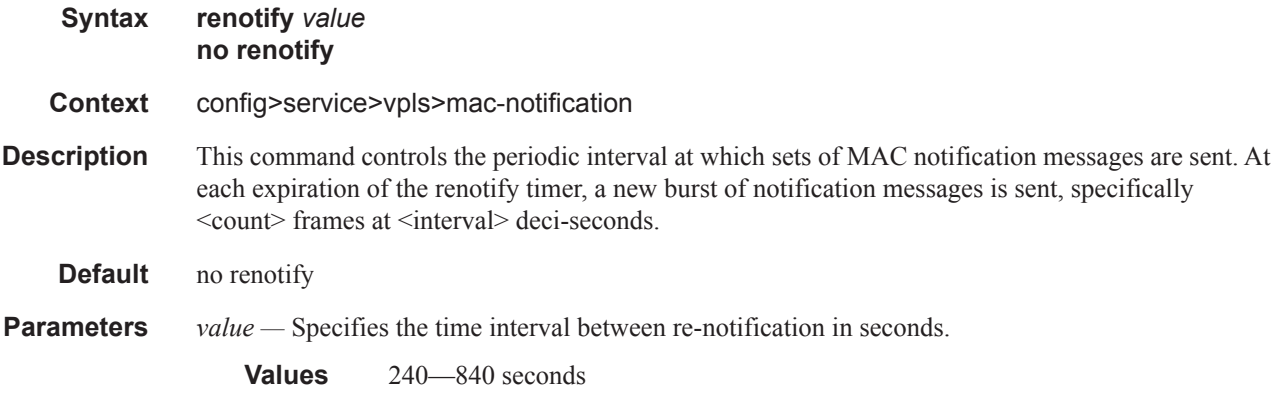

### count

Ι

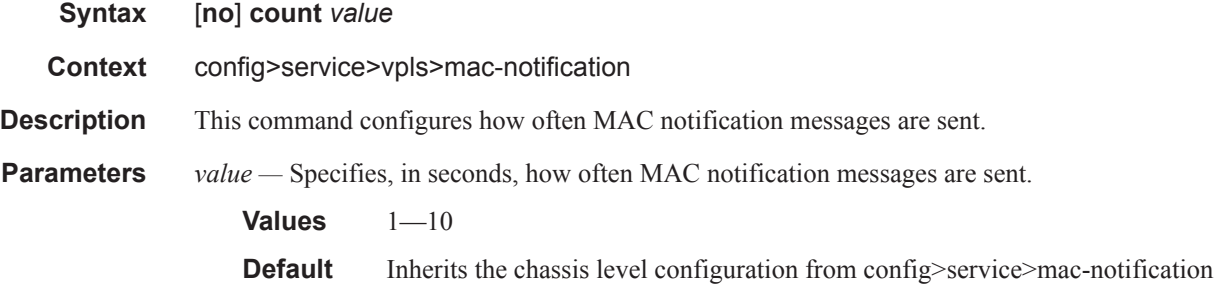

# move-frequency

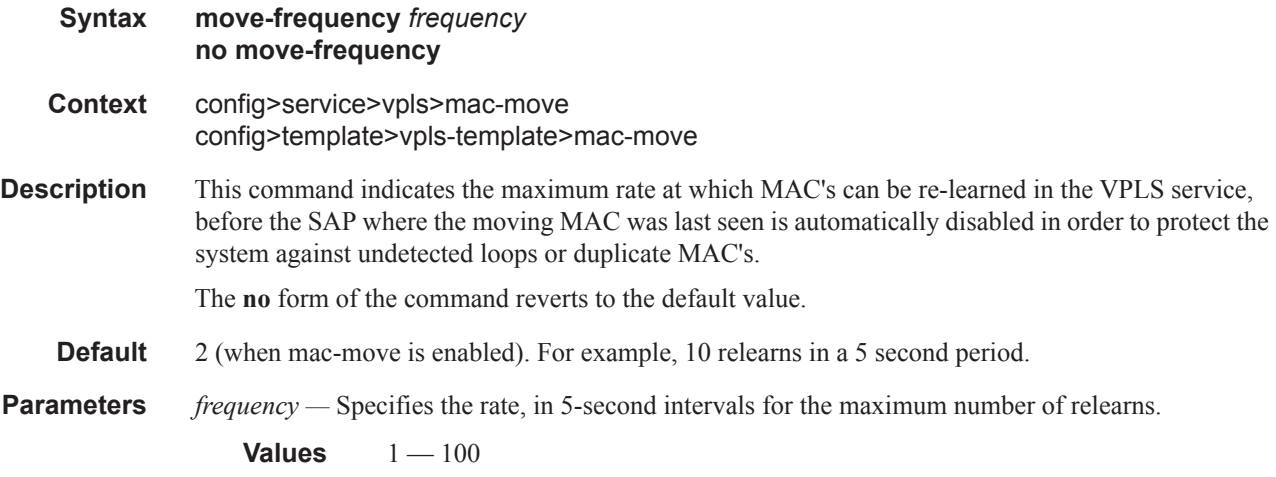

## number-retries

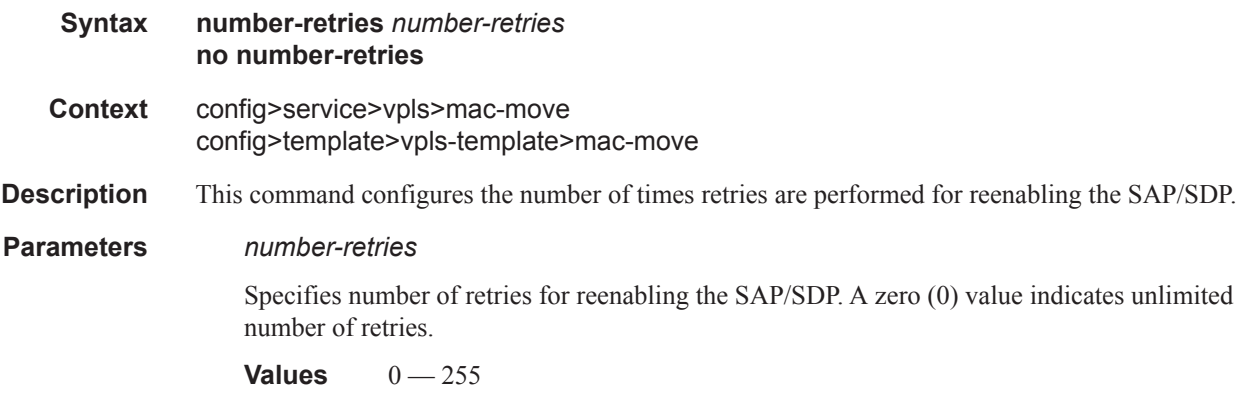

## primary-ports

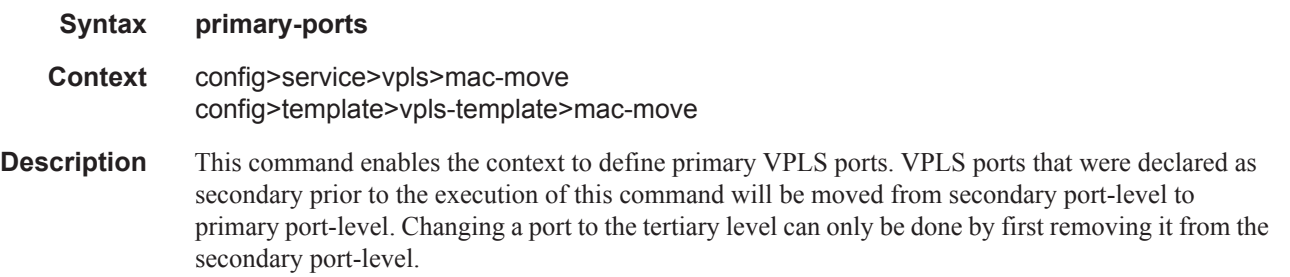

## cumulative-factor

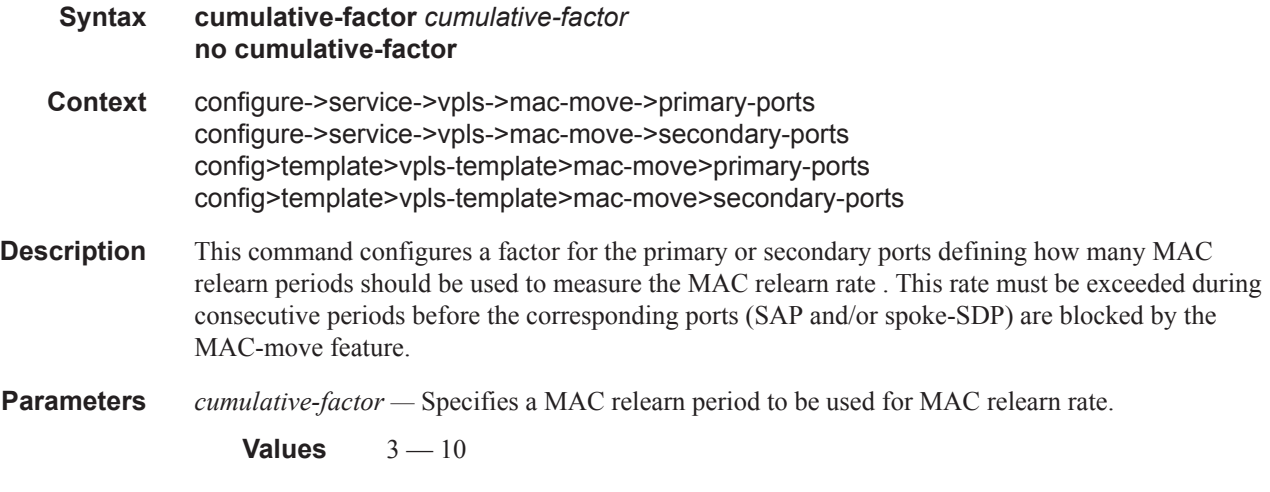

### sap

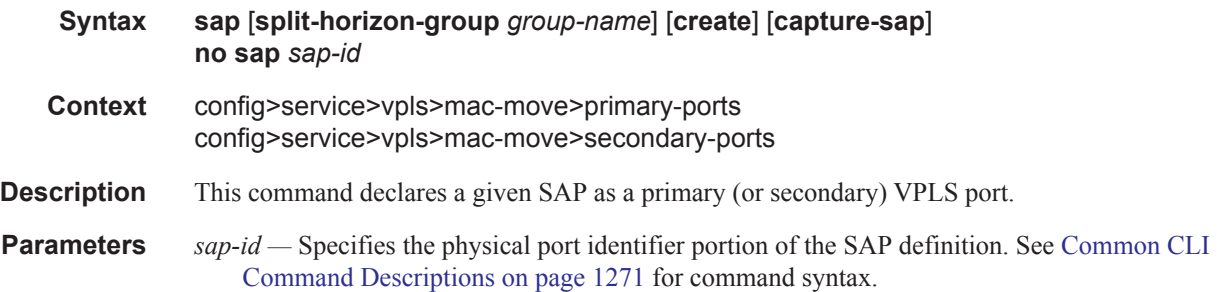

# spoke-sdp

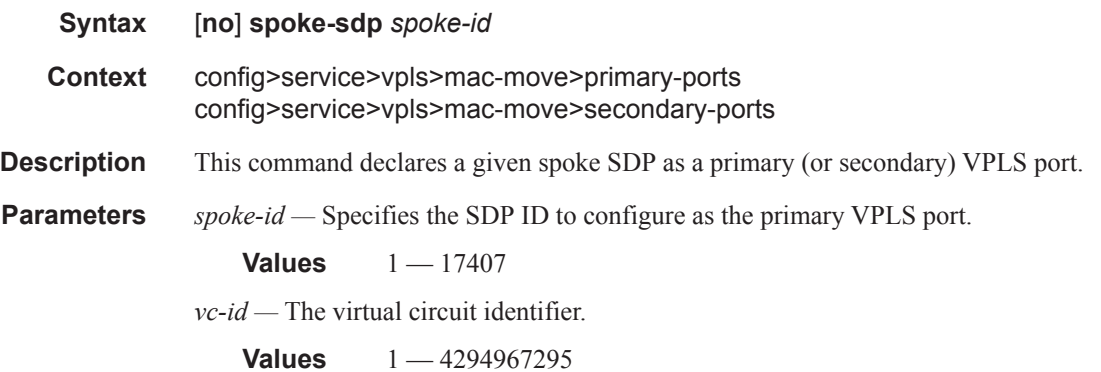

## cumulative-factor

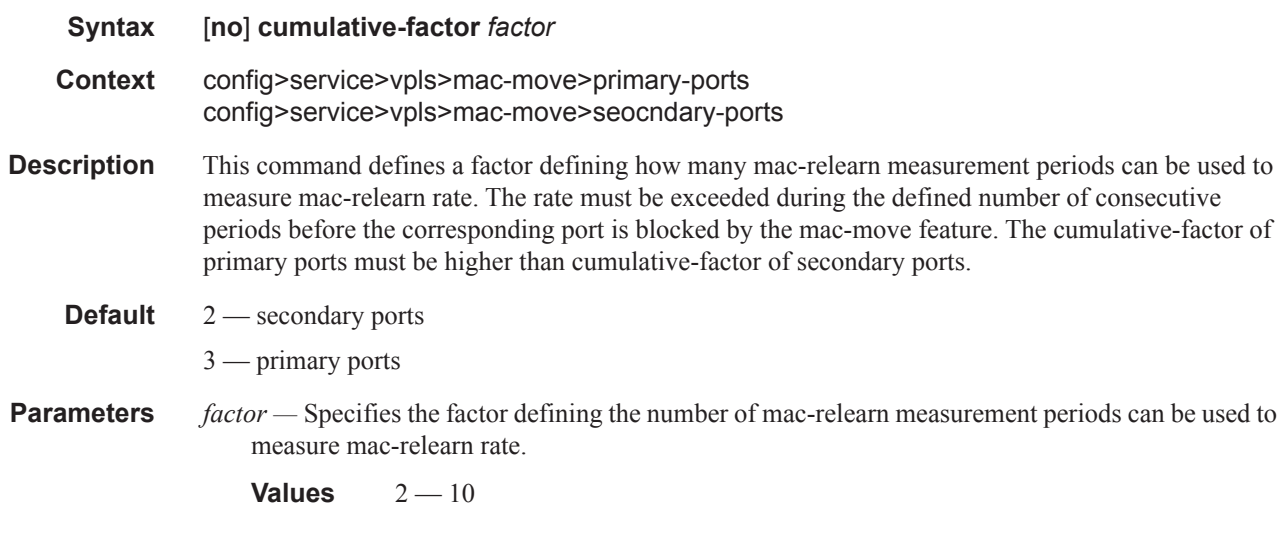

## secondary-ports

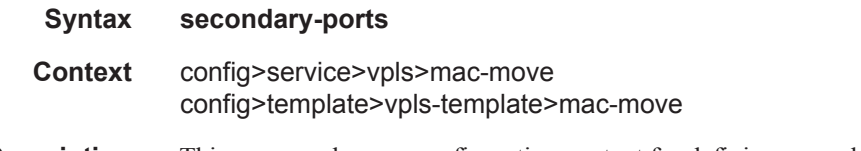

**Description** This command opens configuration context for defining secondary vpls-ports. VPLS ports that were declared as primary prior to the execution of this command will be moved from primary port-level to secondary port-level. Changing a port to the tertiary level can only be done by first removing it from the primary port-level.

## retry-timeout

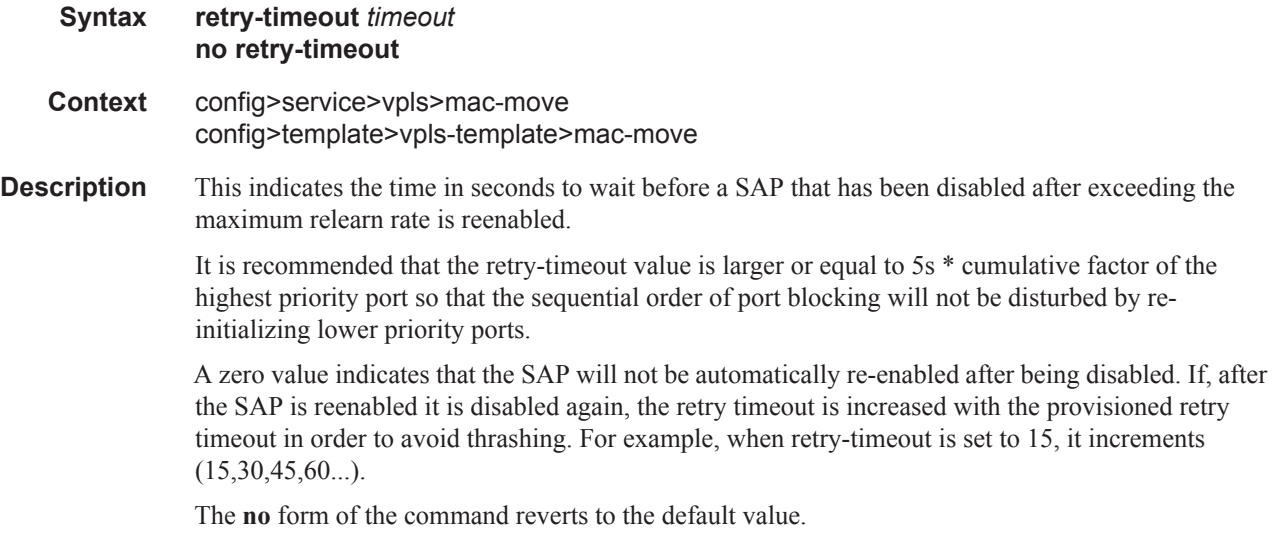

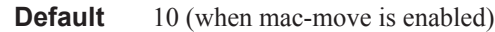

**Parameters** *timeout* — Specifies the time, in seconds, to wait before a SAP that has been disabled after exceeding the maximum relearn rate is reenabled.

**Values**  $0 - 120$ 

## mfib-table-high-wmark

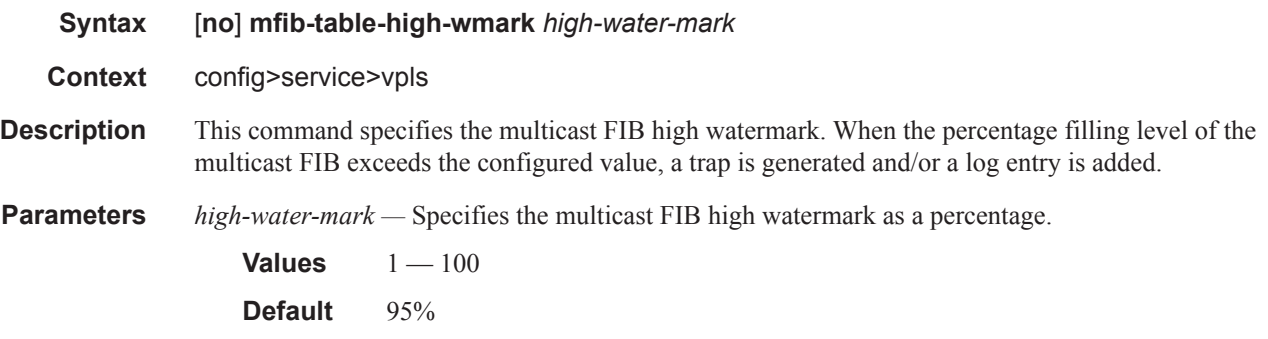

## mfib-table-low-wmark

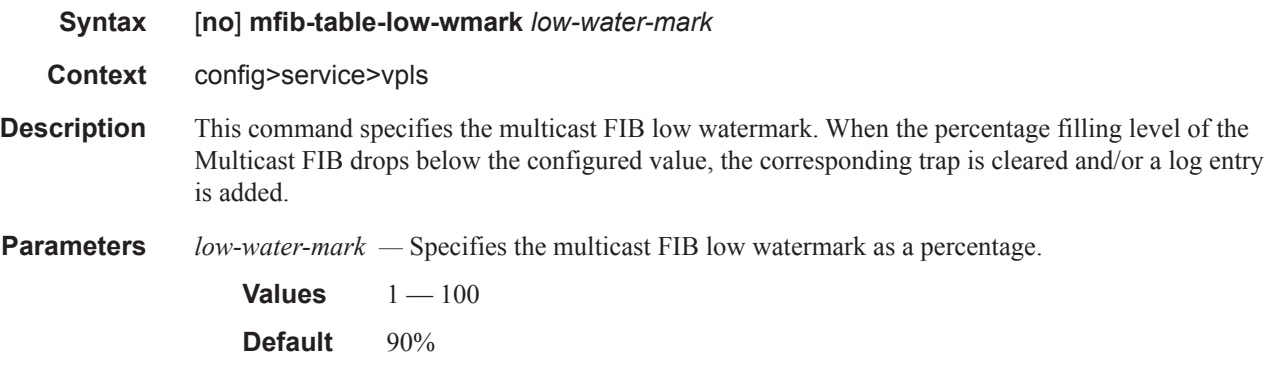

### mfib-table-size

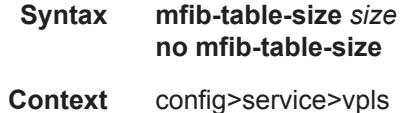

**Description** This command specifies the maximum number of (s,g) entries in the multicast forwarding database (MFIB) for this VPLS instance.

> The *mfib-table-size* parameter specifies the maximum number of multicast database entries for both learned and static multicast addresses for the VPLS instance. When a table-size limit is set on the mfib of a service which is lower than the current number of dynamic entries present in the mfib then the number of entries remains above the limit.

The **no** form of this command removes the configured maxium MFIB table size.

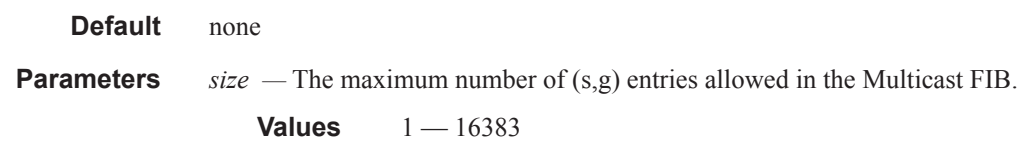

## mld-snooping

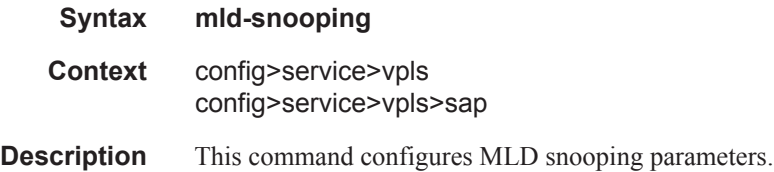

## remote-age

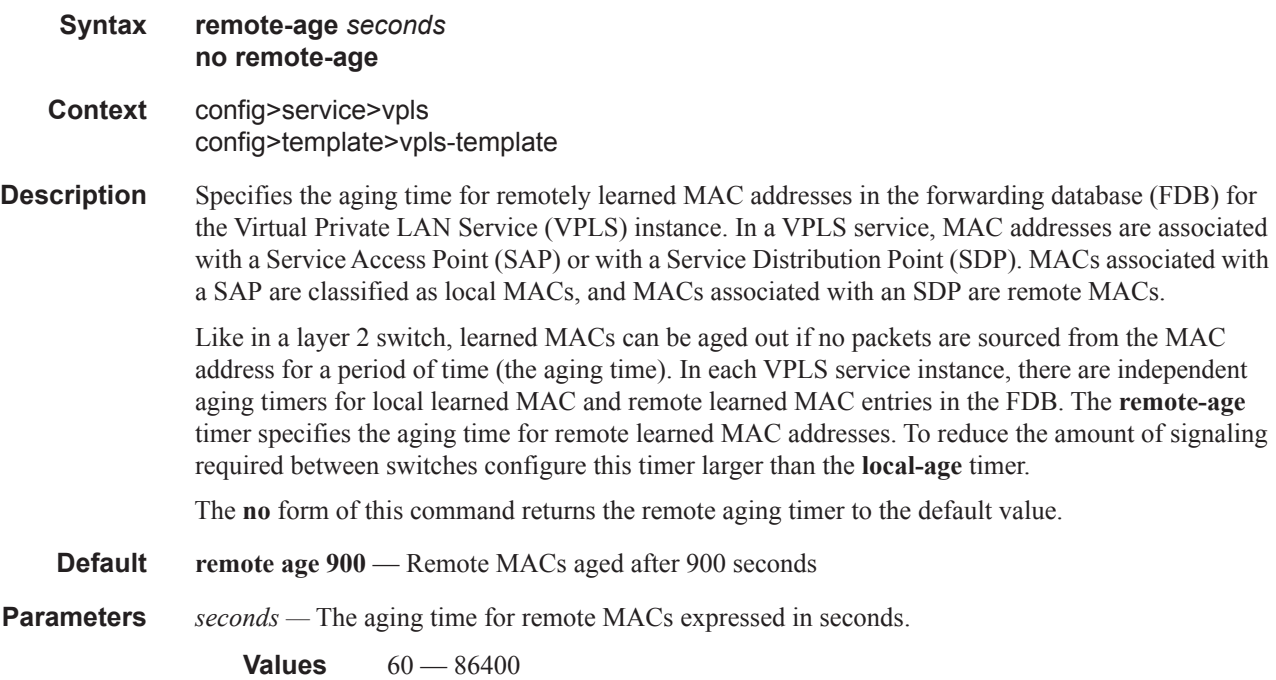

## send-bvpls-flush

**Syntax send-bvpls-flush** {[**all-but-mine**] [**all-from-me**]} **no send-bvpls-flush Context** config>service>vpls

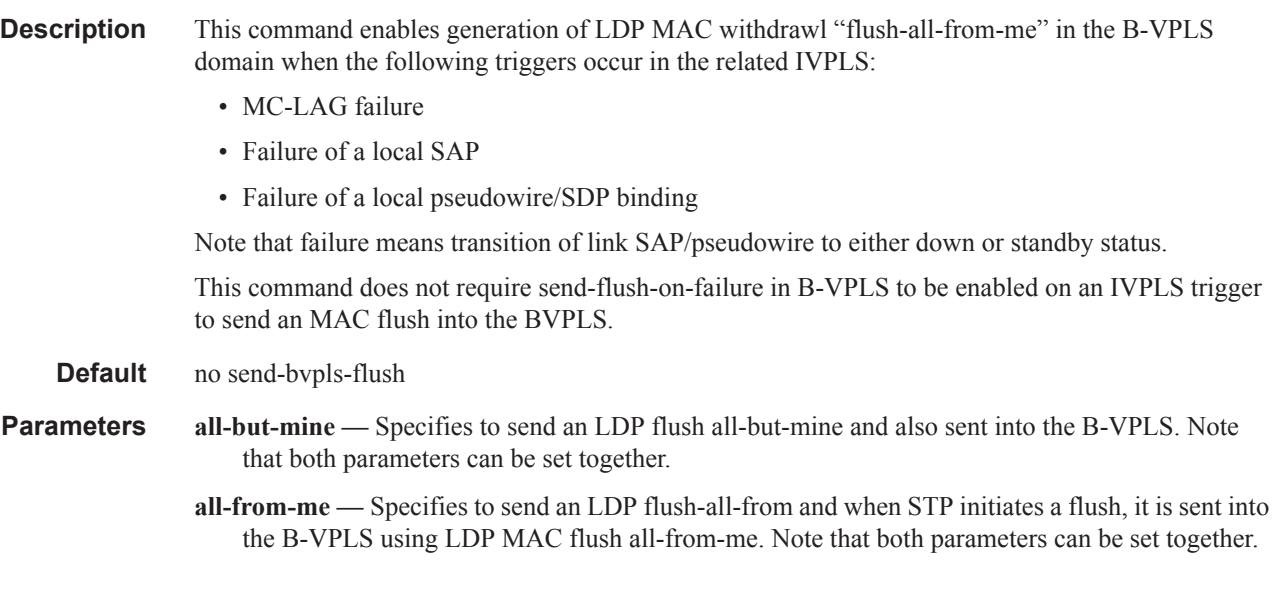

# send-flush-on-bvpls-failure

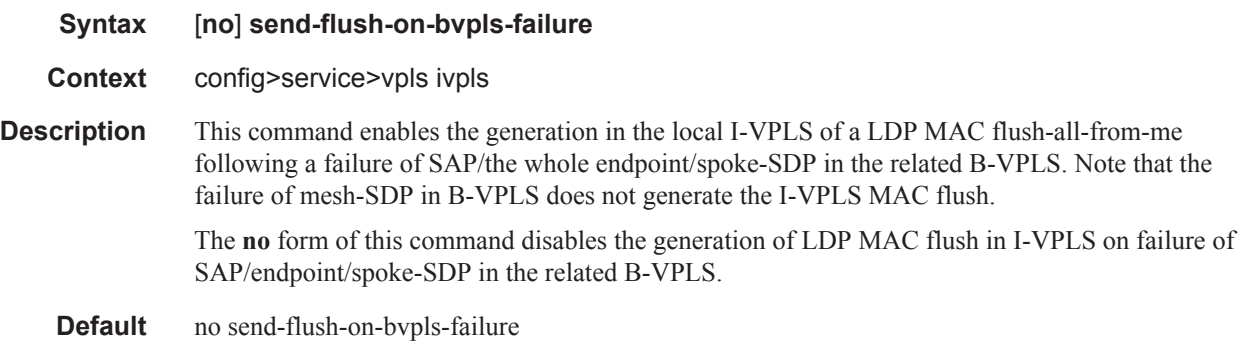

# propagate-mac-flush-from-bvpls

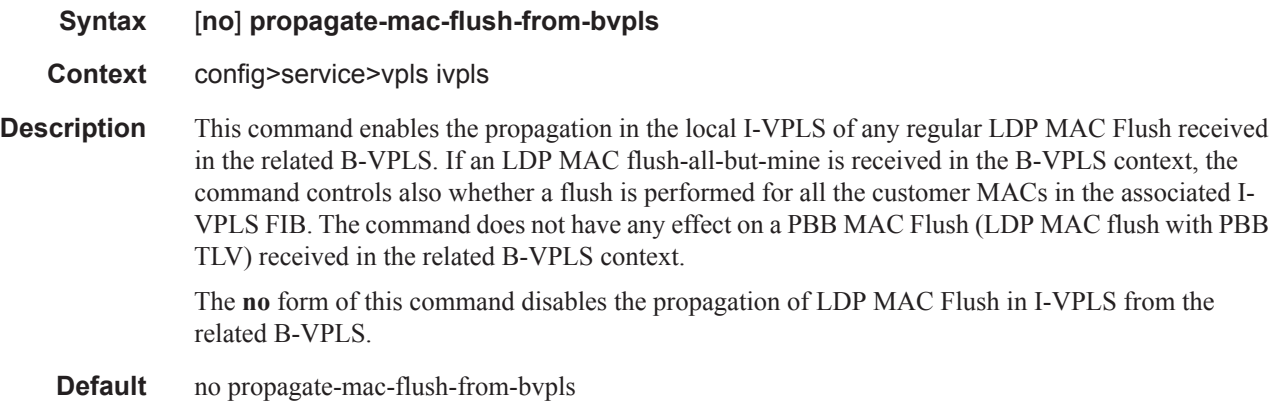

## send-flush-on-failure

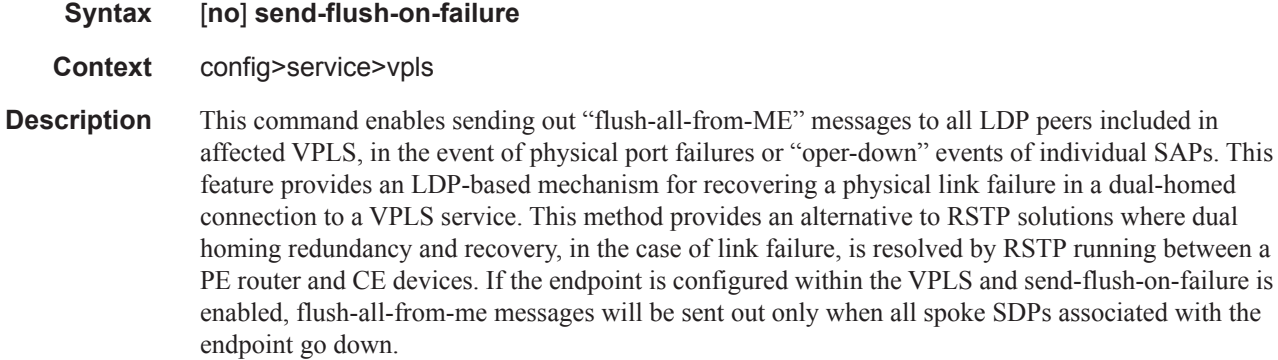

This feature cannot be enabled on management VPLS.

**Default** no send-flush-on-failure

## service-mtu

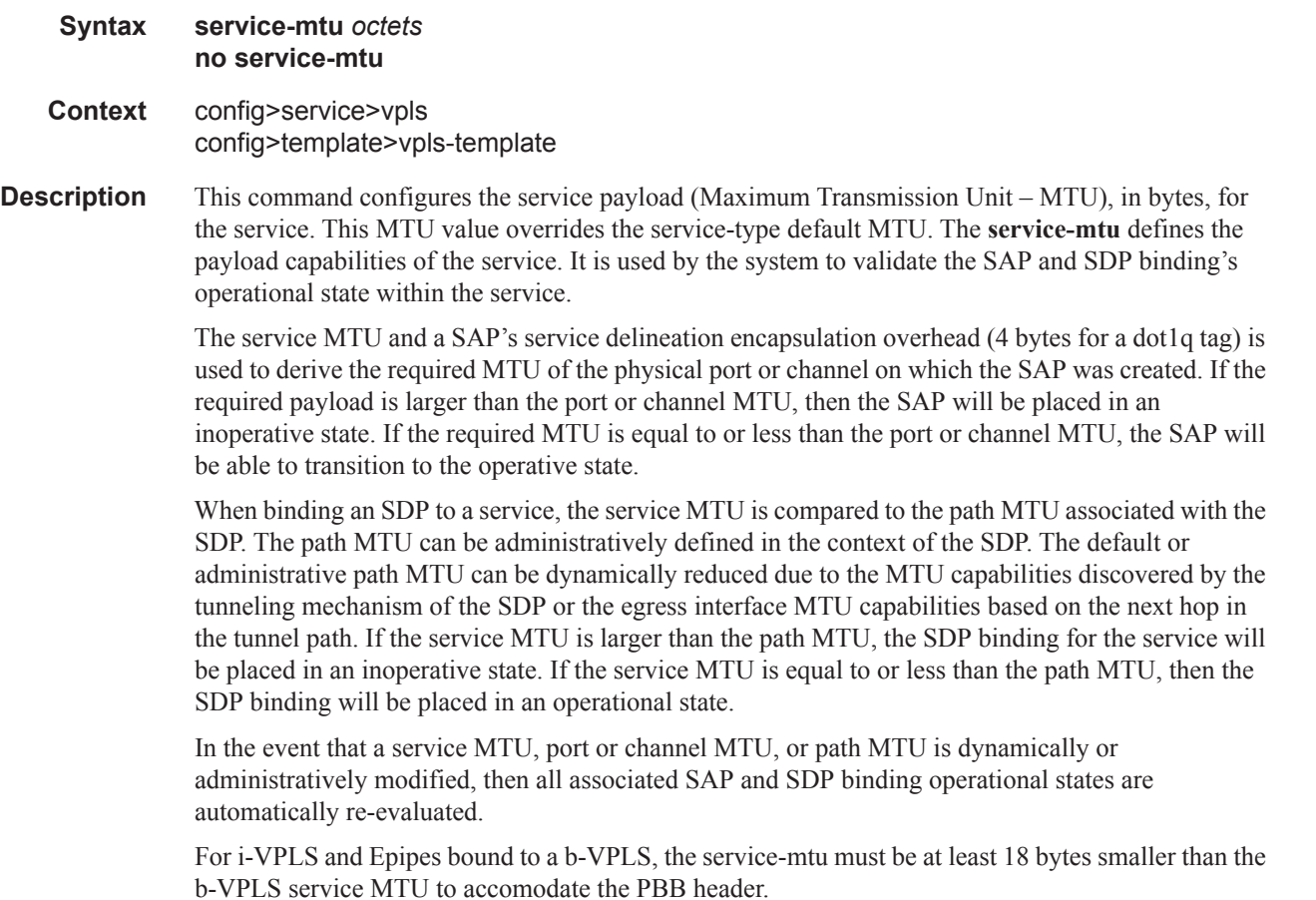

The **no** form of this command returns the default **service-mtu** for the indicated service type to the default value.

#### **Default** VPLS: 1514

The following table displays MTU values for specific VC types.

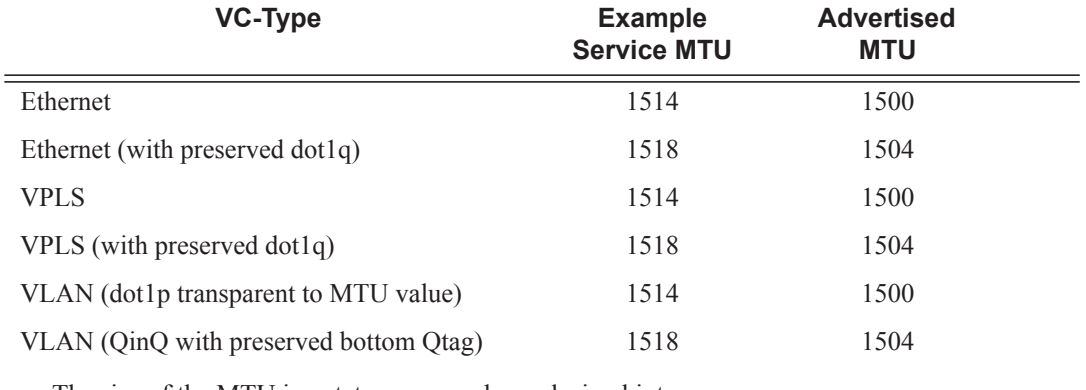

The size of the MTU in octets, expressed as a decimal integer.

**Values**  $1 - 9194$ 

### service-name

I

Τ

Ι

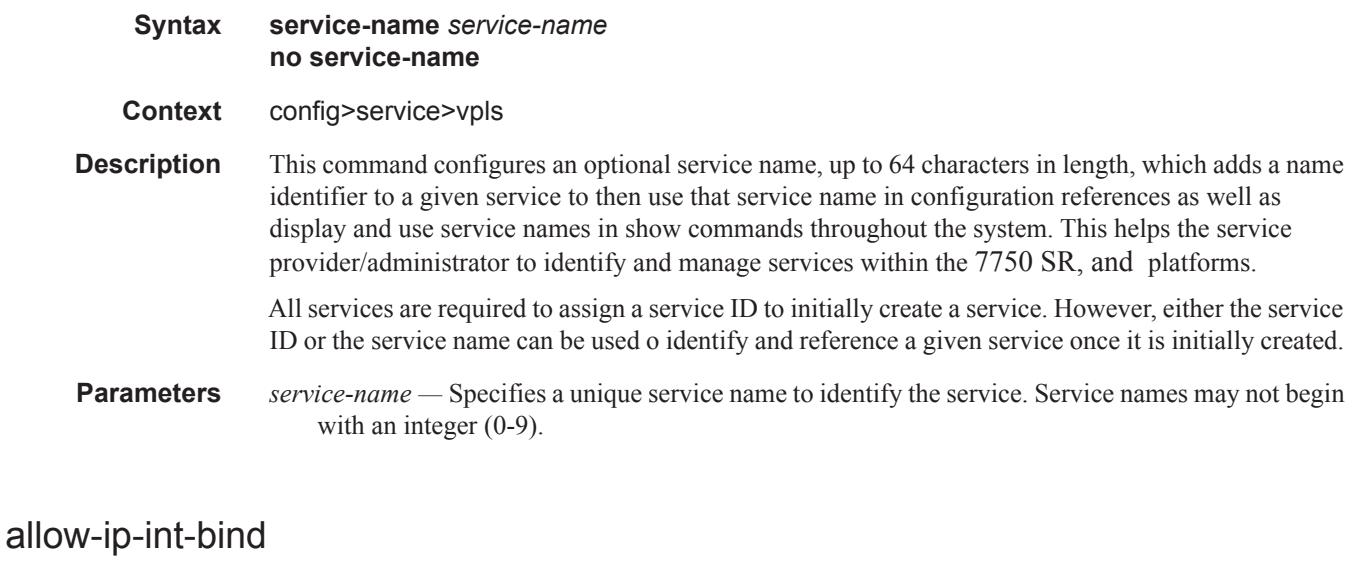

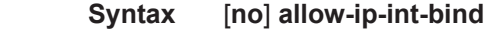

**Context** config>service>vpls

**Description** The allow-ip-int-bind command that sets a flag on the VPLS or I-VPLS service that enables the ability to attach an IES or VPRN IP interface to the VPLS service in order to make the VPLS service routable. When the allow-ip-int-bind command is not enabled, the VPLS service cannot be attached to an IP interface.
VPLS Configuration Constraints for Enabling allow-ip-int-bind

When attempting to set the allow-ip-int-bind VPLS flag, the system first checks to see if the correct configuration constraints exist for the VPLS service and the network ports. In Release 8.0 the following VPLS features must be disabled or not configured for the allow-ip-int-bind flag to set:

- SAP ingress QoS policies applied to the VPLS SAPs cannot have MAC match criteria defined
- The VPLS service type cannot be B-VPLS or M-VPLS, and it cannot be an I-VPLS service bound to a B-VPLS context
- MVR from Routed VPLS and to another SAP is not supported
- Enhanced and Basic Subscriber Management (ESM and BSM) features
- Network domain on SDP bindings

Once the VPLS allow-ip-int-bind flag is set on a VPLS service, the above features cannot be enabled on the VPLS service.

#### **NETWORK PORT HARDWARE CONSTRAINTS**

The system also checks to ensure that all ports configured in network mode are associated with FlexPath2 forwarding planes. If a port is currently in network mode and the port is associated with a FlexPath1 forwarding plane, the allow-ip-int-bind command will fail. Once the allow-ip-int-bind flag is set on any VPLS service, attempting to enable network mode on a port associated with a FlexPath1 forwarding plane will fail.

#### **VPLS SAP HARDWARE CONSTRAINTS**

Besides VPLS configuration and network port hardware association, the system also checks to that all SAPs within the VPLS are created on Ethernet ports and the ports are associated with FlexPath2 forwarding planes. Certain Ethernet ports and virtual Ethernet ports are not supported which include HSMDA ports and CCAG virtual ports (VSM based). If a SAP in the VPLS exists on an unsupported port type or is associated with a FlexPath1 forwarding plane, the allow-ip-int-bind command will fail. Once the allow-ip-int-bind flag is set on the VPLS service, attempting to create a VPLS SAP on the wrong port type or associated with a FlexPath1 forwarding plane will fail.

#### **VPLS SERVICE NAME BOUND TO IP INTERFACE WITHOUT ALLOW-IP-INT-BIND FLAG SET**

In the event that a service name is applied to a VPLS service and that service name is also bound to an IP interface but the allow-ip-int-bind flag has not been set on the VPLS service context, the system attempt to resolve the service name between the VPLS service and the IP interface will fail. After the allow-ip-int-bind flag is successfully set on the VPLS service, either the service name on the VPLS service must be removed and reapplied or the IP interface must be re-initialized using the shutdown / no shutdown commands. This will cause the system to reattempt the name resolution process between the IP interface and the VPLS service.

The **no** form of the command resets the allow-ip-int-bind flag on the VPLS service. If the VPLS service currently has an IP interface from an IES or VPRN service attached, the no allow-ip-int-bind command will fail. Once the allow-ip-int-bind flag is reset on the VPLS service, the configuration and hardware restrictions associated with setting the flag are removed. The port network mode hardware restrictions are also removed.

forward-ipv4-multicast-to-ip-int

ľ

Τ

#### VPLS Service Commands

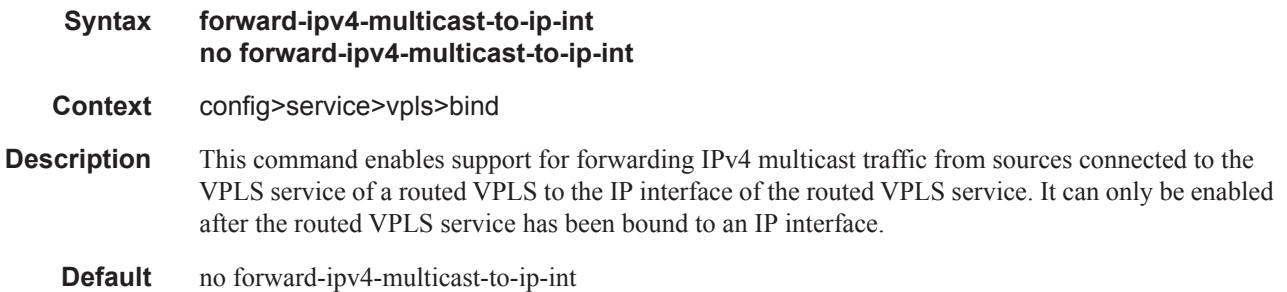

#### site

Π

Ι

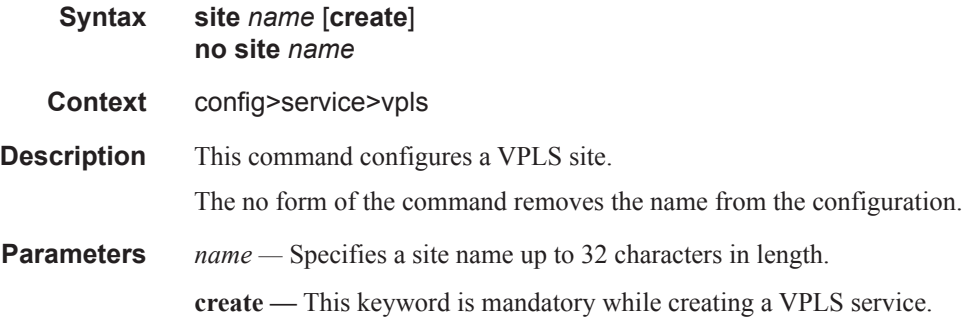

### boot-timer

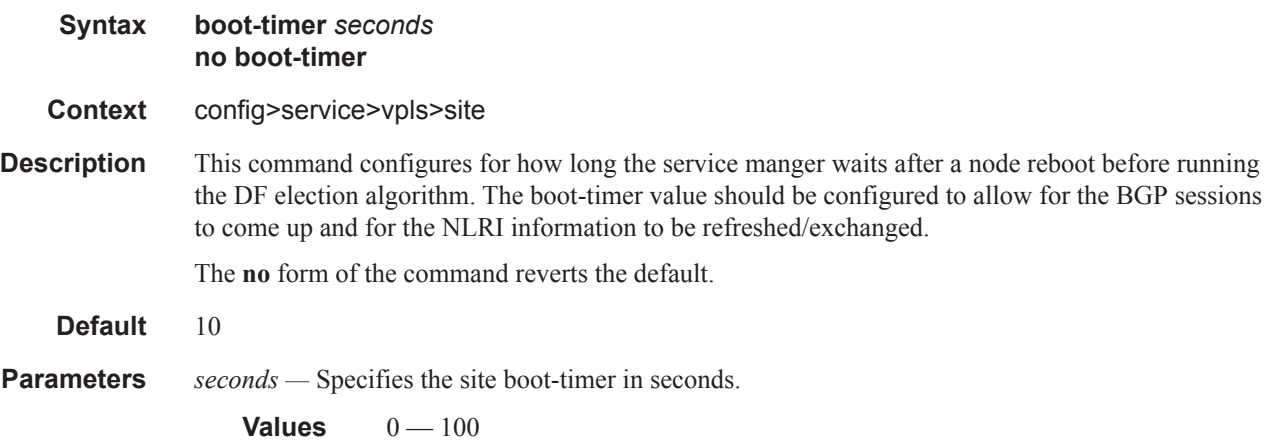

### failed-threshold

**Syntax failed-threshold** [1..1000] **failed-threshold all Context** config>service>vpls>site

**Description** This command defines the number of objects should be down for the site to be declared down. Both administrative and operational status must be evaluated and if at least one is down, the related object is declared down.

**Default** failed-threshold all

**Parameters 1** .. **1000** — Specifies the threshold for the site to be declared down.

### mesh-sdp-binding

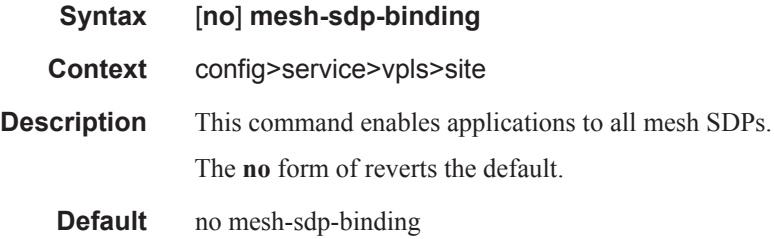

### monitor-oper-group

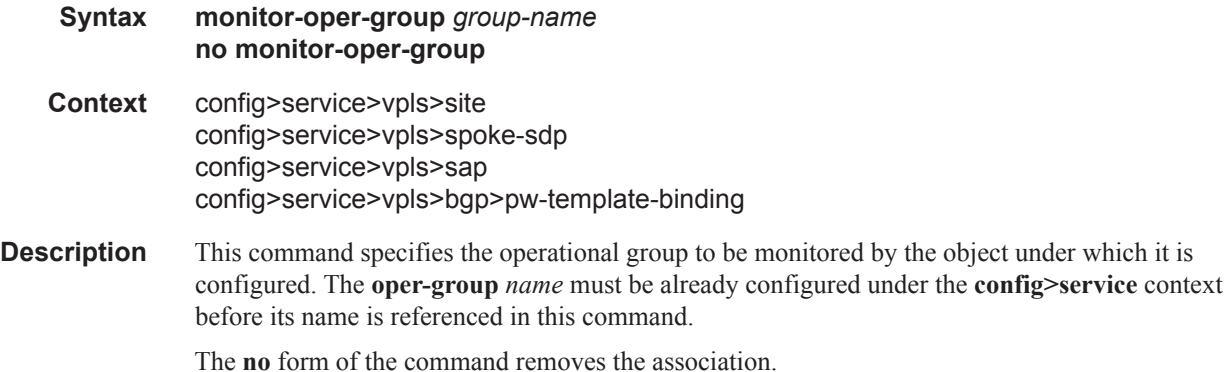

#### sap

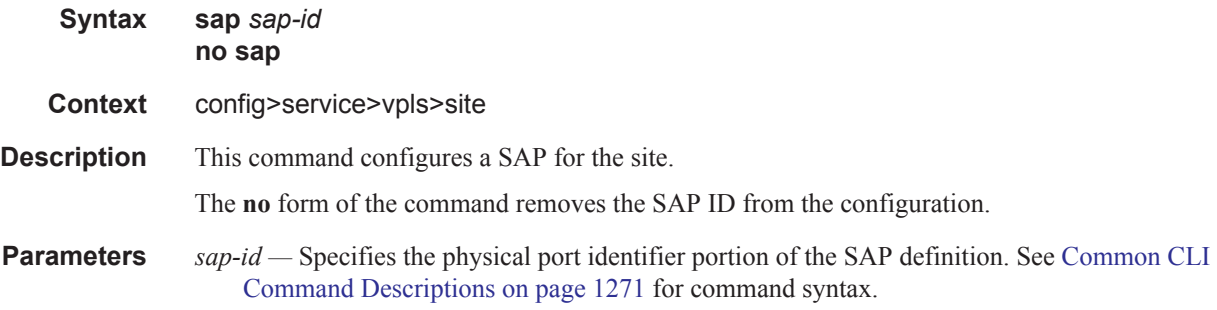

## site-activation-timer

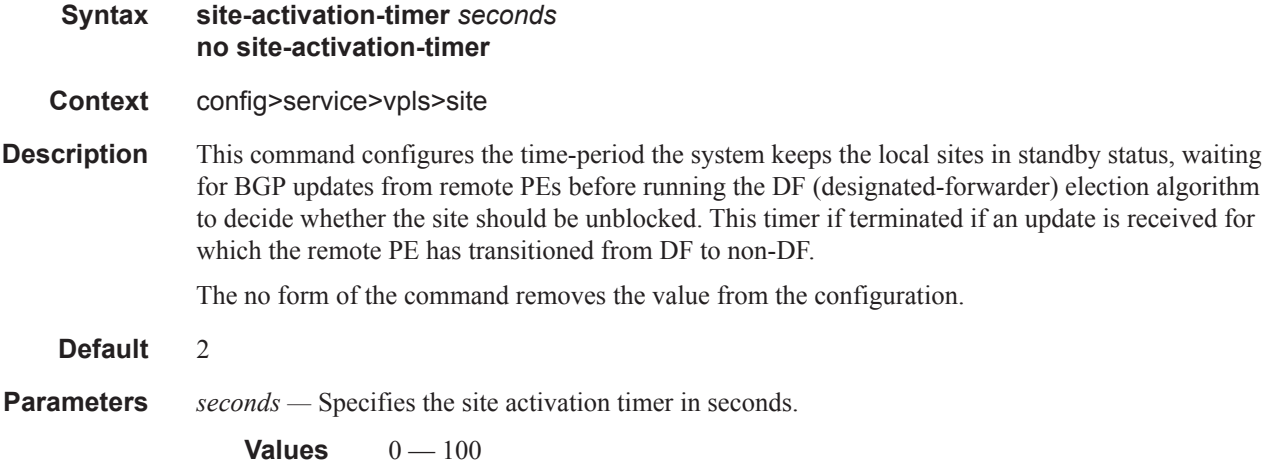

### site-min-down-timer

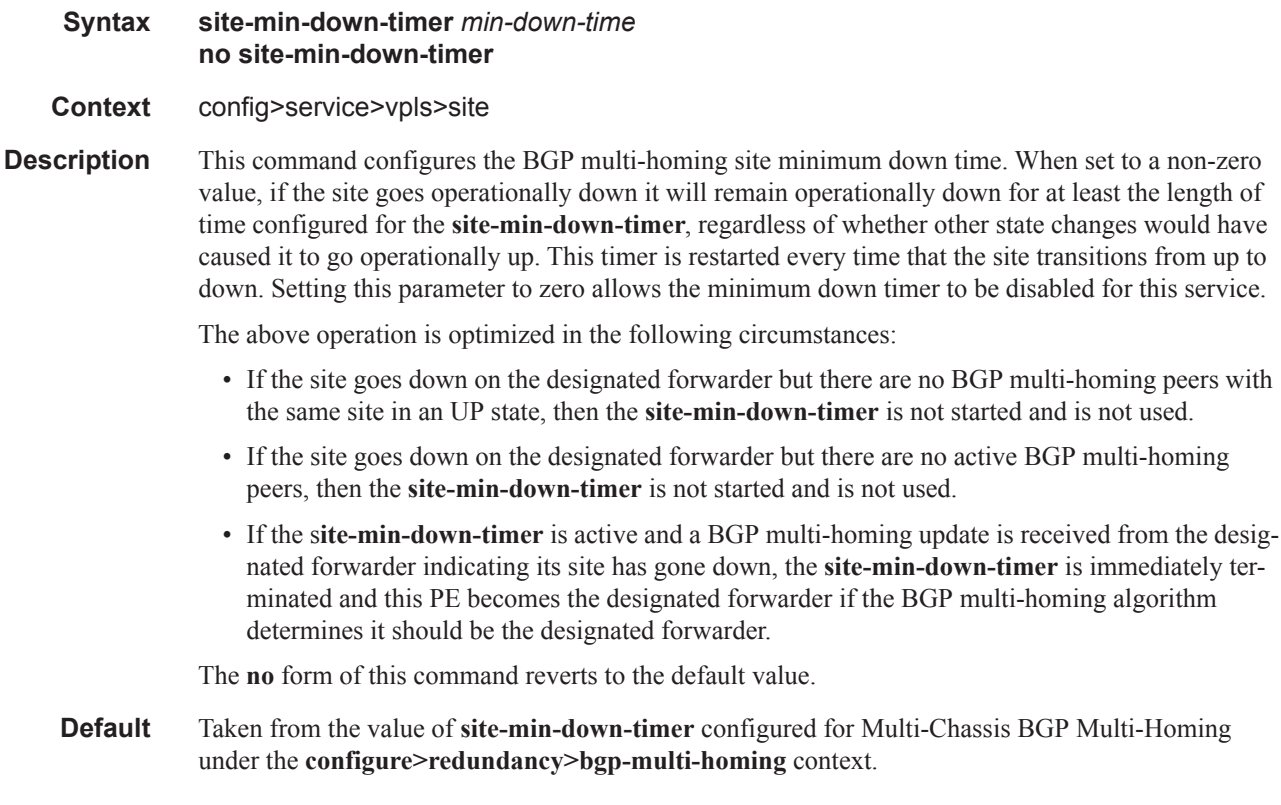

**Parameters** *min-down-time —* Specifies the time, in seconds, that a BGP multi-homing site remains operationally down after a transition from up to down.

**Values**  $0 - 100$  seconds

### site-id

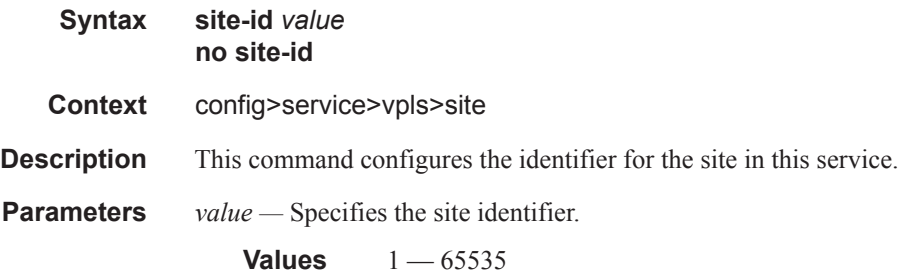

## split-horizon-group

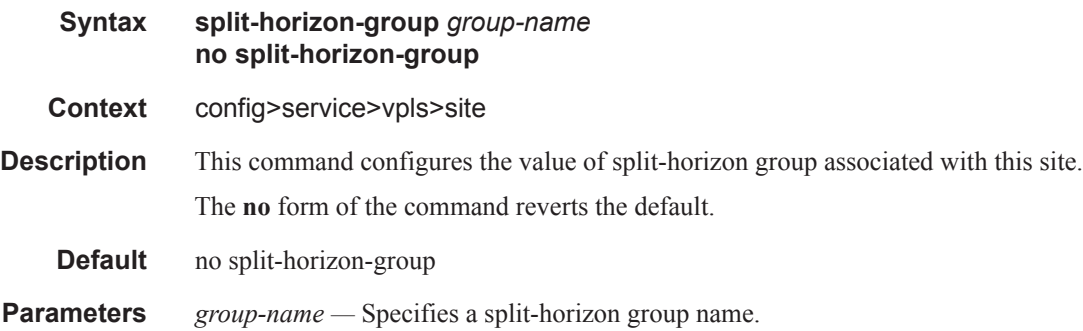

# spoke-sdp

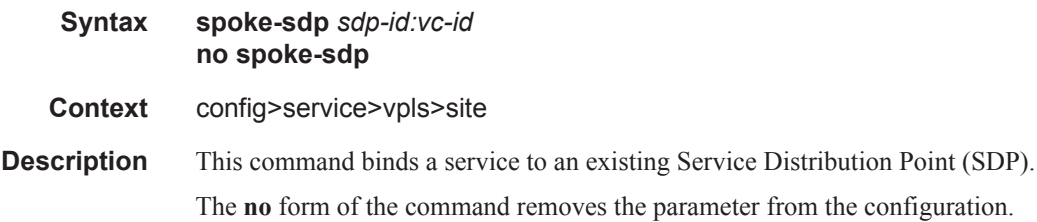

spb

I

#### VPLS Service Commands

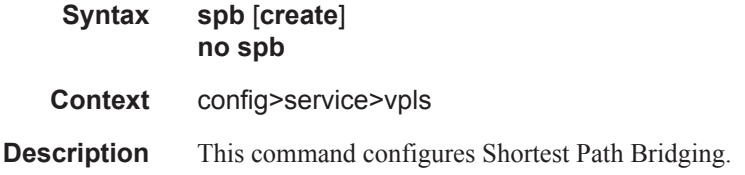

## level

Π

 $\mathbf{I}$ 

I

 $\mathbf{I}$ 

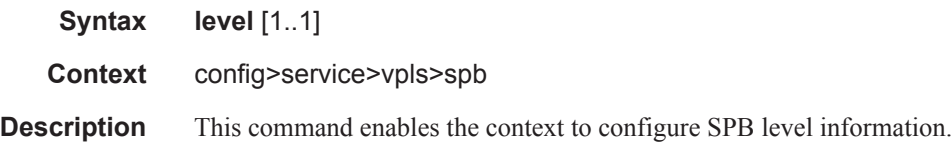

# bridge-priority

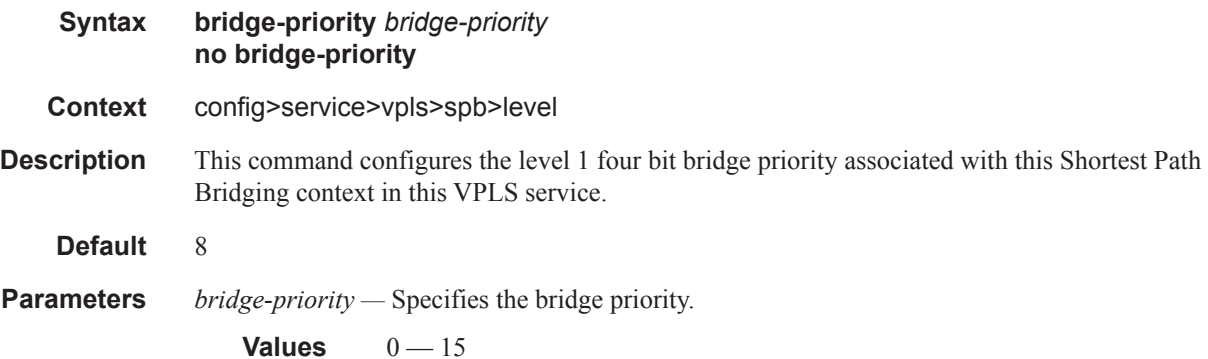

# ect-algorithm

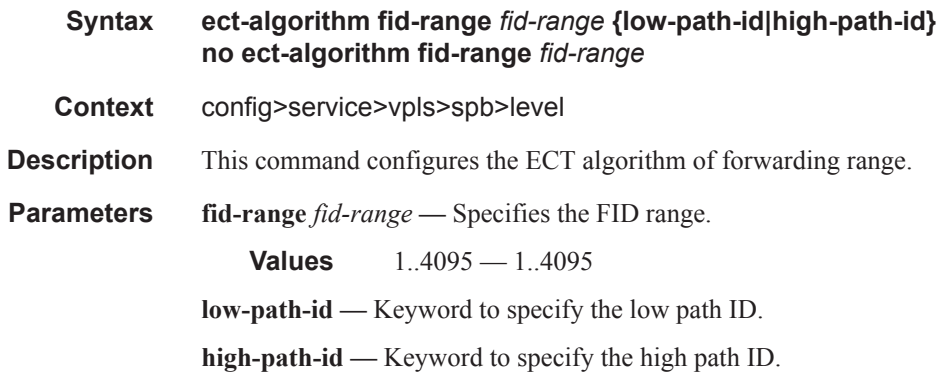

# forwarding-tree-topology

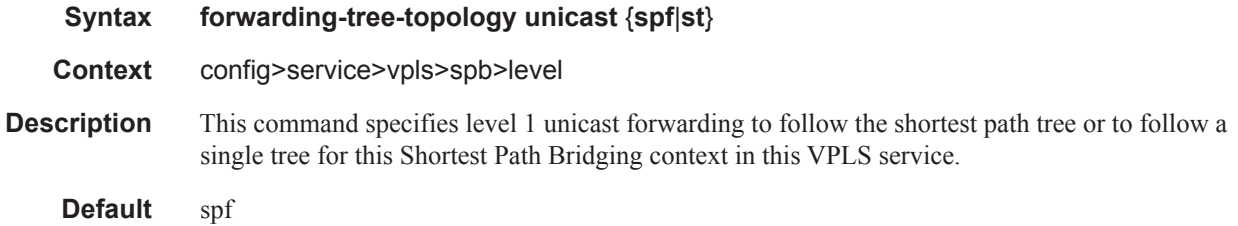

### hello-interval

 $\mathbf{I}$  $\mathbf{I}$ 

 $\mathbf{I}$ 

I

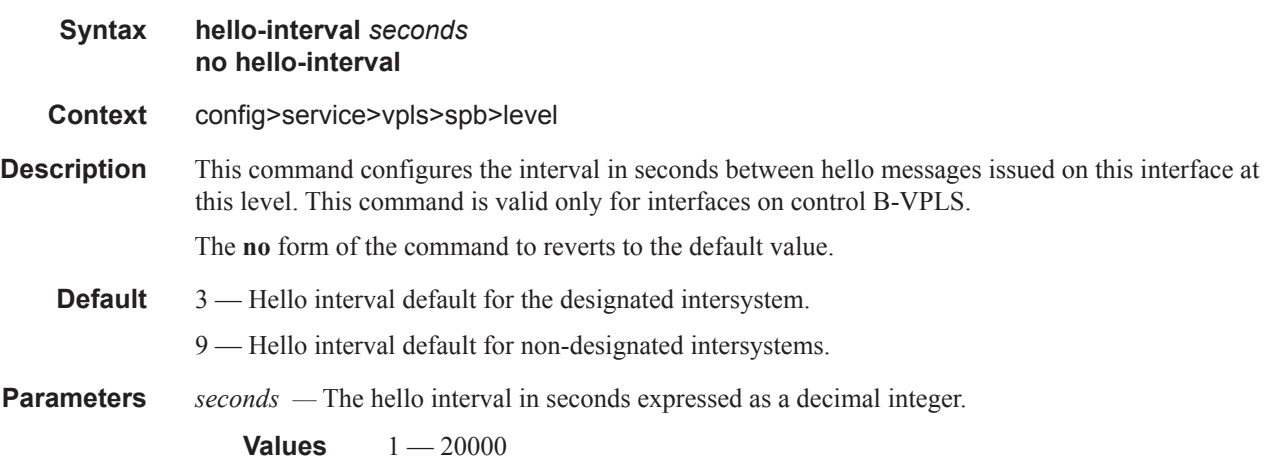

# hello-multiplier

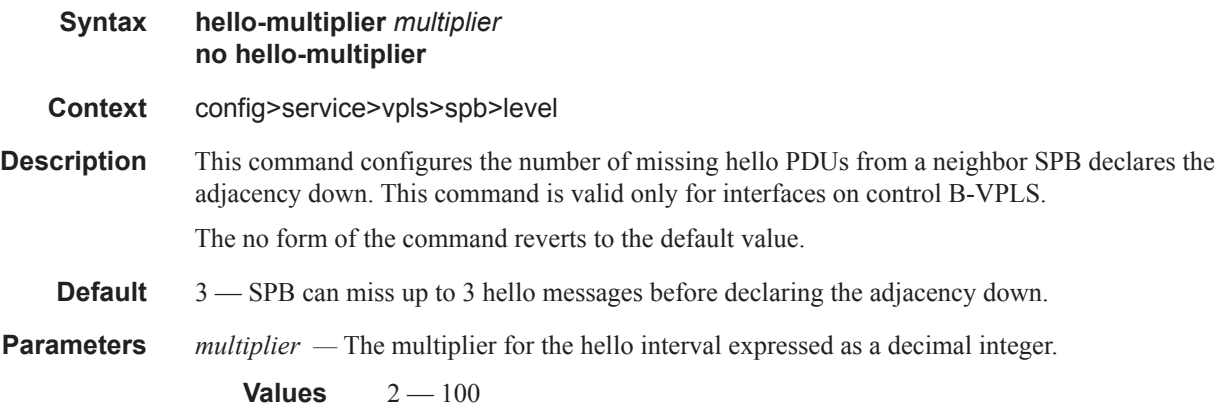

#### VPLS Service Commands

# lsp-lifetime

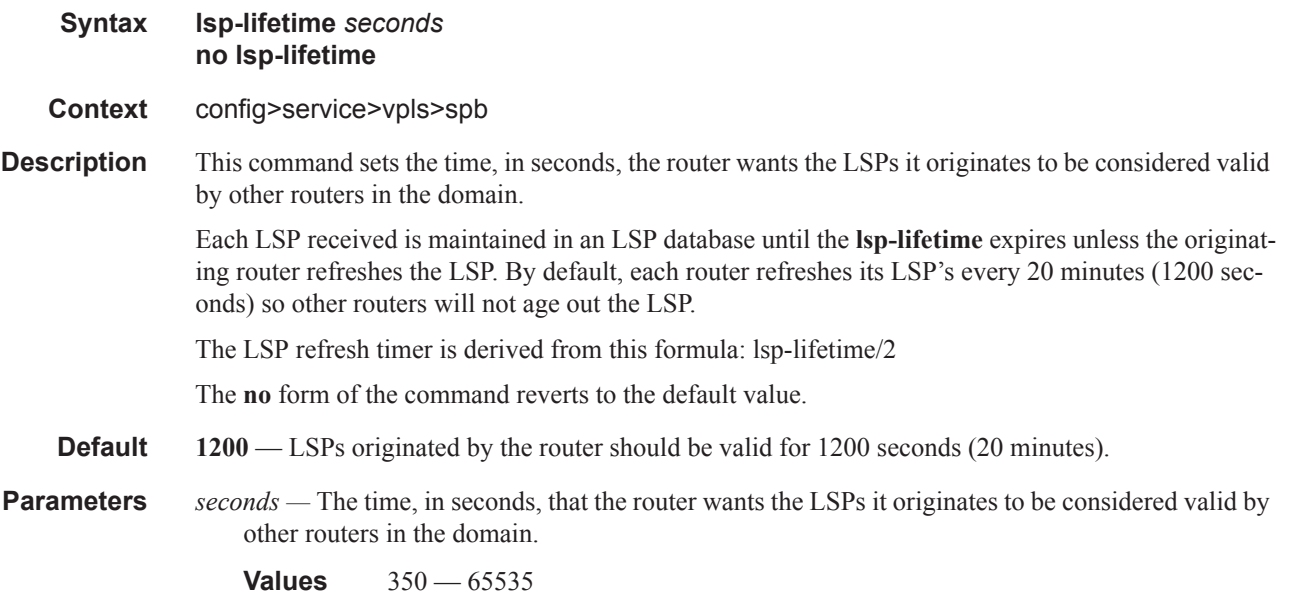

# lsp-refresh-interval

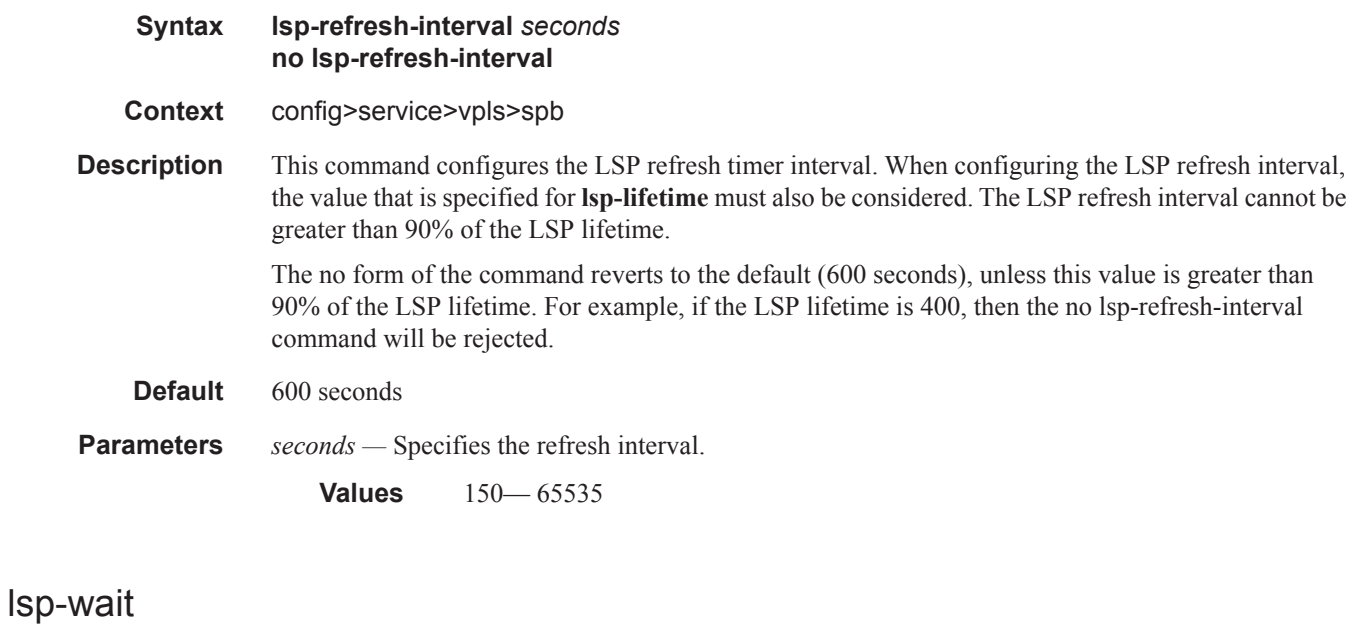

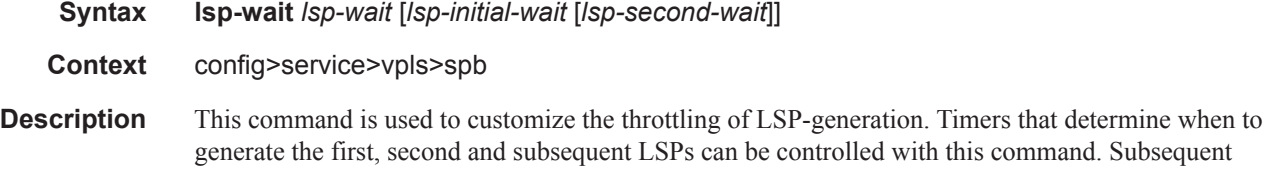

LSPs are generated at increasing intervals of the second **lsp-wait** timer until a maximum value is reached.

**Parameters** *lsp-max-wait* — Specifies the maximum interval in seconds between two consecutive ocurrences of an LSP being generated.

**Values**  $1 - 120$ **Default** 5 *lsp-initial-wait —* Specifies the initial LSP generation delay in seconds. **Values**  $0 - 100$ **Default** 0 *lsp-second-wait —* Specifies the hold time in seconds between the first and second LSP generation. **Values**  $1 - 100$ **Default** 1

### overload-on-boot

#### **Syntax overload-on-boot** [**timeout***seconds*] **no overload-on-boot**

**Context** config>service>vpls>spb

**Description** When the router is in an overload state, the router is used only if there is no other router to reach the destination. This command configures the IGP upon bootup in the overload state until one of the following events occur:

- 1. The timeout timer expires.
- 2. A manual override of the current overload state is entered with the **config>router>isis>no overload** command.

The **no overload** command does not affect the **overload-on-boot** function.

If no timeout is specified, IS-IS will go into overload indefinitely after a reboot. After the reboot, the IS-IS status will display a permanent overload state:

L1 LSDB Overload : Manual on boot (Indefinitely in overload)

L2 LSDB Overload : Manual on boot (Indefinitely in overload)

This state can be cleared with the **config>router>isis>no overload** command.

When specifying a timeout value, IS-IS will go into overload for the configured timeout after a reboot. After the reboot, the IS-IS status will display the remaining time the system stays in overload:

L1 LSDB Overload : Manual on boot (Overload Time Left : 17)

L2 LSDB Overload : Manual on boot (Overload Time Left : 17)

The overload state can be cleared before the timeout expires with the **config>router>isis>no overload** command.

The **no** form of the command removes the overload-on-boot functionality from the configuration.

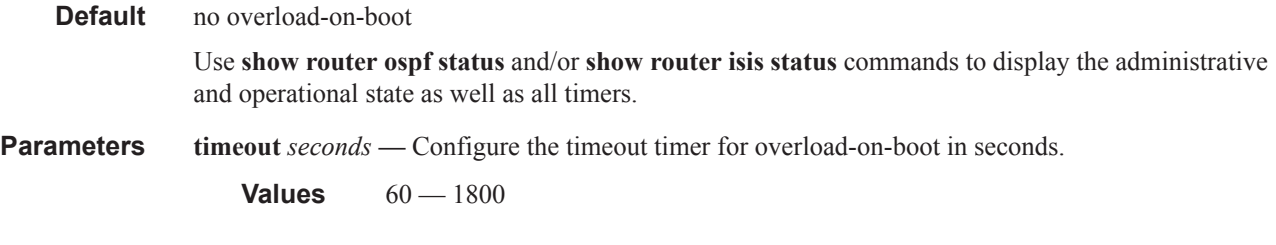

### overload

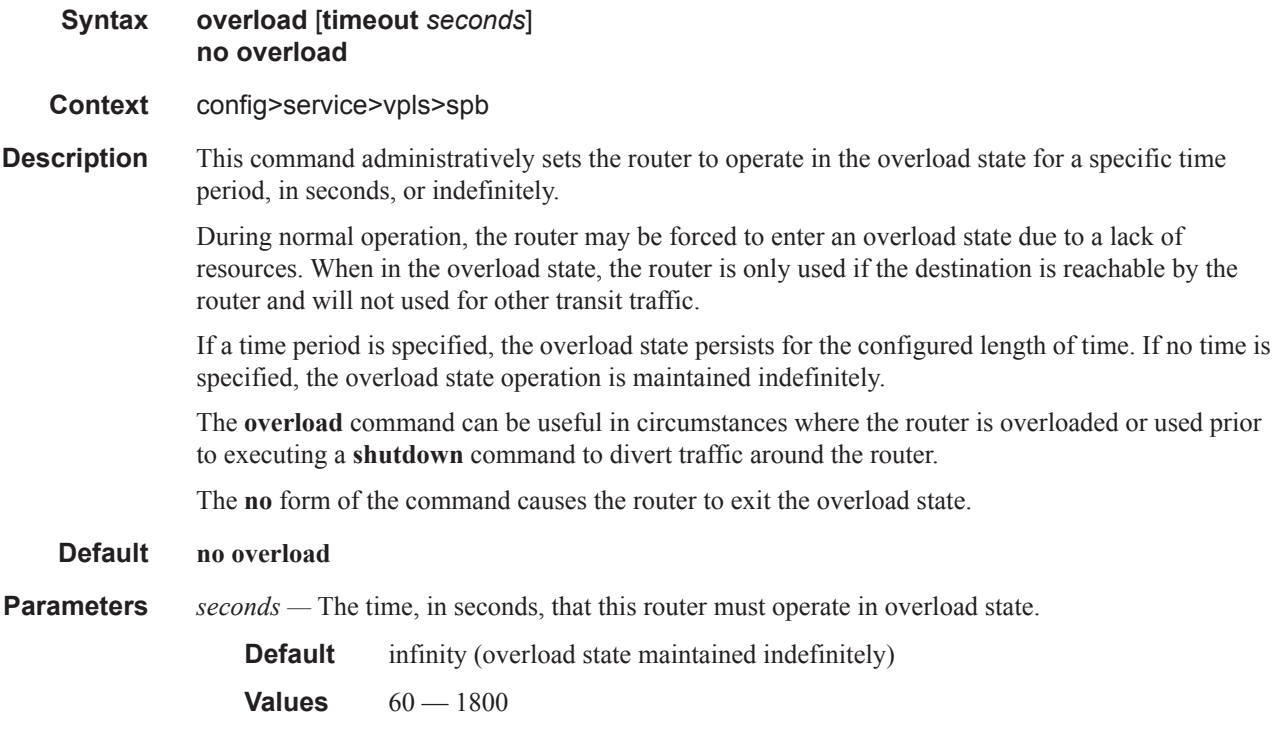

## metric

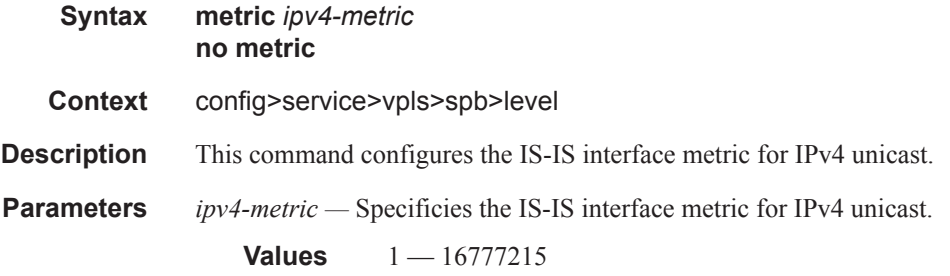

# lsp-pacing-interval

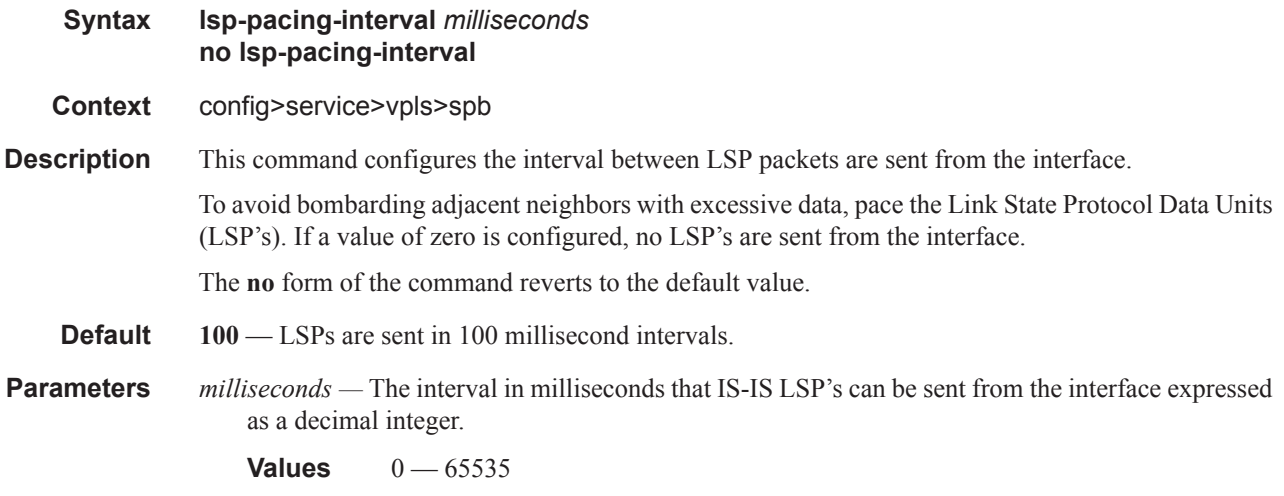

## retransmit-interval

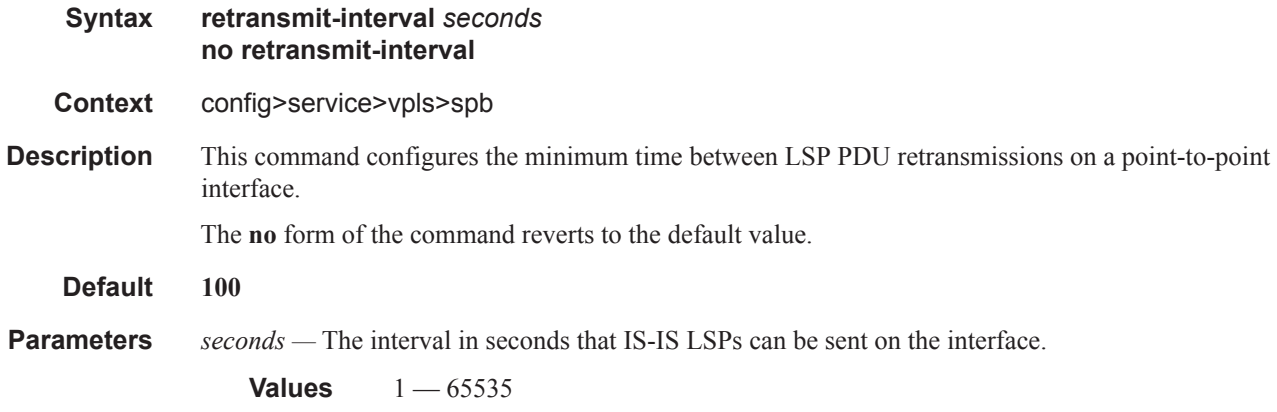

# split-horizon-group

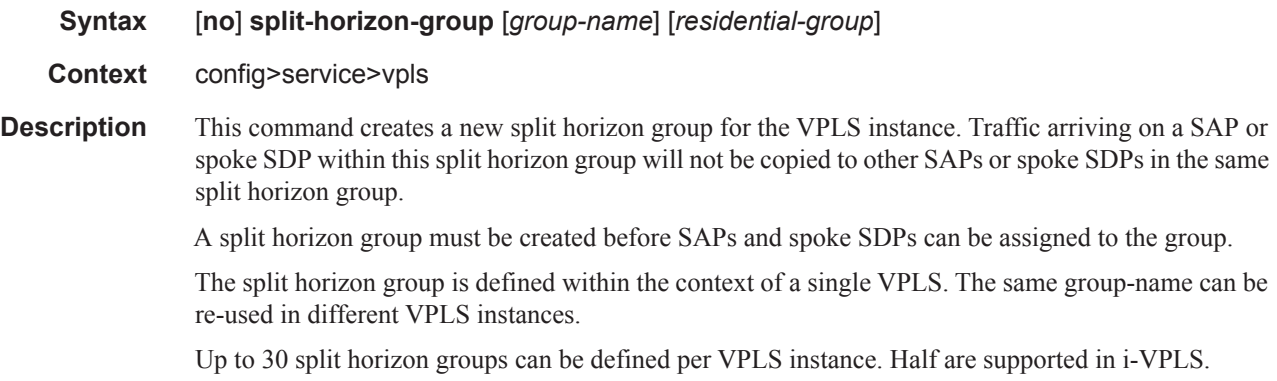

The **no** form of the command removes the group name from the configuration.

- **Parameters** *group-name* Specifies the name of the split horizon group to which the SDP belongs.
	- *residential-group* Defines a split horizon group as a residential split horizon group (RSHG). Doing so entails that:
		- a) SAPs which are members of this Residential Split Horizon Group will have:
		- Double-pass queuing at ingress as default setting (can be disabled)
		- STP disabled (cannot be enabled)
		- ARP reply agent enabled per default (can be disabled)
		- MAC pinning enabled per default (can be disabled)
		- Downstream broadcast packets are discarded thus also blocking the unknown, flooded traffic
		- Downstream multicast packets are allowed when IGMP snooping is enabled

b) Spoke SDPs which are members of this Residential Split Horizon Group will have:

- Downstream multicast traffic supported
- Double-pass queuing is not applicable
- STP is disabled (can be enabled)
- ARP reply agent is not applicable (dhcp-lease-states are not supported on spoke SDPs)
- MAC pinning enabled per default (can be disabled)

**Default** A split horizon group is by default not created as a residential-group.

#### process-cpm-traffic-on-sap-down

#### **Syntax process-cpm-traffic-on-sap-down [no] process-cpm-traffic-on-sap-down**

**Context** config>service>vpls>sap

**Description** This command is applicable to simple SAPs configured on LAGs that are not part of any "endpoint" configurations or complicated resiliency schemes like MC-LAG with inter-chassis-backup (ICB) configurations. When configured, a simple LAG SAP will not be removed from the forwarding plane and flooded traffic (unknown unicast, broadcast and multicast) will be dropped on egress. This allows applicable control traffic that is extracted at the egress interface to be processed by the CPM. This command will not prevent a VPLS service from entering an Operational Down state if it is the last active connection to enter a non-operational state. By default, without this command, when a SAP on a LAG enters a non-operational state it is removed from the forwarding plane and no forwarding occurs to the egress.

> The **no** version of the command means a SAP over a LAG that is not operational will be removed from the forwarding process.

**Default** no process-cpm-traffic-on-sap-down

## pppoe-policy

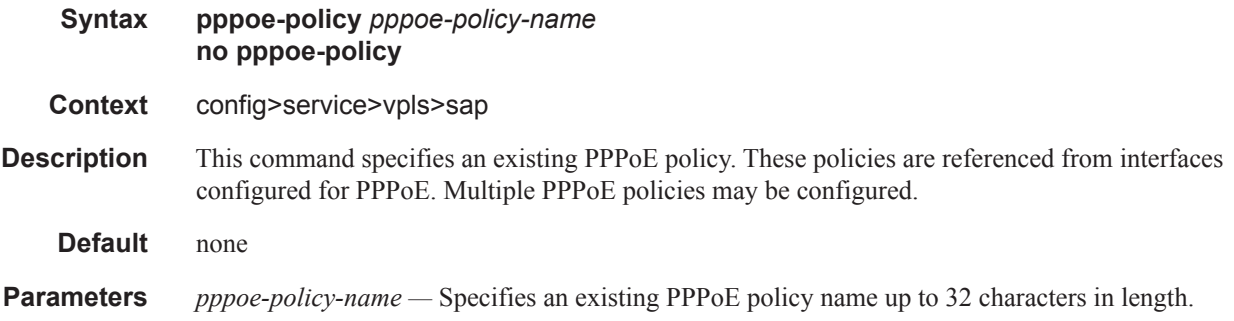

## auto-learn-mac-protect

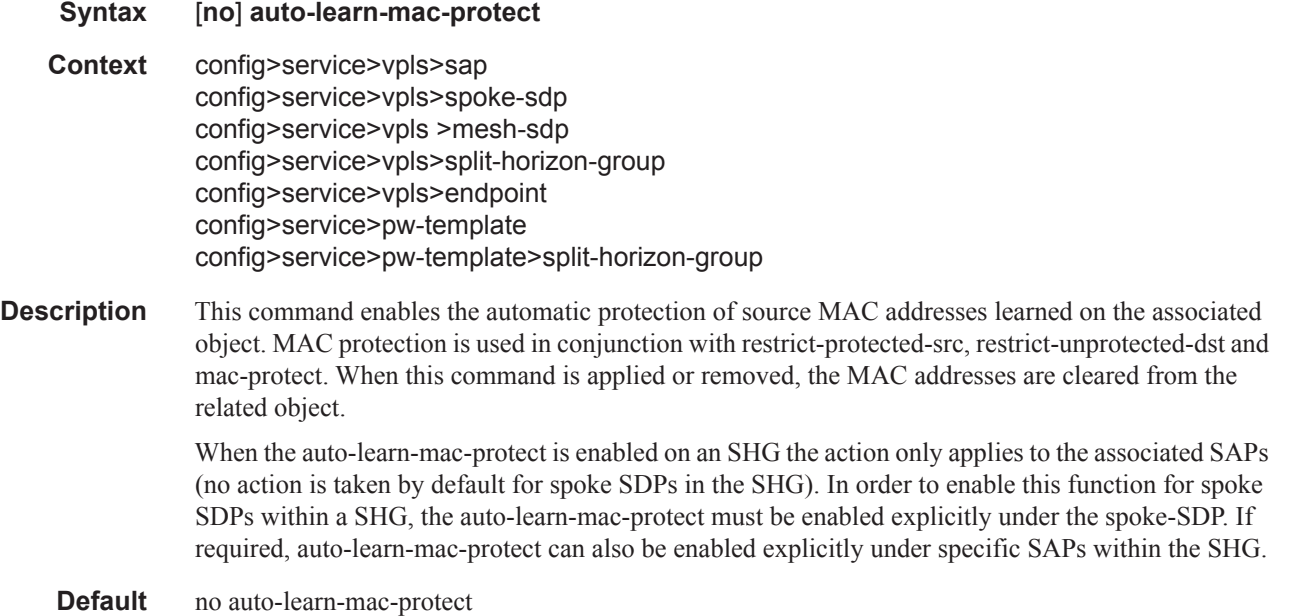

## restrict-protected-src

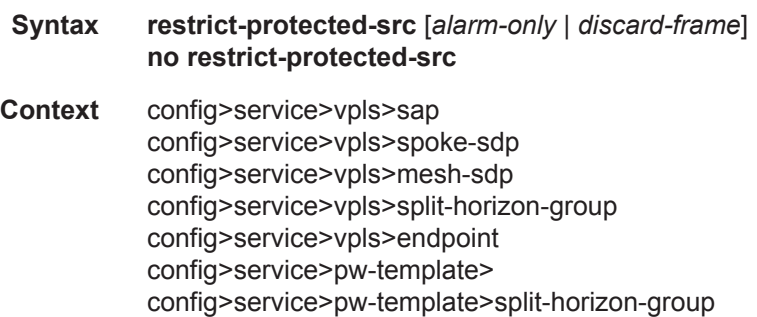

#### VPLS Service Commands

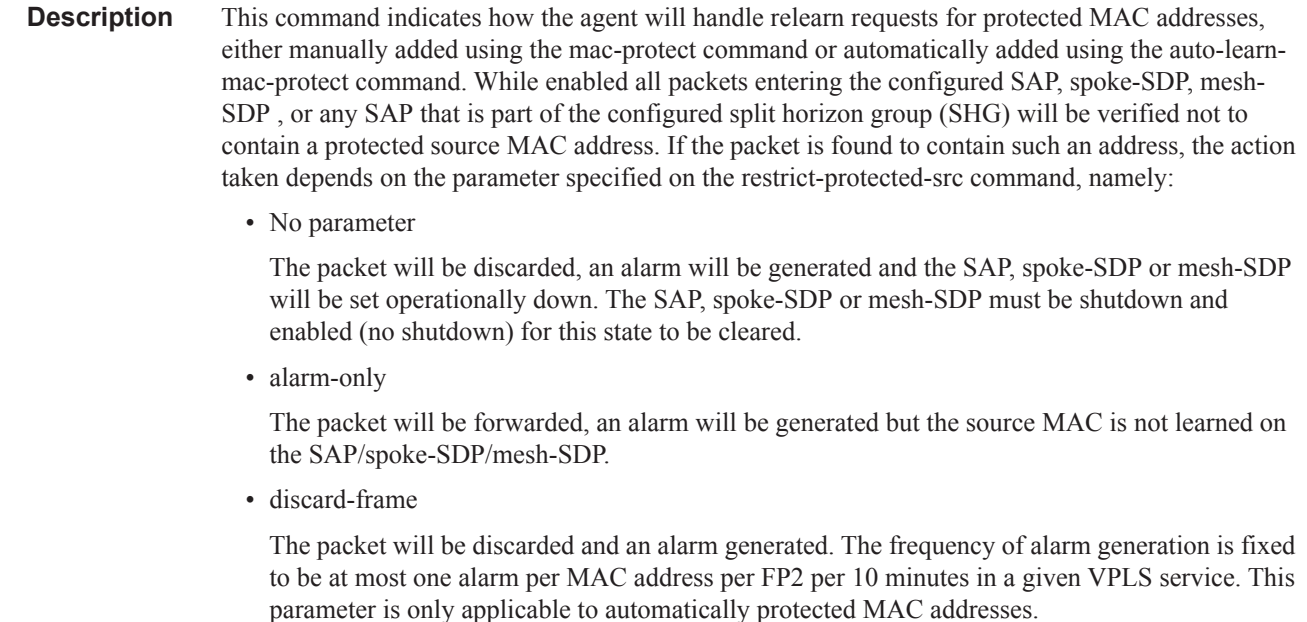

When the **restrict-protected-src** is enabled on an SHG the action only applies to the associated SAPs (no action is taken by default for spoke SDPs in the SHG). In order to enable this function for spoke SDPs within a SHG, the **restrict-protected-src** must be enabled explicitly under the spoke-SDP. If required, **restrict-protected-src** can also be enabled explicitly under specific SAPs within the SHG.

When this command is applied or removed, with either the alarm-only or discard-frame parameters, the MAC addresses are cleared from the related object.

The use of "**restrict-protected-src discard-frame**" is mutually exclusive with both the "**restrictprotected-src** [**alarm-only**]" command and with the configuration of manually protected MAC addresses within a given VPLS.

Note that the **alarm-only** parameter is not supported on the 7750 SR-a or "restrict-protected-src discard-frame" can only be enabled on SAPs on FP2 or later hardware or on SDPs where all network interfaces are on FP2 or later hardware.

- **Parameters** *alarm-only* Specifies that the packet will be forwarded, an alarm will be generated but the source MAC is not learned on the SAP/spoke-SDP/mesh-SDP.
	- **Default** no alarm-only
	- *discard-frame* Specifies that the packet will be discarded and an alarm generated. The frequency of alarm generation is fixed to be at most one alarm per FP2 per MAC address per 10 minutes within a given VPLS service.
		- **Default** no discard-frame
	- **Default** no restrict-protected-src

#### restrict-unprotected-dst

#### **Syntax restrict-unprotected-dst no restrict-unprotected-dst**

- **Context** config>service>pw-template>split-horizon-group config>service>vpls>split-horizon-group config>service>vpls>sap
- **Description** This command indicates how the system will forward packets destined to an unprotected MAC address, either manually added using the mac-protect command or automatically added using the auto-learn-mac-protect command. While enabled all packets entering the configured SAP or SAPs within a split-horizon-group (but not spoke or mesh-SDPs) will be verified to contain a protected destination MAC address. If the packet is found to contain a non-protected destination MAC, it will be discarded. Detecting a non-protected destination MAC on the SAP will not cause the SAP to be placed in the operationally down state. No alarms are generated.

If the destination MAC address is unknown, even if the packet is entering a restricted SAP, with restrict-unprotected-dst enabled, it will be flooded.

**Default** no restrict-unprotected-dst

### vpls-group

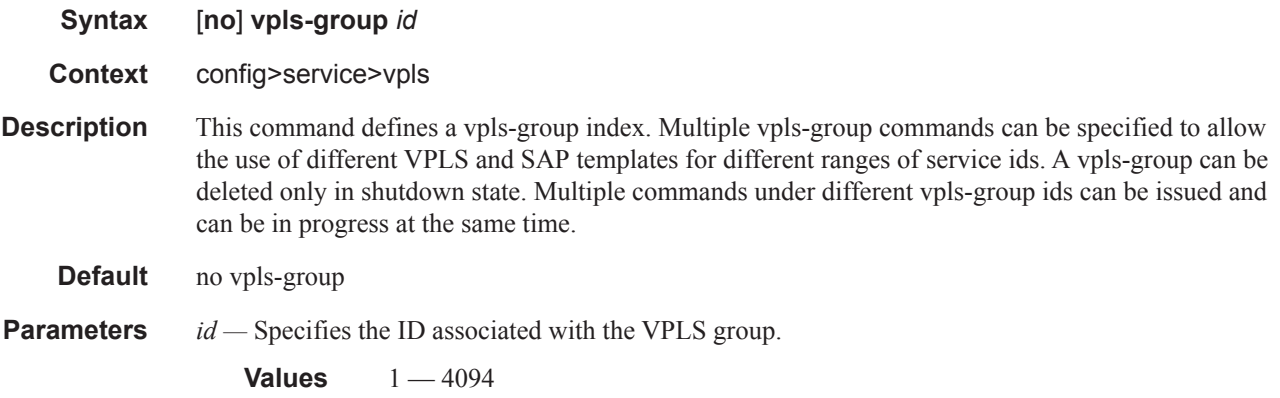

#### service-range

**Syntax service-range** *startid-endid* [**start-vlan-id** *startvid*] **no service-range** *startid-endid*

**Context** config>service>vpls>vpls-group

**Description** This command configures the service ID and implicitly the VLAN-ID ranges to be used as input variables for related VPLS and SAP templates to pre-provision "data" VPLS instances and related SAPs using the service ID specified in the command. If the start-vlan-id is not specified then the service-range values are used for vlan-ids. The data SAPs will be instantiated on all the ports used to specify SAP instances under the related control VPLS.

Modifications of the service id and vlan ranges are allowed with the following restrictions.

- service-range increase can be achieved in two ways:
	- Allowed when vpls-group is in shutdown state
	- By creating a new vpls-group
- service-range decrease can be achieved in two ways:
	- Allowed when vpls-group is in shutdown state; when shutdown command is executed the associated service instances are deleted.
	- Allowed when vpls-group is in no shutdown state and has completed successfully instantiating services.
	- Note that in both cases only the services that do not have user configured SAPs will be deleted. Otherwise the above commands are rejected. Existing declarations or registrations do not prevent service deletion.
- start-vlan-id change can be achieved in two ways:
	- Allowed when vpls-group is in shutdown state
	- At the time of range decrease by increasing the start-vlan-id which can be done when vplsgroup is in no shutdown state and has completed successfully instantiating services

The **no** form of this command removes the specified ranges and deletes the pre-provisioned VPLS instances and related SAPs. The command will fail if any of the VPLS instances in the affected ranges have a provisioned SAP.

#### **Default** no service-range

**Parameters** *startid-endid* — Specifies the range of service IDs.

**Values** 1—2147483647

*startvid —* Specifies the starting VLAN ID; it provides a way to set aside a service ID range that is not the same as the VLAN range and allows for multiple MVRP control-VPLSes to control same VLAN range on different ports.

**Values** 1—4094

### vpls-template-binding

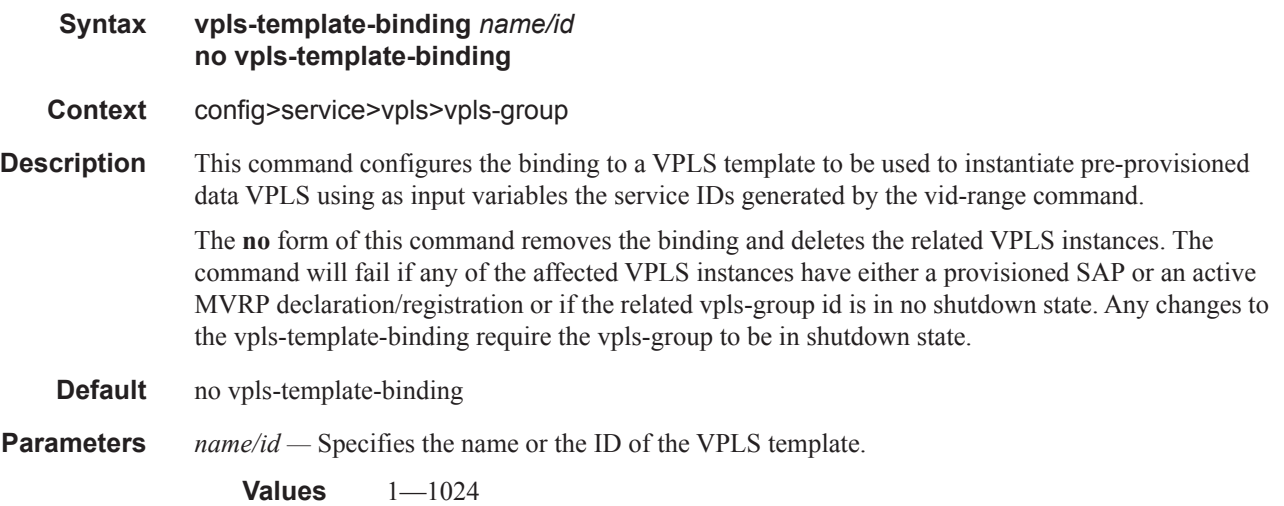

## vpls-sap-template-binding

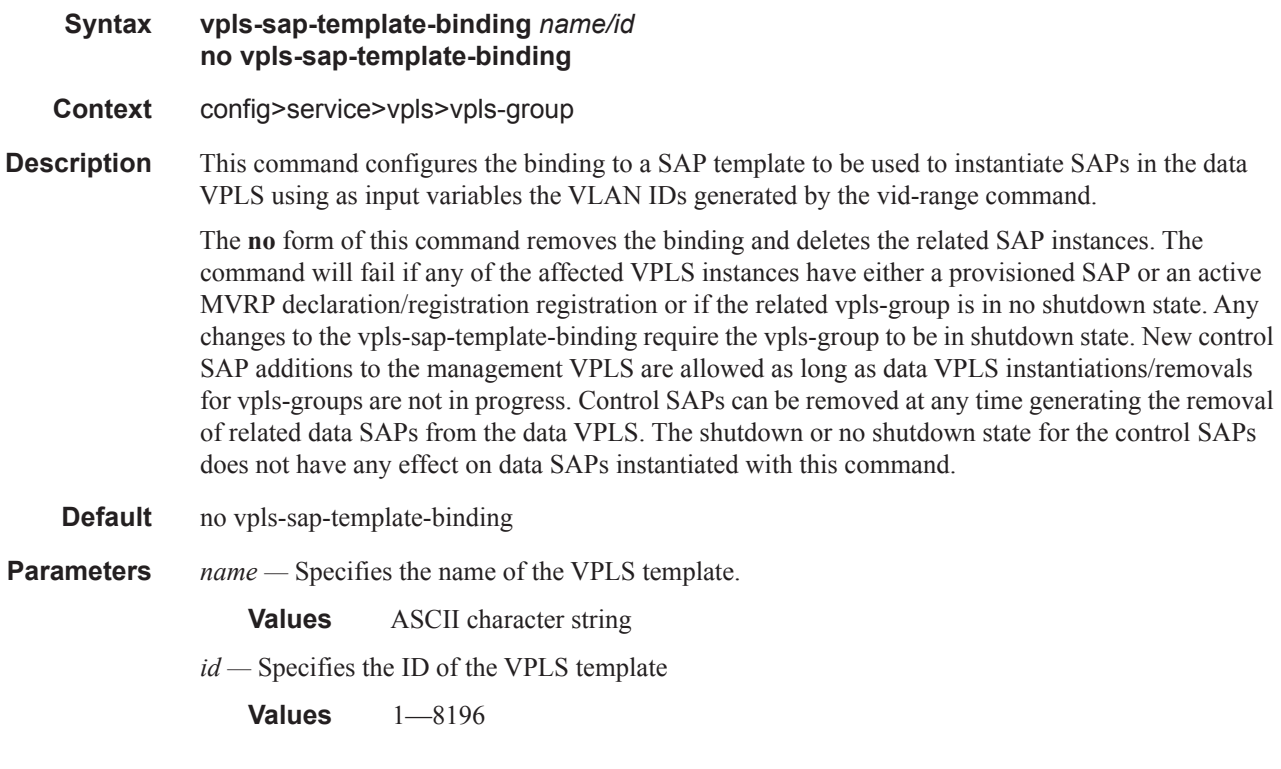

## mvrp-control

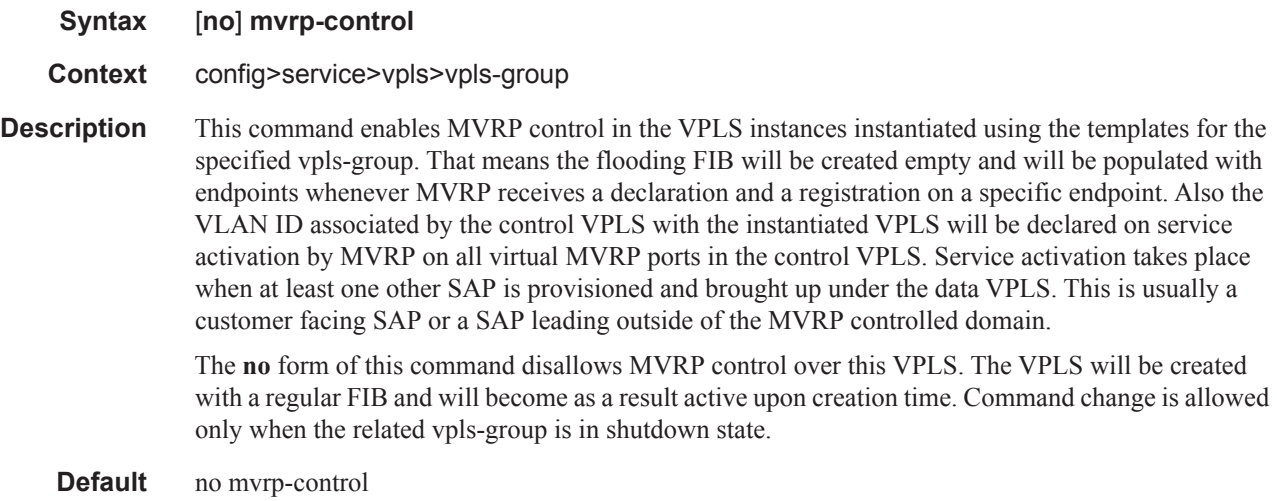

#### VPLS Service Commands

### mvrp

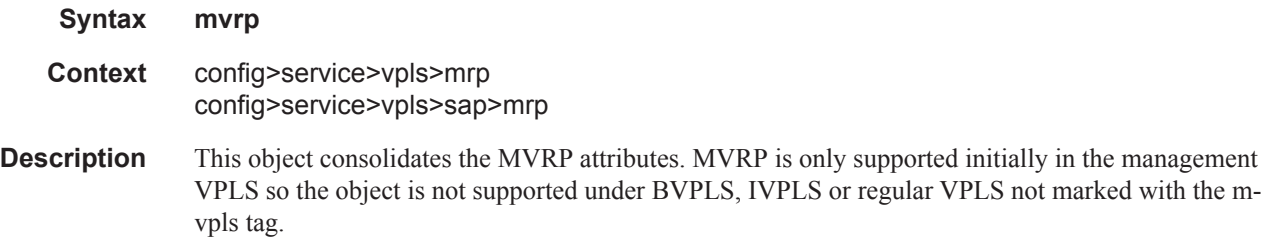

### hold-time

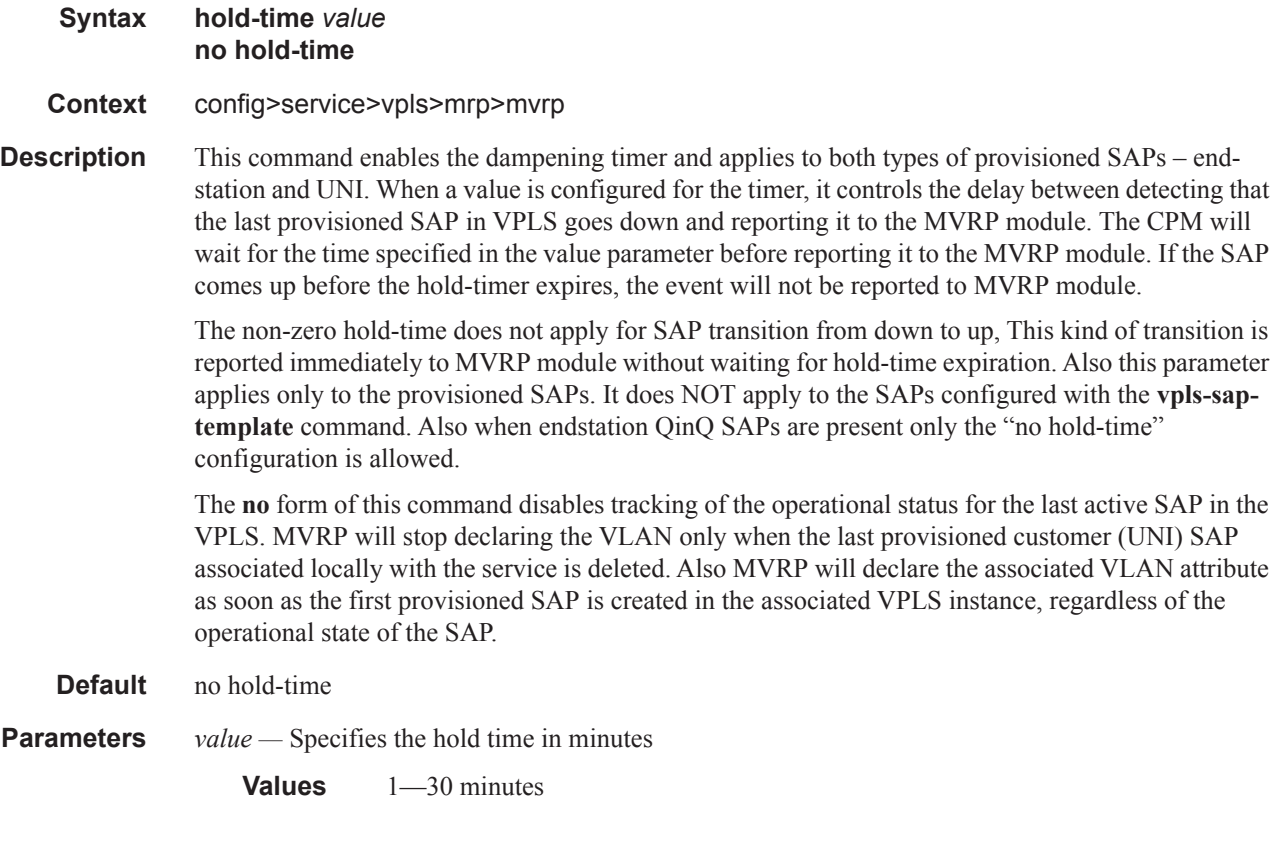

# endstation-vid-group

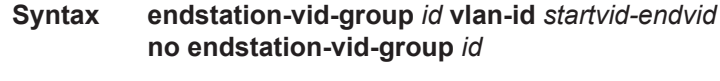

**Context** config>service>vpls>mrp>mvrp

**Description** This command specifies the range of VLAN IDs that are controlled by MVRP on the port associated with the parent SAP. When the command is present under a certain SAP, the MVRP will treat the associated virtual port as an endstation.

> MVRP endstation behavior means that configuration of a new data SAP with the outer tag in the configured endstation-vid-group will generate down that virtual port a MVRP declaration for the new [outer] VLAN attribute. Also registration received for the VLAN attribute in the range will be accepted but not propagated in the rest of MVRP context.

> Note that VPLS-groups are not allowed under the associated Management VPLS (MVPLS) once the endstation is configured under one SAP. VPLS-groups can be supported in the chassis using a different MVPLS.

The **no** form of the command removes the specified group id.

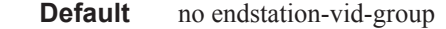

**Parameters** *id* — Specifies the range index.

**Values** 1—4094

*starvid-endvid —* Specifies the range of VLANs to be controlled by MVRP.

**Values** 1—4094

### root-guard

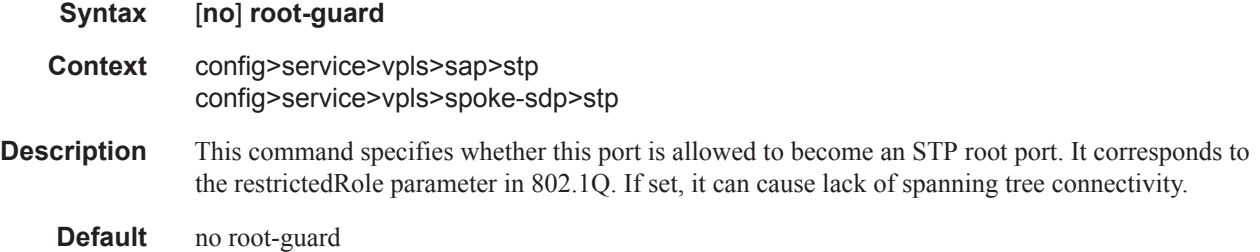

### static-host

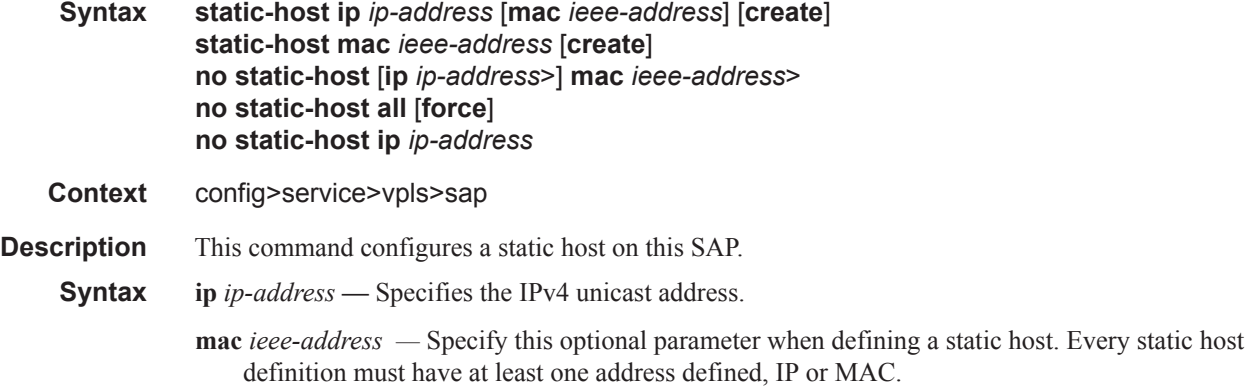

**force —** Specifies the forced removal of the static host addresses.

- *sla-profile sla-profile-name* This optional parameter is used to specify an existing SLA profile name to be associated with the static subscriber host. The SLA profile is configured in the **config>subscr-mgmt>sla-profile** context.
- **create** This keyword is mandatory while configuring a static host.

### ancp-string

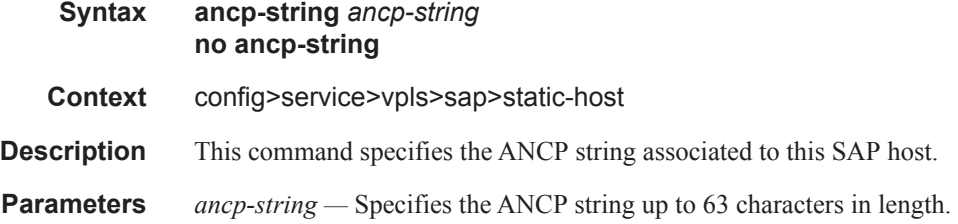

### app-profile

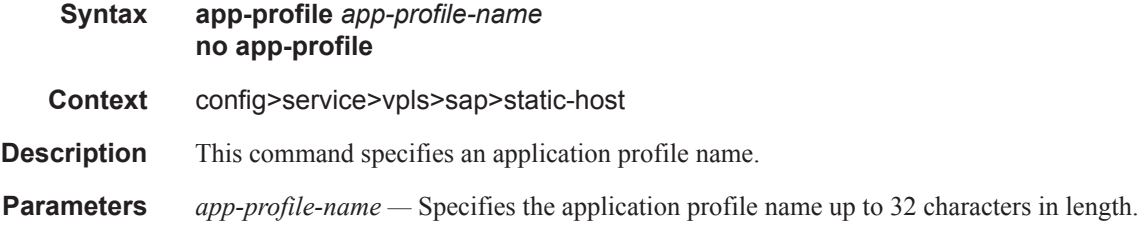

### inter-dest-id

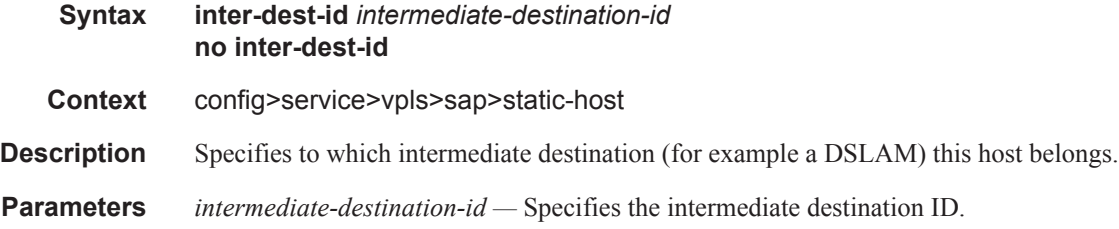

### sla-profile

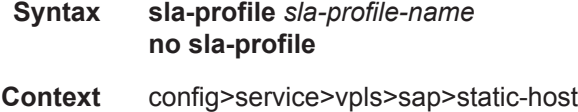

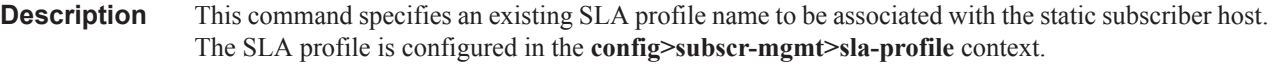

**Parameters** *sla-profile-name —* Specifies the SLA profile name.

## sub-profile

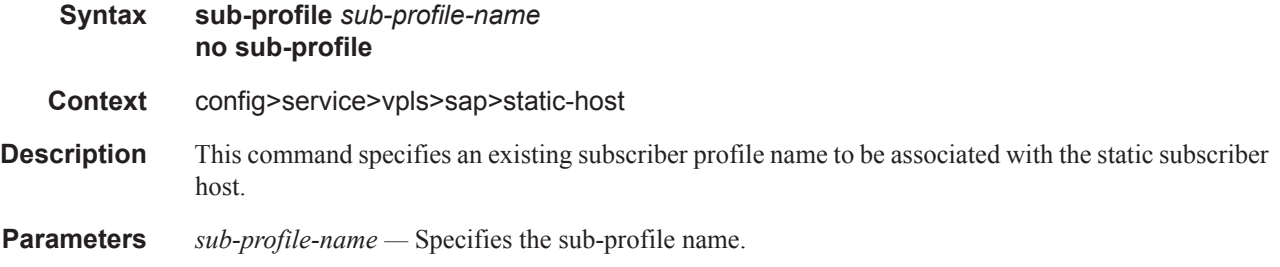

### subscriber

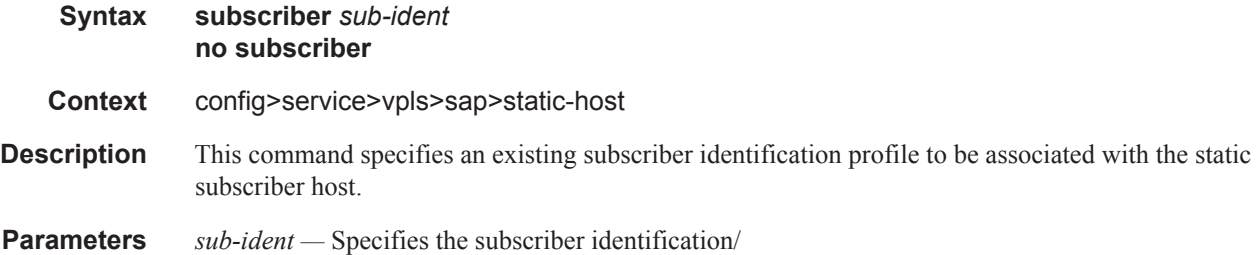

## subscriber-sap-id

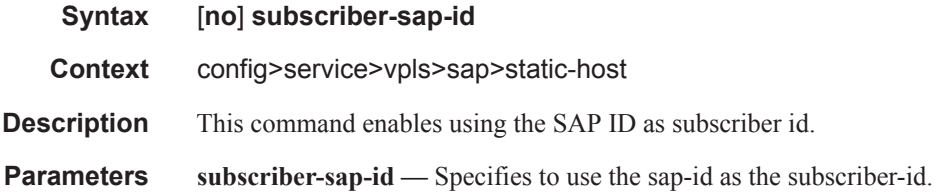

### tod-suite

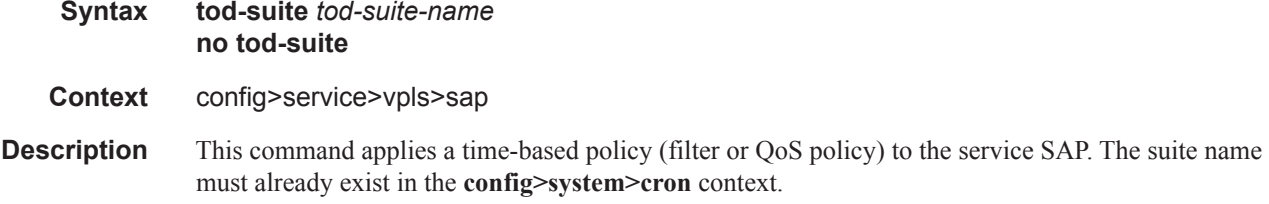

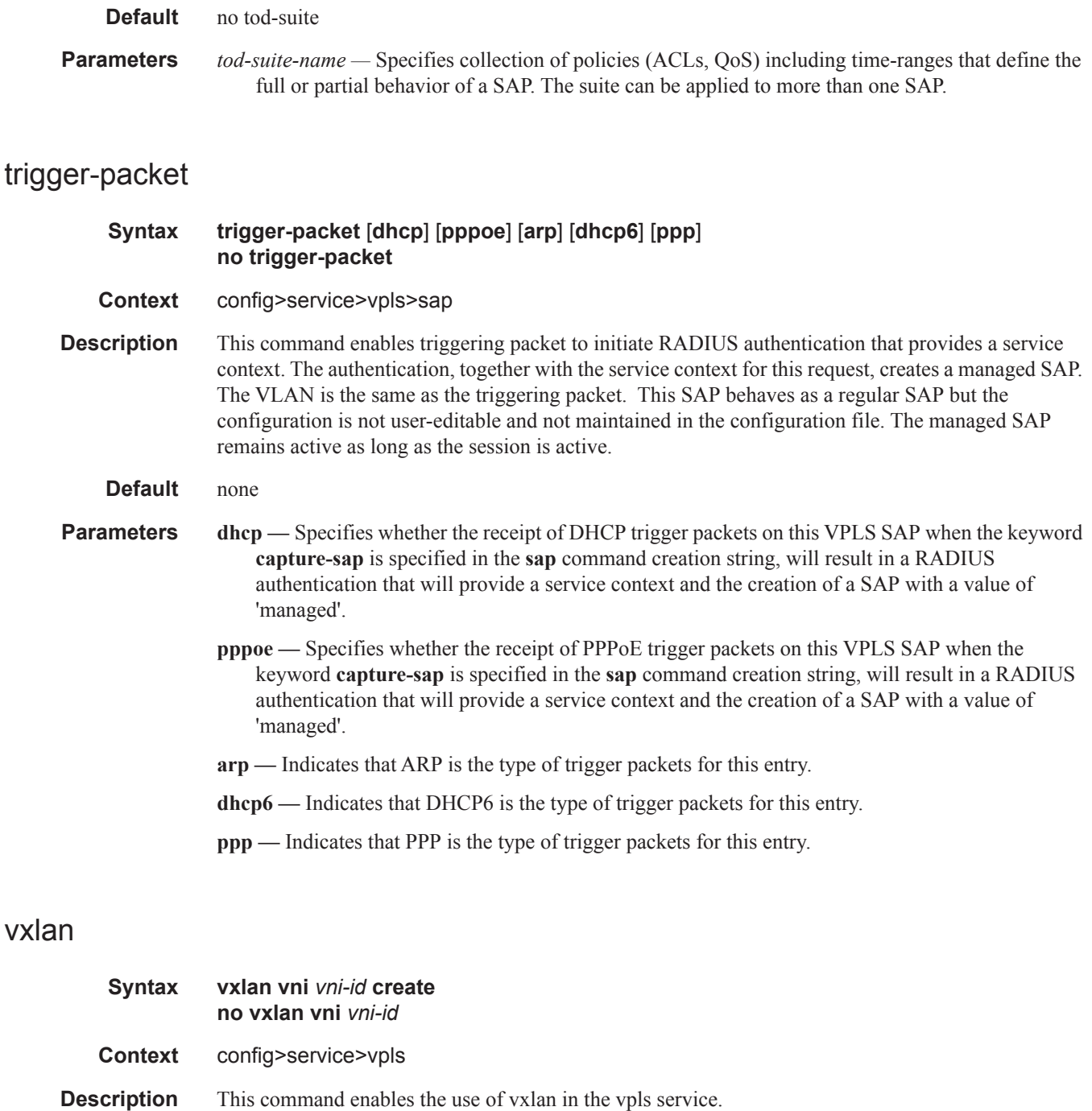

**Default** none

I

**Parameters** vni — Specifies the vxlan network identifier configured in the vpls service. All the EVPN advertisements (mac routes and inclusive multicast routes) for this services will encode the configured vni in the Ethernet Tag field of the NLRI.

**Values**  $1 - 16777215$ 

# **VPLS Interface Commands**

interface

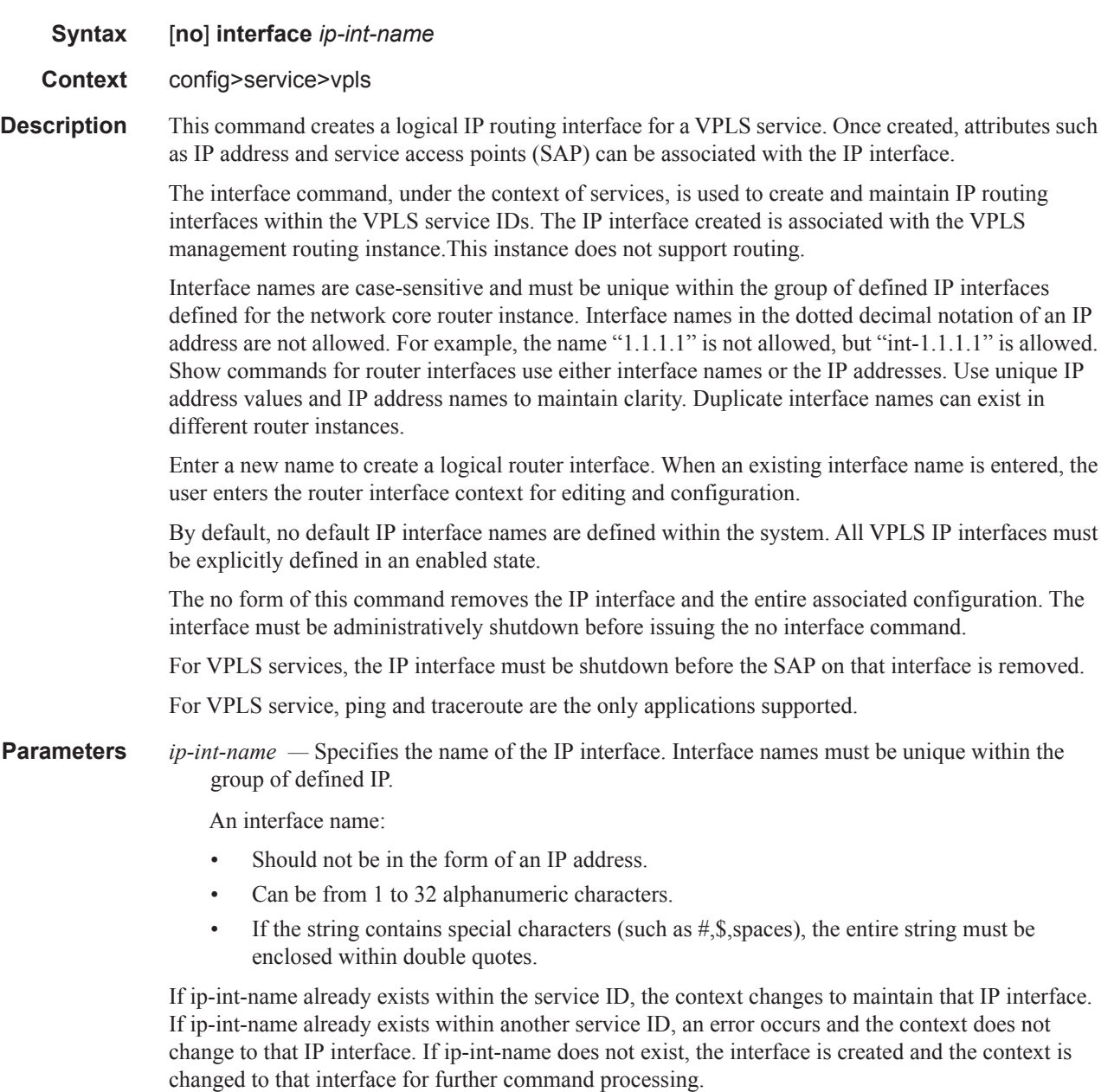

address

#### **Syntax address** {*ip-address/mask* | *ip-address netmask*} **address** *ip-address mask*

#### **Context** config>service>vpls>interface

**Description** This command assigns an IP address and an IP subnet, to a VPLS IP router interface. Only one IP address can be associated with an IP interface. An IP address must be assigned to each VPLS IP interface. An IP address and a mask are used together to create a local IP prefix. The defined IP prefix must be unique within the context of the routing instance. It cannot overlap with other existing IP prefixes defined as local subnets on other IP interfaces in the same routing context.

> The IP address for the interface can be entered in either CIDR (Classless Inter-Domain Routing) or traditional dotted decimal notation. The show commands display CIDR notation and is stored in configuration files.

> By default, no IP address or subnet association exists on an IP interface until it is explicitly created. Use the no form of this command to remove the IP address assignment from the IP interface. When the no address command is entered, the interface becomes operationally down.

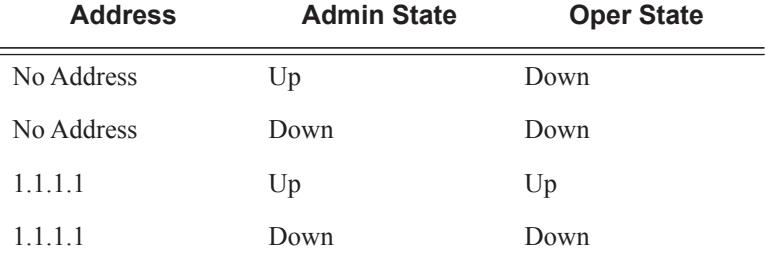

The operational state is a read-only variable and the only controlling variables are the address and admin states. The address and admin states are independent and can be set independently. If an interface is in an adminstratively up state and an address is assigned, it becomes operationally up.

**Parameters** *ip-address* — The IP address of the IP interface. The ip-address portion of the address command specifies the IP host address that will be used by the IP interface within the subnet.

> This address must be unique within the subnet and specified in dotted decimal notation. Allowed values are IP addresses in the range  $1.0.0 \cdot 0 - 223.255.255.255$  (with support of /31 subnets).

- **/** The forward slash is a parameter delimiter and separates the ip-address portion of the IP address from the mask that defines the scope of the local subnet. No spaces are allowed between the ipaddress, the "/" and the mask-length parameter. If a forward slash is not immediately following the ip-address, a dotted decimal mask must follow the prefix.
- *mask-length* The subnet mask length when the IP prefix is specified in CIDR notation. When the IP prefix is specified in CIDR notation, a forward slash (/) separates the ip-address from the mask-length parameter. The mask length parameter indicates the number of bits used for the network portion of the IP address; the remainder of the IP address is used to determine the host portion of the IP address. The values allowed are integers in the range  $0 - 30$ . Note that a mask length of 32 is reserved for system IP addresses.
- *mask* The subnet mask in dotted decimal notation. When the IP prefix is not specified in CIDR notation, a space separates the ip-address from a traditional dotted decimal mask. The mask parameter indicates the complete mask that will be used in a logical 'AND' function to derive the local subnet of the IP address. Allowed values are dotted decimal addresses in the range

128.0.0.0 – 255.255.255.252. Note that a mask of 255.255.255.255 is reserved for system IP addresses.

# **General Switch Management Protocol Commands**

### gsmp

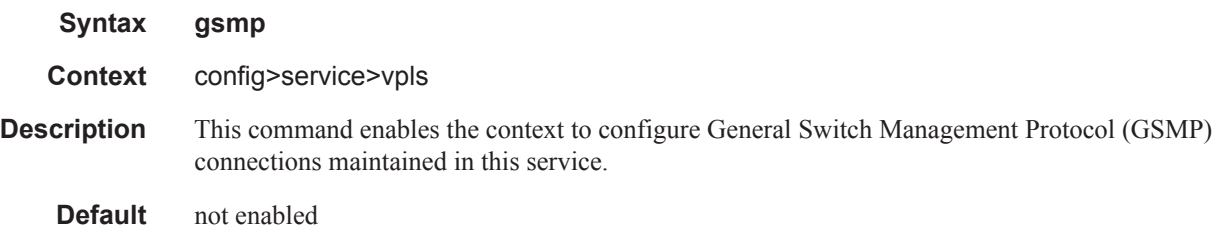

### group

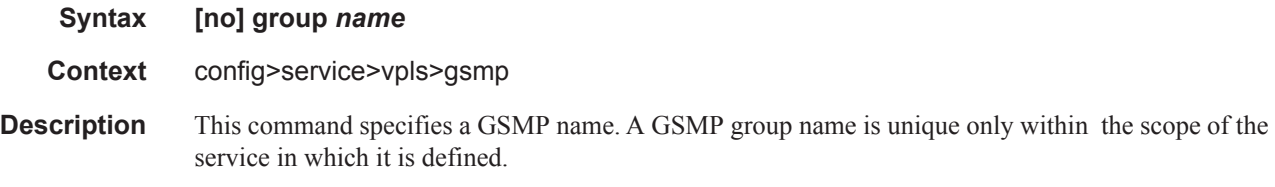

### ancp

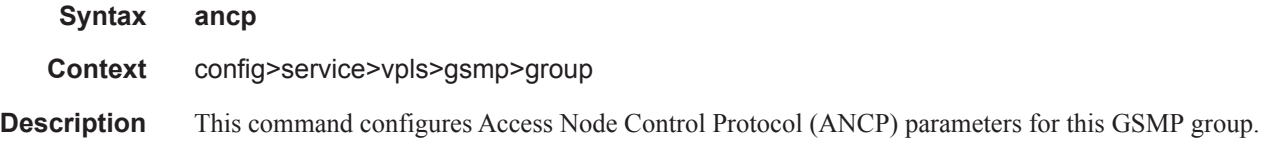

# dynamic-topology-discover

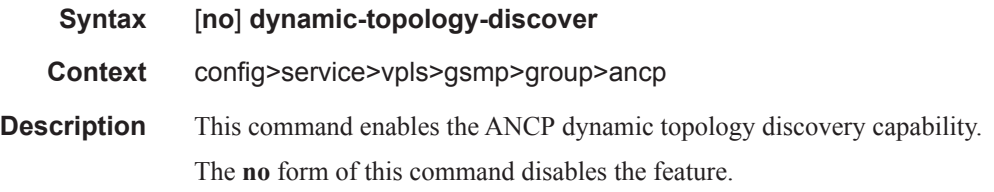

### idle-filter

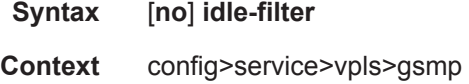

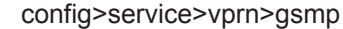

**Description** This command when applied will filter out new subscriber's ANCP messages from subscriber with "DSL-line-state" IDLE

**Default** no idle-filter

## line-configuration

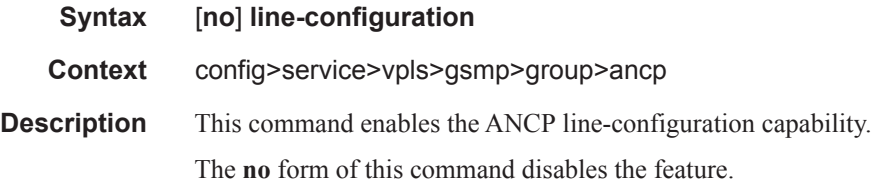

#### oam

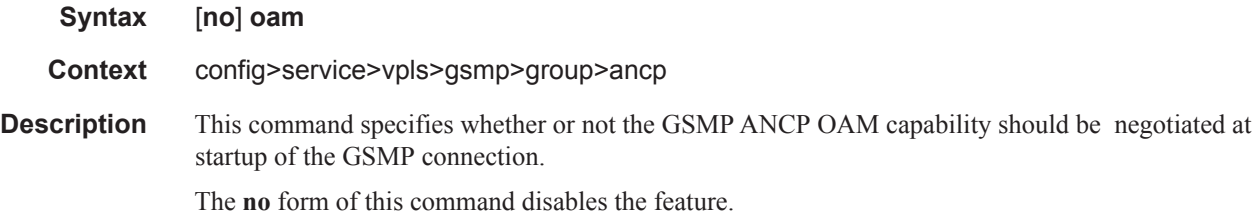

## hold-multiplier

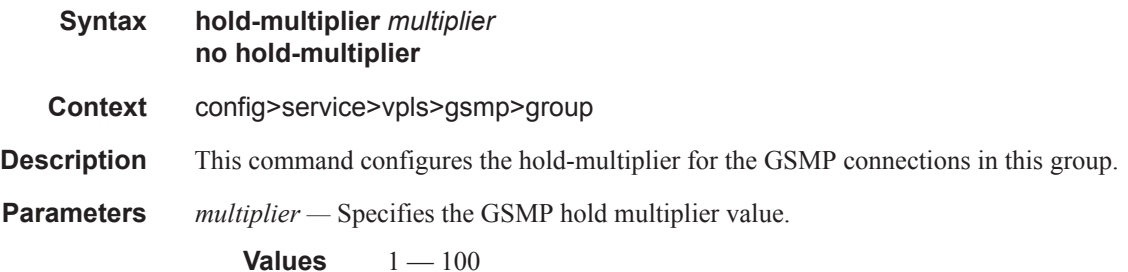

## keepalive

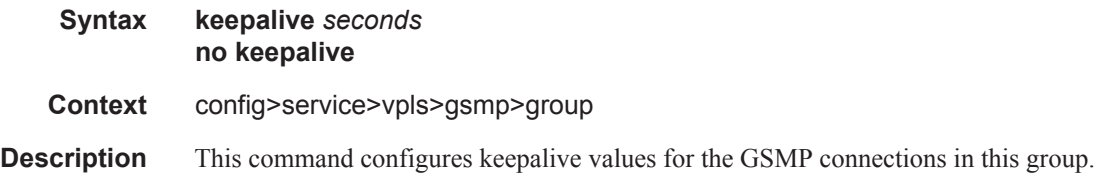

**Parameters** *seconds* — Specifies the GSMP keepalive timer value in seconds.

**Values**  $1 - 25$ 

# neighbor

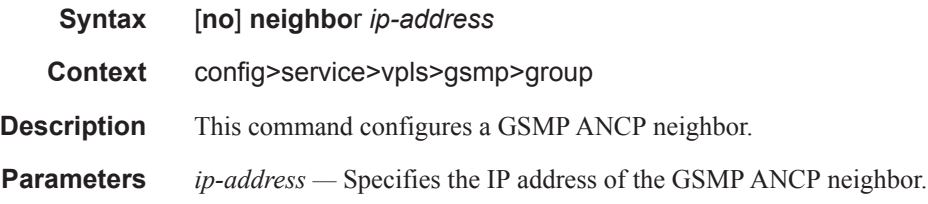

### local-address

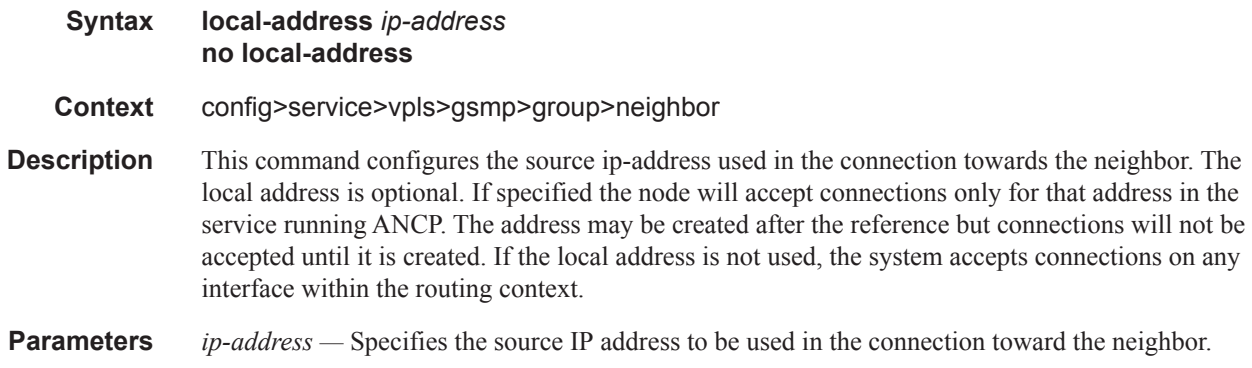

### priority-marking

ı

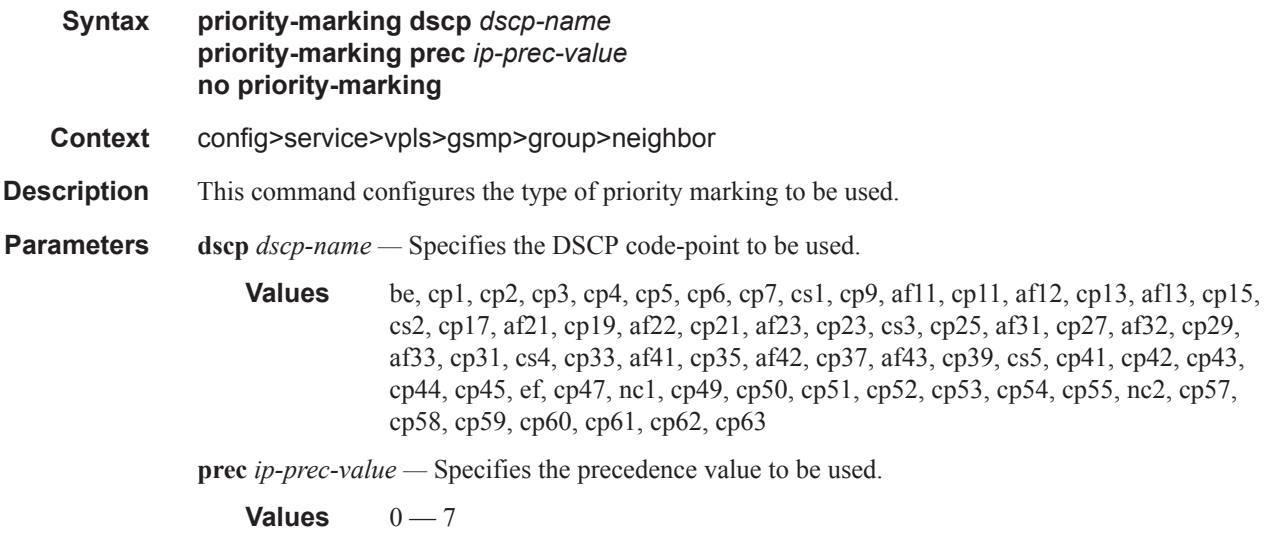

## persistency-database

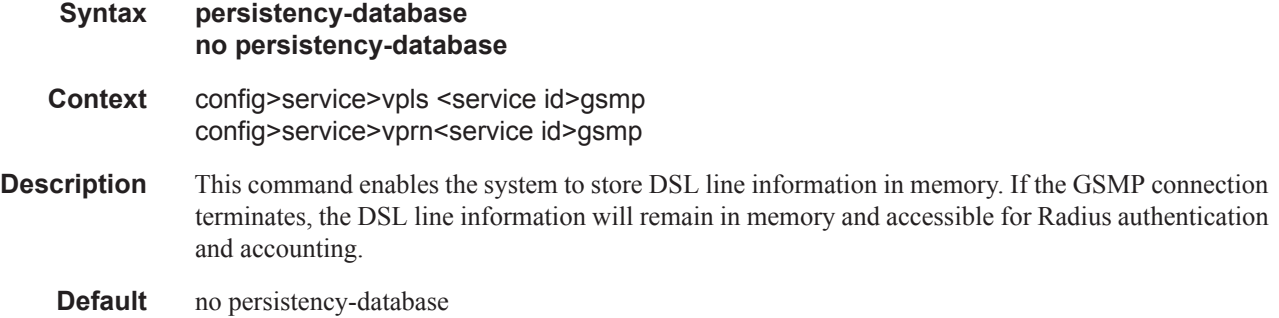

## **VPLS DHCP Commands**

dhcp

**Syntax dhcp Context** config>service>vpls>sap config>service>vpls>spoke-sdp config>service>vpls>mesh-sdp **Description** This command enables the context to configure DHCP parameters.

### lease-populate

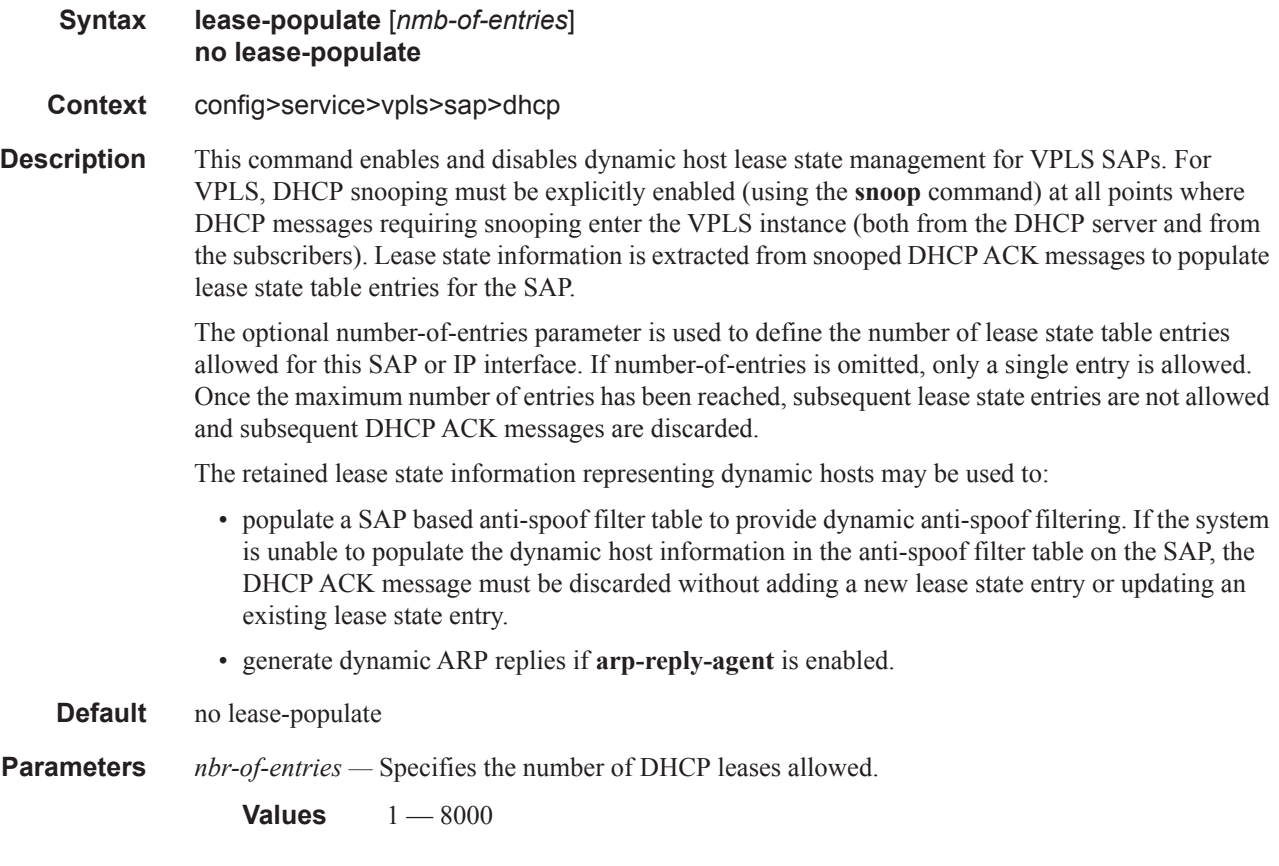

# option

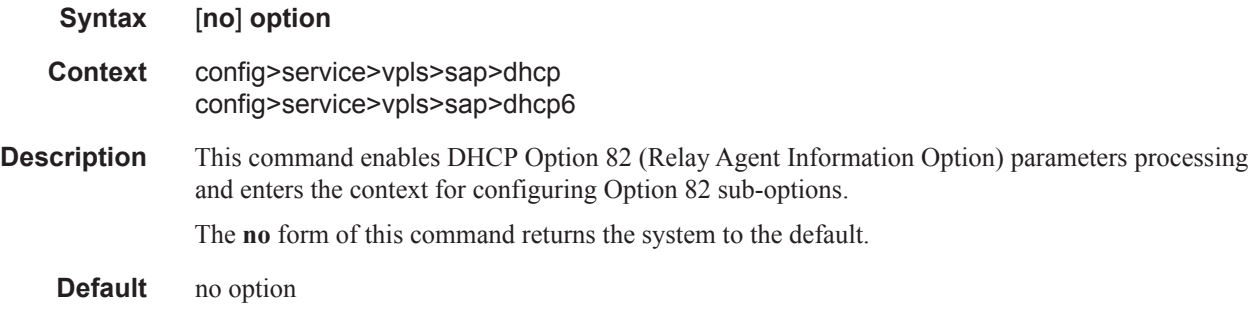

## action

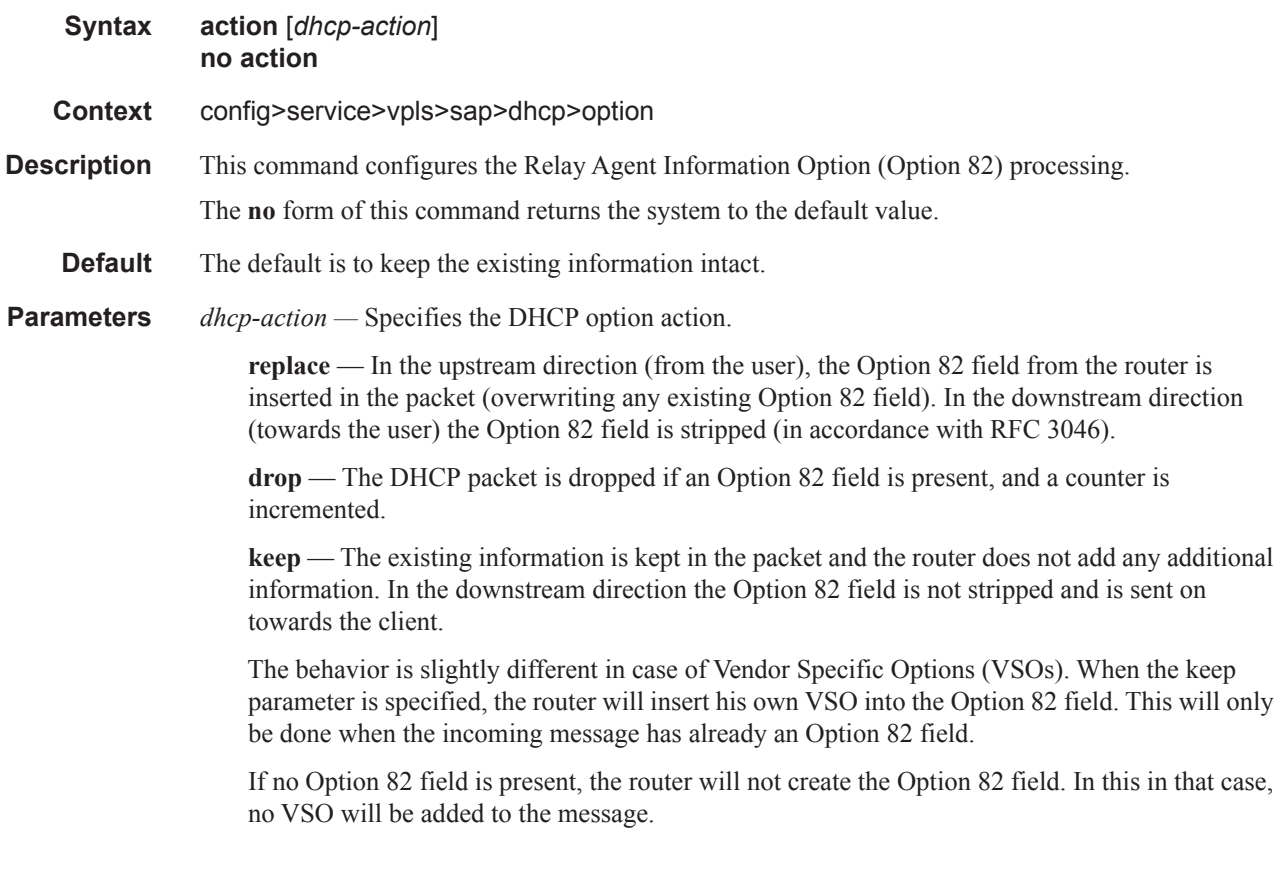

# circuit-id

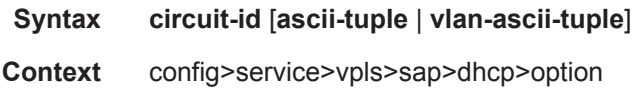

#### General Switch Management Protocol Commands

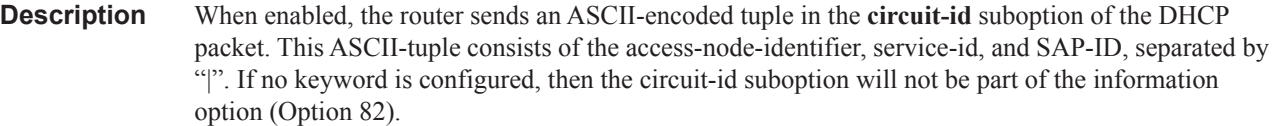

If disabled, the **circuit-id** suboption of the DHCP packet will be left empty.

#### **Default** no circuit-id

- **Parameters ascii-tuple** Specifies that the ASCII-encoded concatenated tuple consisting of the access-nodeidentifier, service-id, and interface-name is used.
	- **vlan-ascii-tuple** Specifies that the format will include VLAN-id and dot1p bits in addition to what is included in ascii-tuple already. The format is supported on dot1q and and qinq encapsulated ports only. Thus, when the Option 82 bits are stripped, dot1p bits will be copied to the Ethernet header of an outgoing packet.

### remote-id

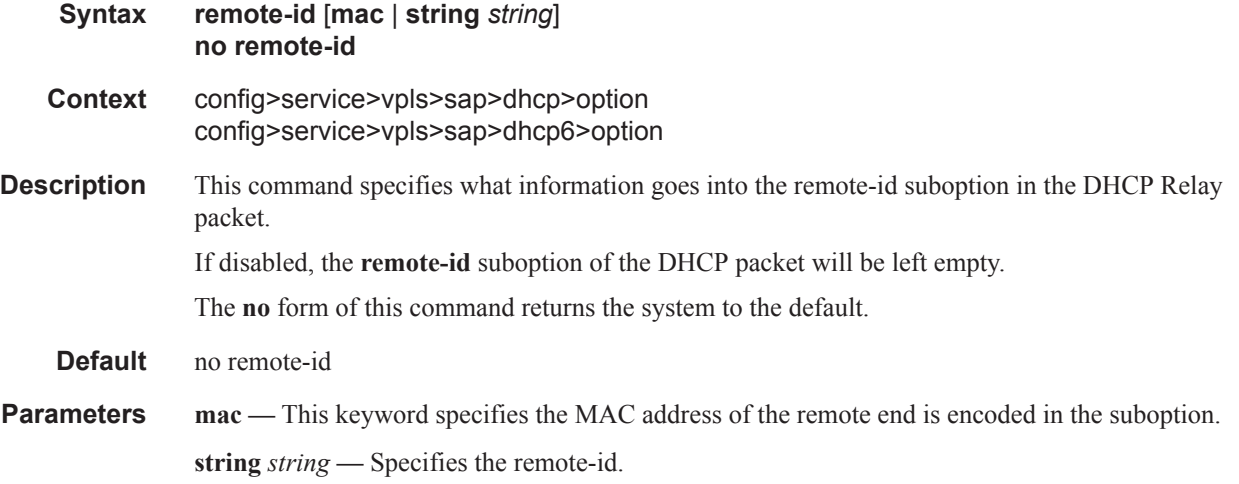

### vendor-specific-option

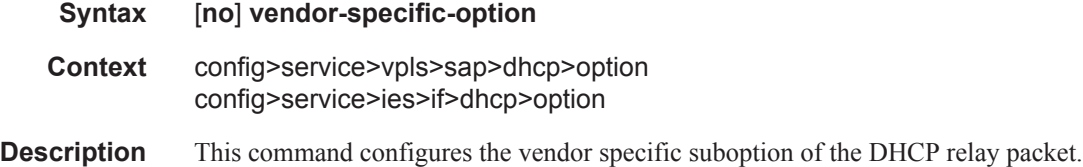

### client-mac-address

**Syntax** [**no**] **client-mac-address Context** config>service>vpls>sap>dhcp>option>vendor **Description** This command enables the sending of the MAC address in the vendor specific suboption of the DHCP relay packet. The **no** form of the command disables the sending of the MAC address in the vendor specific suboption of the DHCP relay packet.

#### sap-id

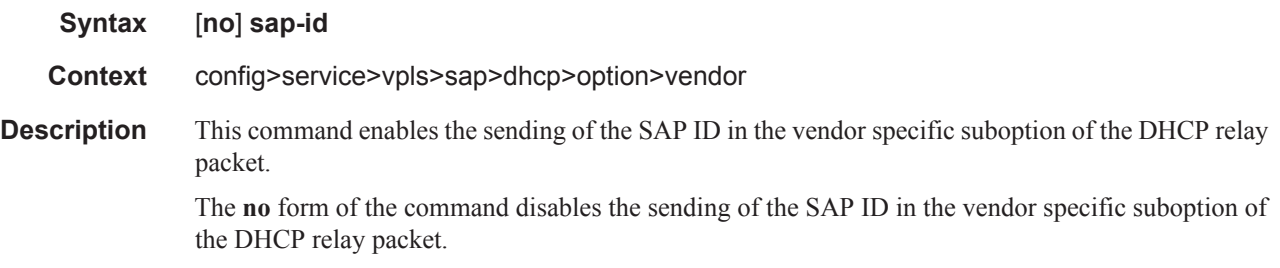

### service-id

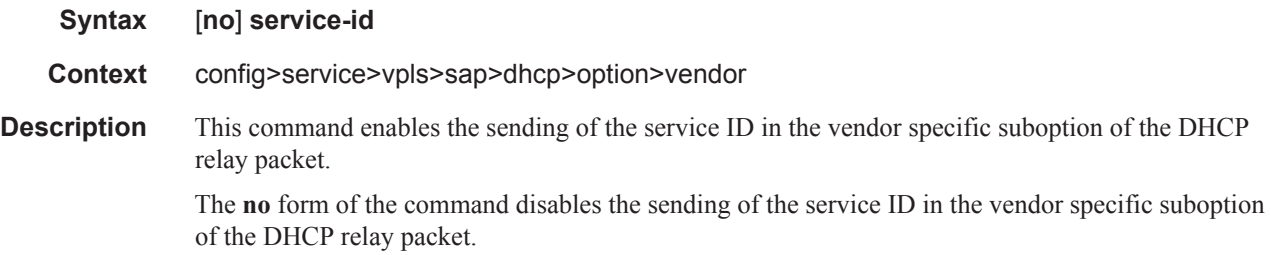

### string

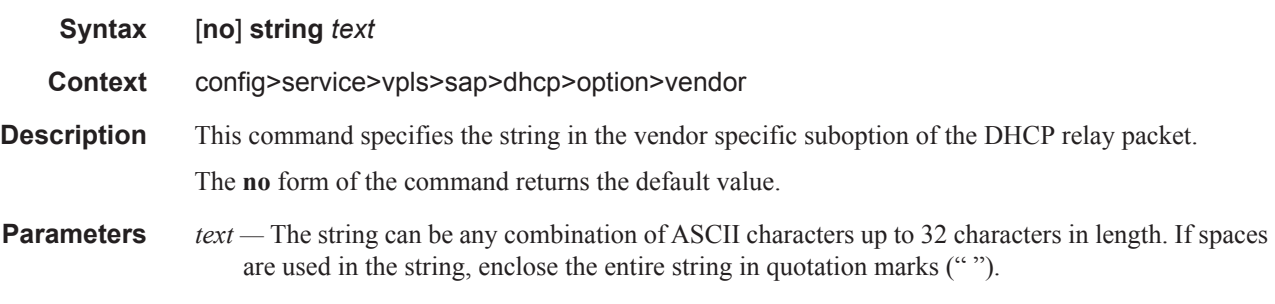

## system-id

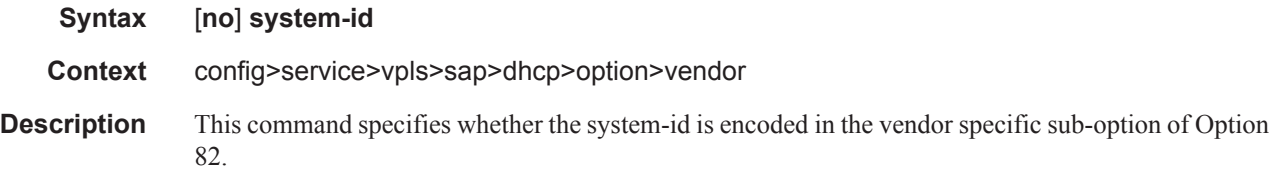

#### proxy-server

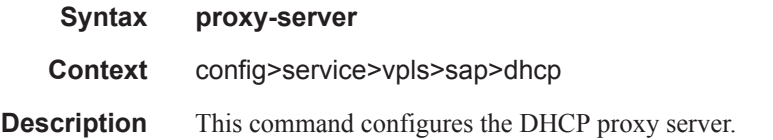

### emulated-server

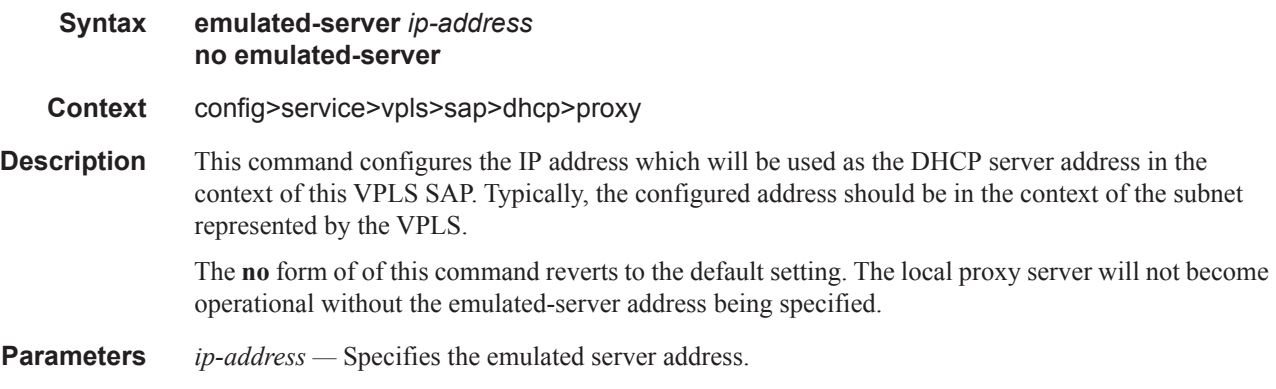

## lease-time

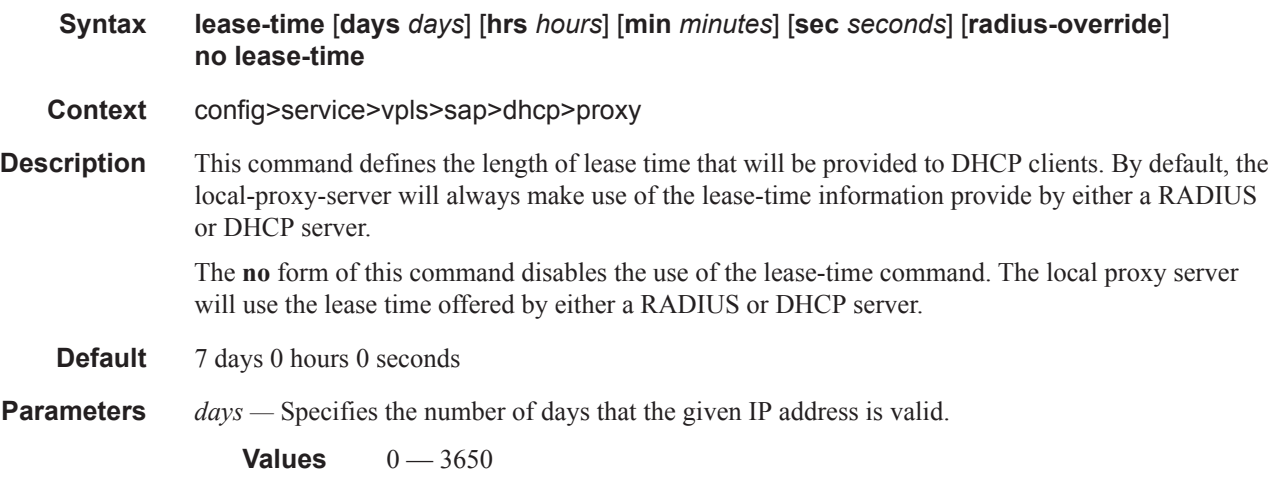

*hours —* Specifies the number of hours that the given IP address is valid.

#### **Values**  $0 - 23$

*minutes —* Specifies the number of minutes that the given IP address is valid.

**Values**  $0 - 59$ 

*seconds —* Specifies the number of seconds that the given IP address is valid.

**Values**  $0 - 59$ 

#### snoop

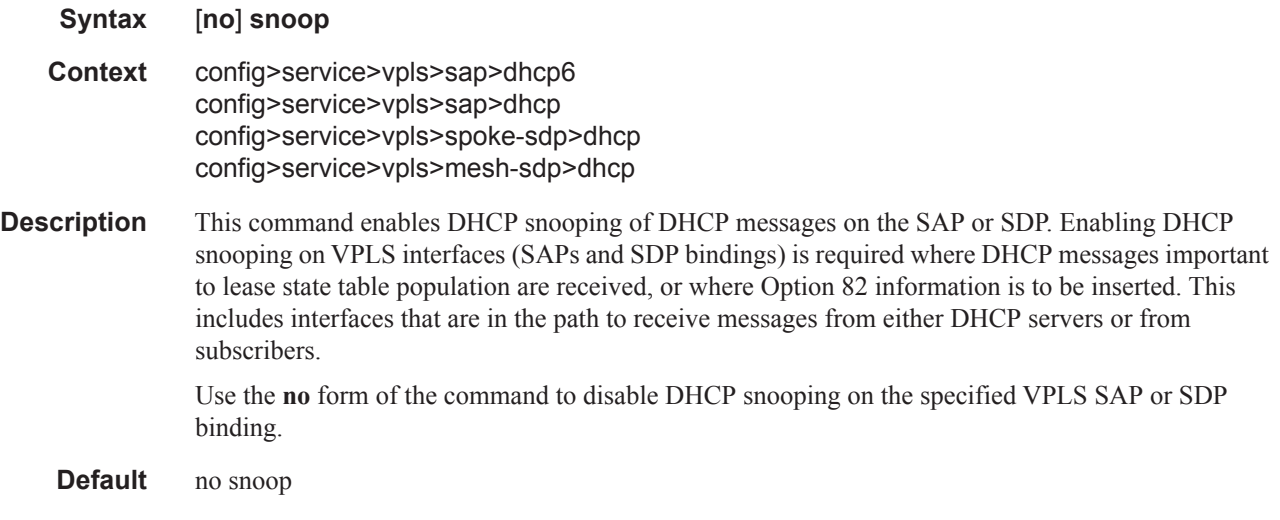

## **VPLS STP Commands**

### stp

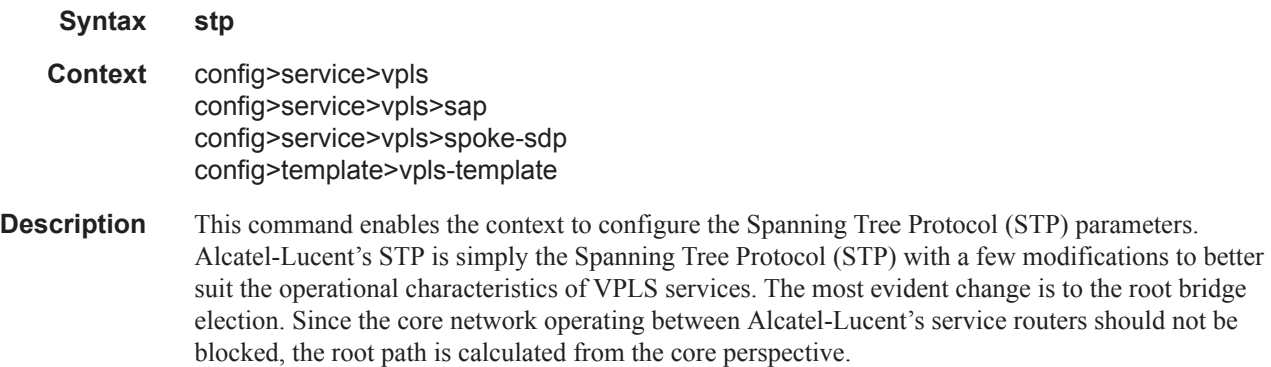

### auto-edge

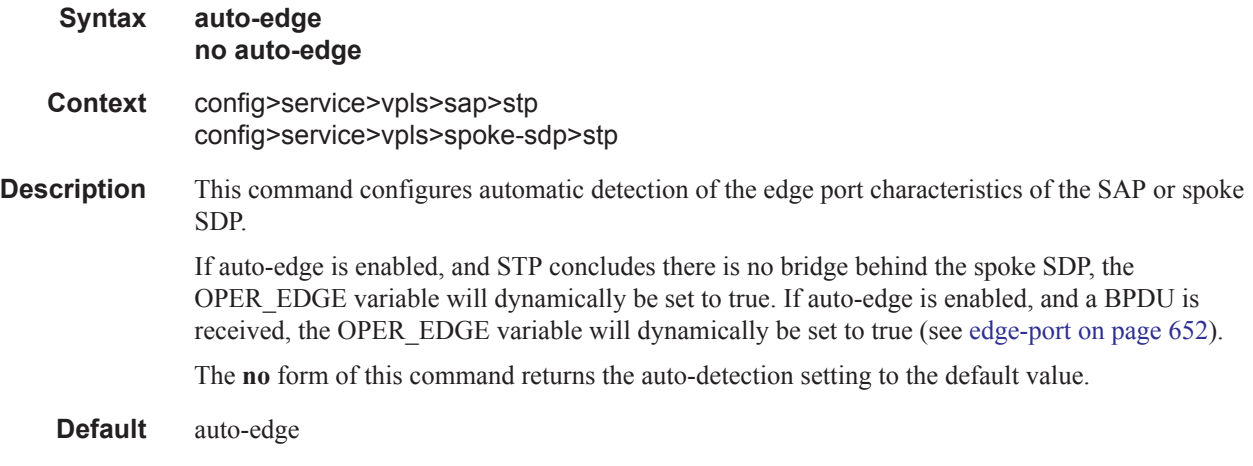

## <span id="page-71-0"></span>edge-port

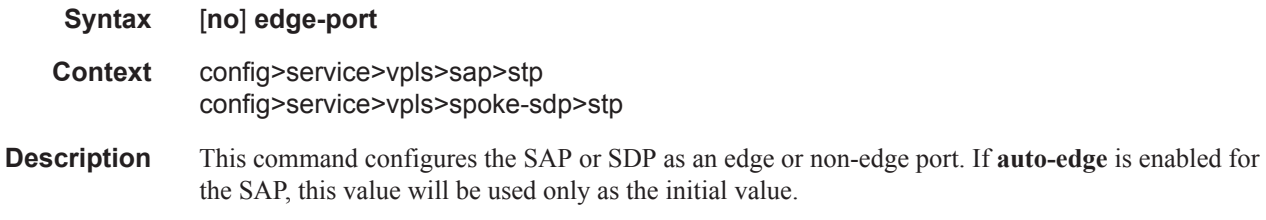

NOTE: The function of the **edge-port** command is similar to the **rapid-start** command. It tells RSTP that it is on the edge of the network (for example, there are no other bridges connected to that port)
and, as a consequence, it can immediately transition to a forwarding state if the port becomes available.

RSTP, however, can detect that the actual situation is different from what **edge-port** may indicate.

Initially, the value of the SAP or spoke SDP parameter is set to edge-port. This value will change if:

- A BPDU is received on that port. This means that after all there is another bridge connected to this port. Then the edge-port becomes disabled.
- If auto-edge is configured and no BPDU is received within a certain period of time, RSTP concludes that it is on an edge and enables the edge-port.

The **no** form of this command returns the edge port setting to the default value.

#### **Default** no edge-port

#### forward-delay

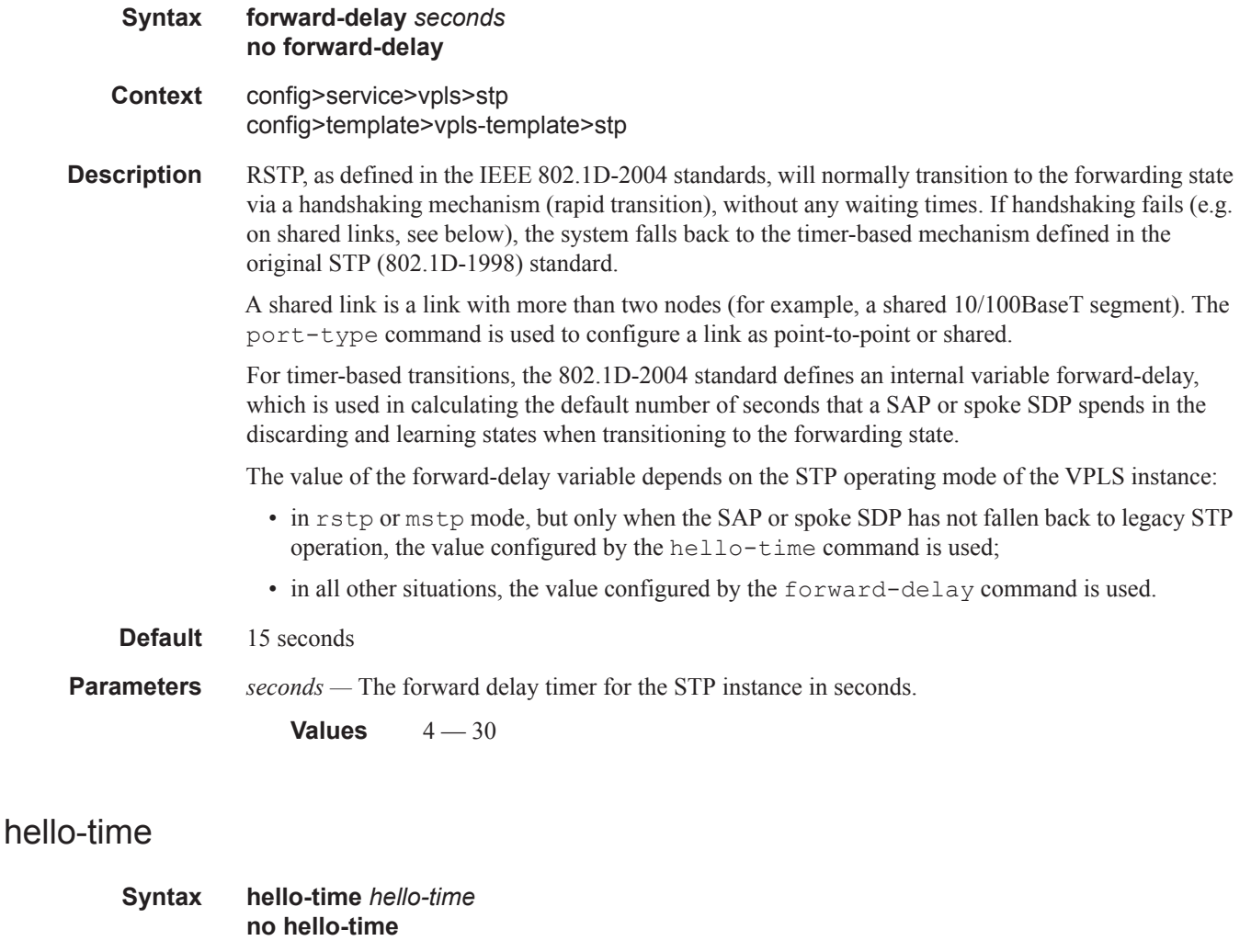

**Context** config>service>vpls>stp

config>template>vpls-template>stp

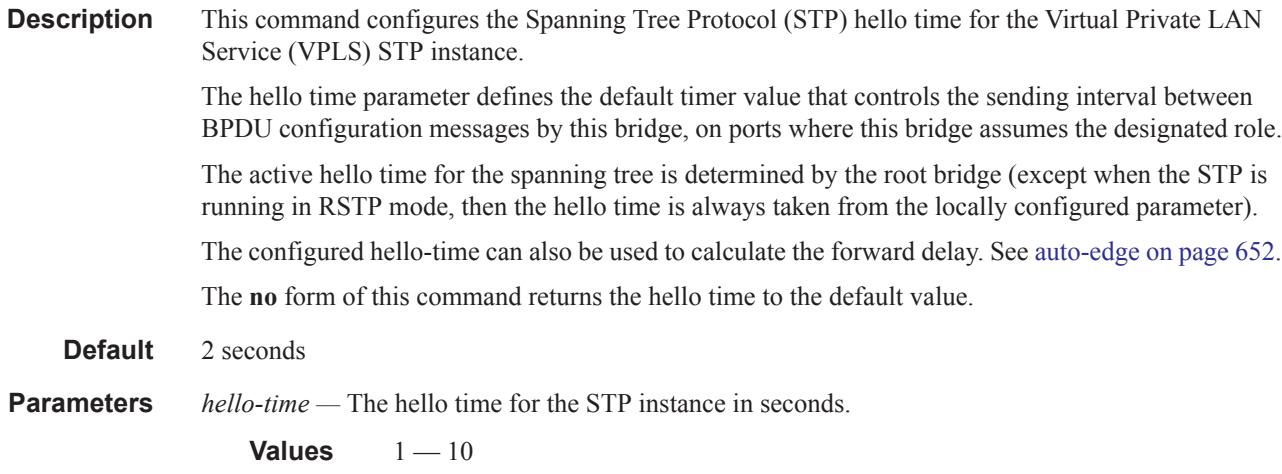

# hold-count

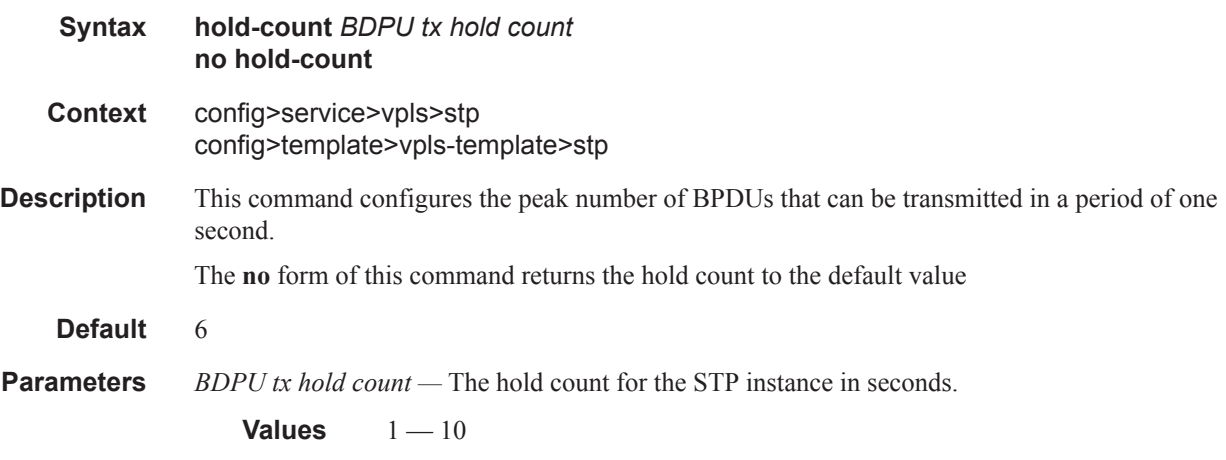

## link-type

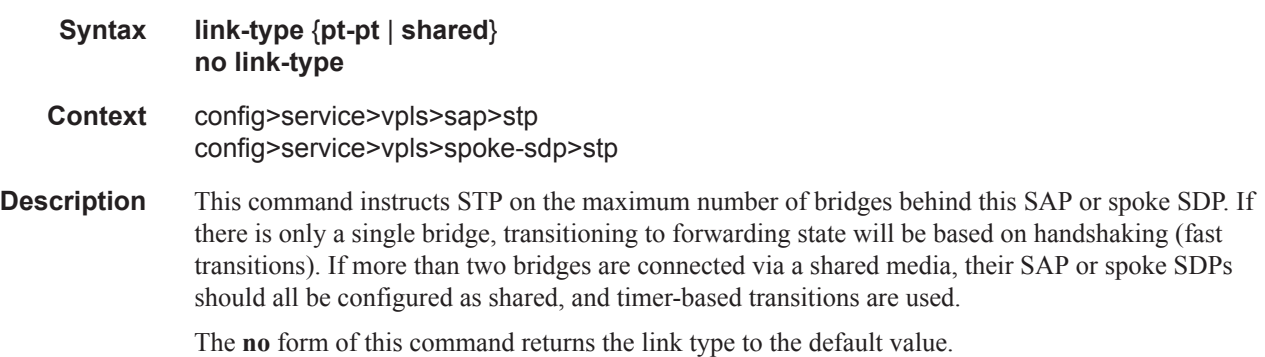

**Default** pt-pt

## mst-instance

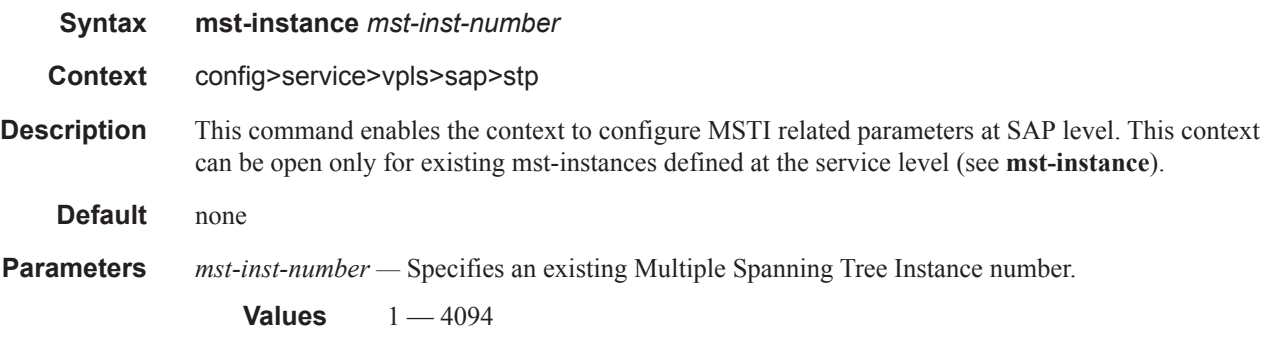

# mst-path-cost

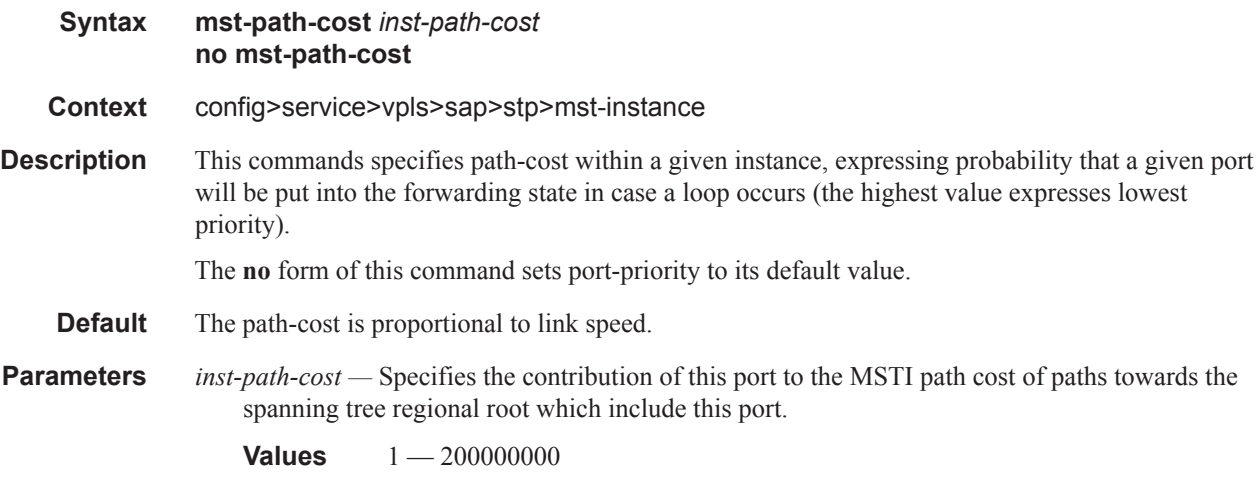

# mst-priority

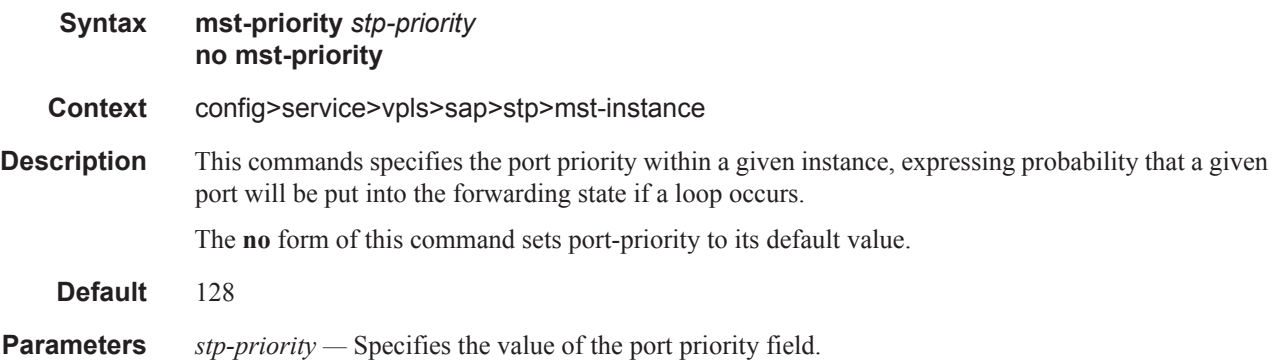

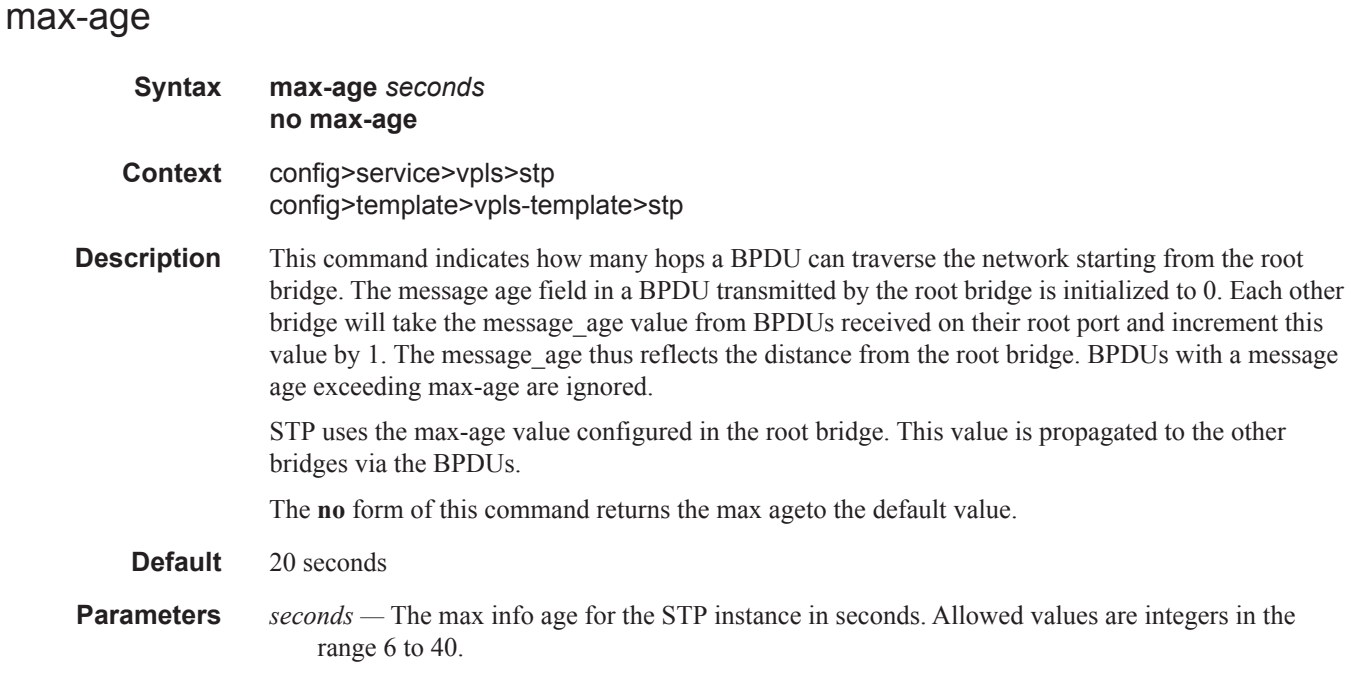

## mode

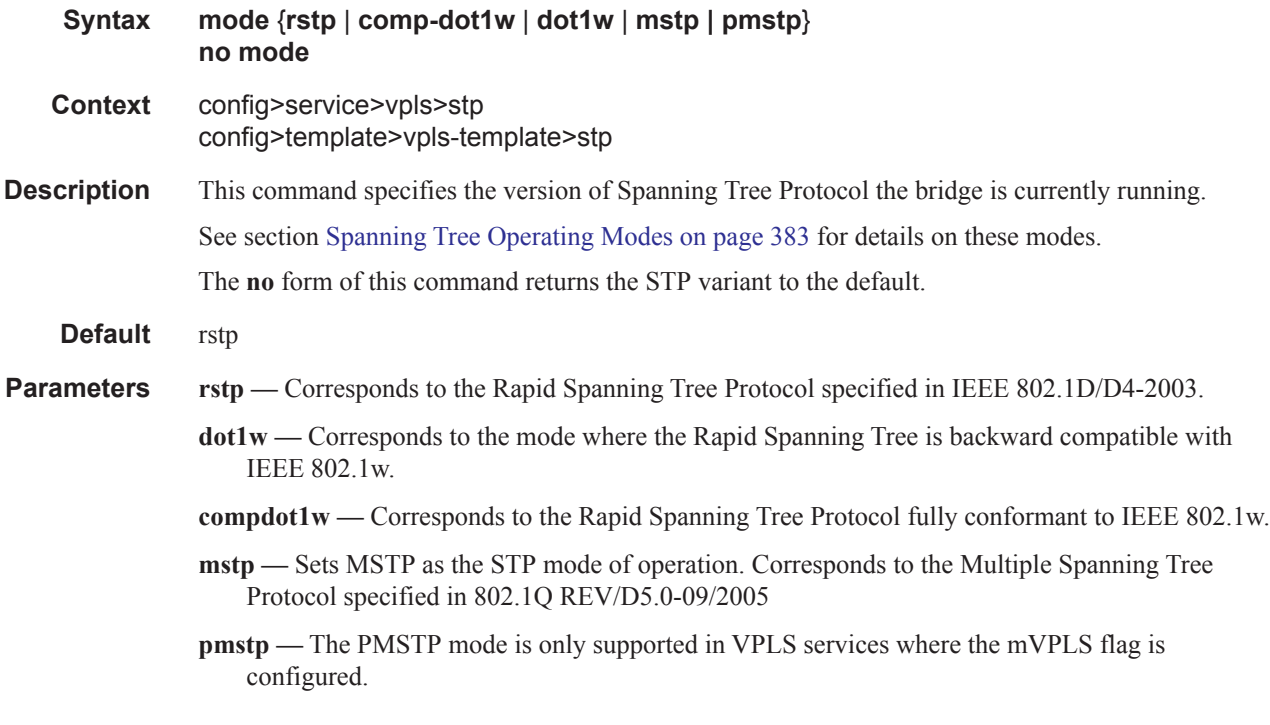

# <span id="page-75-0"></span>mst-instance

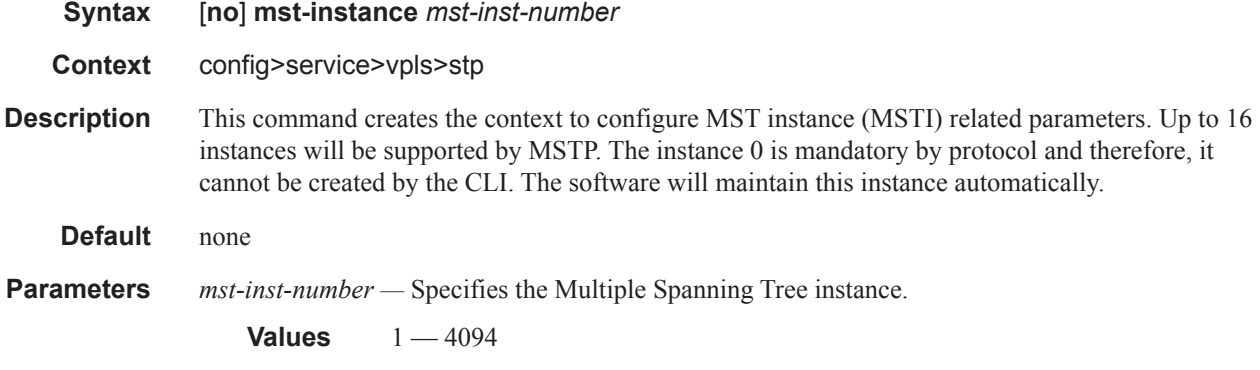

## mst-priority

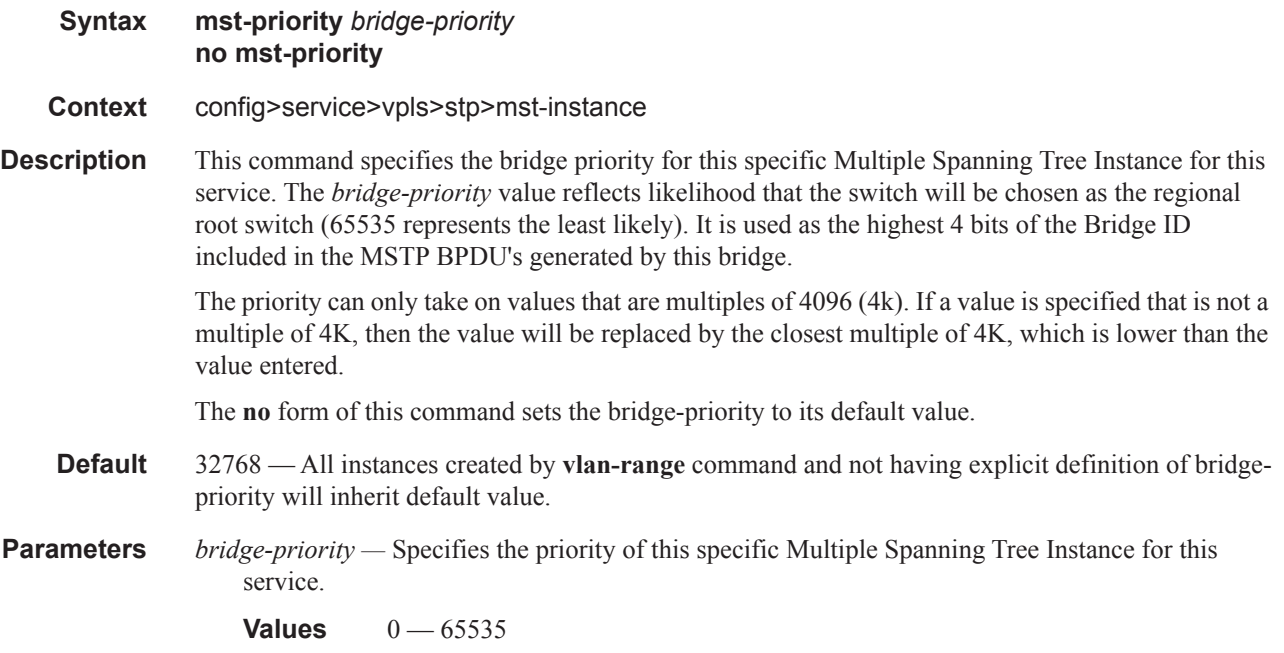

## <span id="page-76-0"></span>vlan-range

 $\mathbf{I}$ 

shutdown.

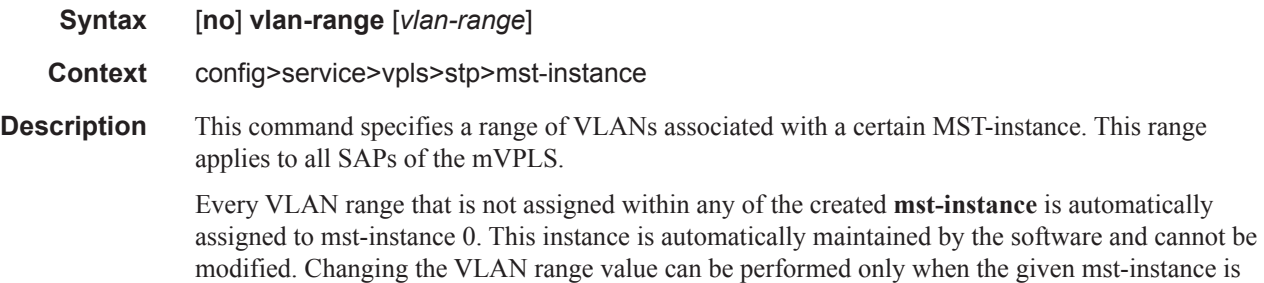

The **no** form of this command removes the **vlan-range** from given **[mst-instance](#page-75-0)**.

**Parameters** *vlan-range* — The first VLAN range specifies the left-bound (i.e., minimum value) of a range of VLANs that are associated with the mVPLS SAP. This value must be smaller than (or equal to) the second VLAN range value. The second VLAN range specifies the right-bound (i.e., maximum value) of a range of VLANs that are associated with the mVPLS SAP.

**Values** 1 to 4094 — 1 to 4094

## mst-max-hops

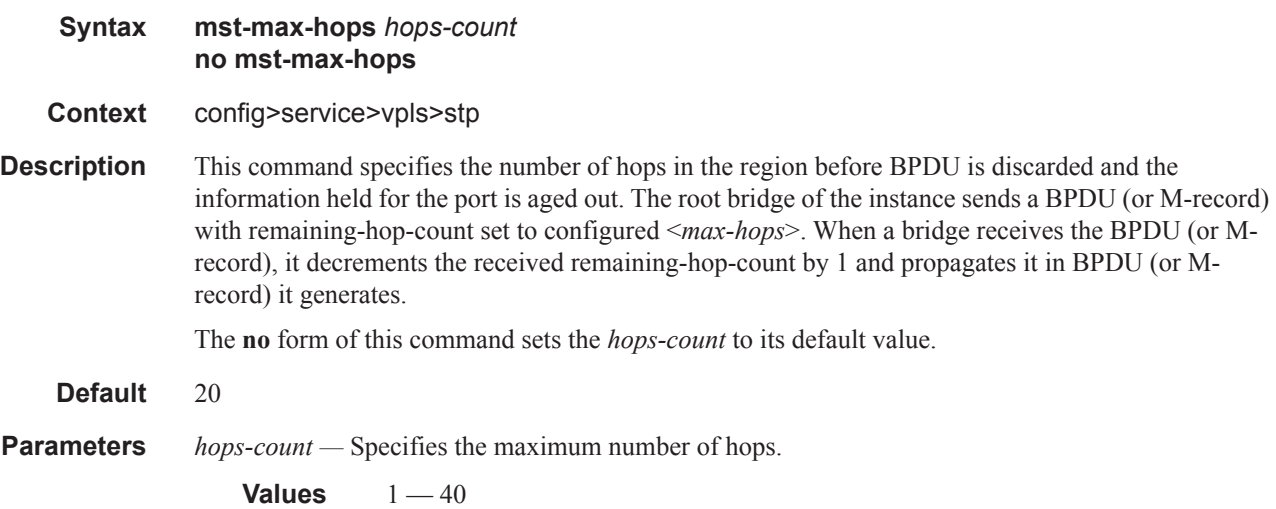

#### mst-name

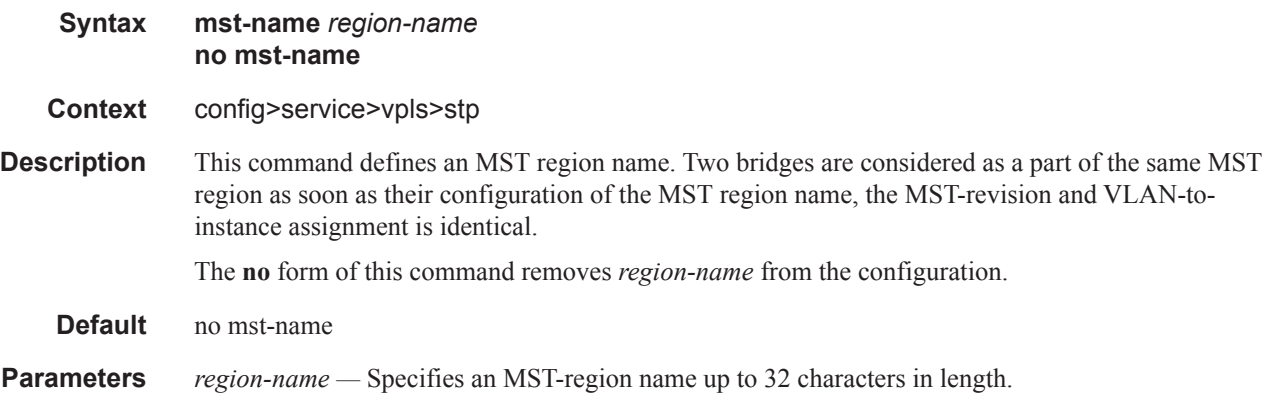

#### mst-revision

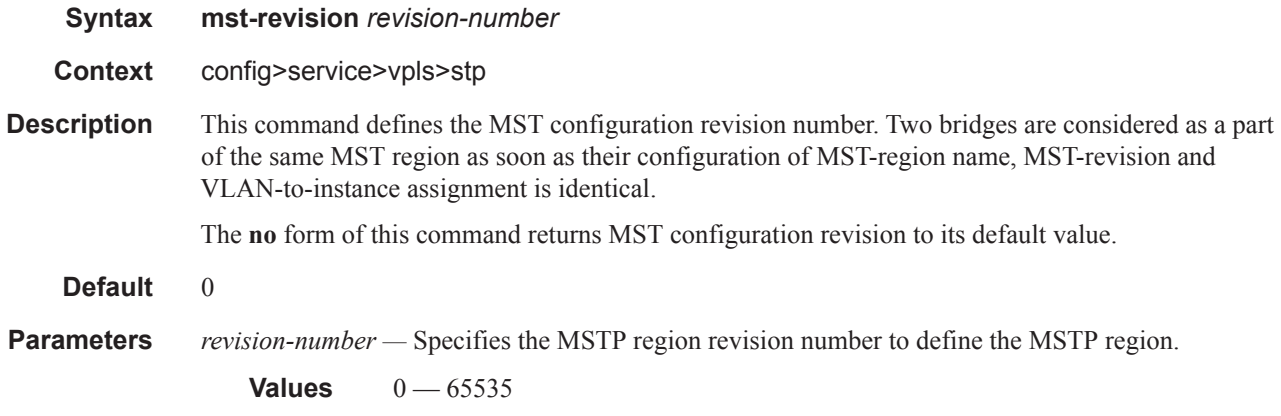

# path-cost

 $\mathbf{I}$ 

 $\mathbb{I}$ 

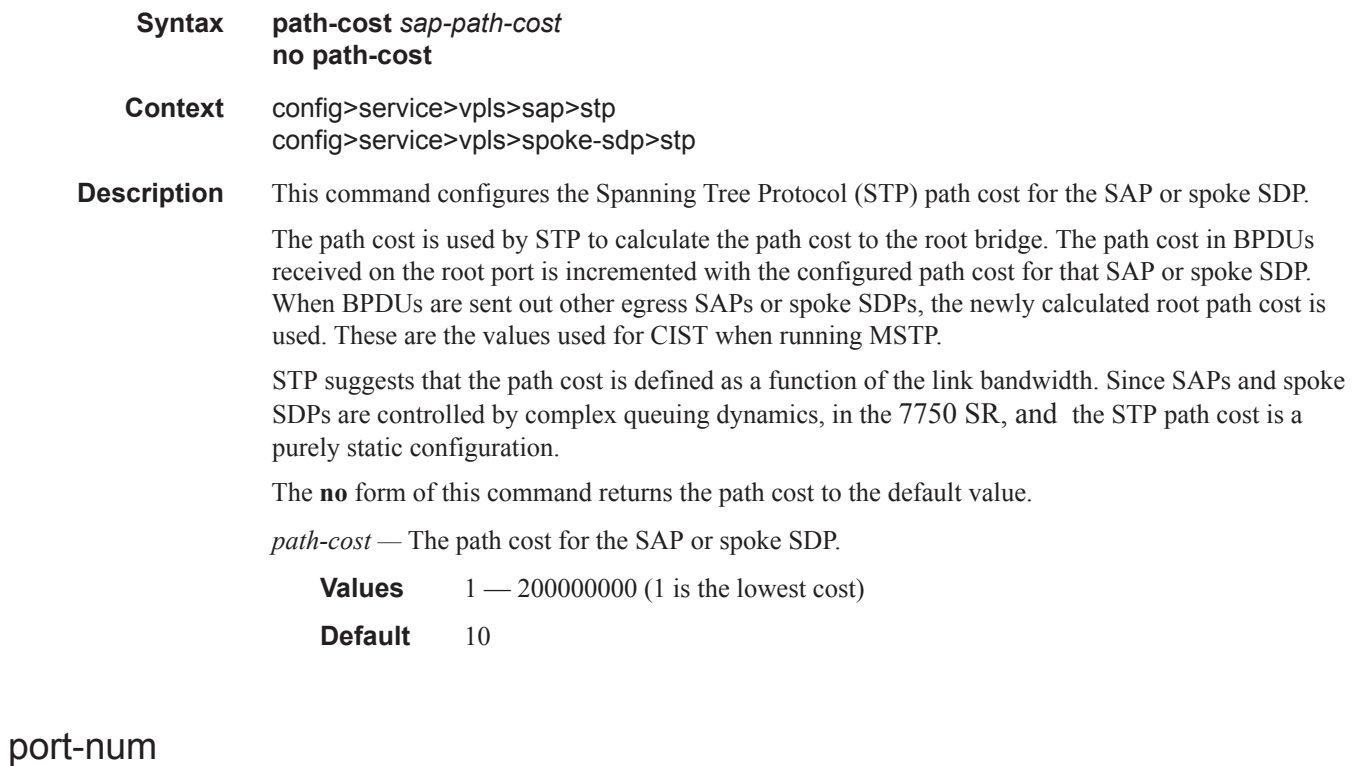

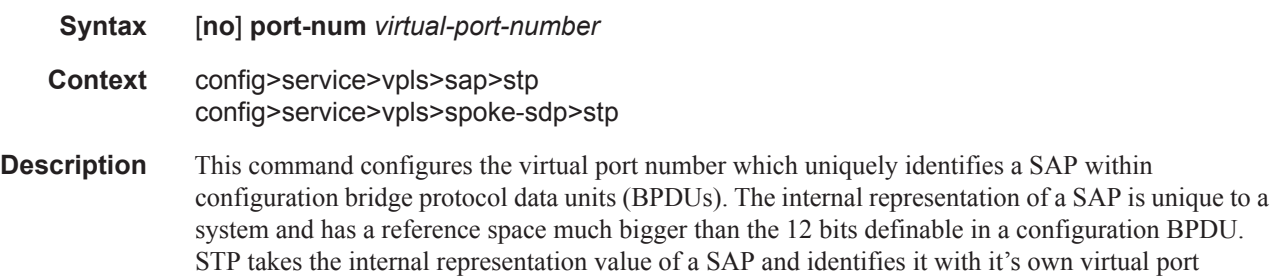

number that is unique to every other SAP defined on the TLS. The virtual port number is assigned at the time that the SAP is added to the TLS. Since the order that the SAP was added to the TLS is not preserved between reboots of the system, the virtual port number may change between restarts of the STP instance.

The virtual port number cannot be administratively modifed.

## priority

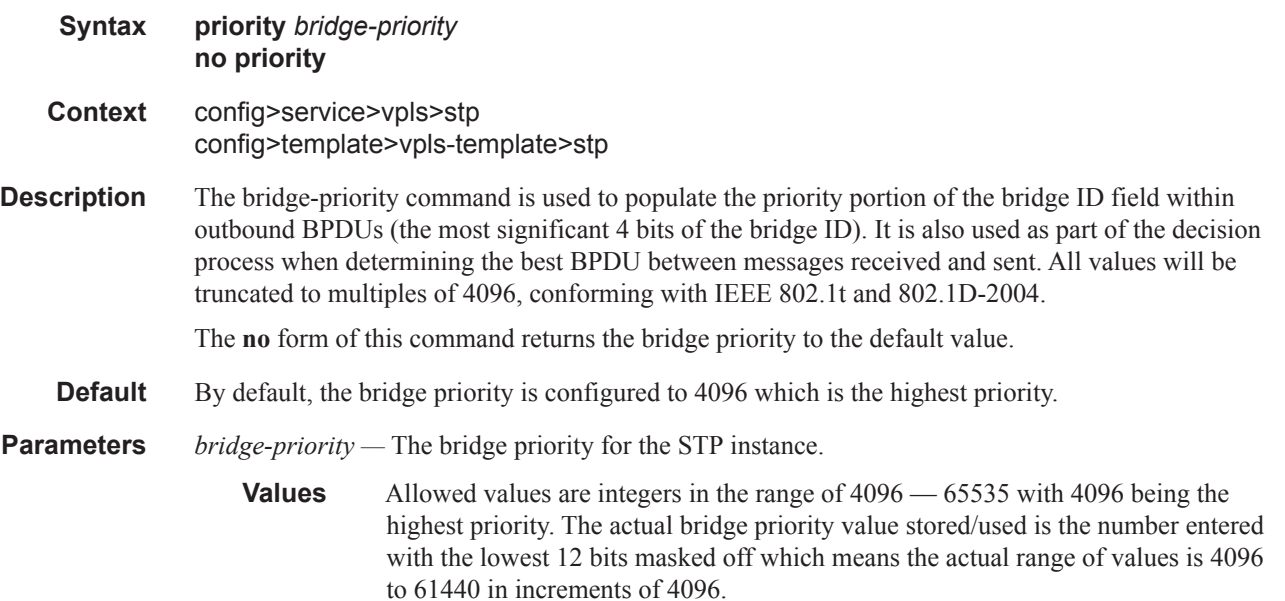

## priority

Ι

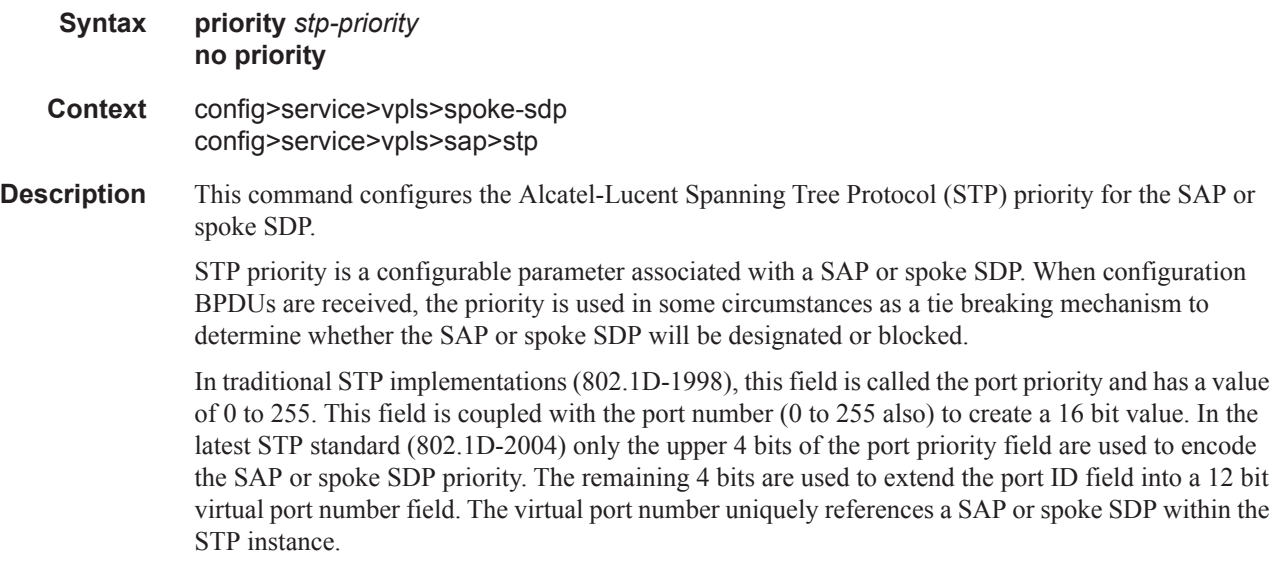

STP computes the actual priority by taking the input value and masking out the lower four bits.The result is the value that is stored in the SDP priority parameter. For instance, if a value of 0 is entered, masking out the lower 4 bits results in a parameter value of 0. If a value of 255 is entered, the result is 240.

The **no** form of this command returns the STP priority to the default value.

**Default** 128

ı

**Parameters** *stp-priority* — The STP priority value for the SAP or spoke SDP. Allowed values are integer in the range of 0 to 255, 0 being the highest priority. The actual value used for STP priority (and stored in the configuration) will be the result of masking out the lower 4 bits, thus the actual value range is 0 to 240 in increments of 16.

**Default** 128

# **VPLS SAP Commands**

## sap

 $\begin{array}{c} \rule{0pt}{2.5ex} \rule{0pt}{2.5ex} \rule{0$ 

 $\mathbb{R}$ 

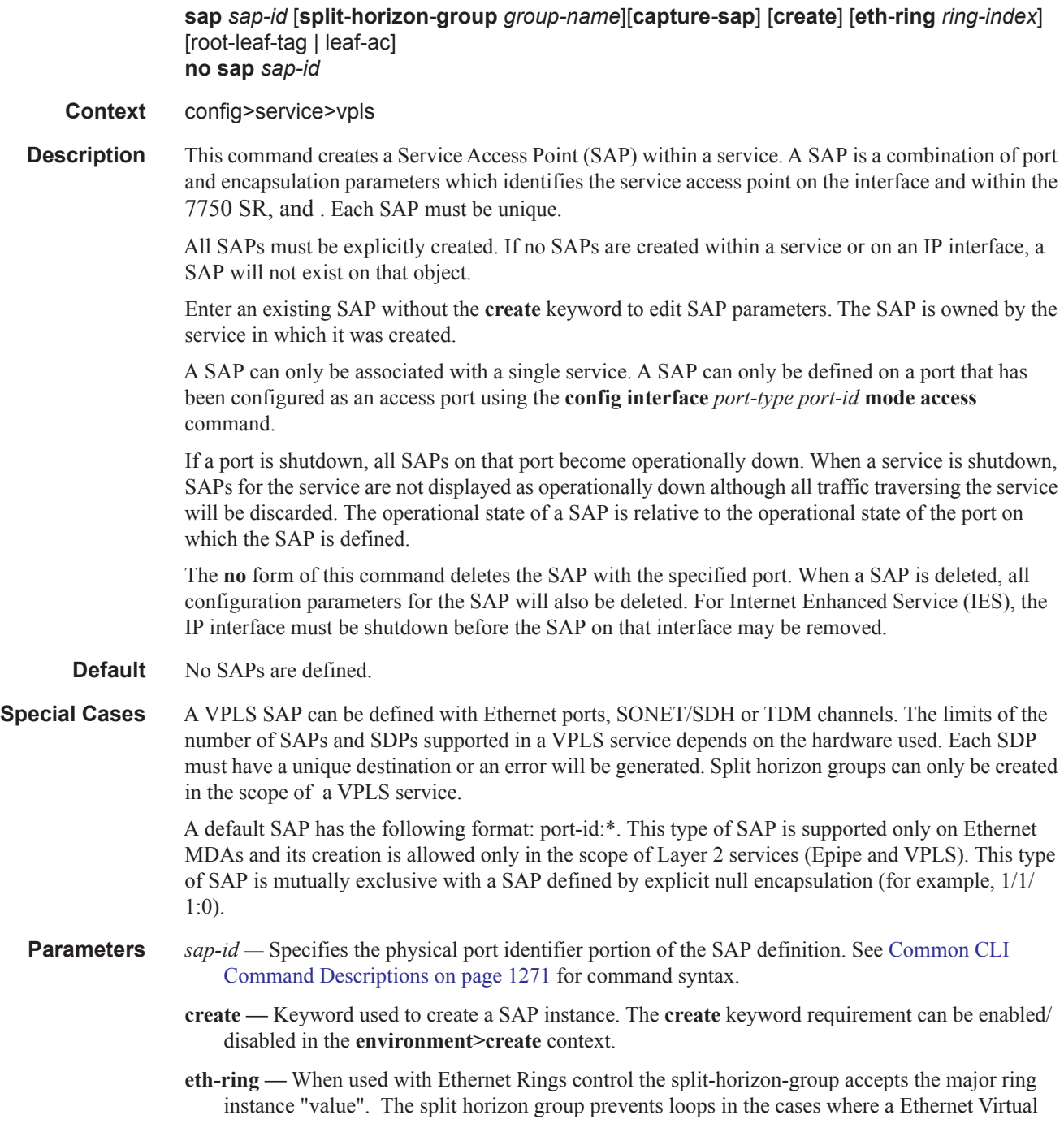

Ring is miss configured on the main ring. Each path a and path b major ring are configured in the group and associated with the sub-ring control instance in the VPLS service.

- *ring-index* Specifies the ring index of the Ethernet ring.
- **root-leaf-tag** specifies a SAP as a root leaf tag SAP. Only SAPs of the form dot1q (for example, 1/  $1/1:X$ ) or qinq (for example,  $1/1/1:X,Y$ ,  $1/1/1:X$ \*) are supported. The default E-Tree SAP type is a root AC, if *root-leaf-tag* **(**or *leaf-ac***)** is not specified at SAP creation. This option is only available when the VPLS is designated as an E-Tree VPLS.
- *leaf-tag-vid* specified after *root-leaf-tag* to replace the outer SAP-ID for leaf traffic. The leaf tag VID is only significant between peering VPLS but the values must be consistent on each end.
- **leaf-ac** sspecifies a SAP as a leaf access (AC) SAP. The default E-Tree SAP type is root AC if *leaf-ac* (or *root-leaf-tag***)** is not specified at SAP creation. This option is only available when the VPLS is designated as an E-Tree VPLS.
- **split-horizon-group** *group-name*Specifies the name of the split horizon group to which the SAP belongs.
- **capture-sap** Specifies a capturing SAP in which triggering packets will be sent to the CPM. Nontriggering packets captured by the capture SAP will be dropped.

#### cflowd

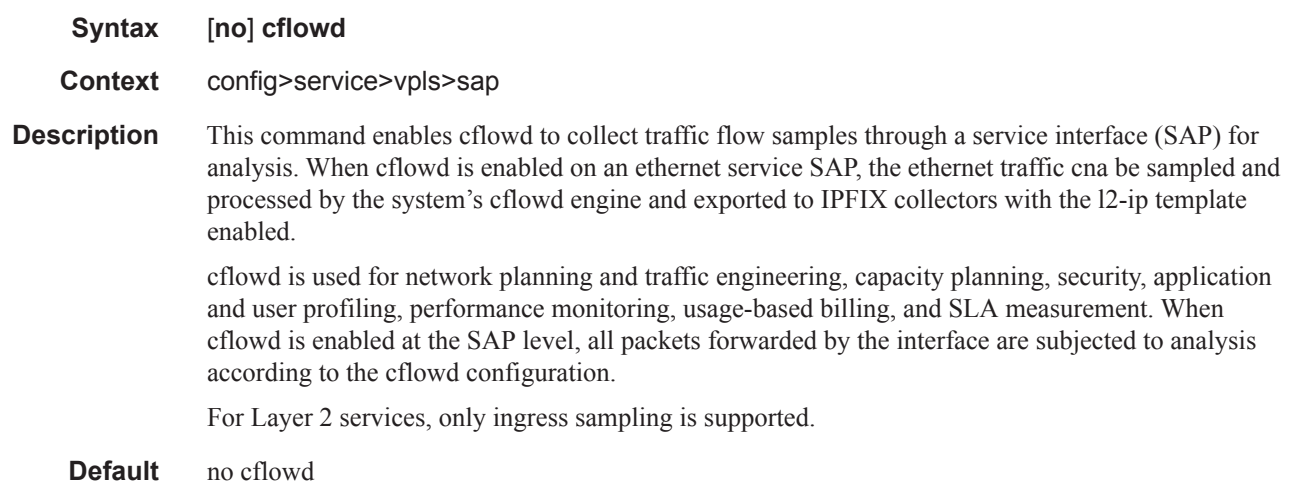

#### discard-unknown-source

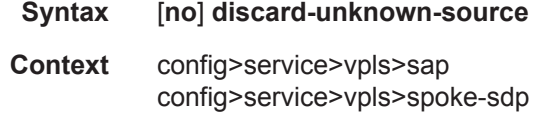

**Description** When this command is enabled, packets received on a SAP or a spoke SDP with an unknown source MAC address will be dropped only if the maximum number of MAC addresses for that SAP or spoke SDP (see [max-nbr-mac-addr](#page-94-0) on page 675) has been reached. If max-nbr-mac-addr has not been set for

the SAP or spoke SDP, enabling discard-unknown-source has no effect.

When disabled, the packets are forwarded based on the destination MAC addresses.

The **no** form of this command causes packets with an unknown source MAC addresses to be forwarded by destination MAC addresses in VPLS.

#### **Default no discard-unknown**

# **ETH-CFM Service Commands**

# eth-cfm

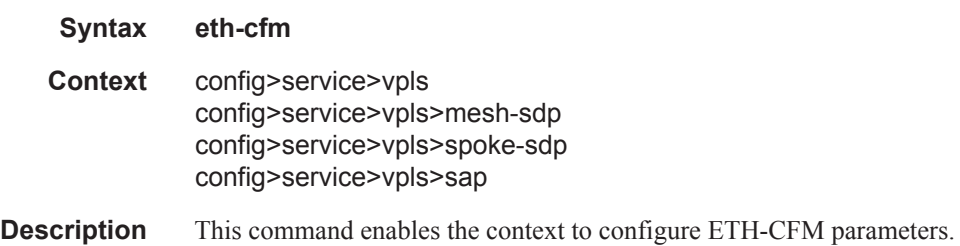

## eth-tunnel

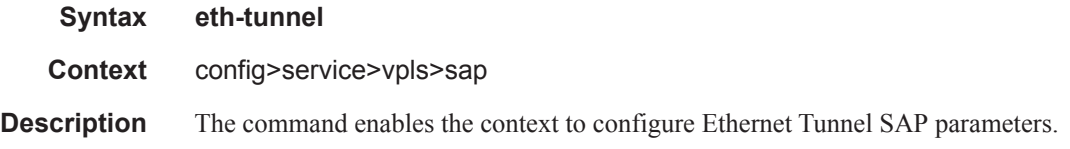

# eth-ring

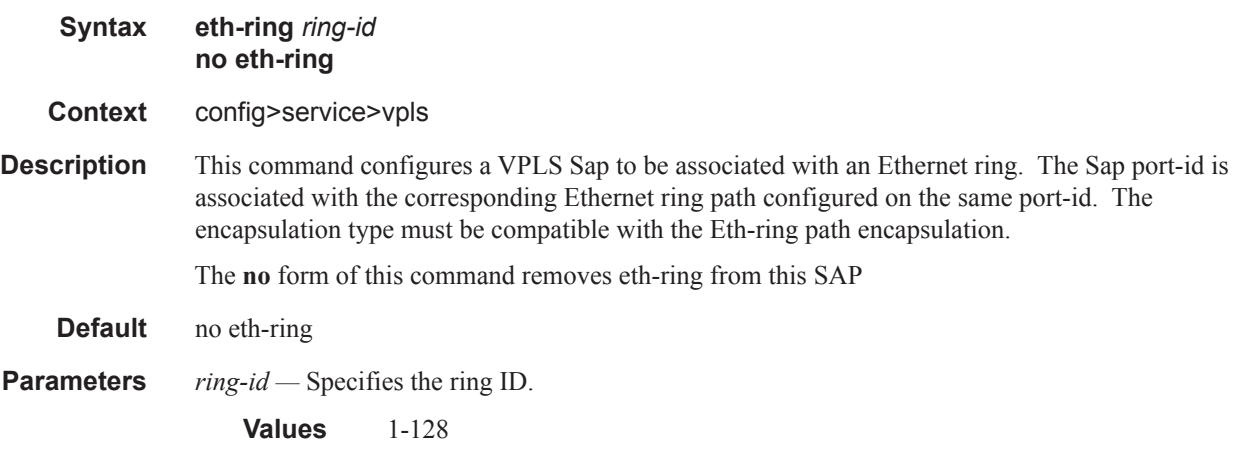

## path

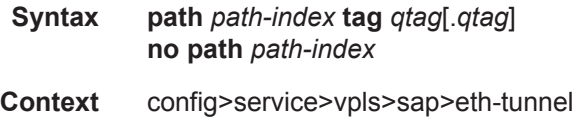

#### ETH-CFM Service Commands

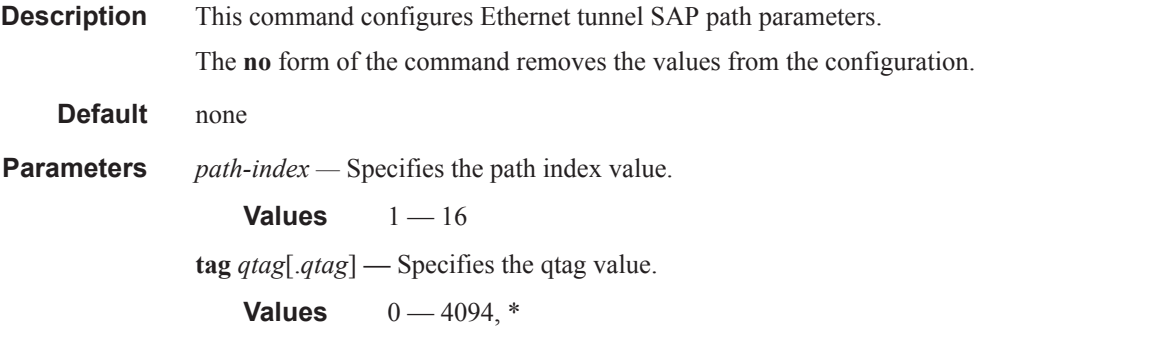

#### mep

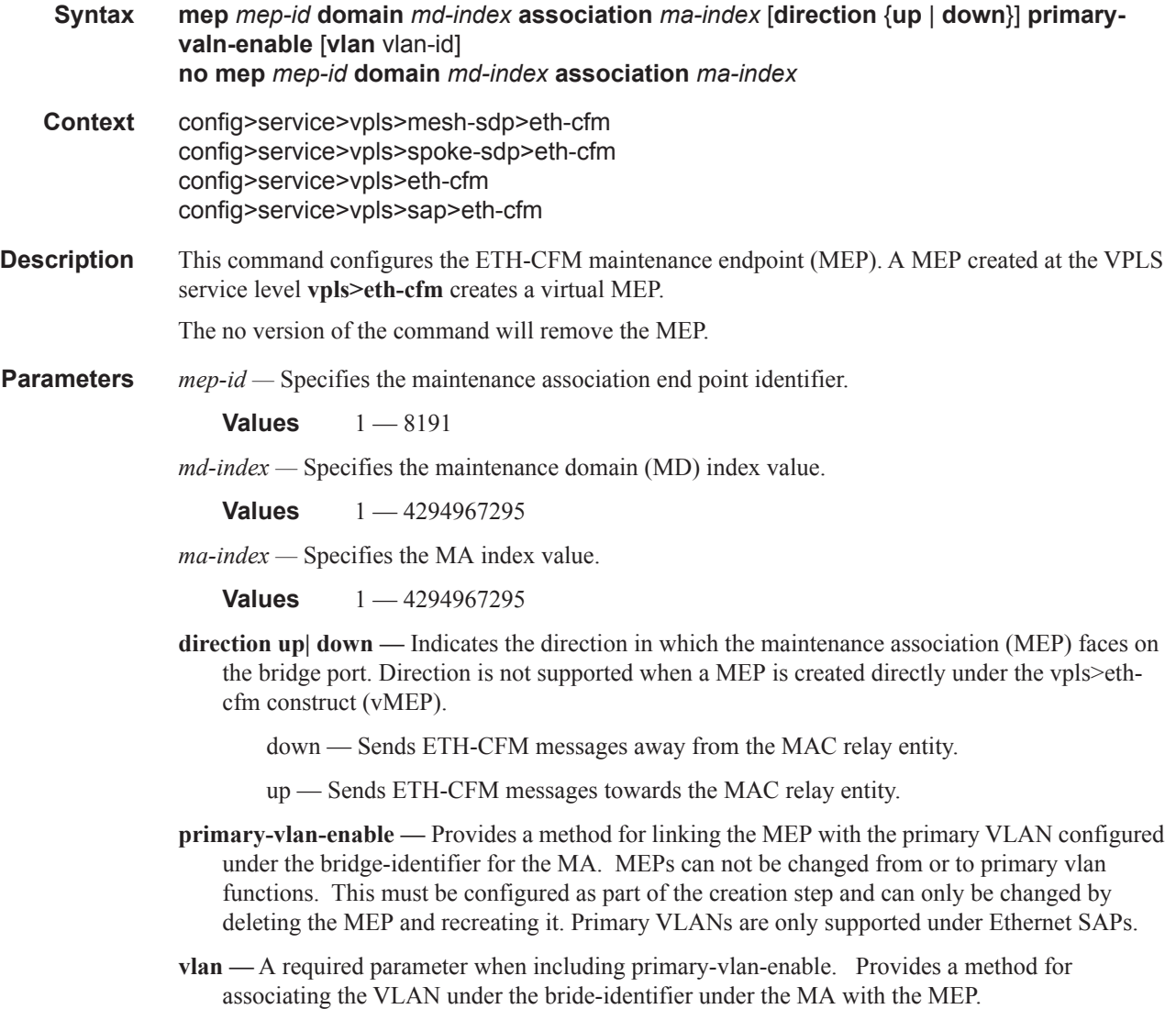

*vlan-id —* Must match the vlan-id under the bridge-identifier for the MA that is appropriate for this service

**Values**  $0 - 4094$ 

## mip

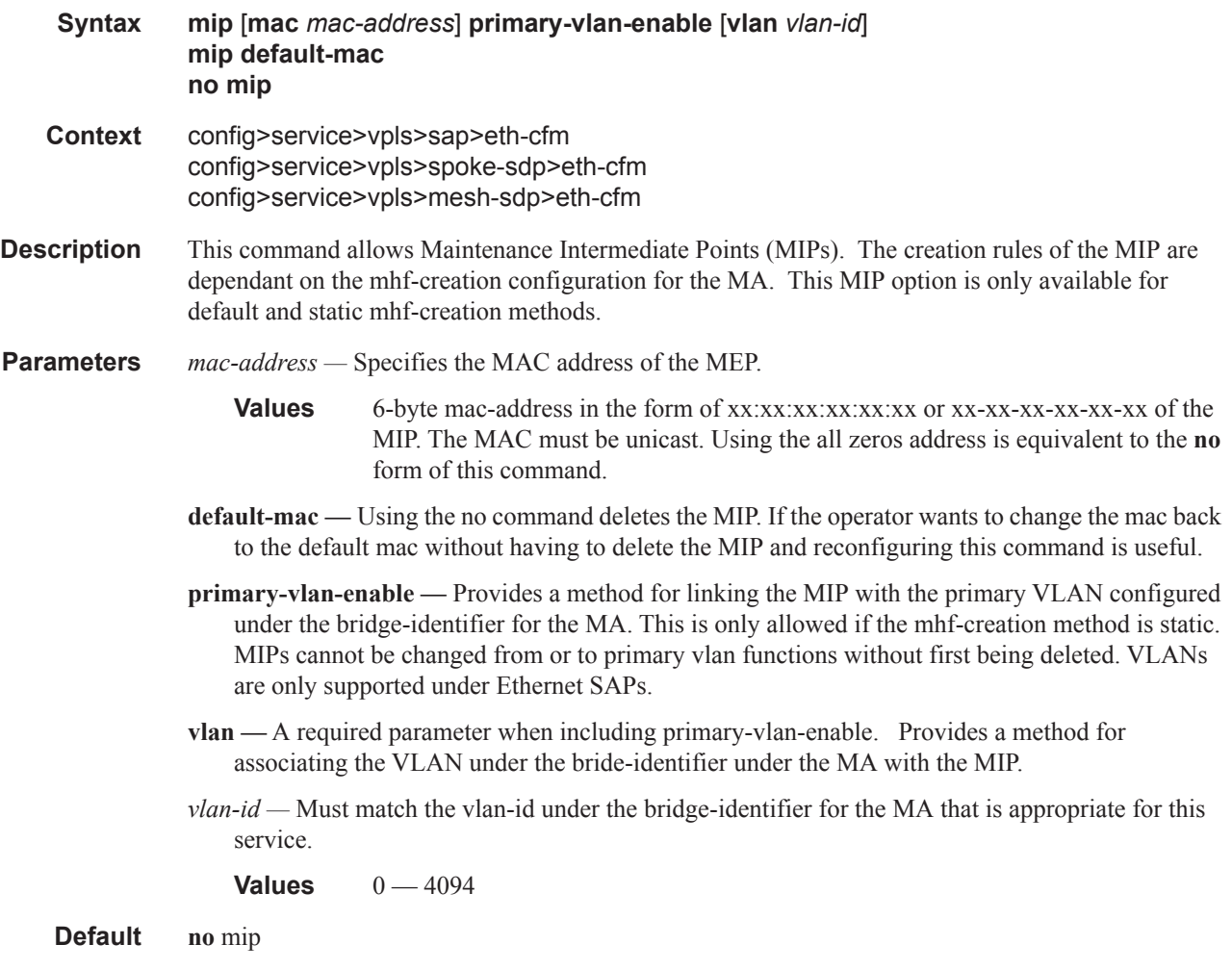

## mip

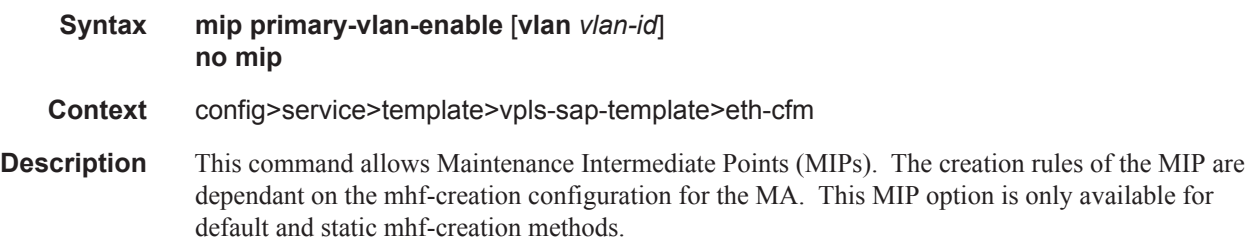

#### ETH-CFM Service Commands

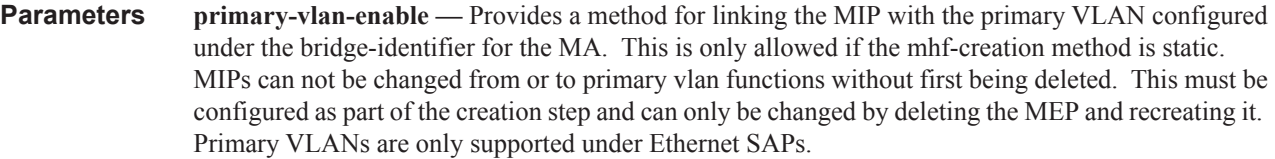

- **vlan** A required parameter when including primary-vlan-enable. Provides a method for associating the VLAN under the bride-identifier under the MA with the MIP.
- *vlan-id* Must match the vlan-id under the bridge-identifier for the MA that is appropriate for this service

**Values**  $0 - 4094$ 

### ais-enable

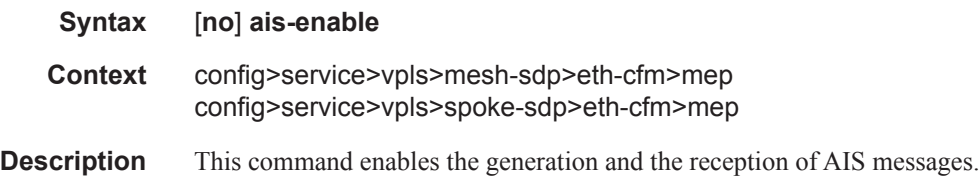

## interface-support-enable

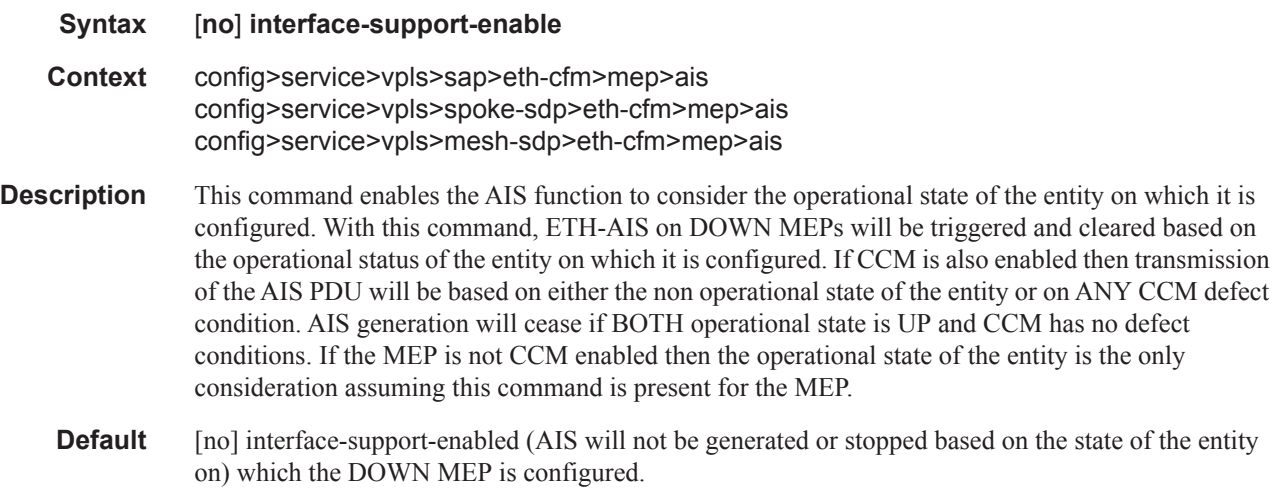

## client-meg-level

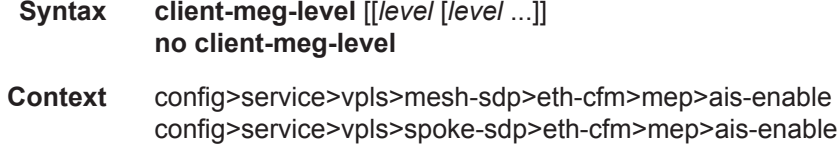

**Description** This command configures the client maintenance entity group (MEG) level(s) to use for AIS message generation. Up to 7 levels can be provisioned with the restriction that the client MEG level must be higher than the local MEG level.

**Parameters** *level —* Specifies the client MEG level. **Values**  $1 - 7$ 

**Default** 1

### ccm-padding-size

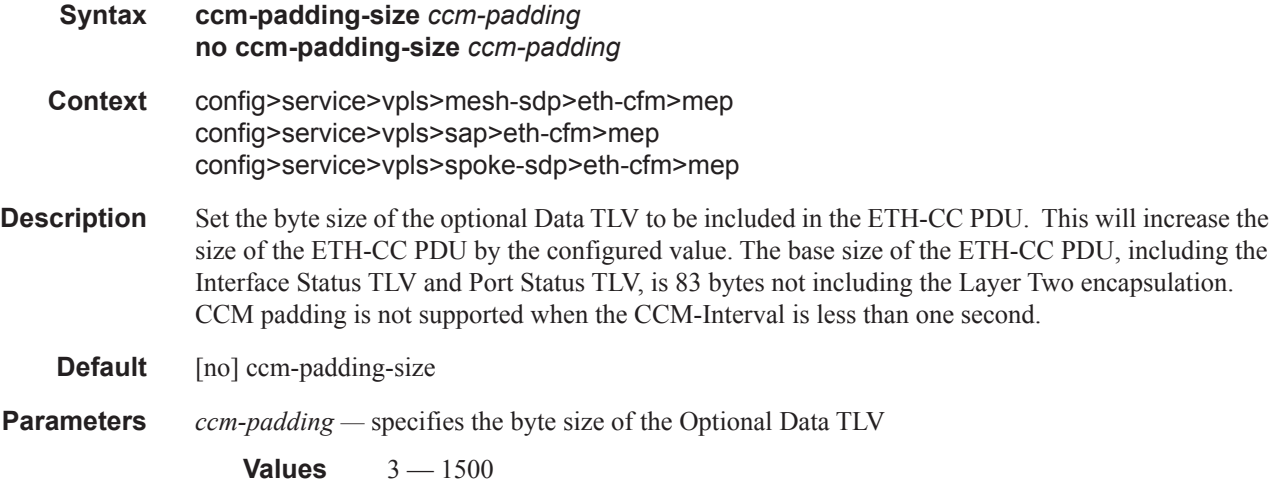

## csf-enable

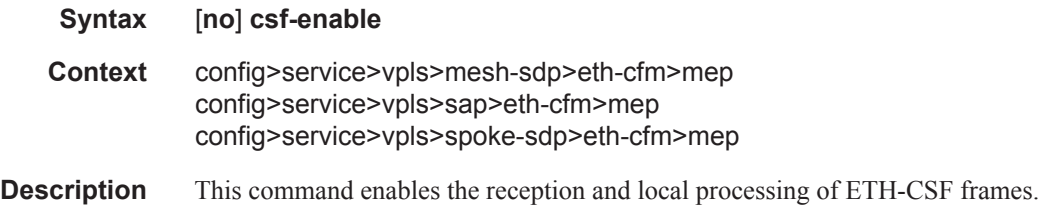

## multiplier

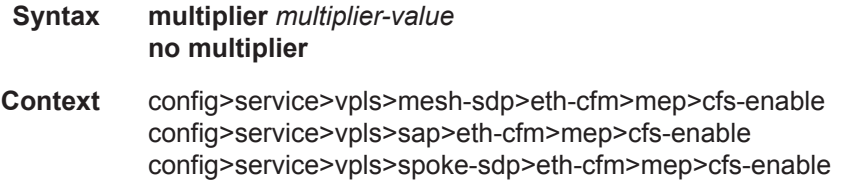

#### ETH-CFM Service Commands

**Description** This command enables the multiplication factor applied to the receive time used to clear the CSF condition in increments of .5.

**Default** 3.5

**Parameters** *multiplier-value —* Specifies the multiplier used for timing out CSF.

**Values** 0.0, 2.0 .. 30.0

#### interval

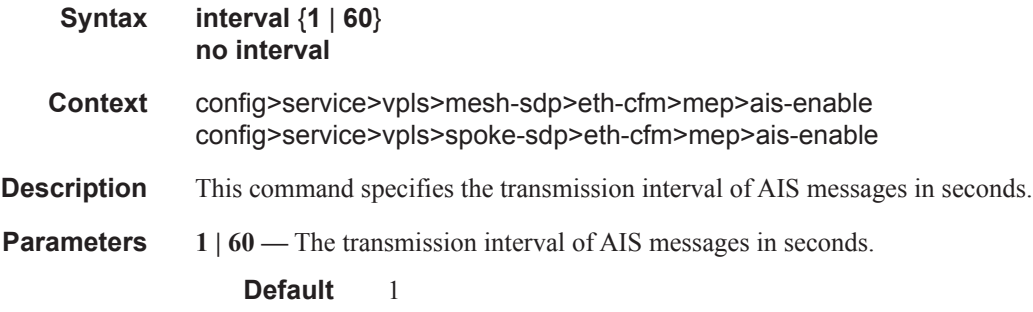

## priority

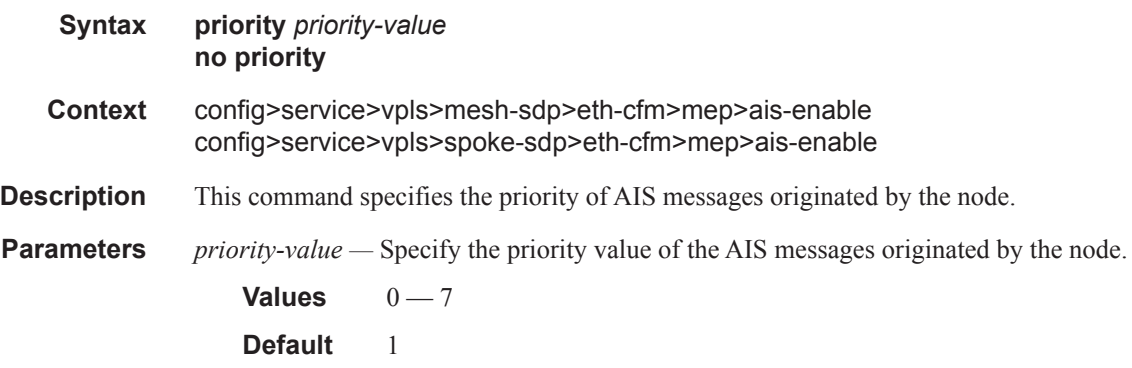

## ccm-enable

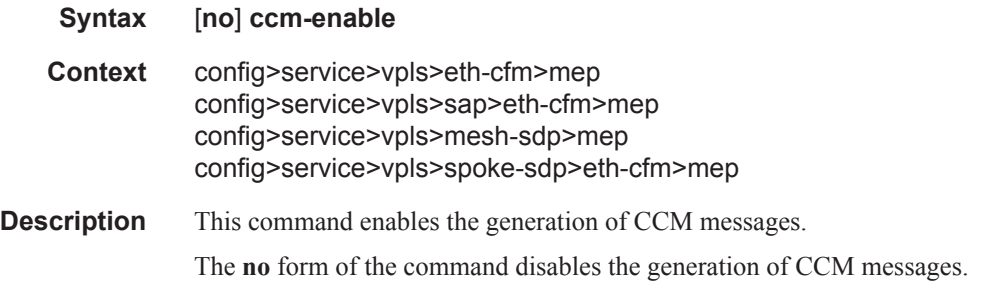

# ccm-ltm-priority

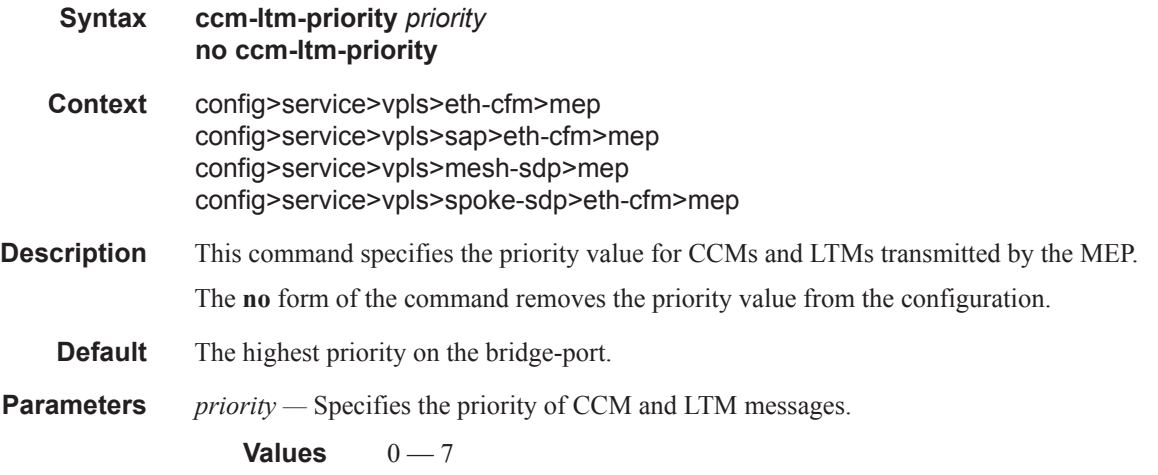

## eth-test-enable

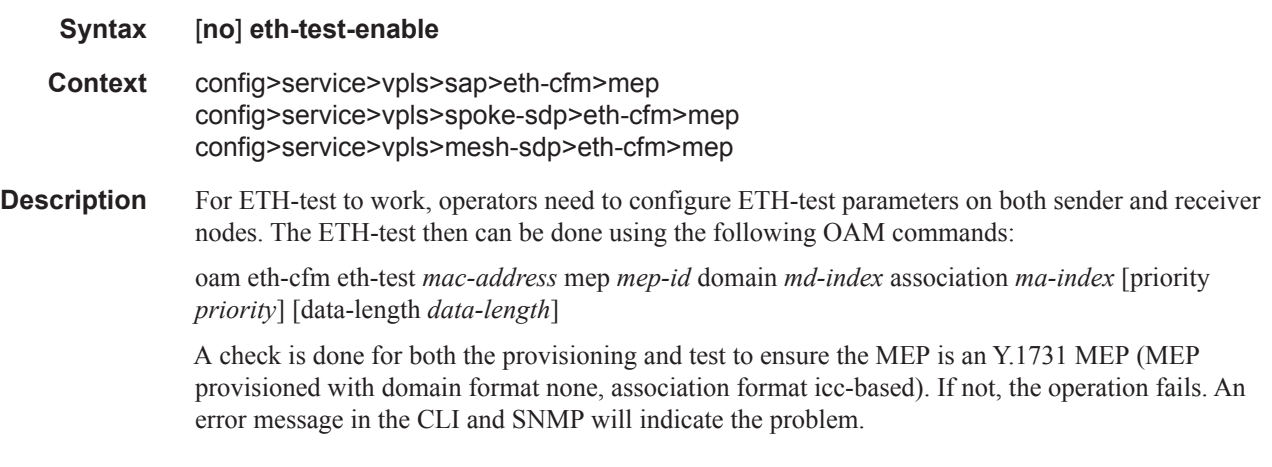

# test-pattern

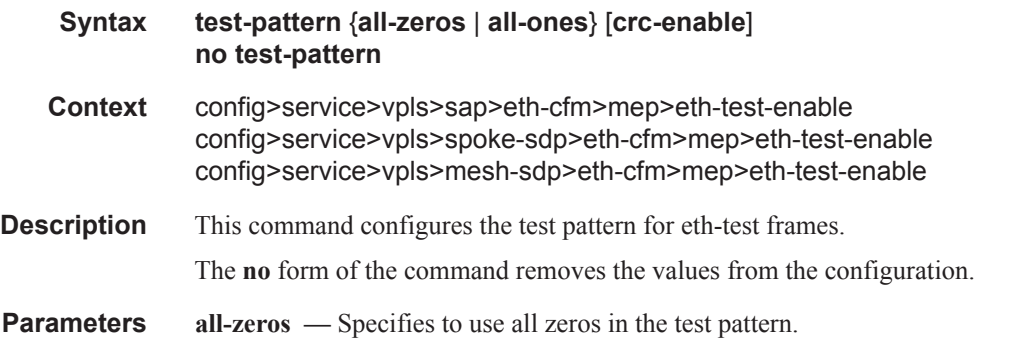

**all-ones —** Specifies to use all ones in the test pattern.

**crc-enable —** Generates a CRC checksum.

**Default** all-zeros

## bit-error-threshold

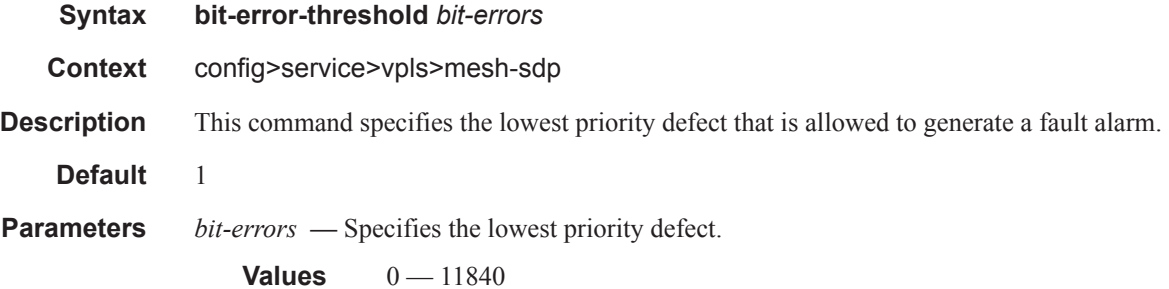

## fault-propagation-enable

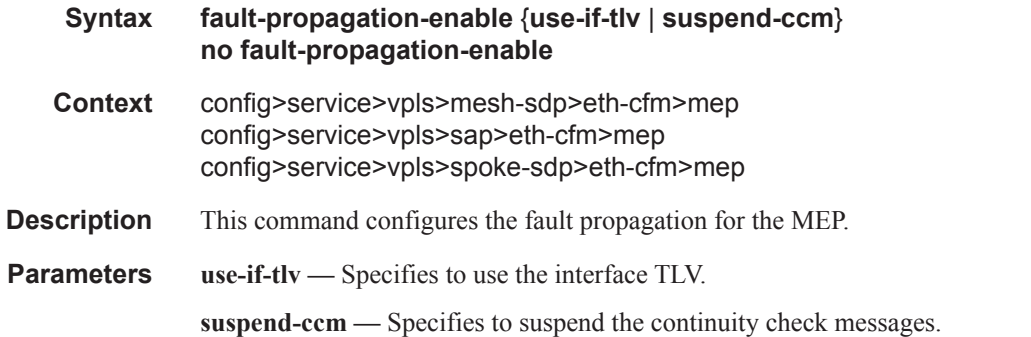

## low-priority-defect

I

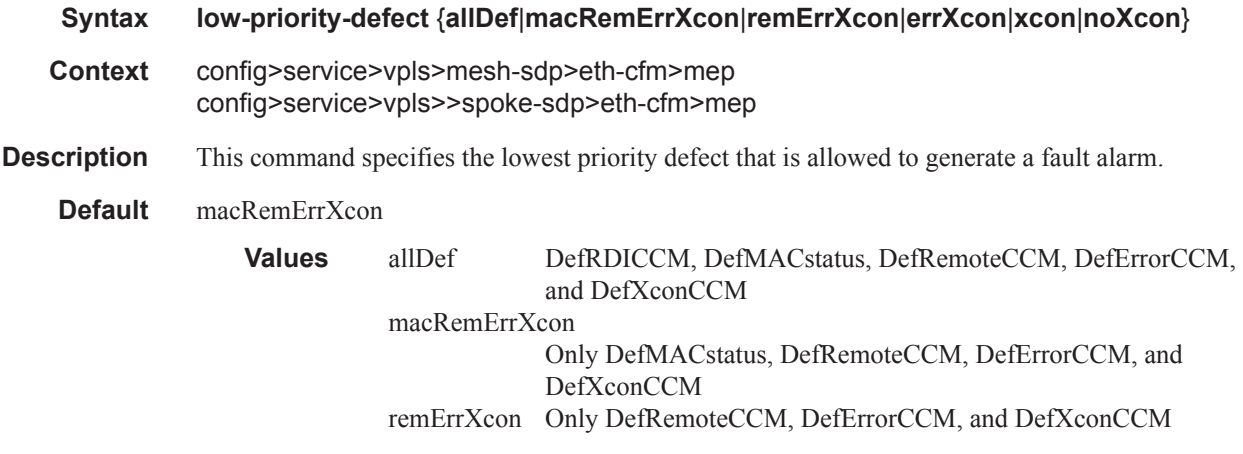

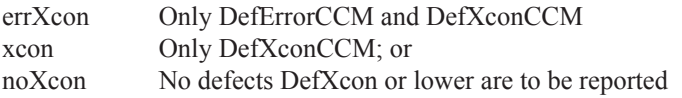

### mac-address

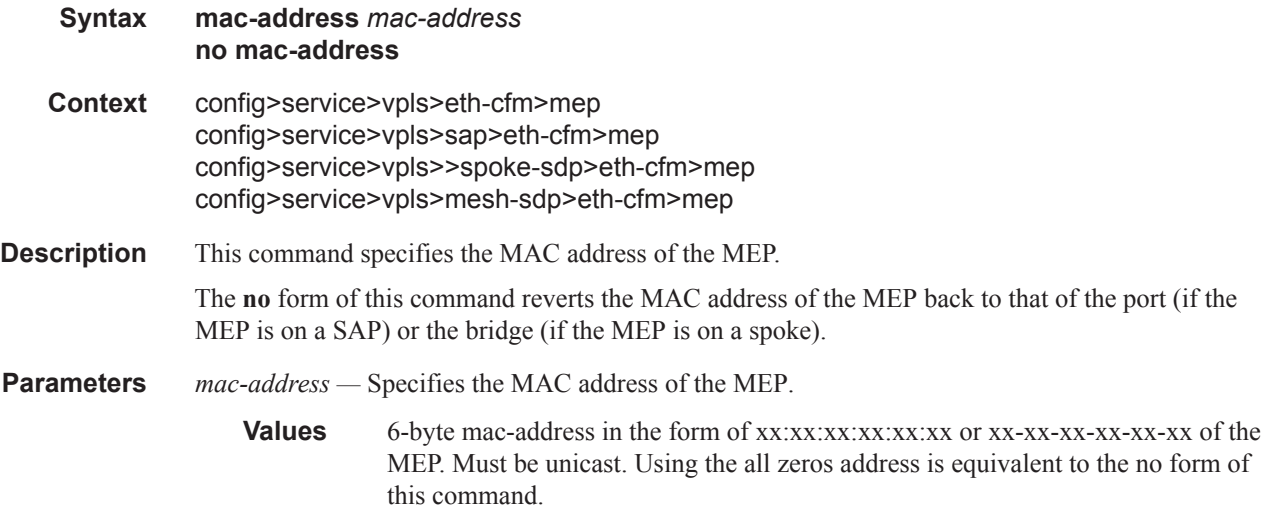

## one-way-delay-threshold

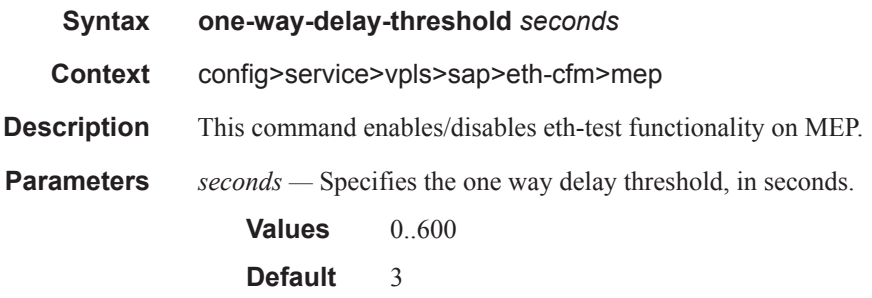

## tunnel-fault

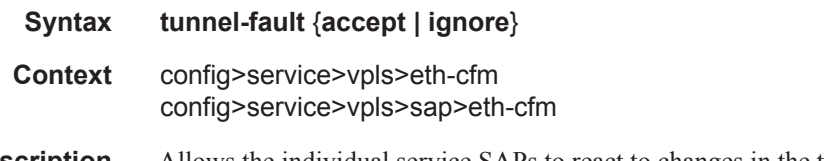

**Description** Allows the individual service SAPs to react to changes in the tunnel MEP state. When tunnel-fault accept is configured at the service level, the SAP will react according to the service type, Epipe will set the operational flag and VPLS, IES and VPRN SAP operational state will become down on failure or up on clear. This command triggers the OAM mapping functions to mate SAPs and bindings in an

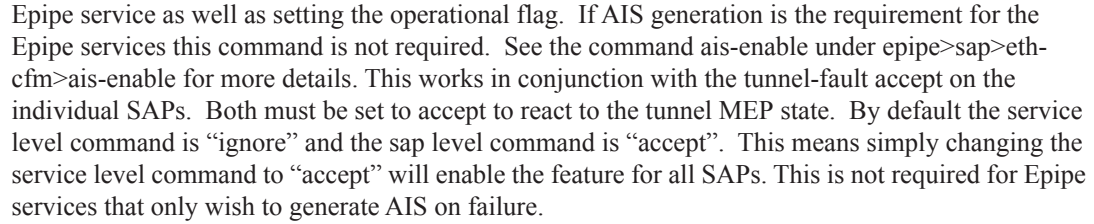

**Parameters accept** — Share fate with the facility tunnel MEP **ignore —** Do not share fate with the facility tunnel MEP **Default ignore** (Service Level) **accept** (SAP Level for Epipe and VPLS)

#### vmep-extensions

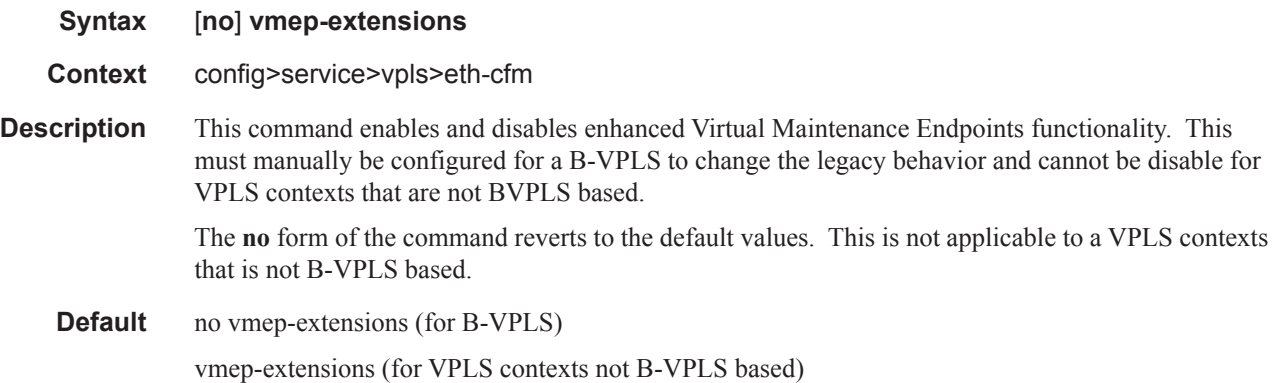

## vmep-filter

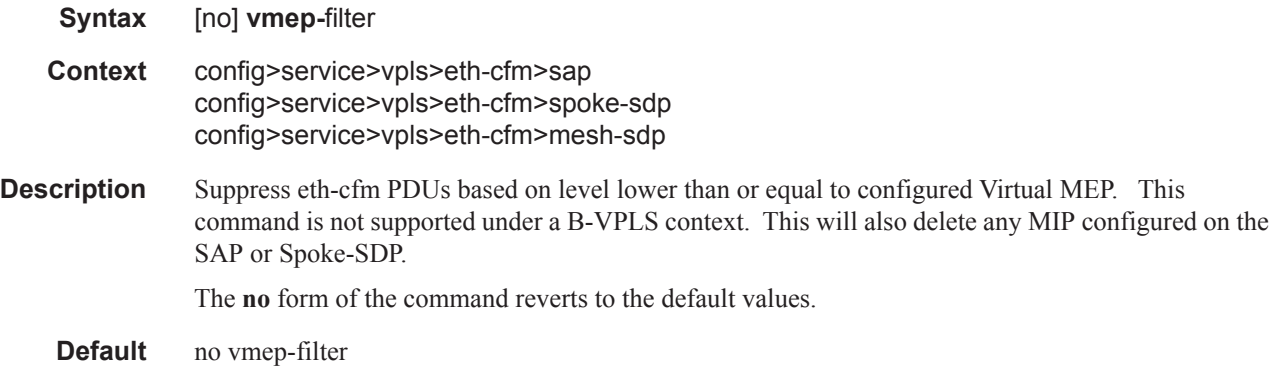

### limit-mac-move

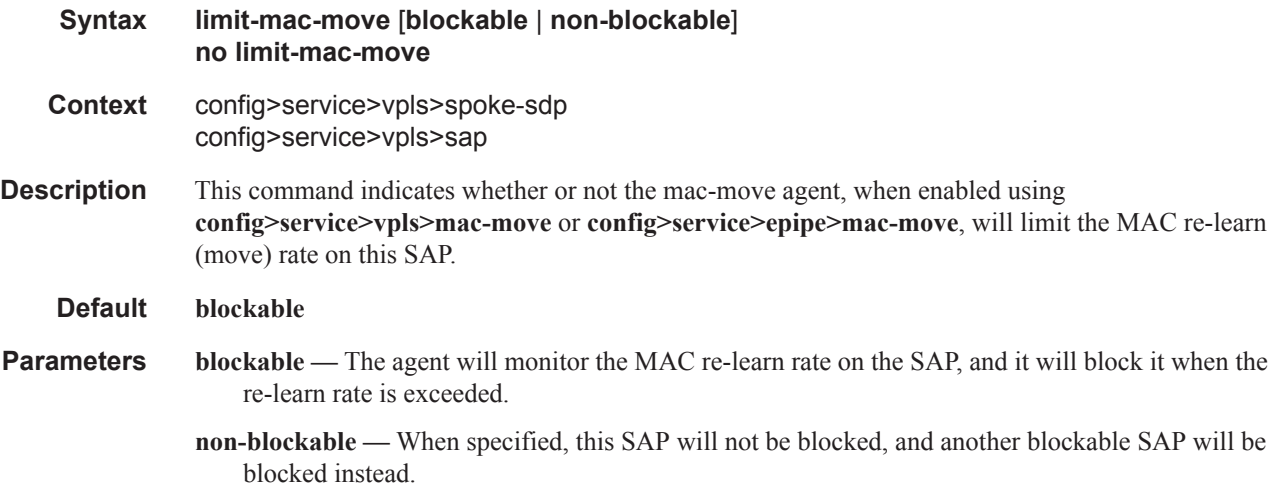

#### mac-pinning

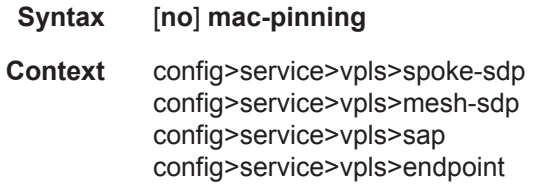

**Description** Enabling this command will disable re-learning of MAC addresses on other SAPs within the VPLS. The MAC address will remain attached to a given SAP for duration of its age-timer. The age of the MAC address entry in the FIB is set by the age timer. If mac-aging is disabled on a given VPLS service, any MAC address learned on a SAP/SDP with mac-pinning enabled will remain in the FIB on this SAP/SDP forever. Every event that would otherwise result in re-learning will be logged (MAC address; original-SAP; new-SAP).

Note that MAC addresses learned during DHCP address assignment (DHCP snooping enabled) are not impacted by this command. MAC-pinning for such addresses is implicit.

**Default** When a SAP or spoke SDP is part of a Residential Split Horizon Group (RSHG), MAC pinning is activated at creation of the SAP. Otherwise, MAC pinning is not enabled by default.

#### <span id="page-94-0"></span>max-nbr-mac-addr

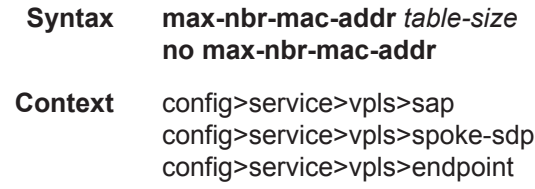

**Description** This command specifies the maximum number of FDB entries for both learned and static MAC addresses for this SAP, spoke SDP, or endpoint.

When the configured limit has been reached, and discard-unknown-source has been enabled for this SAP or spoke SDP (see discard-unknown-source on page 663), packets with unknown source MAC addresses will be discarded.

The **no** form of the command restores the global MAC learning limitations for the SAP or spoke SDP.

#### **Default** no max-nbr-mac-addr

**Parameters** *table-size* — Specifies the maximum number of learned and static entries allowed in the FDB of this service.

**Values**  $1 - 511999$ 

Chassis-mode C limit: 196607

Chassis-mode D limit: 511999

#### mc-endpoint

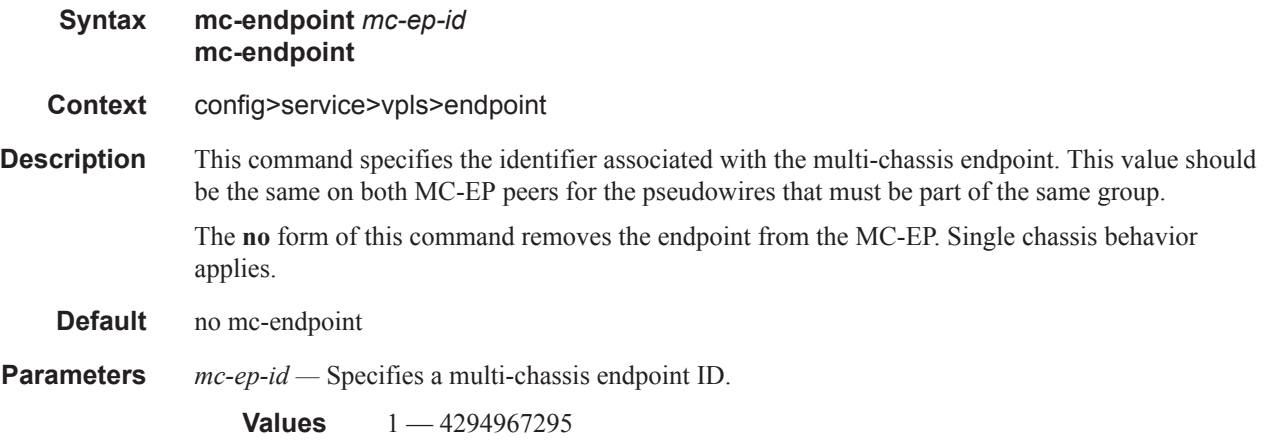

#### mc-ep-peer

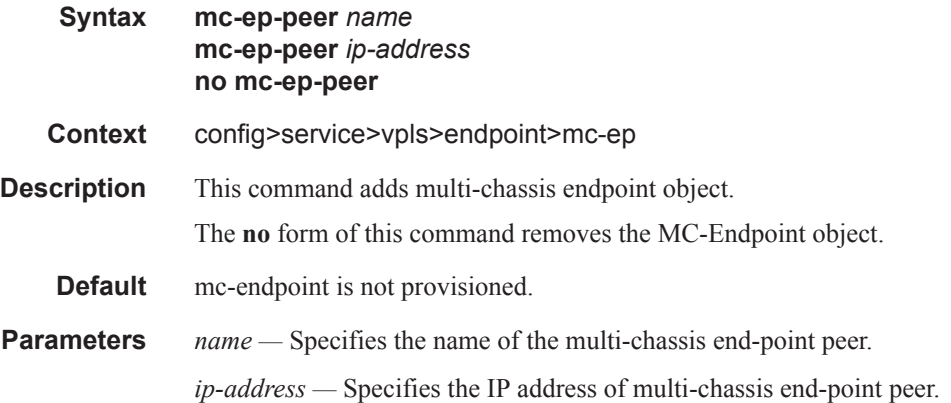

## msap-defaults

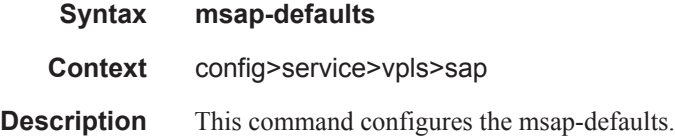

#### service

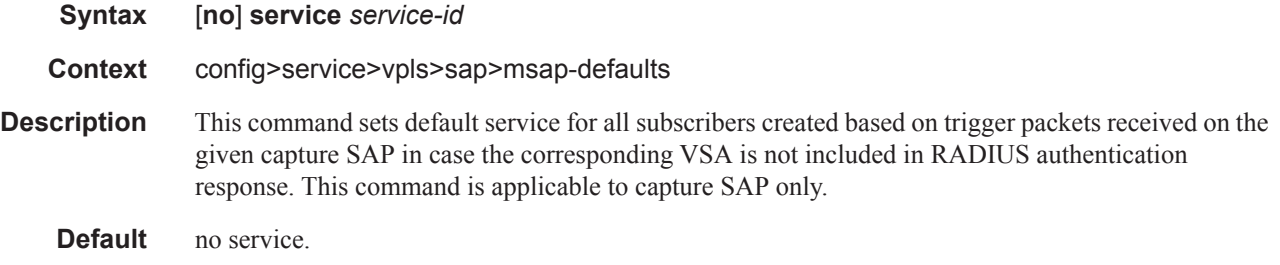

## policy

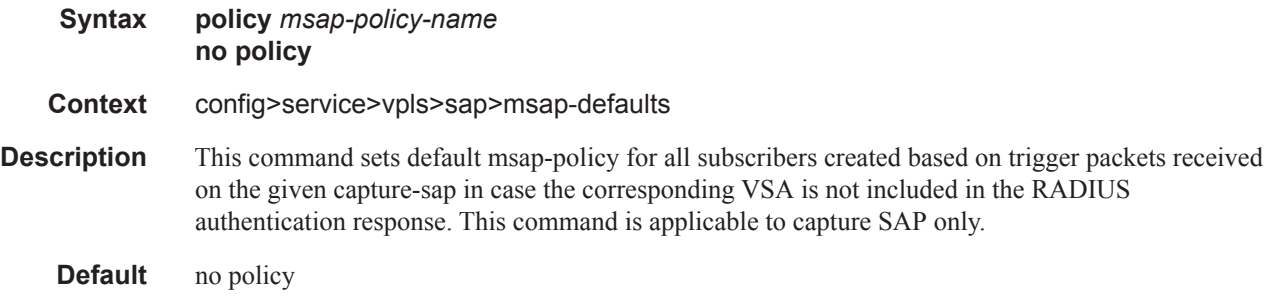

## multi-service-site

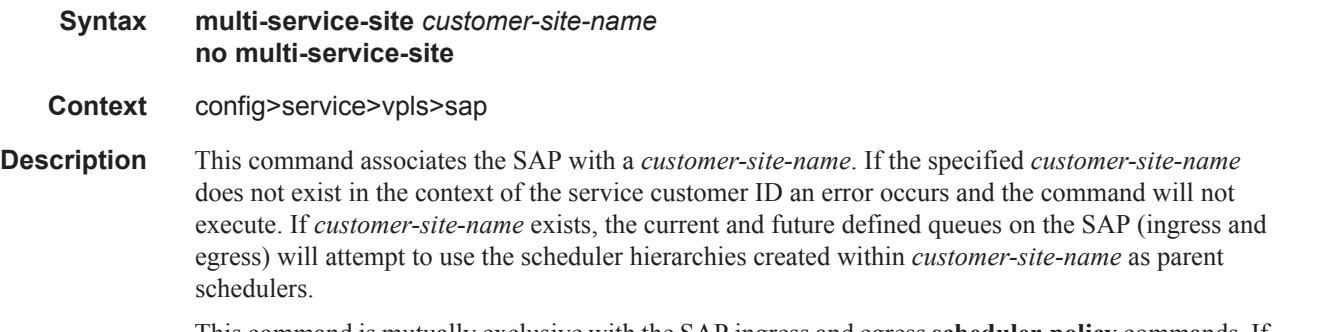

This command is mutually exclusive with the SAP ingress and egress **[scheduler-policy](#page-145-0)** commands. If a **[scheduler-policy](#page-145-0)** has been applied to either the ingress or egress nodes on the SAP, the **multi-** **service-site** command will fail without executing. The locally applied scheduler policies must be removed prior to executing the **multi-service-site** command.

The **no** form of the command removes the SAP from any multi-service customer site the SAP belongs to. Removing the site can cause existing or future queues to enter an orphaned state.

#### **Default** None

*customer-site-name —* The customer-site-name must exist in the context of the customer-id defined as the service owner. If customer-site-name exists and local scheduler policies have not been applied to the SAP, the current and future queues defined on the SAP will look for their parent schedulers within the scheduler hierarchies defined on customer-site-name.

**Values** Any valid customer-site-name created within the context of the customer-id.

#### precedence

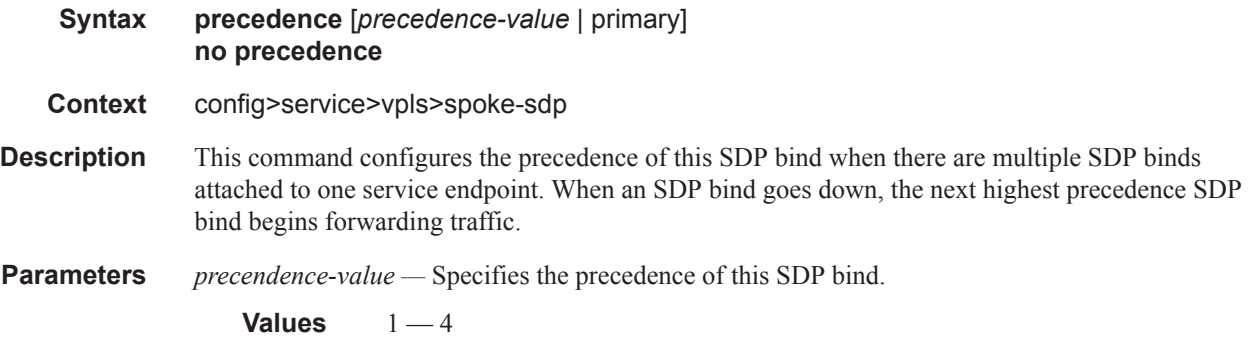

*primary —* Assigns this as the primary spoke-sdp.

#### static-isid

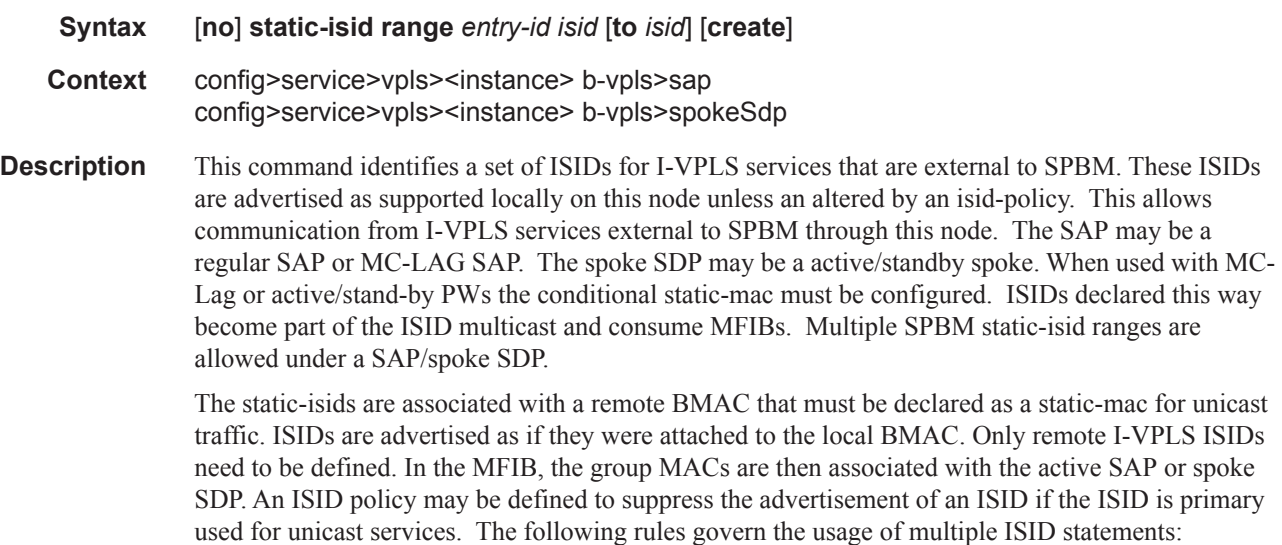

- overlapping values are allowed:
	- isid from 301 to 310
	- isid from 305 to 315
	- isid 316
- the minimum and maximum values from overlapping ranges are considered and displayed. The above entries will be equivalent with "ISID from 301 to 316" statement.
- there is no consistency check with the content of ISID statements from other entries. The entries will be evaluated in the order of their IDs and the first match will cause the implementation t o execute the associated action for that entry.

no isid - removes all the previous statements under one interface

no isid value | from value to higher-value - removes a specific ISID value or range. Must match a previously used positive statement: for example if the command "isid 316 to 400" was used using "no isid 316 to 350" will not work but "no isid 316 to 400 will be successful.

**Parameters** *entry-id —* Sets context for specified entry ID for the static-isids.

**Values** 1— 65535

*isid —* Configures the ISID or the start of an ISID range. Specifies the ISID value in 24 bits. When just one present identifies a particular ISID to be used for matching.

**Values** 0..16777215

*to isid —* Identifies upper value in a range of ISIDs to be used as matching criteria.

**Values** 0..16777215

#### static-mac

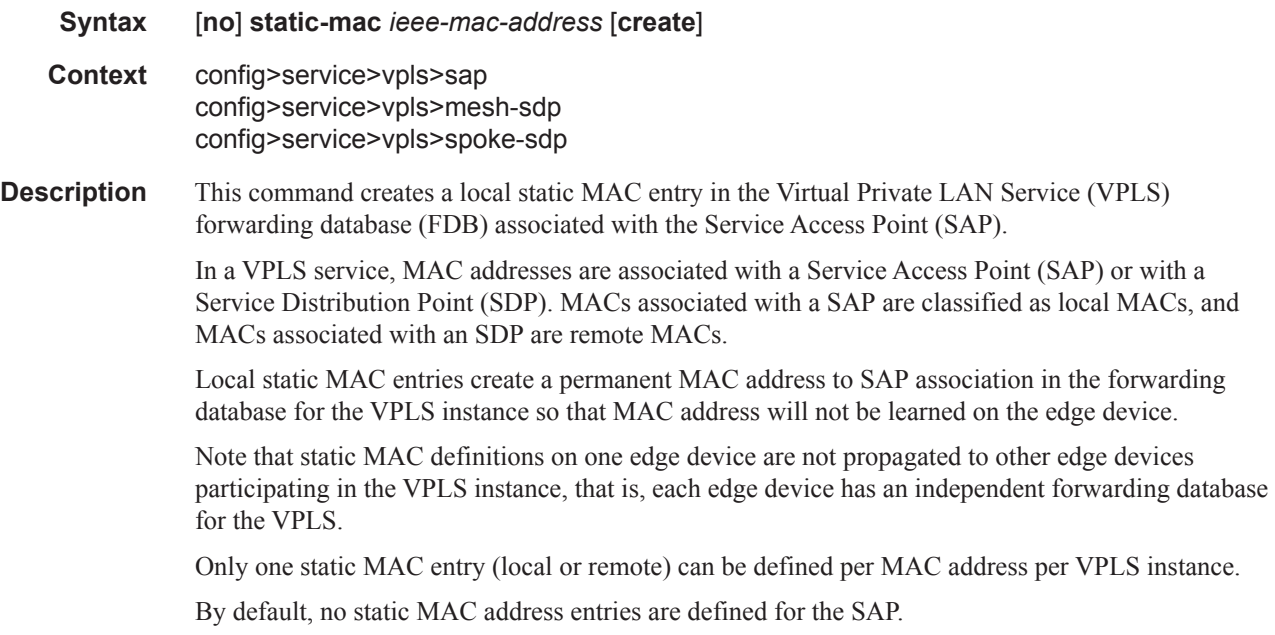

The **no** form of this command deletes the static MAC entry with the specified MAC address associated with the SAP from the VPLS forwarding database.

**Parameters** *ieee-mac-address —* Specifies the 48-bit MAC address for the static ARP in the form aa:bb:cc:dd:ee:ff or aa-bb-cc-dd-ee-ff where aa, bb, cc, dd, ee and ff are hexadecimal numbers. Allowed values are any non-broadcast, non-multicast MAC and non-IEEE reserved MAC addresses.

**create —** This keyword is mandatory when specifying a static MAC address.

#### managed-vlan-list

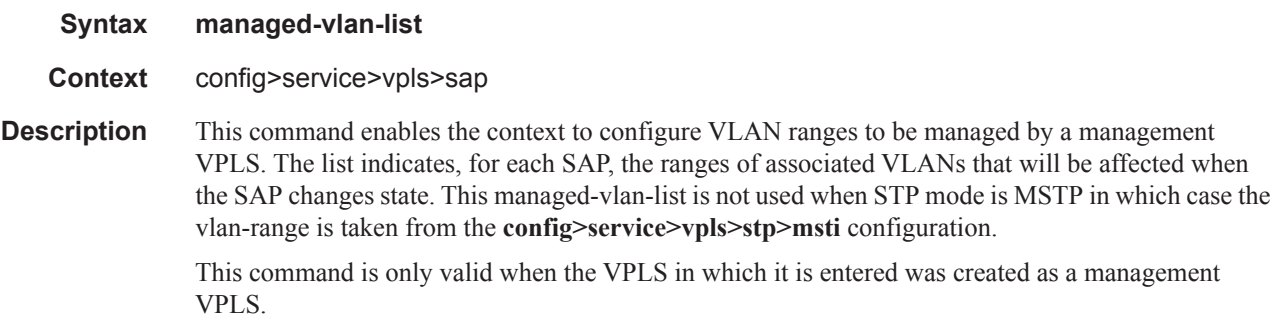

## default-sap

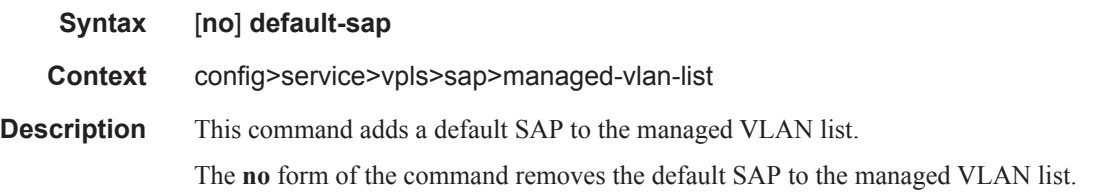

#### range

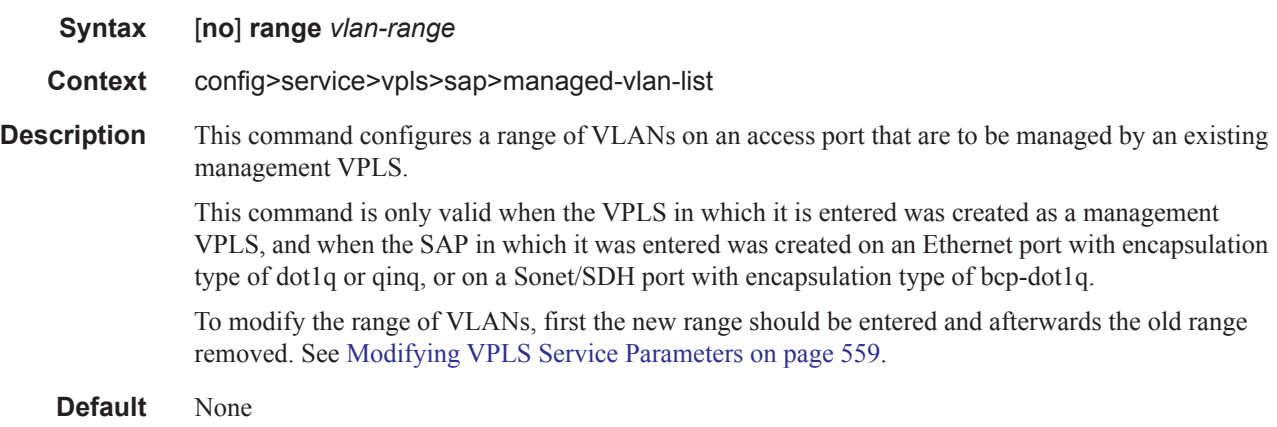

**Parameters** *vlan-range* — Specify the VLAN start value and VLAN end value. The end-vlan must be greater than start-vlan. The format is <start-vlan>-<end-vlan>

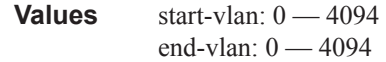

## **VPLS SAP ATM Commands**

atm

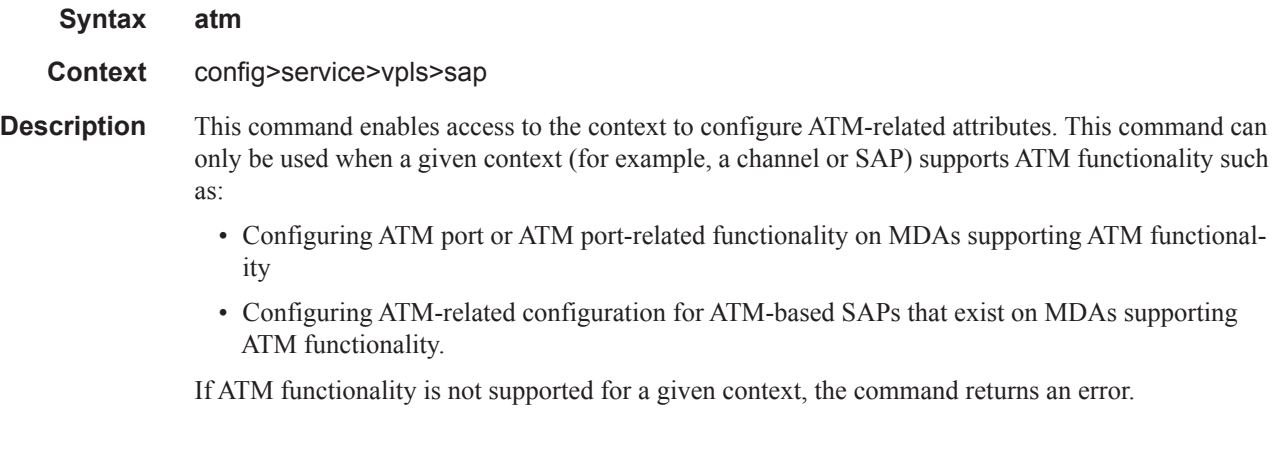

## egress

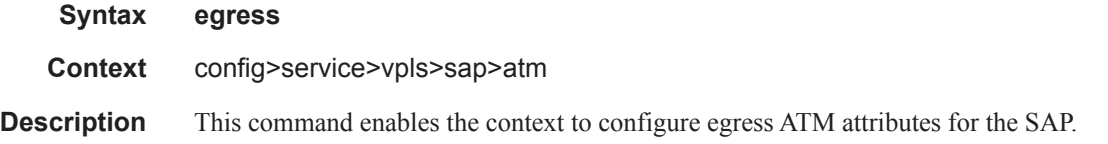

## encapsulation

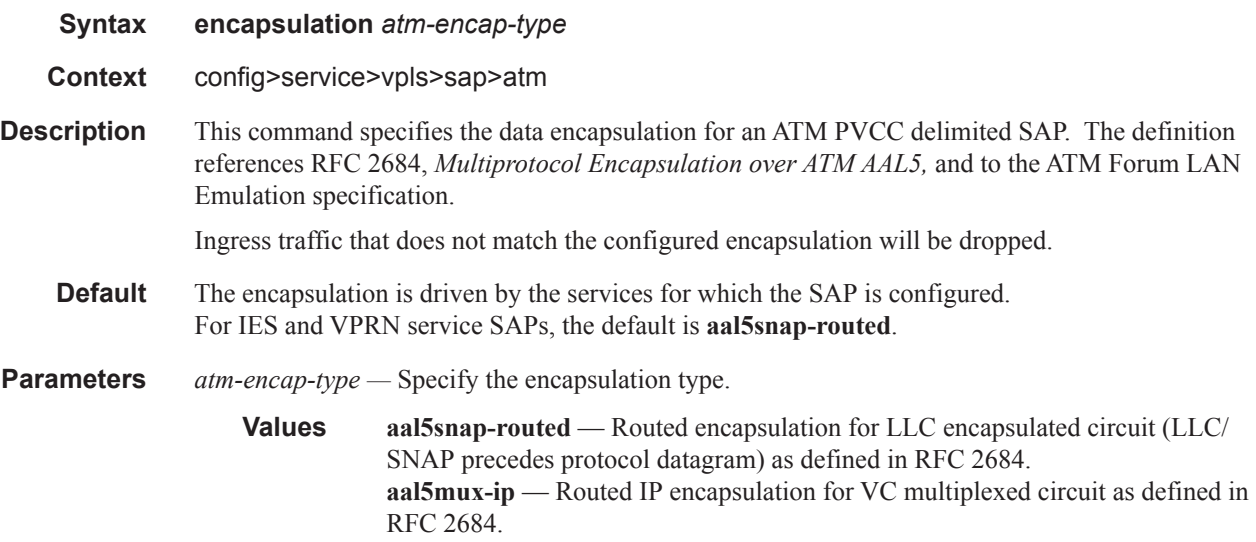

## ingress

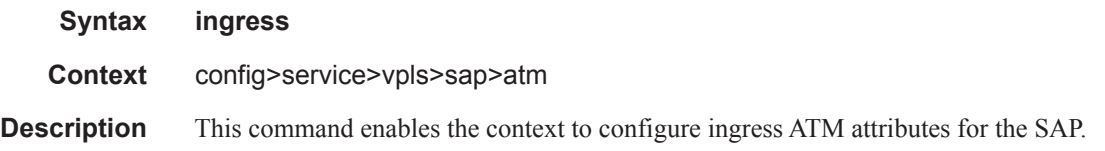

## traffic-desc

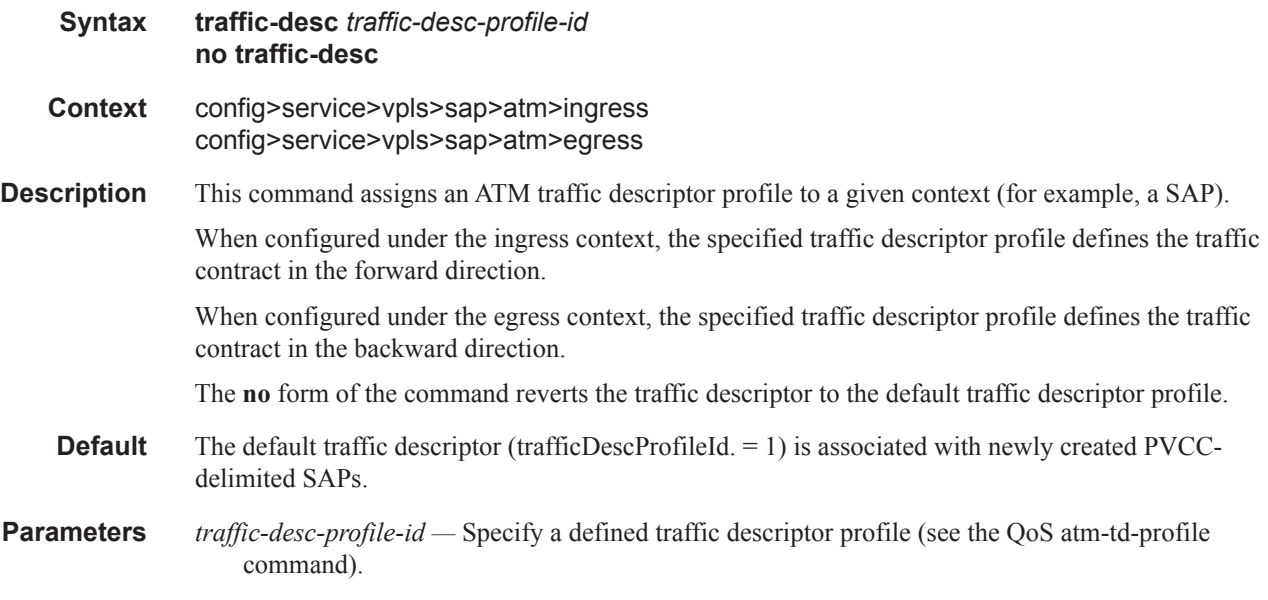

#### oam

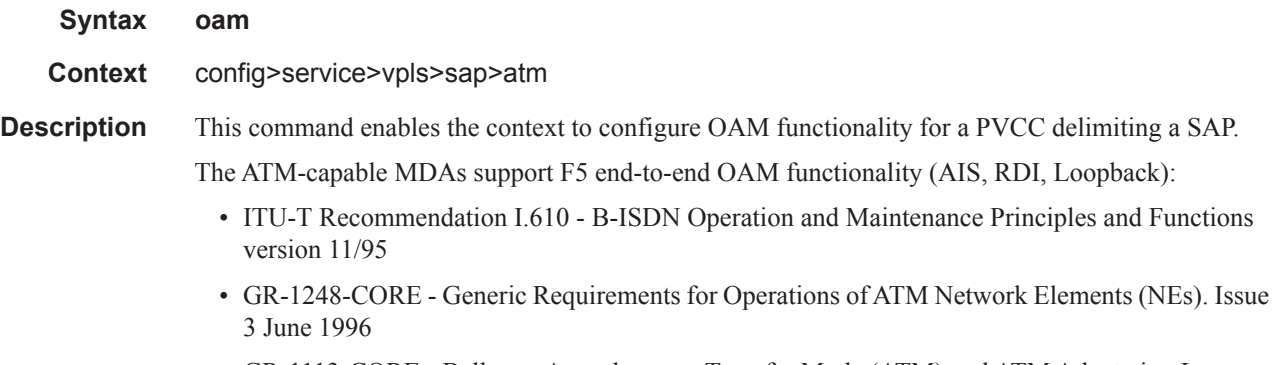

• GR-1113-CORE - Bellcore, Asynchronous Transfer Mode (ATM) and ATM Adaptation Layer (AAL) Protocols Generic Requirements, Issue 1, July 1994

#### ETH-CFM Service Commands

# alarm-cells

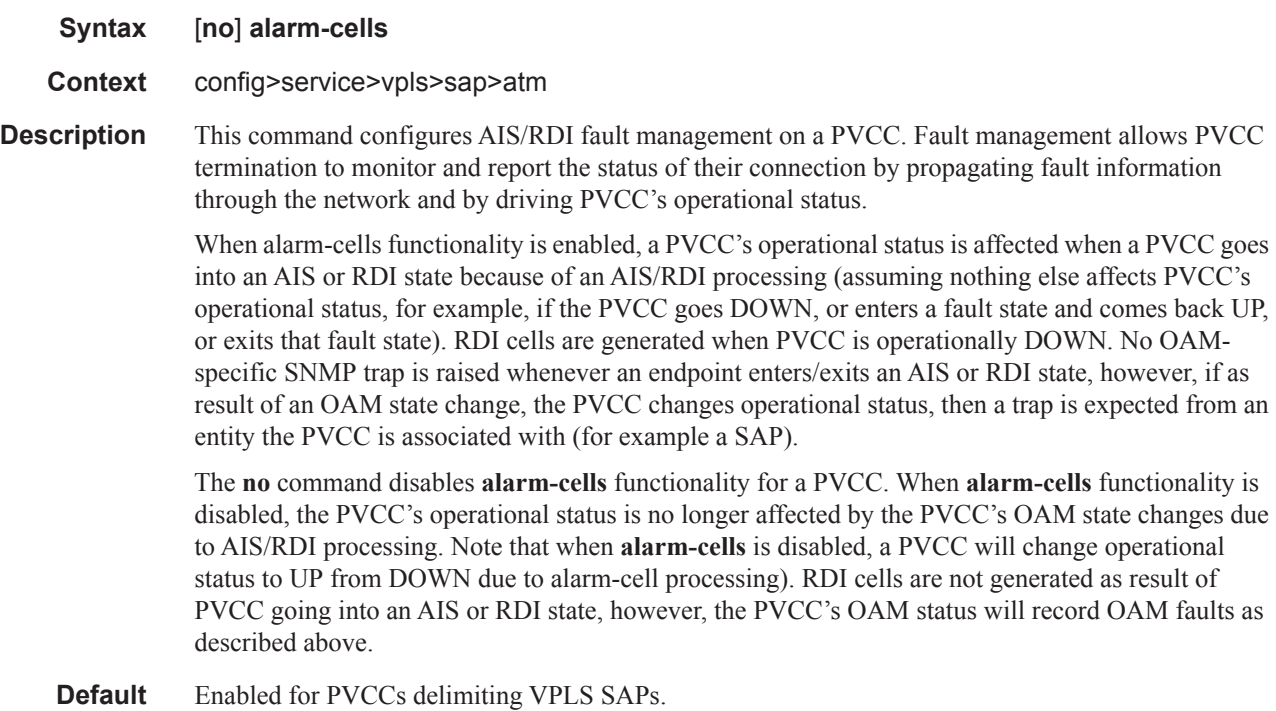

# **VPLS Filter and QoS Policy Commands**

## egress

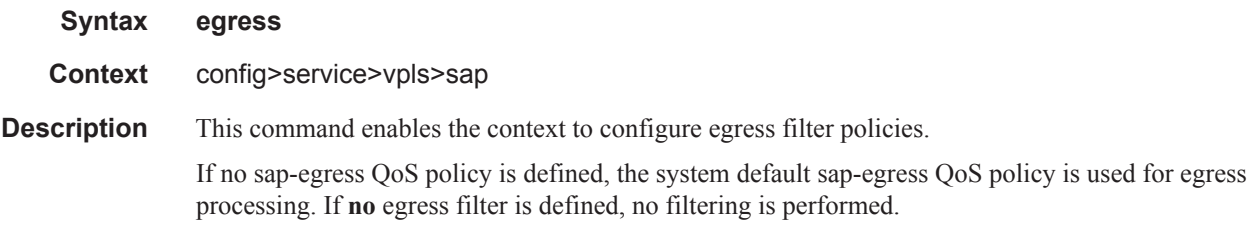

## ingress

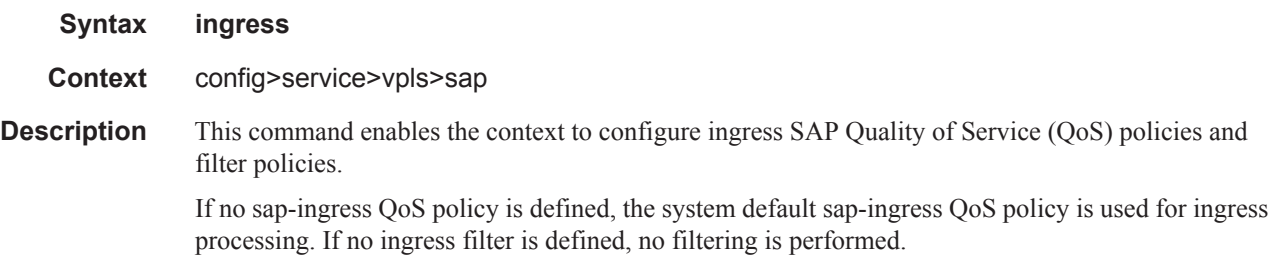

## agg-rate

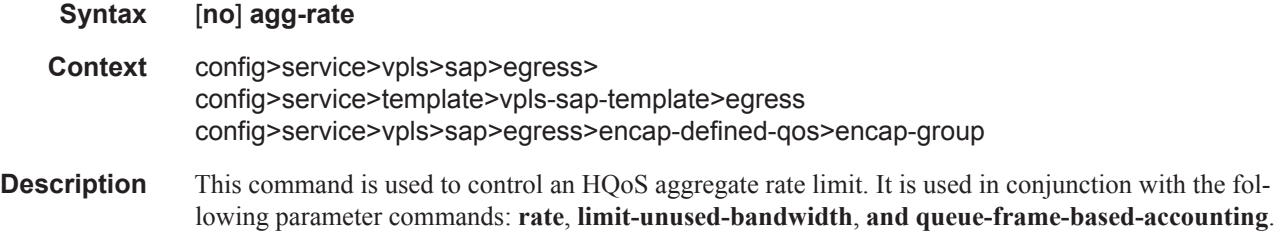

rate

#### ETH-CFM Service Commands

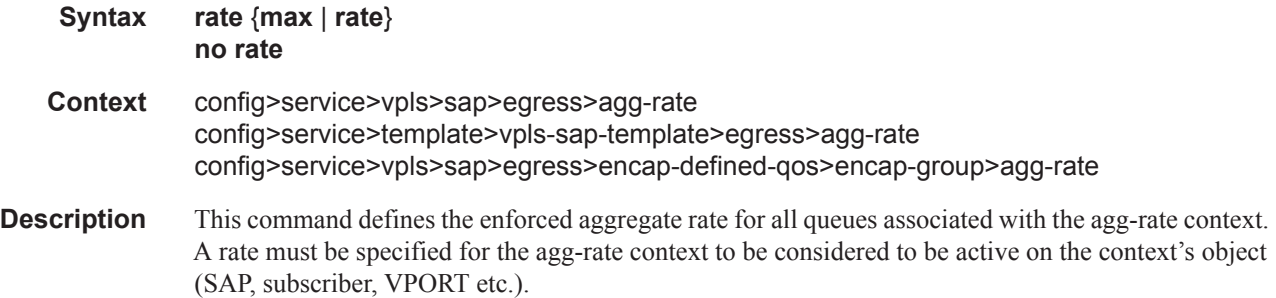

#### limit-unused-bandwidth

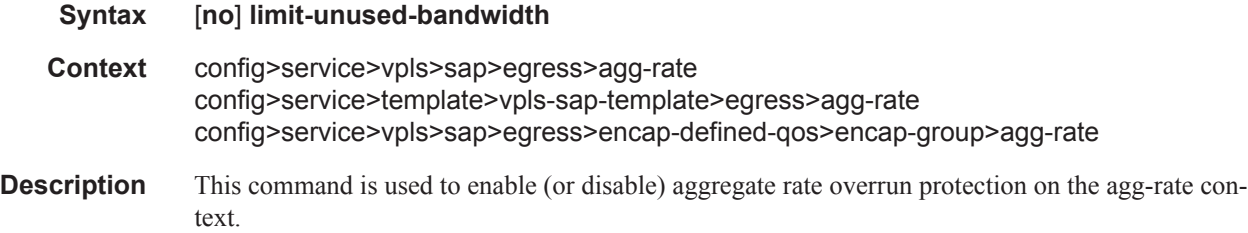

## queue-frame-based-accounting

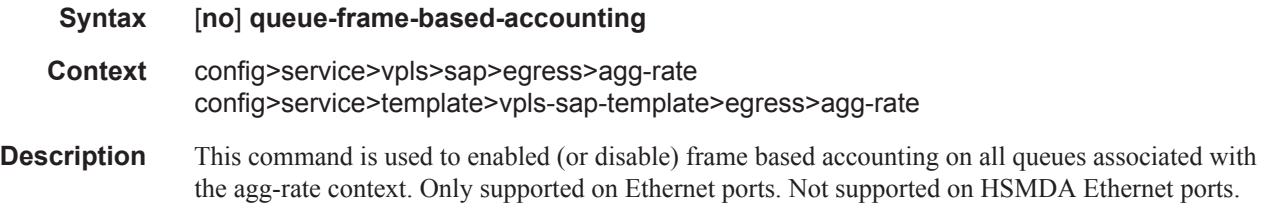

## encap-defined-qos

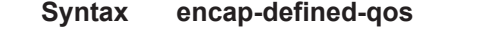

**Context** config>service>vpls>sap>egress

**Description** This command creates a new QoS sub-context in B-VPLS SAP egress context. The user can define encapsulation groups, referred to as encap-group, based on the ISID value in the packet's encapsulation and assign a QoS policy and a scheduler policy or aggregate rate limit to the group.

#### encap-group

#### **Syntax encap-group** *group-name* [**type** *group-type*] [**qos-per-member**] [**create**] **no encap-group** *group-name*

#### **Context** config>service>vpls>sap>egress>encap-defined-qos

**Description** This command defines an encapsulation group which consists of a group of ISID values. All packets forwarded on the egress of a B-VPLS SAP which payload header matches one of the ISID value in the encap-group will use the same QoS policy instance and scheduler policy or aggregate rate limit instance.

> The user adds or removes members to the encap-group one at a time or as a range of contiguous values using the member command. However, when the qos-per-member option is enabled, members must be added or removed one at a time. These members are also referred to as ISID contexts.

> The user can configure one or more encap-groups in the egress context of the same B-SAP, thus defining different ISID values and applying each a different SAP egress QoS policy, and optionally a different scheduler policy/**agg-rate**. Note that ISID values are unique within the context of a B-SAP. The same ISID value cannot be re-used in another encap-group under the same B-SAP but can be reused in an encap-group under a different B-SAP. Finally, if the user adds to an encap-group an ISID value which is already a member of this encap-group, the command causes no effect. The same if the user attempts to remove an ISID value which is not a member of this encap-group.

Once a group is created, the user will assign a SAP egress QoS policy, and optionally a scheduler policy or aggregate rate limit, using the following commands:

config>service> vpls>sap>egress>encap-defined-qos>encap-group>qos sap-egress-policy-id

config>service> vpls>sap>egress>encap-defined-qos>encap-group>scheduler-policy schedulerpolicy-name

config>service> vpls>sap>egress>encap-defined-qos>encap-group>agg-rate kilobits-per-second

Note that a SAP egress QoS policy must first be assigned to the created encap-group before the user can add members to this group. Conversely, the user cannot perform no qos command until all members are deleted from the encap-group.

An explicit or the default SAP egress QoS policy will continue to be applied to the entire B-SAP but this will serve to create the set of egress queues which will be used to store and forward a packet which does not match any of the defined ISID values in any of the encap-groups for this SAP.

Only the queue definition and fc-to-queue mapping from the encap-group SAP egress QoS policy is applied to the ISID members. All other parameters configurable in a SAP egress QoS policy must be inherited from egress QoS policy applied to the B-SAP.

Furthermore, any other CLI option configured in the egress context of the B-SAP will continue to apply to packets matching a member of any encap-group defined in this B-SAP.

The keyword qos-per-member allows the user to specify that a separate queue set instance and scheduler/**agg-rate** instance will be created for each ISID value in the encap-group. By default, shared instances will be created for the entire encap-group.

Note that when the B-SAP is configured on a LAG port, the ISID queue instances defined by all the encap-groups applied to the egress context of the SAP will be replicated on each member link of the LAG. The set of scheduler/**agg-rate** instances will be replicated per link or per IOM depending if the adapt-qos option is set to link/port-fair mode or distribute mode. This is the same behavior as that applied to the entire B-SAP in the current implementation.

The **no** form of this command deletes the encap-group.

#### **Parameters** *group-name —* Specifies the name of the encap-group and can be up to 32 ASCII characters in length.

**type —** This specifies the type of the encapsulation ID used by this encap-group.

**Values** isid

**Default** None

**qos-per-member —** Specifies that a separate queue set instance and scheduler/**agg-rate** instance will be created for each ISID value in the encap-group.

#### member

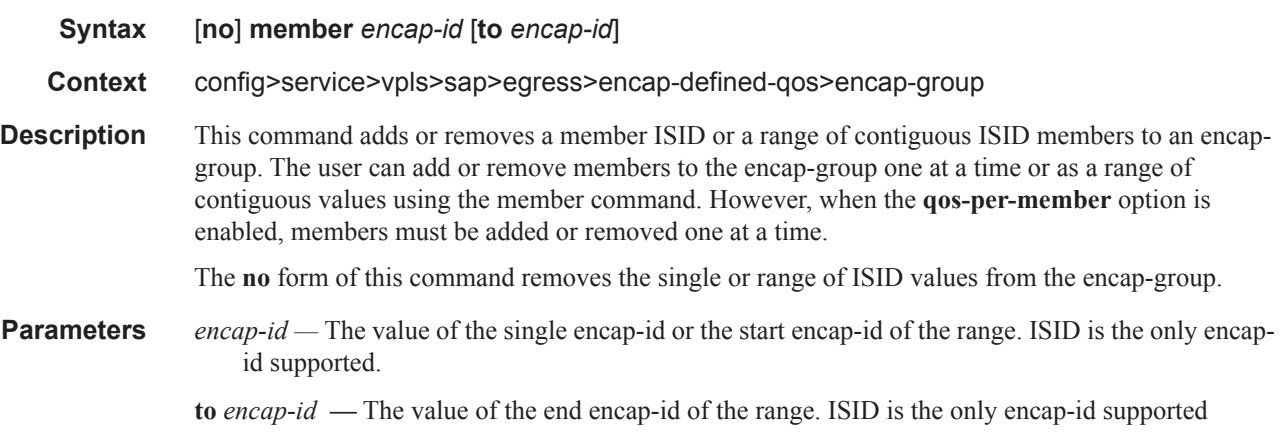

#### qos

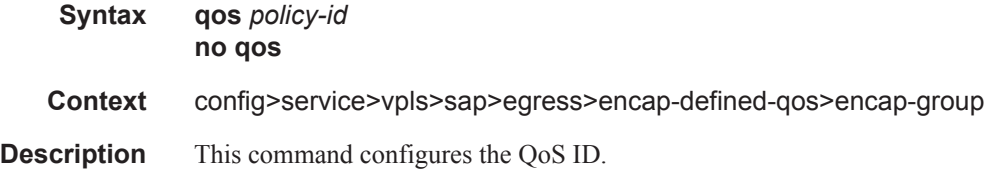

### scheduler-policy

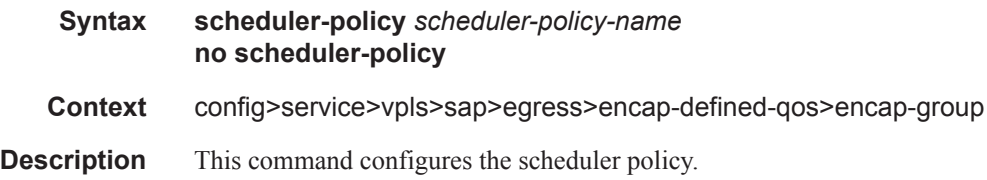
## filter

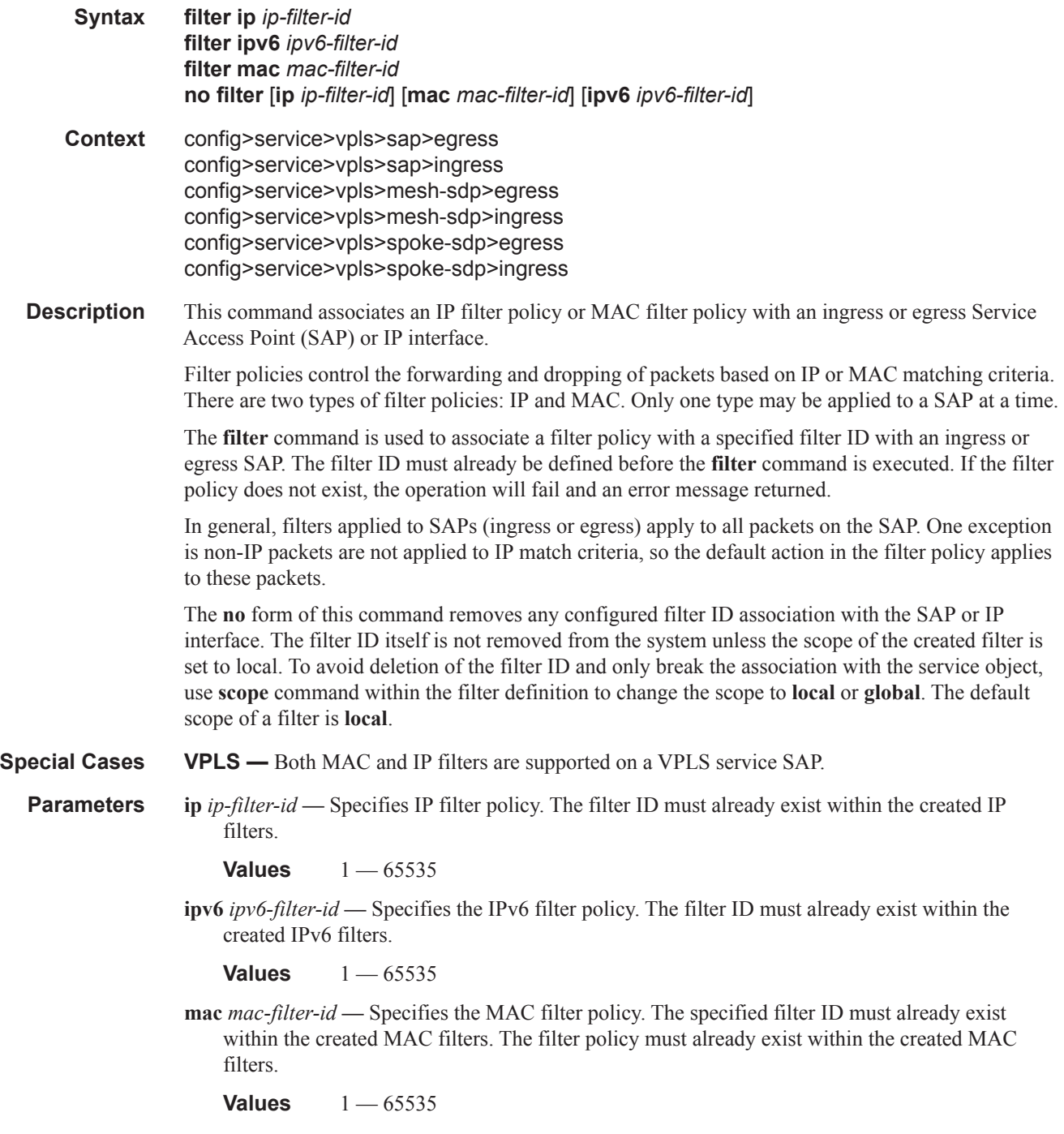

hsmda-queue-override

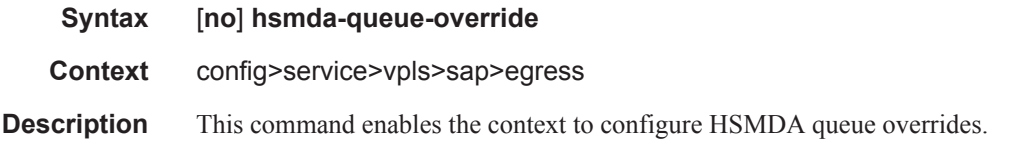

## queue

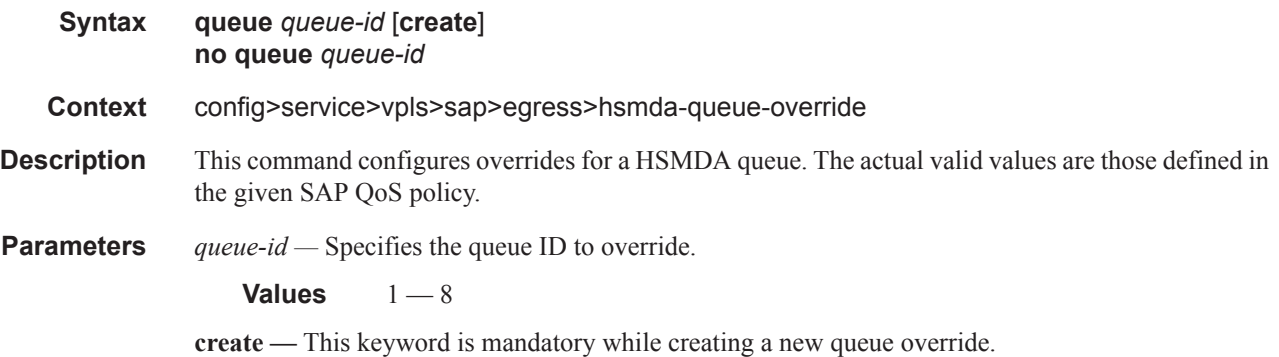

# packet-byte-offset

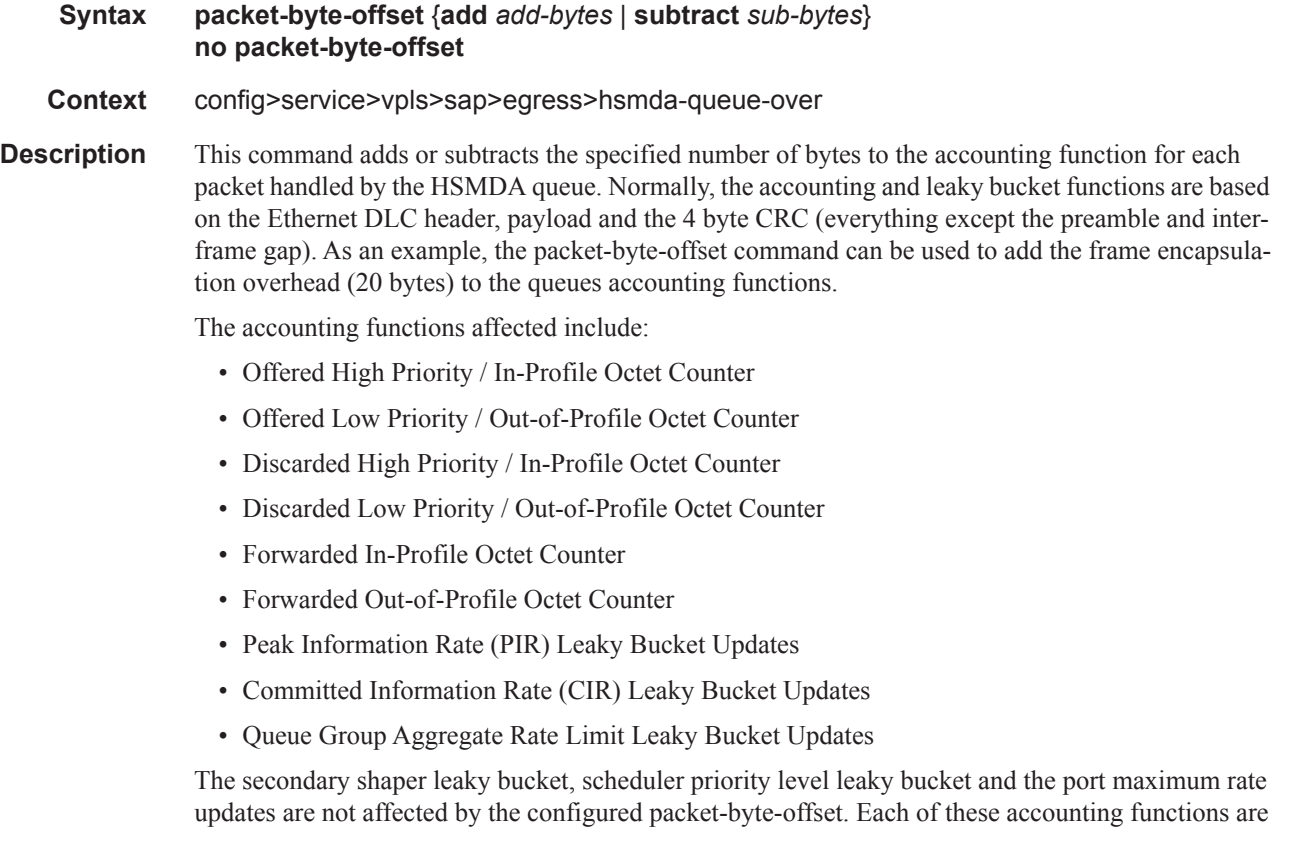

frame based and always include the preamble, DLC header, payload and the CRC regardless of the configured byte offset.

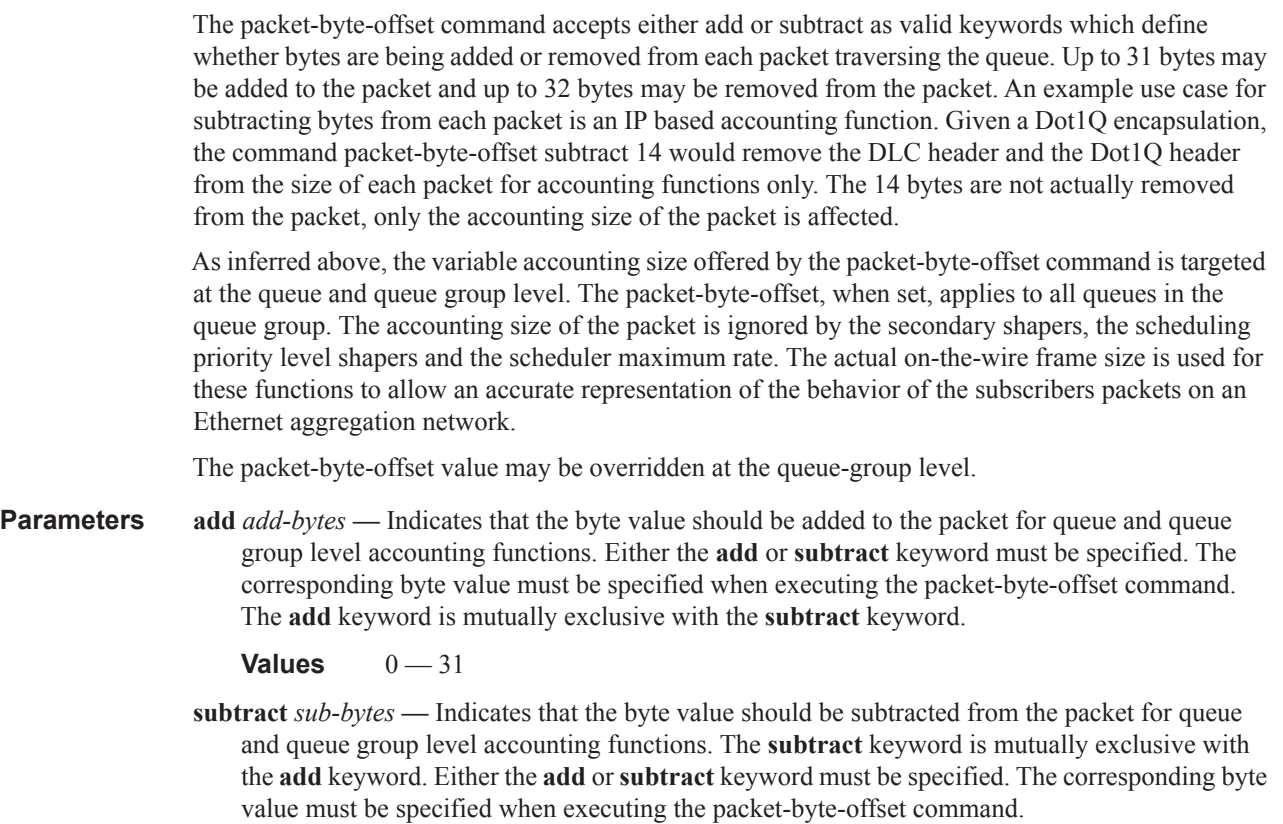

**Values**  $1 - 64$ 

## slope-policy

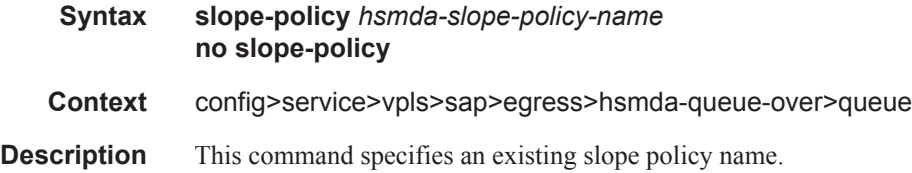

### rate

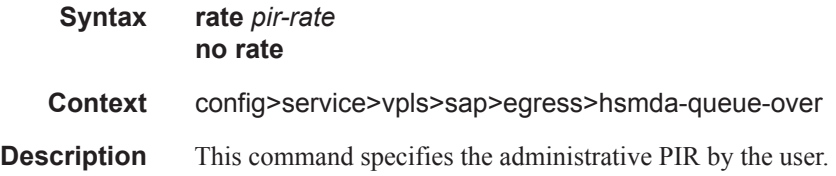

**Parameters** *pir-rate* — Configures the administrative PIR specified by the user.

**Values** 1 — 40000000, max

# wrr-weight

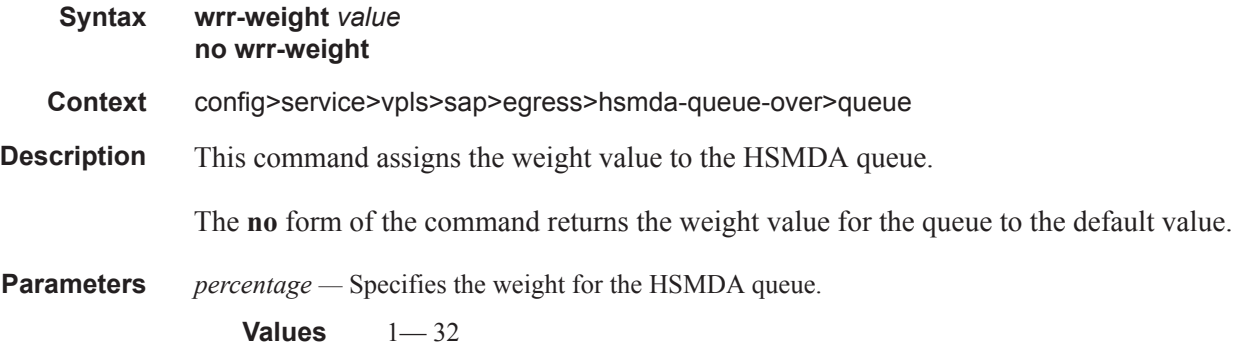

## wrr-policy

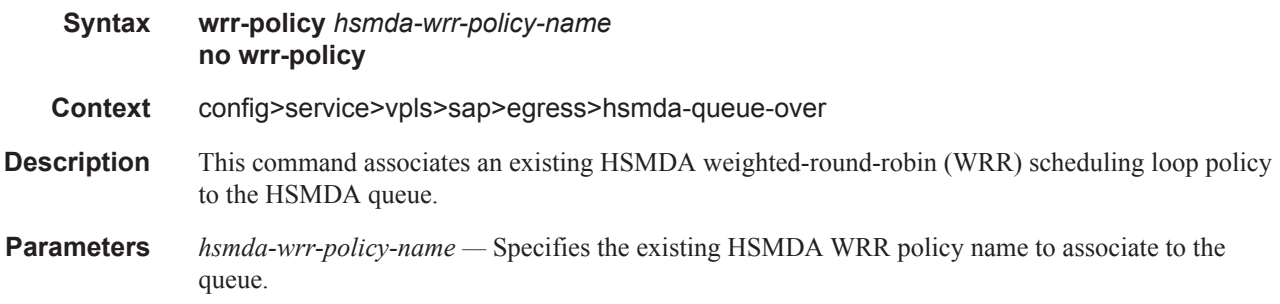

## secondary-shaper

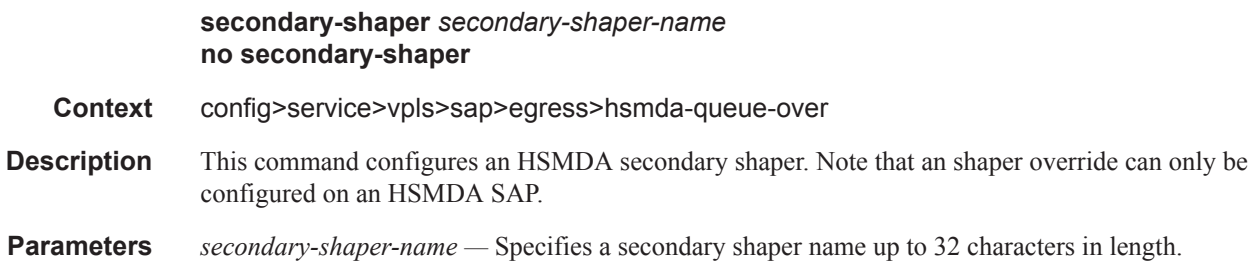

## multicast-group

#### **Syntax multicast-group** *group-name* **no multicast-group**

#### **Context** config>service>vpls>sap>egress

**Description** This command places a VPLS Ethernet SAP into an egress multicast group. The SAP must comply with the egress multicast group's common requirements for member SAPs. If the SAP does not comply, the command will fail and the SAP will not be a member of the group. Common requirements for an egress multicast group are listed below:

- If an egress-filter is specified on the egress multicast group, the SAP must have the same egress filter applied.
- If an egress-filter is not defined on the egress multicast group, the SAP cannot have an egress filter applied.
- If the egress multicast group has an encap-type set to null, the SAP must be defined on a port with the port encapsulation type set to null.
- If the egress multicast group has an encap-type set to dot1q, the SAP must be defined on a port with the port encapsulation type set to dot1q and the port's dot1q-etype must match the dot1qetype defined on the egress multicast group.
- The access port the SAP is created on cannot currently be an egress mirror source.

Once a SAP is a member of an egress multicast group, the following rules apply:

- The egress filter defined on the SAP cannot be removed or modified. Egress filtering is managed at the egress multicast group for member SAPs.
- If the encapsulation type for the access port the SAP is created on is set to dot1q, the port's dot1q-etype value cannot be changed.
- Attempting to define an access port with a SAP that is currently defined in an egress multicast group as an egress mirror source will fail.

Once a SAP is included in an egress multicast group, it is then eligible for efficient multicast replication if the egress forwarding plane performing replication for the SAP is capable. If the SAP is defined as a Link Aggregation Group (LAG) SAP, it is possible that some links in the LAG are on forwarding planes that support efficient multicast replication while others are not. The fact that some or all the forwarding planes associated with the SAP cannot perform efficient multicast replication does not affect the ability to place the SAP into an Egress multicast group.

A SAP may be a member of one and only one egress multicast group. If the multicast-group command is executed with another egress multicast group name, the system will attempt to move the SAP to the specified group. If the SAP is not placed into the new group, the SAP will remain a member of the previous egress multicast group. Moving a SAP into an egress multicast group may cause a momentary gap in replications to the SAP destination while the move is being processed.

The **no** form of the command removes the SAP from any egress multicast group in which it may currently have membership. The SAP will be removed from all efficient multicast replication chains and normal replication will apply to the SAP. A momentary gap in replications to the SAP destination while it is being moved is possible. If the SAP is not currently a member in an egress multicast group, the command has no effect.

#### **Default** no multicast-group

#### ETH-CFM Service Commands

**Parameters** *group-name —* The *group-name* is required when specifying egress multicast group membership on a SAP. An egress multicast group with the specified egress-multicast-group-name must exist and the SAP must pass all common requirements or the command will fail.

**Values** Any valid egress multicast group name.

**Default** None, an egress multicast group name must be explicitly specified.

## qinq-mark-top-only

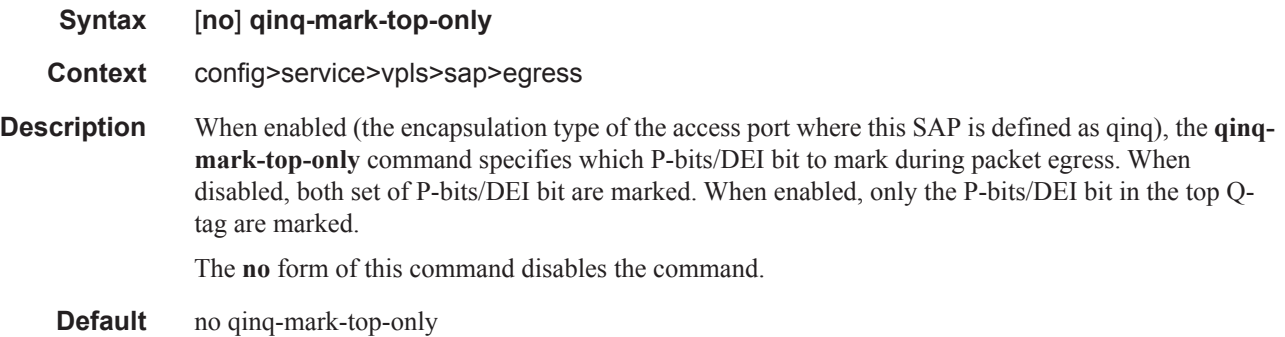

## policer-control-override

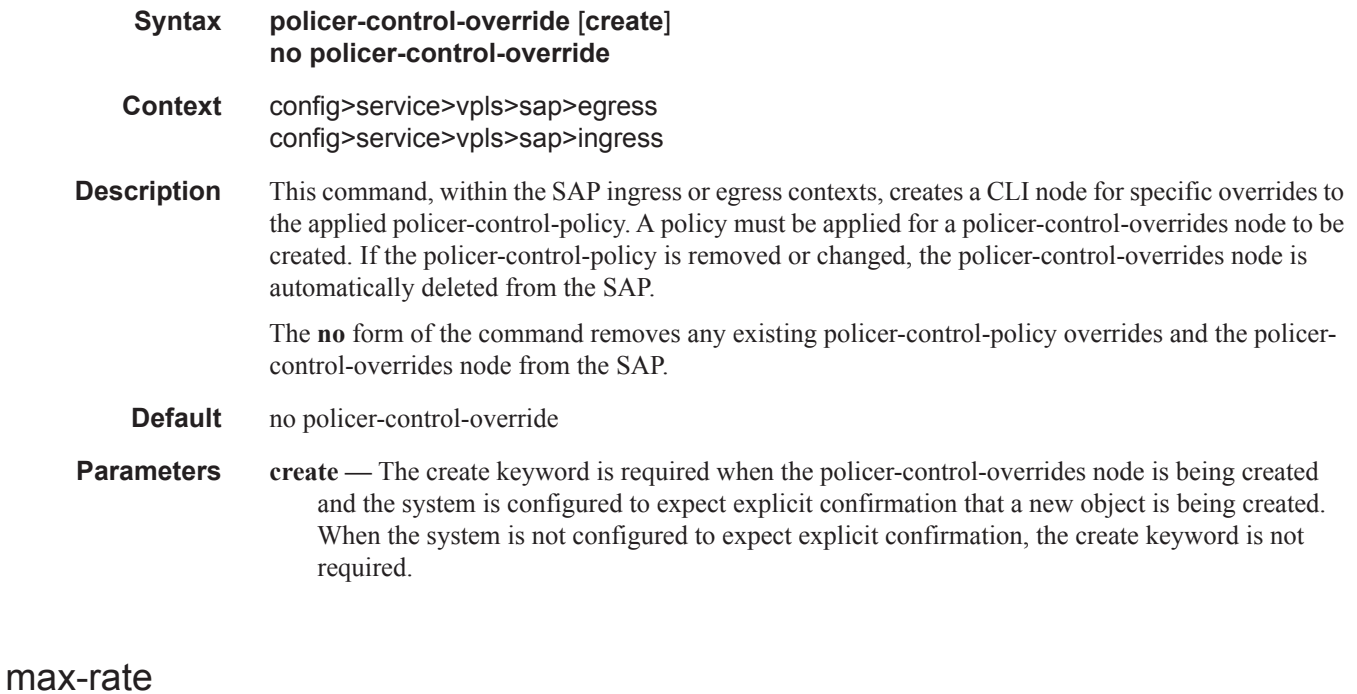

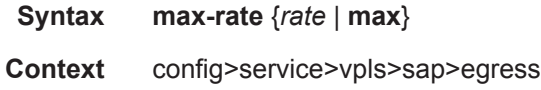

config>service>vpls>sap>ingress

**Description** This command, within the SAP ingress and egress contexts, overrides the root arbiter parent policer max-rate that is defined within the policer-control-policy applied to the SAP. When the override is defined, modifications to the policer-control-policy max-rate parameter have no effect on the SAP's parent policer until the override is removed using the **no max-rate** command within the SAP. **Parameters** *rate* | **max** — Specifies the max rate override in kilobits-per-second or use the maximum. **Values** 1 — 20000000 Kbps, max

### priority-mbs-thresholds

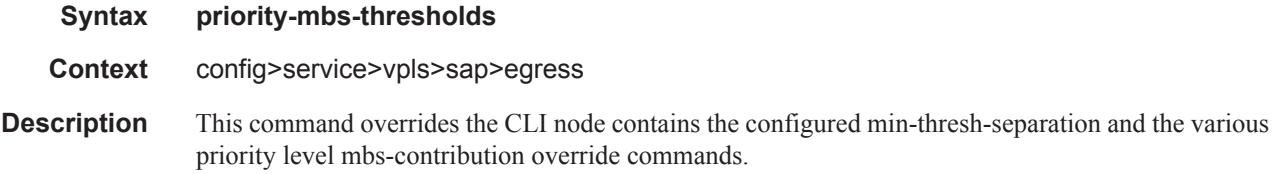

## min-thresh-separation

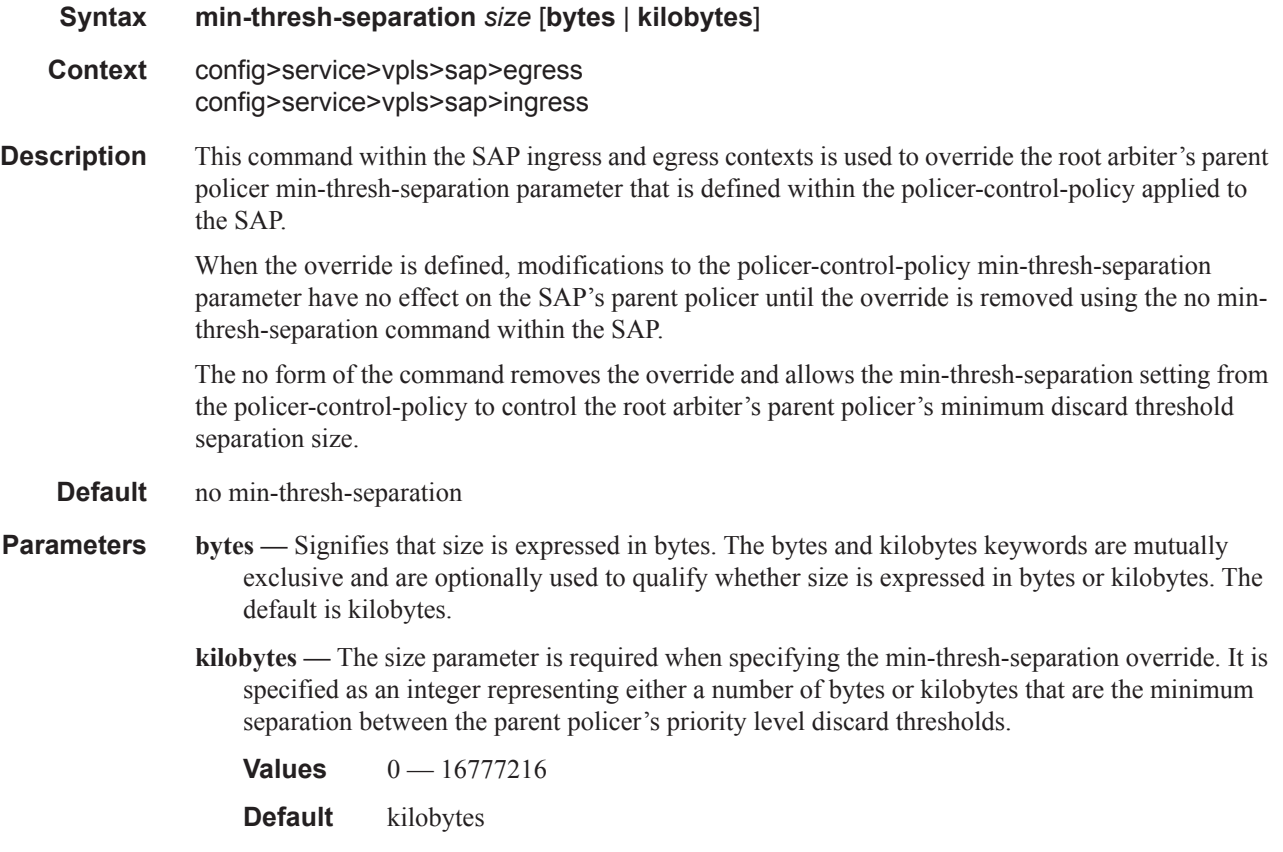

### ETH-CFM Service Commands

## priority

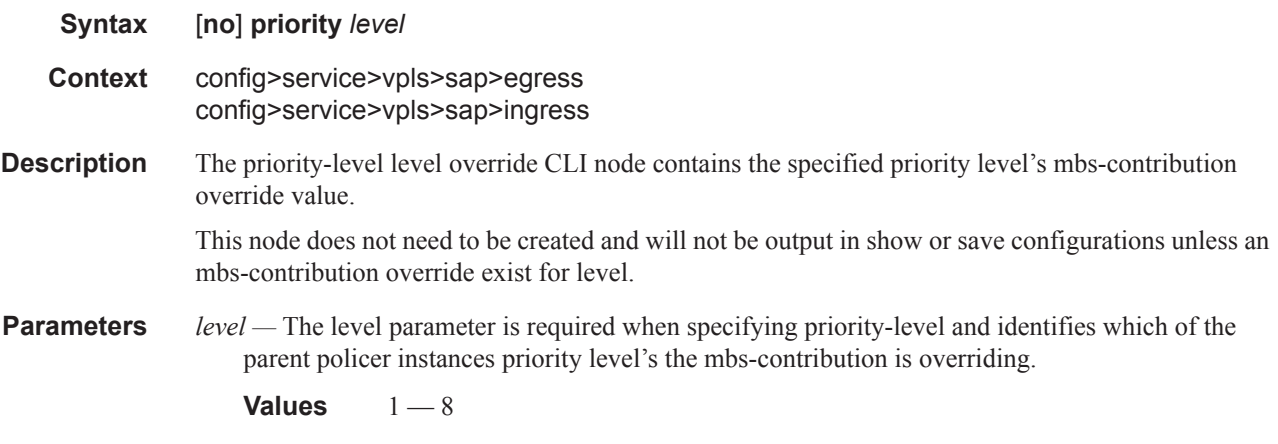

## mbs-contribution

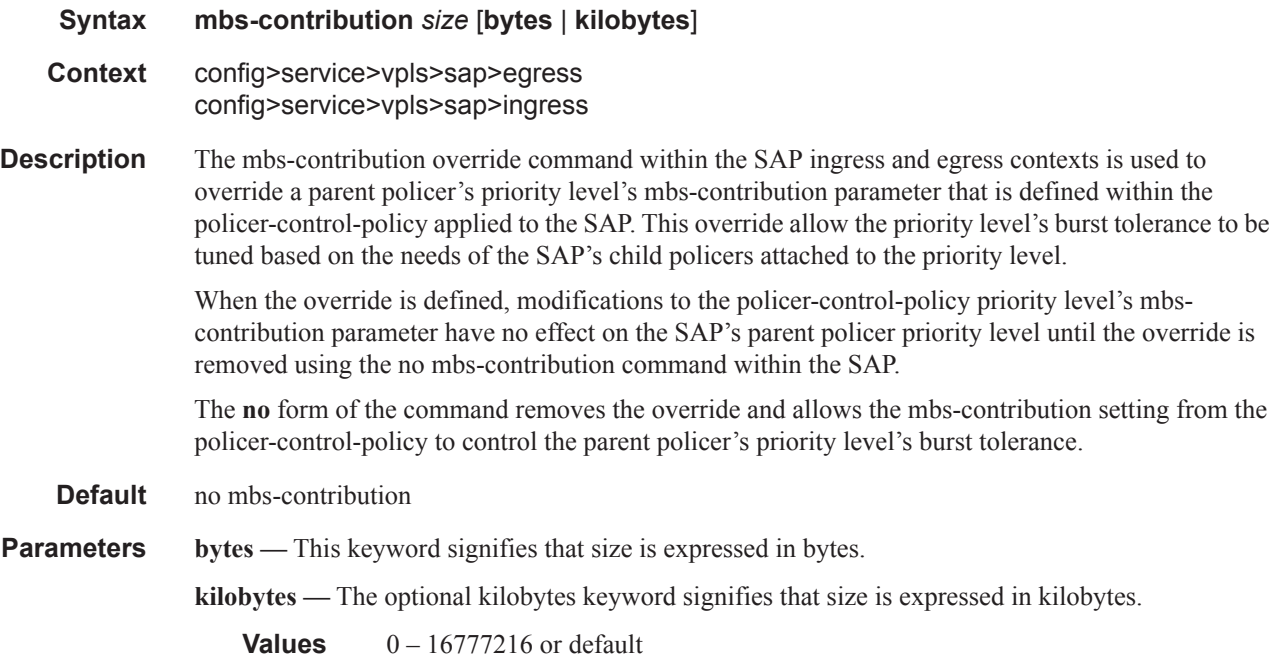

# policer-control-policy

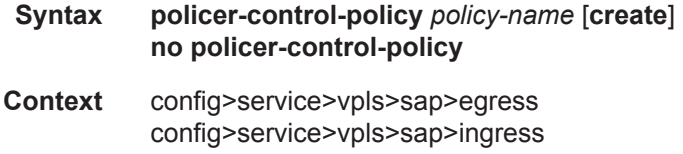

#### **Description** This command, within the qos CLI node, is used to create, delete or modify policer control policies. A policer control policy is very similar to the scheduler-policy which is used to manage a set of queues by defining a hierarchy of virtual schedulers and specifying how the virtual schedulers interact to provide an aggregate SLA. In a similar fashion, the policer-control-policy controls the aggregate bandwidth available to a set of child policers. Once created, the policy can be applied to ingress or egress SAPs. The policy may also be applied to the ingress or egress context of a sub-profile.

#### Policer Control Policy Instances

On the SAP side, an instance of a policy is created each time a policy is applied. When applied to a sub-profile, an instance of the policy is created each time a subscriber successfully maps one or more hosts to the profile per ingress SAP.

Each instance of the policer-control-policy manages the policers associated with the object that owns the policy instance (SAP or subscriber). If a policer on the object is parented to an appropriate arbiter name that exists within the policy, the policer will be managed by the instance. If a policer is not parented or is parented to a non-existent arbiter, the policer will be orphaned and will not be subject to bandwidth control by the policy instance.

#### Maximum Rate and Root Arbiter

The policer-control-policy supports an overall maximum rate (max-rate) that defines the total amount of bandwidth that may be distributed to all associated child policers. By default, that rate is set to max which provides an unlimited amount of bandwidth to the policers. Once the policy is created, an actual rate should be configured in order for the policy instances to be effective. At the SAP level, the maximum rate may be overridden on a per instance basis. For subscribers, the maximum rate may only be overridden on the subscriber profile which will then be applied to all instances associated with the profile.

The maximum rate is defined within the context of the root arbiter which is always present in a policer-control-policy. The system creates a parent policer which polices the output of all child policers attached to the policy instance to the configured rate. Child policers may be parented directly to the root arbiter (parent root) or parented to one of the tiered arbiters (parent arbiter-name). Since each tiered arbiter must be parented to either another tiered arbiter or the root arbiter (default), every parented child policer is associated with the root arbiter and thus the root arbiter's parent policer.

#### Parent Policer PIR Leaky Bucket Operation

The parent policer is a single leaky bucket that monitors the aggregate throughput rate of the associated child policers. Forwarded packets increment the bucket by the size of each packet. The rate of the parent policer is implemented as a bucket decrement function which attempts to drain the bucket. If the rate of the packets flowing through the bucket is less than the decrement rate, the bucket does not accumulate depth. Each packet that flows through the bucket is accompanied by a derived discard threshold. If the current depth of the bucket is less than the discard threshold, the packet is allowed to pass through, retaining the colors derived from the packet's child policer. If the current depth is equal to or greater than the threshold value, the packet is colored red and the bucket depth is not incremented by the packet size. Also, any increased bucket depths in the child policer are canceled making any discard event an atomic function between the child and the parent.

Due to the fact that multiple thresholds are supported by the parent policer, the policer control policy is able to protect the throughput of higher priority child policers from the throughput of the lower priority child policers within the aggregate rate.

#### Tier 1 and Tier 2 Arbiters

As stated above, each child is attached either to the always available root arbiter or to an explicitly created tier 1 or tier 2 arbiter. Unlike the hardware parent policer based root arbiter, the arbiters at tier

1 and tier 2 are only represented in software and are meant to provide an arbitrary hierarchical bandwidth distribution capability. An arbiter created on tier 2 must parent to either to an arbiter on tier 1 or to the root arbiter. Arbiters created on tier 1 always parent to the root arbiter. In this manner, every arbiter ultimately is parented or grand-parented by the root arbiter.

Each tiered arbiter supports an optional rate parameter that defines a rate limit for all child arbiters or child policers associated with the arbiter. Child arbiters and policers attached to the arbiter have a level attribute that defines the strict level at which the child is given bandwidth by the arbiter. Level 8 is the highest and 1 is the lowest. Also a weight attribute defines each child's weight at that strict level in order to determine how bandwidth is distributed to multiple children at that level when insufficient bandwidth is available to meet each child's required bandwidth.

Fair and Unfair Bandwidth Control

Each child policer supports three leaky buckets. The PIR bucket manages the policer's peak rate and maximum burst size, the CIR leaky bucket manages the policer's committed rate (in-profile / out-ofprofile) and committed burst size. The third leaky bucket is used by the policer control policy instance to manage the child policer's fair rate (FIR). When multiple child policers are attached to the root arbiter at the same priority level, the policy instance uses each child's FIR bucket rate to control how much of the traffic forwarded by the policer is fair and how much is unfair.

In the simplest case where all the child policers in the same priority level are directly attached to the root arbiter, each child's FIR rate is set according to the child's weight divided by the sum of the active children's weights multiplied by the available bandwidth at the priority level. The result is that the FIR bucket will mark the appropriate amount of traffic for each child as  $|$  air $|$  based on the weighted fair output of the policy instance.

The fair/unfair forwarding control in the root parent policer is accomplished by implementing two different discard thresholds for the priority. The first threshold is discard-unfair and the second is discard-all for packet associated with the priority level. As the parent policer PIR bucket fills (due the aggregate forwarded rate being greater than the parent policers PIR decrement rate) and the bucket depth reaches the first threshold, all unfair packets within the priority are discarded. This leaves room in the bucket for the fair packets to be forwarded.

In the more complex case where one or more tiered arbiters are attached at the priority level, the policer control policy instance must consider more than just the child policer weights associated with the attached arbiter. If the arbiter is configured with an aggregate rate limit that its children cannot exceed, the policer control policy instance will switch to calculating the rate each child serviced by the arbiter should receive and enforces that rate using each child policers PIR leaky bucket.

When the child policer PIR leaky bucket is used to limit the bandwidth for the child policer and the child's PIR bucket discard threshold is reached, packets associated with the child policer are discarded. The child policer's discarded packets do not consume depth in the child policer's CIR or FIR buckets. The child policers discarded packets are also prevented from impacting the parent policer and will not consume the aggregate bandwidth managed by the parent policer.

Parent Policer Priority Level Thresholds

As stated above, each child policer is attached either to the root arbiter or explicitly to one of the tier 1 or tier 2 arbiters. When attached directly to the root arbiter, its priority relative to all other child policers is indicated by the parenting level parameter. When attached through one of the tiered arbiters, the parenting hierarchy of the arbiters must be traced through to the ultimate attachment to the root arbiter. The parenting level parameter of the arbiter parented to the root arbiter defines the child policer's priority level within the parent policer.

The priority level is important since it defines the parent policer discard thresholds that will be applied at the parent policer. The parent policer has 8 levels of strict priority and each priority level has its own discard-unfairand discard-all thresholds. Each priority's thresholds are larger than the thresholds of the lower priority levels. This ensures that when the parent policer is discarding, it will be priority sensitive.

To visualize the behavior of the parent policer, picture that when the aggregate forwarding rate of all child policers is currently above the decrement rate of the parent PIR leaky bucket, the bucket depth will increase over time. As the bucket depth increases, it will eventually cross the lowest priority's discard-unfair threshold. If this amount of discard sufficiently lowers the remaining aggregate child policer rate, the parent PIR bucket will hover around this bucket depth. If however, the remaining aggregate child rate is still greater than the decrement rate, the bucket will continue to rise and eventually reach the lowest priority's discard-all threshold which will cause all packets associated with the priority level to be discarded (fair and unfair). Again, if the remaining aggregate child rate is less than or equal to the bucket decrement rate, the parent PIR bucket will hover around this higher bucket depth. If the remaining aggregate child rate is still higher than the decrement rate, the bucket will continue to rise through the remaining priority level discards until equilibrium is achieved.

As noted above, each child's rate feeding into the parent policer is governed by the child policer's PIR bucket decrement rate. The amount of bandwidth the child policer offers to the parent policer will not exceed the child policer's configured maximum rate.

Root Arbiter's Parent Policer's Priority Aggregate Thresholds

Each policer-control-policy root arbiter supports configurable aggregate priority thresholds which are used to control burst tolerance within each priority level. Two values are maintained per priority level; the shared-portion and the fair-portion. The shared-portion represents the amount of parent PIR bucket depth that is allowed to be consumed by both fair and unfair child packets at the priority level. The fair-portion represents the amount of parent PIR bucket depth that only the fair child policer packets may consume within the priority level. It should be noted that the fair and unfair child packets associated with a higher parent policer priority level may also consume the bucket depth set aside for this priority.

While the policy maintains a parent policer default or explicit configurable values for shared-portion and fair-portion within each priority level, it is possible that some priority levels will not be used within the parent policer. Most parent policer use cases require fewer than eight strict priority levels.

In order to derive the actual priority level discard-unfair and discard-all thresholds while only accounting for the actual in-use priority levels, the system maintains a child policer to parent policer association counter per priority level for each policer control policy instance. As a child policer is parented to either the root or a tiered arbiter, the system determines the parent policer priority level for the child policer and increments the association counter for that priority level on the parent policer instance.

The shared-portion for each priority level is affected by the parent policer global min-threshseparation parameter that defines the minimum separation between any in-use discard thresholds. When more than one child policer is associated with a parent policer priority level, the shared-portion for that priority level will be the current value of min-thresh-separation. When only a single child policer is associated, the priority level's shared-portion is zero since all packets from the child will be marked fair and the discard-unfair threshold is meaningless. When the association counter is zero, both the shared-portion and the fair-portion for that priority level are zero since neither discard thresholds will be used. Whenever the association counter is greater than 0, the fair-portion for that priority level will be derived from the current value of the priority's mbs-contribution parameter and the global min-thresh-separation parameter.

Each priority level's discard-unfair and discard-alld thresholds are calculated based on an accumulation of lower priorities shared-portions and fair-portions and the priority level's own sharedportion and fair-portion. The base threshold value for each priority level is equal to the sum of all lower priority level's shared-portions and fair-portions. The discard-unfair threshold is the priority level's base threshold plus the priority level's shared-portion. The discard-all threshold for the priority level is the priority level's base threshold plus both the shared-portion and fair-portion values of the priority. As can be seen, an in-use priority level's thresholds are always greater than the thresholds of lower priority levels.

Policer Control Policy Application

A policer-control-policy may be applied on any Ethernet ingress or egress SAP that is associated with a port (or ports in the case of LAG) on an Ethernet MDA attached to an IOM3-XP or IMM module.

The **no** form of the command removes a non-associated policer control policy from the system. The command will not execute when policer-name is currently associated with any SAP or subscriber management sub-profile context.

#### **Default** none

- **Parameters** *policy-name* Each policer-control-policy must be created with a unique policy name. The name must given as policy-name must adhere to the system policy ASCII naming requirements. If the defined policy-name already exists, the system will enter that policy's context for editing purposes. If policy-name does not exist, the system will attempt to create a policy with the specified name. Creating a policy may require use of the create parameter when the system is configured for explicit object creation mode.
	- **create** The keyword is required when a new policy is being created and the system is configured for explicit object creation mode.

### policer-override

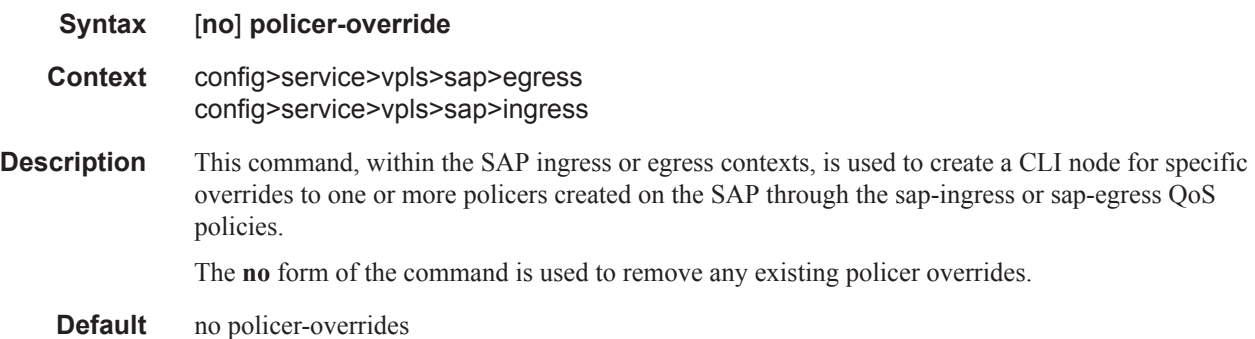

#### policer

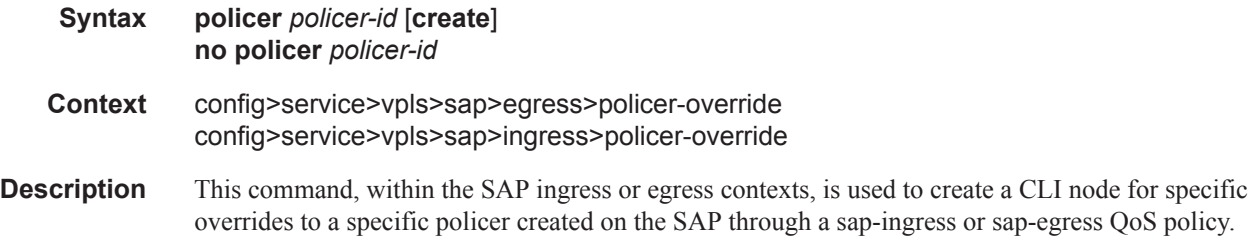

The **no** form of the command is used to remove any existing overrides for the specified policer-id.

- **Parameters** *policer-id* The policer-id parameter is required when executing the policer command within the policer-overrides context. The specified policer-id must exist within the sap-ingress or sap-egress QoS policy applied to the SAP. If the policer is not currently used by any forwarding class or forwarding type mappings, the policer will not actually exist on the SAP. This does not preclude creating an override context for the policer-id.
	- **create** The create keyword is required when a policer policer-id override node is being created and the system is configured to expect explicit confirmation that a new object is being created. When the system is not configured to expect explicit confirmation, the create keyword is not required.

### cbs

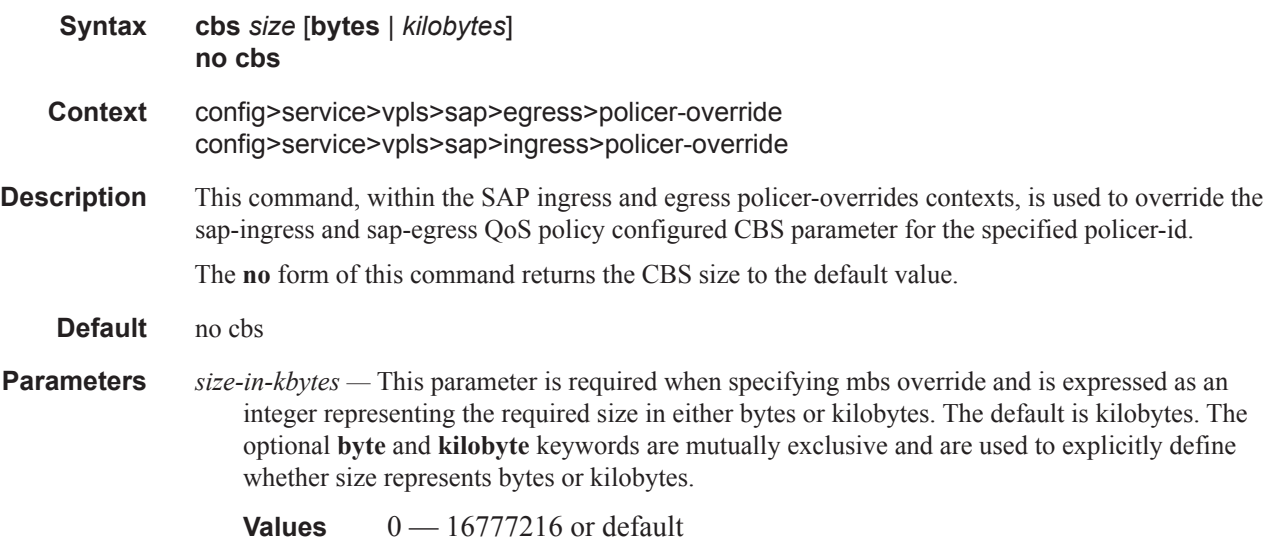

#### mbs

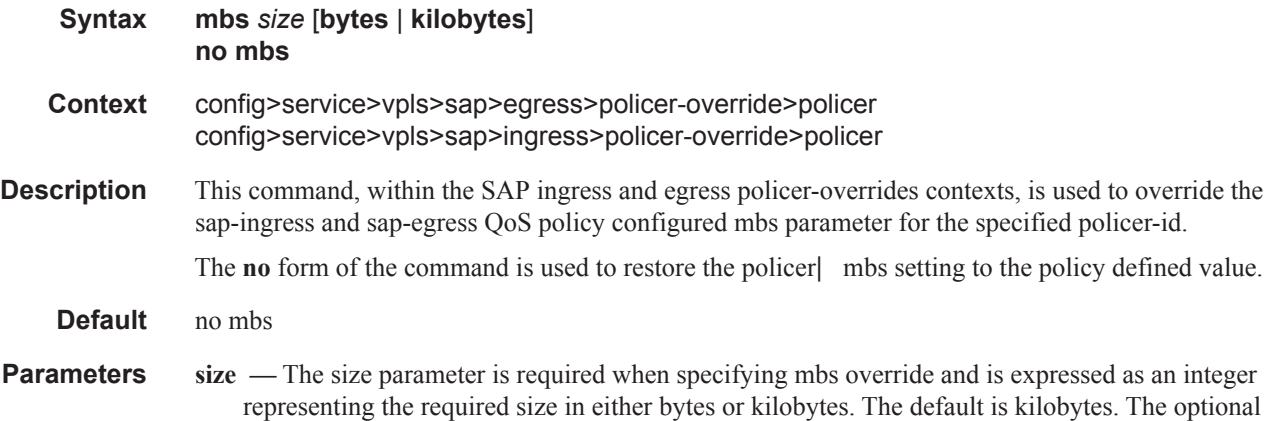

byte and kilobyte keywords are mutually exclusive and are used to explicitly define whether size represents bytes or kilobytes.

- **Values**  $0 16777216$
- **byte** When byte is defined, the value given for size is interpreted as the queue| MBS value given in bytes. When kilobytes is defined, the value is interpreted as the queue| MBS value given in kilobytes.

### packet-byte-offset

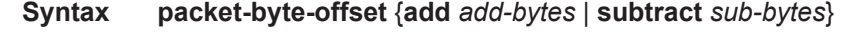

- **Context** config>service>vpls>sap>egress>policer-override>policer config>service>vpls>sap>ingress>policer-override>policer
- **Description** This command, within the SAP ingress and egress policer-overrides contexts, is used to override the sap-ingress and sap-egress QoS policy configured packet-byte-offset parameter for the specified policer-id.

The **no** packet-byte-offset command is used to restore the policer| packet-byte-offset setting to the policy defined value.

#### **Default** no packet-byte-offset

- **Parameters add** *add-bytes* The add keyword is mutually exclusive to the subtract keyword. Either add or subtract must be specified. When add is defined the corresponding bytes parameter specifies the number of bytes that is added to the size each packet associated with the policer for rate metering, profiling and accounting purposes. From the policer's perspective, the maximum packet size is increased by the amount being added to the size of each packet.
	- **Values**  $1 31$
	- **subtract** *sub-bytes*The subtract keyword is mutually exclusive to the add keyword. Either add or subtract must be specified. When subtract is defined the corresponding bytes parameter specifies the number of bytes that is subtracted from the size of each packet associated with the policer for rate metering, profiling and accounting purposes. From the policer's perspective, the maximum packet size is reduced by the amount being subtracted from the size of each packet.

**Values** 1 — 64

#### rate

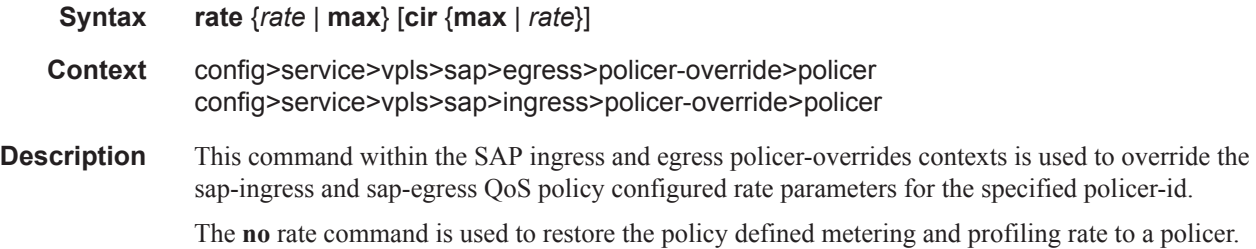

- **Parameters** {rate | max } Specifying the keyword max or an explicit kilobits-per-second parameter directly following the rate override command is required and identifies the policer instance| metering rate for the PIR leaky bucket. The kilobits-per-second value must be expressed as an integer and defines the rate in Kilobits-per-second. The integer value is multiplied by 1,000 to derive the actual rate in bits-per-second. When max is specified, the maximum policer rate used will be equal to the maximum capacity of the card on which the policer is configured. If the policer rate is set to a value larger than the maximum rate possible for the card, then the PIR used is equivalent to max.
	- **Values** 1 2000000000, max
	- **cir** {**max** | *rate*} The optional cir keyword is used to override the policy derived profiling rate of the policer. Specifying the keyword max or an explicit kilobits-per-second parameter directly following the cir keyword is required. The kilobits-per-second value must be expressed as an integer and defines the rate in Kilobits-per-second. The integer value is multiplied by 1,000 to derive the actual rate in bits-per-second. When max is specified, the maximum policer rate used will be equal to the maximum capacity of the card on which the policer is configured. If the policer rate is set to a value larger than the maximum rate possible for the card, then the CIR used is equivalent to max.

**Values** 0 — 200000000, max

### stat-mode

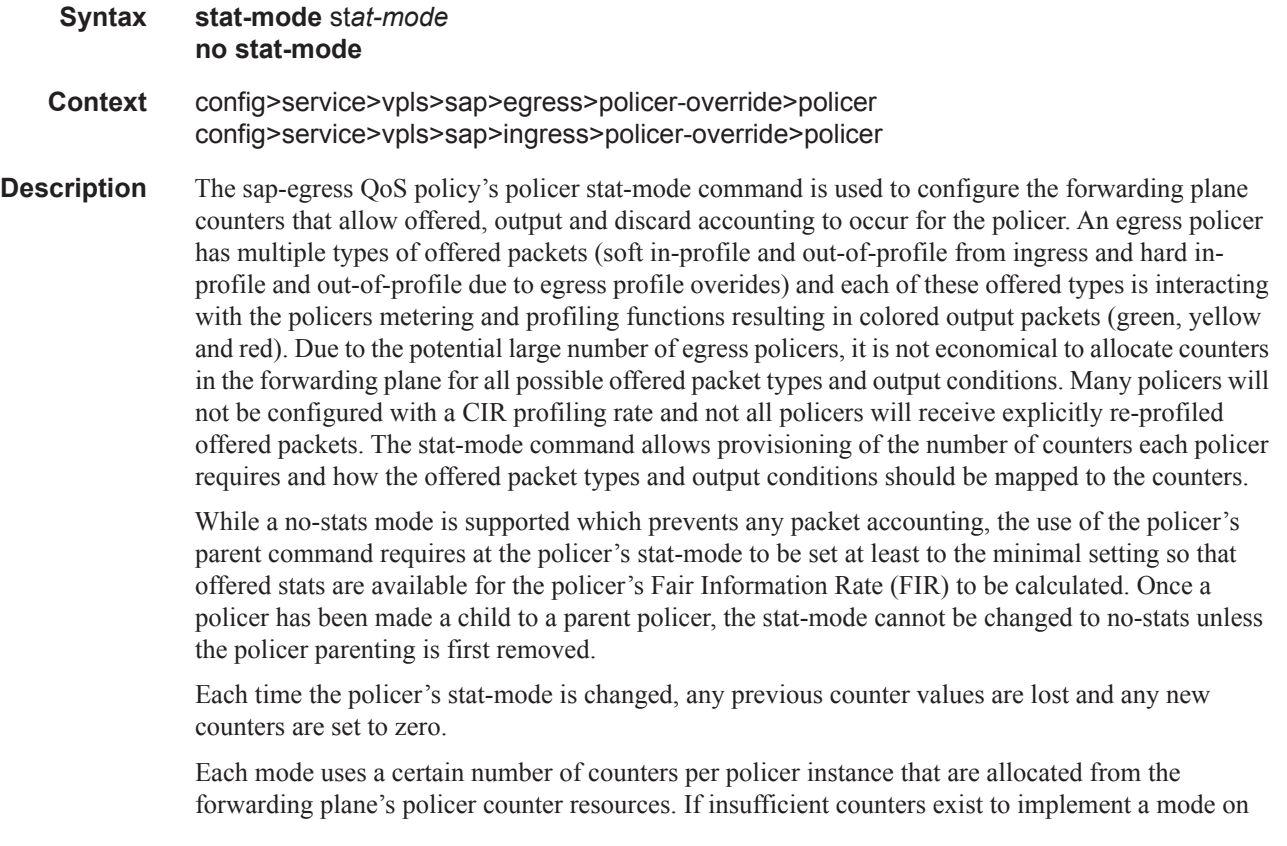

any policer instance, the stat-mode change will fail and the previous mode will continue unaffected for all instances of the policer.

The default stat-mode when a policer is created within the policy is no-stats.

The stat-mode setting defined for the policer in the QoS policy may be overridden on an sla-profile or SAP where the policy is applied. If insufficient policer counter resources exist to implement the override, the stat-mode override command will fail. The previous stat-mode setting active for the policer will continue to be used by the policer.

The no stat-mode command attempts to return the policer's stat-mode setting to no-stats. The command will fail if the policer is currently configured as a child policer using the policer's parent command. The no parent command must first be executed for the no stat-mode command to succeed.

**Parameters** *stat-mode* — Specifies the mode of statistics collected by this policer.

**Values** no-stats, minimal, offered-profile-no-cir, offered-profile-cir, offered-total-cir

**no-stats** — Counter resource allocation: 0

The no-stats mode is the default stat-mode for the policer. The policer does not have any forwarding plane counters allocated and cannot provide offered, discard and forward statistics. A policer using no-stats cannot be a child to a parent policer and the policers parent command will fail.

When collect-stats is enabled, the lack of counters causes the system to generate the following statistics:

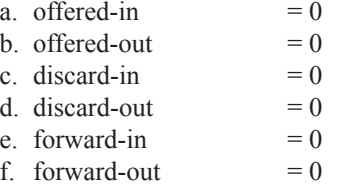

Counter 0 indicates that the accounting statistic returns a value of zero.

**minimal** — Counter resource allocation: 1 The minimal mode allocates 1 forwarding plane offered counter and one traffic manager discard counter. The forwarding counter is derived by subtracting the discard counter from the offered counter. The counters do not differentiate possible offered types (soft or hard profile) and do not count green or yellow output. This does not prevent the policer from supporting different offered packet types and does not prevent the policer from supporting a CIR rate.

This counter mode is useful when only the most basic accounting information is required.

The counters are used in the following manner:

- 1. offered <= soft-in-profile-out-of-profile, profile in/out
- 2. discarded  $\leq$  Same as 1
- 3. forwarded  $\leq$  Derived from  $1 2$

When collect-stats is enabled, the counters are used by the system to generate the following statistics:

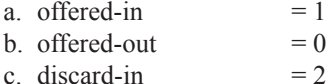

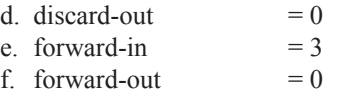

Counter 0 indicates that the accounting statistic returns a value of zero.

**offered-profile-no-cir** — Counter resource allocation: 2

The offered-profile-no-cir mode allocates two forwarding plane offered counters and two traffic manager discard counters.

The offered-profile-no-cir mode is most useful when profile based offered, discard and forwarding stats are required from the ingress policer, but a CIR is not being used to recolor the soft in-profile and out-of-profile packets. This mode does not prevent the policer from being configured with a CIR rate.

The counters are used in the following manner:

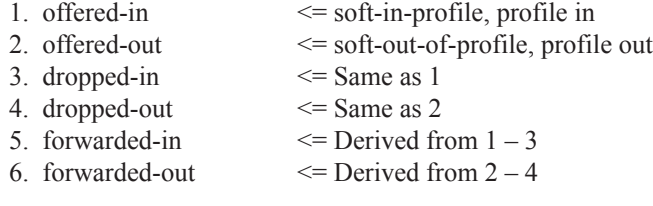

When collect-stats is enabled, the counters are used by the system to generate the following statistics:

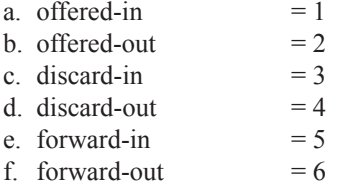

offered-profile-cir — Counter resource allocation: 3

The offered-profile-cir mode allocates three forwarding plane offered counters and three traffic manager discard counters.

The offered-profile-cir mode is most useful when profile based offered, discard and forwarding stats are required from the ingress policer and a CIR rate is being used to recolor the soft in-profile and out-of-profile packets.

The counters are used in the following manner:

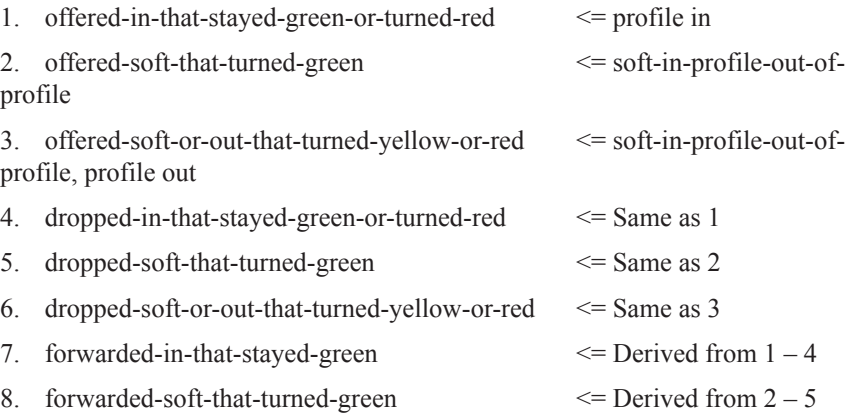

9. forwarded-soft-or-out-that-turned-yellow  $\leq$  Derived from 3 – 6

When collect-stats is enabled, the counters are used by the system to generate the following statistics:

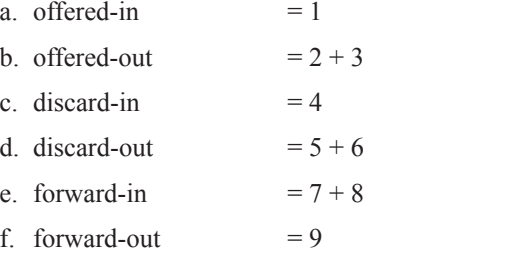

offered-total-cir — Counter resource allocation: 2

The offered-total-cir mode allocates two forwarding plane offered counters and two traffic manager discard counters.

The offered-total-cir mode is most useful when profile based offered stats are not required from the ingress policer and a CIR rate is being used to recolor the soft inprofile and out-of-profile packets.

The counters are used in the following manner:

- 1. offered-that-turned-green  $\leq$  soft-in-profile-out-of-profile, profile in/out
- 2. offered- that-turned-yellow-or-red<= soft-in-profile-out-of-profile, profile in/out
- 3. dropped-offered-that-turned-green<= Same as 1
- 4. dropped-offered-that-turned-yellow-or-red<= Same as 2
- 5. forwarded-offered-that-turned-green $\leq$  Derived from  $1 3$
- 6. forwarded-offered-that-turned-yellow  $\leq$  Derived from 2 4

When collect-stats is enabled, the counters are used by the system to generate the following statistics:

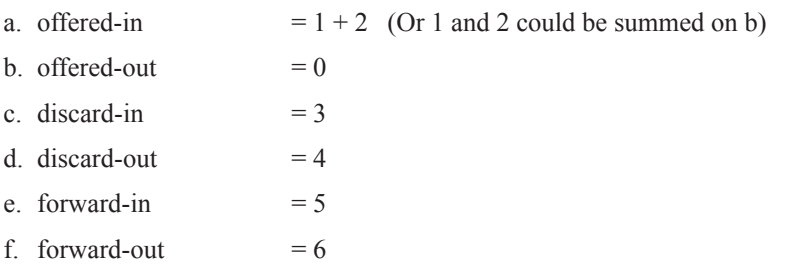

Counter 0 indicates that the accounting statistic returns a value of zero.

#### qos

**Syntax qos** *policy-id* [**shared-queuing** | **multipoint-shared**] [**fp-redirect-group** *queue-groupname* **instance** *instance-id*] **no qos**

**Context** config>service>vpls*>*sap>ingress

#### **Description** This command associates a Quality of Service (QoS) policy with an ingress Service Access Point (SAP).

QoS ingress and egress policies are important for the enforcement of SLA agreements. The policy ID must be defined prior to associating the policy with a SAP or IP interface. If the policy-id does not exist, an error will be returned.

The qos command is used to associate both ingress and egress QoS policies. The qos command only allows ingress policies to be associated on SAP ingress and egress policies on SAP egress. Attempts to associate a QoS policy of the wrong type returns an error.

Only one ingress and one egress QoS policy can be associated with a SAP at one time. Attempts to associate a second QoS policy of a given type will return an error.

When an ingress QoS policy is defined on IES ingress IP interface that is bound to a VPLS, the policy becomes associated with every SAP on the VPLS and augments the QoS policy that is defined on each SAP. Packets that are bridged will be processed using the policy defined on the VPLS SAP; packets that are routed will be processed using the policy defined in the IES IP interface-binding context.

By default, if no specific QoS policy is associated with the SAP for ingress or egress, the default QoS policy is used.

The no form of this command removes the QoS policy association from the SAP, and the QoS policy reverts to the default.

#### **Default** none

**Parameters** *policy-id* — The ingress policy ID to associate with SAP or IP interface on ingress. The policy ID must already exist.

**Values**  $1 - 65535$ 

- **shared-queuing** This keyword can only be specified on SAP ingress. Specify the ingress shared queue policy used by this SAP. When the value of this object is null, the SAP will use individual ingress QoS queues, instead of the shared ones.
- **multipoint-shared** This keyword can only be specified on SAP ingress. Multipoint shared queuing is a superset of shared queuing. When multipoint shared queuing keyword is set, in addition to the unicast packets, multipoint packets also used shared queues.

Ingress unicast service queues are mapped one-for-one with hardware queues and unicast packets traverse the ingress forwarding plane twice, similar to the shared-queuing option. In addition, the multipoint queues defined in the ingress SAP QoS policy are not created. Instead, multipoint packets (broadcast, multicast and unknown unicast destined) are treated to the same dual pass ingress forwarding plane processing as unicast packets.

When the value of this object is null, the SAP will use individual ingress QoS queues, instead of the shared ones.

When the value of this object is null, the SAP will use individual ingress QoS queues, instead of the shared ones.

**Values** Multipoint or not present.

**Default** Present (the queue is created as non-multipoint).

**fp-redirect-group —** This keyword creates an instance of a named queue group template on the ingress forwarding plane of a given IOM/IMM/XMA. The queue-group-name and instance

instance-id are mandatory parameters when executing the command. The named queue group template can contain only policers. If it contains queues, then the command will fail.

- *queue-group-name* Specifies the name of the queue group template to be instantiated on the forwarding plane of the IOM/IMM/XMA, up to 32 characters in length. The queue-group-name must correspond to a valid ingress queue group template name, configured under config>qos>queue- group-templates.
- *instance-id* Specifies the instance of the named queue group to be created on the IOM/IMMXMA ingress forwarding plane.

#### qos

ı

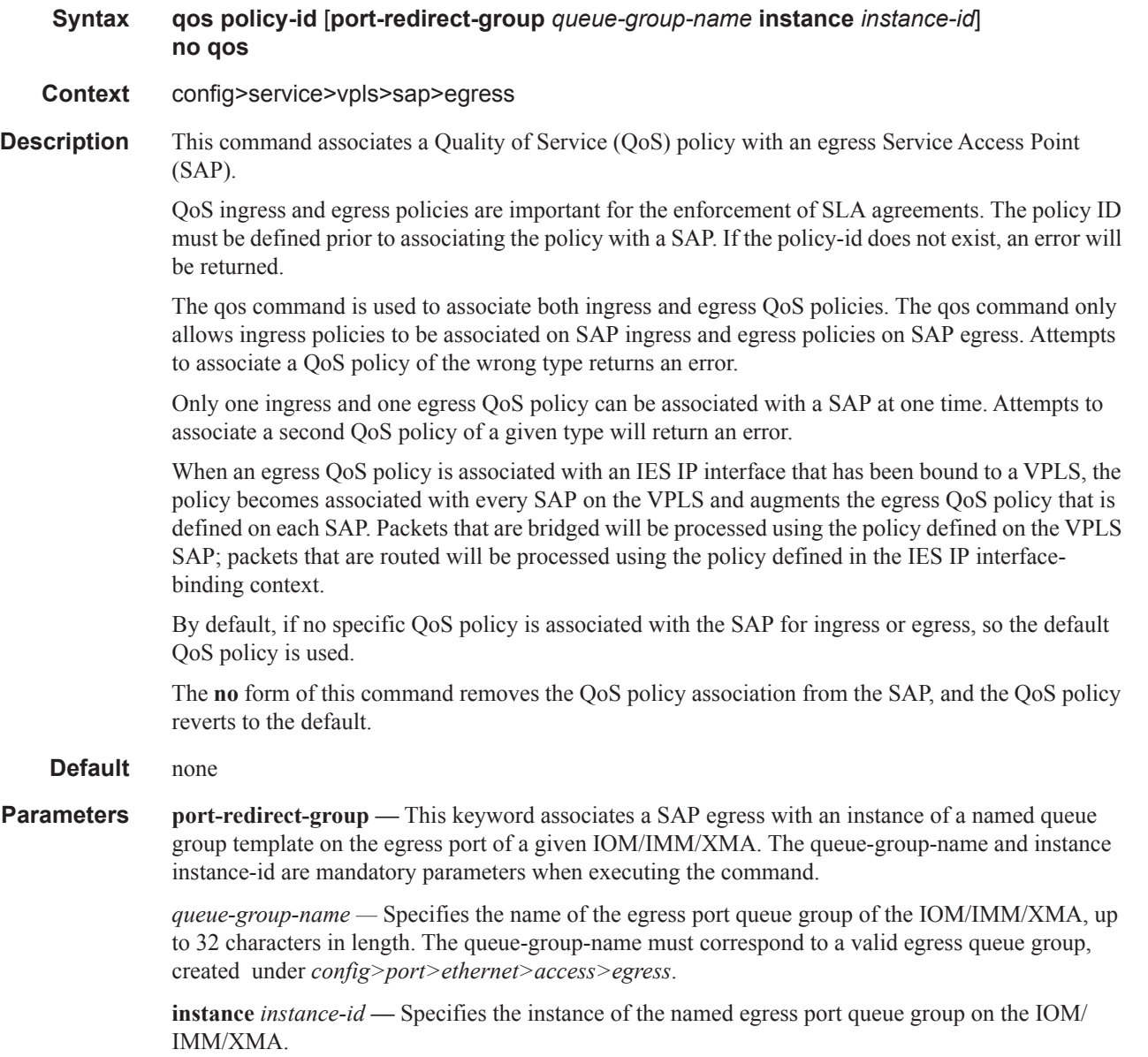

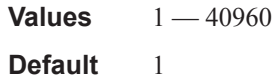

# queue-override

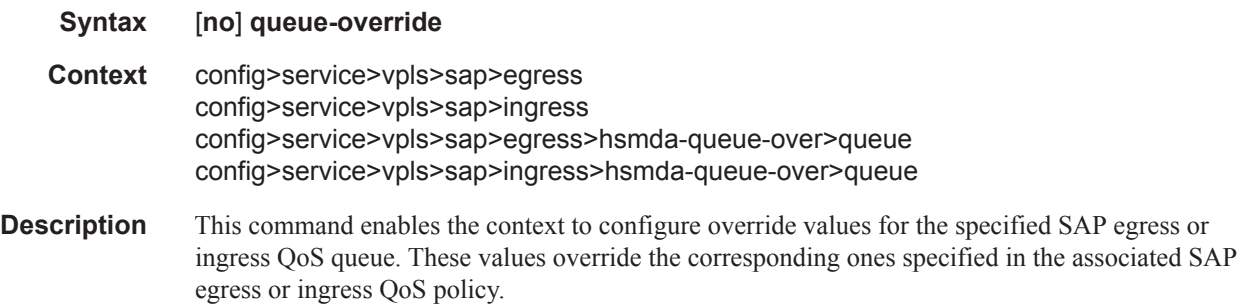

### queue

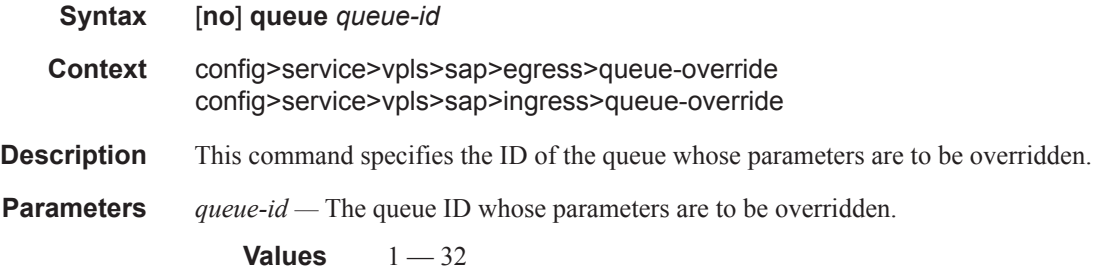

# adaptation-rule

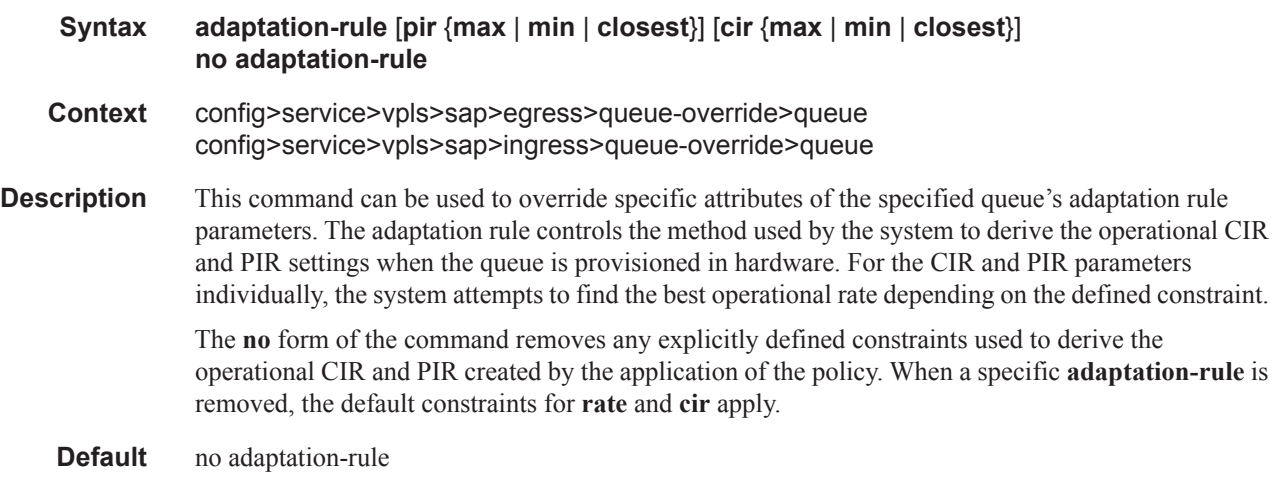

- **Parameters pir** The **pir** parameter defines the constraints enforced when adapting the PIR rate defined within the **queue** *queue-id* **rate** command. The **pir** parameter requires a qualifier that defines the constraint used when deriving the operational PIR for the queue. When the **rate** command is not specified, the default applies.
	- **cir** The **cir** parameter defines the constraints enforced when adapting the CIR rate defined within the **queue** *queue-id* **rate** command. The **cir** parameter requires a qualifier that defines the constraint used when deriving the operational CIR for the queue. When the **cir** parameter is not specified, the default constraint applies.
	- *adaptation-rule* Specifies the criteria to use to compute the operational CIR and PIR values for this queue, while maintaining a minimum offset.
		- **Values max** The **max** (maximum) keyword is mutually exclusive with the **min** and **closest** options. When **max** is defined, the operational PIR for the queue will be equal to or less than the administrative rate specified using the **rate** command.

**min** — The **min** (minimum) keyword is mutually exclusive with the **max** and **closest** options. When **min** is defined, the operational PIR for the queue will be equal to or greater than the administrative rate specified using the **rate** command.

**closest** — The **closest** parameter is mutually exclusive with the **min** and **max** parameter. When **closest** is defined, the operational PIR for the queue will be the rate closest to the rate specified using the **rate** command.

### avg-frame-overhead

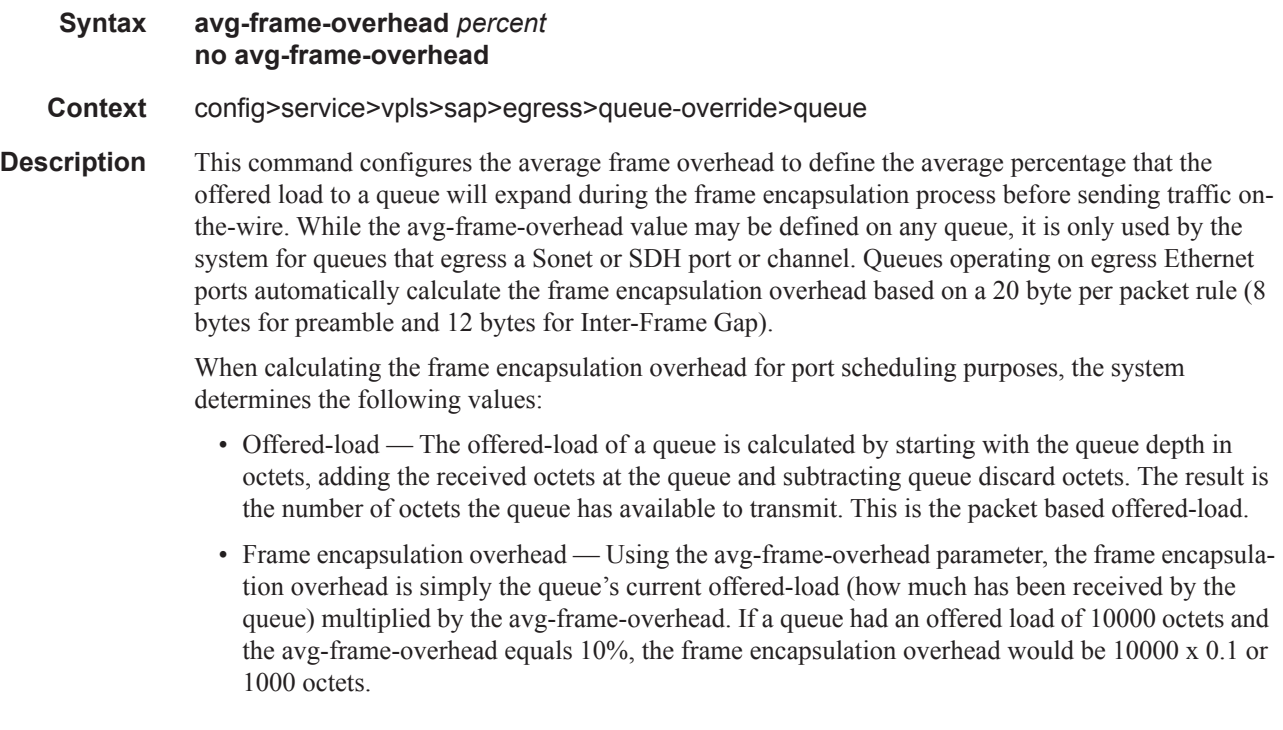

For egress Ethernet queues, the frame encapsulation overhead is calculated by multiplying the number of offered-packets for the queue by 20 bytes. If a queue was offered 50 packets then the frame encapsulation overhead would be 50 x 20 or 1000 octets.

- Frame based offered-load The frame based offered-load is calculated by adding the offeredload to the frame encapsulation overhead. If the offered-load is 10000 octets and the encapsulation overhead was 1000 octets, the frame based offered-load would equal 11000 octets.
- Packet to frame factor The packet to frame factor is calculated by dividing the frame encapsulation overhead by the queue's offered-load (packet based). If the frame encapsulation overhead is 1000 octets and the offered-load is 10000 octets then the packet to frame factor would be 1000 / 10000 or 0.1. When in use, the avg-frame-overhead will be the same as the packet to frame factor making this calculation unnecessary.
- Frame based CIR The frame based CIR is calculated by multiplying the packet to frame factor with the queue's configured CIR and then adding that result to that CIR. If the queue CIR is set at 500 octets and the packet to frame factor equals 0.1, the frame based CIR would be 500 x 1.1 or 550 octets.
- Frame based within-cir offered-load The frame based within-cir offered-load is the portion of the frame based offered-load considered to be within the frame-based CIR. The frame based within-cir offered-load is the lesser of the frame based offered-load and the frame based CIR. If the frame based offered-load equaled 11000 octets and the frame based CIR equaled 550 octets, the frame based within-cir offered-load would be limited to 550 octets. If the frame based offered-load equaled 450 octets and the frame based CIR equaled 550 octets, the frame based within-cir offered-load would equal 450 octets (or the entire frame based offered-load).

As a special case, when a queue or associated intermediate scheduler is configured with a CIRweight equal to 0, the system automatically sets the queue's frame based within-cir offered-load to 0, preventing it from receiving bandwidth during the port scheduler's within-cir pass.

- Frame based PIR The frame based PIR is calculated by multiplying the packet to frame factor with the queue's configured PIR and then adding the result to that PIR. If the queue PIR is set to 7500 octets and the packet to frame factor equals 0.1, the frame based PIR would be 7500 x 1.1 or 8250 octets.
- Frame based within-pir offered-load The frame based within-pir offered-load is the portion of the frame based offered-load considered to be within the frame based PIR. The frame based within-pir offered-load is the lesser of the frame based offered-load and the frame based PIR. If the frame based offered-load equaled 11000 octets and the frame based PIR equaled 8250 octets, the frame based within-pir offered-load would be limited to 8250 octets. If the frame based offered-load equaled 7000 octets and the frame based PIR equaled 8250 octets, the frame based within-pir offered load would equal 7000 octets.

Port scheduler operation using frame transformed rates — The port scheduler uses the frame based rates to calculate the maximum rates that each queue may receive during the within-cir and above-cir bandwidth allocation passes. During the within-cir pass, a queue may receive up to its frame based within-cir offered-load. The maximum it may receive during the above-cir pass is the difference between the frame based within-pir offered load and the amount of actual bandwidth allocated during the within-cir pass.

SAP and subscriber SLA-profile average frame overhead override — The average frame overhead parameter on a sap-egress may be overridden at an individual egress queue basis. On each SAP and within the sla-profile policy used by subscribers an avg-frame-overhead command may be defined under the queue-override context for each queue. When overridden, the queue instance will use its local value for the average frame overhead instead of the sap-egress defined overhead.

The **no** form of this command restores the average frame overhead parameter for the queue to the default value of 0 percent. When set to 0, the system uses the packet based queue statistics for calculating port scheduler priority bandwidth allocation. If the no avg-frame-overhead command is executed in a queue-override queue id context, the avg-frame-overhead setting for the queue within the sap-egress QoS policy takes effect.

## **Default** 0 **Parameters** *percent* — This parameter sets the average amount of packet-to-frame encapsulation overhead expected for the queue. This value is not used by the system for egress Ethernet queues. **Values**  $0 - 100$

### cbs

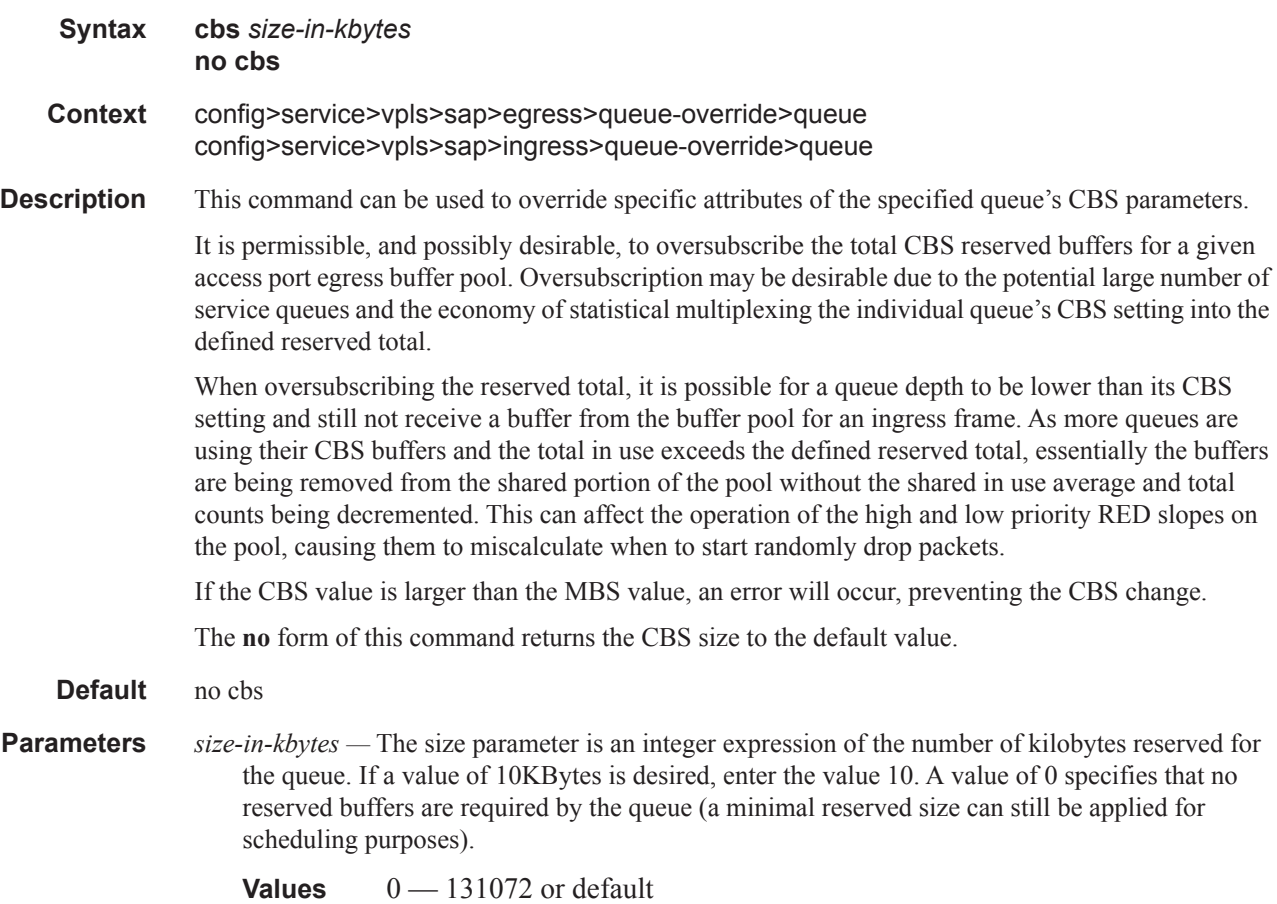

## high-prio-only

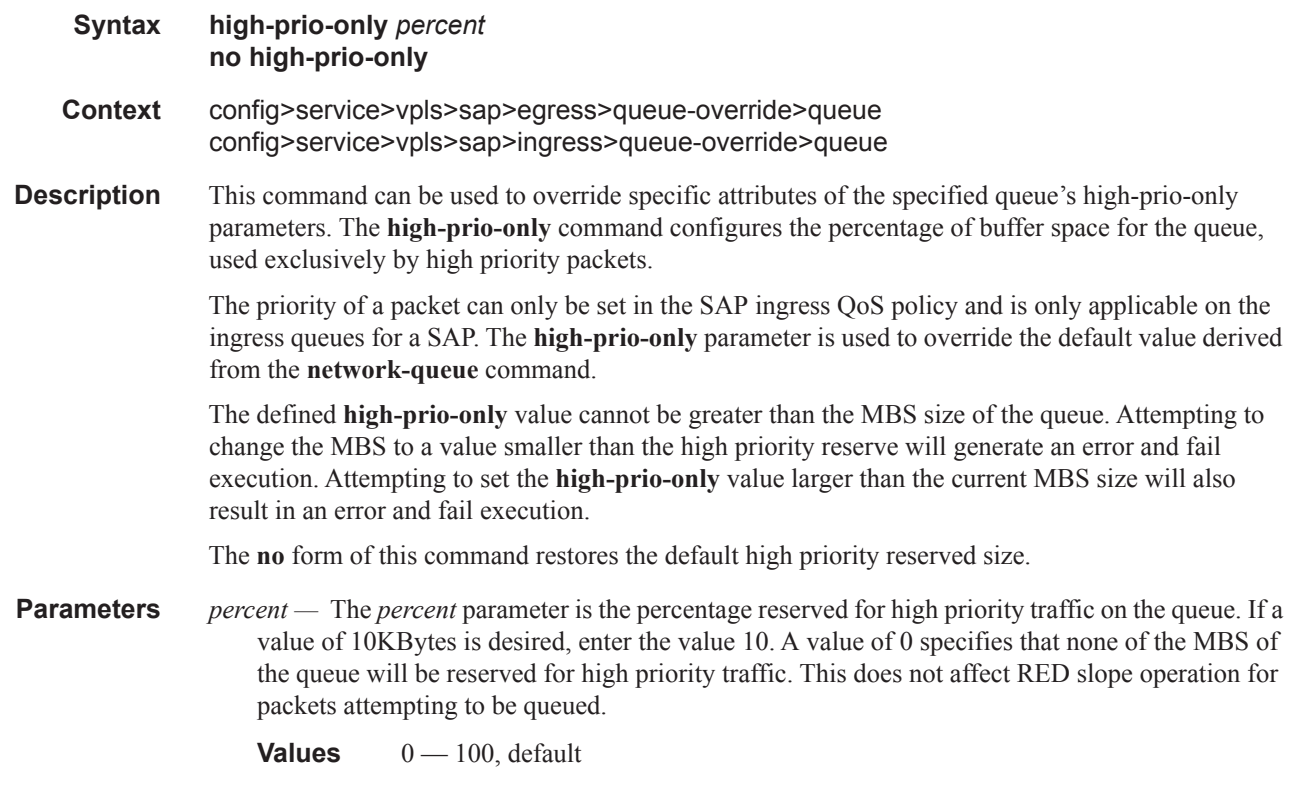

## mbs

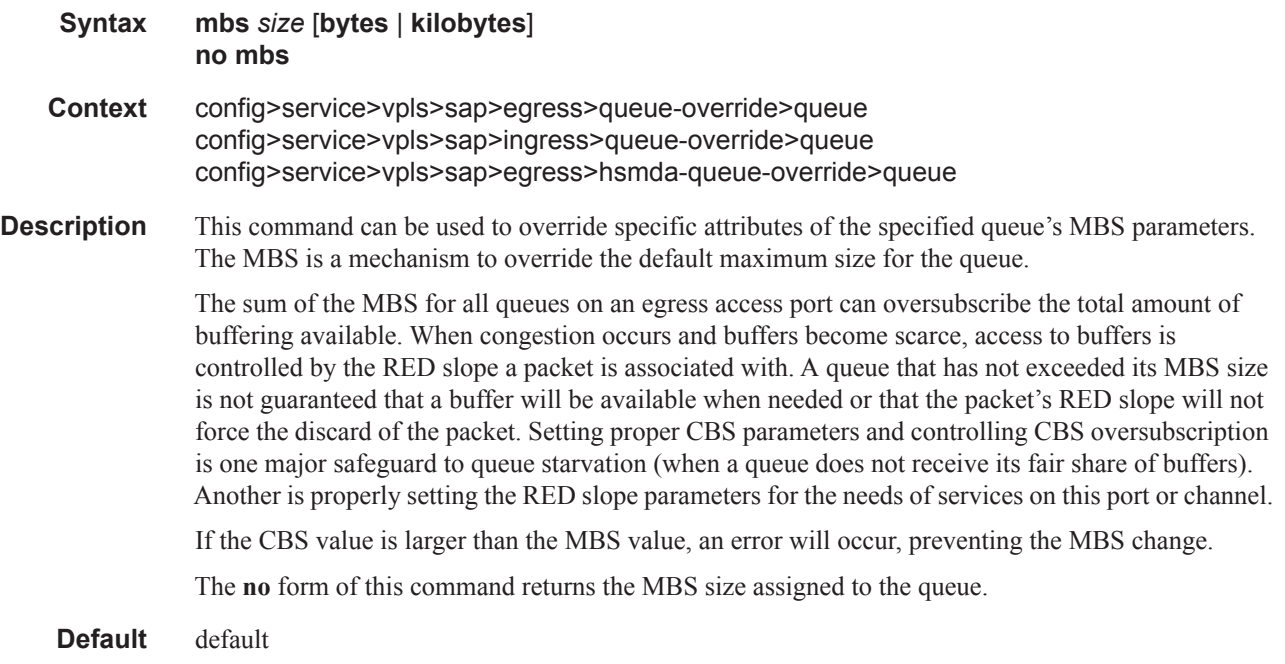

#### ETH-CFM Service Commands

**Parameters** *size-in-kbytes —* The size parameter is an integer expression of the maximum number of kilobytes of buffering allowed for the queue.For a value of 100 kbps, enter the value 100. A value of 0 causes the queue to discard all packets.

For sap>egress>queue-override>queue and sap>ingress>queue-override>queue

**Values** [0 — 1073741824, **default** in **bytes** or **kilobytes**

For sap>egress>hsmda-queue-override>queue

**Values** [0 — 2625][**kilobytes**] | [0 — 2688000]**bytes** | **default**

### mbs

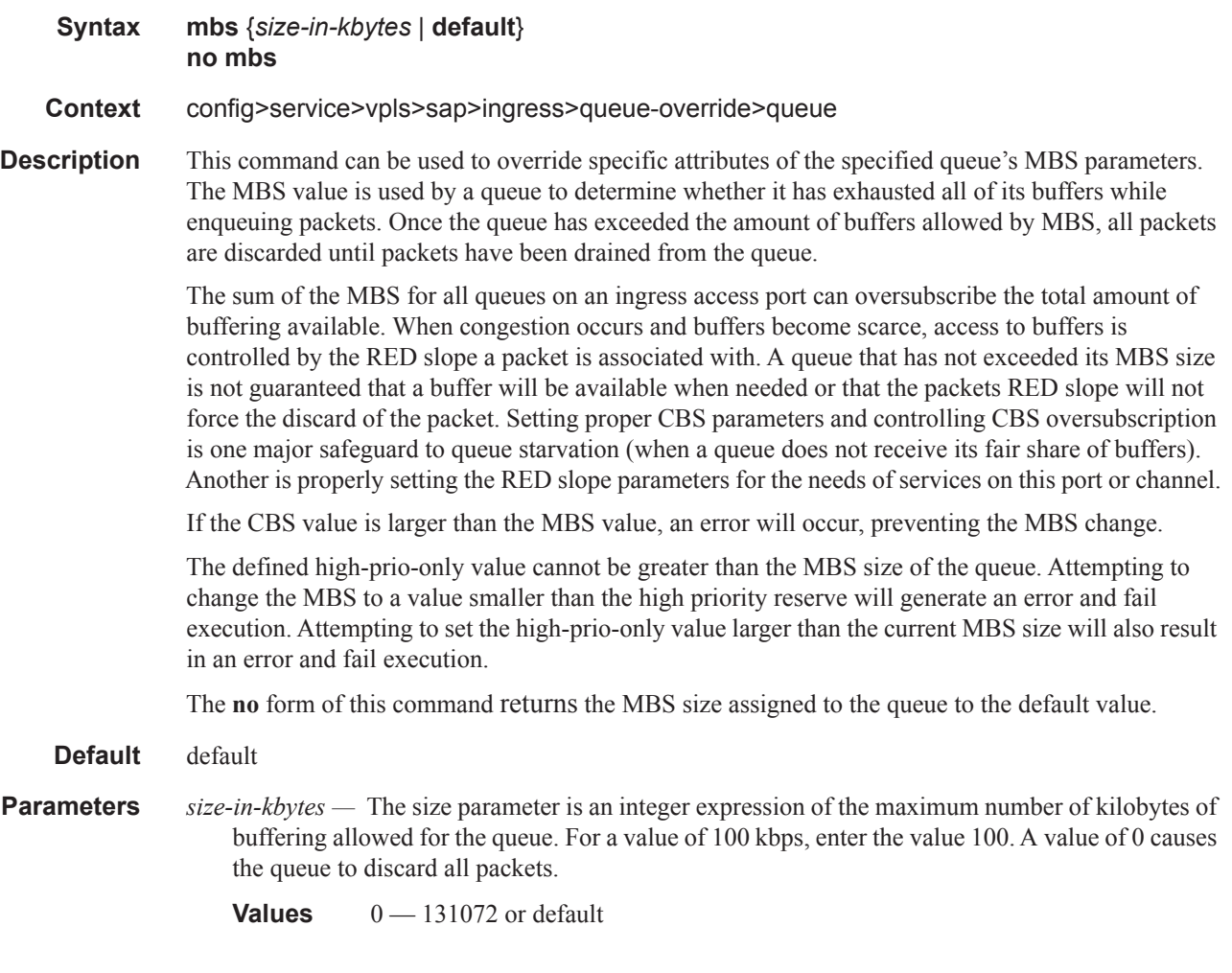

rate

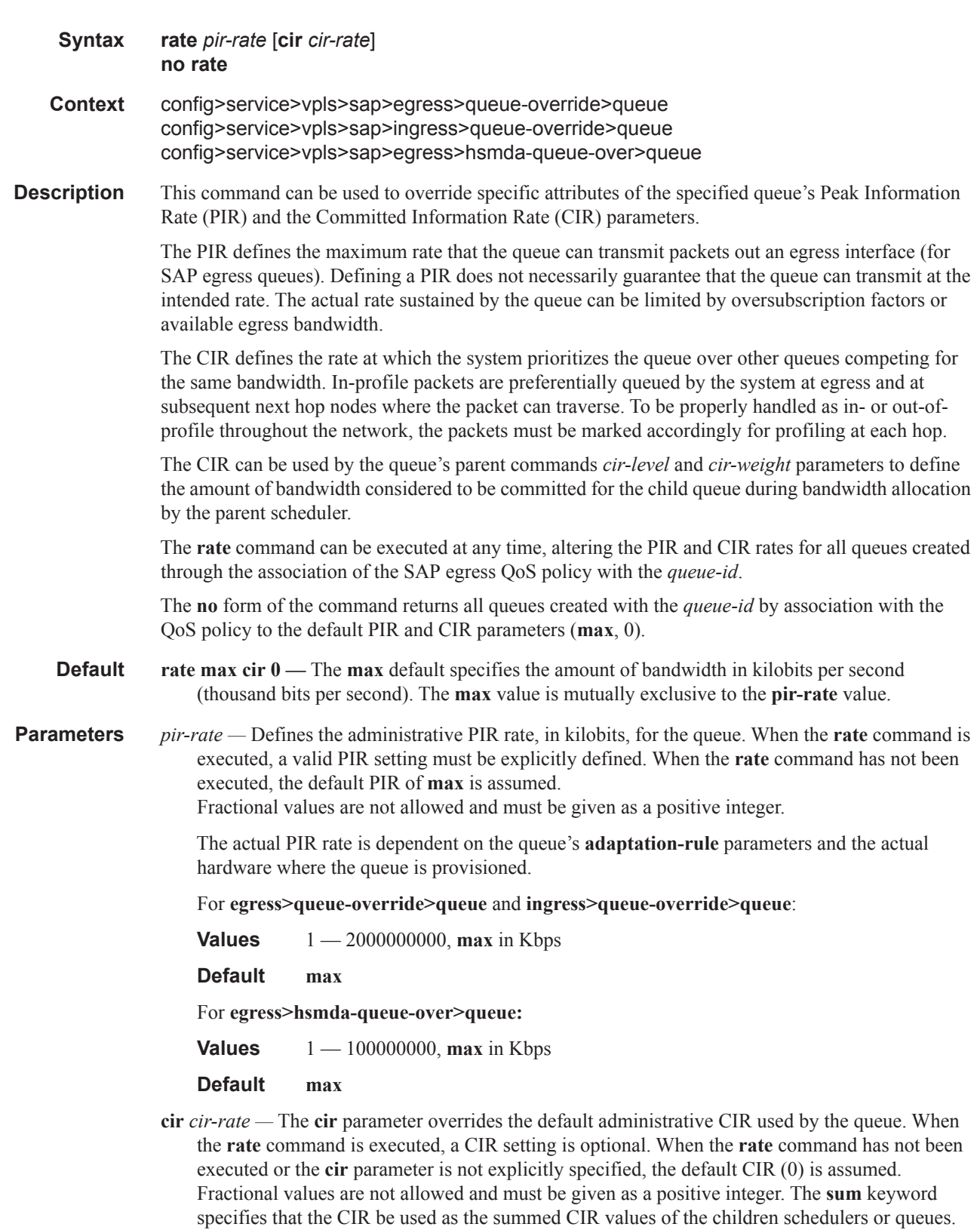

 $\blacksquare$ 

For **egress>queue-override>queue** and **ingress>queue-override>queue**:

**Values** 0 — 200000000, **max** in Kbps

**Default** 0

## queue-override

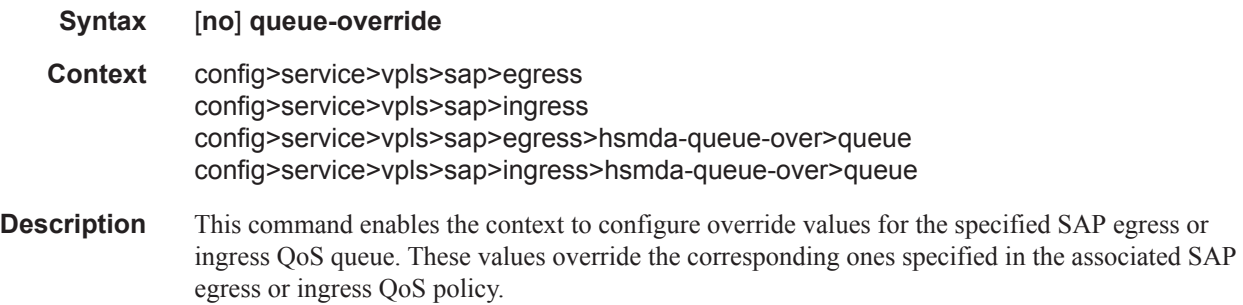

### queue

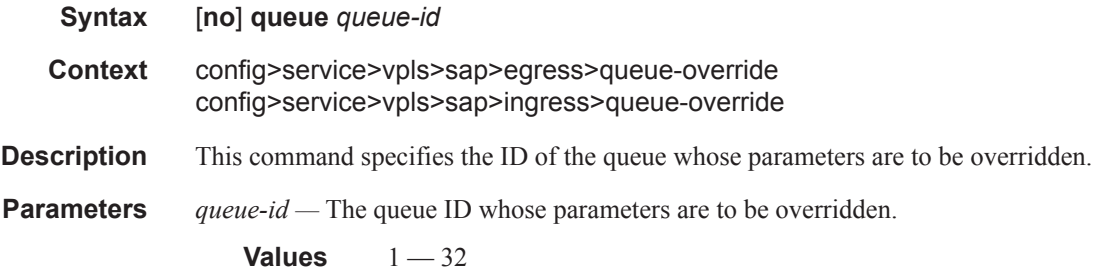

## adaptation-rule

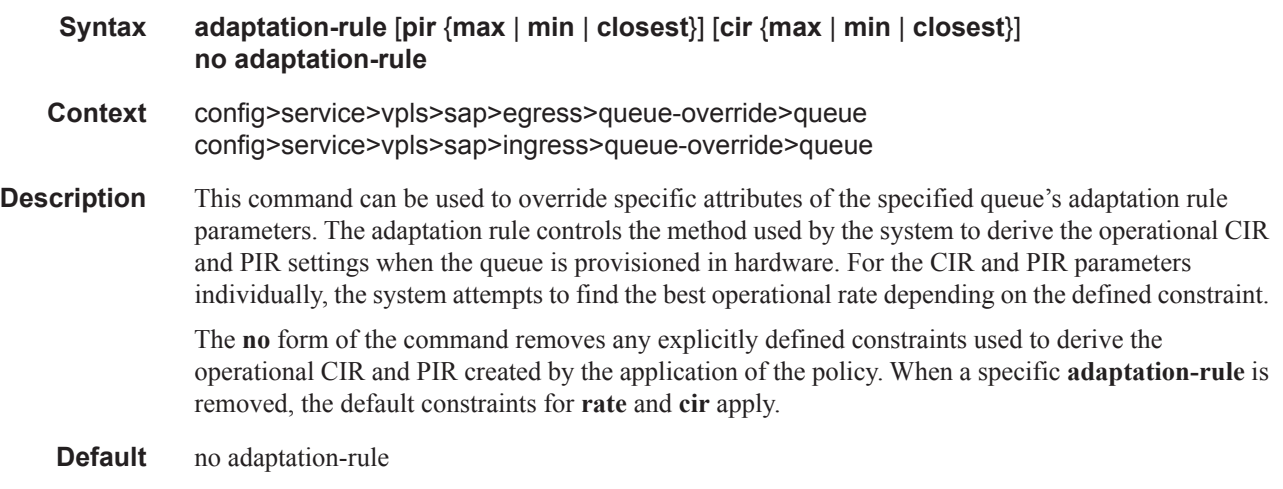

- **Parameters pir** The **pir** parameter defines the constraints enforced when adapting the PIR rate defined within the **queue** *queue-id* **rate** command. The **pir** parameter requires a qualifier that defines the constraint used when deriving the operational PIR for the queue. When the **rate** command is not specified, the default applies.
	- **cir** The **cir** parameter defines the constraints enforced when adapting the CIR rate defined within the **queue** *queue-id* **rate** command. The **cir** parameter requires a qualifier that defines the constraint used when deriving the operational CIR for the queue. When the **cir** parameter is not specified, the default constraint applies.
	- *adaptation-rule* Specifies the criteria to use to compute the operational CIR and PIR values for this queue, while maintaining a minimum offset.
		- **Values max** The **max** (maximum) keyword is mutually exclusive with the **min** and **closest** options. When **max** is defined, the operational PIR for the queue will be equal to or less than the administrative rate specified using the **rate** command.

**min** — The **min** (minimum) keyword is mutually exclusive with the **max** and **closest** options. When **min** is defined, the operational PIR for the queue will be equal to or greater than the administrative rate specified using the **rate** command.

**closest** — The **closest** parameter is mutually exclusive with the **min** and **max** parameter. When **closest** is defined, the operational PIR for the queue will be the rate closest to the rate specified using the **rate** command.

### avg-frame-overhead

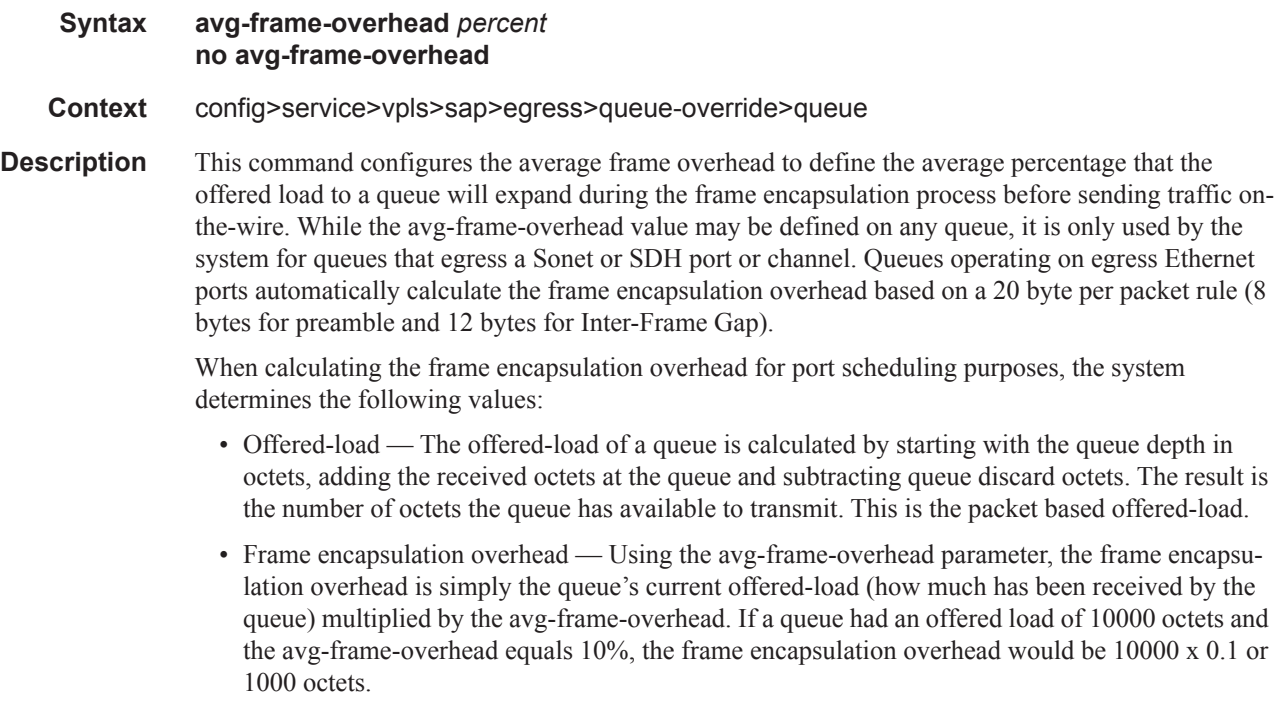

For egress Ethernet queues, the frame encapsulation overhead is calculated by multiplying the number of offered-packets for the queue by 20 bytes. If a queue was offered 50 packets then the frame encapsulation overhead would be 50 x 20 or 1000 octets.

- Frame based offered-load The frame based offered-load is calculated by adding the offeredload to the frame encapsulation overhead. If the offered-load is 10000 octets and the encapsulation overhead was 1000 octets, the frame based offered-load would equal 11000 octets.
- Packet to frame factor The packet to frame factor is calculated by dividing the frame encapsulation overhead by the queue's offered-load (packet based). If the frame encapsulation overhead is 1000 octets and the offered-load is 10000 octets then the packet to frame factor would be 1000 / 10000 or 0.1. When in use, the avg-frame-overhead will be the same as the packet to frame factor making this calculation unnecessary.
- Frame based CIR The frame based CIR is calculated by multiplying the packet to frame factor with the queue's configured CIR and then adding that result to that CIR. If the queue CIR is set at 500 octets and the packet to frame factor equals 0.1, the frame based CIR would be 500 x 1.1 or 550 octets.
- Frame based within-cir offered-load The frame based within-cir offered-load is the portion of the frame based offered-load considered to be within the frame-based CIR. The frame based within-cir offered-load is the lesser of the frame based offered-load and the frame based CIR. If the frame based offered-load equaled 11000 octets and the frame based CIR equaled 550 octets, the frame based within-cir offered-load would be limited to 550 octets. If the frame based offered-load equaled 450 octets and the frame based CIR equaled 550 octets, the frame based within-cir offered-load would equal 450 octets (or the entire frame based offered-load).

As a special case, when a queue or associated intermediate scheduler is configured with a CIRweight equal to 0, the system automatically sets the queue's frame based within-cir offered-load to 0, preventing it from receiving bandwidth during the port scheduler's within-cir pass.

- Frame based PIR The frame based PIR is calculated by multiplying the packet to frame factor with the queue's configured PIR and then adding the result to that PIR. If the queue PIR is set to 7500 octets and the packet to frame factor equals 0.1, the frame based PIR would be 7500 x 1.1 or 8250 octets.
- Frame based within-pir offered-load The frame based within-pir offered-load is the portion of the frame based offered-load considered to be within the frame based PIR. The frame based within-pir offered-load is the lesser of the frame based offered-load and the frame based PIR. If the frame based offered-load equaled 11000 octets and the frame based PIR equaled 8250 octets, the frame based within-pir offered-load would be limited to 8250 octets. If the frame based offered-load equaled 7000 octets and the frame based PIR equaled 8250 octets, the frame based within-pir offered load would equal 7000 octets.

Port scheduler operation using frame transformed rates — The port scheduler uses the frame based rates to calculate the maximum rates that each queue may receive during the within-cir and above-cir bandwidth allocation passes. During the within-cir pass, a queue may receive up to its frame based within-cir offered-load. The maximum it may receive during the above-cir pass is the difference between the frame based within-pir offered load and the amount of actual bandwidth allocated during the within-cir pass.

SAP and subscriber SLA-profile average frame overhead override — The average frame overhead parameter on a sap-egress may be overridden at an individual egress queue basis. On each SAP and within the sla-profile policy used by subscribers an avg-frame-overhead command may be defined under the queue-override context for each queue. When overridden, the queue instance will use its local value for the average frame overhead instead of the sap-egress defined overhead.

The **no** form of this command restores the average frame overhead parameter for the queue to the default value of 0 percent. When set to 0, the system uses the packet based queue statistics for calculating port scheduler priority bandwidth allocation. If the no avg-frame-overhead command is executed in a queue-override queue id context, the avg-frame-overhead setting for the queue within the sap-egress QoS policy takes effect.

#### **Default** 0

**Parameters** *percent* — This parameter sets the average amount of packet-to-frame encapsulation overhead expected for the queue. This value is not used by the system for egress Ethernet queues.

**Values**  $0 - 100$ 

### cbs

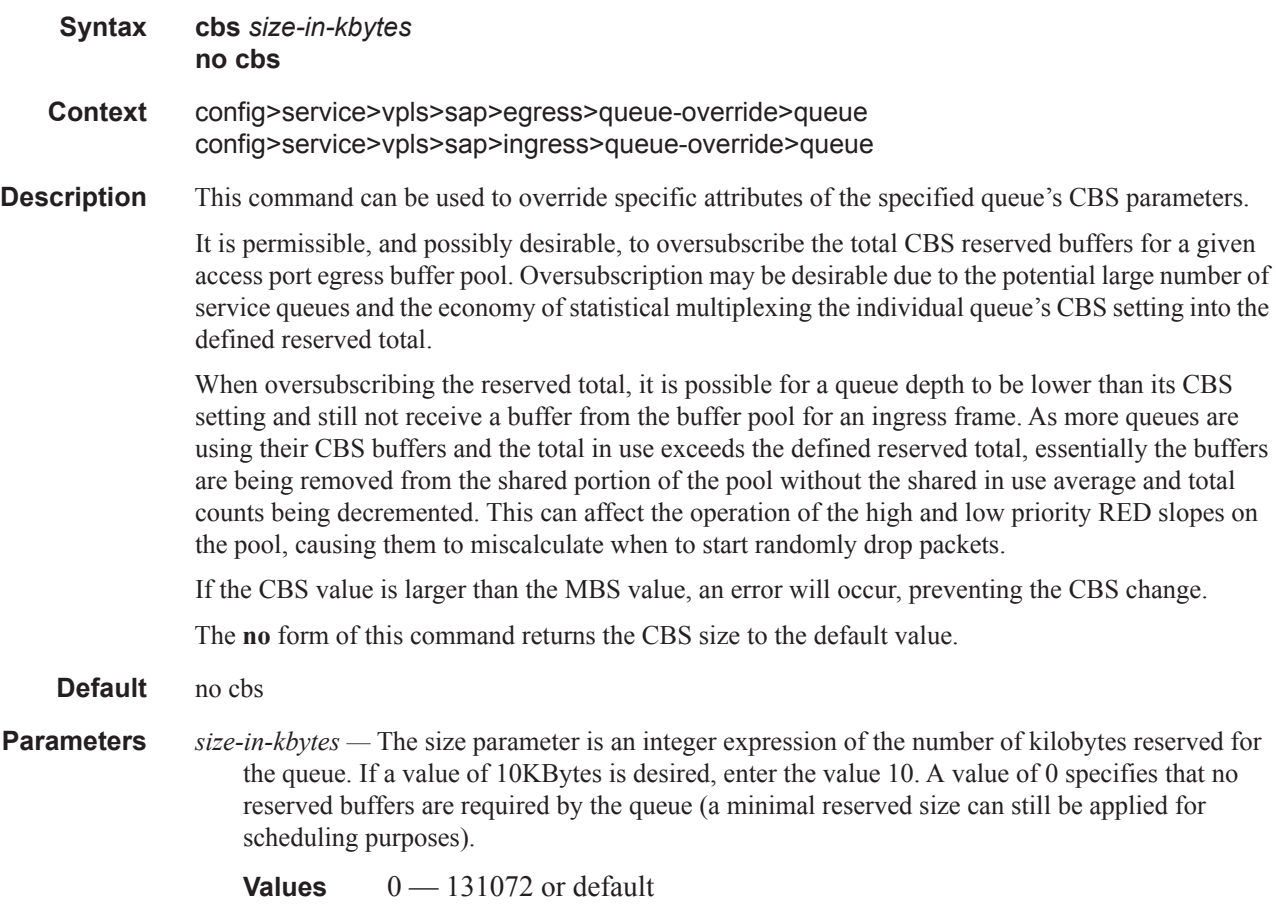

## high-prio-only

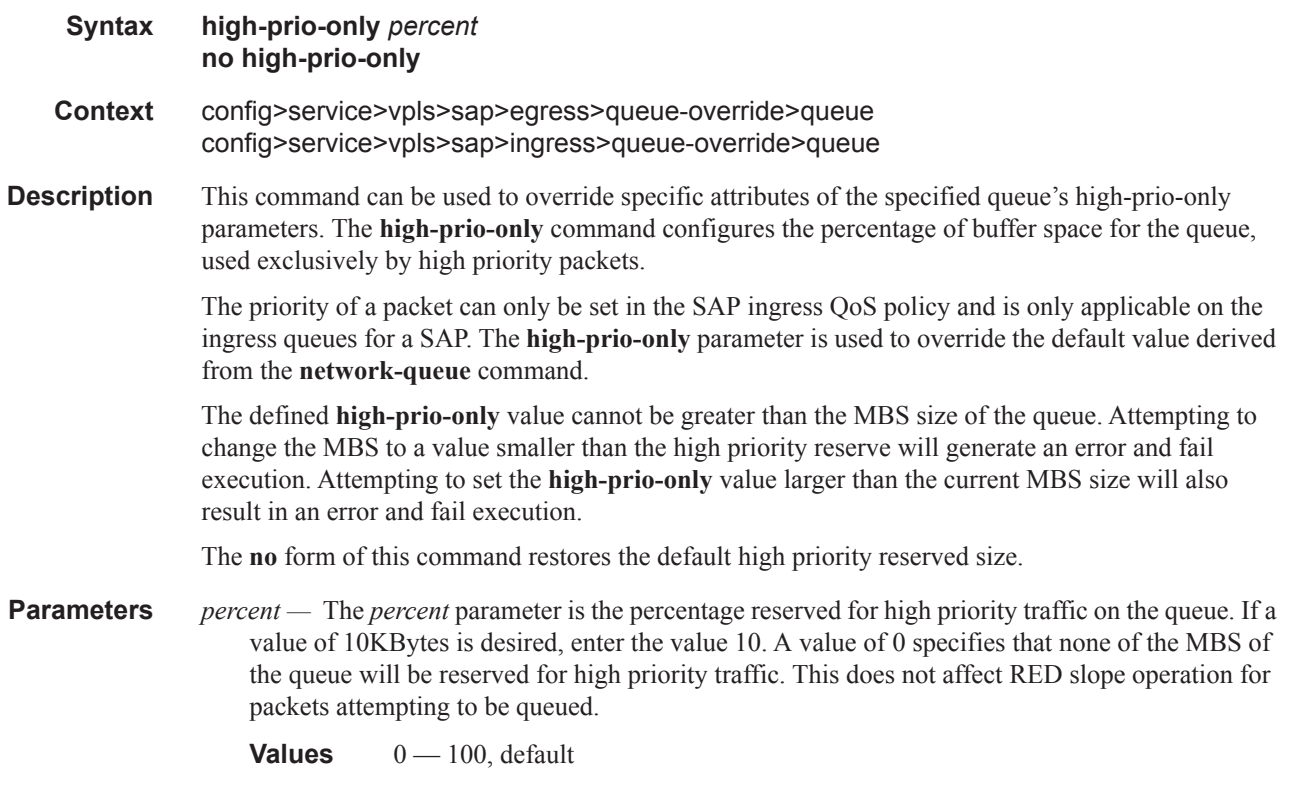

## mbs

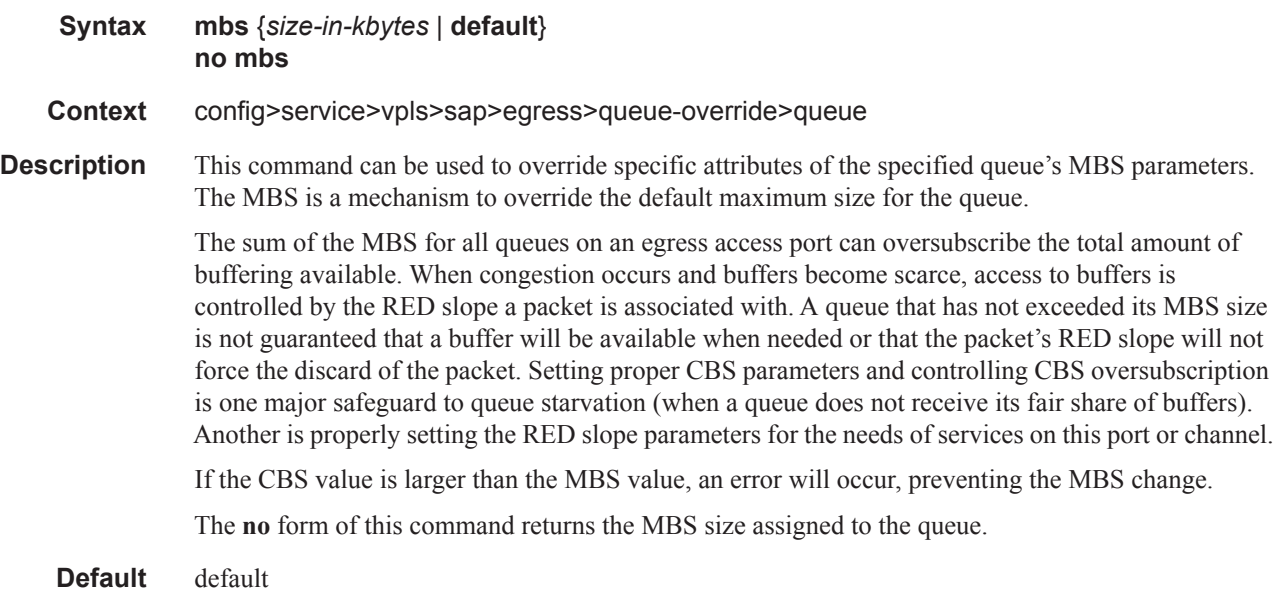

**Parameters** *size-in-kbytes —* The size parameter is an integer expression of the maximum number of kilobytes of buffering allowed for the queue.For a value of 100 kbps, enter the value 100. A value of 0 causes the queue to discard all packets.

**Values**  $0 - 131072$  or default

### mbs

rate

I

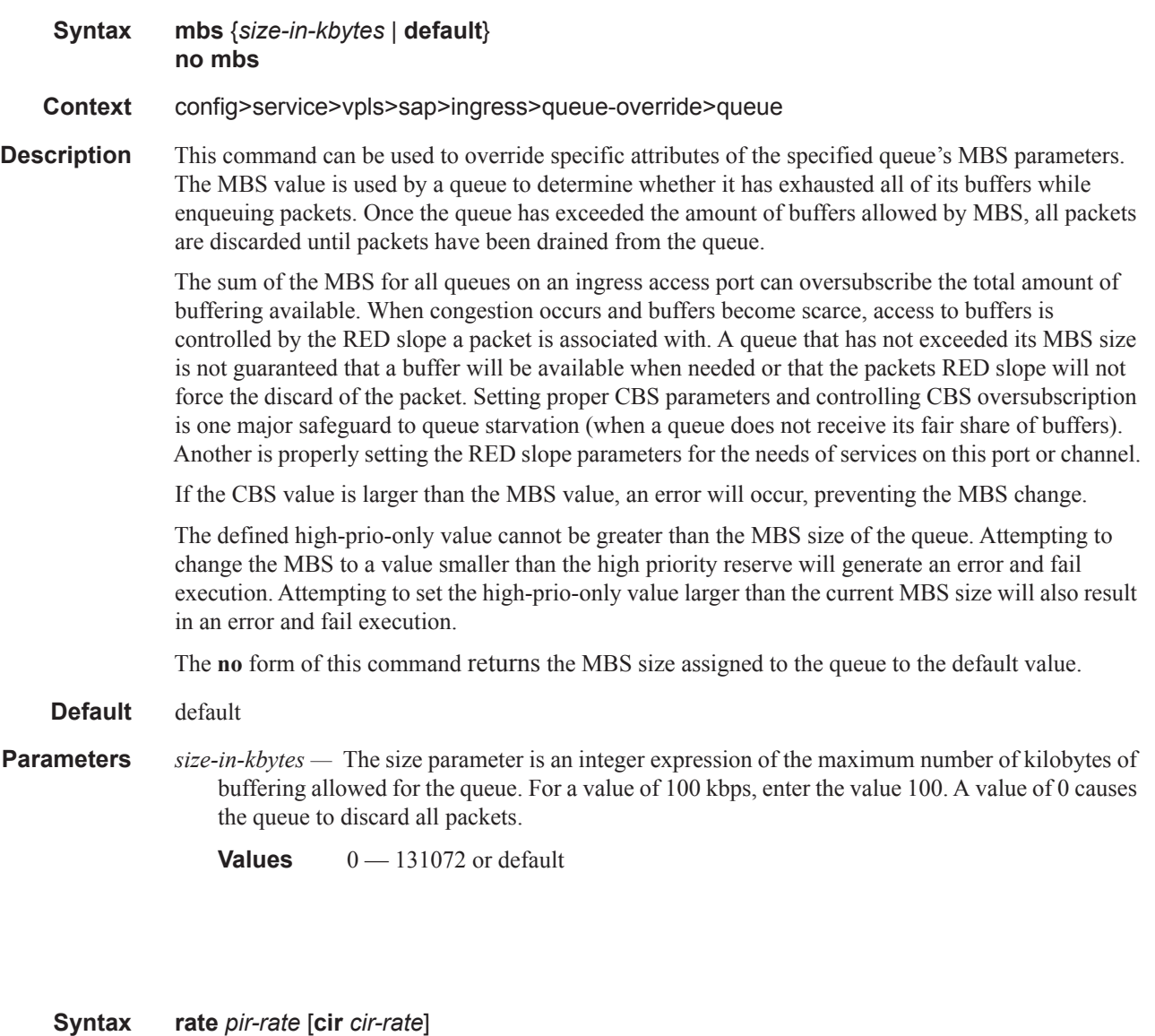

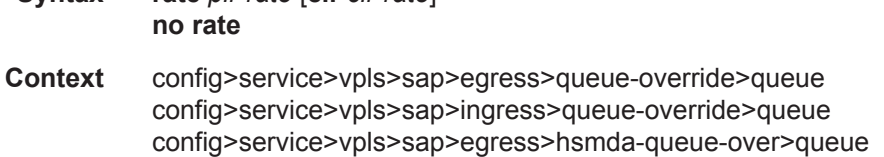

#### ETH-CFM Service Commands

**Description** This command can be used to override specific attributes of the specified queue's Peak Information Rate (PIR) and the Committed Information Rate (CIR) parameters.

> The PIR defines the maximum rate that the queue can transmit packets out an egress interface (for SAP egress queues). Defining a PIR does not necessarily guarantee that the queue can transmit at the intended rate. The actual rate sustained by the queue can be limited by oversubscription factors or available egress bandwidth.

The CIR defines the rate at which the system prioritizes the queue over other queues competing for the same bandwidth. In-profile packets are preferentially queued by the system at egress and at subsequent next hop nodes where the packet can traverse. To be properly handled as in- or out-ofprofile throughout the network, the packets must be marked accordingly for profiling at each hop.

The CIR can be used by the queue's parent commands *cir-level* and *cir-weight* parameters to define the amount of bandwidth considered to be committed for the child queue during bandwidth allocation by the parent scheduler.

The **rate** command can be executed at any time, altering the PIR and CIR rates for all queues created through the association of the SAP egress QoS policy with the *queue-id*.

The **no** form of the command returns all queues created with the *queue-id* by association with the QoS policy to the default PIR and CIR parameters (**max**, 0).

- **Default** rate max cir  $0$  The max default specifies the amount of bandwidth in kilobits per second (thousand bits per second). The **max** value is mutually exclusive to the **pir-rate** value.
- **Parameters** *pir-rate* Defines the administrative PIR rate, in kilobits, for the queue. When the **rate** command is executed, a valid PIR setting must be explicitly defined. When the **rate** command has not been executed, the default PIR of **max** is assumed. Fractional values are not allowed and must be given as a positive integer.

The actual PIR rate is dependent on the queue's **adaptation-rule** parameters and the actual hardware where the queue is provisioned.

**Values**  $1 - 100000000$ 

**Default** max

**cir** *cir-rate —* The **cir** parameter overrides the default administrative CIR used by the queue. When the **rate** command is executed, a CIR setting is optional. When the **rate** command has not been executed or the **cir** parameter is not explicitly specified, the default CIR (0) is assumed. Fractional values are not allowed and must be given as a positive integer. The **sum** keyword specifies that the CIR be used as the summed CIR values of the children schedulers or queues.

**Values** 0 — 100000000, **max**, **sum**

**Default** 0

### wred-queue-policy

- **Syntax wred-queue-policy** *slope-policy-name* **no wred-queue-policy**
- **Context** config>service>vpls>sap>egress>queue-override>queue

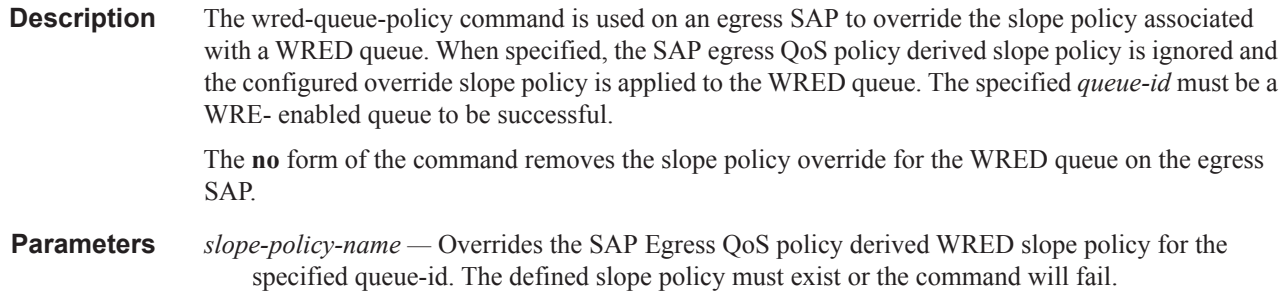

## scheduler-override

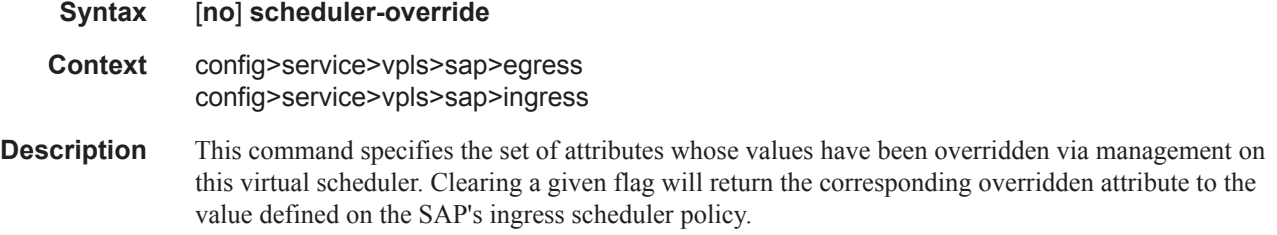

## scheduler

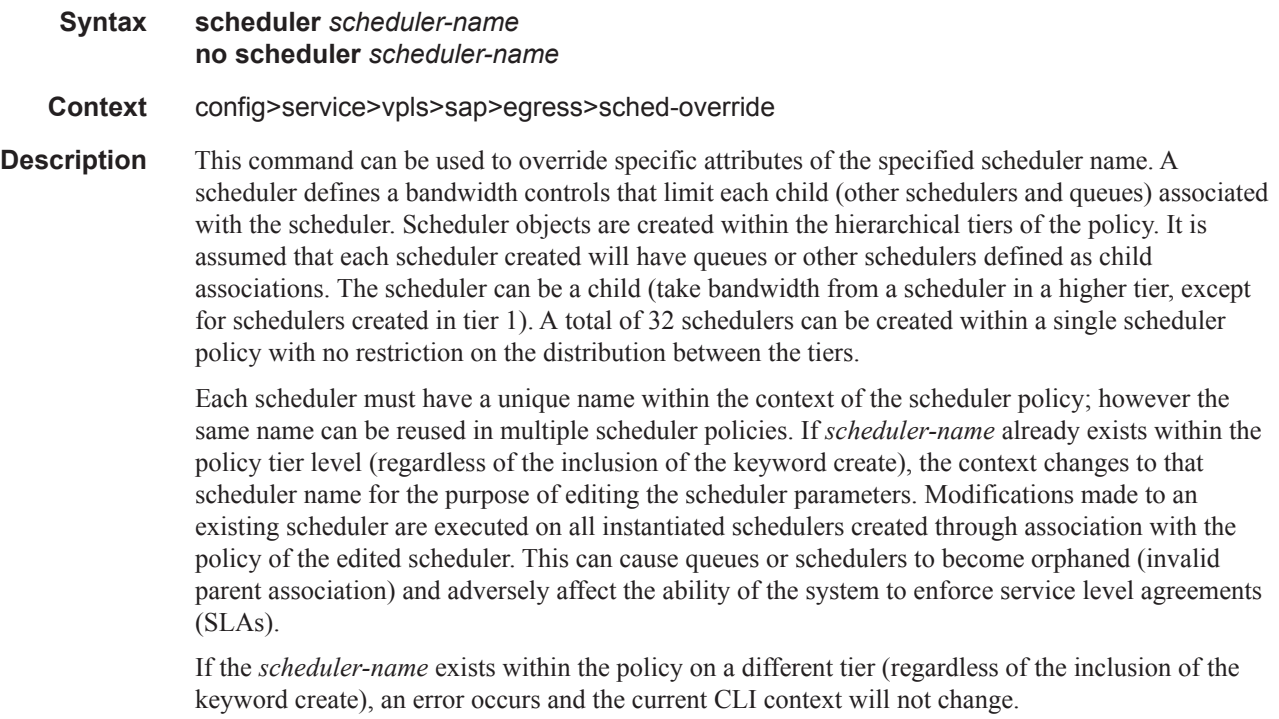

If the *scheduler-name* does not exist in this or another tier within the scheduler policy, it is assumed that an attempt is being made to create a scheduler of that name. The success of the command execution is dependent on the following:

- 1. The maximum number of schedulers has not been configured.
- 2. The provided *scheduler-name* is valid.
- 3. The **create** keyword is entered with the command if the system is configured to require it (enabled in the **environment create** command).

When the maximum number of schedulers has been exceeded on the policy, a configuration error occurs and the command will not execute, nor will the CLI context change.

If the provided scheduler-name is invalid according to the criteria below, a name syntax error will occur, the command will not execute, and the CLI context will not change.

**Parameters** *scheduler-name —* The name of the scheduler.

- **Values** Valid names consist of any string up to 32 characters long composed of printable, 7 bit ASCII characters. If the string contains special characters  $(\#$ , \$, spaces, etc.), the entire string must be enclosed within double quotes.
- **Default** None. Each scheduler must be explicitly created.

*create —* This optional keyword explicitly specifies that it is acceptable to create a scheduler with the given *scheduler-name*. If the **create** keyword is omitted, **scheduler-name** is not created when the system environment variable create is set to true. This safeguard is meant to avoid accidental creation of system objects (such as schedulers) while attempting to edit an object with a mistyped name or ID. The keyword has no effect when the object already exists.

### parent

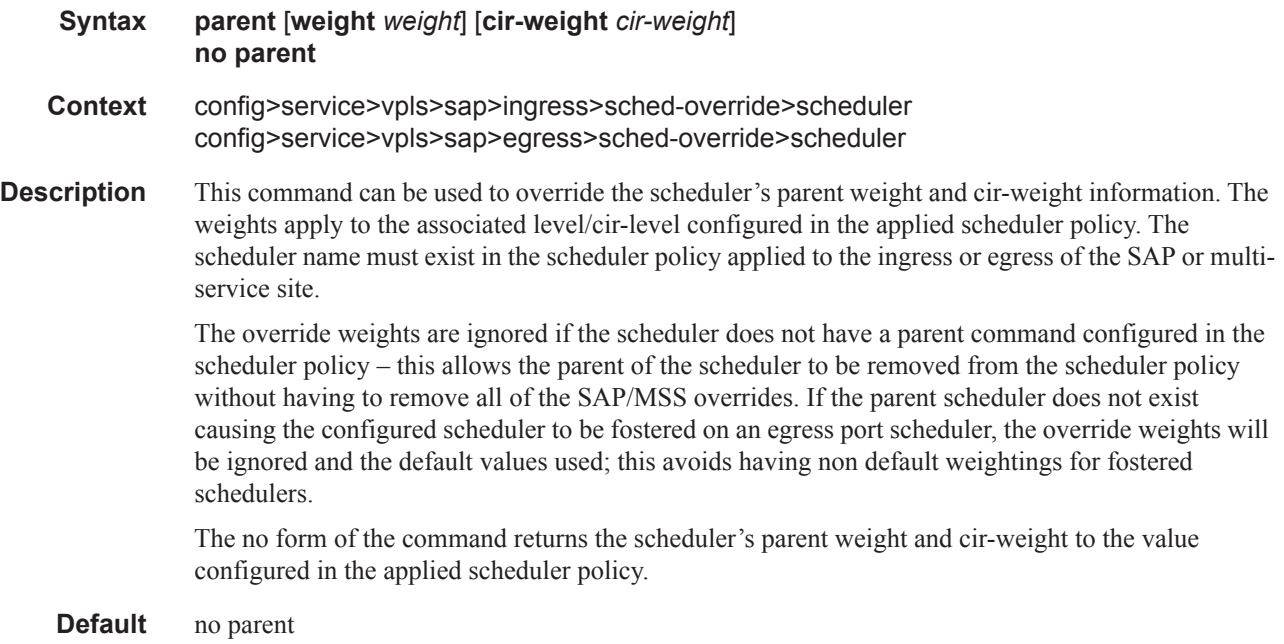
**Parameters** weight *weight* — Weight defines the relative weight of this scheduler in comparison to other child schedulers and queues at the same strict **level** defined by the level parameter in the applied scheduler olicy. Within the level, all weight values from active children at that level are summed and the ratio of each active child's weight to the total is used to distribute the available bandwidth at that level. A weight is considered to be active when the queue or scheduler the weight pertains to has not reached its maximum rate and still has packets to transmit. A 0 (zero) weight value signifies that the child scheduler will receive bandwidth only after

bandwidth is distributed to all other non-zero weighted children in the strict level.

**Values** 0 to 100

**Default** 1

**cir-weight** *cir-weight* **—** The **cir-weight** keyword defines the relative weight of this scheduler in comparison to other child schedulers and queues at the same *cir-level* defined by the **cir-level** parameter in the applied scheduler policy. Within the strict **cir-level**, all **cir-weight** values from active children at that level are summed and the ratio of each active child's **cir-weight** to the total is used to distribute the available bandwidth at that level. A **cir-weight** is considered to be active when the queue or scheduler that the **cir-weight** pertains to has not reached the CIR and still has packets to transmit.

A 0 (zero) **cir-weight** value signifies that the child scheduler will receive bandwidth only after bandwidth is distributed to all other non-zero weighted children in the strict cir-level.

**Values**  $0 - 100$ 

**Default** 1

#### rate

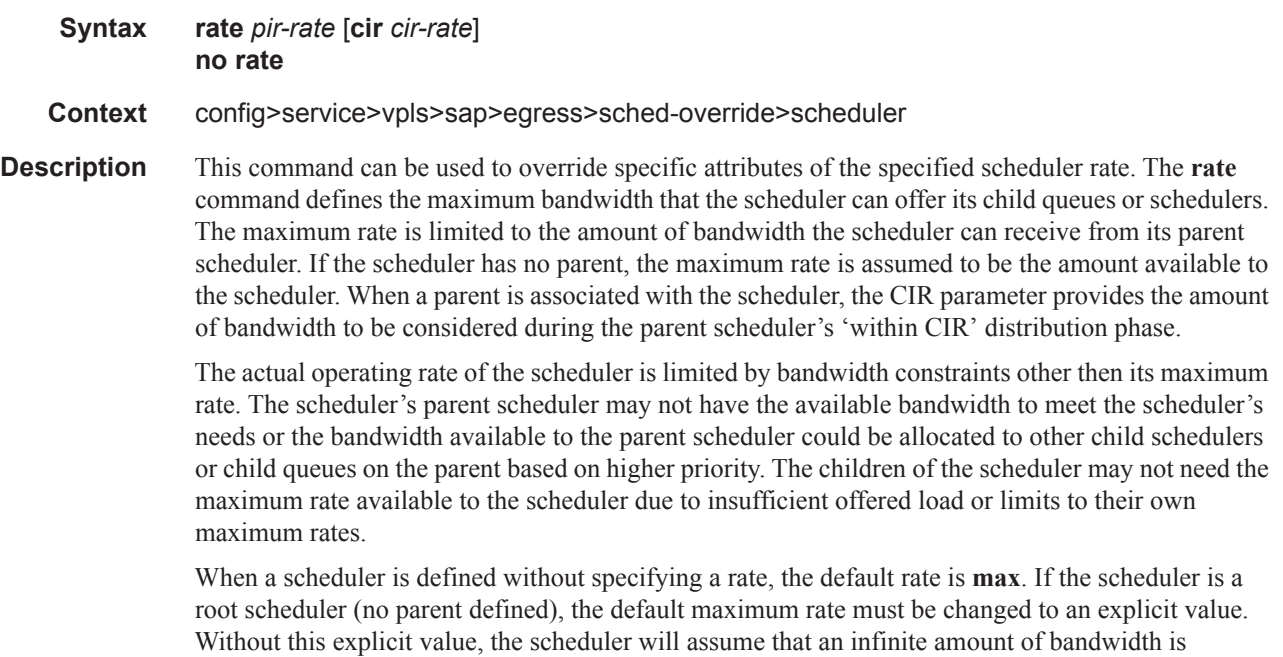

available and allow all child queues and schedulers to operate at their maximum rates.

The **no** form of this command returns all queues created with this *queue-id* by association with the QoS policy to the default PIR and CIR parameters.

**Parameters** *pir-rate —* The **pir** parameter accepts a step multiplier value that specifies the multiplier used to determine the PIR rate at which the queue will operate. A value of 0 to 100000000 or the keyword **max** is accepted. Any other value will result in an error without modifying the current PIR rate.

> To calculate the actual PIR rate, the rate described by the queue's **rate** is multiplied by the *pirrate*.

The SAP ingress context for PIR is independent of the defined forwarding class (fc) for the queue. The default **pir** and definable range is identical for each class. The PIR in effect for a queue defines the maximum rate ate which the queue will be allowed to forward packets in a given second, thus shaping the queue's output.

The PIR parameter for SAP ingress queues do not have a negate (**no**) function. To return the queues PIR rate to the default value, that value must be specified as the PIR value.

**Values** 1 — 100000000, **max**

**Default** max

*cir cir-rate —* The **cir** parameter accepts a step-multiplier value that specifies the multiplier used to determine the CIR rate at which the queue will operate. A value of  $0 - 10000000$  or the keyword **max** or **sum** is accepted. Any other value will result in an error without modifying the current CIR rate.

To calculate the actual CIR rate, the rate described by the **rate pir** *pir-rate* is multiplied by the cir *cir-rate*. If the **cir** is set to max, then the CIR rate is set to infinity.

The SAP ingress context for CIR is dependent on the defined forwarding class (fc) for the queue. The default CIR and definable range is different for each class. The CIR in effect for a queue defines both its profile (in or out) marking level as well as the relative importance compared to other queues for scheduling purposes during congestion periods.

**Values** 0 — 10000000, max, sum

Default sum

### scheduler-policy

**Syntax scheduler-policy** *scheduler-policy-name* **no scheduler-policy Context** config>service>vpls>sap>ingress config>service>vpls>sap>egress **Description** This command applies an existing scheduler policy to an ingress or egress scheduler used by SAP

queues associated with this multi-service customer site. The schedulers defined in the scheduler policy can only be created once the customer site has been appropriately assigned to a chassis port, channel or slot. Scheduler policies are defined in the **config>qos>scheduler-policy** *scheduler-policyname* context.

> The **no** form of this command removes the configured ingress or egress scheduler policy from the multi-service customer site. When the policy is removed, the schedulers created due to the policy are

removed also making them unavailable for the ingress SAP queues associated with the customer site. Queues that lose their parent scheduler association are deemed to be orphaned and are no longer subject to a virtual scheduler. The SAPs that have ingress queues reliant on the removed schedulers enter into an operational state depicting the orphaned status of one or more queues. When the **no scheduler-policy** command is executed, the customer site ingress or egress node will not contain an applied scheduler policy.

*scheduler-policy-name: —* The *scheduler-policy-name* parameter applies an existing scheduler policy that was created in the **config>qos>scheduler-policy** *scheduler-policy-name* context to create the hierarchy of ingress or egress virtual schedulers. The scheduler names defined within the policy are created and made available to any ingress or egress queues created on associated SAPs.

**Values** Any existing valid scheduler policy name.

### vlan-translation

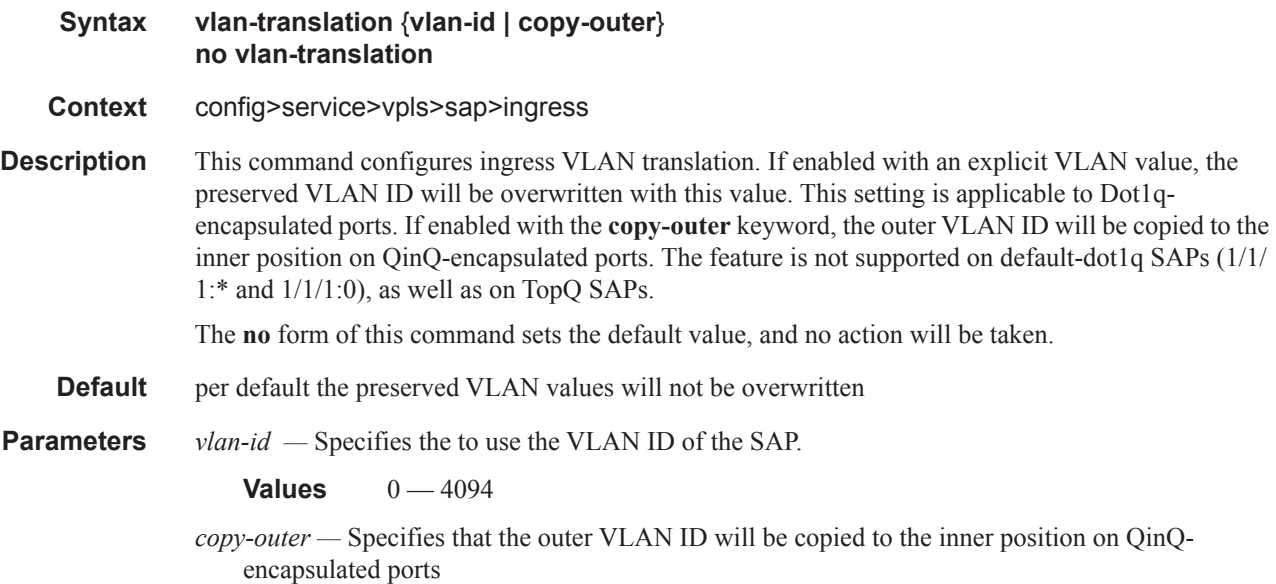

### match-qinq-dot1p

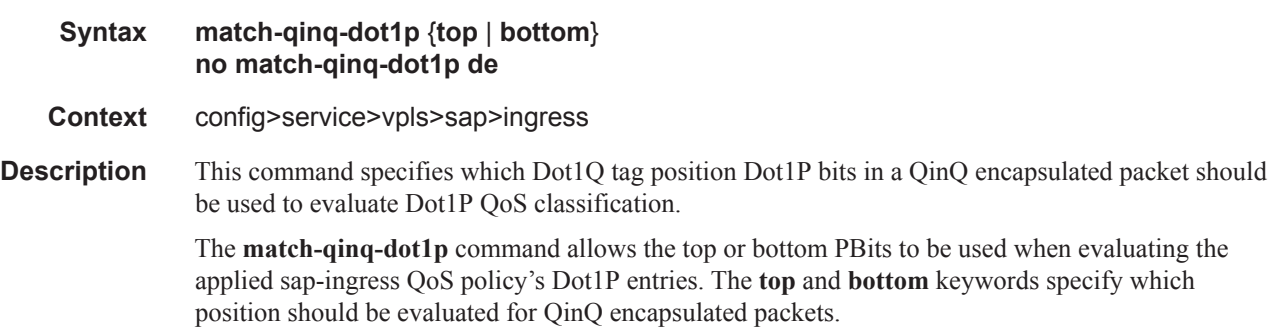

The setting also applies to classification based on the DE indicator bit.

The **no** form of this command reverts the dot1p and de bits matching to the default tag.

By default, the bottom most service delineating Dot1Q tags Dot1P bits are used. [Table 13d](#page-147-0)efines the default behavior for Dot1P evaluation.

| Port / SAP Type | <b>Existing Packet Tags</b>   | <b>PBits Used for Match</b> |
|-----------------|-------------------------------|-----------------------------|
| Null            | None                          | None                        |
| Null            | Dotl $P$ (VLAN-ID 0)          | Dot1P PBits                 |
| Null            | DotlQ                         | Dot1Q PBits                 |
| Null            | TopQ BottomQ                  | TopQ PBits                  |
| Null            | TopQ (No BottomQ)             | TopQ PBits                  |
| DotlQ           | None (Default SAP)            | None                        |
| DotlQ           | Dot1P (Default SAP VLAN-ID 0) | Dot1P PBits                 |
| Dot10           | Dot10                         | Dot1Q PBits                 |
| $QinQ$ / TopQ   | TopQ                          | TopQ PBits                  |
| $QinQ$ / TopQ   | TopQ BottomQ                  | TopQ PBits                  |
| QinQ / QinQ     | TopQ BottomQ                  | <b>BottomQ</b> PBits        |
|                 |                               |                             |

<span id="page-147-0"></span>**Table 13: Default QinQ and TopQ SAP Dot1P Evaluation** 

**Default** no match-qinq-dot1p (no filtering based on p-bits) (top or bottom must be specified to override the default QinQ dot1p behavior)

**Parameters top** — The top parameter is mutually exclusive to the bottom parameter. When the top parameter is specified, the top most PBits are used (if existing) to match any dot1p dot1p-value entries. The folowing table defines the dot1p evaluation behavior when the top parameter is specified.

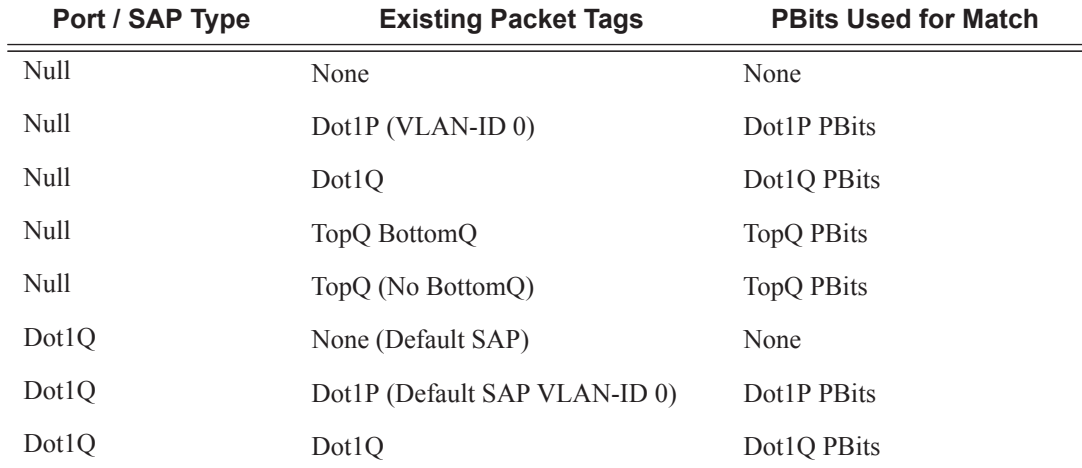

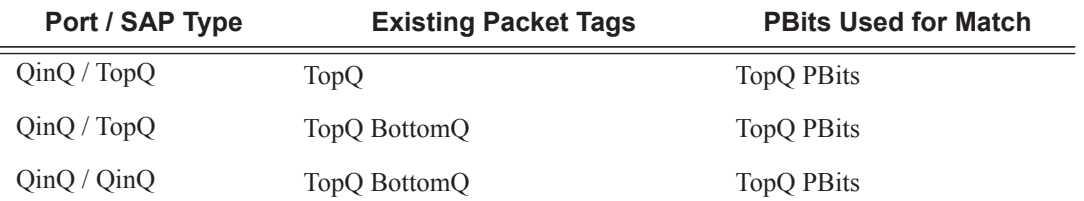

**bottom** — The bottom parameter is mutually exclusive to the top parameter. When the bottom parameter is specified, the bottom most PBits are used (if existing) to match any dot1p dot1pvalue entries. The following table defines the dot1p evaluation behavior when the bottom parameter is specified.

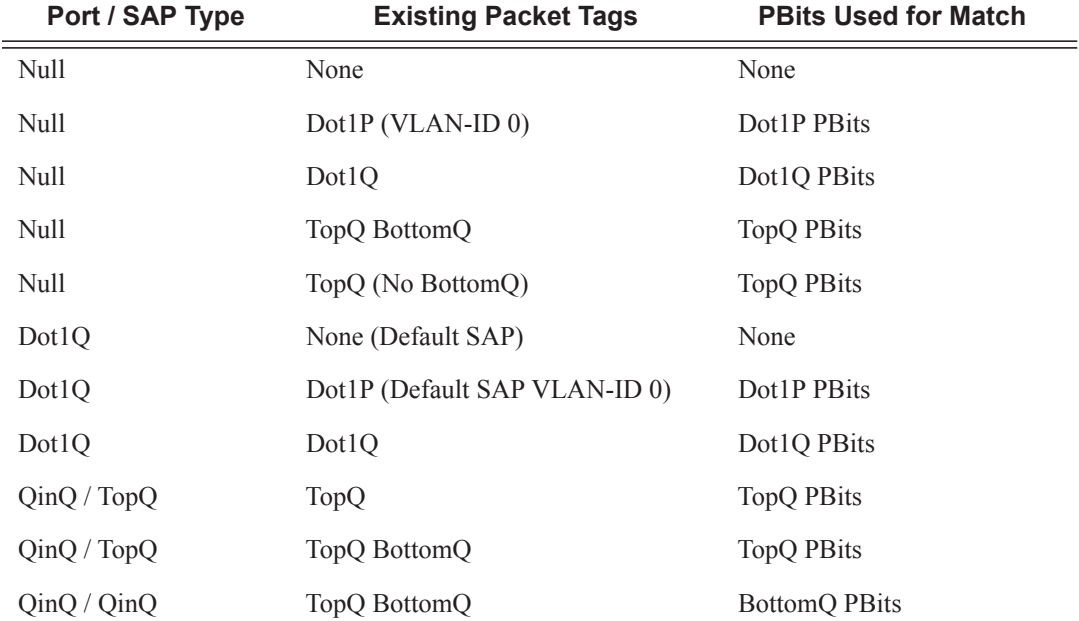

#### **Table 14: Bottom Position QinQ and TopQ SAP Dot1P Evaluation**

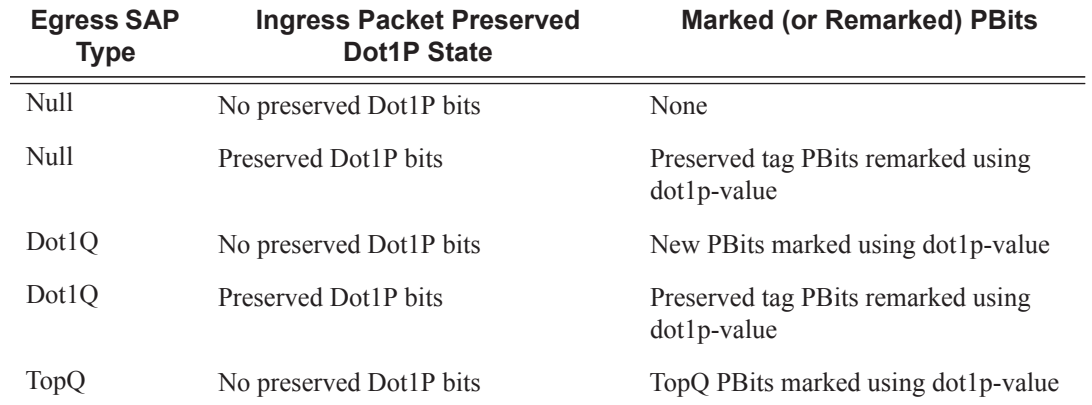

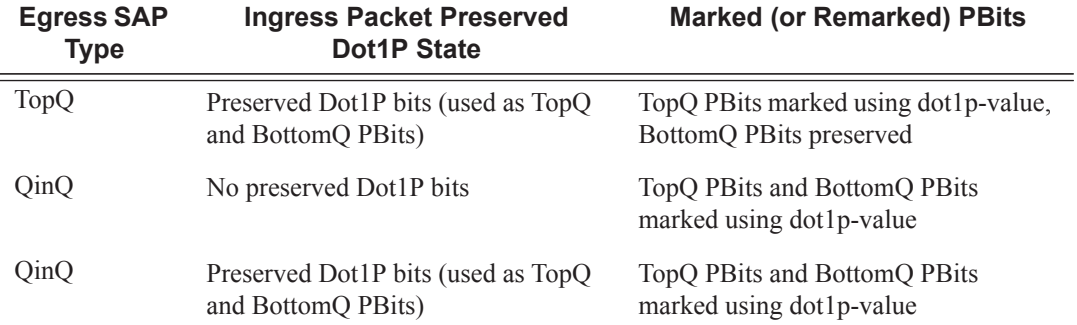

The QinQ and TopQ SAP PBit/DEI bit marking follows the default behavior defined in the table above when **qinq-mark-top-only** is not specified.

The dot1p *dot1p-value* command must be configured without the qinq-mark-top-only parameter to remove the TopQ PBits only marking restriction.

Note that a QinQ-encapsulated Ethernet port can have two different sap types:

- For a TopQ SAP type, only the outer (top) tag is explicitly specified. For example, **sap 1/1/ 1:10.\***
- For QinQ SAP type, both inner (bottom) and outer (top) tags are explicitly specified. For example, **sap 1/1/1:10.100**.

## policer-control-policy

#### **Syntax policer-control-policy** *policy-name* [**create**] **no policer-control-policy**

- **Context** config>service>vpls>sap>egress
- **Description** This command, within the gos CLI node, is used to create, delete or modify policer control policies. A policer control policy is very similar to the scheduler-policy which is used to manage a set of queues by defining a hierarchy of virtual schedulers and specifying how the virtual schedulers interact to provide an aggregate SLA. In a similar fashion, the policer-control-policy controls the aggregate bandwidth available to a set of child policers. Once created, the policy can be applied to ingress or egress SAPs. The policy may also be applied to the ingress or egress context of a sub-profile.

Policer Control Policy Instances

On the SAP side, an instance of a policy is created each time a policy is applied. When applied to a sub-profile, an instance of the policy is created each time a subscriber successfully maps one or more hosts to the profile per ingress SAP.

Each instance of the policer-control-policy manages the policers associated with the object that owns the policy instance (SAP or subscriber). If a policer on the object is parented to an appropriate arbiter name that exists within the policy, the policer will be managed by the instance. If a policer is not

parented or is parented to a non-existent arbiter, the policer will be orphaned and will not be subject to bandwidth control by the policy instance.

#### Maximum Rate and Root Arbiter

The policer-control-policy supports an overall maximum rate (max-rate) that defines the total amount of bandwidth that may be distributed to all associated child policers. By default, that rate is set to max which provides an unlimited amount of bandwidth to the policers. Once the policy is created, an actual rate should be configured in order for the policy instances to be effective. At the SAP level, the maximum rate may be overridden on a per instance basis. For subscribers, the maximum rate may only be overridden on the subscriber profile which will then be applied to all instances associated with the profile.

The maximum rate is defined within the context of the root arbiter which is always present in a policer-control-policy. The system creates a parent policer which polices the output of all child policers attached to the policy instance to the configured rate. Child policers may be parented directly to the root arbiter (parent root) or parented to one of the tiered arbiters (parent arbiter-name). Since each tiered arbiter must be parented to either another tiered arbiter or the root arbiter (default), every parented child policer is associated with the root arbiter and thus the root arbiter's parent policer.

#### Parent Policer PIR Leaky Bucket Operation

The parent policer is a single leaky bucket that monitors the aggregate throughput rate of the associated child policers. Forwarded packets increment the bucket by the size of each packet. The rate of the parent policer is implemented as a bucket decrement function which attempts to drain the bucket. If the rate of the packets flowing through the bucket is less than the decrement rate, the bucket does not accumulate depth. Each packet that flows through the bucket is accompanied by a derived discard threshold. If the current depth of the bucket is less than the discard threshold, the packet is allowed to pass through, retaining the colors derived from the packet's child policer. If the current depth is equal to or greater than the threshold value, the packet is colored red and the bucket depth is not incremented by the packet size. Also, any increased bucket depths in the child policer are canceled making any discard event an atomic function between the child and the parent.

Due to the fact that multiple thresholds are supported by the parent policer, the policer control policy is able to protect the throughput of higher priority child policers from the throughput of the lower priority child policers within the aggregate rate.

#### Tier 1 and Tier 2 Arbiters

As stated above, each child is attached either to the always available root arbiter or to an explicitly created tier 1 or tier 2 arbiter. Unlike the hardware parent policer based root arbiter, the arbiters at tier 1 and tier 2 are only represented in software and are meant to provide an arbitrary hierarchical bandwidth distribution capability. An arbiter created on tier 2 must parent to either to an arbiter on tier 1 or to the root arbiter. Arbiters created on tier 1 always parent to the root arbiter. In this manner, every arbiter ultimately is parented or grand-parented by the root arbiter.

Each tiered arbiter supports an optional rate parameter that defines a rate limit for all child arbiters or child policers associated with the arbiter. Child arbiters and policers attached to the arbiter have a level attribute that defines the strict level at which the child is given bandwidth by the arbiter. Level 8 is the highest and 1 is the lowest. Also a weight attribute defines each child's weight at that strict level in order to determine how bandwidth is distributed to multiple children at that level when insufficient bandwidth is available to meet each child's required bandwidth.

#### Fair and Unfair Bandwidth Control

Each child policer supports three leaky buckets. The PIR bucket manages the policer's peak rate and maximum burst size, the CIR leaky bucket manages the policer's committed rate (in-profile / out-ofprofile) and committed burst size. The third leaky bucket is used by the policer control policy instance to manage the child policer's fair rate (FIR). When multiple child policers are attached to the root arbiter at the same priority level, the policy instance uses each child's FIR bucket rate to control how much of the traffic forwarded by the policer is fair and how much is unfair.

In the simplest case where all the child policers in the same priority level are directly attached to the root arbiter, each child's FIR rate is set according to the child's weight divided by the sum of the active children's weights multiplied by the available bandwidth at the priority level. The result is that the FIR bucket will mark the appropriate amount of traffic for each child as  $|$  air $|$  based on the weighted fair output of the policy instance.

The fair/unfair forwarding control in the root parent policer is accomplished by implementing two different discard thresholds for the priority. The first threshold is discard-unfair and the second is discard-all for packet associated with the priority level. As the parent policer PIR bucket fills (due the aggregate forwarded rate being greater than the parent policers PIR decrement rate) and the bucket depth reaches the first threshold, all unfair packets within the priority are discarded. This leaves room in the bucket for the fair packets to be forwarded.

In the more complex case where one or more tiered arbiters are attached at the priority level, the policer control policy instance must consider more than just the child policer weights associated with the attached arbiter. If the arbiter is configured with an aggregate rate limit that its children cannot exceed, the policer control policy instance will switch to calculating the rate each child serviced by the arbiter should receive and enforces that rate using each child policers PIR leaky bucket.

When the child policer PIR leaky bucket is used to limit the bandwidth for the child policer and the child's PIR bucket discard threshold is reached, packets associated with the child policer are discarded. The child policer's discarded packets do not consume depth in the child policer's CIR or FIR buckets. The child policers discarded packets are also prevented from impacting the parent policer and will not consume the aggregate bandwidth managed by the parent policer.

Parent Policer Priority Level Thresholds

As stated above, each child policer is attached either to the root arbiter or explicitly to one of the tier 1 or tier 2 arbiters. When attached directly to the root arbiter, its priority relative to all other child policers is indicated by the parenting level parameter. When attached through one of the tiered arbiters, the parenting hierarchy of the arbiters must be traced through to the ultimate attachment to the root arbiter. The parenting level parameter of the arbiter parented to the root arbiter defines the child policer's priority level within the parent policer.

The priority level is important since it defines the parent policer discard thresholds that will be applied at the parent policer. The parent policer has 8 levels of strict priority and each priority level has its own discard-unfairand discard-all thresholds. Each priority's thresholds are larger than the thresholds of the lower priority levels. This ensures that when the parent policer is discarding, it will be priority sensitive.

To visualize the behavior of the parent policer, picture that when the aggregate forwarding rate of all child policers is currently above the decrement rate of the parent PIR leaky bucket, the bucket depth will increase over time. As the bucket depth increases, it will eventually cross the lowest priority's discard-unfair threshold. If this amount of discard sufficiently lowers the remaining aggregate child policer rate, the parent PIR bucket will hover around this bucket depth. If however, the remaining aggregate child rate is still greater than the decrement rate, the bucket will continue to rise and eventually reach the lowest priority's discard-all threshold which will cause all packets associated with the priority level to be discarded (fair and unfair). Again, if the remaining aggregate child rate is less than or equal to the bucket decrement rate, the parent PIR bucket will hover around this higher

bucket depth. If the remaining aggregate child rate is still higher than the decrement rate, the bucket will continue to rise through the remaining priority level discards until equilibrium is achieved.

As noted above, each child's rate feeding into the parent policer is governed by the child policer's PIR bucket decrement rate. The amount of bandwidth the child policer offers to the parent policer will not exceed the child policer's configured maximum rate.

Root Arbiter's Parent Policer's Priority Aggregate Thresholds

Each policer-control-policy root arbiter supports configurable aggregate priority thresholds which are used to control burst tolerance within each priority level. Two values are maintained per priority level; the shared-portion and the fair-portion. The shared-portion represents the amount of parent PIR bucket depth that is allowed to be consumed by both fair and unfair child packets at the priority level. The fair-portion represents the amount of parent PIR bucket depth that only the fair child policer packets may consume within the priority level. It should be noted that the fair and unfair child packets associated with a higher parent policer priority level may also consume the bucket depth set aside for this priority.

While the policy maintains a parent policer default or explicit configurable values for shared-portion and fair-portion within each priority level, it is possible that some priority levels will not be used within the parent policer. Most parent policer use cases require fewer than eight strict priority levels.

In order to derive the actual priority level discard-unfair and discard-all thresholds while only accounting for the actual in-use priority levels, the system maintains a child policer to parent policer association counter per priority level for each policer control policy instance. As a child policer is parented to either the root or a tiered arbiter, the system determines the parent policer priority level for the child policer and increments the association counter for that priority level on the parent policer instance.

The shared-portion for each priority level is affected by the parent policer global min-threshseparation parameter that defines the minimum separation between any in-use discard thresholds. When more than one child policer is associated with a parent policer priority level, the shared-portion for that priority level will be the current value of min-thresh-separation. When only a single child policer is associated, the priority level's shared-portion is zero since all packets from the child will be marked fair and the discard-unfair threshold is meaningless. When the association counter is zero, both the shared-portion and the fair-portion for that priority level are zero since neither discard thresholds will be used. Whenever the association counter is greater than 0, the fair-portion for that priority level will be derived from the current value of the priority's mbs-contribution parameter and the global min-thresh-separation parameter.

Each priority level's discard-unfair and discard-alld thresholds are calculated based on an accumulation of lower priorities shared-portions and fair-portions and the priority level's own sharedportion and fair-portion. The base threshold value for each priority level is equal to the sum of all lower priority level's shared-portions and fair-portions. The discard-unfair threshold is the priority level's base threshold plus the priority level's shared-portion. The discard-all threshold for the priority level is the priority level's base threshold plus both the shared-portion and fair-portion values of the priority. As can be seen, an in-use priority level's thresholds are always greater than the thresholds of lower priority levels.

#### Policer Control Policy Application

A policer-control-policy may be applied on any Ethernet ingress or egress SAP that is associated with a port (or ports in the case of LAG).

#### ETH-CFM Service Commands

The **no** form of the command removes a non-associated policer control policy from the system. The command will not execute when policer-name is currently associated with any SAP or subscriber management sub-profile context.

### **Default** none **Parameters** *policy-name* — Each policer-control-policy must be created with a unique policy name. The name must given as policy-name must adhere to the system policy ASCII naming requirements. If the defined policy-name already exists, the system will enter that policy's context for editing purposes. If policy-name does not exist, the system will attempt to create a policy with the specified name. Creating a policy may require use of the create parameter when the system is configured for explicit object creation mode.

**create —** The keyword is required when a new policy is being created and the system is configured for explicit object creation mode.

## authentication-policy

- **Syntax authentication-policy** *name* **no authentication-policy Context** config>service>vpls>sap
- **Description** This command defines which subscriber authentication policy must be applied when a DHCP message is received on the interface. The authentication policies must already be defined. The policy will only be applied when DHCP snooping is enabled on the SAP.

## accounting-policy

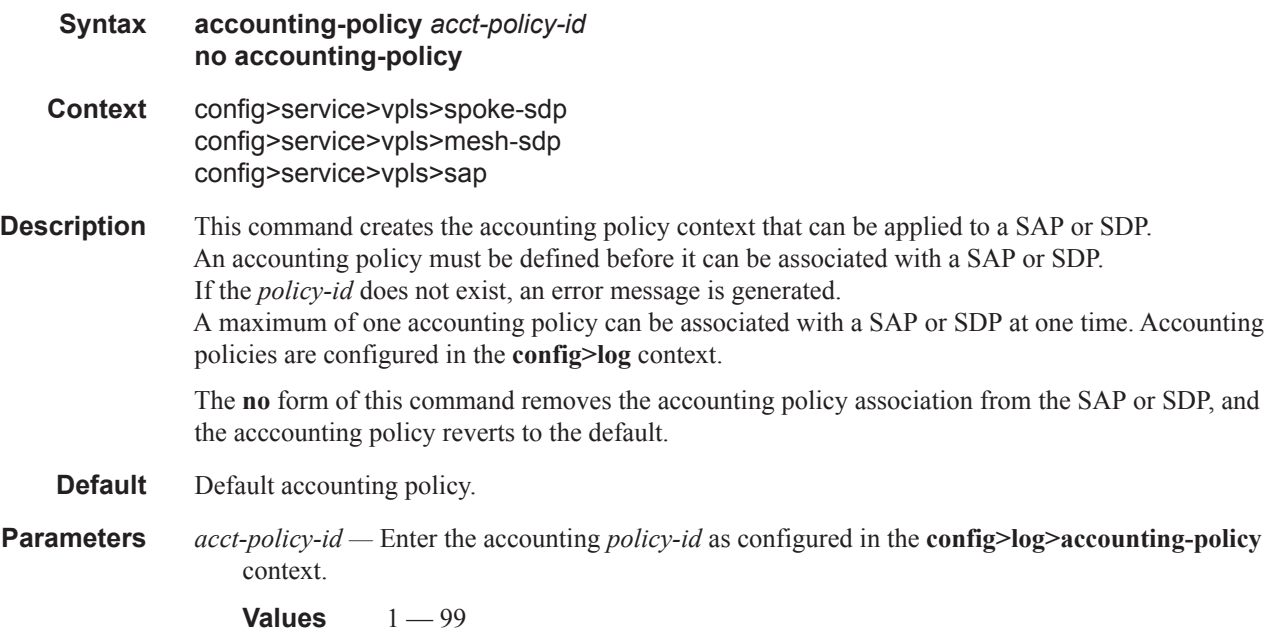

# app-profile

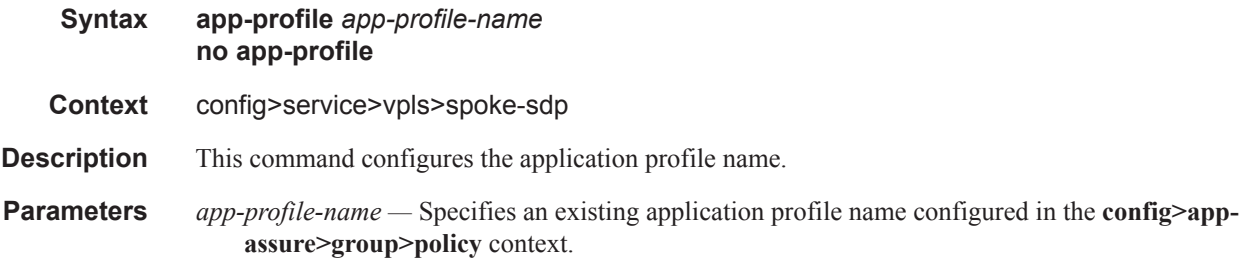

# collect-stats

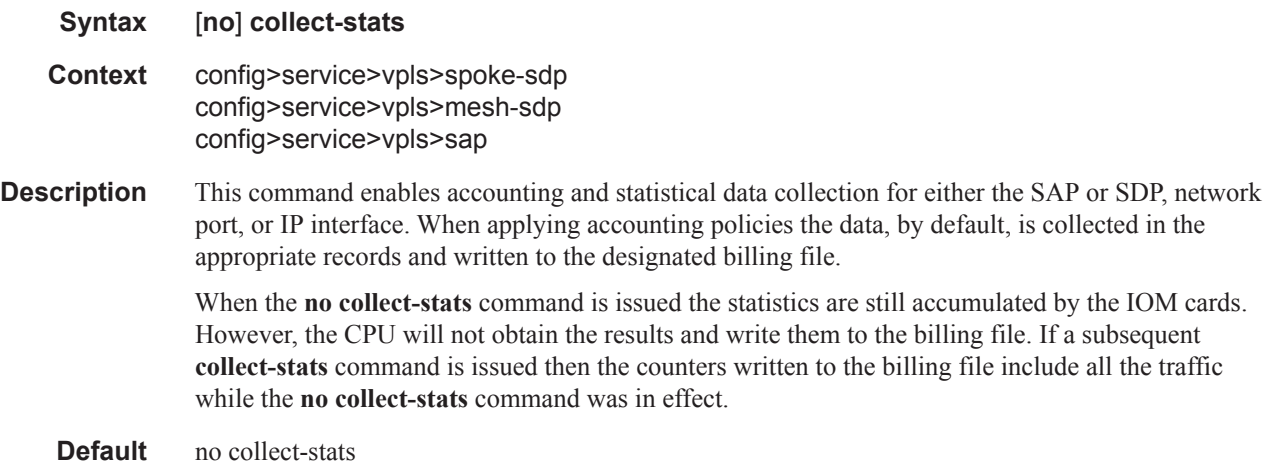

# **VPLS Template Commands**

# template

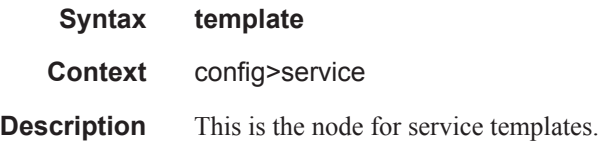

# vpls-template

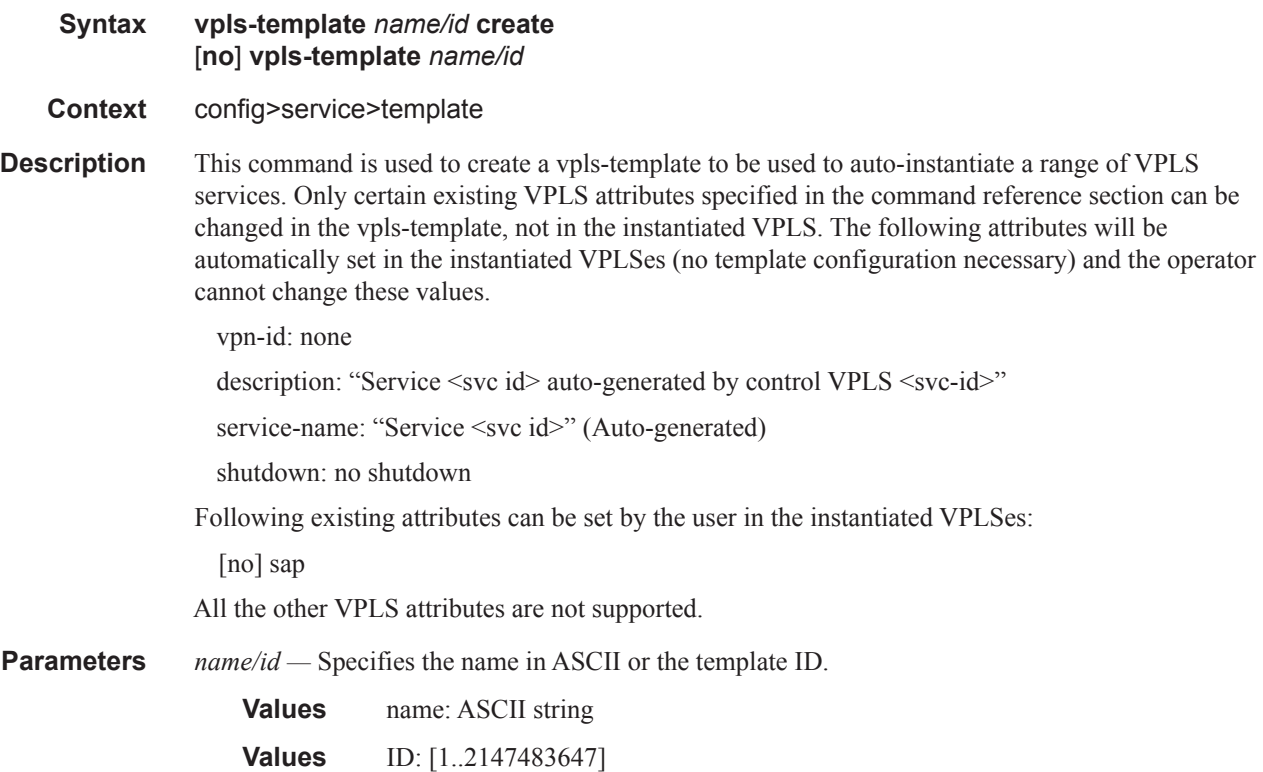

# vpls-sap-template

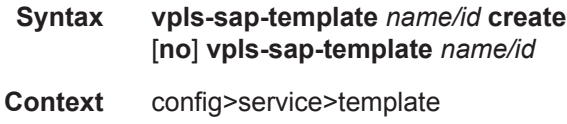

**Description** This is the command used to create a SAP template to be used in a vpls-template. Only certain existing VPLS SAP attributes can be changed in the vpls-sap-template, not in the instantiated VPLS SAP Following SAP attributes will be set in the instantiated saps (no configuration allowed): description: "Sap <sap-id> controlled by MVRP service <svc id>" – auto generated shutdown: no shutdown **Parameters** *name/id —* Specifies the name in ASCII or the template ID. **Values** 1..2147483647

### mac-move-level

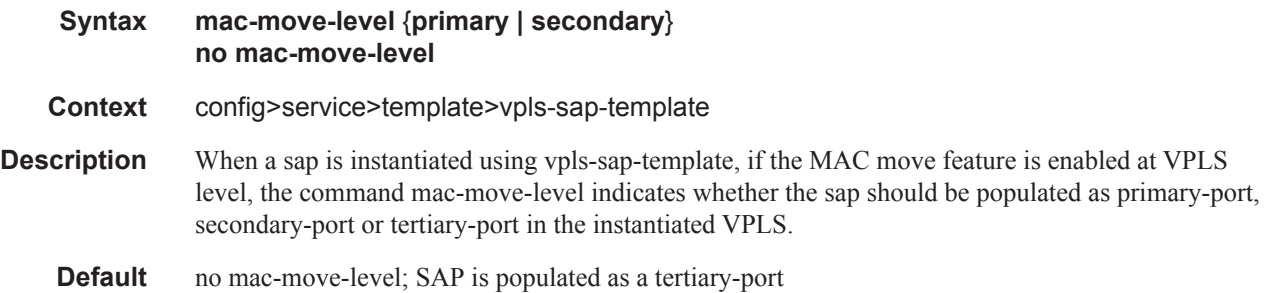

## temp-flooding

ı

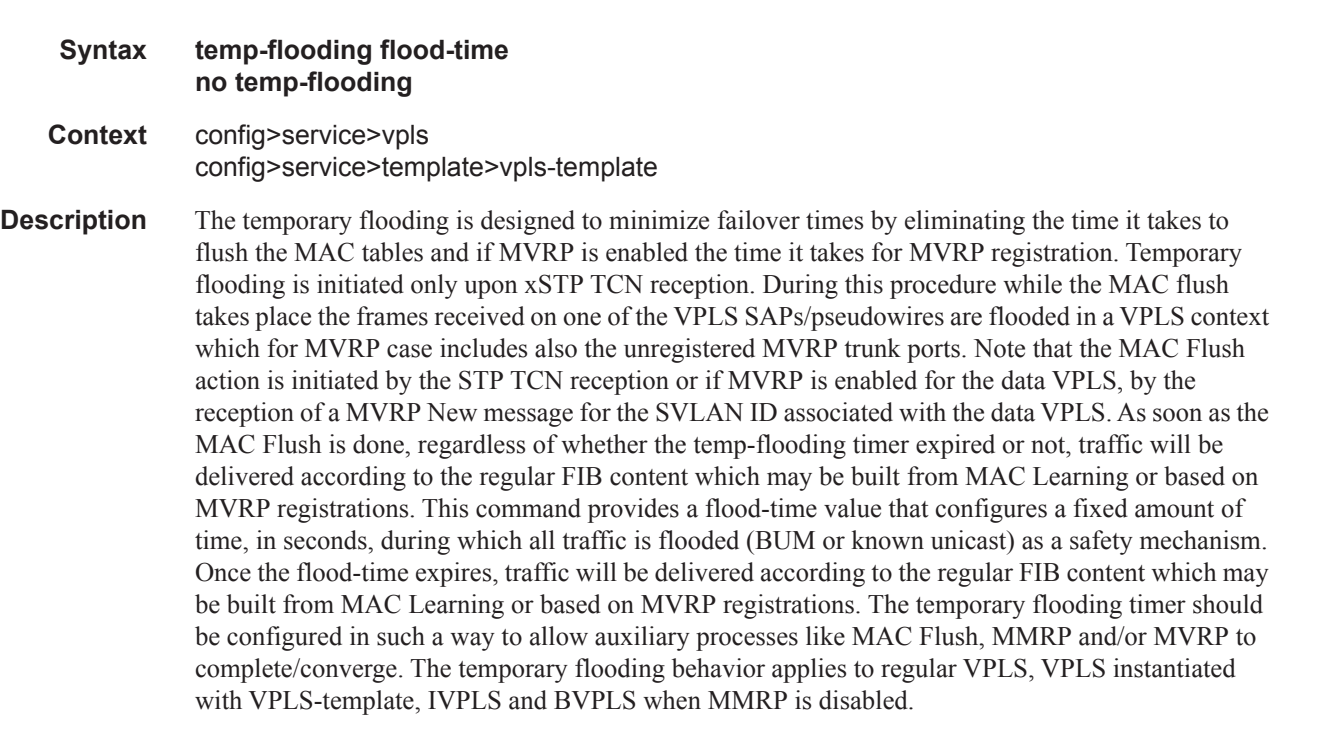

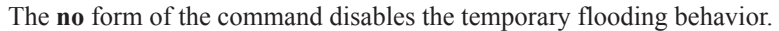

**Default** no temp-flooding

**Parameters** *flood-time —* Specifies the flood time, in seconds.

**Values** 3 — 600

# **Provider Tunnel Commands**

# provider-tunnel

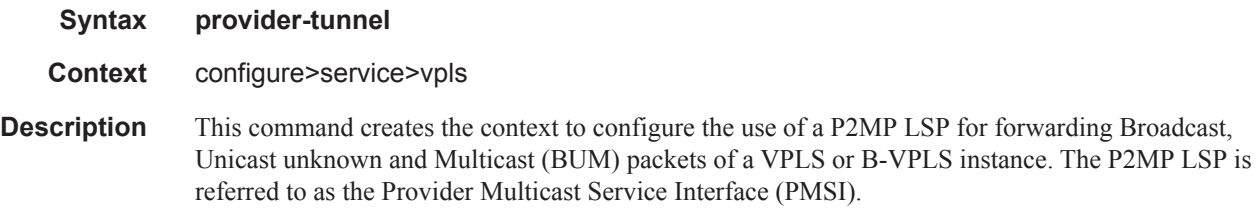

# inclusive

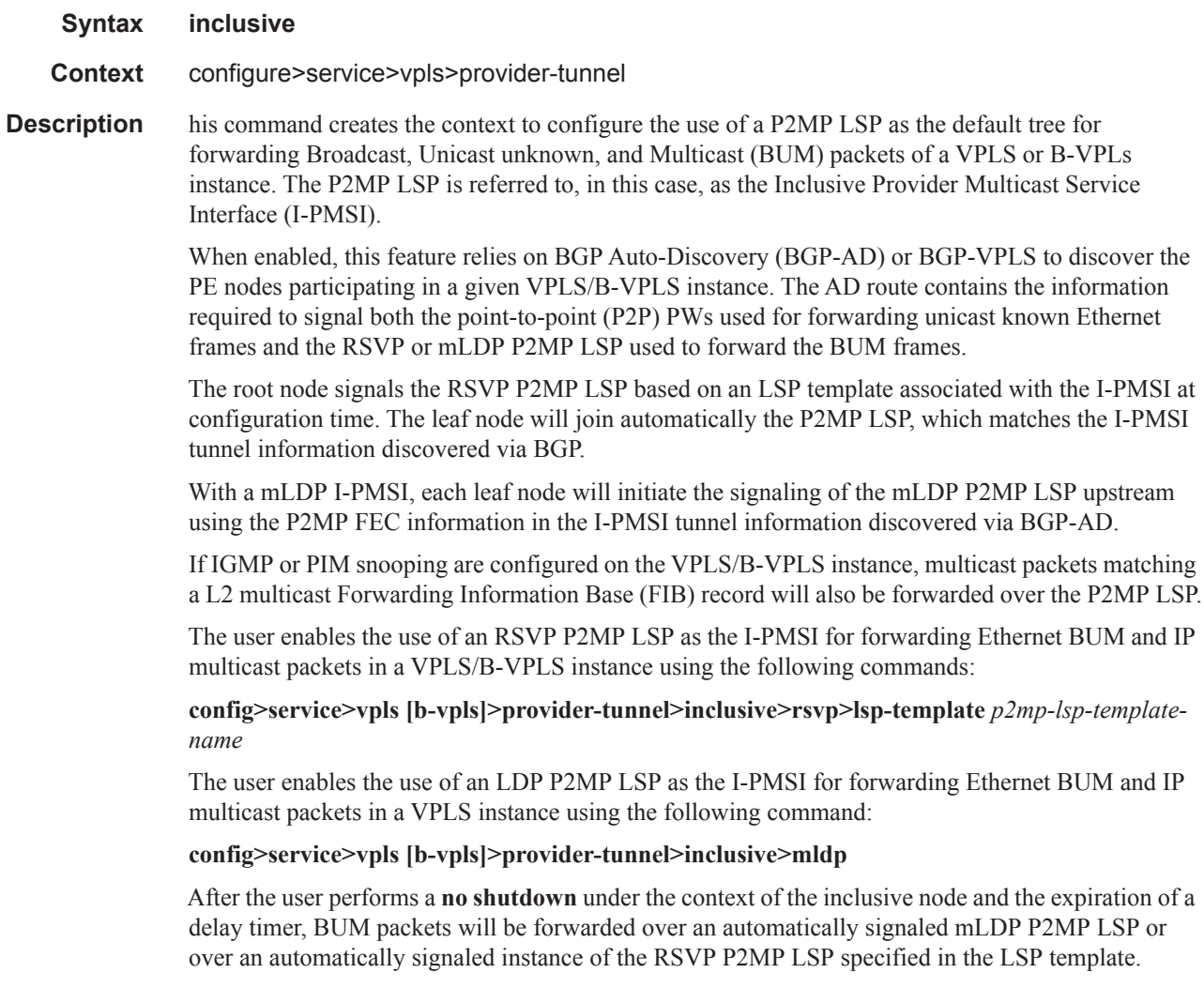

The user can specify if the node is both root and leaf in the VPLS instance:

#### **config>service>vpls [b-vpls]>provider-tunnel>inclusive>root-and-leaf**

The **root-and-leaf** command is required otherwise this node will behave as a leaf only node by default. When the node is leaf only for the I-PMSI of type P2MP RSVP LSP, no PMSI Tunnel Attribute is included in BGP-AD route update messages and thus no RSVP P2MP LSP is signaled but the node can join RSVP P2MP LSP rooted at other PE nodes participating in this VPLS/B-VPLS service. Note that the user must still configure a LSP template even if the node is a leaf only. For the I-PMSI of type mLDP, the leaf-only node will join I-PMSI rooted at other nodes it discovered but will not include a PMSI Tunnel Attribute in BGP-AD route update messages. This way a leaf only node will forward packets to other nodes in the VPLS/B-VPLS using the point-to-point spoke-sdp's.

Note that BGP-AD must have been enabled in this VPLS/B-VPLS instance or the execution of the 'no shutdown" command under the context of the inclusive node is failed and the I-PMSI will not come up.

Any change to the parameters of the I-PMSI, such as disabling the P2MP LSP type or changing the LSP template requires that the inclusive node be first shutdown. The LSP template is configured in MPLS.

If the P2MP LSP instance goes down, VPLS/B-VPLS immediately reverts the forwarding of BUM packets to the P2P PWs. The user can however restore at any time the forwarding of BUM packets over the P2P PWs by performing a **shutdown** under the context of the inclusive node.

This feature is supported with VPLS, H-VPLS, and B-VPLS. It is not supported with I-VPLS and Routed VPLS.

#### data-delay-interval

#### **Syntax data-delay-interval** *seconds* **no data-delay-interval**

**Context** configure>service>vpls>provider-tunnel>inclusive

**Description** This command configures the I-PMSI data delay timer.

This delay timer is intended to allow time for the RSVP control plane to signal and bring up the S2L sub-LSP to each destination PE participating in the VPLS/B-VPLS service. The delay timer is started as soon as the P2MP LSP instance becomes operationally up after the user performed a 'no shutdown' under the inclusive node, i.e., as soon as the first S2L sub-LSP is up. In general, it is started when the P2MP LSP instance transitions from the operationally down state to the up state.

For a mLDP P2MP LSP, the delay timer is started as soon as the P2MP FEC corresponding to the I-PMSI is resolved and installed at the root node. Note that the user must factor in the value configured in the data-delay-interval at the root node any delay configured in IGP-LDP sync timer (config>router>interface>ldp-sync-timer) on interfaces over the network. This is because the mLDP P2MP LSP may move to a different interface at the expiry of this timer since the routing upstream of the LDP Label Mapping message may change when this timer expires and the interface metric is restored.

At the expiry of this timer, the VPLS/B-VPLS will begin forwarding of BUM packets over the P2MP LSP instance even if not all the S2L paths are up.

The **no** version of this command re-instates the default value for this delay timer.

**Parameters** *seconds —* The delay time value in seconds.

**Values** 3—180 seconds **Default** 15 seconds

# mldp

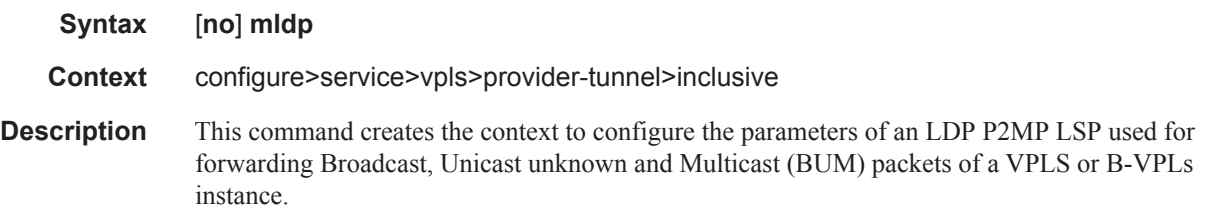

# root-and-leaf

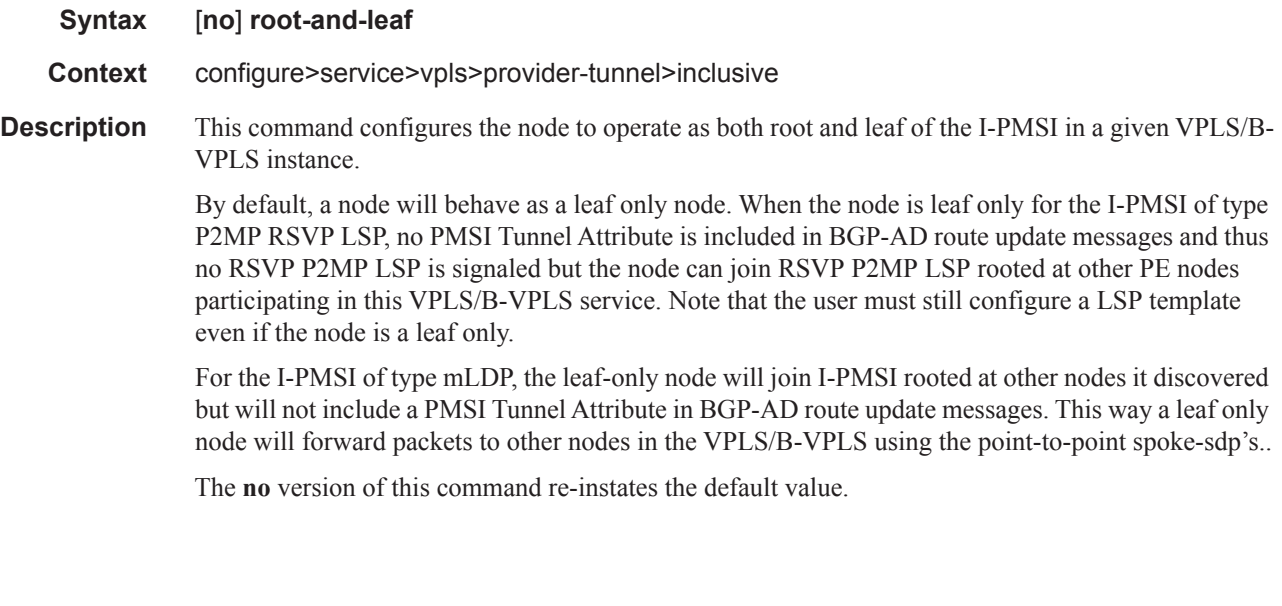

### rsvp

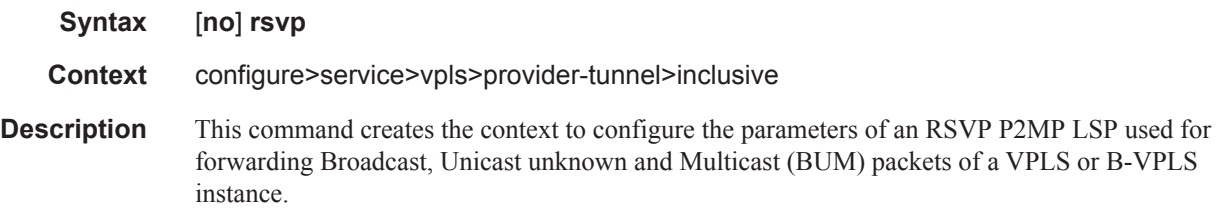

#### ETH-CFM Service Commands

# lsp-template

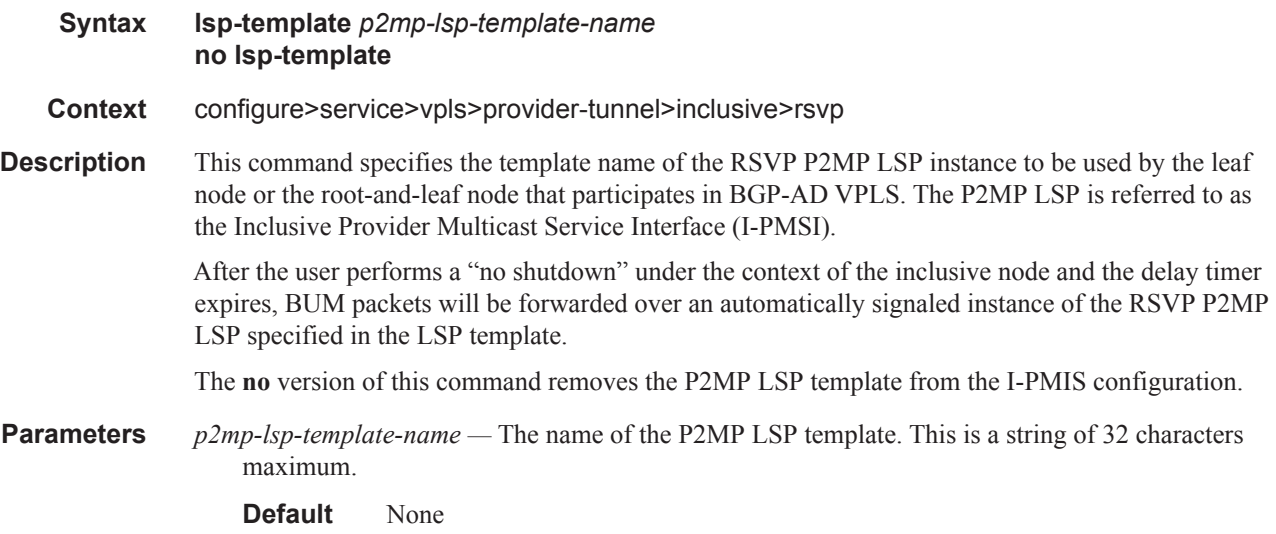

# **VPLS SDP Commands**

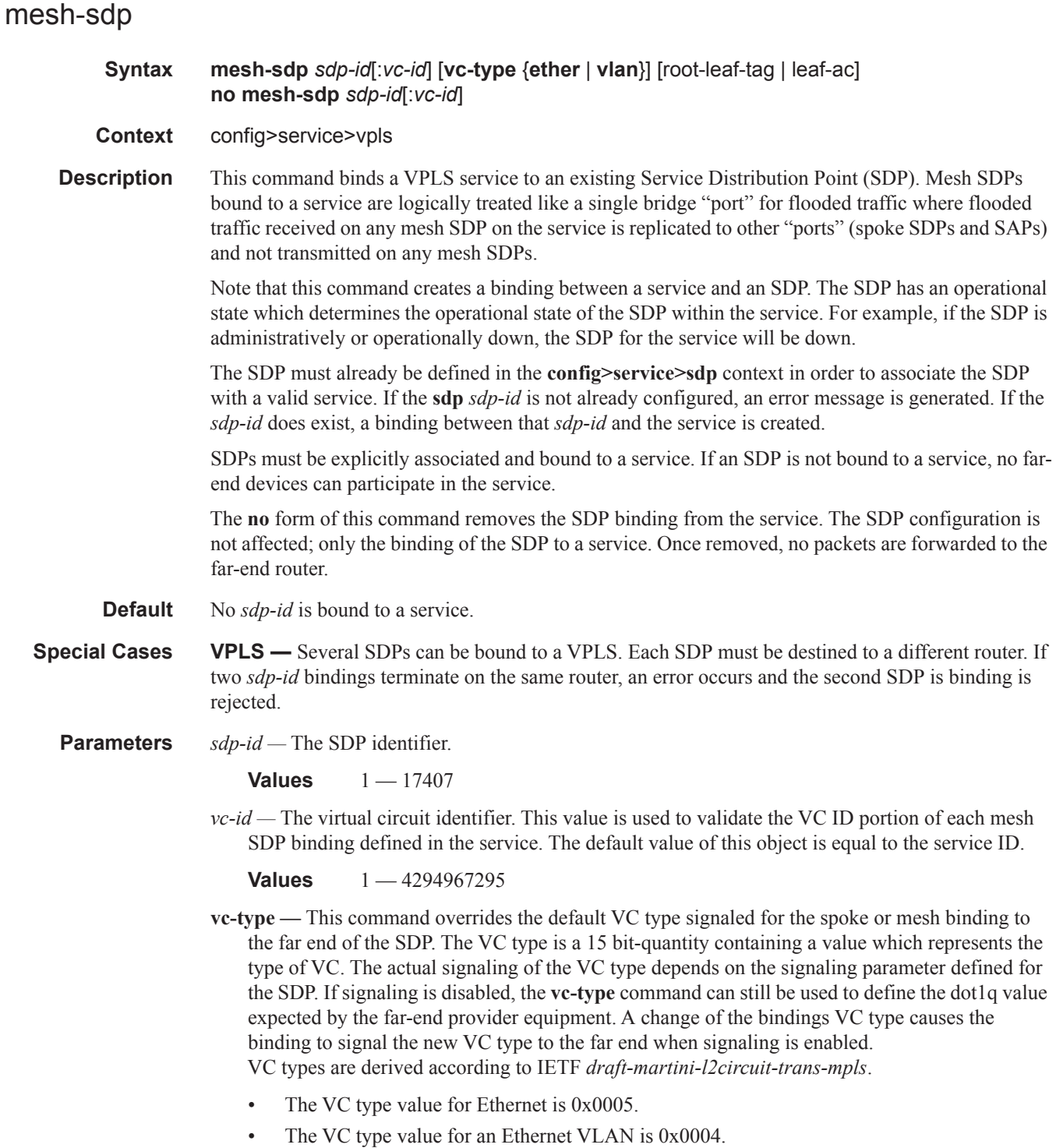

- **ether** Defines the VC type as Ethernet. The **ethernet** and **vlan** keywords are mutually exclusive. When the VC type is not defined then the default is Ethernet for spoke SDP bindings. Defining Ethernet is the same as executing **no vc-type** and restores the default VC type for the spoke SDP binding. (hex 5)
- **vlan** Defines the VC type as VLAN. The top VLAN tag, if a VLAN tag is present, is stripped from traffic received on the pseudowire, and a vlan-tag is inserted when forwarding into the pseudowire. The **ethernet** and **vlan** keywords are mutually exclusive. When the VC type is not defined then the default is Ethernet for mesh SDP bindings.

Note: The system expects a symmetrical configuration with its peer, specifically it expects to remove the same number of VLAN tags from received traffic as it adds to transmitted traffic. As some of the related configuration parameters are local and not communicated in the signaling plane, an asymmetrical behavior cannot always be detected and so cannot be blocked. Consequently, protocol extractions will not necessarily function for asymmetrical configurations as they would with a symmetrical configurations resulting in an unexpected operation.

- **root-leaf-tag** specifies a tagging mesh SDP under an E-Tree VPLS. When a tag SDP binding is required, it is created with a root-leaf-tag flag. Only VLAN tag SDP bindings are supported. The VLAN type must be set to VC VLAN type. The root-leaf-tag parameter indicates this SDP binding is a tag SDP that will use a default VID 1 for root and 2 for leaf. The SDP binding tags egress E-Tree traffic with root and leaf VIDs as appropriate. Root and leaf VIDs are only significant between peering VPLS but the values must be consistent on each end. On ingress a tag SDP binding removes the VID tag on the interface between VPLS in the same E-Tree service. The tag SDP receives root tagged traffic and marks the traffic with a root indication internally.
- **leaf-ac** sspecifies an access (AC) mesh SDP binding under a E-Tree VPLS as a leaf access (AC) SDP. The default E-Tree SDP type is a root AC if *leaf-ac* or *root-leaf-tag* is not specified at SDP binding creation. This option is only available when the VPLS is designated as an Etree VPLS.

## spoke-sdp

**Syntax spoke-sdp** *sdp-id*[**:***vc-id*] [**vc-type** {**ether** | **vlan**}] [**split-horizon-group** *group-name*] **endpoint** [**no-endpoint**] [**root-leaf-tag** | **leaf-ac**] **no spoke-sdp** *sdp-id*[**:***vc-id*]

**Context** config>service>vpls

**Description** This command binds a service to an existing Service Distribution Point (SDP). A spoke SDP is treated like the equivalent of a traditional bridge "port" where flooded traffic received on the spoke SDP is replicated on all other "ports" (other spoke and mesh SDPs or SAPs) and not transmitted on the port it was received.

> The SDP has an operational state which determines the operational state of the SDP within the service. For example, if the SDP is administratively or operationally down, the SDP for the service will be down.

The SDP must already be defined in the **config>service>sdp** context in order to associate an SDP with a VPLS service. If the **sdp** *sdp-id* is not already configured, an error message is generated. If the *sdp-id* does exist, a binding between that *sdp-id* and the service is created.

SDPs must be explicitly associated and bound to a service. If an SDP is not bound to a service, no farend devices can participate in the service.

The **no** form of this command removes the SDP binding from the service. The SDP configuration is not affected; only the binding of the SDP to a service. Once removed, no packets are forwarded to the far-end router.

**Default** No *sdp-id* is bound to a service.

**Special Cases VPLS —** Several SDPs can be bound to a VPLS service. Each SDP must use unique *vc-ids*. An error message is generated if two SDP bindings with identical *vc-ids* terminate on the same router. Split horizon groups can only be created in the scope of a VPLS service.

**Parameters** *sdp-id —* The SDP identifier.

**Values** 1 — 17407

*vc-id —* The virtual circuit identifier.

**Values** 1 — 4294967295

**vc-type —** This command overrides the default VC type signaled for the spoke or mesh binding to the far end of the SDP. The VC type is a 15 bit-quantity containing a value which represents the type of VC. The actual signaling of the VC type depends on the signaling parameter defined for the SDP. If signaling is disabled, the **vc-type** command can still be used to define the dot1q value expected by the far-end provider equipment. A change of the bindings VC type causes the binding to signal the new VC type to the far end when signaling is enabled. VC types are derived according to IETF *draft-martini-l2circuit-trans-mpls*.

- The VC type value for Ethernet is  $0x0005$ .
- The VC type value for an Ethernet VLAN is 0x0004.

**Values** ether, vlan

**ether —** Defines the VC type as Ethernet. The **ethernet** and **vlan** keywords are mutually exclusive. When the VC type is not defined then the default is Ethernet for spoke SDP bindings. Defining Ethernet is the same as executing **no vc-type** and restores the default VC type for the spoke SDP binding. (hex 5)

**vlan —** Defines the VC type as VLAN. The **ethernet** and **vlan** keywords are mutually exclusive. When the VC type is not defined then the default is Ethernet for spoke SDP bindings. The VLAN VC-type inserts one dot1Q tag within each encapsulated Ethernet packet transmitted to the far end and strips one dotQ tag, if a tag is present, from traffic received on the pseudowire.

Note: The system expects a symmetrical configuration with its peer, specifically it expects to remove the same number of VLAN tags from received traffic as it adds to transmitted traffic. As some of the related configuration parameters are local and not communicated in the signaling plane, an asymmetrical behavior cannot always be detected and so cannot be blocked. Consequently, protocol extractions will not necessarily function for asymmetrical configurations as they would with a symmetrical configurations resulting in an unexpected operation.

- **split-horizon-group** *group-name*Specifies the name of the split horizon group to which the SDP belongs.
- **endpoint** Specifies the service endpoint to which this SDP bind is attached. The service ID of the SDP binding must match the service ID of the service endpoint.
- **no endpoint** removes the association of a spoke SDP with an explicit endpoint name.
- **root-leaf-tag** specifies a tagging spoke SDP under an E-Tree VPLS. When a tag SDP binding is required, it is created with a root-leaf-tag flag. Only VLAN tag SDP bindings are supported. The

VLAN type must be set to VC VLAN type. The root-leaf-tag parameter indicates this SDP binding is a tag SDP that will use a default VID tag of 1 for root and 2 for leaf. The SDP binding tags egress E-Tree traffic with root and leaf VIDs as appropriate. Root and leaf VIDs are only significant between peering VPLS but the values must be consistent on each end. On ingress a tag SDP binding removes the VID tag on the interface between VPLS in the same E-Tree service. The tag SDP receives root tagged traffic and marks the traffic with a root indication internally.

**leaf-ac —** sspecifies an access (AC) spoke SDP binding under a E-Tree VPLS as a leaf access (AC) SDP. The default E-Tree SDP binding type is a root AC if *leaf-ac* or *root-leaf-tag* is not specified at SDP creation. This option is only available when the VPLS is designated as an Etree VPLS.

### control-word

- **Syntax** [**no**] **control word**
- **Context** config>service>vpls>mesh-sdp config>service>vpls>spoke-sdp
- **Description** This command enables the use of the control word on pseudowire packets in VPLS and enables the use of the control word individually on each mesh SDP or spoke SDP. By default, the control word is disabled. When the control word is enabled, all VPLS packets, including the BPDU frames, are encapsulated with the control word when sent over the pseudowire. The T-LDP control plane behavior is the same as in the implementation of control word for VLL services. The configuration for the two directions of the Ethernet pseudowire should match. The **no** form of the command reverts the mesh SDP or spoke SDP to the default behavior of not using the control word. The control word must be enabled to use MPLS-TP OAM on a static spoke-sdp terminating in a VPLS.
	- **Default** no control word

#### egress

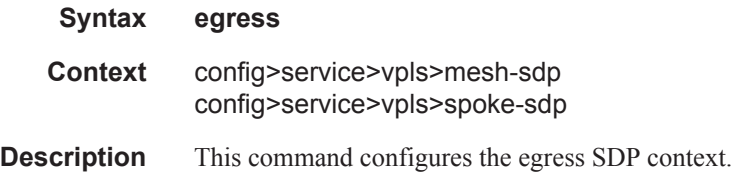

#### qos

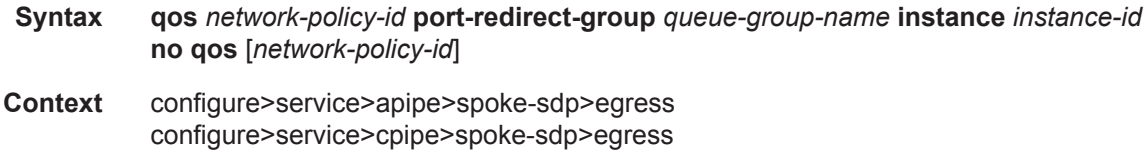

configure>service>epipe>spoke-sdp>egress configure>service>fpipe>spoke-sdp>egress configure>service>ipipe>spoke-sdp>egress config>service>vpls>spoke-sdp>egress config>service>vpls>mesh-sdp>egress config>service>pw-template>egress config>service>vprn>interface>spoke-sdp>egress config>service>ies>interface>spoke-sdp>egress

**Description** This command is used to redirect pseudowire packets to an egress port queue-group for the purpose of shaping.

> The egress pseudowire shaping provisioning model allows the mapping of one ore more pseudowires to the same instance of queues, or policers and queues, which are defined in the queue-group template.

Operationally, the provisioning model consists of the following steps:

- 1. Create an egress queue-group template and configure queues only or policers and queues for each FC that needs to be redirected.
- 2. Apply the queue-group template to the network egress context of all ports where there exists a network IP interface on which the pseudowire packets can be forwarded. This creates one instance of the template on the egress of the port. One or more instances of the same template can be created.
- 3. Configure FC-to-policer or FC-to-queue mappings together with the redirect to a queuegroup in the egress context of a network QoS policy. No queue-group name is specified in this step, which means the same network QoS policy can redirect different pseudowires to different queue-group templates.
- 4. Apply this network QoS policy to the egress context of a spoke-SPD inside a service or to the egress context of a pseudowire template and specify the redirect queue-group name.

One or more spoke-SPDs can have their FCs redirected to use queues only or queues and policers in the same queue-group instance.

The following are the constraints and rules of this provisioning model:

- 1. When a pseudowire FC is redirected to use a queue or a policer and a queue in a queuegroup and the queue-group name does not exist, the association is failed at the time the user associates the egress context of a spoke-SPD to the named queue-group. In such a case, the pseudowire packet will be fed directly to the corresponding egress queue for that FC used by the IP network interface on which the pseudowire packet is forwarded. This queue can be a queue-group queue, or the egress shared queue for that FC defined in the network-queue policy applied to the egress of this port. This is the existing implementation and default behavior for a pseudowire packet.
- 2. When a pseudowire FC is redirected to use a queue or a policer, and a queue in a queuegroup and the queue-group name exists, but the policer-id and/or the queue-id is not defined in the queue-group template, the association is failed at the time the user associates the egress context of a spoke-SPD to the named queue-group. In such a case, the pseudowire packet will be fed directly to the corresponding egress queue for that FC used by the IP network interface the pseudowire packet is forwarded on.
- 3. When a pseudowire FC is redirected to use a queue, or a policer and a queue in a queuegroup, and the queue-group name exists and the policer-id or policer-id plus queue-id exist,

it is not required to check that an instance of that queue-group exists in all egress network ports which have network IP interfaces. The handling of this is dealt with in the data path as follows:

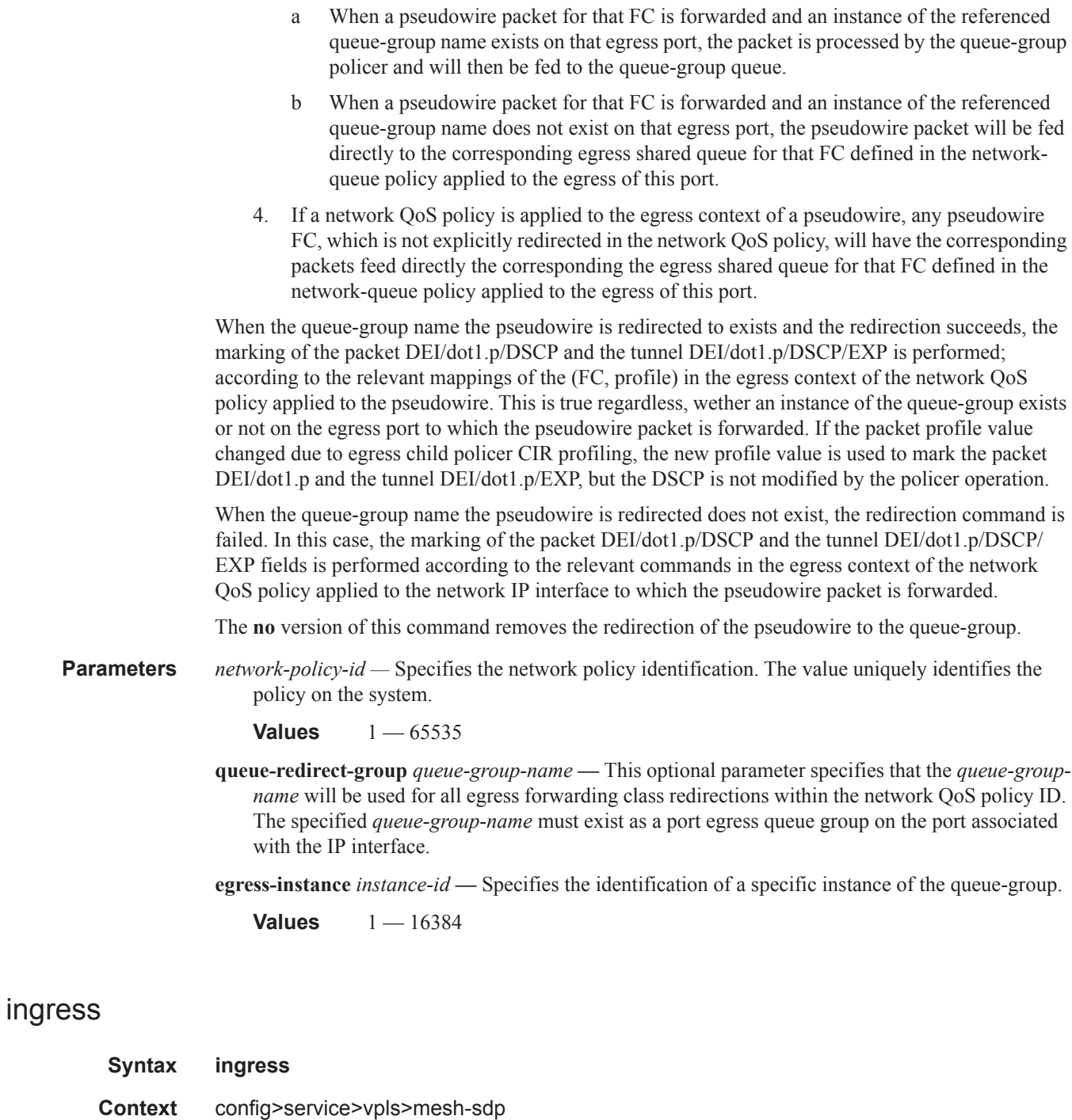

**Description** This command configures the ingress SDP context.

config>service>vpls>spoke-sdp

**no qos**

**Context** configure>service>apipe>spoke-sdp>ingress

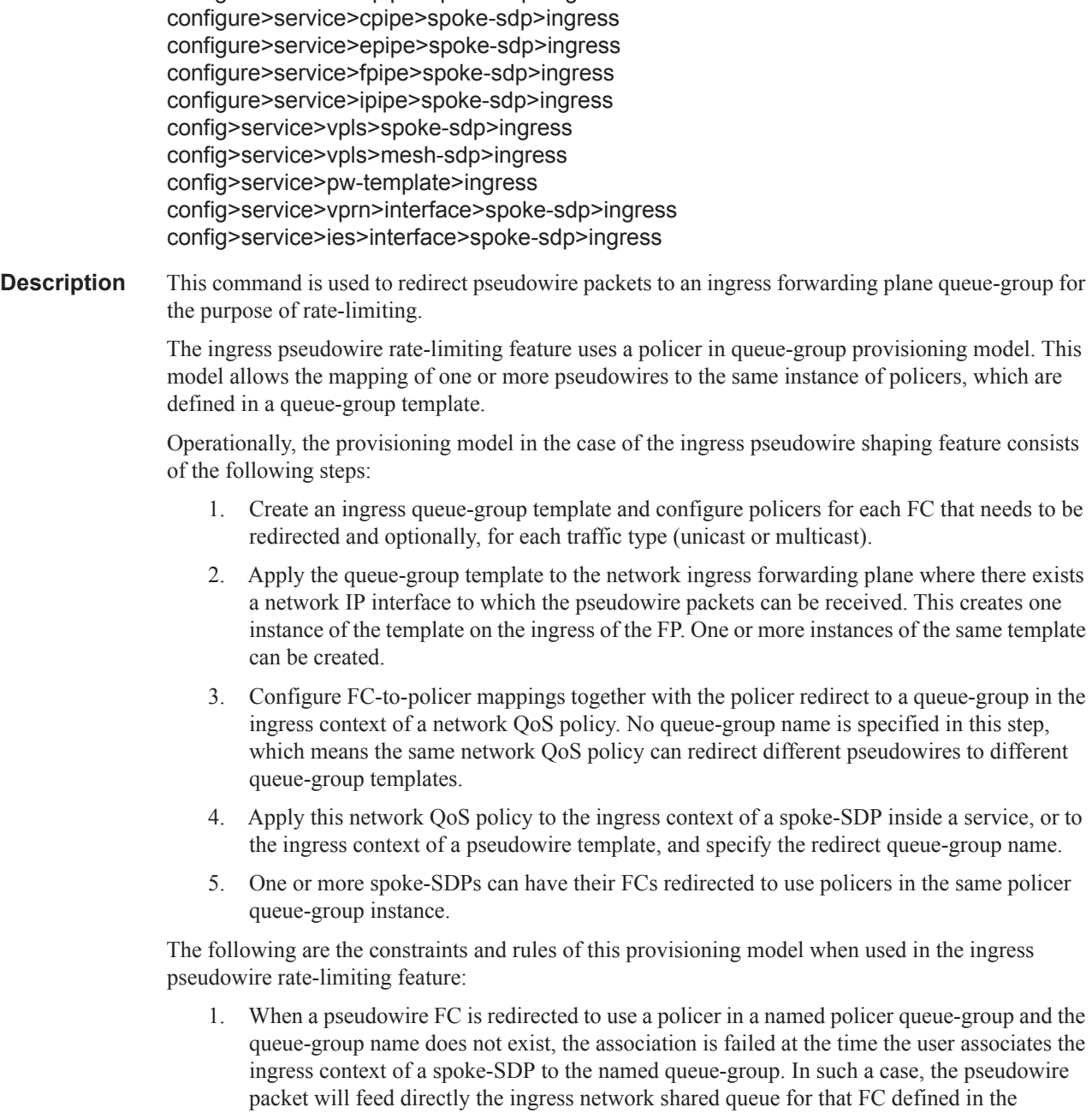

**Syntax qos** *network-policy-id* **fp-redirect-group** *queue-group-name* **instance** *instance-id*]

2. When a pseudowire FC is redirected to use a policer in a named policer queue-group and the queue-group name exists but the policer-id is not defined in the queue-group template, the association is failed at the time the user associates the ingress context of a spoke-SPD to the

network-queue policy applied to the ingress of the MDA/FP.

named queue-group. In such a case, the pseudowire packet will feed directly the ingress network shared queue for that FC defined in the network-queue policy applied to the ingress of the MDA/FP.

- 3. When a pseudowire FC is redirected to use a policer in a named policer queue-group and the queue-group name exists and the policer-id is defined in the queue-group template, it is not required to check that an instance of that queue-group exists in all ingress FPs which have network IP interfaces. The handling of this is dealt with in the data path as follows:
	- a When a pseudowire packet for that FC is received and an instance of the referenced queue-group name exists on that FP, the packet is processed by the policer and will then feed the per-FP ingress shared queues referred to as *policer-output-queues*.
	- b When a pseudowire packet for that FC is received and an instance of the referenced queue-group name does not exist on that FP, the pseudowire packets will be fed directly into the corresponding ingress network shared queue for that FC defined in the networkqueue policy applied to the ingress of the MDA/FP.
- 4. If a network QoS policy is applied to the ingress context of a pseudowire, any pseudowire FC which is not explicitly redirected in the network QoS policy will have the corresponding packets feed directly the ingress network shared queue for that FC defined in the networkqueue policy applied to the ingress of the MDA/FP.
- 5. If no network QoS policy is applied to the ingress context of the pseudowire, then all packets of the pseudowire will feed:
	- a the ingress network shared queue for the packet FC defined in the network-queue policy applied to the ingress of the MDA/FP. This is the default behavior.
	- b a queue-group policer followed by the per-FP ingress shared queues referred to as *policer-output-queues* if the ingress context of the network IP interface from which the packet is received is redirected to a queue-group. The only exceptions to this behavior are for packets received from a IES/VPRN spoke interface and from an R-VPLS spoke-SPD, which is forwarded to the R-VPLS IP interface. In these two cases, the ingress network shared queue for the packet FC defined in the network-queue policy applied to the ingress of the MDA/FP is used.

When a pseudowire is redirected to use a policer queue-group, the classification of the packet for the purpose of FC and profile determination is performed according to default classification rule or the QoS filters defined in the ingress context of the network QoS policy applied to the pseudowire. This is true regardless of wether an instance of the named policer queue-group exists on the ingress FP on which the pseudowire packet is received. The user can apply a QoS filter matching the dot1.p in the VLAN tag corresponding to the Ethernet port encapsulation, the EXP in the outer label when the tunnel is an LSP, the DSCP in the IP header if the tunnel encapsulation is GRE, and the DSCP in the payload IP header if the user enabled the **ler-use-dscp** option and the pseudowire terminates in IES or VPRN service (spoke-interface).

When the policer queue-group name the pseudowire is redirected does not exist, the redirection command is failed. In this case, the packet classification is performed according to default classification rule or the QoS filters defined in the ingress context of the network QoS policy applied to the network IP interface on which the pseudowire packet is received.

The **no** version of this command removes the redirection of the pseudowire to the queue-group.

**Parameters** *network-policy-id —* Specifies the network policy identification. The value uniquely identifies the policy on the system.

**Values**  $1 - 65535$ 

**fp- redirect-group** *queue-group-name* **—** Specifies the name of the queue group template up to 32 characters in length.

**ingress-instance** *instance-id* **—** Specifies the identification of a specific instance of the queue-group.

**Values** 1 — 16384

#### mfib-allowed-mda-destinations

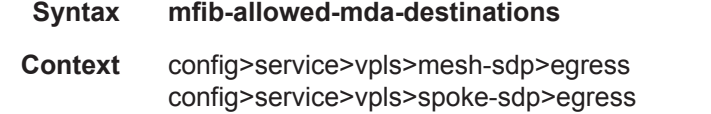

**Description** This command enables the context to configure MFIB-allowed MDA destinations.

The allowed-mda-destinations node and the corresponding **mda** command are used on spoke and mesh SDP bindings to provide a list of MDA destinations in the chassis that are allowed as destinations for multicast streams represented by [\*,g] and [s,g] multicast flooding records on the VPLS service. The MDA list only applies to IP multicast forwarding when IGMP snooping is enabled on the VPLS service. The MDA list has no effect on normal VPLS flooding such as broadcast, L2 multicast, unknown destinations or non-snooped IP multicast.

At the IGMP snooping level, a spoke or mesh SDP binding is included in the flooding domain for an IP multicast stream when it has either been defined as a multicast router port, received a IGMP query through the binding or has been associated with the multicast stream through an IGMP request by a host over the binding. Due to the dynamic nature of the way that a spoke or mesh SDP binding is associated with one or more egress network IP interfaces, the system treats the binding as appearing on all network ports. This causes all possible network destinations in the switch fabric to be included in the multicast streams flooding domain. The MDA destination list provides a simple mechanism that narrows the IP multicast switch fabric destinations for the spoke or mesh SDP binding.

If no MDAs are defined within the allowed-mda-destinations node, the system operates normally and will forward IP multicast flooded packets associated with the spoke or mesh SDP binding to all switch fabric taps containing network IP interfaces.

The MDA inclusion list should include all MDAs that the SDP binding may attempt to forward through. A simple way to ensure that an MDA that is not included in the list is not being used by the binding is to define the SDP the binding is associated with as MPLS and use an RSVP-TE LSP with a strict egress hop. The MDA associated with the IP interface defined as the strict egress hop should be present in the inclusion list. If the inclusion list does not currently contain the MDA that the binding is forwarding through, the multicast packets will not reach the destination represented by the binding.

By default, the MDA inclusion list is empty.

If an MDA is removed from the list, the MDA is automatically removed from the flooding domain of any snooped IP multicast streams associated with a destination on the MDA unless the MDA was the last MDA on the inclusion list. Once the inclusion list is empty, all MDAs are eligible for snooped IP multicast flooding for streams associated with the SDP binding.

#### ETH-CFM Service Commands

# mda

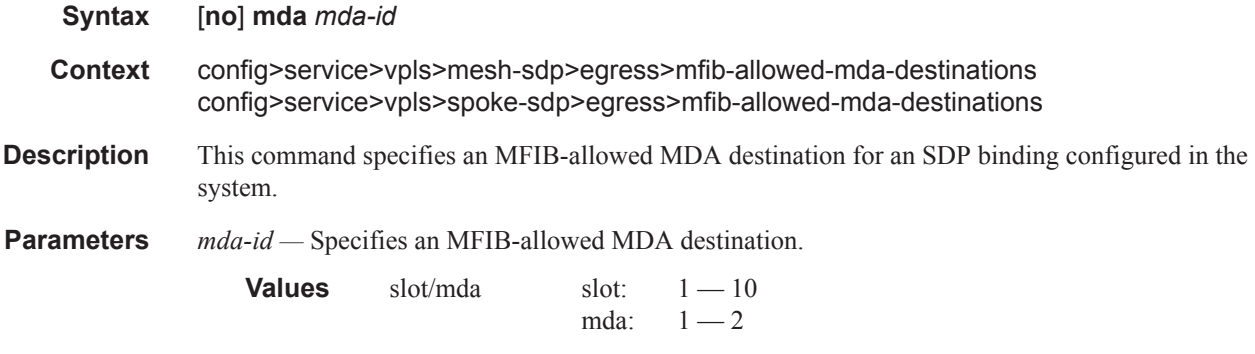

# vc-label

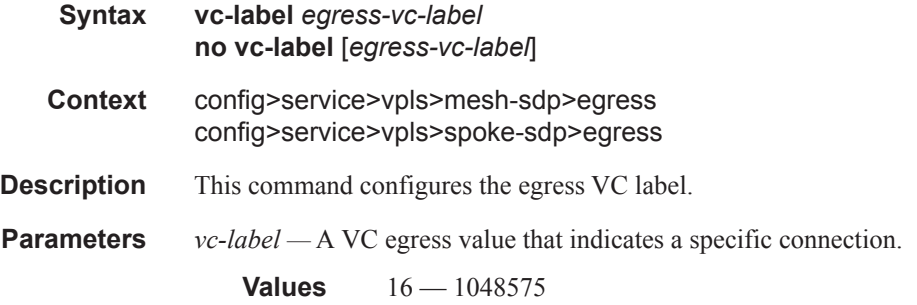

# vc-label

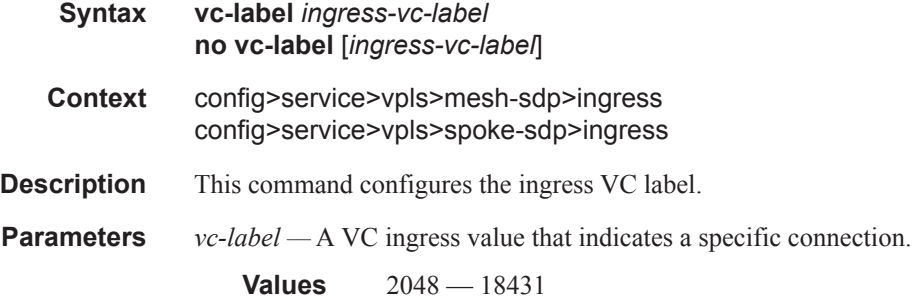

# static-mac

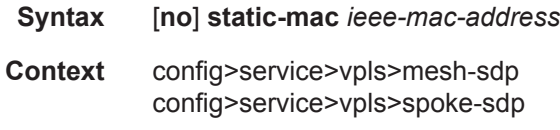

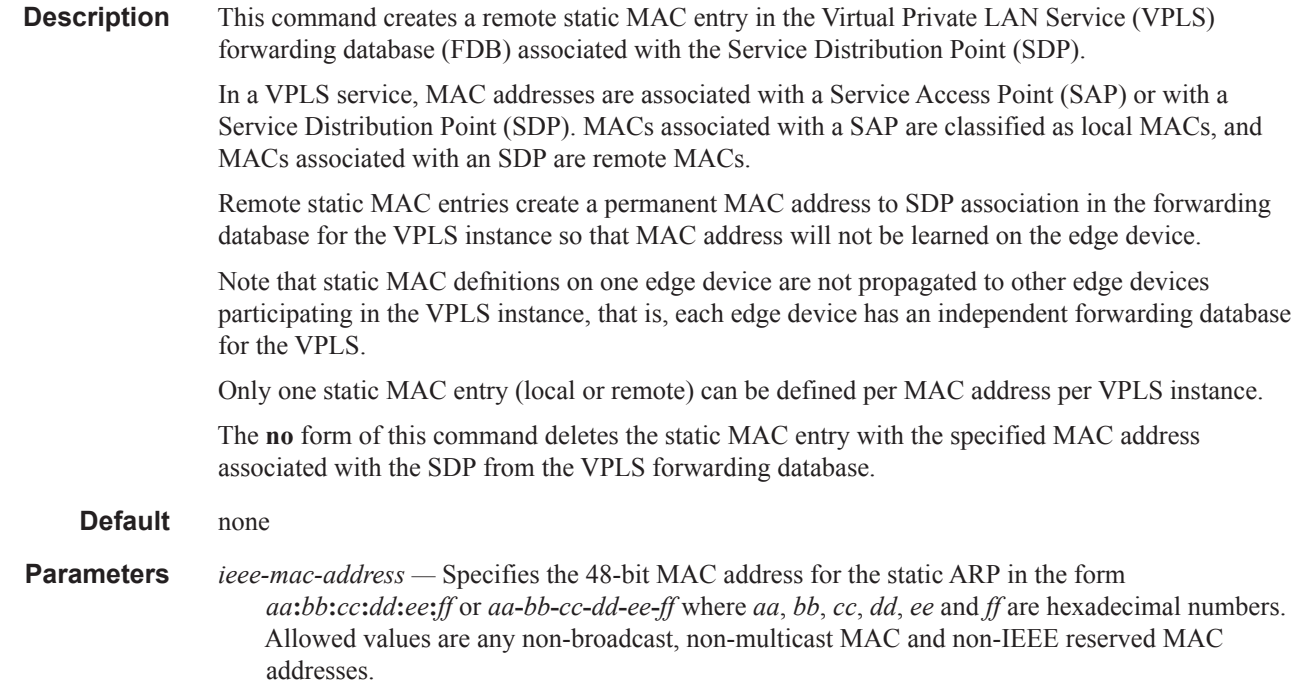

# transit-policy

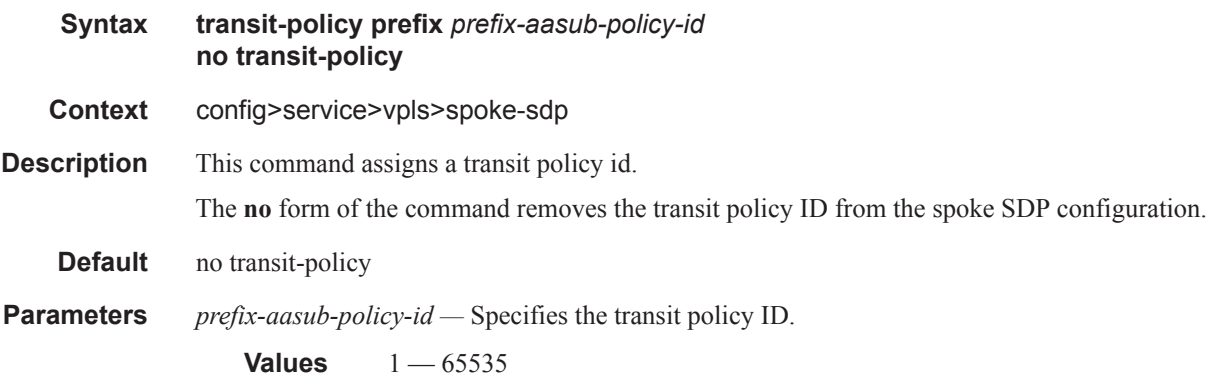

# vlan-vc-tag

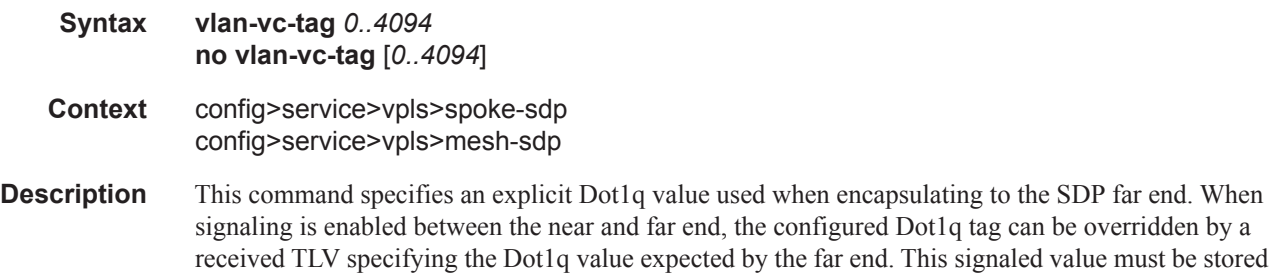

as the remote signaled Dot1q value for the binding. The provisioned local Dot1q tag must be stored as the administrative Dot1q value for the binding.

When the Dot1q tag is not defined, the default value of zero is stored as the administrative dot1q value. Setting the value to zero is equivalent to not specifying the value.

The **no** form of this command disables the command.

**Default** no vlan-vc-tag

**Parameters** *0..4094* — Specifies a valid VLAN identifier to bind an 802.1Q VLAN tag ID.

# **SAP Subscriber Management Commands**

# cpu-protection

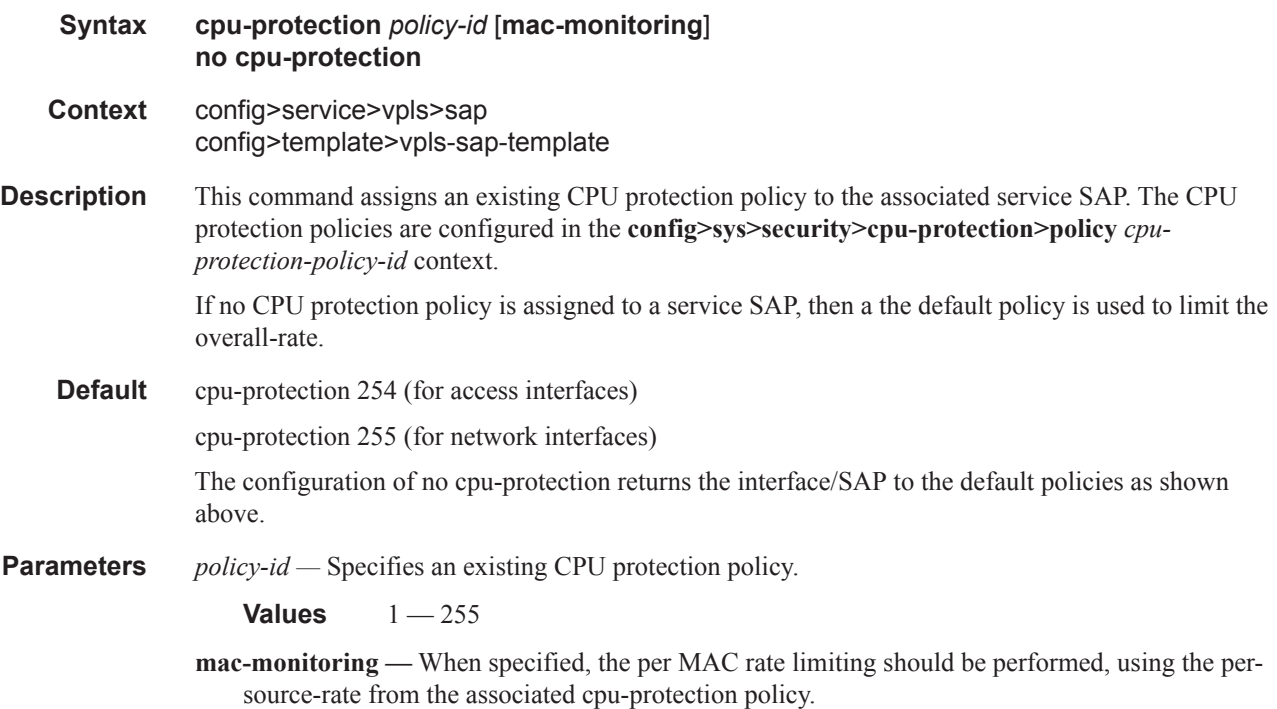

## default-msap-policy

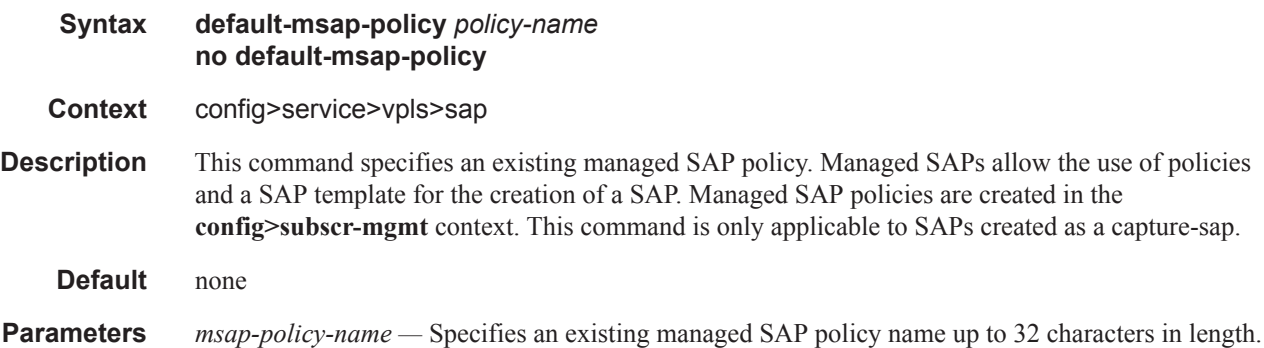

#### ETH-CFM Service Commands

# sub-sla-mgmt

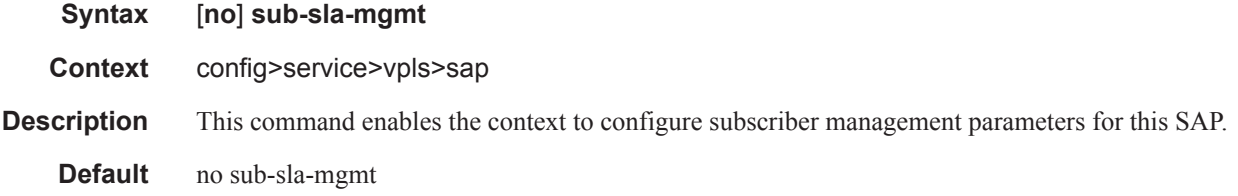

# def-inter-dest-id

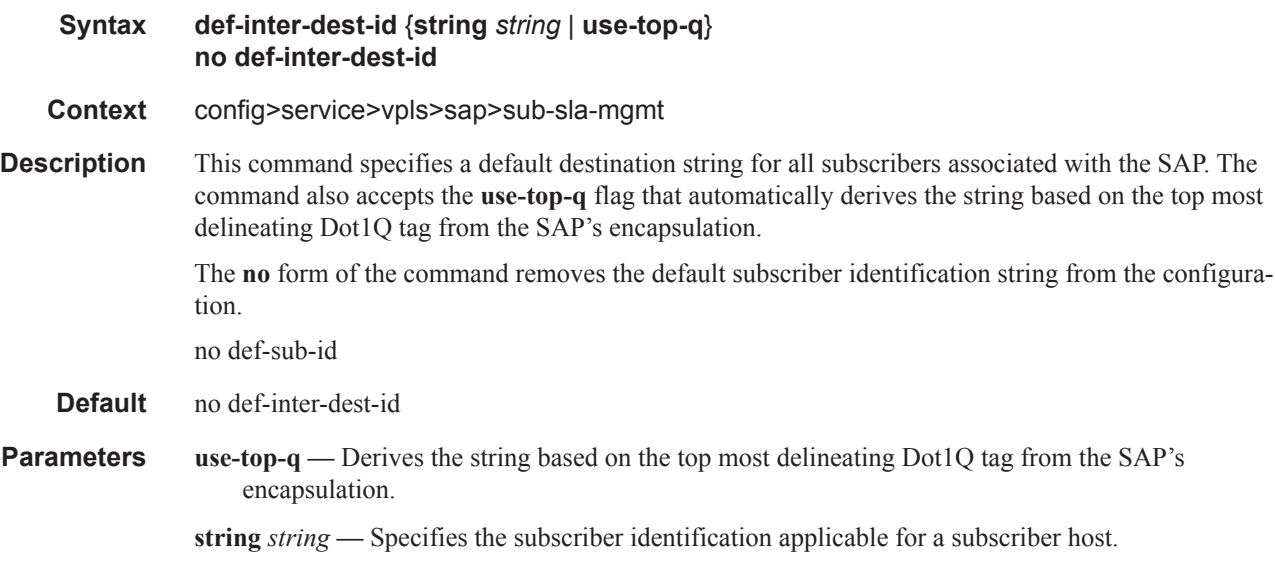

# def-sla-profile

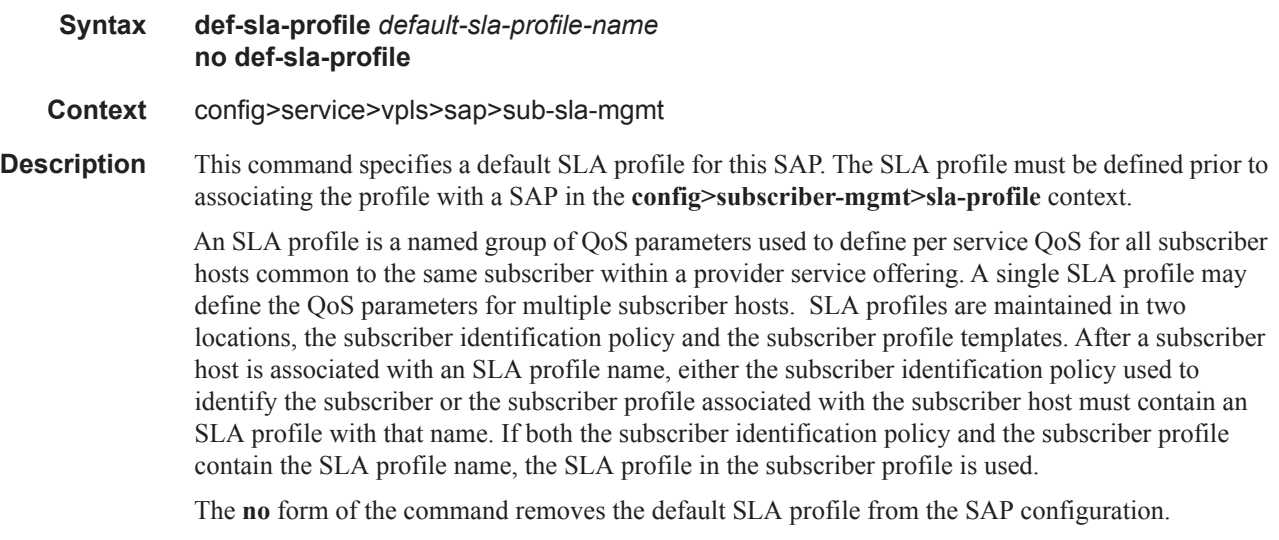

#### **Default** no def-sla-profile

**Parameters** *default-sla-profile-name —* Specifies a default SLA profile for this SAP. The SLA profile must be defined prior to associating the profile with a SAP in the **config>subscriber-mgmt>sla-profile** context.

### def-sub-profile

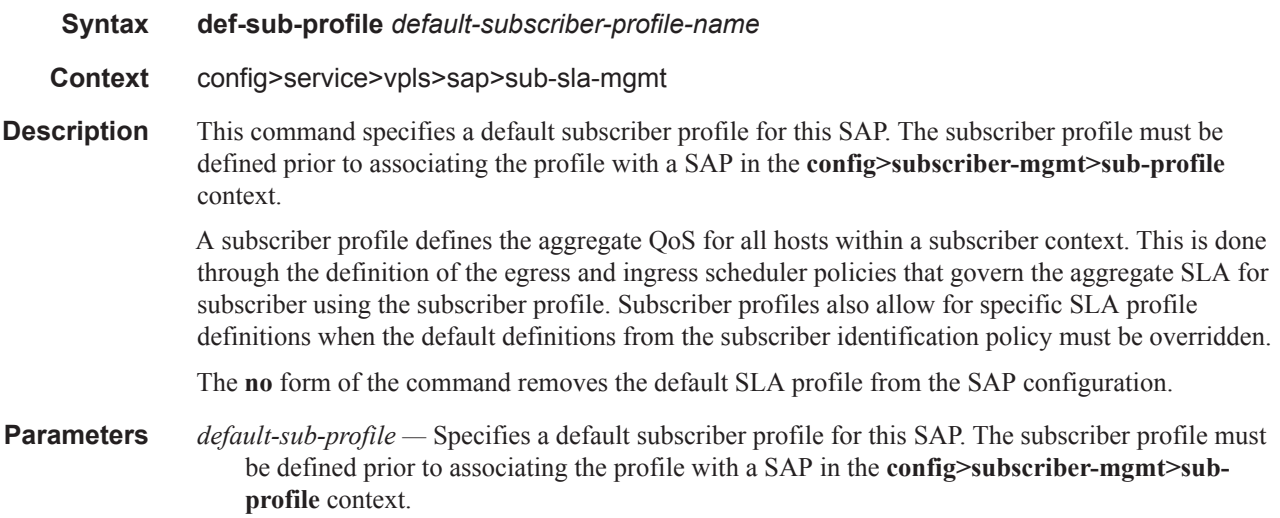

## mac-da-hashing

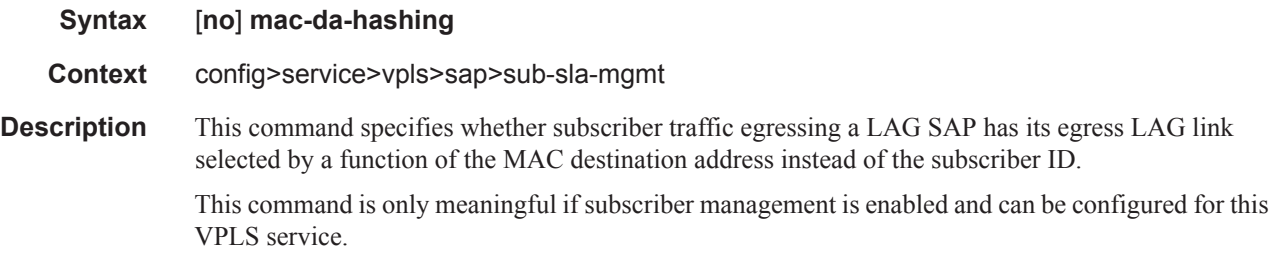

### multi-sub-sap

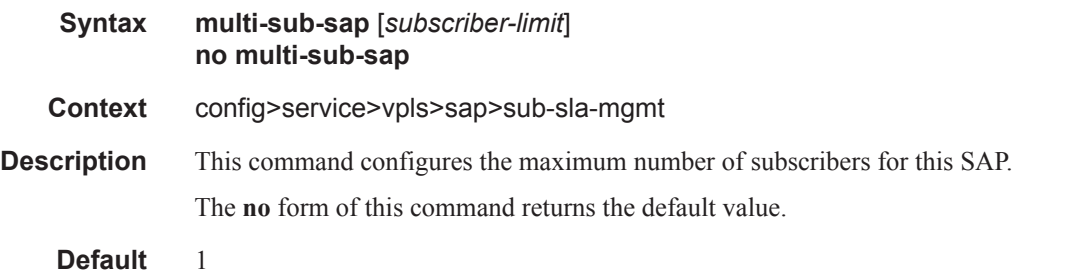

**Parameters** *number-of-sub —* Specifies the maximum number of subscribers for this SAP.

**Values** 2 — 8000

# non-sub-traffic

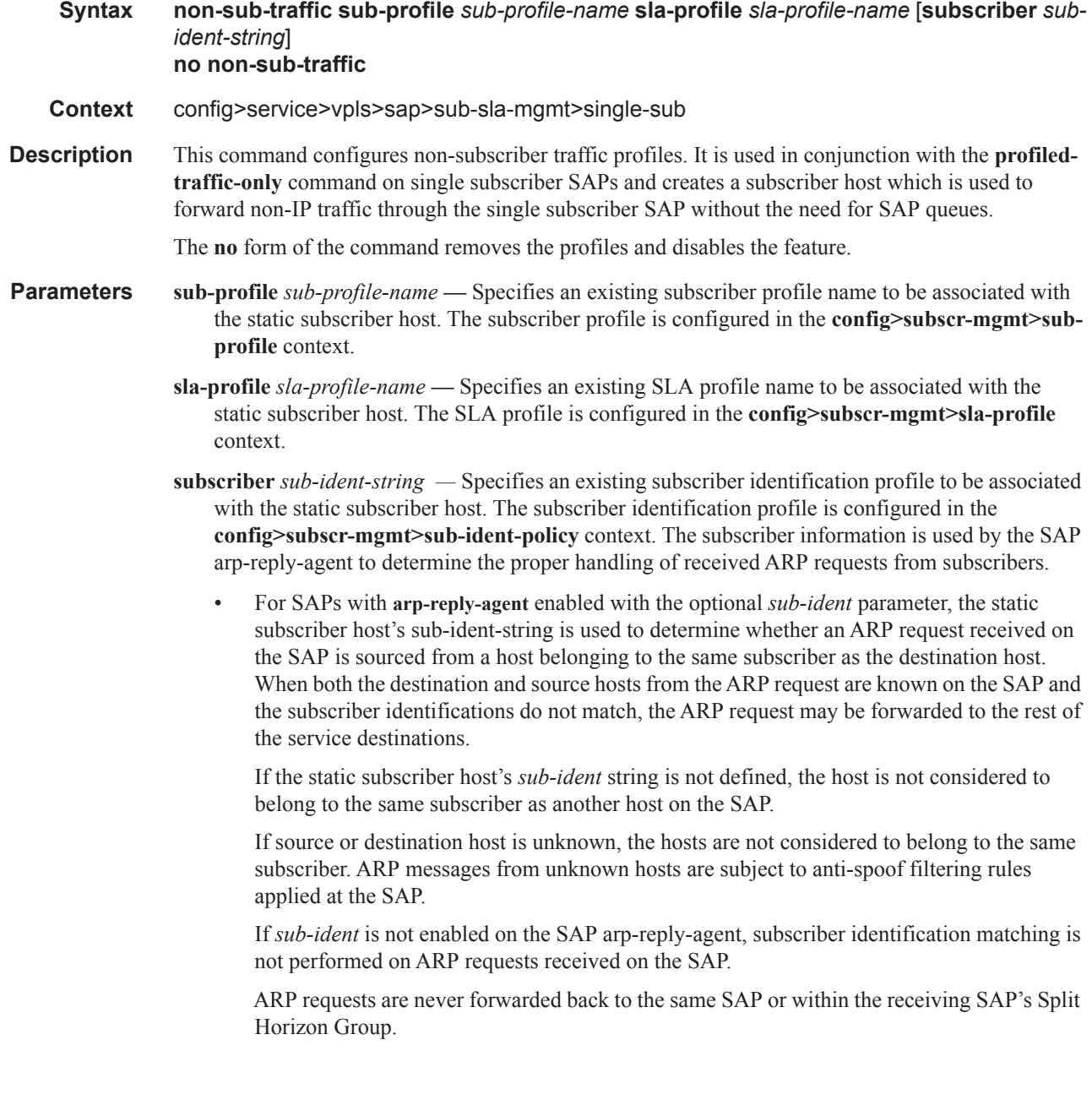

profiled-traffic-only

#### **Syntax** [**no**] **profiled-traffic-only**

**Context** config>service>vpls>sap>sub-sla-mgmt>single-sub

**Description** This command enables profiled traffic only for this SAP. The profiled traffic refers to single subscriber traffic on a dedicated SAP (in the VLAN-per-subscriber model). When enabled, subscriber queues are instantiated through the QOS policy defined in the sla-profile and the associated SAP queues are deleted. This can increase subscriber scaling by reducing the number of queues instantiated per subscriber (in the VLAN-per-subscriber model). In order for this to be achieved, any configured multi-sub-sap limit must be removed (leaving the default of 1).

The **no** form of the command disables the command.

## single-sub-parameters

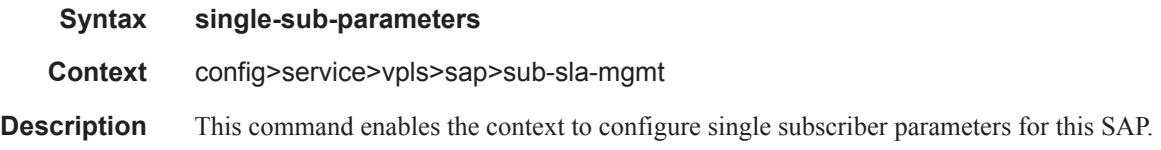

## sub-ident-policy

ı

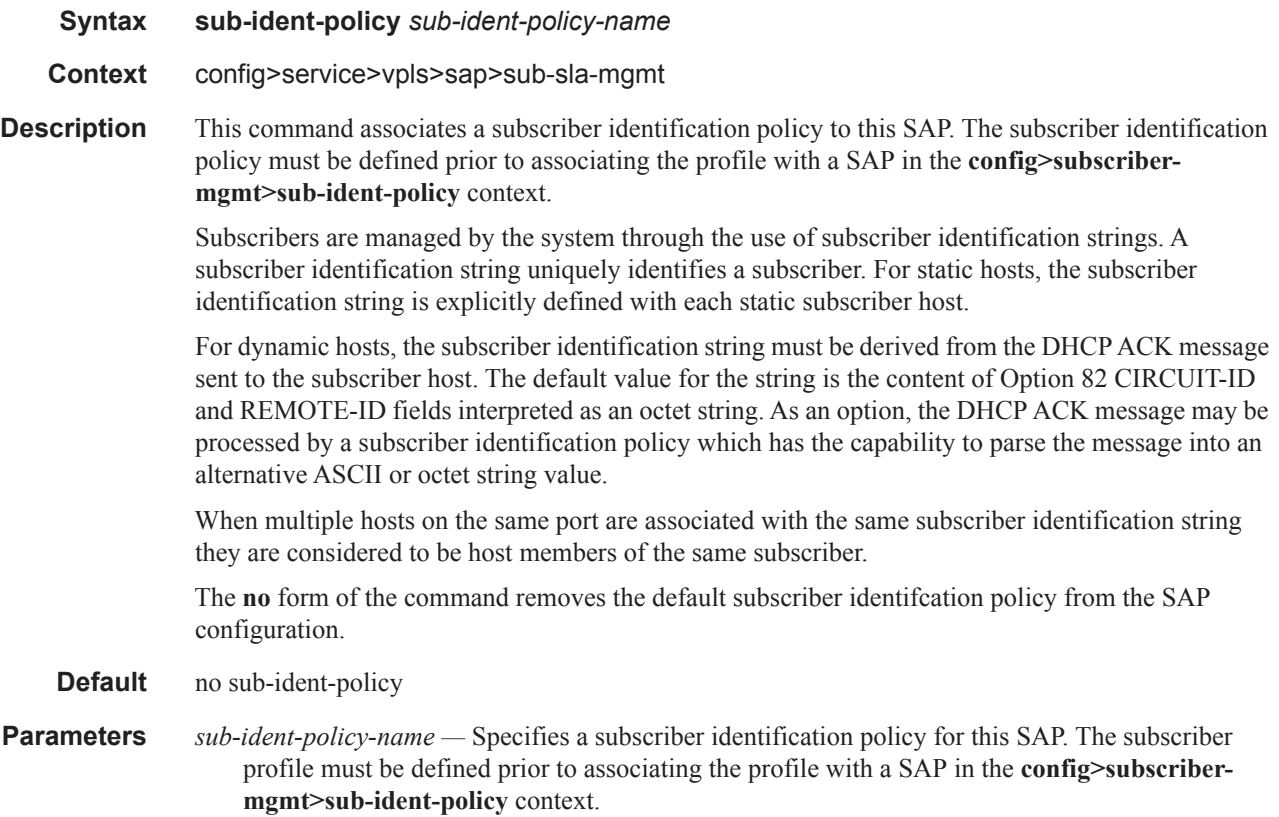

# **VPLS Multicast Commands**

# fast-leave

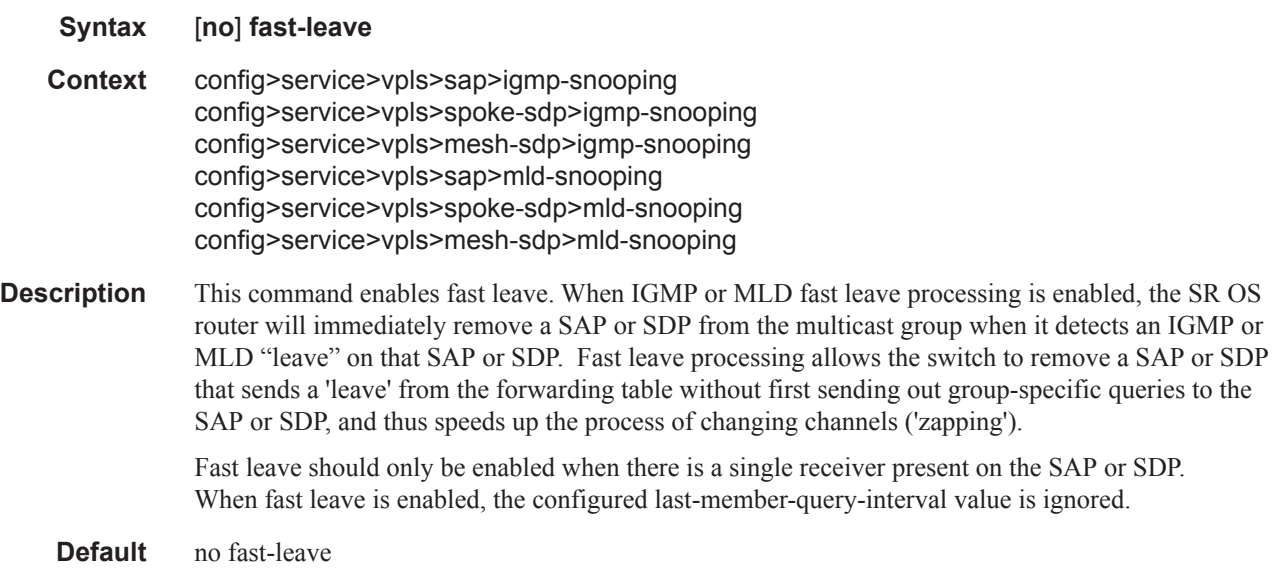

# from-vpls

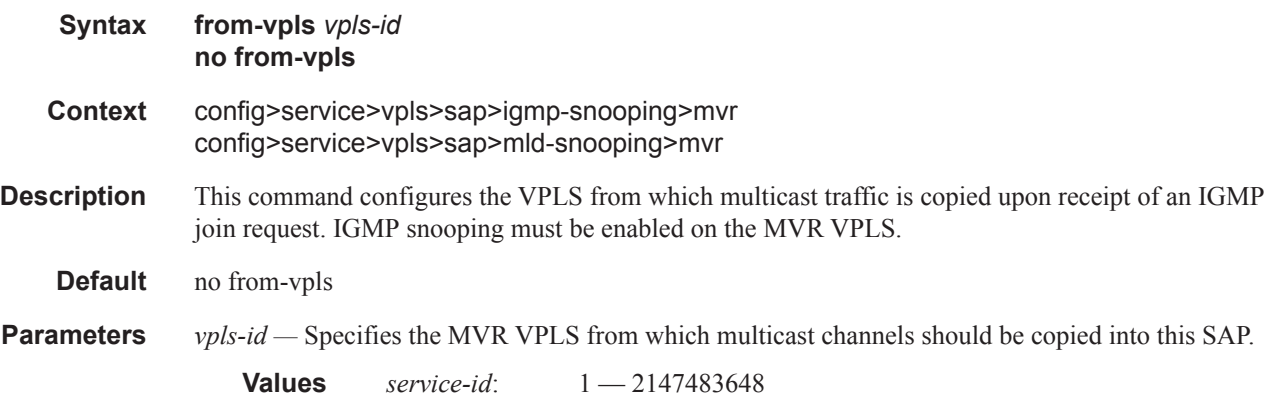

## group

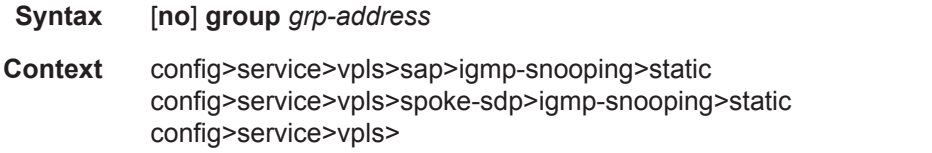
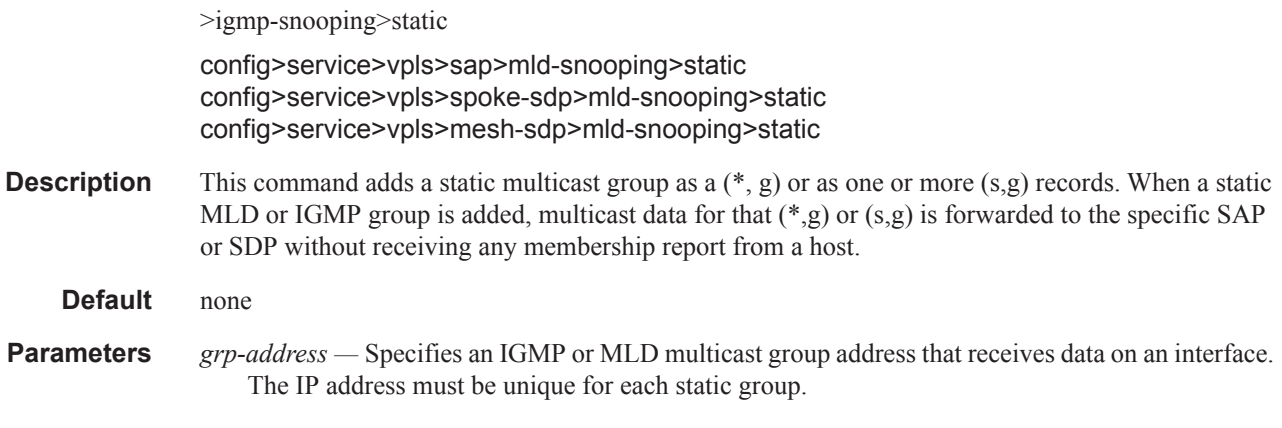

## group-policy

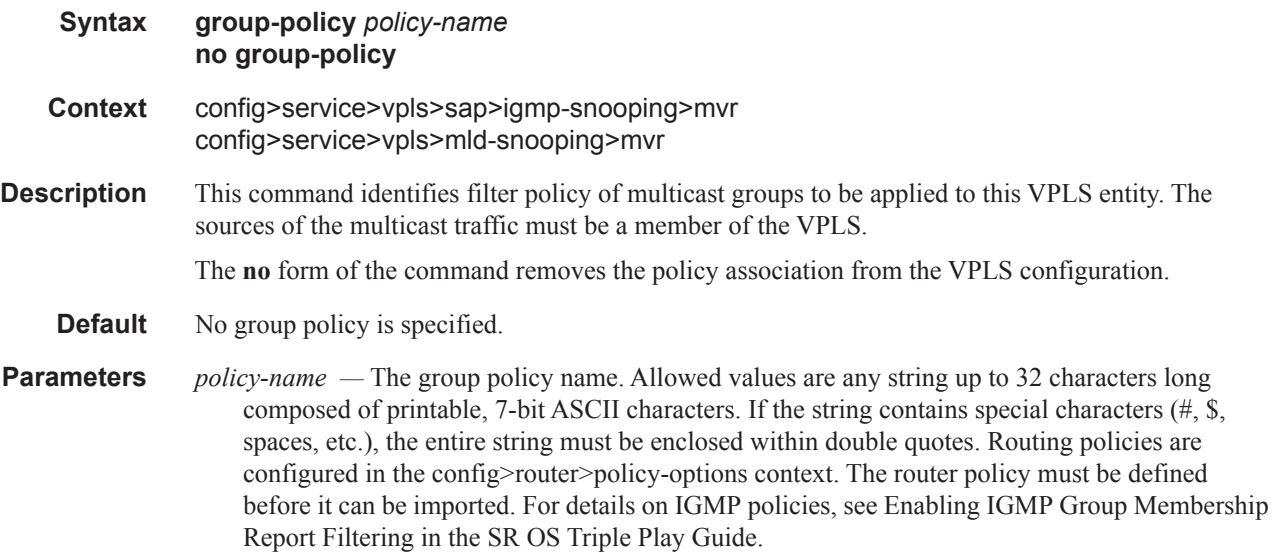

# fault-propagation-bmac

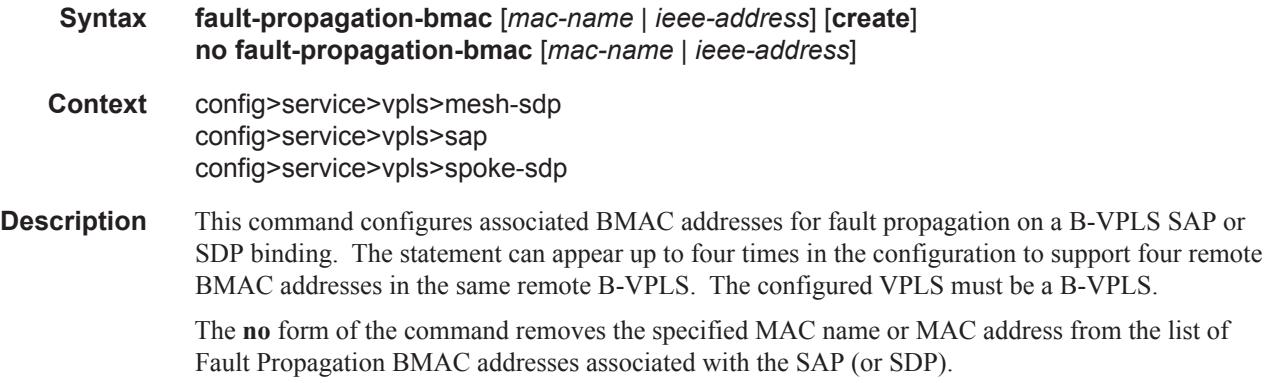

**Parameters** *mac-name* — Specifies a (predefined) MAC name to associate with the SAP or SDP, indirectly specifying a Fault Propagation BMAC address. Up to 32 characters in length.

> *ieee-address —* Specifies a MAC address to associate with the SAP or SDP, directly specifying a Fault Propagation BMAC address. The value should be input in either a xx:xx:xx:xx:xx:xx or xxxx-xx-xx-xx-xx format.

### feature

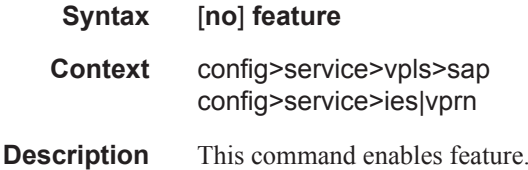

## force-qinq-vc-forwarding

#### **Syntax** [**no**] **force-qinq-vc-forwarding**

**Context** config>service>epipe>spoke-sdp config>service>vpls>mesh-sdp config>service>vpls>spoke-sdp config>service>pw-template

> This command forces two VLAN tags to be inserted and removed for spoke and mesh SDPs that have either **vc-type ether** or **vc-type vlan**. The use of this command is mutually exclusive with the **forcevlan-vc-forwarding** command.

> The VLAN identifiers and dot 1p/DE bits inserted in the two VLAN tags are taken from the inner tag received on a qinq SAP or qinq mesh/spoke SDP, or from the VLAN tag received on a dot1q SAP or mesh/spoke SDP (with **vc-type vlan** or **force-vlan-vc-forwarding**), or taken from the outer tag received on a qtag.\* SAP or 0 if there is no service delimiting VLAN tag at the ingress SAP or mesh/ spoke SDP. The VLAN identifiers in both VLAN tags can be set to the value configured in the **vlanvc-tag** parameter in the **pw-template** or under the mesh/spoke SDP configuration. In the received direction, the VLAN identifiers are ignored and the dot1p/DE bits are not used for ingress classification. However, the inner dot1p/DE bits are propagated to the egress QoS processing.

The Ether type inserted and used to determine the presence of a received VLAN tag for both VLAN tags is 0x8100. A different Ether type can be used for the outer VLAN tag by configuring the PW template with **use-provisioned-sdps** and setting the Ether type using the SDP **vlan-vc-etype** parameter (this Ether type value is then used for all mesh/spoke SDPs using that SDP).

The **no** form of this command sets default behavior.

## force-vlan-vc-forwarding

#### **Syntax** [**no**] **force-vlan-vc-forwarding**

**Context** config>service>epipe>spoke-sdp

config>service>vpls>mesh-sdp config>service>vpls>spoke-sdp

This command forces vc-vlan-type forwarding in the data path for spoke/mesh SDPs which have **ether** vc-type. This command is not allowed on vlan-vc-type SDPs.

The system expects a symmetrical configuration with its peer, specifically it expects to remove the same number of VLAN tags from received traffic as it adds to transmitted traffic. As some of the related configuration parameters are local and not communicated in the signaling plane, an asymmetrical behavior cannot always be detected and so cannot be blocked. Consequently, protocol extractions will not necessarily function for asymmetrical configurations as they would with a symmetrical configurations resulting in an unexpected operation.

The **no** form of this command sets default behavior.

#### **Default** disabled

#### hash-label

- **Syntax hash-labe**l [**signal-capability**] **no hash-label**
- **Context** config>service>vpls>spoke-sdp config>service>vpls>mesh-sdp
- **Description** This command enables the use of the hash label on a VLL, VPRN or VPLS service bound to LDP or RSVP SDP as well as to a VPRN service using the autobind mode with the **ldp**, **rsvp-te**, or **mpls** options. This feature is not supported on a service bound to a GRE SDP or for a VPRN service using the autobind mode with the gre option. This feature is also not supported on multicast packets forwarded using RSVP P2MP LPS or mLDP LSP in both the base router instance and in the multicast VPN (mVPN) instance. It is, however, supported when forwarding multicast packets using an IES/ VPRN spoke-interface.

When this feature is enabled, the ingress data path is modified such that the result of the hash on the packet header is communicated to the egress data path for use as the value of the label field of the hash label. The egress data path appends the hash label at the bottom of the stack (BoS) and sets the S-bit to one (1).

In order to allow applications where the egress LER infers the presence of the hash label implicitly from the value of the label, the Most Significant Bit (MSB) of the result of the hash is set before copying into the Hash Label. This means that the value of the hash label will always be in the range [524,288 - 1,048,575] and will not overlap with the signaled/static LSP and signaled/static service label ranges. This also guarantees that the hash label will not match a value in the reserved label range.

The (unmodified) result of the hash continues to be used for the purpose of ECMP and LAG spraying of packets locally on the ingress LER. Note, however, that for VLL services, the result of the hash is overwritten and the ECMP and LAG spraying will be based on service-id when ingress SAP shared queuing is not enabled. However, the hash label will still reflect the result of the hash such that an LSR can use it to perform fine grained load balancing of VLL pseudowire packets.

Packets generated in CPM and that are forwarded labeled within the context of a service (for example, OAM packets) must also include a Hash Label at the BoS and set the S-bit accordingly.

The TTL of the hash label is set to a value of 0.

Ι

I

The user enables the signaling of the hash-label capability under a VLL spoke-sdp, a VPLS spoke-sdp or mesh-sdp, or an IES/VPRN spoke interface by adding the **signal-capability** option. In this case, the decision whether to insert the hash label on the user and control plane packets by the local PE is solely determined by the outcome of the signaling process and can override the local PE configuration. The following are the procedures:

- The 7750 SR, and local PE will insert the flow label interface parameters sub-TLV with F=1 in the pseudowire ID FEC element in the label mapping message for that spoke-sdp or mesh-sdp.
- If the remote PE includes this sub-TLV with F=1 or F=0, then local PE must insert the hash label in the user and control plane packets.
- If remote PE does not include this sub-TLV (for example, it does not support it, or it is supported but the user did not enable the **hash-label** option or the **signal-capability** option), then the local PE establishes the pseudowire but must not insert the hash label in the user and control packets over that spoke-sdp or mesh-sdp. If the remote PE does not support the **signal-capability** option, then there are a couple of possible outcomes:
	- If the **hash-label** option was enabled on the local configuration of the spoke-sdp or meshsdp at the remote PE, the pseudowire packets received by the local PE will have the hash label included. These packets must be dropped. The only way to solve this is to disable the signaling capability option on the local node which will result in the insertion of the hash label by both PE nodes.
	- If the **hash-label** option is not supported or was not enabled on the local configuration of the spoke-sdp or mesh-sdp at the remote PE, the pseudowire received by the local PE will not have the hash label included.
- The user can enable or disable the signal-capability option in CLI as needed. When doing so, the 7750 SR, and must withdraw the label it sent to its peer and send a new label mapping message with the new value of the F bit in the flow label interface parameters sub-TLV of the pseudowire ID FEC element.

The **no** form of this command disables the use of the hash label.

- **Default** no hash-label
- **Parameters signal-capability** Enables the signaling and negotiation of the use of the hash label between the local and remote PE nodes. The **signal-capability** option is not supported on a VPRN spoke-sdp.

### igmp-snooping

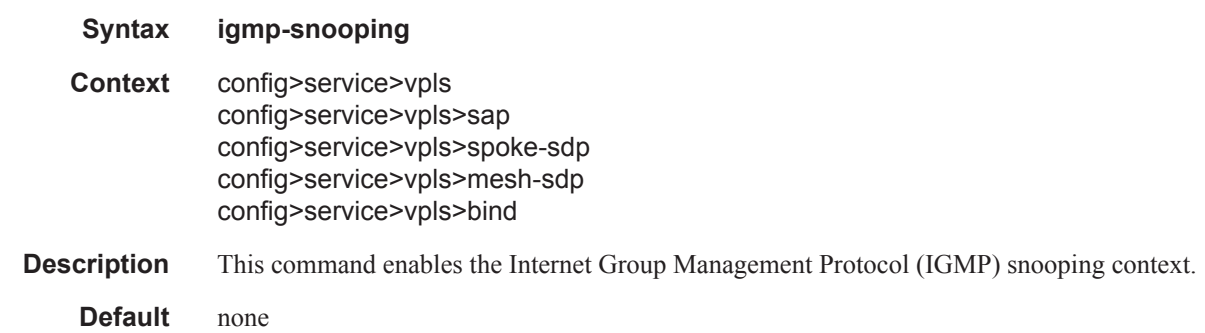

## igmp-host-tracking

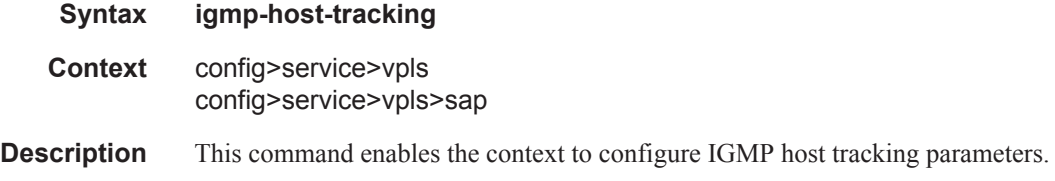

## disable-router-alert-check

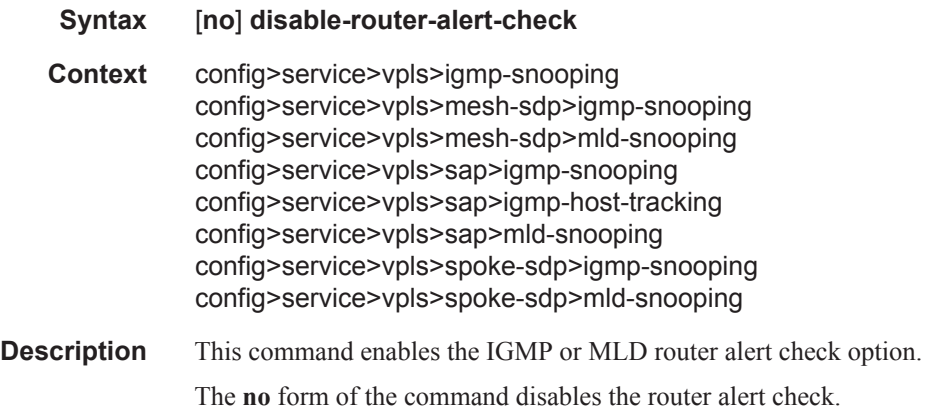

## expiry-time

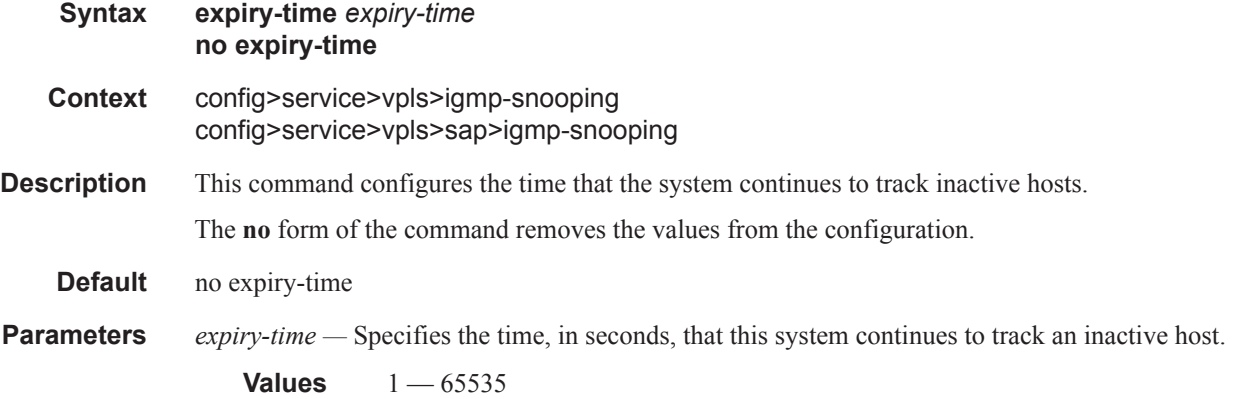

# import

**Syntax import** *policy-name* **no import Context** config>service>vpls>sap>igmp-snooping

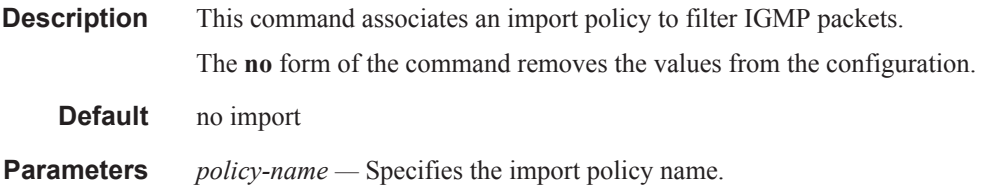

#### max-num-groups

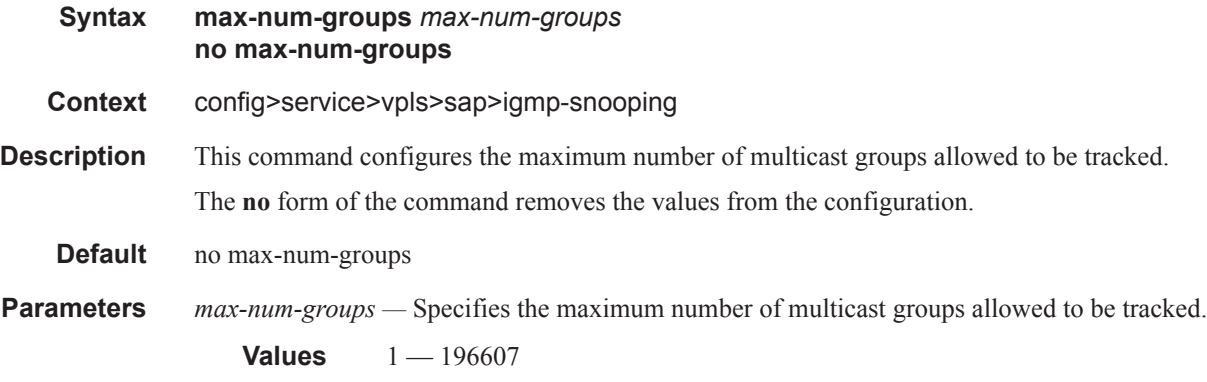

#### max-num-sources

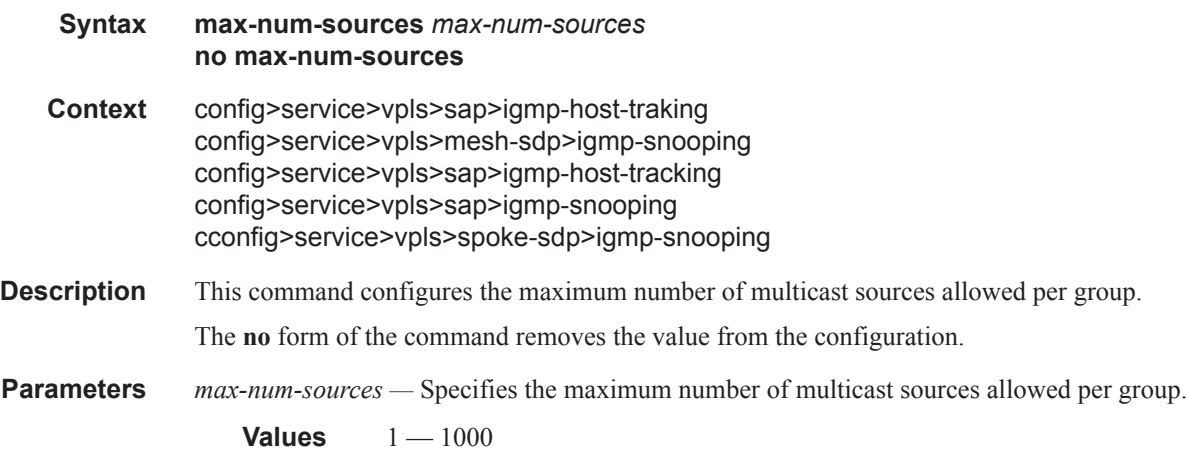

### max-num-grp-sources

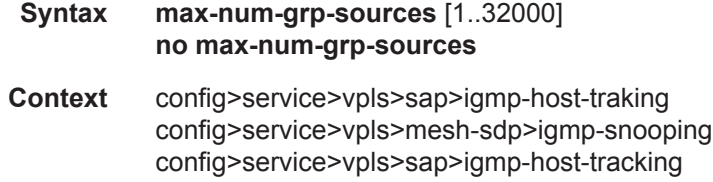

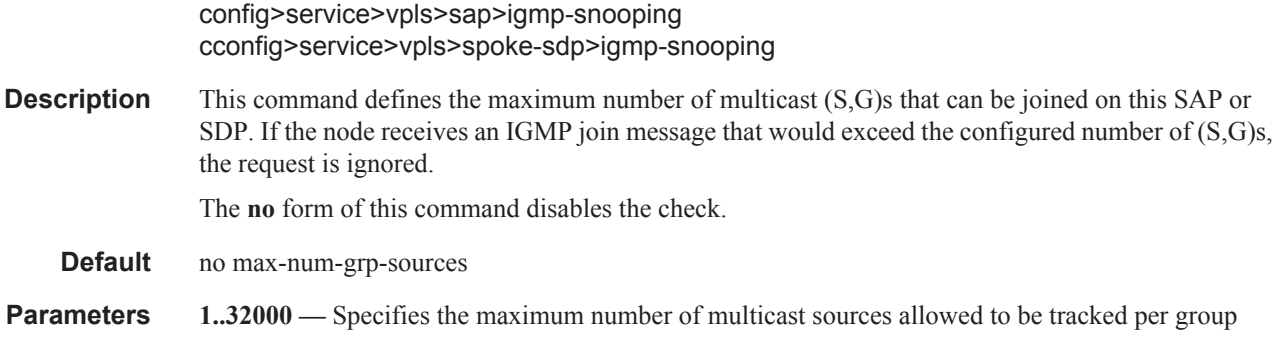

# import

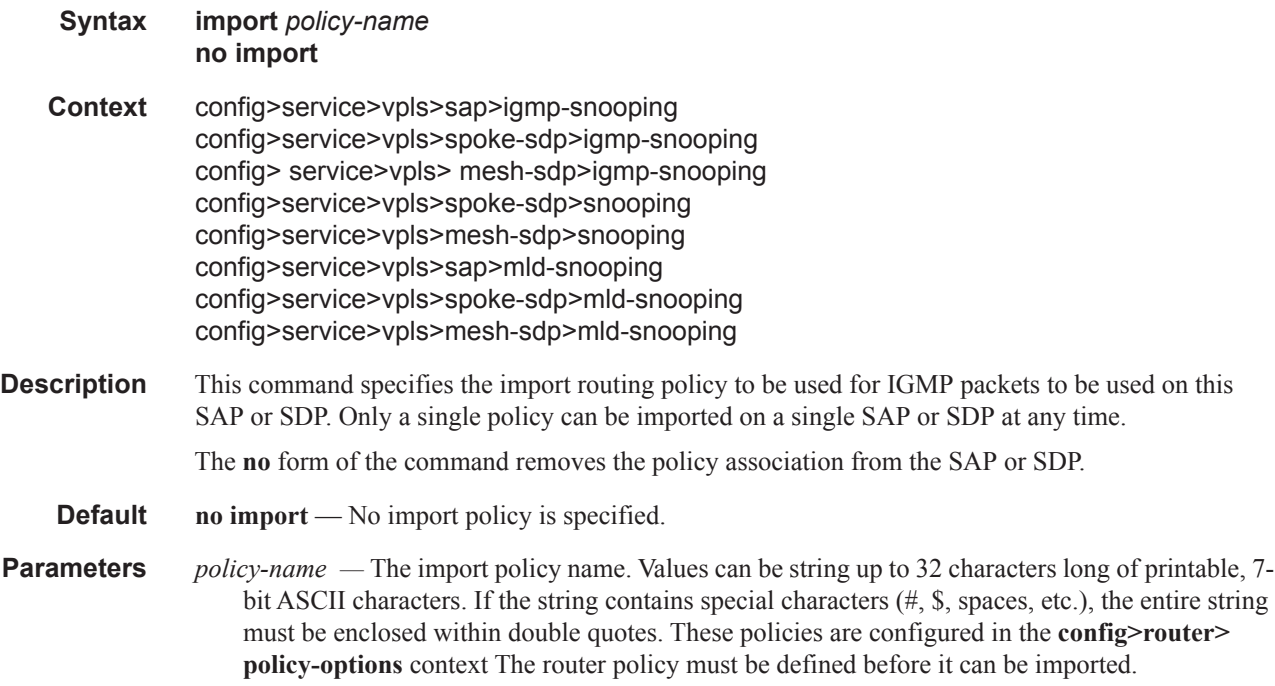

# last-member-query-interval

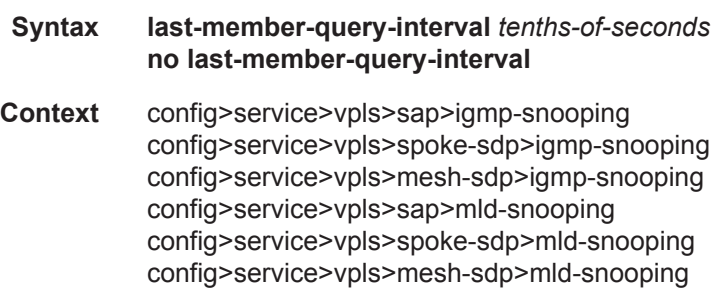

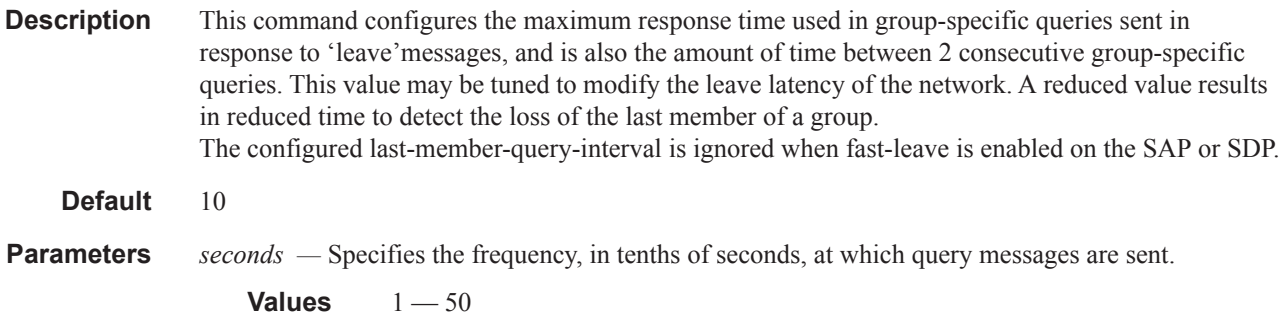

#### mcac

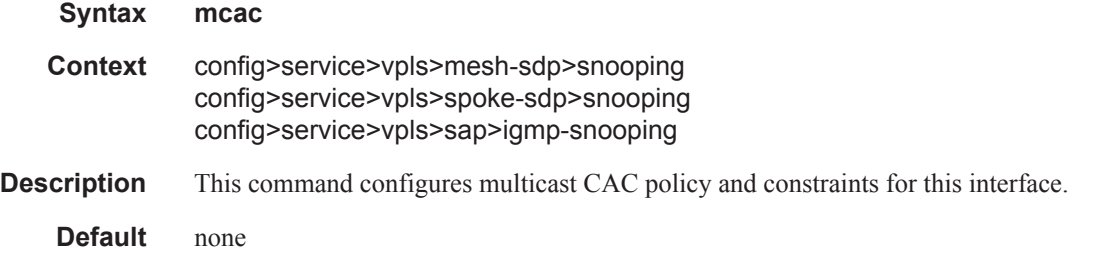

# policy

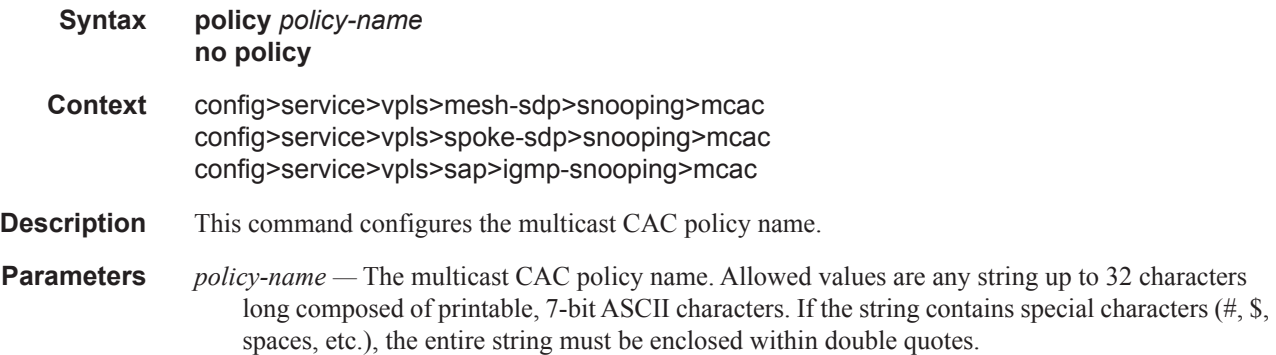

## unconstrained-bw

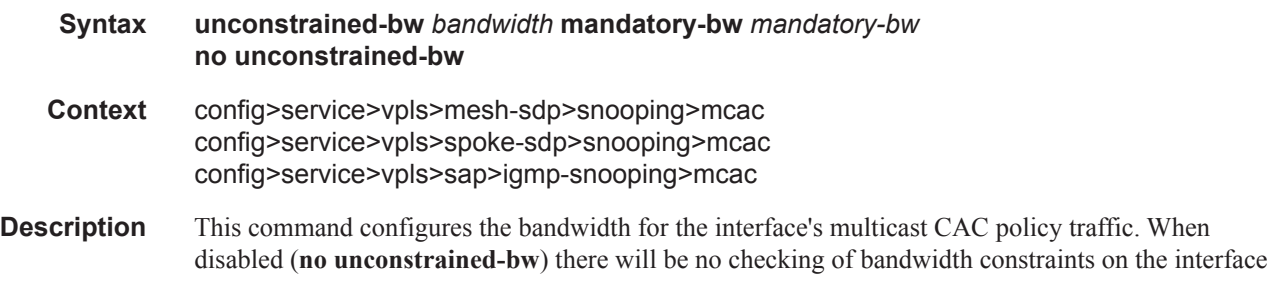

level. When enabled and a policy is defined, enforcement is performed. The allocated bandwidth for optional channels should not exceed the **unconstrained-bw** minus the **mandatory-bw** and the mandatory channels have to stay below the specified value for the **mandatory-bw**. After this interface check, the bundle checks are performed.

**Parameters** *bandwidth —* The bandwidth assigned for interface's MCAC policy traffic, in kilo-bits per second (kbps).

**Values**  $0 - 2147483647$ 

**mandatory-bw** *mandatory-bw* **—** Specifies the bandwidth pre-reserved for all the mandatory channels on a given interface in kilo-bits per second (kbps).

If the *bandwidth* value is 0, no mandatory channels are allowed. If *bandwith* is not configured, then all mandatory and optional channels are allowed.

If the value of *mandatory-bw* is equal to the value of *bandwidth*, then all the unconstrained bandwidth on a given interface is allocated to mandatory channels configured through multicast CAC policy on that interface and no optional groups (channels) are allowed.

The value of *mandatory-bw* should always be less than or equal to that of *bandwidth*, An attempt to set the value of *mandatory-bw* greater than that of *bandwidth*, will result in inconsistent value error.

**Values**  $0 - 2147483647$ 

### use-lag-port-weight

 $\mathbf{I}$ 

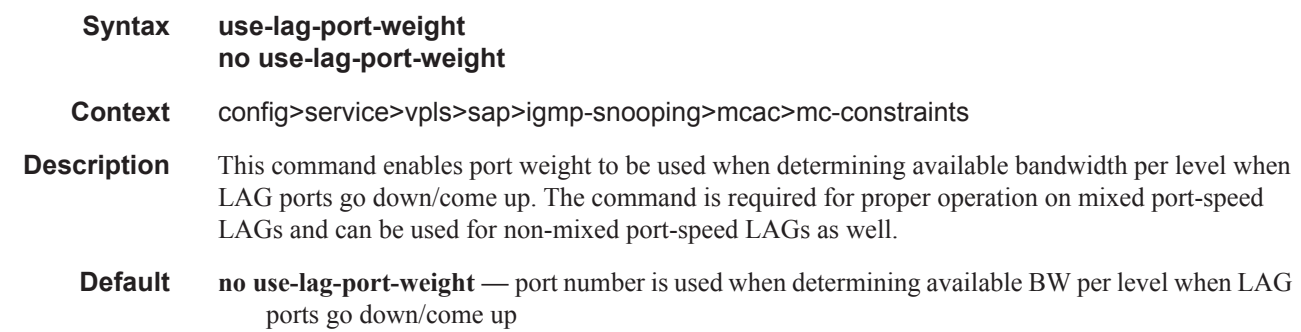

### mc-constraints

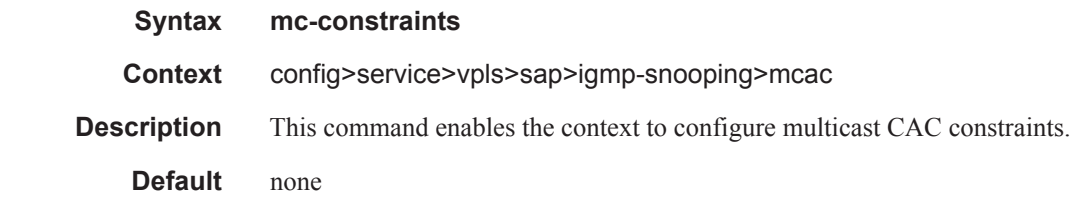

level

I

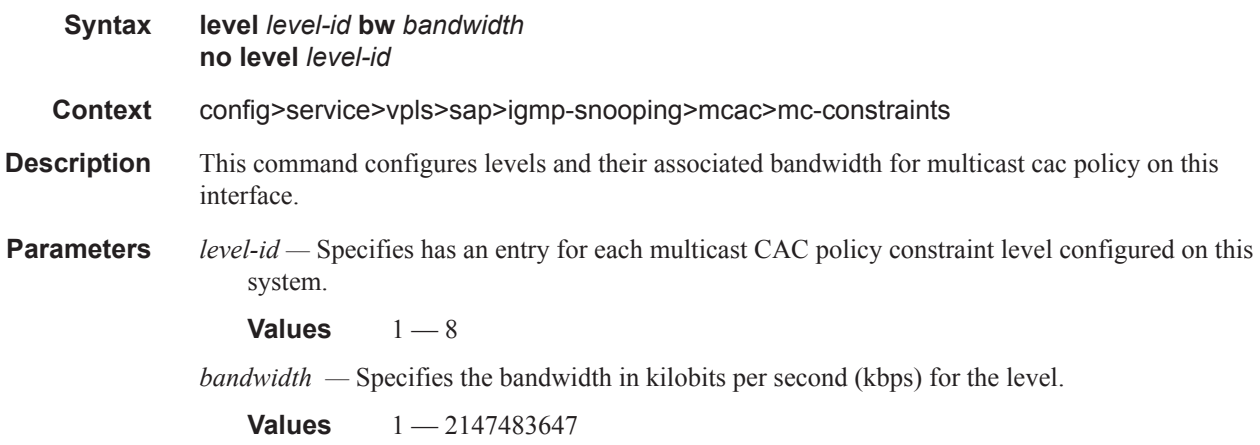

## number-down

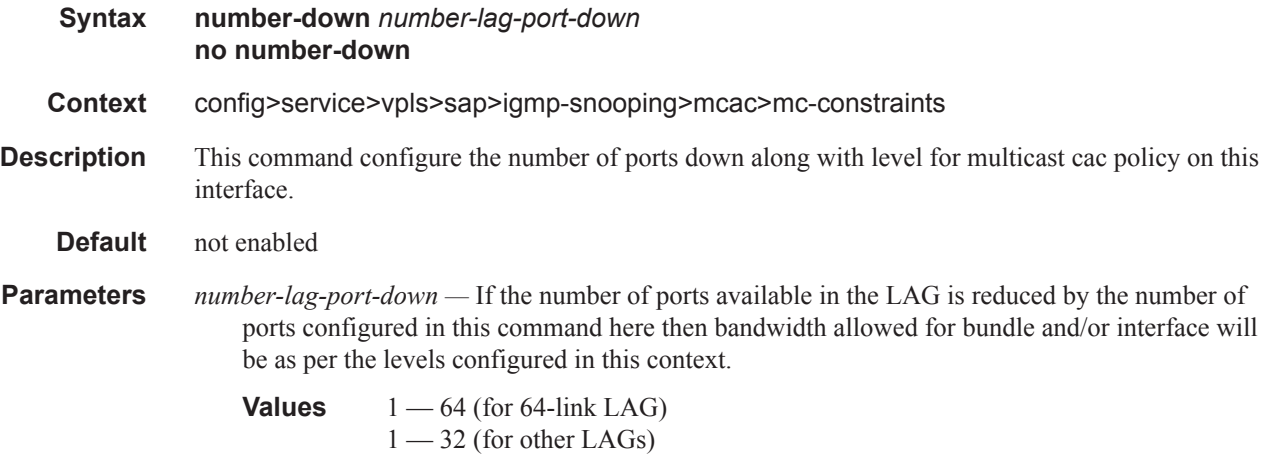

#### max-num-groups

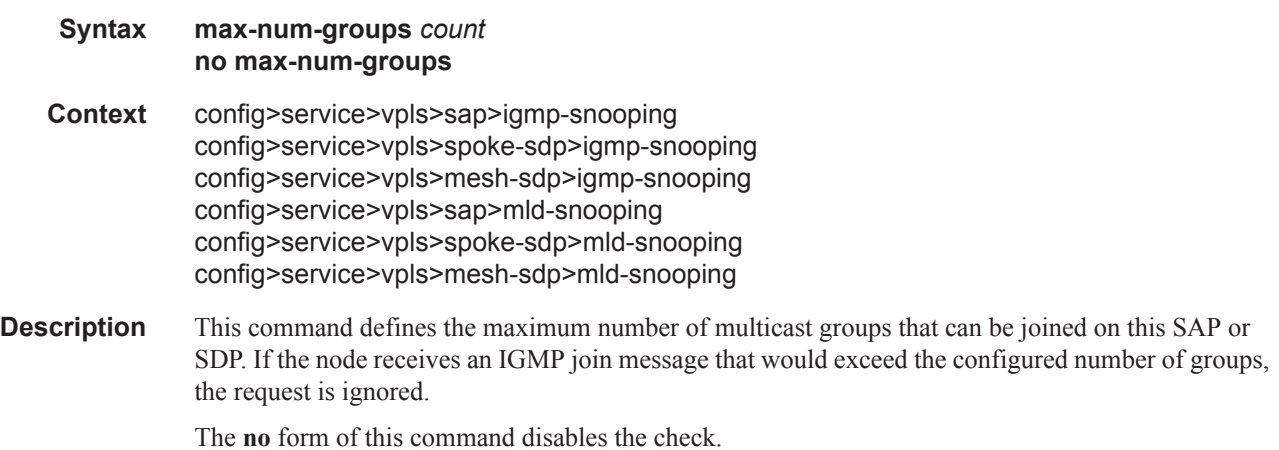

**Default** no max-num-groups

**Parameters** *count —* Specifies the maximum number of groups that can be joined on this SAP or SDP.

**Values**  $1 - 1000$ 

#### max-num-sources

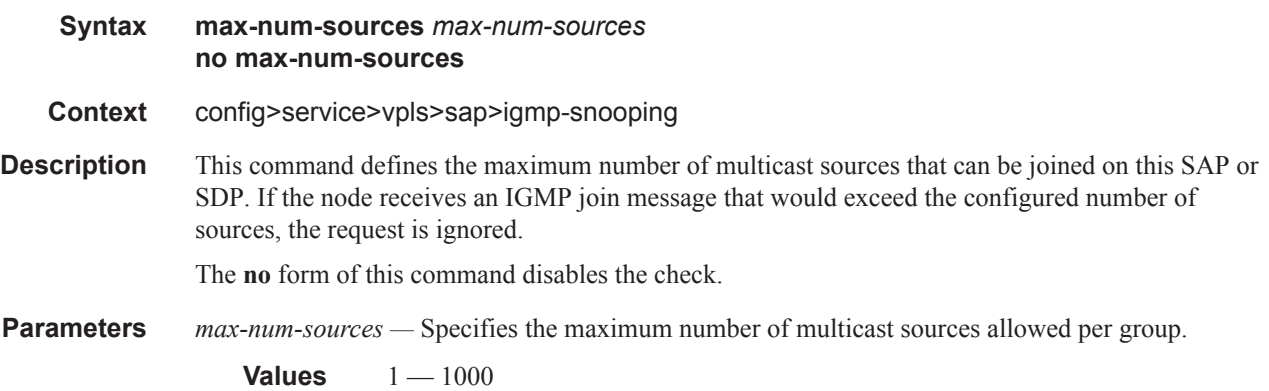

## mrouter-port

Ι

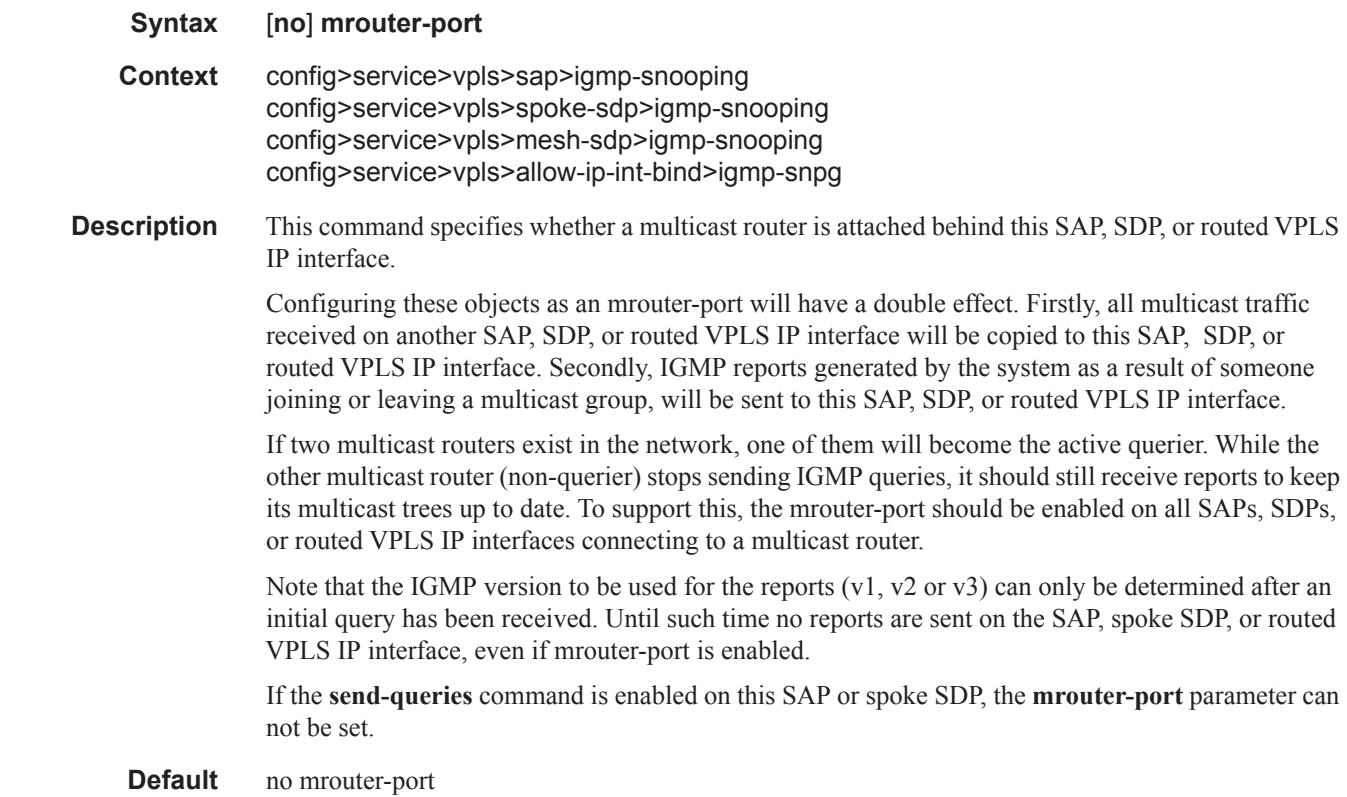

#### mvr

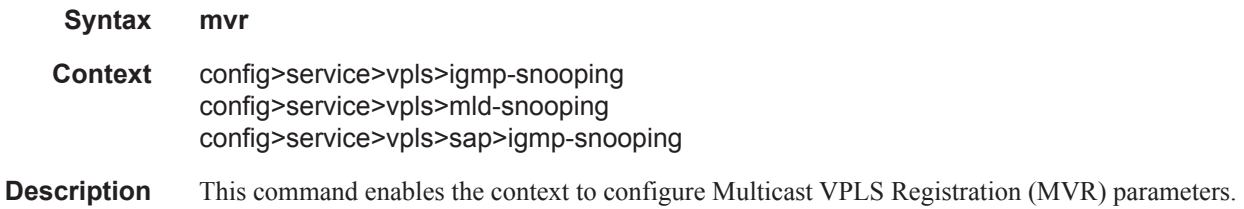

# query-interval

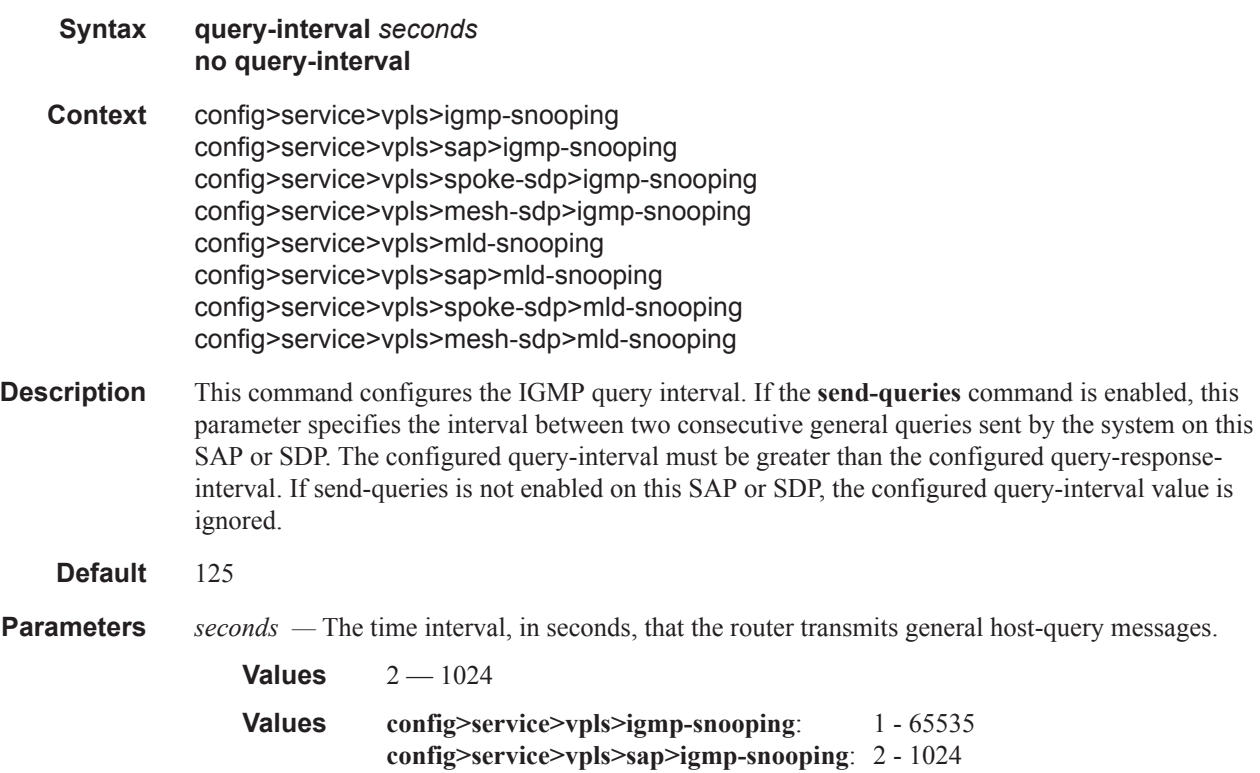

# query-src-ip

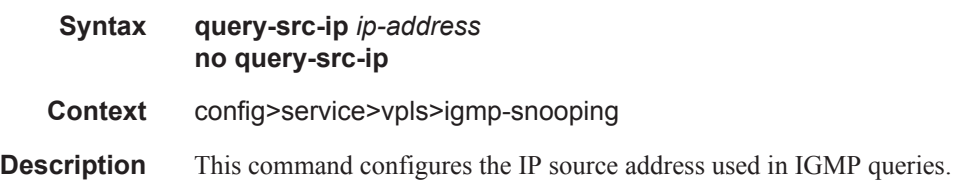

# query-response-interval

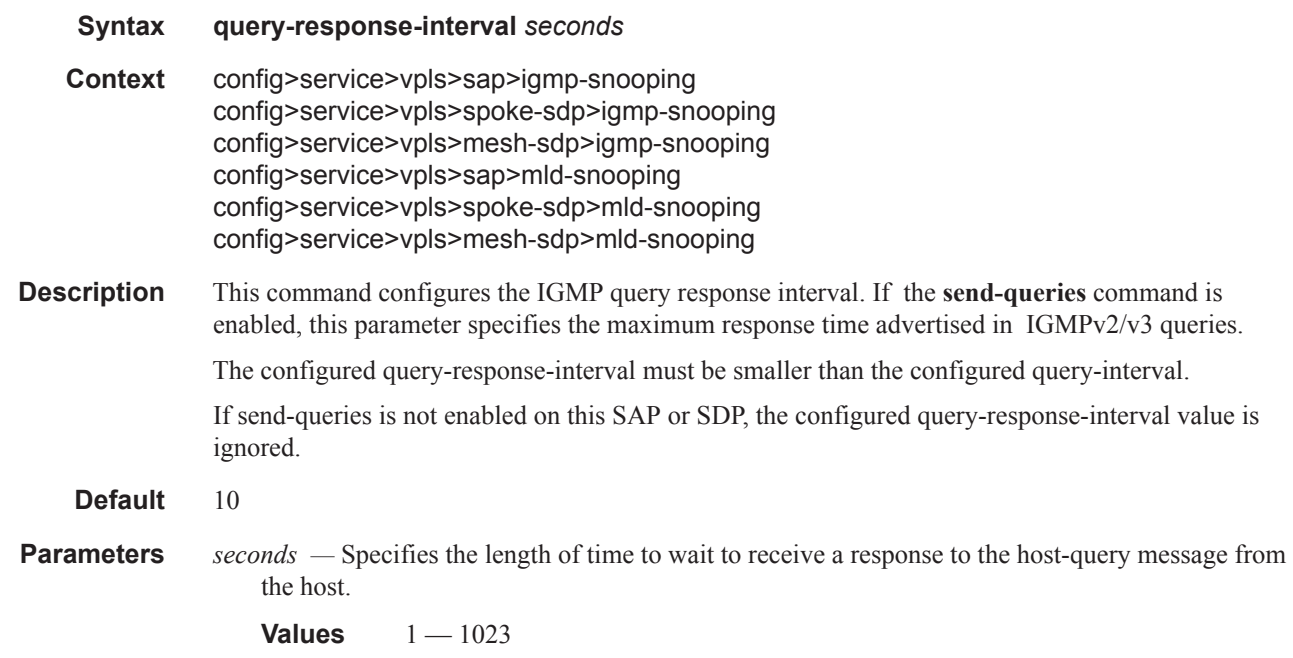

## query-src-ip

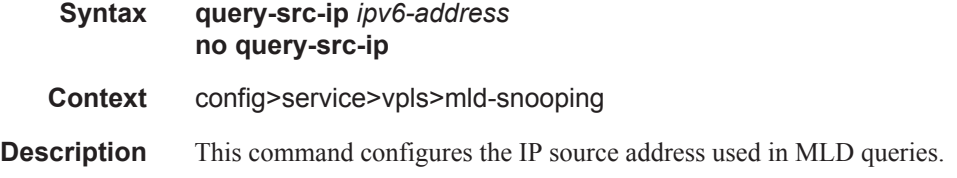

# report-src-ip

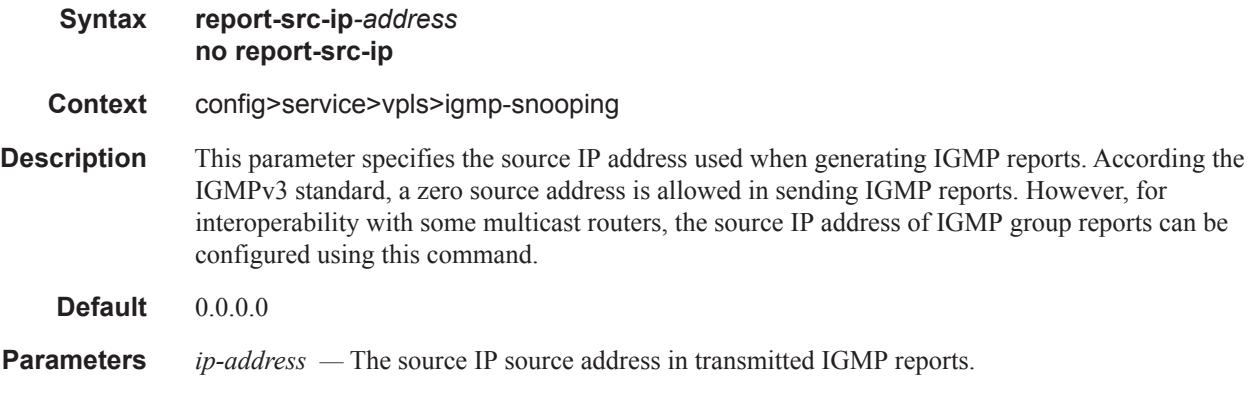

## robust-count

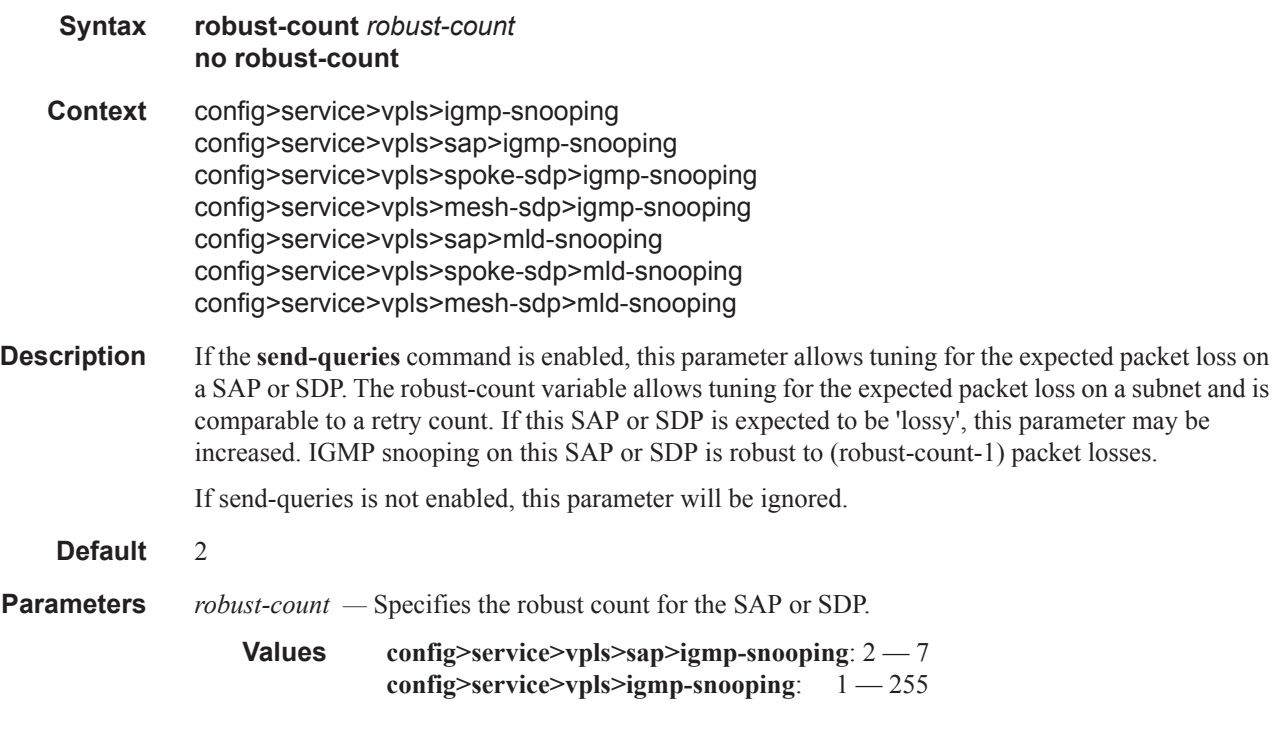

### mrp

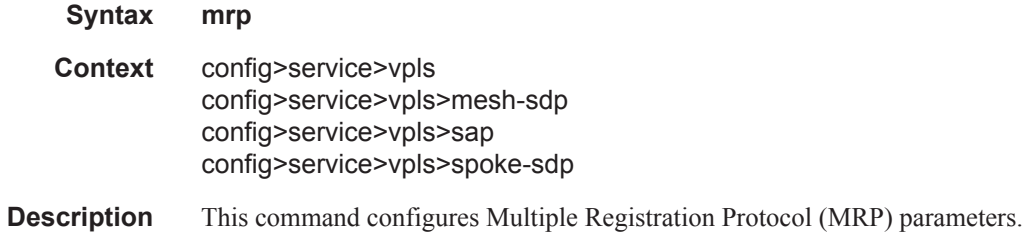

### mvrp

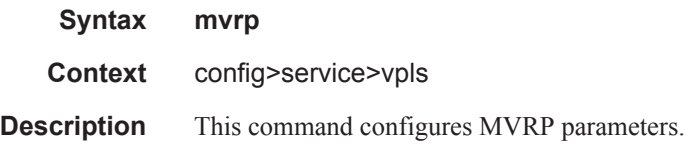

## attribute-table-size

- **Syntax** [**no**] **attribute-table-size** *value*
- **Context** config>service>vpls>mvrp

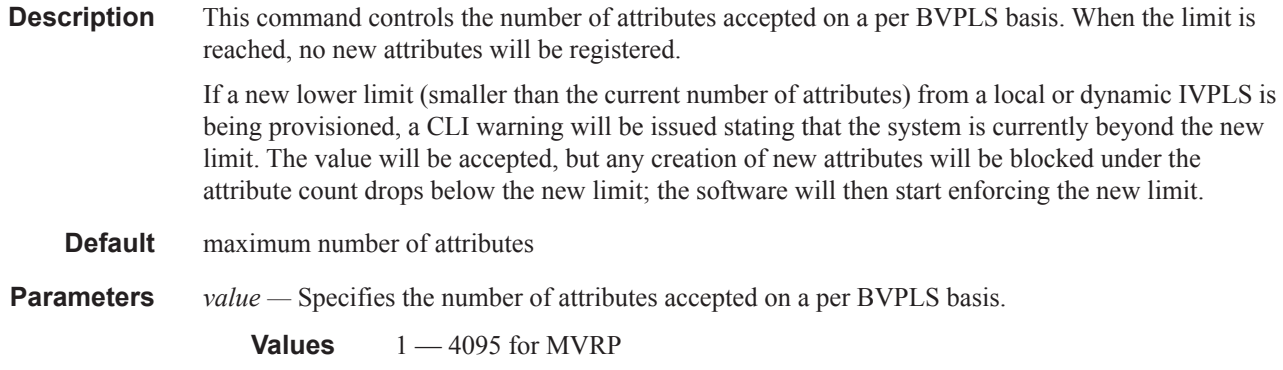

## attribute-table-size

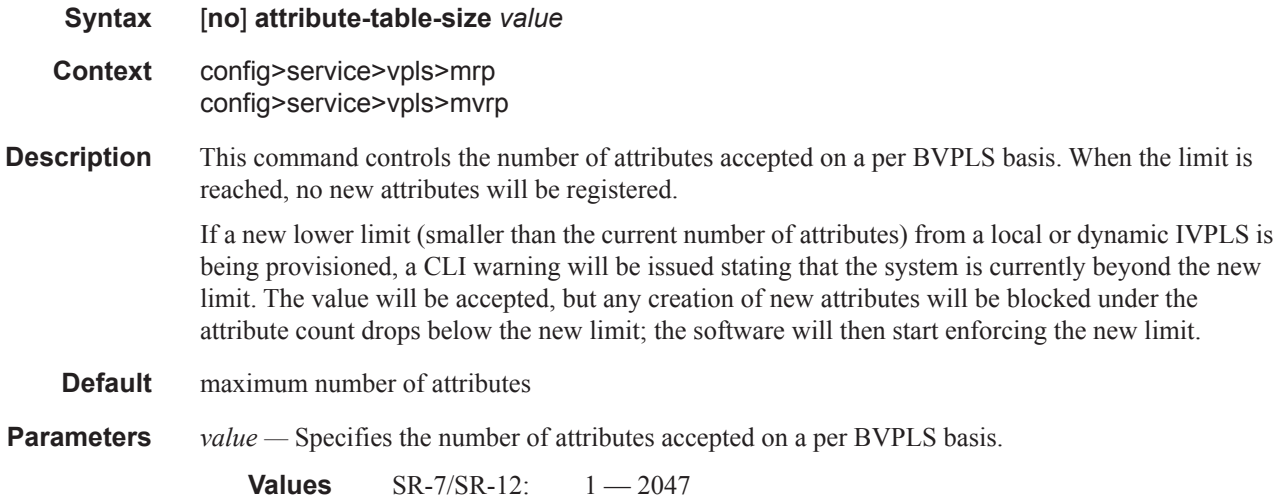

# attribute-table-high-wmark

 $\begin{array}{c} \rule{0pt}{2.5ex} \rule{0pt}{2.5ex} \rule{0$ 

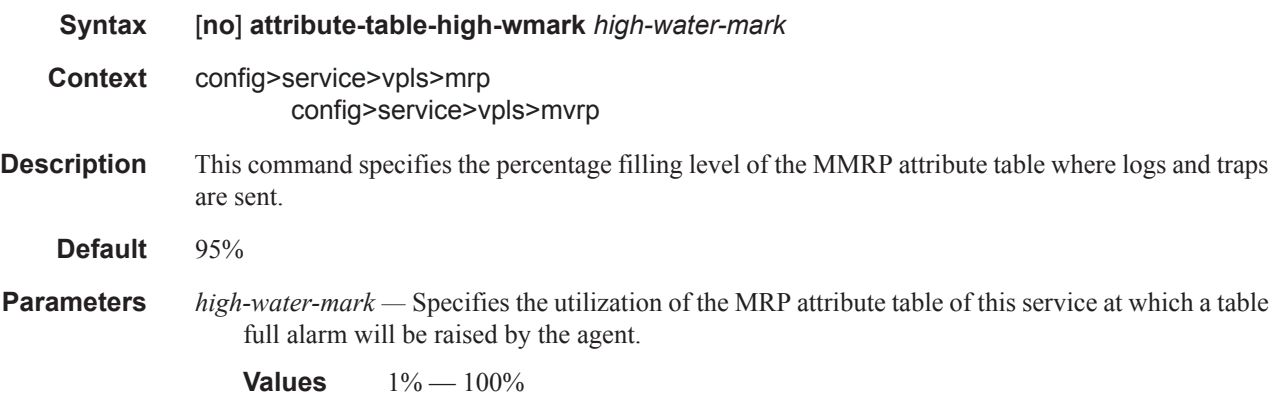

## attribute-table-low-wmark

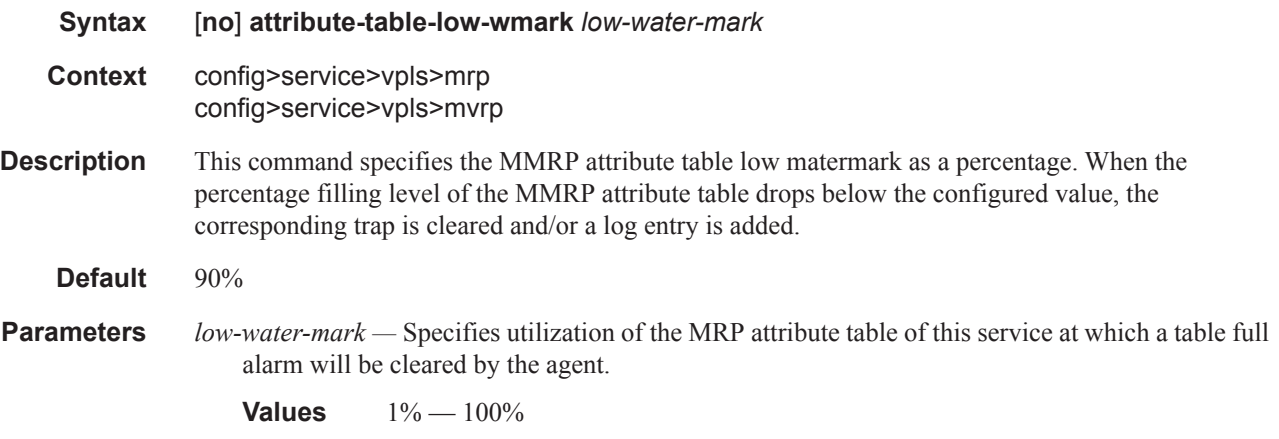

## flood-time

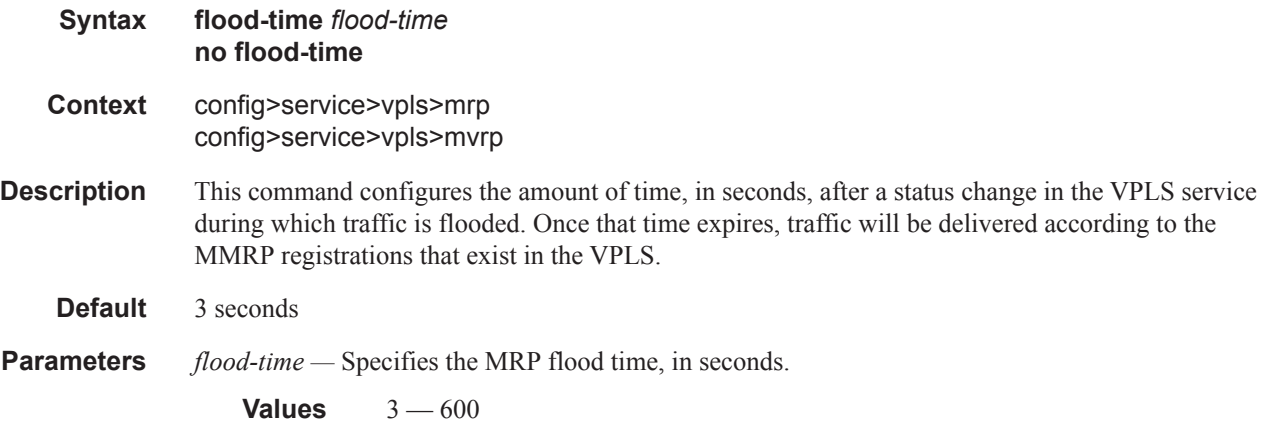

# join-time

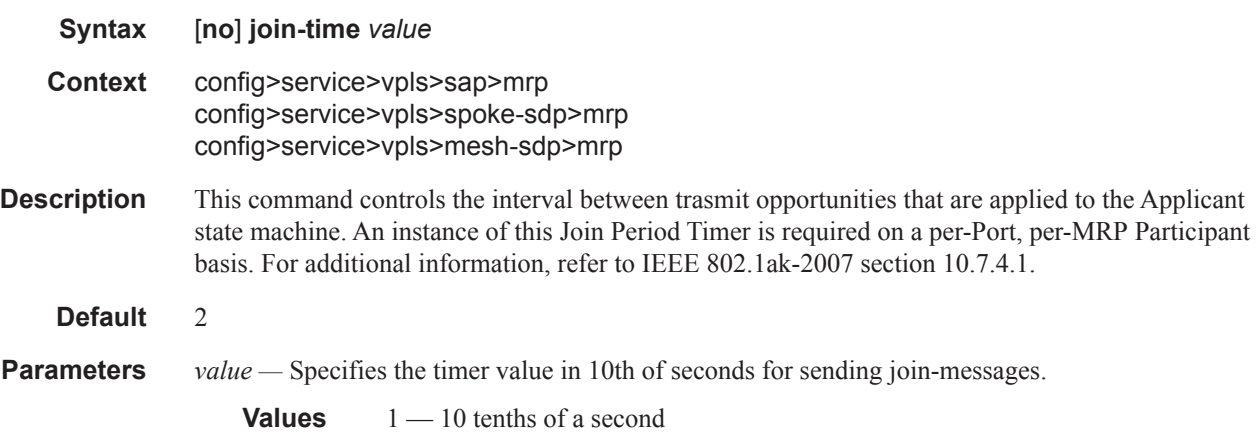

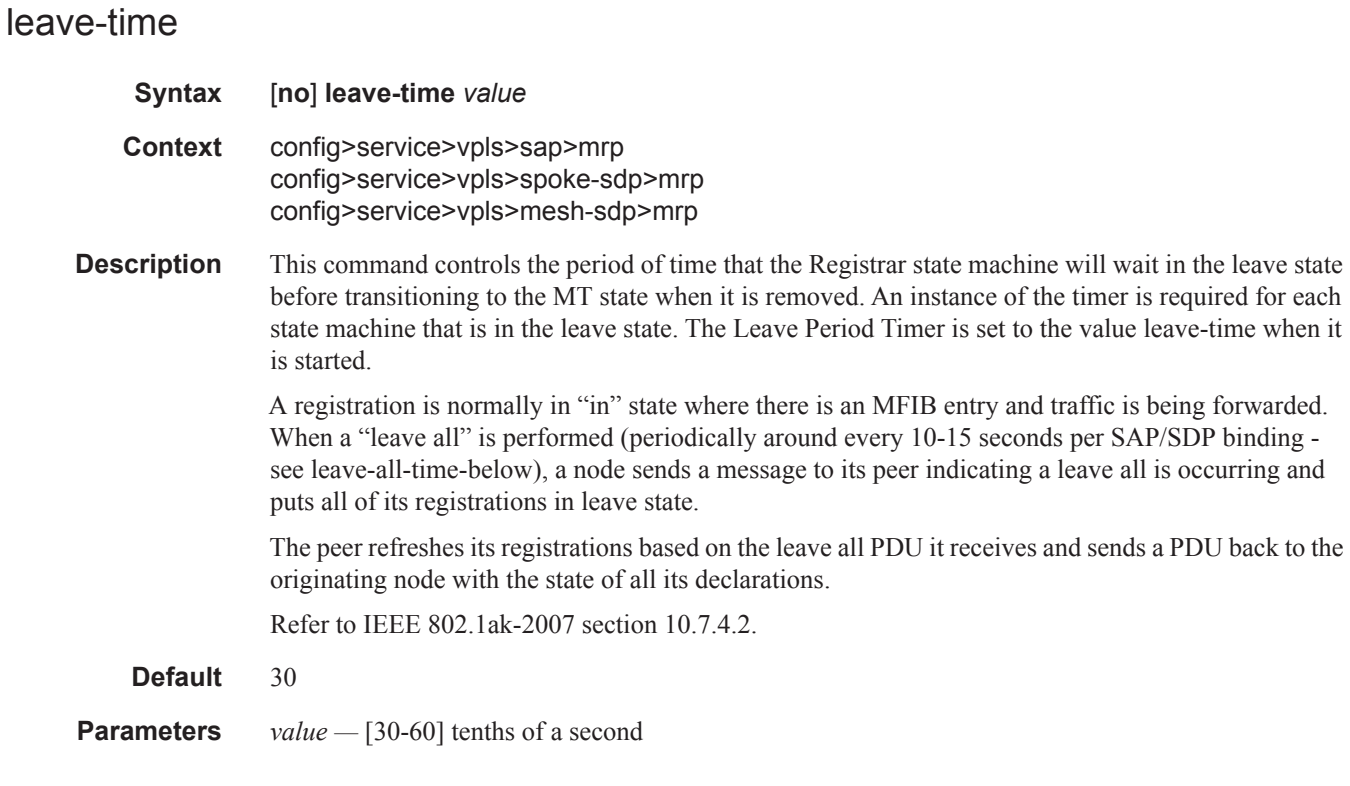

## leave-all-time

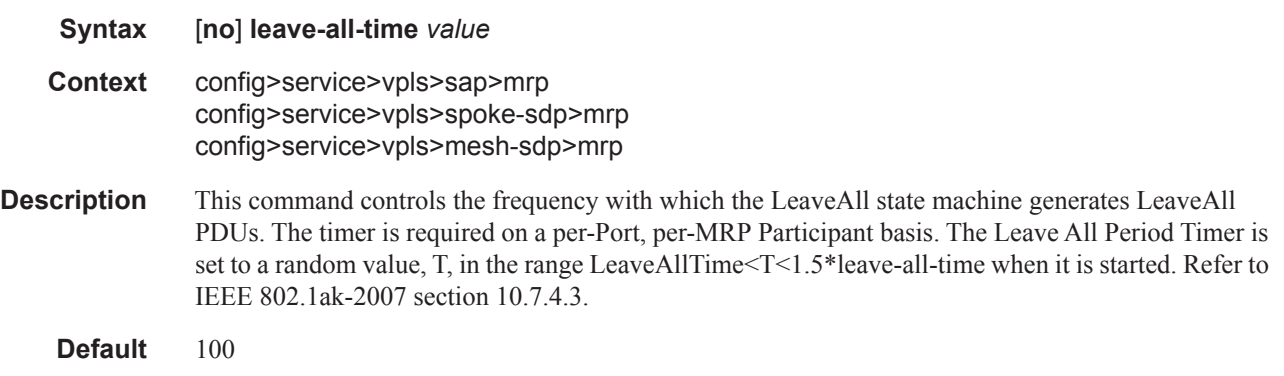

**Parameters** *value* — [60-300] tenths of a second

# mrp-policy

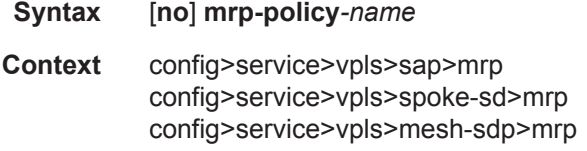

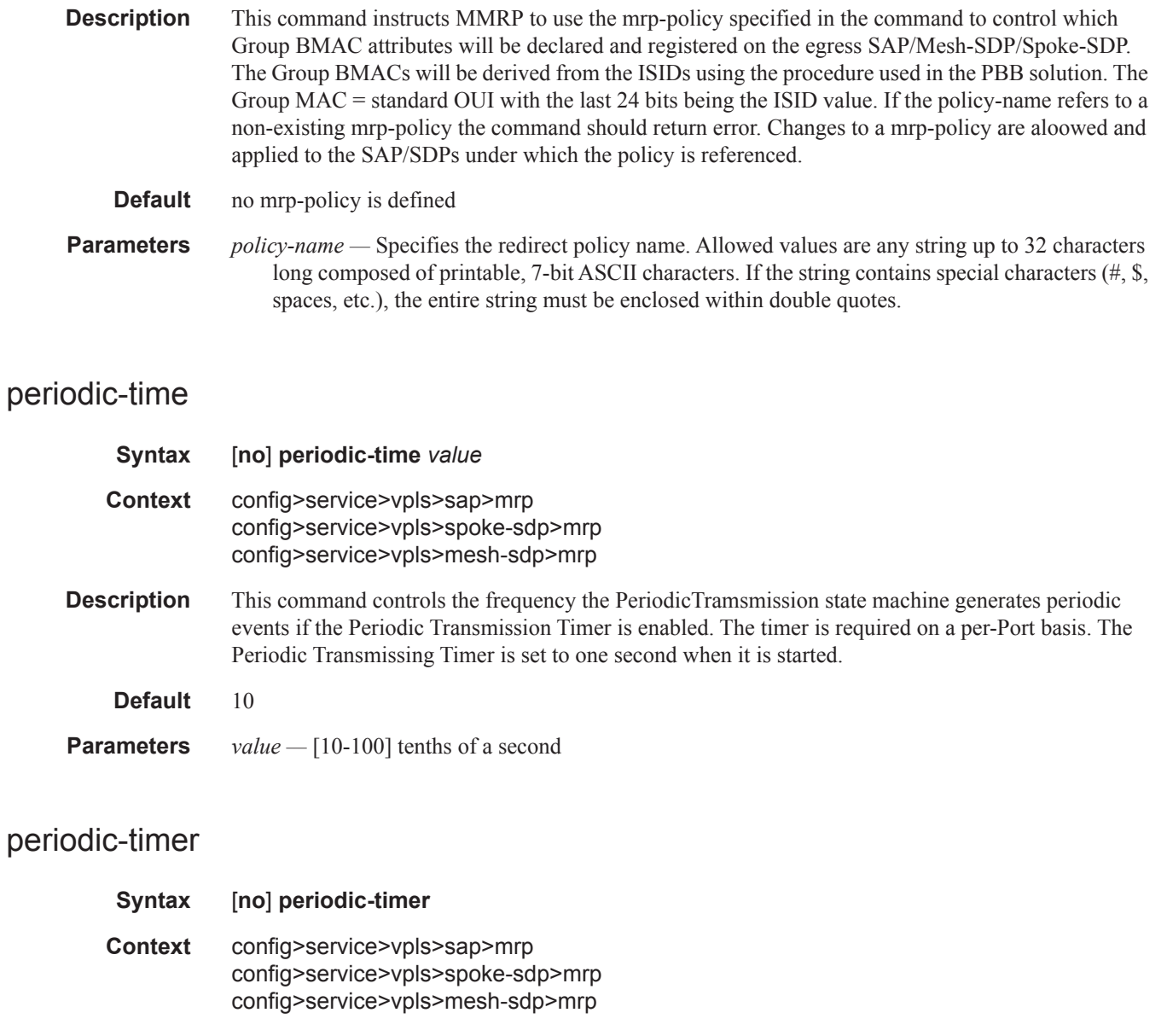

**Description** This command enables or disables the Periodic Transmission Timer. **Default** disabled

# multicast-info-policy

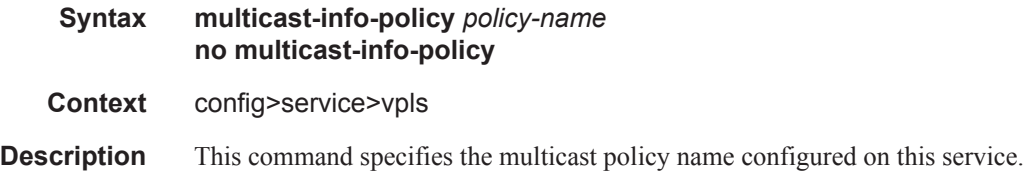

# pim-snooping

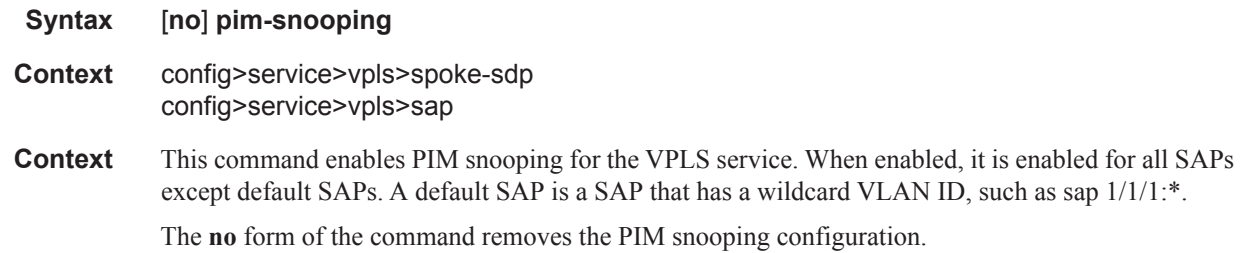

### max-num-groups

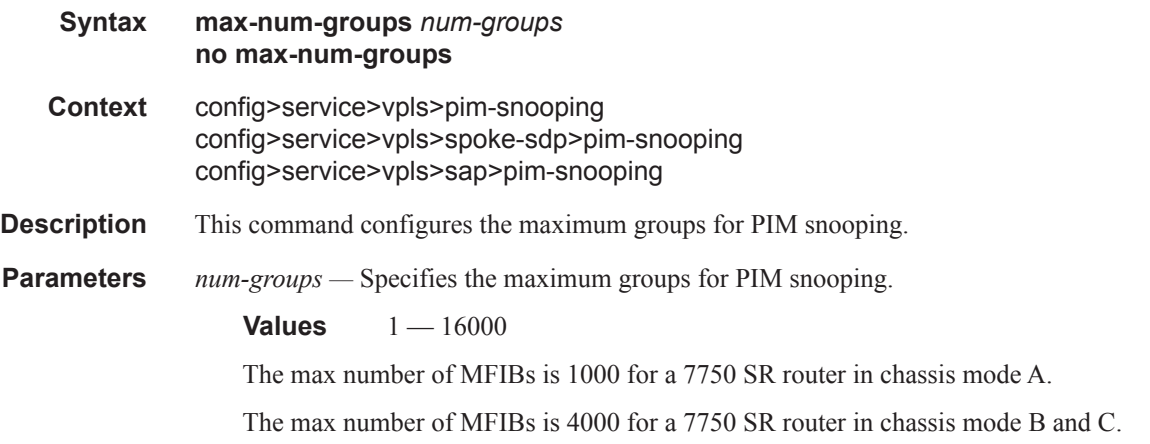

## oper-group

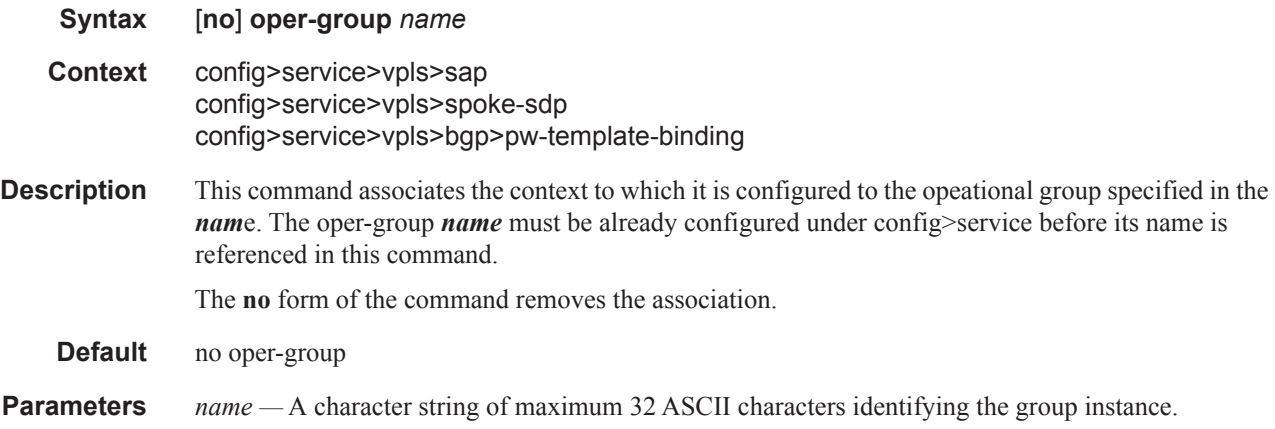

# monitor-oper-group

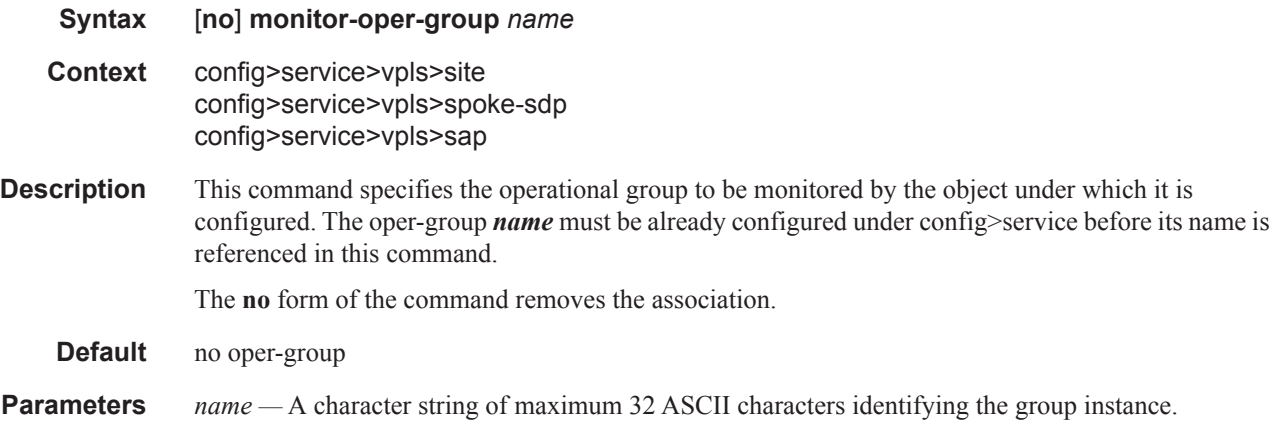

## hold-time

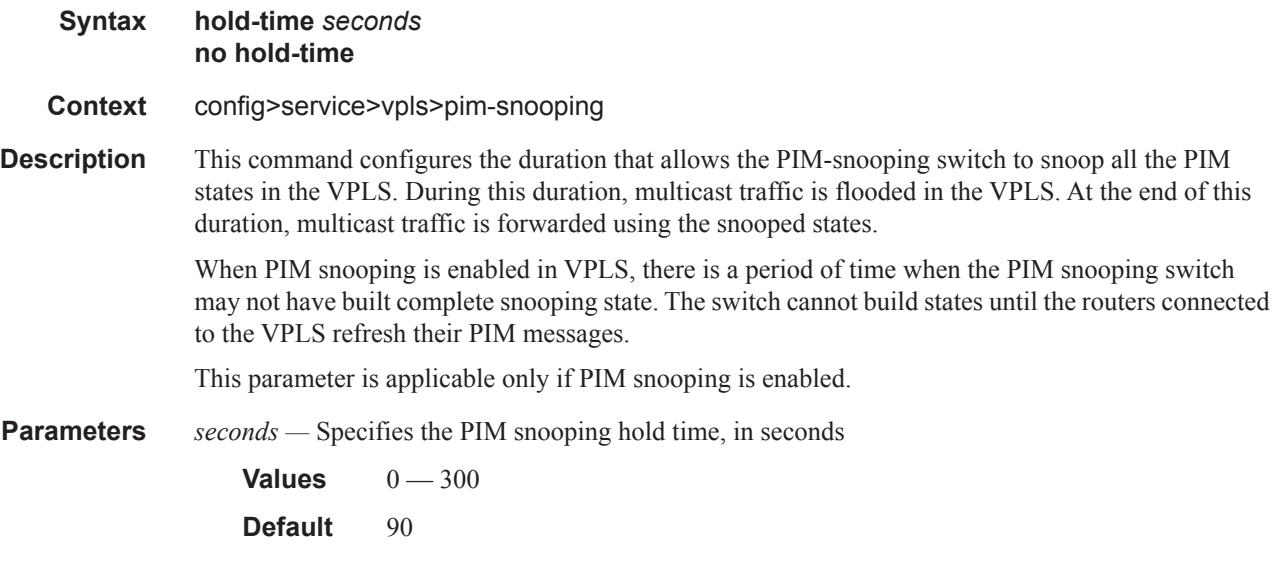

## mode

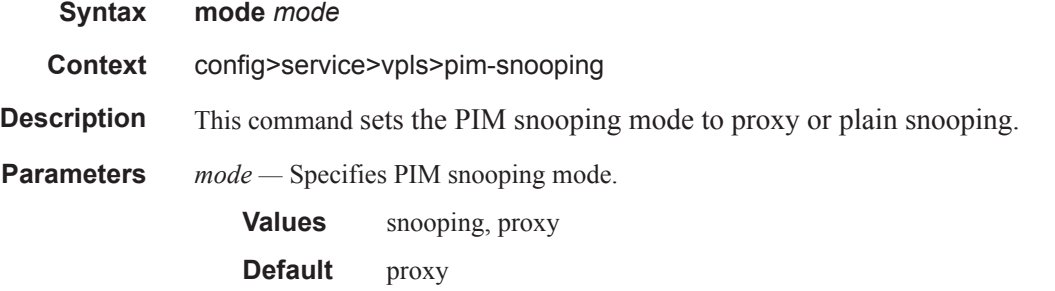

## precedence

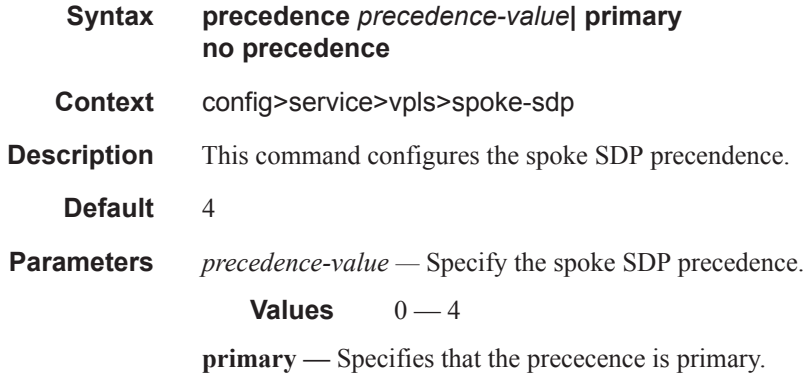

## pw-status-signaling

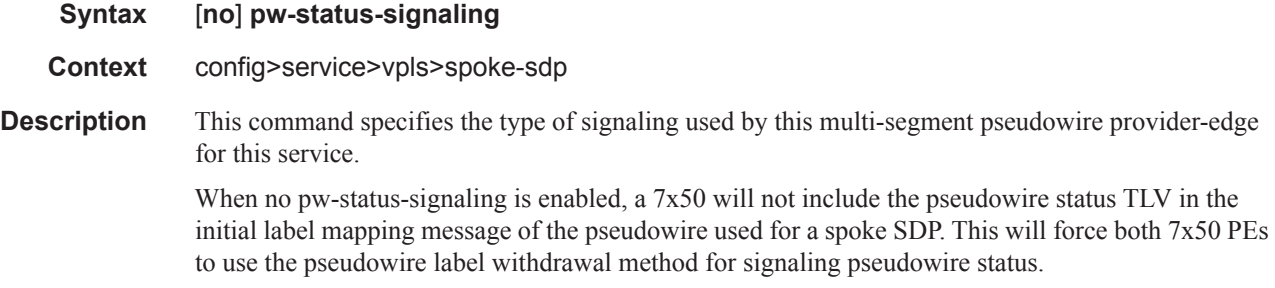

If pw-status-signaling is configured, the node will include the use of the pseudowire status TLV in the initial label mapping message for the pseudowire.

## propagate-mac-flush

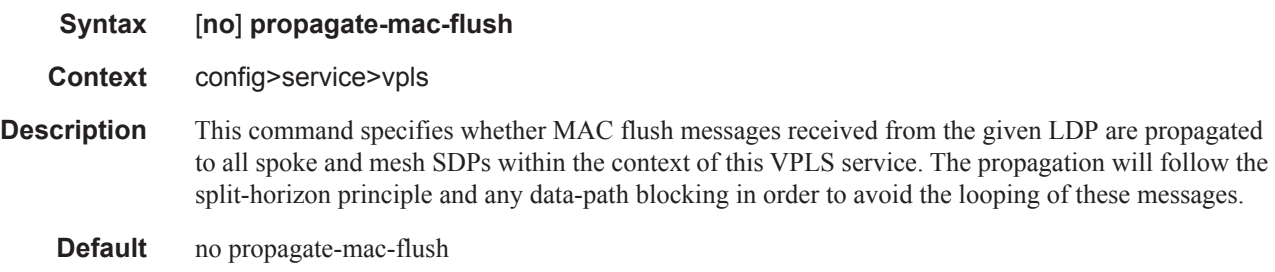

## send-queries

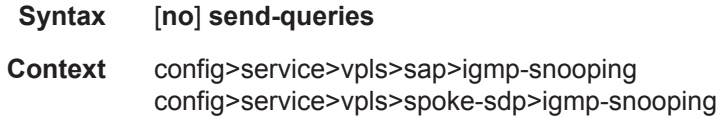

config>service>vpls>mesh-sdp>igmp-snooping config>service>vpls>sap>mld-snooping config>service>vpls>spoke-sdp>mld-snooping config>service>vpls>mesh-sdp>mld-snooping

#### **Description** This command specifies whether to send IGMP general query messages on the SAP or SDP.

When send-queries is configured, all type of queries generate ourselves are of the configured version. If a report of a version higher than the configured version is received, the report will get dropped and a new wrong version counter will get incremented. If send-queries is not configured, the version command has no effect. The version used will be the version of the querier. This implies that, for example, when we have a v2 querier, we will never send out a v3 group or group-source specific query when a host wants to leave a certain group.

**Default** no send-queries

#### source

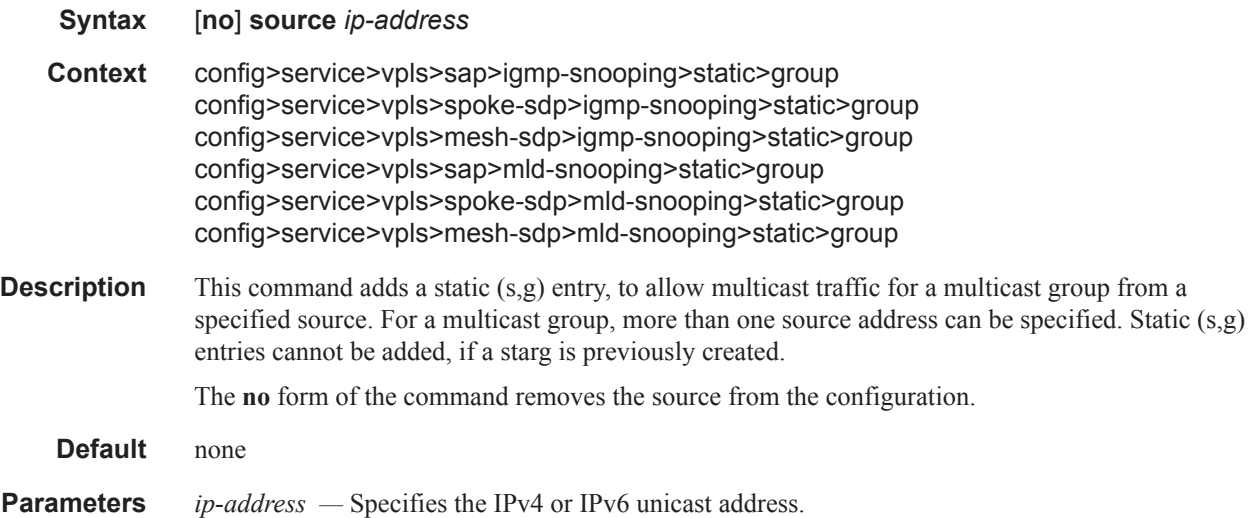

#### starg

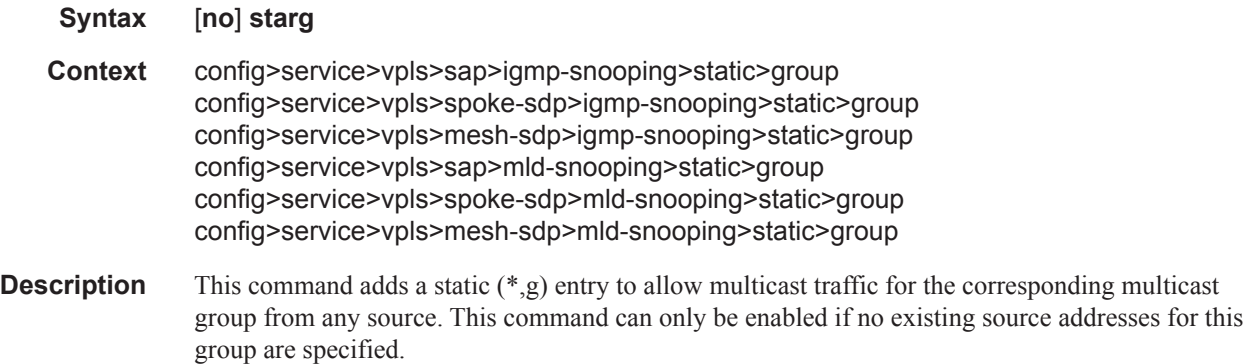

The **no** form of the command removes the starg entry from the configuration.

**Default** no starg

## static

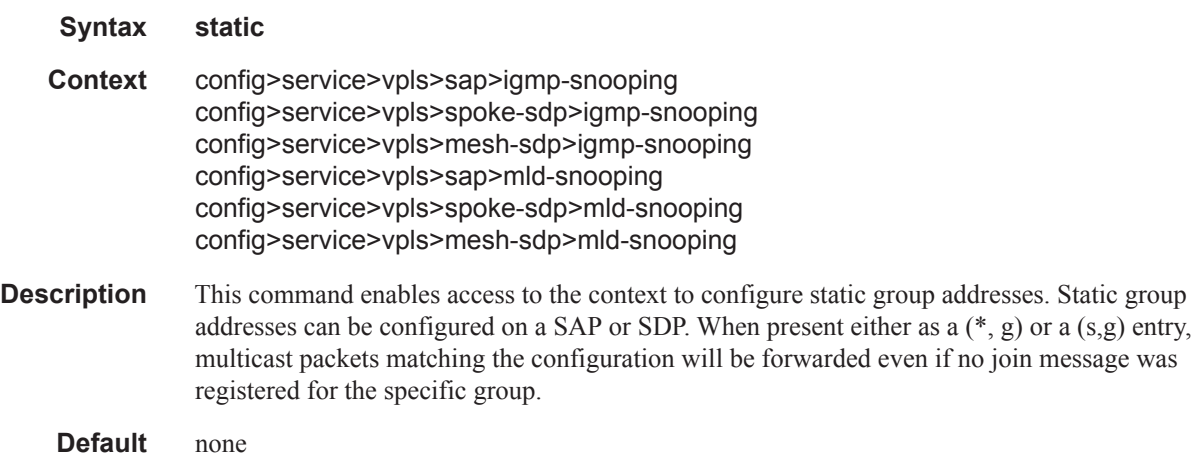

## version

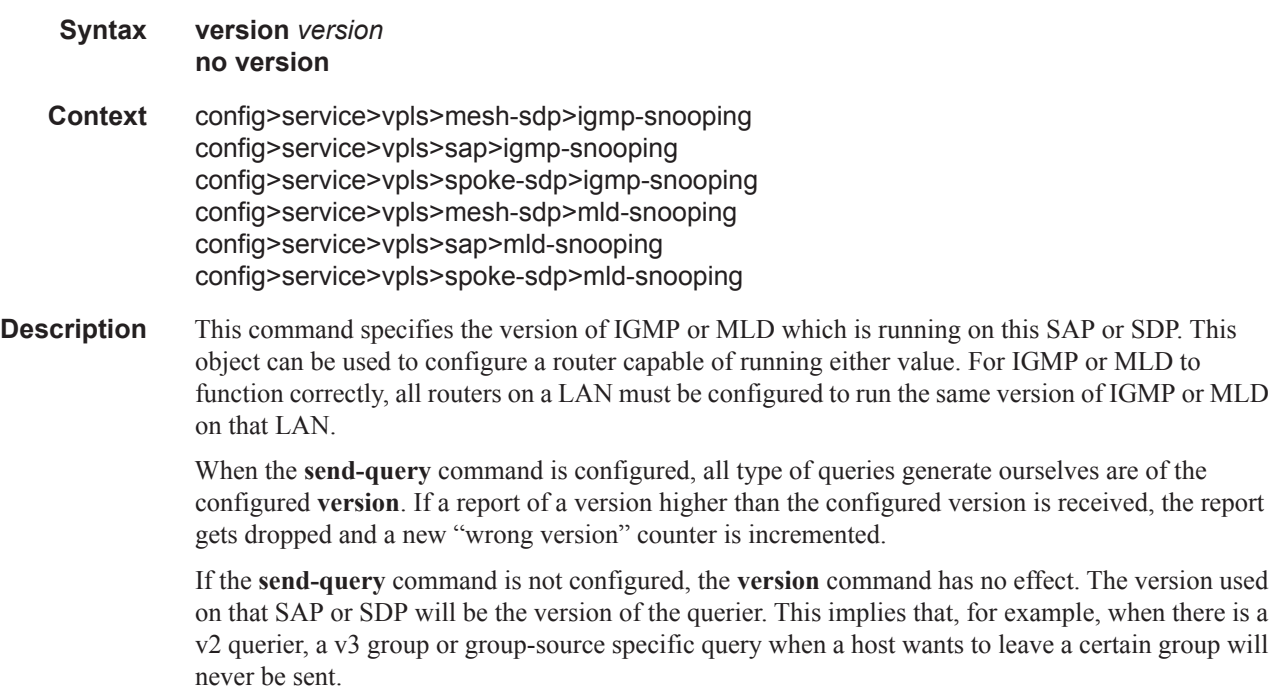

**Parameters** *version —* Specify the IGMP or MLD version.

**Values** 1, 2, 3

### to-sap

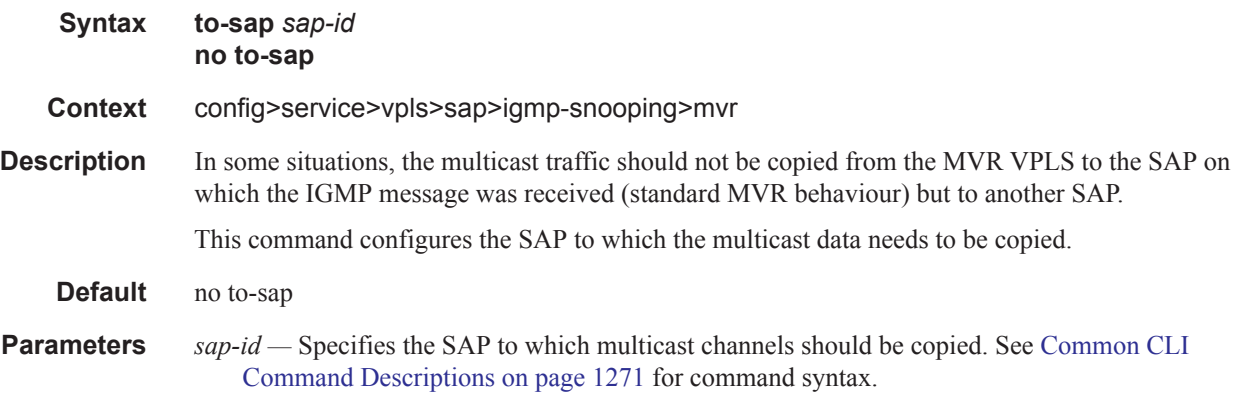

# **VPLS DHCP and Anti-Spoofing Commands**

## anti-spoof

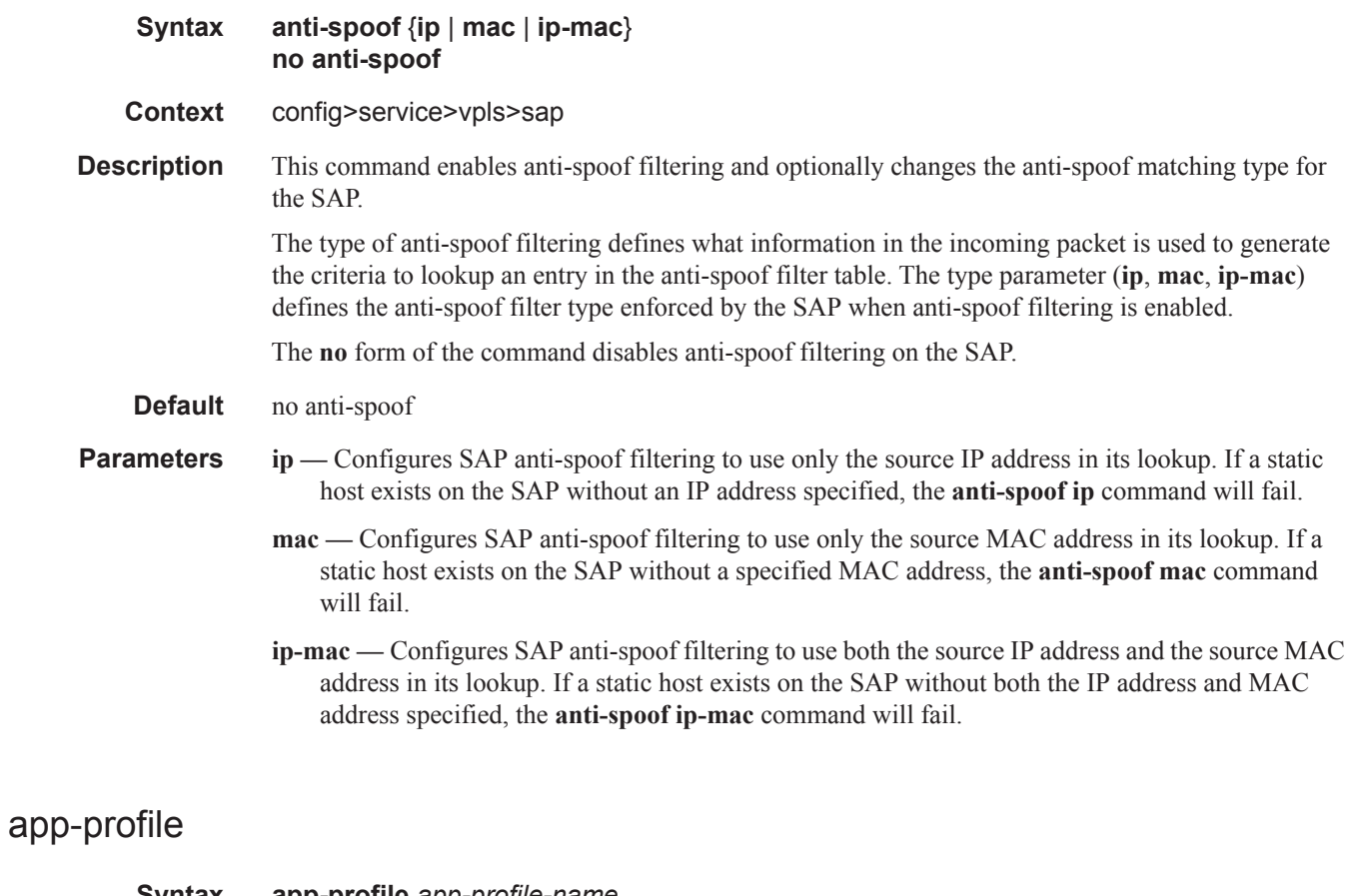

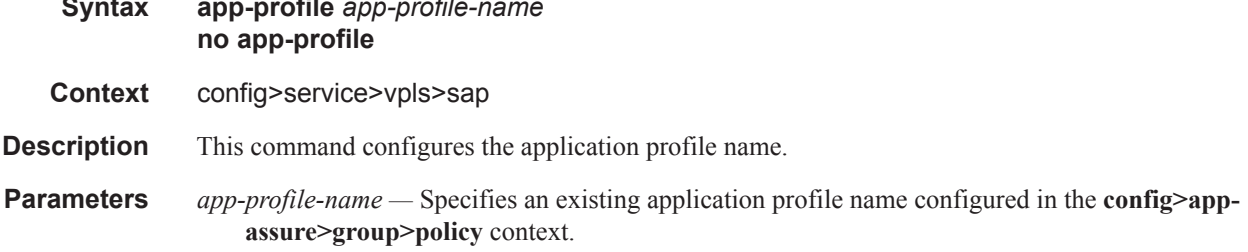

## arp-host

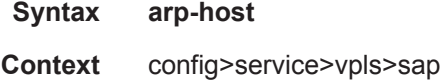

**Description** This command enables the context to configure ARP host parameters.

### host-limit

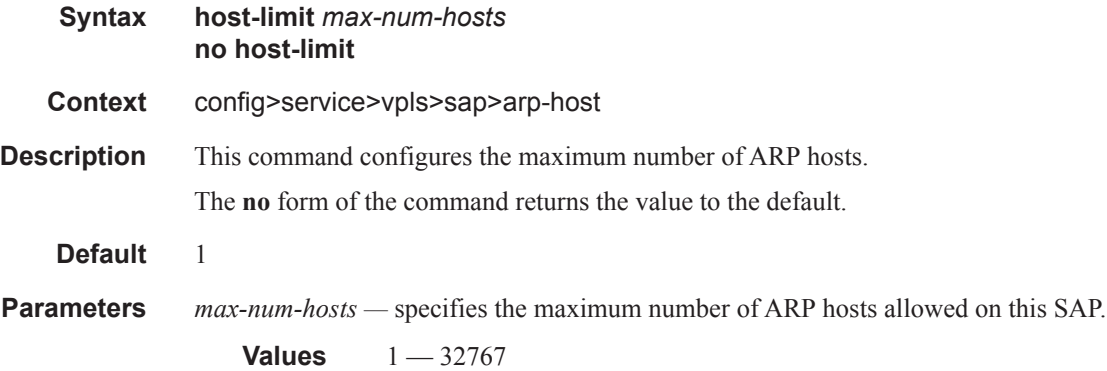

### min-auth-interval

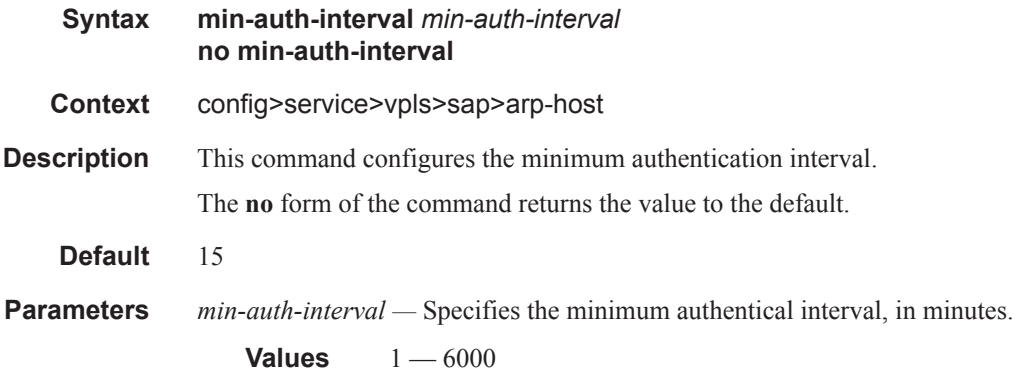

## arp-reply-agent

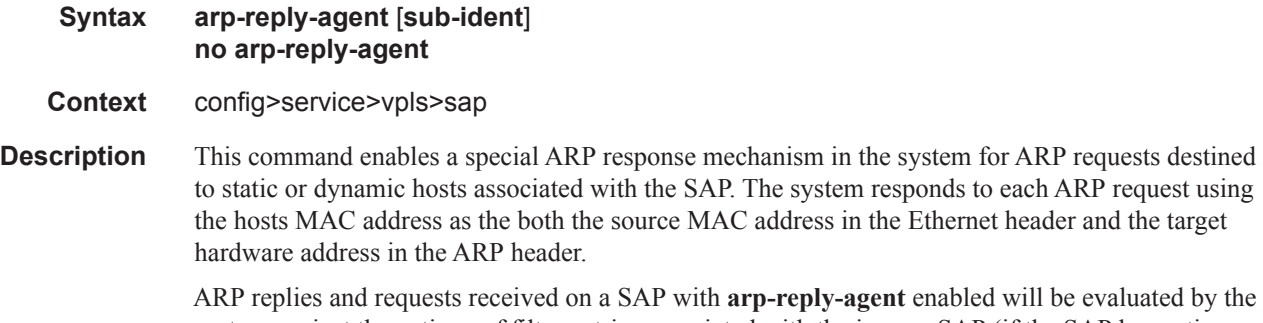

system against the anti-spoof filter entries associated with the ingress SAP (if the SAP has anti-spoof filtering enabled). ARPs from unknown hosts on the SAP will be discarded when anti-spoof filtering is enabled.

The ARP reply agent only responds if the ARP request enters an interface (SAP, spoke SDP or mesh-SDP) associated with the VPLS instance of the SAP.

A received ARP request that is not in the ARP reply agent table is flooded to all forwarding interfaces of the VPLS capable of broadcast except the ingress interface while honoring split-horizon constraints.

Static hosts can be defined on the SAP using the **host** command. Dynamic hosts are enabled on the system by enabling the **lease-populate** command in the SAP's **dhcp** context. In the event that both a static host and a dynamic host share the same IP and MAC address, the VPLS ARP reply agent will retain the host information until both the static and dynamic information are removed. In the event that both a static and dynamic host share the same IP address, but different MAC addresses, the VPLS ARP reply agent is populated with the static host information.

The **arp-reply-agent** command will fail if an existing static host on the SAP does not have both MAC and IP addresses specified. Once the ARP reply agent is enabled, creating a static host on the SAP without both an IP address and MAC address will fail.

The ARP-reply-agent may only be enabled on SAPs supporting Ethernet encapsulation.

The **no** form of the command disables ARP-reply-agent functions for static and dynamic hosts on the SAP.

#### **Default** not enabled

**Parameters** sub-ident — Configures the arp-reply-agent to discard ARP requests received on the SAP that are targeted for a known host on the same SAP with the same subscriber identification.

> Hosts are identified by their subscriber information. For DHCP subscriber hosts, the subscriber hosts, the subscriber information is configured using the optional subscriber parameter string.

When arp-reply-agent is enabled with **sub-ident**:

- If the subscriber information for the destination host exactly matches the subscriber information for the originating host and the destination host is known on the same SAP as the source, the ARP request is silently discarded.
- If the subscriber information for the destination host or originating host is unknown or undefined, the source and destination hosts are not considered to be the same subscriber. The ARP request is forwarded outside the SAP's Split Horizon Group.
- When **sub-ident** is not configured, the arp-reply-agent does not attempt to identify the subscriber information for the destination or originating host and will not discard an ARP request based on subscriber information.

#### force-l2pt-boundary

- **Syntax** [**no**] **force-l2pt-boundary**
- **Context** config>service>vpls>sap
- **Description** Enabling force-l2pt-boundary will force that all SAPs managed by the given m-vpls instance on the corresponding port will have to have l2pt-termination enabled. This command is applicable only to SAPs created under m-vpls and this regardless the flavor of STP currently being active. It is not applicable to spoke SDPS.

The execution of this command will fail as soon as at least one of the currently managed SAPs (all SAPs falling within the specified managed-vlan-range) does not have l2pt-termination enabled, and this regardless its admin/operational status.

If force-l2pt-boundary is enabled on a given m-vpls SAP, all newly created SAPs falling into the specified managed-vlan-range will have l2pt-termination enabled per default.

Extending or adding new range into a managed-vlan-range declaration will fail as soon as there is at least one SAPs falling into the specified vlan-range does not have l2pt-termination enabled.

Disabling l2pt-termination on currently managed SAPs will fail as soon as the force-l2pt-boundary is enabled under corresponding m-vpls SAP.

## frame-relay

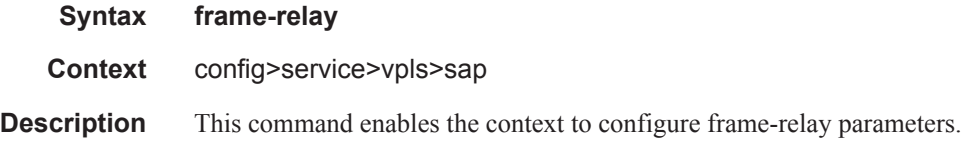

### frf-12

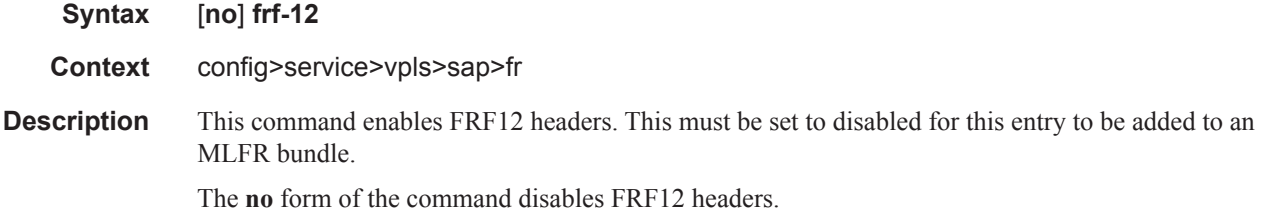

## ete-fragment-threshold

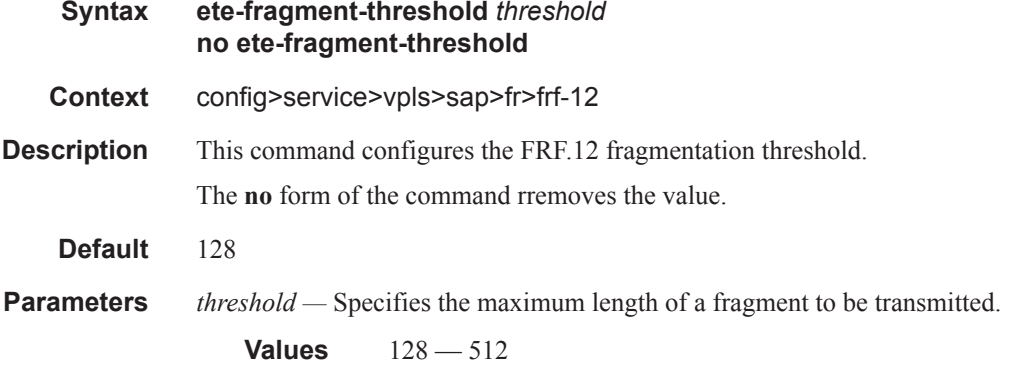

### interleave

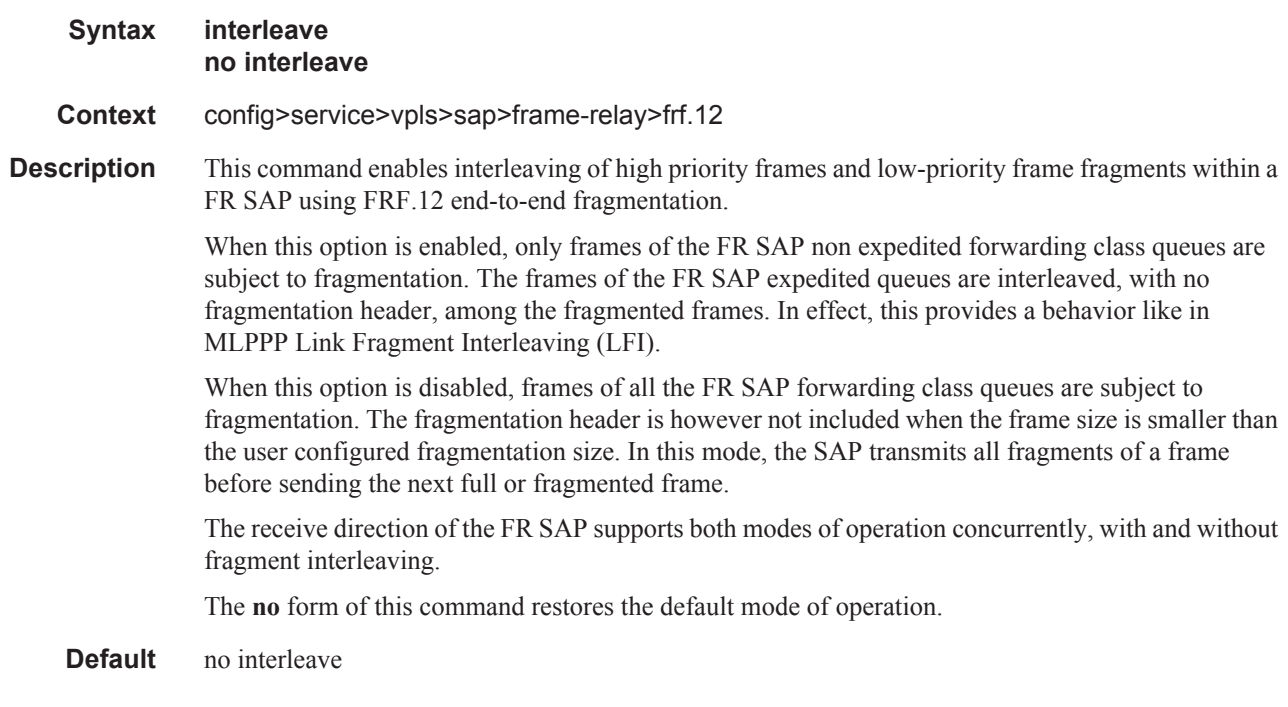

# scheduling-class

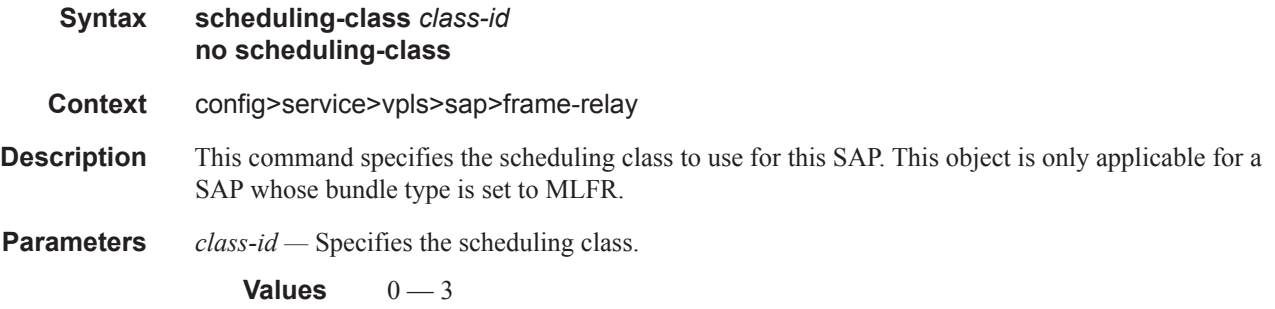

# host-connectivity-verify

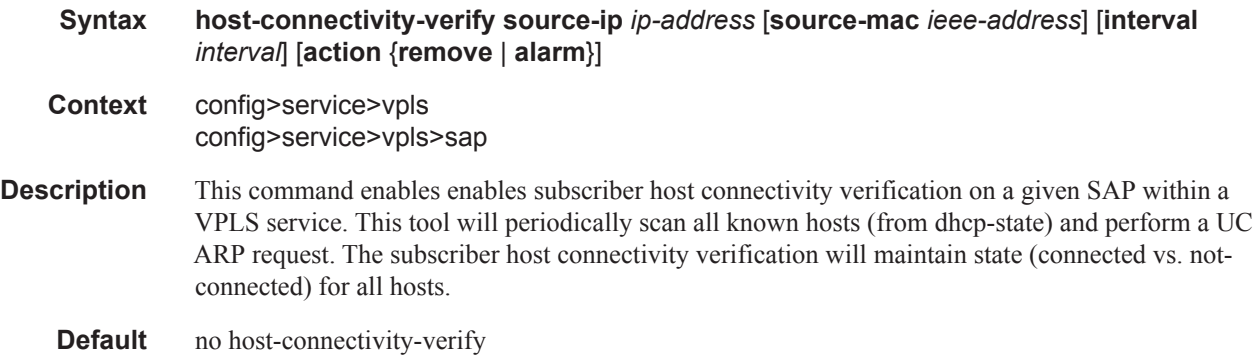

- **Parameters source-ip** *ip-address* Specify an unused IP address in the same network for generation of subscriber host connectivity verification packets.
	- **source-mac** *ieee-address*Specifies the source MAC address to be used for generation of subscriber host connectivity verification packets.
	- **interval** *interval* The interval, in minutes, which specifies the time interval in which all known sources should be verified. The actual rate is then dependent on number of known hosts and interval.
		- **Values**  $1 6000$ Note that a zero value can be used by the SNMP agent to disable host-connectivityverify.
	- **action** {**remove** | **alarm**}Defines the action taken on a subscriber host connectivity verification failure for a given host. The **remove** keyword raises an alarm and removes dhcp-state and releases all allocated resources (queues, table entries, etc.). DHCP release will be signaled to corresponding DHCP server. Static host will be never removed. The **alarm** keyword raises an alarm indicating that the host is disconnected.

# **Egress Multicast Group Commands**

### egress-multicast-group

**Syntax egress-multicast-group** *egress-multicast-group-name* **no egress-multicast-group** *group-name*

#### **Context** config>service

**Description** This command creates an egress multicast group (EMG) context. An EMG is created as an object used to group VPLS SAPs that are allowed to participate in efficient multicast replication (EMR). EMR is a method to increase the performance of egress multipoint forwarding by sacrificing some destination-based features. Eliminating the requirement to perform unique features for each destination allows the egress forwarding plane to chain together multiple destinations into a batch replication process. In order to perform this batch replication function, similar characteristics are required on each SAP within the EMG.

Only SAPs defined on Ethernet access ports are allowed into an egress-multicast-group.

In order to understand the purpose of an egress-multicast-group, an understanding of the system's use of flooding lists is required. A flooding list is maintained at the egress forwarding plane to define a set of destinations to which a packet must be replicated. Multipoint services make use of flooding lists to enable forwarding a single packet to many destinations. Examples of multipoint services that use flooding lists are VPLS, IGMP snooping and IP multicast routing. Currently, the egress forwarding plane will only use efficient multicast replication for VPLS and IGMP snooping flooding lists.

In VPLS services, a unique flooding list is created for each VPLS context. The flooding list is used when a packet has a broadcast, multicast or unknown destination MAC address. From a system perspective, proper VPLS handling requires that a broadcast, multicast or unknown destined packet be sent to all destinations that are in the forwarding state. The ingress forwarding plane ensures the packet gets to all egress forwarding planes that include a destination in the VPLS context. It is the egress forwarding plane's job to replicate the packet to the subset of the destinations that are reached through its interfaces and each of these destinations are included in the VPLS context's flooding list.

For IGMP snooping, a unique flooding list is created for each IP multicast (s,g) record. This (s,g) record is associated with an ingress VPLS context and may be associated with VPLS destinations in the source VPLS instance or other VPLS instances (in the case of MVR). Again, the ingress forwarding plane ensures that an ingress IP multicast packet matching the (s,g) record gets to all egress forwarding planes that have a VPLS destination associated with the (s,g) record. The egress forwarding plane uses the flooding list owned by the (s,g) record to replicate the packet to all VPLS destinations in the flooding list. The IGMP Snooping function identifies which VPLS destinations should be associated with the (s,g) record.

With normal multicast replication, the egress forwarding plane examines which features are enabled for each destination. This includes ACL filtering, mirroring, encapsulation and queuing. The resources used to perform this per destination multicast processing are very expensive to the egress forwarding plane when high replication bandwidth is required. If destinations with similar egress functions can be grouped together, the egress forwarding plane can process them in a more efficient manner and maximize replication bandwidth.

The egress-multicast-group object is designed to allow the identification of SAPs with similar egress characteristics. When a SAP is successfully provisioned into an egress-multicast-group, the system is ensured that it may be batched together with other SAPs in the same group at the egress forwarding plane for efficient multicast replication. A SAP that does not meet the common requirements is not allowed into the egress-multicast-group.

At the forwarding plane level, a VPLS flooding list is categorized into chainable and non-chainable destinations. Currently, the only chainable destinations are SAPs within an egress-multicast-group. The chainable destinations are further separated by egress-multicast-group association. Chains are then created following the rules below:

- A replication batch chain may only contain SAPs from the same egress-multicast-group
- A replication batch chain length may not exceed the dest-chain-limit of the egress-multicastgroup to which the SAPs are members

Further subcategories are created for an IGMP (s,g) flooding list. A Layer 2 (s,g) record is created in a specific VPLS instance (the instance the (s,g) flow ingresses). SAPs within that VPLS context that join the (s,g) record are considered native SAPs within the flooding list. SAPs that join the (s,g) flooding list through the multicast VPLS registration process (MVR) from another VPLS context using the **from-vpls** command are considered alien SAPs. The distinction between native and alien in the list is maintained to allow the forwarding plane to enforce or suspend split-horizon-group (SHG) squelching. When the source of the (s,g) matching packet is in the same SHG as a native SAP, the packet must not be replicated to that SAP. For a SAP in another VPLS context, the source SHG of the packet has no meaning and the forwarding plane must disregard SHG matching between the native source of the packet and the alien destination. Because the SHG squelch decision is done for the whole chain based on the first SAP in the chain, all SAPs in the chain must be all native or all alien SAPs. Chains for IGMP (s,g) flooding lists are created using the following rules:

- 1. A replication batch chain may only contain SAPs from the same egress-multicast-group.
- 2. A replication batch chain may only contain all alien or all native SAPs.
- 3. A replication batch chain length may not exceed the dest-chain-limit of the egress-multicastgroup to which the SAPs are members

When a packet associated with a flooding list is received by the egress forwarding plane, it processes the packet by evaluating each destination on the list sequentially in a replication context. If the current entry being processed in the list is a non-chained destination, the forwarding plane processes the packet for that destination and then moves on to process other packets currently in the forwarding plane before returning to process the next destination in the list. If the current entry being processed is a chained destination, the forwarding plane remains in the replication context until it has forwarded to each entry in that chain. Once the replication context finishes with the last entry in the chain, it moves on to process other packets waiting for egress processing before returning to the replication context. Processing continues in this manner until the packet has been forwarded to all destinations in the list.

Batch chain processing of a chain of SAPs improves replication efficiency by bypassing the functions that perform egress mirroring decisions on SAPs within the chain and making a single ACL filtering decision for the whole chain. Each destination in the chain may have a unique egress QoS policy and per destination queuing is still performed for each destination in the chain. Also, while each SAP in the chain must be on access ports with the same encap-type, if the encap-type is dot1q, each SAP may have a unique dot1q tag.

One caveat to each SAP having a unique egress QoS policy in the chain is that only the Dot1P marking decisions for the first SAP in the list is enforced. If the first SAP's QoS policy forwarding class action states that the packet should not be remarked, none of the replicated packets in the chain will have the dot1P bits remarked. If the first SAP's QoS policy forwarding class action states that the packet should be remarked with a specific dot1P value, all the replicated packets for the remaining SAPs in the chain will have the same dot1P marking.

While the system supports 32 egress multicast groups, a single group would usually suffice. An instance where multiple groups would be needed is when all the SAPs requiring efficient multicast replication cannot share the same common requirements. In this case, an egress multicast group would be created for each set of common requirements. An egress multicast group may contain SAPs from many different VPLS instances. It should be understood that an egress multicast group is not equivalent to an egress forwarding plane flooding list. An egress multicast group only identifies which SAPs may participate in efficient multicast replication. As stated above, entries in a flooding list are populated due to VPLS destination creation or IGMP snooping events.

The **no** form of the command removes a specific egress multicast group. Deleting an egress multicast group will only succeed when the group has no SAP members. To remove SAP members, use the **no multicast-group** *group-name* command under each SAP's egress context.

**Note**: Efficient multicast replication will only be performed on IOMs that support chassis mode b If an IOM does not support mode b operation, egress-multicast-group membership is ignored on that IOM's egress forwarding planes. The chassis need not be placed into mode b for efficient multicast replication to be performed on the capable IOMs.

- **Parameters** *group-name* Multiple egress multicast groups may be created on the system. Each must have a unique name. The egress-multicast-group-name is an ASCII string up to 16 characters in length and follows all the naming rules as other named policies in the system. The group's name is used throughout the system to uniquely identify the Egress Multicast Group and is used to provision a SAP into the group.
	- **Default** None, each egress multicast group must be explicitly configured.
	- **Values** Up to 32 egress multicast groups may be created on the system.

### description

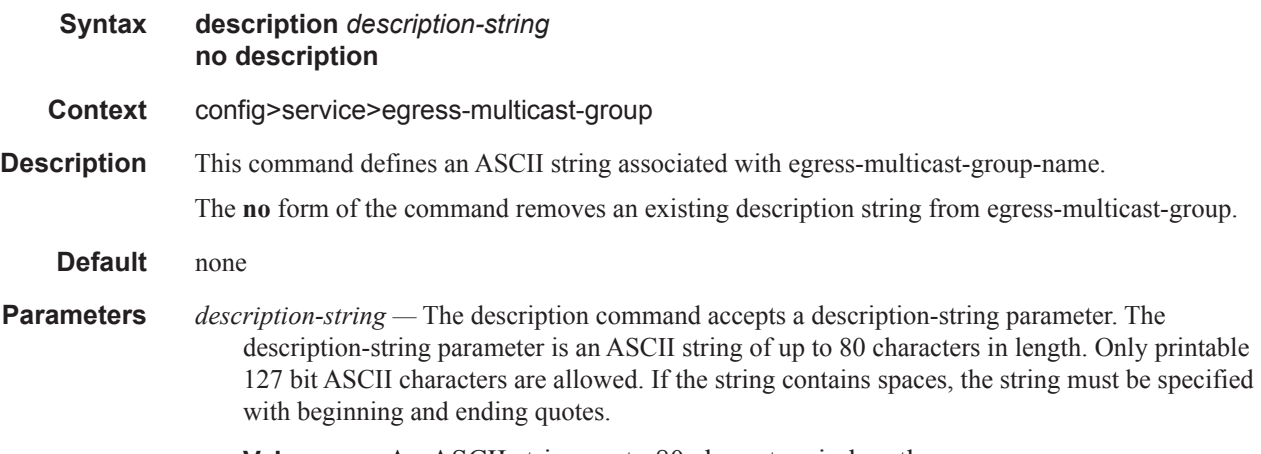

**Values** An ASCII string up to 80 characters in length.

### dest-chain-limit

#### **Syntax dest-chain-limit** *destinations per pass* **no dest-chain-limit**

**Context** config>service>egress-multicast-group

**Description** This command defines the maximum length of an egress forwarding plane efficient multicast replication chain for an egress-multicast-group. Varying the maximum length of chains created for an egress multicast group has the effect of efficient multicast batched chain replication on other packets flowing through the egress forwarding plane. While replicating for the SAPs within a replication chain, other packets are waiting for the forwarding plane to finish. As the chain length increases, forwarding latency for the other waiting packets may increase. When the chain length decreases, a loss of efficiency in the replication process will be observed.

The **no** form of the command restores the default value.

- **Default** 16
- 

**Parameters** *destinations per pass —* This parameter must be specified when executing the **dest-chain-limit** command. When executed, the command will use the number-of-destinations parameter to reorganize all efficient multicast SAP chains that contain members from the egress-multicastgroup.

> The *destinations per pass* parameter can be modified at any time. Be aware that when changing the maximum chain length, the system will rebuild the chains according to the new limit. When this happens, it is possible that packets will not be replicated to a destination while it is being reorganized in the flooding list's chains. Only the chains associated with the egress-multicastgroup context the command is executed in will be affected by changing the parameter.

> It is expected that the optimal replication chain length will be between 10 and 16. Since so many variables affect efficient multicast (i.e. ingress packet rate, number of chains, size of replicated packets), only proper testing in the environment that replication will be performed will identify the best dest-chain-limit value for each Egress Multicast Group.

> Setting the *destinations per pass* parameter to a value of 0 has the effect of removing from all egress forwarding planes all chains with members from the egress-multicast-group. Replication to each destination SAP from the group is performed using the normal method (non-efficient replication). The value 0 is not considered a normal value for dest-chain-limit and is provided for debugging purposes only. Setting the value to 0 is persistent between reboots of the system.

> Setting the *destinations per pass* parameter to a value of 1 has the effect of placing each egressmulticast-group member SAP into a chain with a single SAP. The value 1 is not considered a normal value for the **dest-chain-limit** and is provided for debugging purposes only. Setting the value to 1 is persistent between reboots of the system.

**Values**  $1 - 30$ 

#### sap-common-requirements

**Syntax sap-common-requirements**

**Context** config>service>egress-multicast-group

**Description** This command configures the common SAP parameter requirements. The SAP common requirements are used to evaluate each SAP for group membership. If a SAP does not meet the specified requirements, the SAP is not allowed into the egress-multicast-group. Once a SAP is a member of the group, attempting to change the parameters on the SAP will fail.

### egress-filter

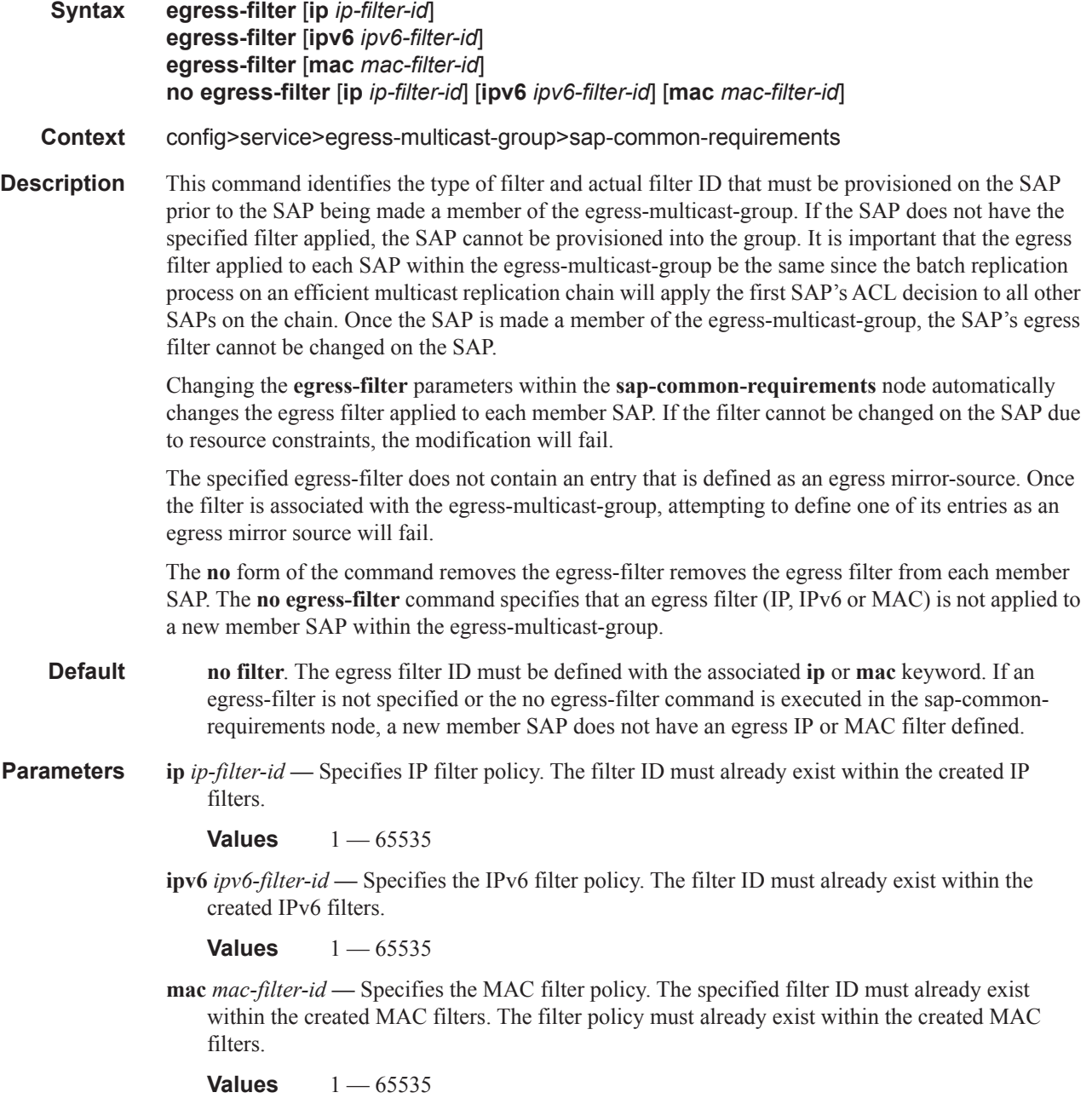

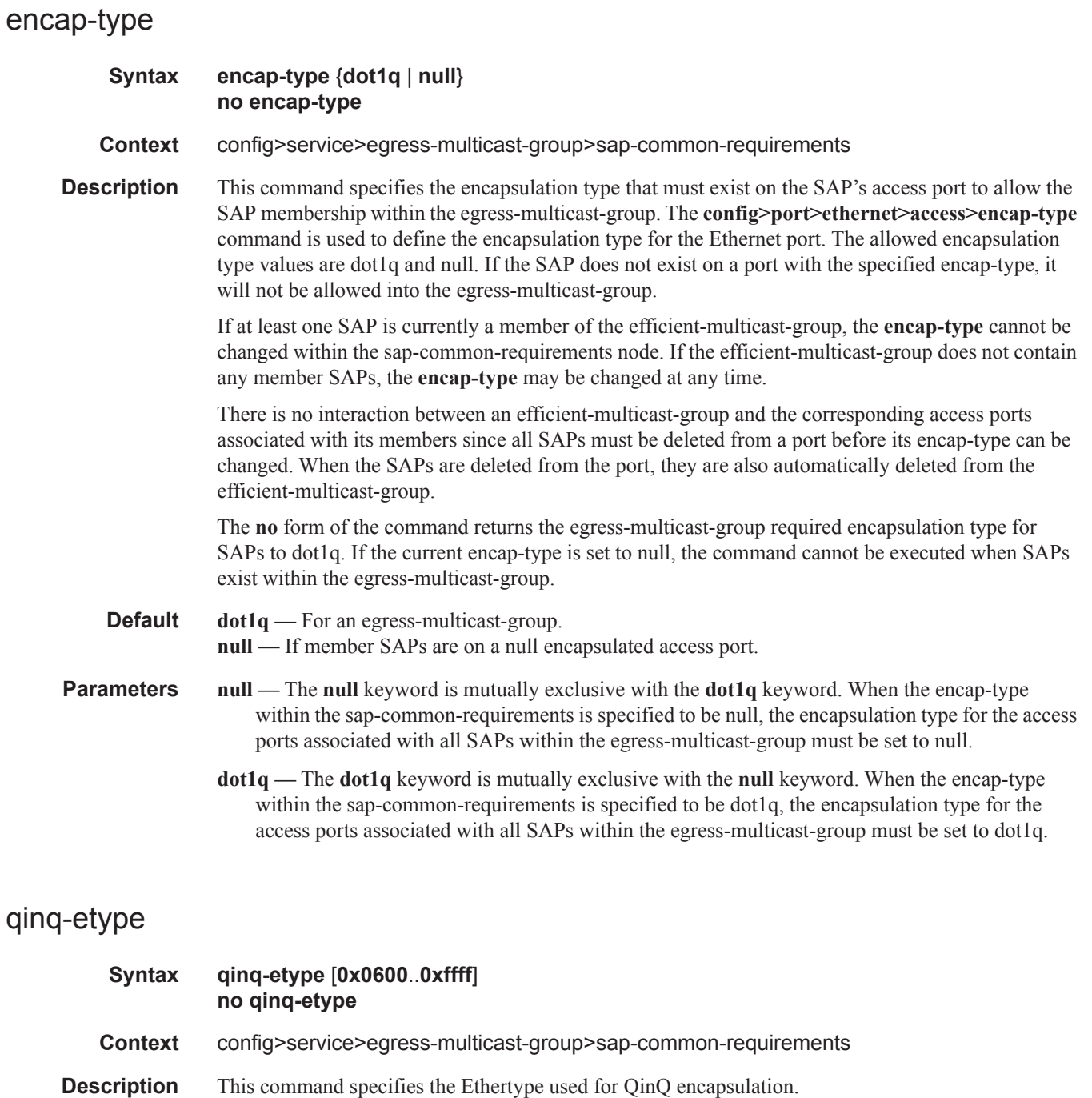

**Default** no qinq-etype

*ethertype —* Defines the dot1q EtherType that must be associated with a SAP's access port when the encap-type is set to dot1q. Any valid EtherType may be specified.

**Values**  $[0x0600 - 0x$  ffff<sup> $f$ </sup>:  $[1536 - 65535]$  in decimal or hex
# qinq-fixed-tag-value

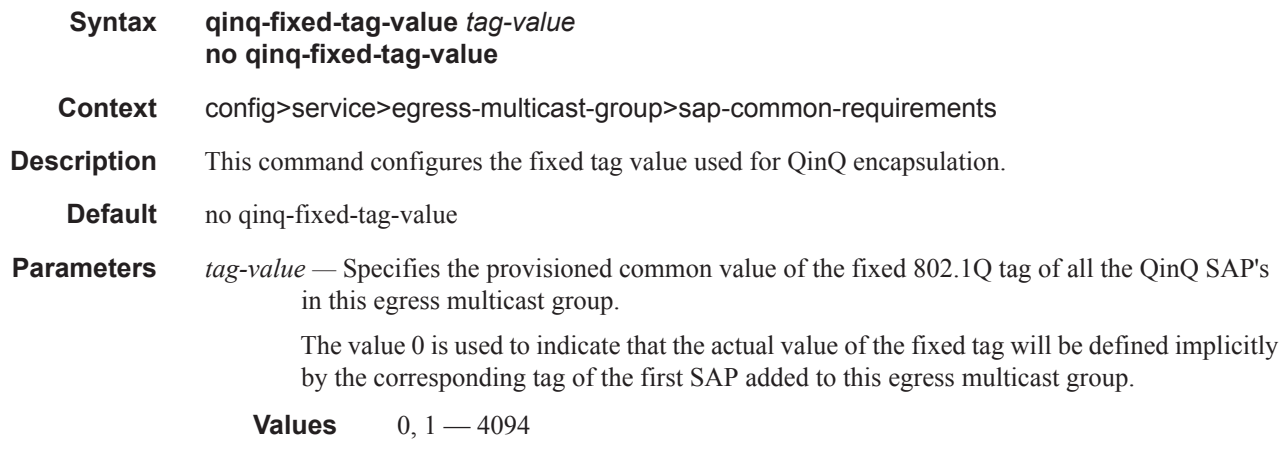

# dot1q-etype

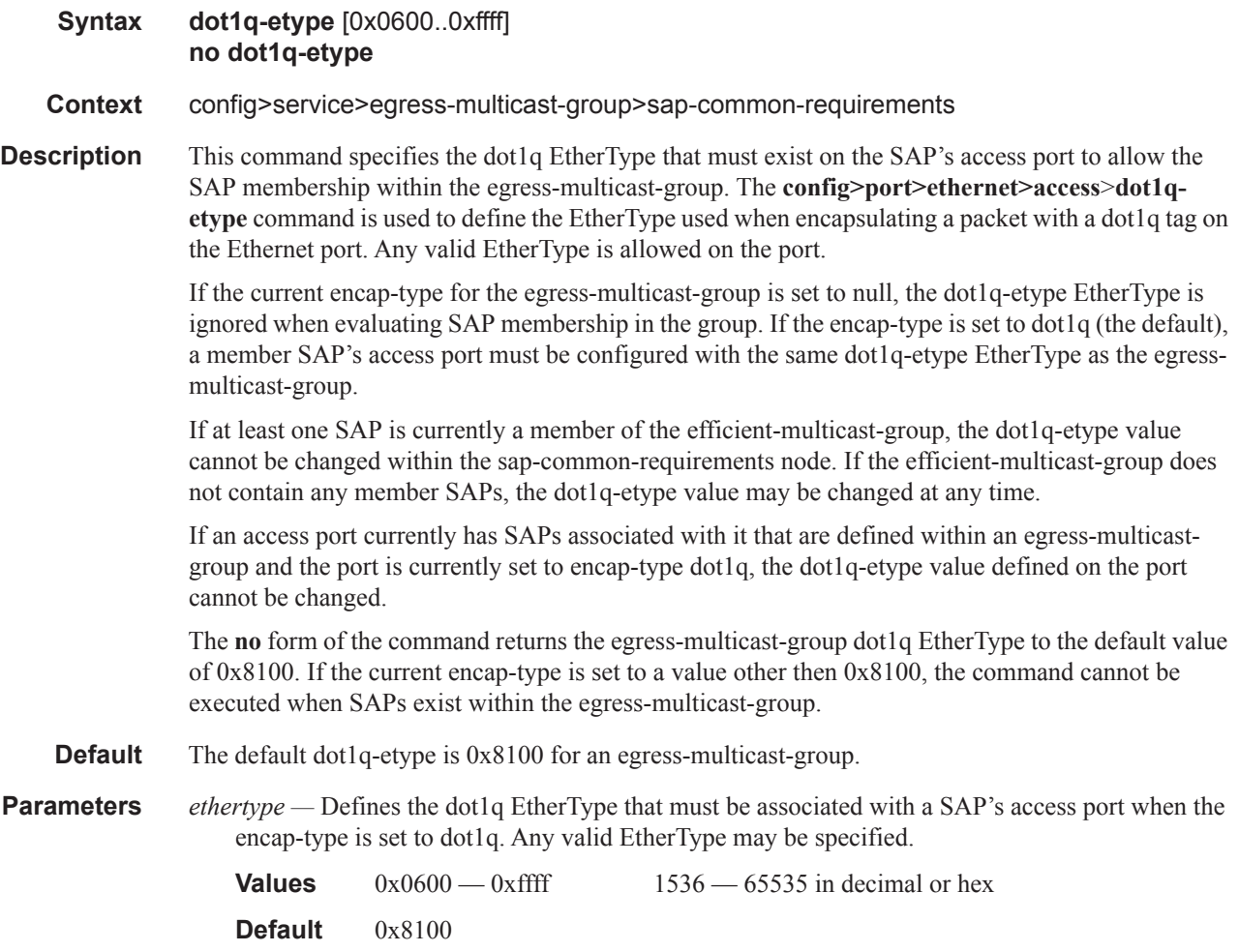

# **BGP Auto-Discovery Commands**

## bgp

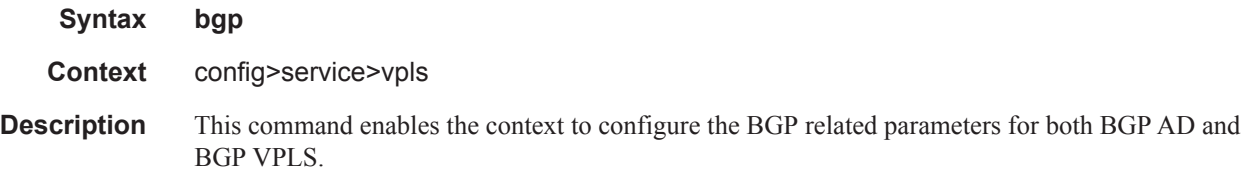

## bgp-vpls

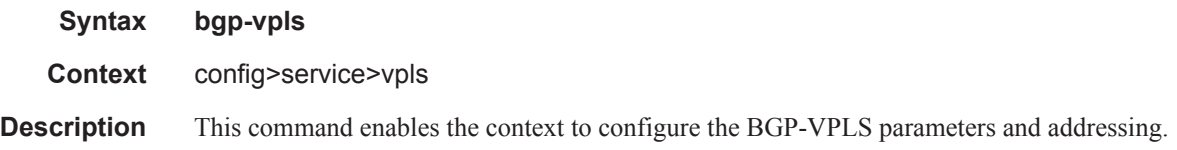

## max-ve-id

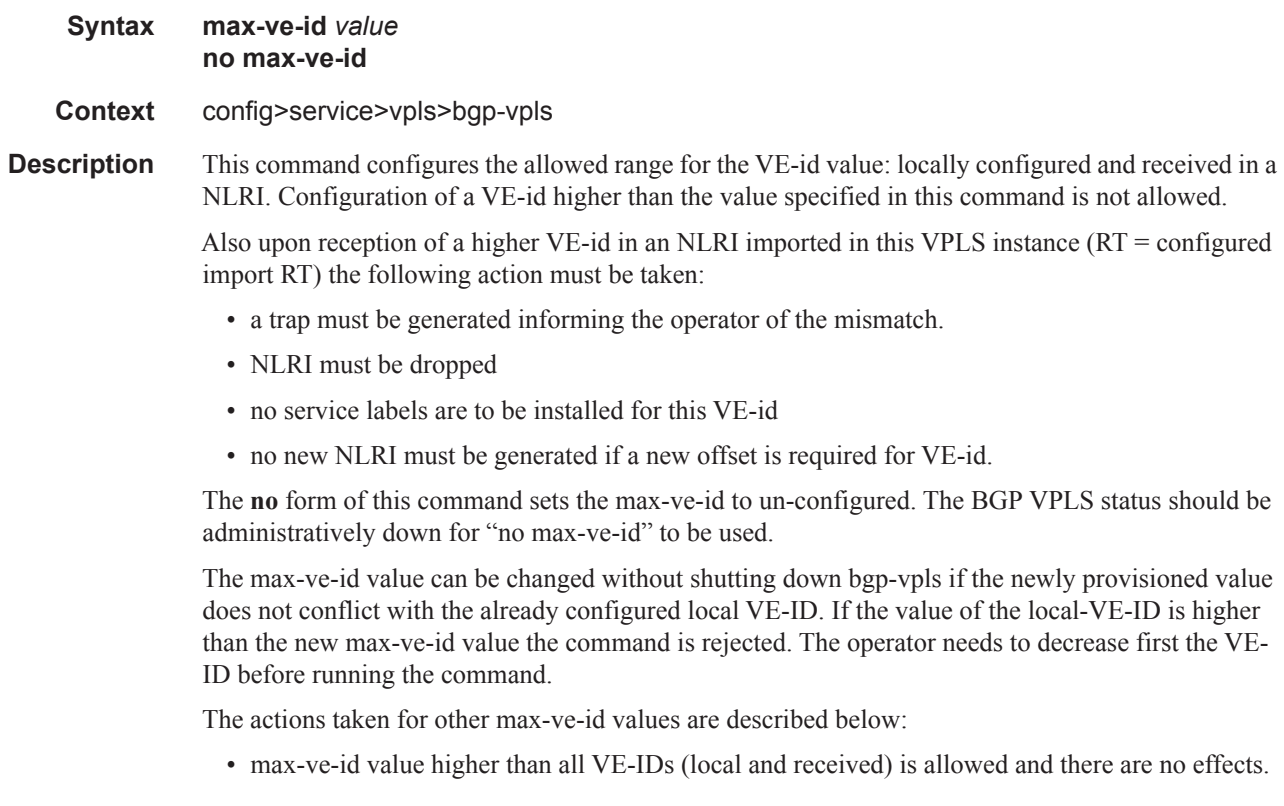

- max-ve-id higher than the local VE-ID but smaller than the remote VE-IDs:
	- Provisioning is allowed
	- A warning message will be generated stating that "Higher VE-ID values were received in the BGP VPLS context. Related pseudowires will be removed."
	- The pseudowires associated with the higher VE-IDs will be removed locally.
	- Note that this is a situation that should be corrected by the operator as the pseudowire may be down just at the local PE, consuming unnecessarily core bandwidth. The higher VE-IDs should be removed or lowered.

If the max-ve-id has increased a BGP route refresh is sent to the VPLS community to get the routes which might have been rejected earlier due to max-ve-id check. Default no max-ve-id – max-ve-id is not configured. A max-ve-id value needs to be provisioned for BGP VPLS to be in "no shutdown" state.

**Default** no max-ve-id

**Parameters** *value* — Specifies the allowed range of [1-value] for the VE-id. The configured value must be bigger than the existing VE-ids.

**Values** 1-65535

#### ve-name

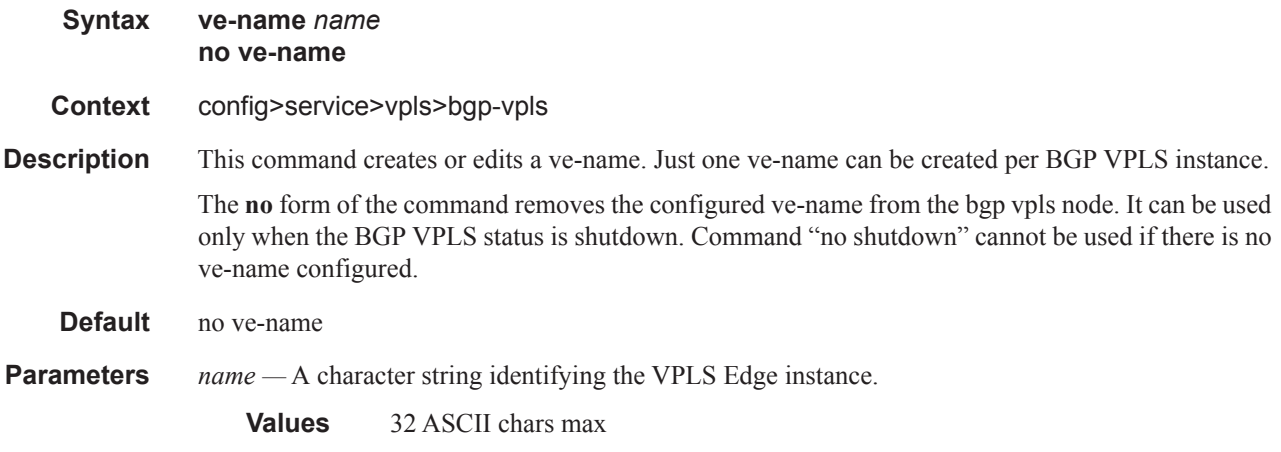

#### ve-id

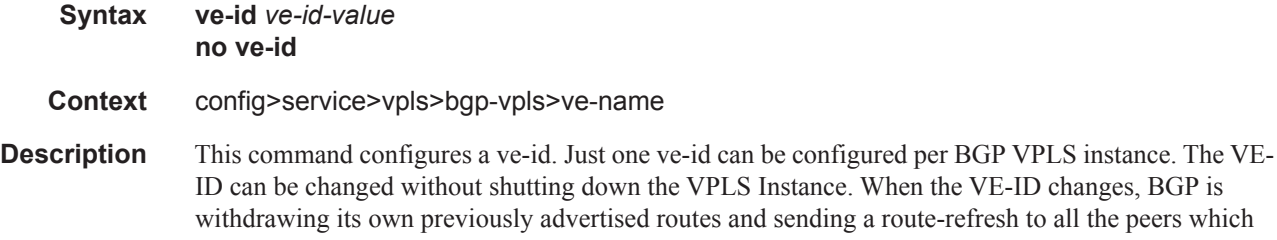

would result in reception of all the remote routes again. The old pseudowires are removed and new ones are instantiated for the new VE-ID value.

The **no** form of the command removes the configured ve-id. It can be used just when the BGP VPLS status is shutdown. Command "no shutdown" cannot be used if there is no ve-id configured.

#### **Default** no ve-id

**Parameters** *value* — A two bytes identifier that represents the local instance in a VPLS and is advertised through the BGP NLRI. Must be lower or equal with the max-ve-id.

**Values** 1-65535

### shutdown

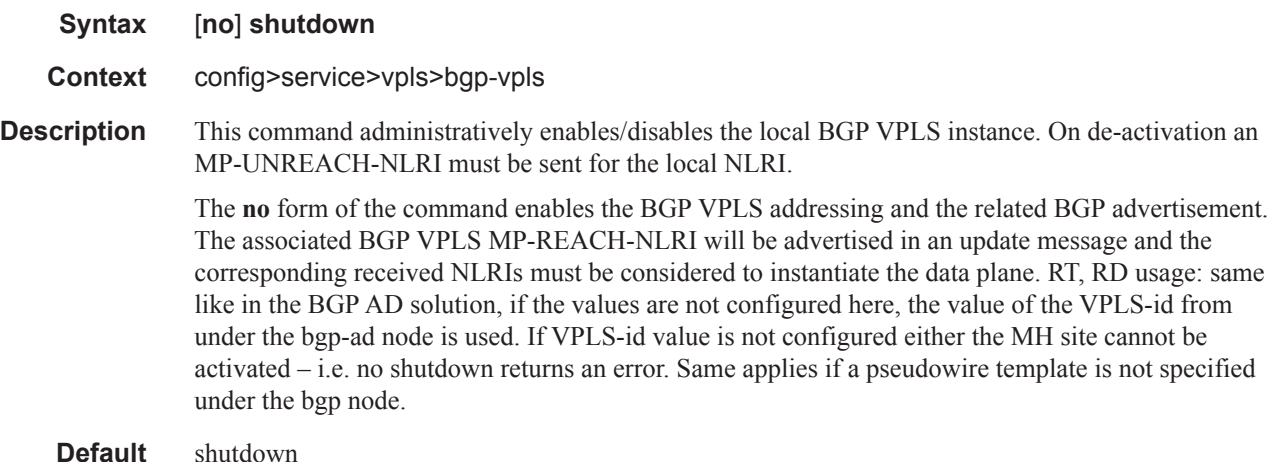

#### bgp-ad

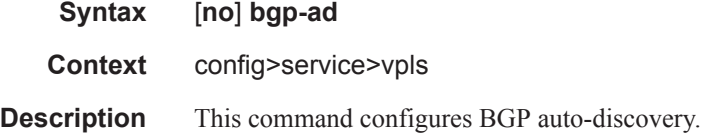

## pw-template-binding

**Syntax pw-template-binding** *policy-id* [**split-horizon-group** *group-name*] [**import-rt** {*extcommunity*, ...(up to 5 max)}] **no pw-template-bind** *policy-id* **Context** config>service>vpls>bgp-ad

config>service>vpls>bgp

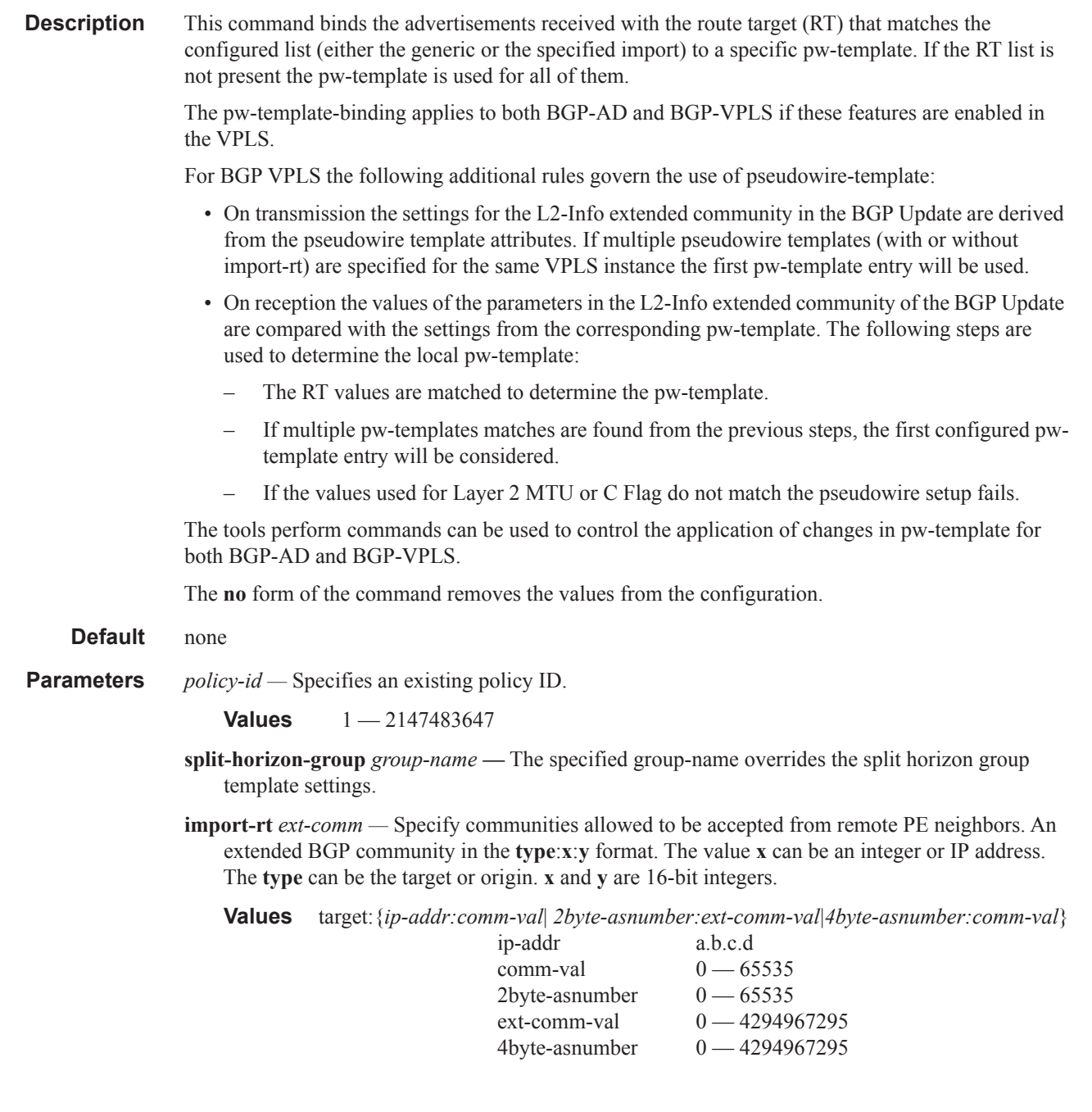

## bfd-enable

**Syntax** [**no**] **bfd-enable Context** config>service>vpls>bgp>pw-template-bindin **Description** This command enables the use of bi-directional forwarding (BFD) to control the state of the associated protocol interface. By enabling BFD on a given protocol interface, the state of the protocol

interface is tied to the state of the BFD session between the local node and the remote node. The parameters used for the BFD are set via the BFD command under the IP interface.

The **no** form of this command removes BFD from the associated IGP/BGP protocol adjacency.

**Default** no bfd-enable

### bfd-enable

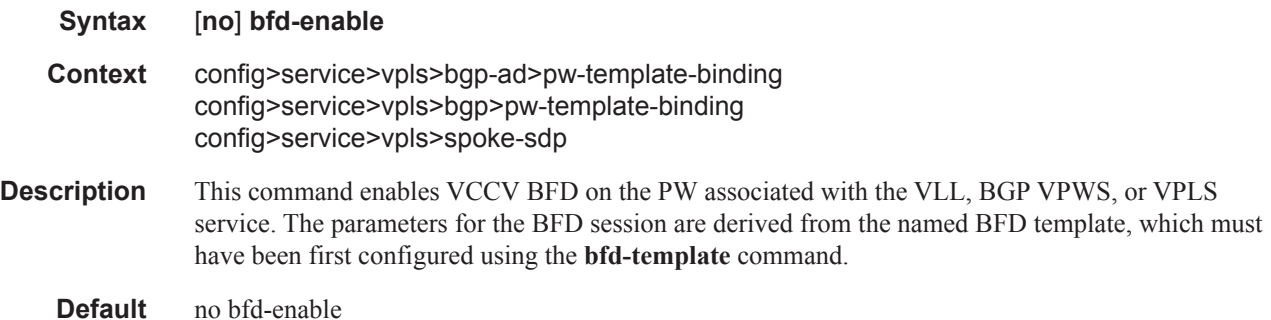

### bfd-template

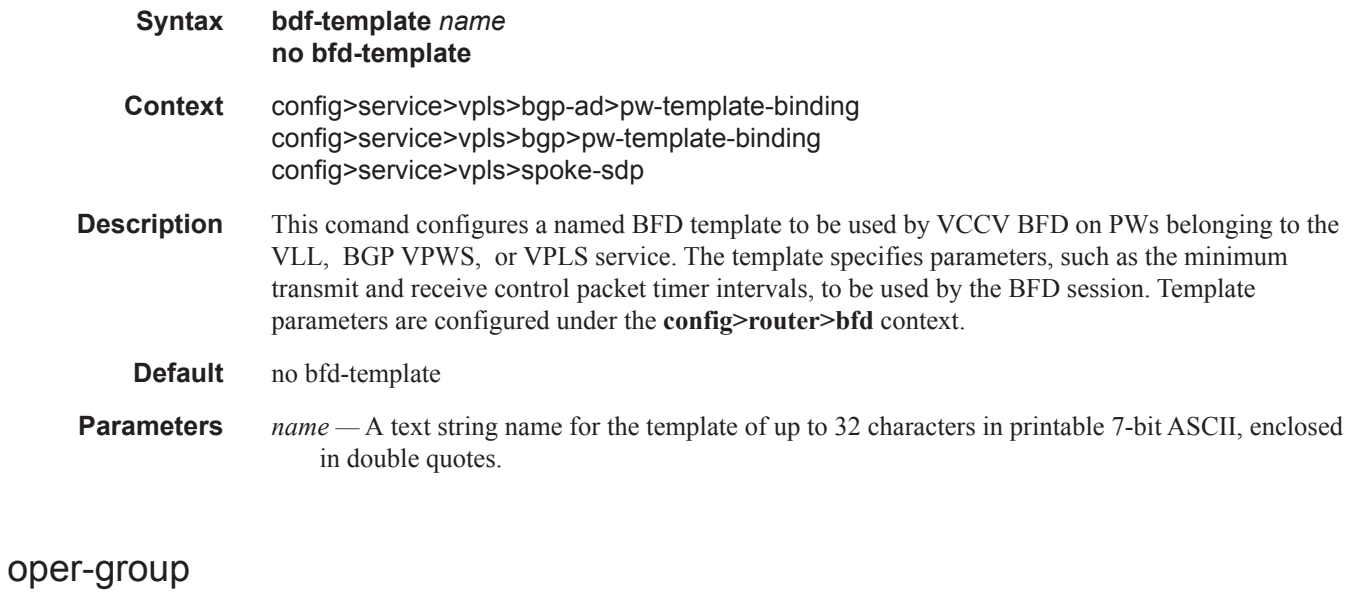

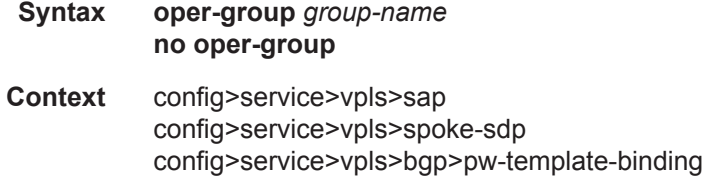

**Description** This command associates the context to which it is configured to the operational group specified in the *group-name*. The **oper-group** *group-name* must be already configured under **config>service** context before its name is referenced in this command.

The **no** form of the command removes the association.

**Parameters** *group-name* — Specifies a character string of maximum 32 ASCII characters identifying the group instance.

### route-target

- **Syntax route-target** {*ext-community*|{[**export** *ext-community*][**import** *ext-community*]}} **no route-target**
- **Context** config>service>vpls>bgp-ad config>service>vpls>bgp
- **Description** This command configures the route target (RT) component that will be signaled in the related MP-BGP attribute to be used for BGP auto-discovery, BGP VPLS and BGP Multi-Homing if these features are configured in this VPLS service.

If this command is not used, the RT is built automatically using the VPLS ID. The ext-comm can have the same two formats as the VPLS ID, a two-octet AS-specific extended community, IPv4 specific extended community.

The following rules apply:

- if BGP AD VPLS-id is configured & no RT is configured under BGP node  $RT = VPLS$ -ID
- if BGP AD VPLS-id is not configured then an RT value must be configured under BGP node (this is the case when only BGP VPLS is configured)
- if BGP AD VPLS-id is configured and an RT value is also configured under BGP node, the configured RT value prevails

#### **Parameters export** *ext-community* — Specify communities allowed to be sent to remote PE neighbors.

**import** *ext-community* **—** Specify communities allowed to be accepted from remote PE neighbors.

#### vpls-id

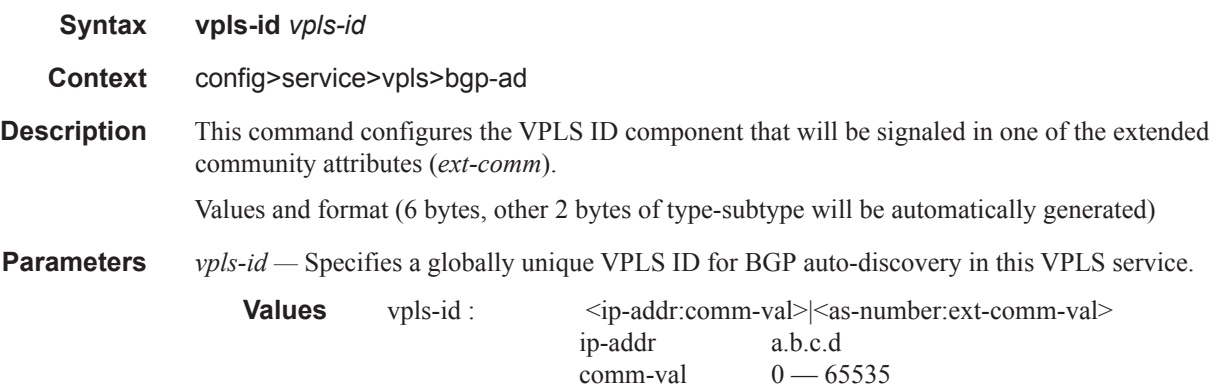

as-number 1..65535 ext-comm-val 0..4294967295

## vsi-export

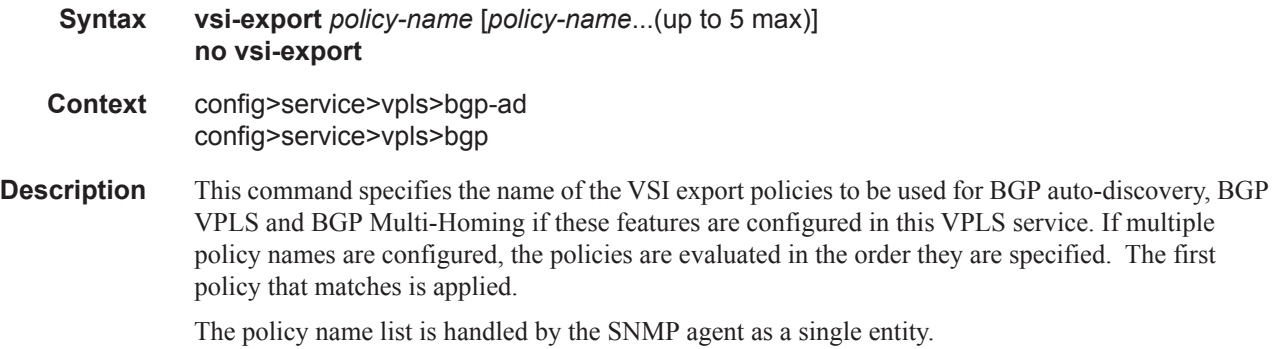

### vsi-id

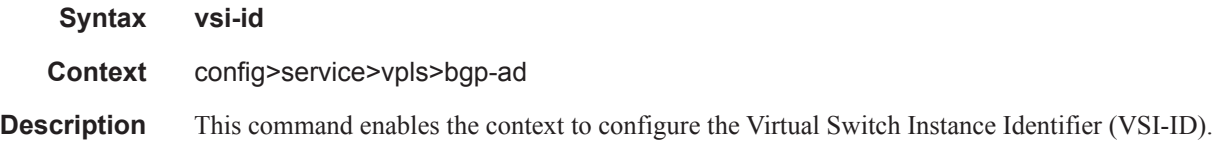

# prefix

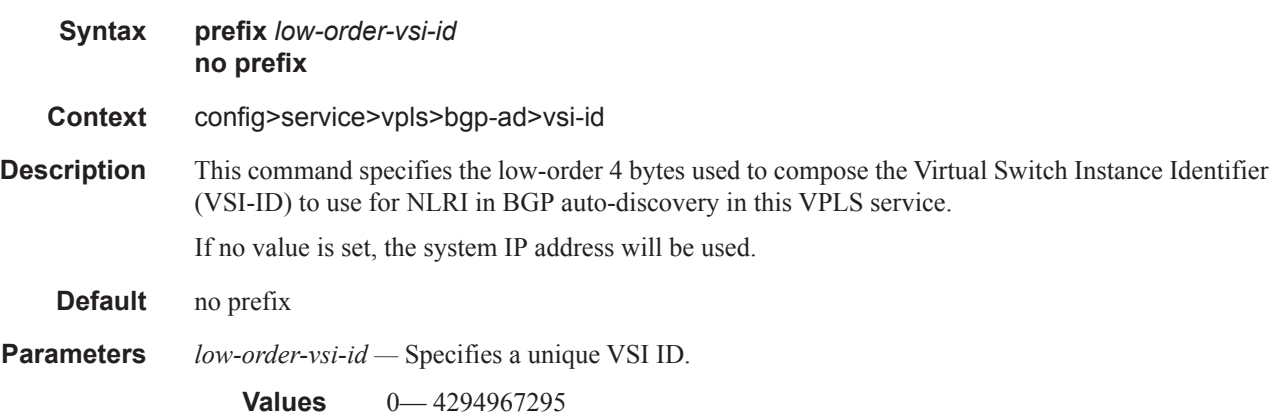

## route-distinguisher

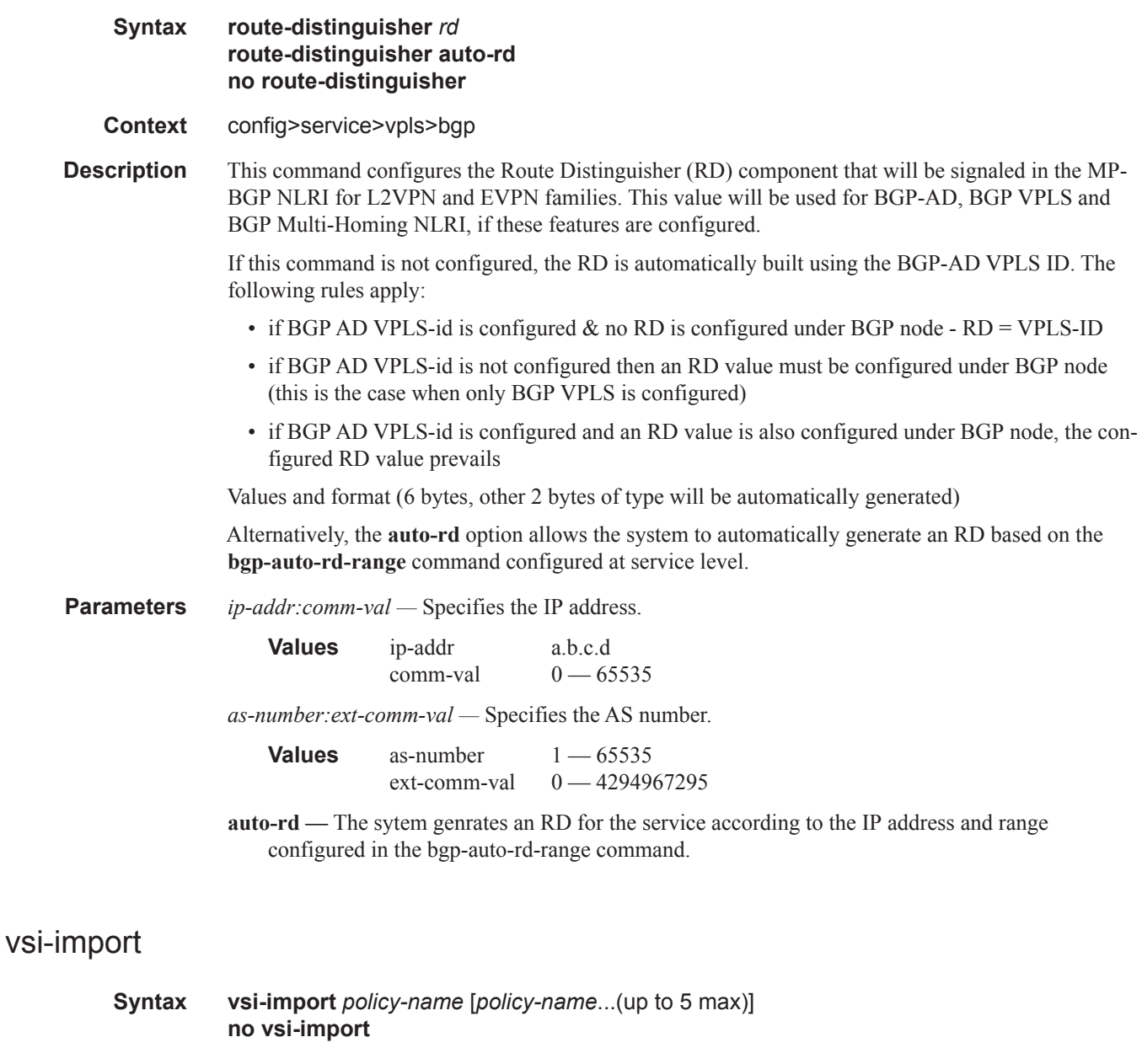

- **Context** config>service>vpls>bgp-ad>vsi-id config>service>vpls>bgp
- **Description** This command specifies the name of the VSI import policies to be used for BGP auto-discovery, BGP VPLS and BGP Multi-Homing if these features are configured in this VPLS service. If multiple policy names are configured, the policies are evaluated in the order they are specified. The first policy that matches is applied.

The policy name list is handled by the SNMP agent as a single entity.

bgp-evpn

ı

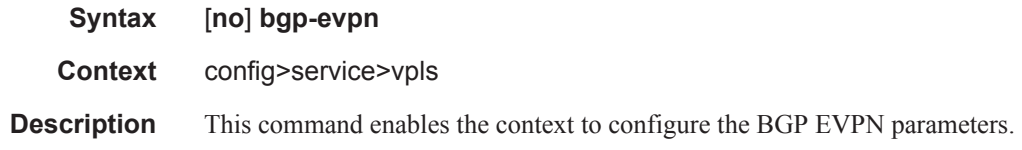

## mac-advertisement

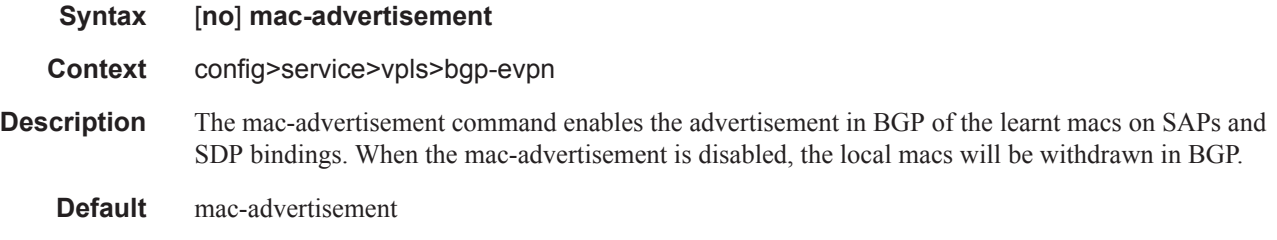

## mac-duplication

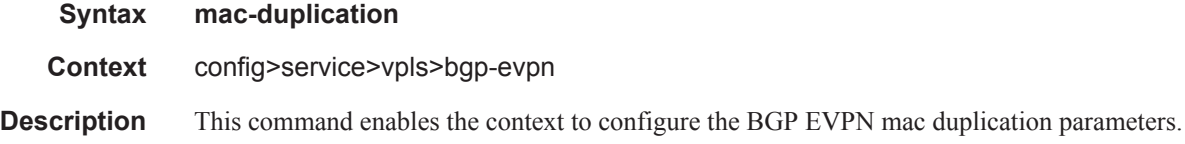

## detect

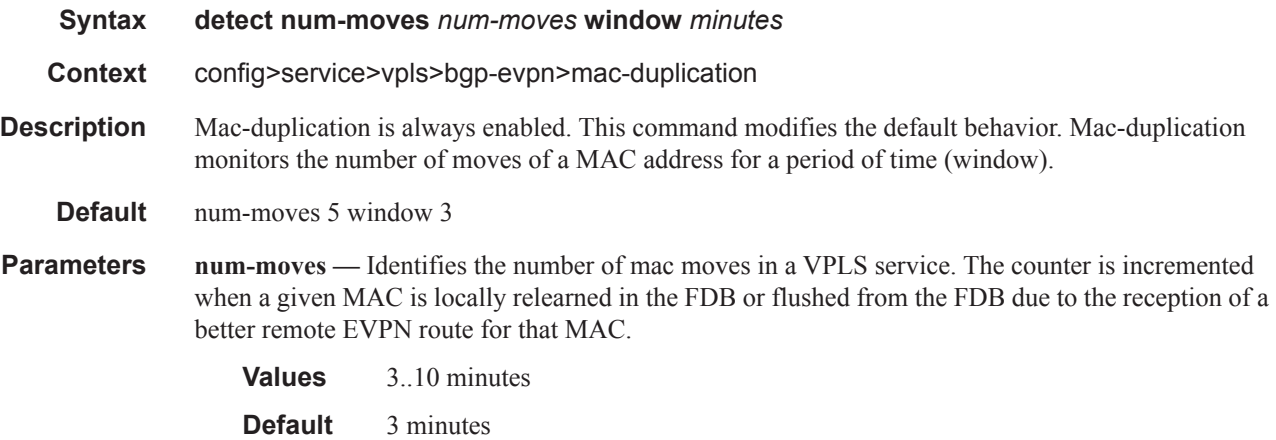

## retry

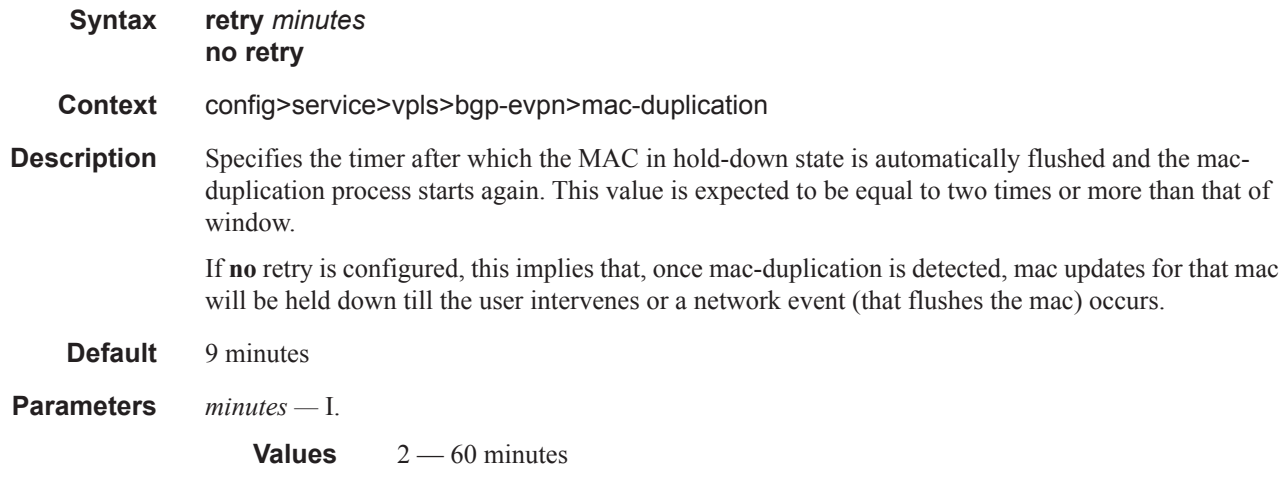

#### unknown-mac-route

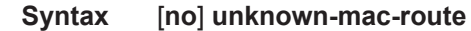

#### **Context** config>service>vpls>bgp-evpn

**Description** This command enables the advertisement of the unknown-mac-route in BGP. This will be coded in an EVPN mac route where the mac address is zero and the mac address length 48. By using this unknown-mac-route advertisement, the user may decide to optionally turn off the advertisement of MAC addresses learnt from saps and sdp-bindings, hence reducing the control plane overhead and the size of the FDB tables in the data center. All the receiving NVEs supporting this concept will send any unknown-unicast packet to the owner of the unknown-mac-route, as opposed to flooding the unknown-unicast traffic to all other nodes part of the same VPLS. Note that, although the 7x50 can be configured to generate and advertise the unknown-mac-route, the 7x50 will never honor the unknown-mac-route and will flood to the vpls flood list when an unknown-unicast packet arrives to an ingress sap/sdp-binding.

**Default** no unknown-mac-route

#### vxlan

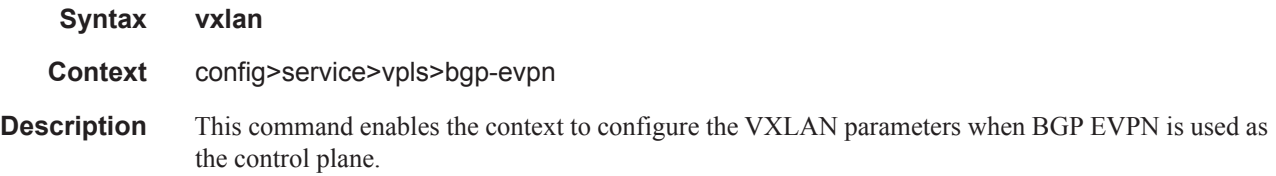

### shutdown

ı

#### BGP Auto-Discovery Commands

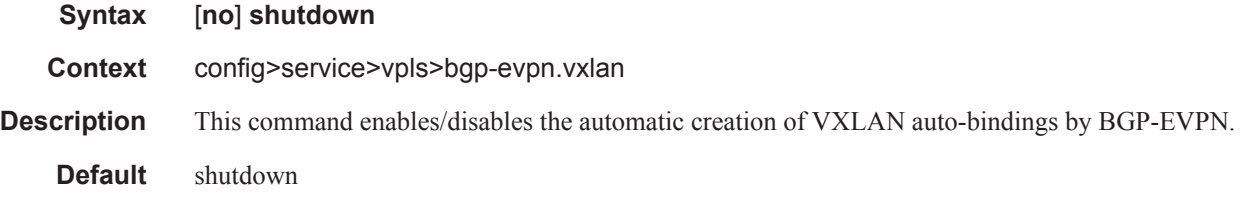